Massimiliano de Magistris Giovanni Miano

# CIRCUITI

## Fondamenti di circuiti per l'Ingegneria

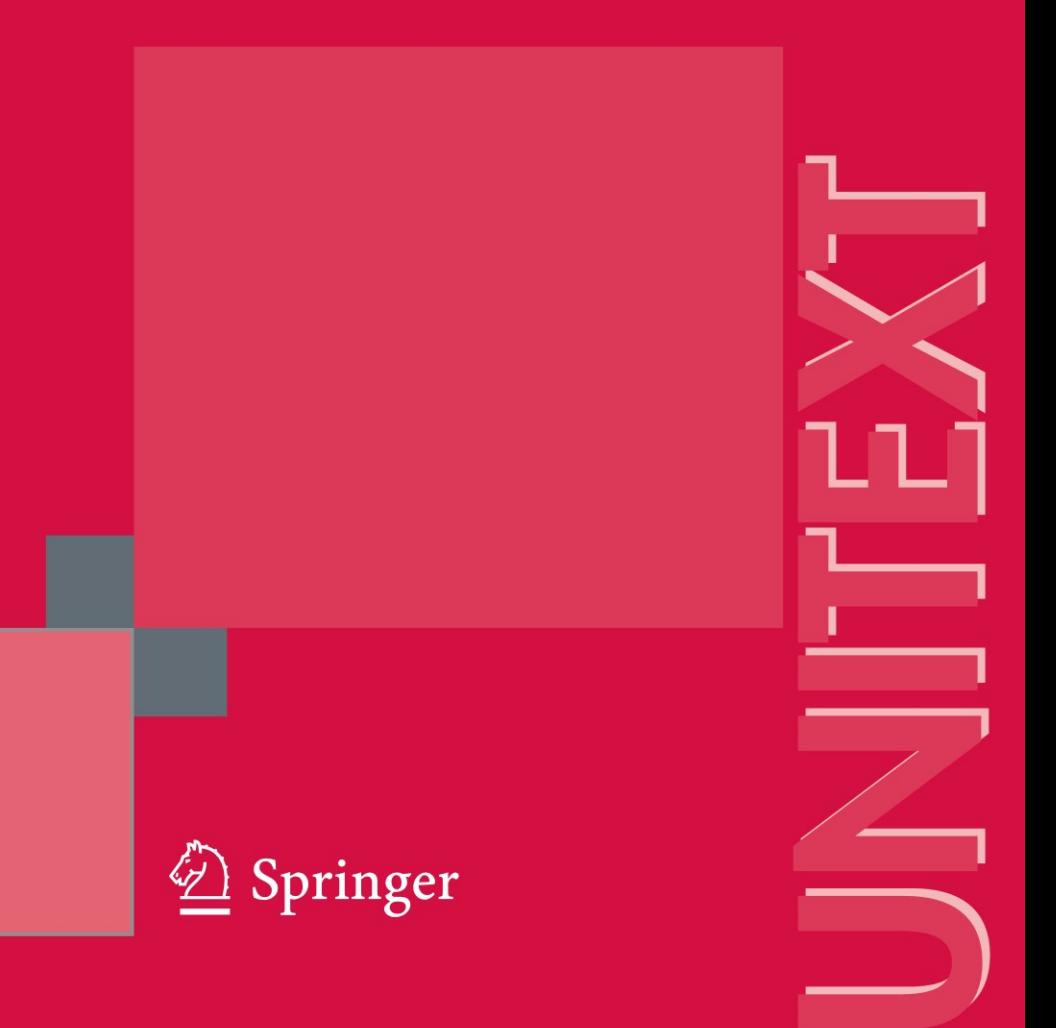

*Alla memoria del professor Scipione Bobbio, uomo di scienza e didatta esemplare* Massimiliano De Magistris, Giovanni Miano

## **Circuiti**

## **Fondamenti di circuiti per l, Ingegneria**

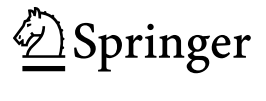

MASSIMILIANO DE MAGISTRIS Dipartimento di Ingegneria Elettrica Università di Napoli Federico II, Napoli

GIOVANNI MIANO Dipartimento di Ingegneria Elettrica Università di Napoli Federico II, Napoli

ISBN 13 978-88-470-0537-2 Springer Milan Berlin Heidelberg New York

Springer-Verlag fa parte di Springer Science+Business Media

springer.com

© Springer-Verlag Italia, Milano 2007

Quest'opera è protetta dalla legge sul diritto d'autore. Tutti i diritti, in particolare quelli relativi alla traduzione, alla ristampa, all'uso di figure e tabelle, alla citazione orale, alla trasmissione radiofonica o televisiva, alla riproduzione su microfilm o in database, alla diversa riproduzione in qualsiasi altra forma (stampa o elettronica) rimangono riservati anche nel caso di utilizzo parziale. Una riproduzione di quest'opera, oppure di parte di questa, è anche nel caso specifico solo ammessa nei limiti stabiliti dalla legge sul diritto d'autore, ed è soggetta all'autorizzazione dell'Editore. La violazione delle norme comporta sanzioni previste dalla legge.

L'utilizzo di denominazioni generiche, nomi commerciali, marchi registrati, ecc., in quest'opera, anche in assenza di particolare indicazione, non consente di considerare tali denominazioni o marchi liberamente utilizzabili da chiunque ai sensi della legge sul marchio.

Impianti forniti dall'autore secondo le macro Springer Progetto grafico della copertina: Simona Colombo, Milano Stampa: Signum, Bollate (Mi) *Stampato in Italia*

Springer-Verlag Italia srl - Via Decembrio 28 - 20137 Milano

## **Prefazione**

Il libro tratta i fondamenti dei circuiti elettrici, con riferimento essenzialmente ai circuiti lineari tempo invarianti, introducendo il modello circuitale con le sue propriet`a, gli elementi circuitali basilari e le principali metodologie di analisi, con esempi di circuiti di interesse applicativo. Esso è rivolto principalmente agli studenti delle Facolt`a di Ingegneria, per i corsi di studio di primo livello dove sia previsto un insegnamento di base sui circuiti elettrici con un'impostazione di tipo generale.

La scelta di scrivere un nuovo libro sui fondamenti dei circuiti, in presenza di diversi testi "classici" di riconosciuta efficacia, nasce dalla specificit`a della tradizione universitaria italiana (e di altri paesi europei) nella la quale la materia veniva generalmente introdotta all'interno dei corsi di Elettrotecnica generale. Con la recente riforma universitaria ciò è sempre meno praticato, soprattutto per i corsi di studio della classe dell'Ingegneria dell'Informazione. La maggior parte dei testi specifici sui circuiti di livello introduttivo (disponibili in italiano) sono di origine anglosassone. Essi hanno un'impostazione che non sempre corrisponde alla nostra tradizione universitaria più attenta ai fondamenti e che solo successivamente affronta le applicazioni.

Il testo nasce dall'esperienza didattica maturata dagli autori nell'insegnamento della materia fin dall'inizio della riforma degli studi universitari. Esso si prefigge, forse in modo un po' ambizioso, di costituire un efficace supporto didattico per introdurre gli studenti al modello circuitale ed, al tempo stesso, fornire una base rigorosa per studi più avanzati o più specializzati nel campo delle applicazioni.

Al di là del modo di trattare i diversi argomenti, che riflette in primo luogo la tradizione culturale della scuola napoletana di Elettrotecnica, val la pena mettere brevemente in luce le scelte principali che sono alla base dell'organizzazione del testo, e nascono da specifiche esperienze e valutazioni. Il modello circuitale viene introdotto in modo deduttivo, ancorché semplificando al massimo i suoi presupposti fisici. Le principali tipologie di circuiti e le relative modalità di analisi sono subito anticipate, appena dopo l'introduzione del modello circuitale. Le principali propriet`a, sia del modello circuitale che di

alcune classi di circuiti sono presentate in modo rigoroso ma essenziale. L'analisi in regime sinusoidale segue immediatamente quella dei circuiti a-dinamici. Successivamente vengono trattati i doppi bipoli. Infine viene affrontata in generale la dinamica dei circuiti.

Tenuto conto del livello introduttivo, il testo è corredato di un gran numero di esempi che permettono, in modo abbastanza puntuale, di fissare i concetti esposti in teoria. Inoltre alla fine di ogni capitolo vi è un significativo numero di esercizi con soluzione.

Il testo è inoltre inframmezzato da numerosi "approfondimenti". Essi, riconoscibili anche da una diversa scelta per lo stile tipografico, non sono mai necessari al fine della comprensione degli argomenti successivi, ma permettono una lettura a diversi livelli.

Desideriamo ringraziare sinceramente il Dott. Massimo Nicolazzo, senza la cui preziosa collaborazione alla stesura in LATEX il testo non avrebbe visto la luce nella sua attuale veste grafica e la Dott.ssa Francesca Bonadei della Springer-Verlag che ha seguito con entusiasmo gli aspetti editoriali dell'opera.

Napoli, *Massimiliano de Magistris* settembre 2007 *Giovanni Miano*

## **Indice**

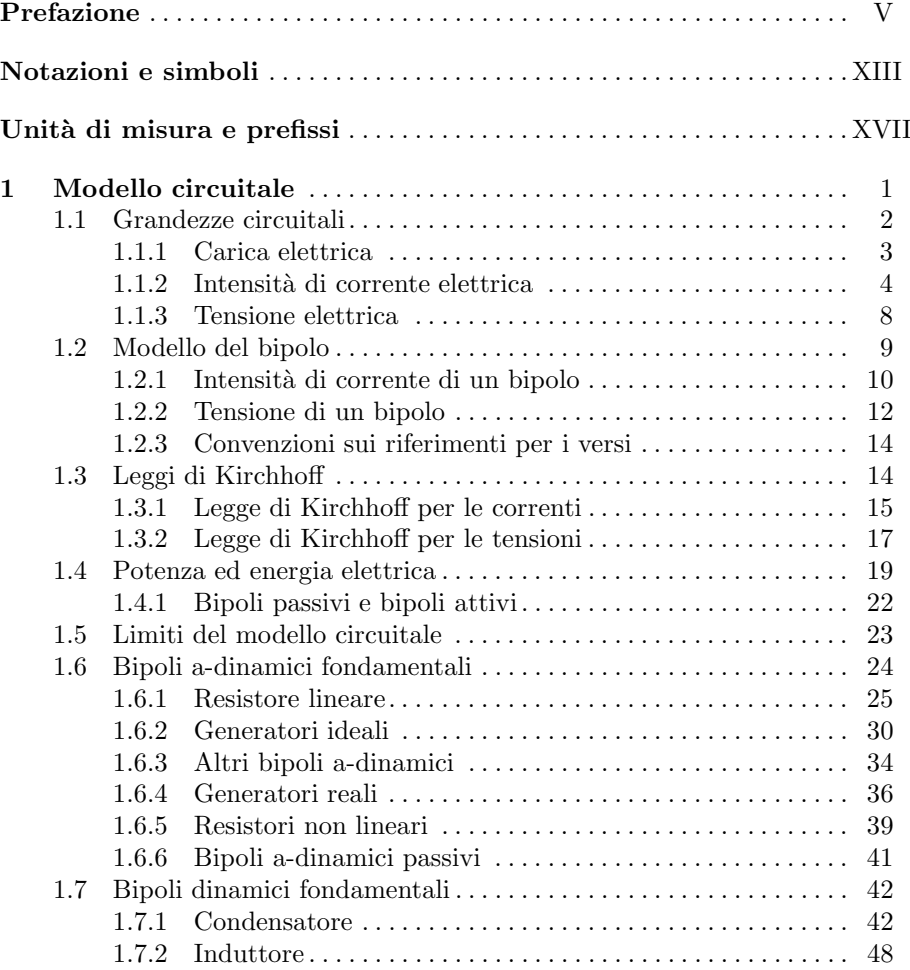

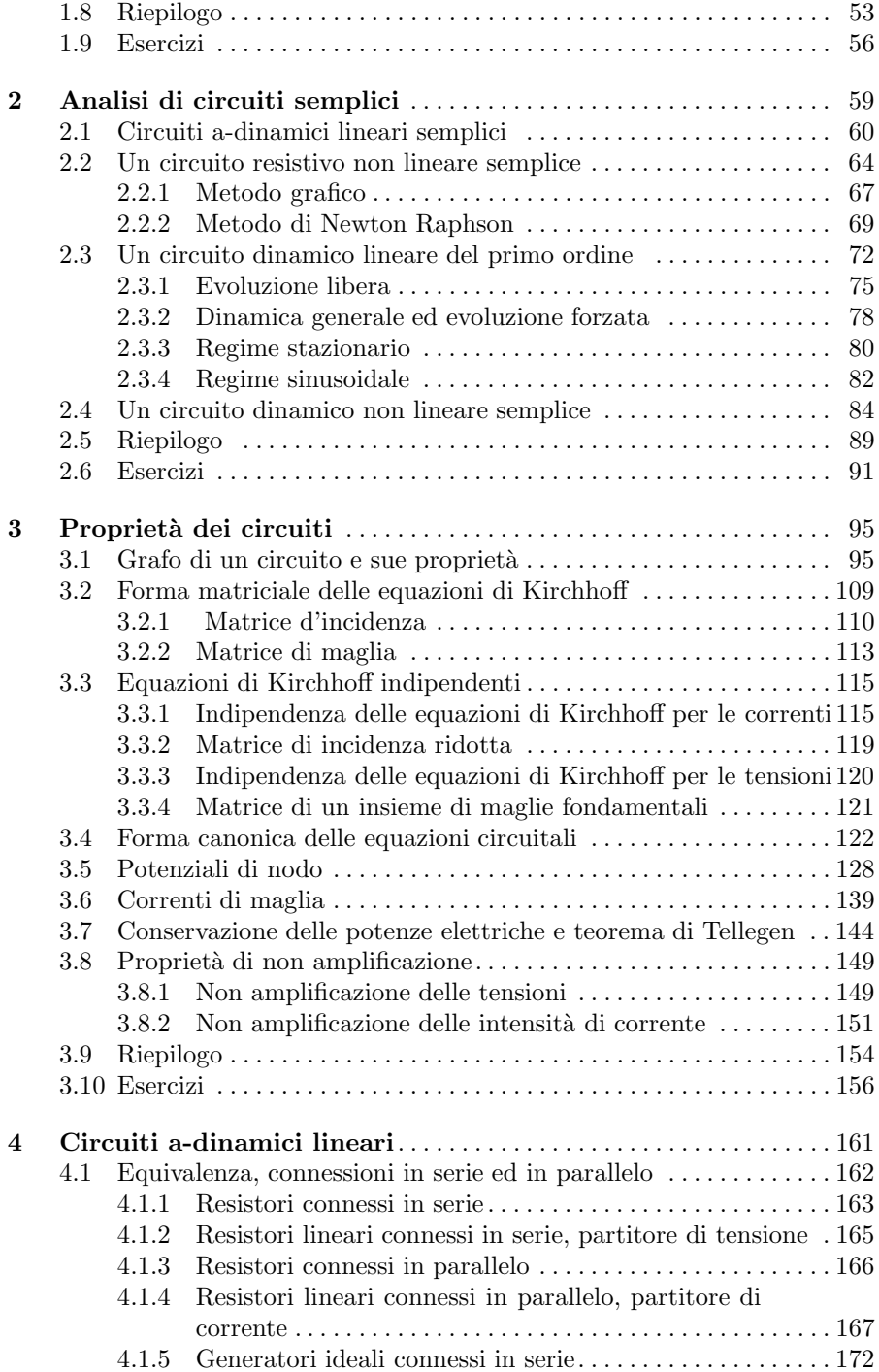

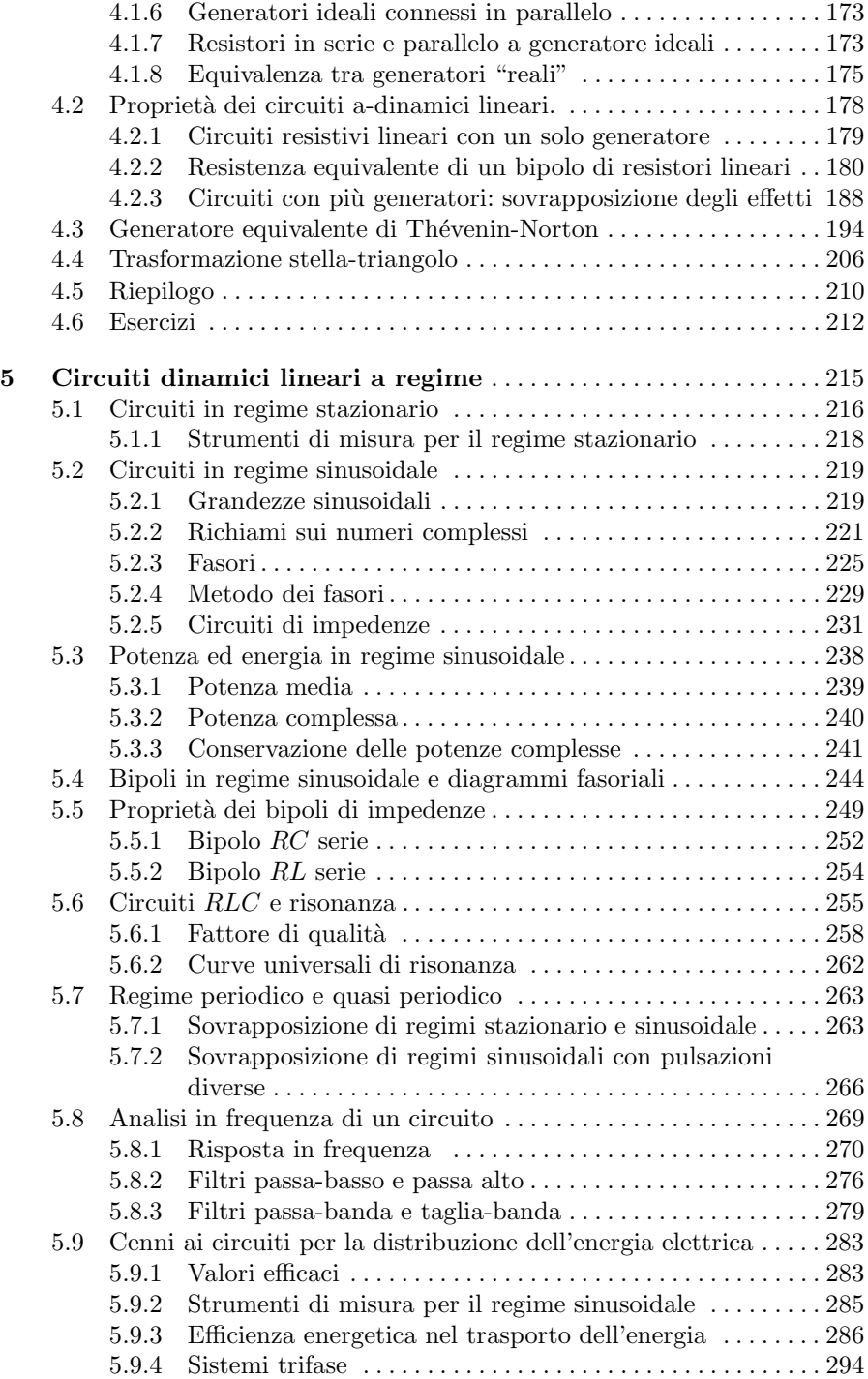

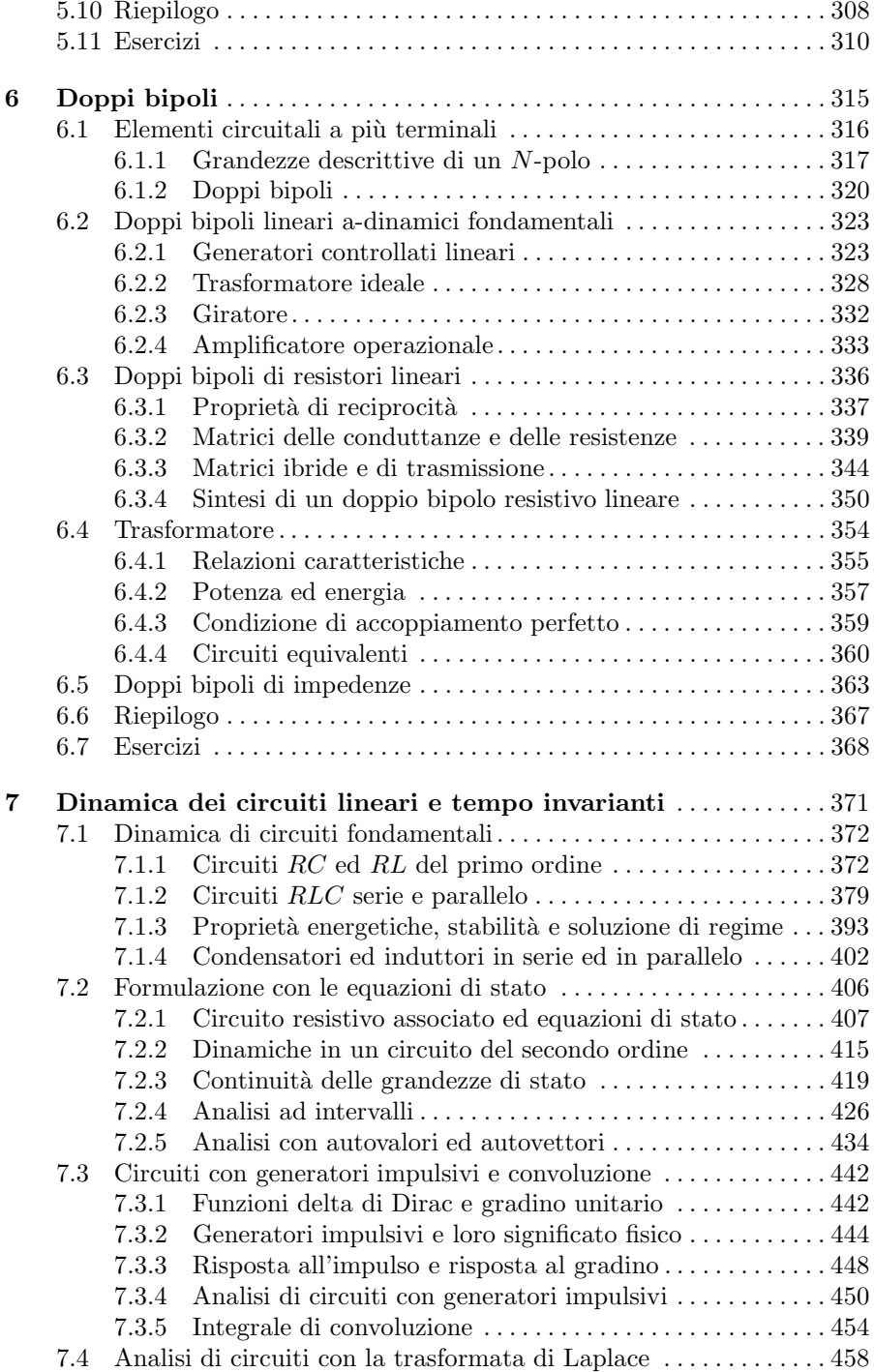

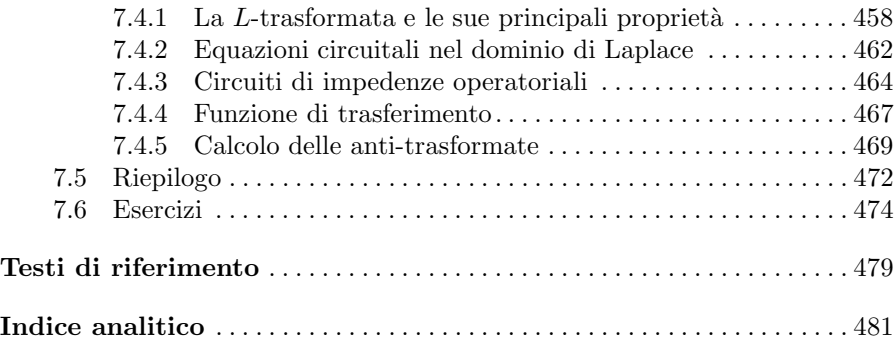

## **Notazioni e simboli**

## **Notazioni per le principali grandezze circuitali**

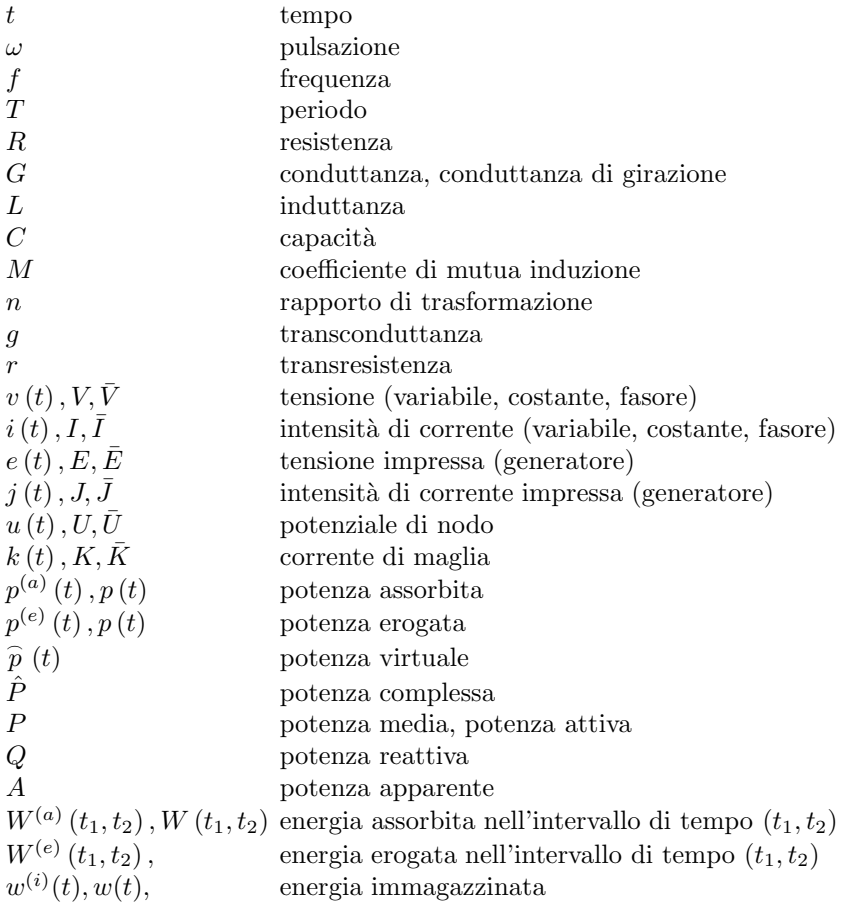

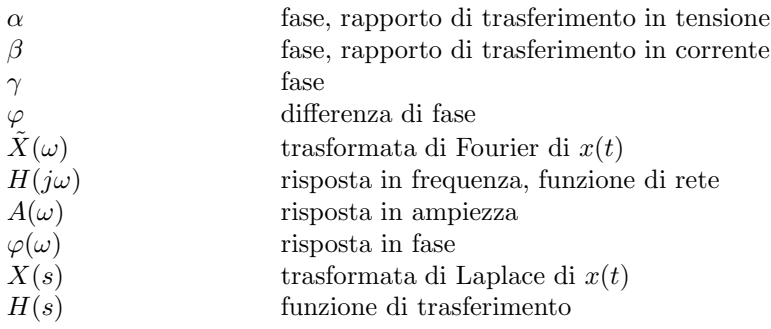

### **Principali notazioni matematiche**

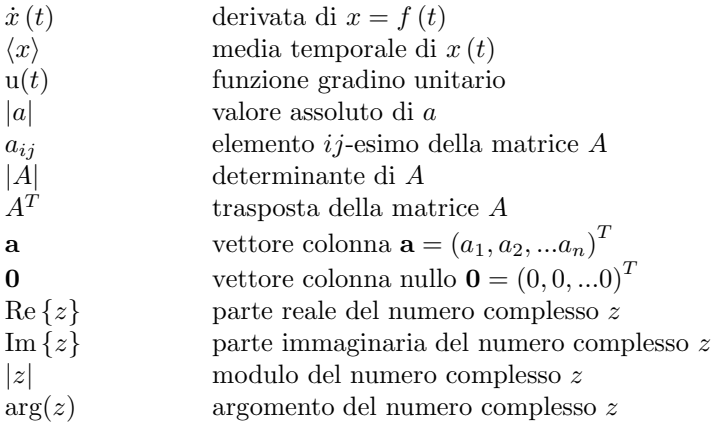

### **Simboli sui circuiti e di topologia**

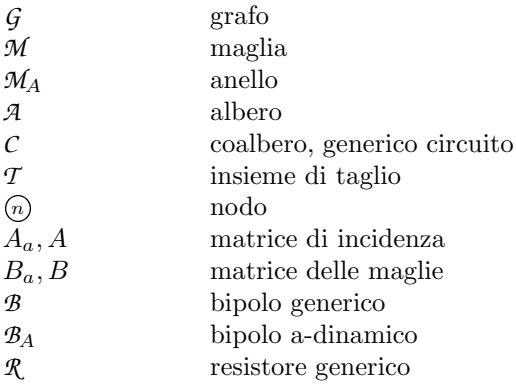

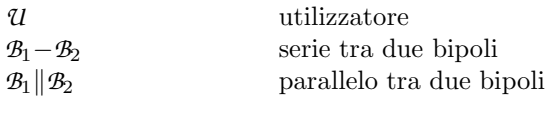

## **Unit`a di misura e prefissi**

Nel testo viene adottato il Sistema Internazionale (SI) per le unità di misura, di cui riportiamo un estratto relativo alle grandezze di nostro interesse ed alcuni fattori moltiplicativi di uso frequente.

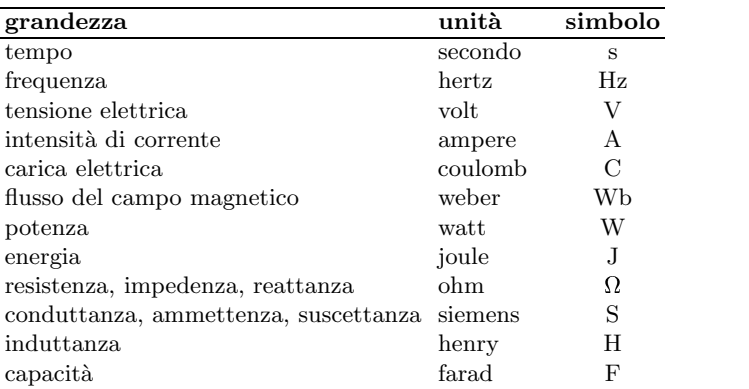

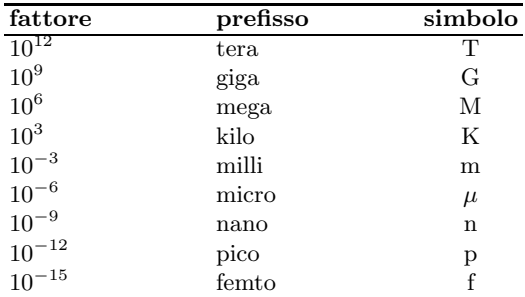

## **Modello circuitale**

I circuiti elettrici ed elettronici, e più in generale ciò che nel linguaggio comune chiamiamo apparati elettrici, sono senz'altro tra i sistemi moderni più diffusi e che maggiormente hanno contribuito a cambiare la vita umana negli ultimi 150 anni. Essi sono tutti più o meno basati sull'elettricità, cioè l'insieme di quei fenomeni (macroscopici) che coinvolgono le cariche elettriche e le loro interazioni.

L'elettricit`a, dal punto di vista fenomenologico, era ben nota all'uomo sin dai tempi antichi. Solo però negli ultimi due secoli i progressi fatti nella conoscenza delle leggi dell'interazione elettromagnetica hanno permesso all'ingegno umano di "imbrigliarla", prevalentemente attraverso i circuiti elettrici, permettendo così di realizzare una enorme quantità di applicazioni. In particolare, di straordinaria importanza è stata la possibilità di produrre, trasportare e distribuire l'energia sotto forma di energia elettrica nelle modalità che oggi conosciamo. Ancora, la "rivoluzione" dell'informazione, legata alla possibilità di rappresentare, elaborare e trasmettere l'informazione attraverso l'elettricità, ha avuto un impatto che è sotto gli occhi di tutti. Infine, la possibilità di combinare l'utilizzo dell'energia elettrica nelle macchine e nei processi industriali con il loro controllo informatizzato, ha dato luogo alla straordinaria automazione dei servizi e degli apparati produttivi dei paesi industrializzati, che ben conosciamo. E in buona misura grazie a questo importante progresso ` scientifico e tecnologico che lo sviluppo sociale ed economico dell'umanità ha subito una straordinaria accelerazione nell'ultimo secolo.

In questo testo ci occuperemo di introdurre le leggi ed i modelli che descrivono il funzionamento dei circuiti elettrici. Se è vero che i circuiti rappresentano solo un sottoinsieme degli apparati il cui funzionamento `e basato sull'elettromagnetismo, certamente sono i più presenti nella maggioranza delle applicazioni. Inoltre i circuiti rappresentano un importante paradigma per lo studio anche di sistemi di natura non elettrica (ad esempio sistemi termici) e dunque i concetti e le metodologie che introdurremo hanno una utilità che va ben oltre l'applicazione agli stessi circuiti elettrici.

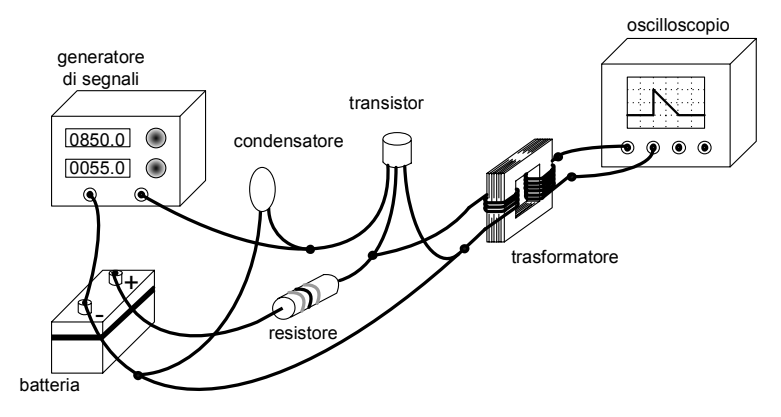

**Figura 1.1.** Un esempio di circuito

Un circuito `e sostanzialmente l'interconnessione di *componenti elettrici o elettronici*. Essi possono essere oggetti fisici di svariata composizione, struttura e forma, ma tutti caratterizzati dal possedere alcuni *terminali*, realizzati con conduttori elettrici, con i quali possono essere connessi ad altri componenti, e tramite i quali dunque "interagire" con il circuito nel suo complesso. In fig. 1.1 è schematicamente rappresentato un esempio di circuito elettrico, con alcuni componenti. Durante il funzionamento sia i conduttori di collegamento che i componenti sono sedi di cariche e correnti elettriche che generano campi elettrici e magnetici. La dinamica di queste grandezze è governata dalle equazioni dell'elettromagnetismo: le leggi di Maxwell e le relazioni costitutive dei materiali con cui sono realizzati i componenti ed i conduttori.

I componenti più semplici, e che introdurremo per primi, sono il resistore, il condensatore, l'induttore ed il generatore; poi ve ne sono altri, altrettanto importanti anche se più complessi, come ad esempio il trasformatore ed i generatori controllati.

Le principali grandezze elettriche di interesse in un circuito sono le *intensit`a delle correnti elettriche* nei i terminali dei componenti e le *tensioni elettriche* che si stabiliscono tra gli stessi. Ci soffermeremo poi sulla loro definizione rigorosa. In un circuito tali grandezze, in generale, sono variabili nel tempo. In fig. 1.2 mostriamo alcuni andamenti temporali tipici.

#### **1.1 Grandezze circuitali**

Le cariche e le correnti sono gli attori principali che determinano l'interazione elettromagnetica, come sappiamo dalla fisica. La tensione, poi, rappresenta un'importante grandezza, legata al lavoro compiuto dal campo elettrico nello spostare le cariche. Tensione ed intensità di corrente, assieme, costituiscono le principali variabili circuitali, ed è in termini di queste ultime che si analiz-

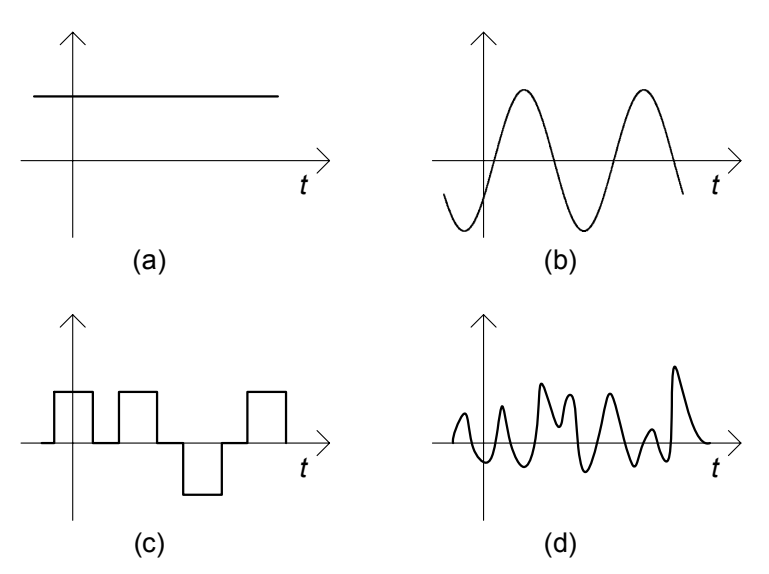

**Figura 1.2.** Andamenti temporali tipici delle grandezze circuitali: (a) costante; (b) sinusoidale; (c) ad impulsi; (d) generico

zano i circuiti. In questo paragrafo ci occuperemo di descrivere e definire più esattamente queste grandezze.

#### **1.1.1 Carica elettrica**

La carica elettrica è una proprietà intrinseca della materia, che si manifesta in generale attraverso l'interazione elettromagnetica. Il modo più diretto attraverso cui si può svelare questa interazione è attraverso la forza d'attrazione o repulsione tra due oggetti che ne siano dotati. A causa di questa doppia possibilità alla carica è associato convenzionalmente un segno positivo  $(+)$  o negativo (−), convenzione che permette appunto di contemperare le due eventualit`a: le cariche di segno opposto si attraggono, mentre quelle dello stesso segno si respingono.

La carica si misura in coulomb  $(C)$  nel Sistema Internazionale  $(SI)$  di unità di misura. Essa `e associata ai costituenti della materia a livello atomico: ai protoni ed agli elettroni. Queste particelle sono dotate della stessa carica (in valore assoluto), ma con segno opposto. Convenzionalmente si è assunta come positiva la carica del protone, che risulta:

$$
q_p = 1,6022 \times 10^{-19} \text{C}.
$$

Proprietà molto importante della carica è che essa si conserva:

*"in un sistema chiuso (cio`e nel quale non possano entrare o uscire cariche) la somma delle cariche `e costante nel tempo".*

#### 4 1 Modello circuitale

Va comunque precisato che, in condizioni ordinarie, non solo si conserva la carica nel suo complesso (come somma algebrica di quella positiva e di quella negativa), ma si conservano singolarmente le aliquote di carica positiva totale e negativa. Esistono per`o condizioni fisiche estreme, realizzabili in particolari esperimenti, in cui quantità uguali di carica positiva e negativa possono essere distrutte o create simultaneamente, dando luogo rispettivamente al rilascio o all'assorbimento di determinate quantità di energia. Ciò, pur non violando la conservazione della carica totale come precedentemente enunciata, esula dagli ambiti di nostro interesse.

In un sistema aperto la carica totale può variare, ma solo in ragione dell'eventuale flusso di carica complessivo attraverso il confine del sistema stesso; ma su questo concetto torneremo più avanti.

#### **1.1.2 Intensit`a di corrente elettrica**

La corrente elettrica è un movimento "ordinato" di cariche elettriche. Nei conduttori metallici essa consiste nel movimento ordinato degli elettroni liberi (gli elettroni periferici degli atomi, non stabilmente collegati ai rispettivi nuclei)<sup>1</sup>. In assenza di forze macroscopiche questi elettroni hanno un moto disordinato a causa dell'agitazione termica, con veleocit`a media nulla, ed una velocità quadratica media di circa  $100 \text{ km/s}$  (a temperatura ambiente). Invece, in presenza di un campo elettrico macroscopico<sup>2</sup> gli elettroni liberi vengono sollecitati ad assumere un movimento di insieme, caratterizzato da una velocit`a media diversa da zero.

Al moto di insieme delle cariche è intuitivo associare il concetto di intensità di corrente elettrica. Consideriamo una superficie S nella regione di spazio sede di corrente elettrica (non importa per il momento se aperta o chiusa) e scegliamo su di essa il verso della normale (si può graficamente indicarlo con una freccia, come in fig. 1.3). Indichiamo con  $\Delta Q_S$  la somma algebrica delle cariche che l'attraversano, considerando con il proprio segno le cariche che attraversano la superficie concordemente con il verso della normale prefissato, con il segno opposto quelle che la attraversano discordemente. Definiamo il *valor medio* dell'intensità di corrente nell'intervallo  $(t, t + \Delta t)$  attraverso la superficie S orientata come:

$$
\langle i_S \rangle = \frac{\Delta Q_S}{\Delta t}.\tag{1.1}
$$

<sup>1</sup> Nei semiconduttori la corrente elettrica consiste nel movimento ordinato di elettroni liberi e lacune ("quasi particelle" equivalenti a cariche elementari positive).

<sup>2</sup> Le forze macroscopiche che danno origine alle correnti elettriche possono essere anche di origine diversa da quella elettrica, così come accade, ad esempio, nelle pile. In tal caso esse agiscono sul supporto materiale delle cariche.

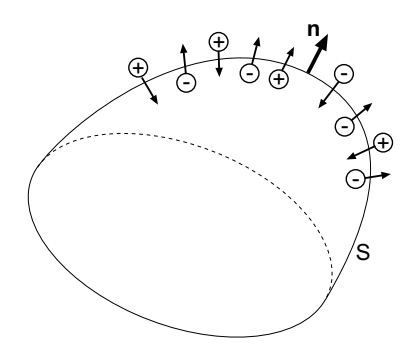

**Figura 1.3.** Una superficie aperta, con il verso della normale prescelto **n**, è attraversata da un insieme di cariche

Questo rapporto dipende sia dall'istante iniziale dell'intervallo t che dalla sua ampiezza  $\Delta t$ . Cosa accade se  $\Delta t$  tende a zero<sup>3</sup>? Sotto condizioni non affatto restrittive  $\langle i_S \rangle$  tende, per  $\Delta t \to 0$  ad un valore finito che dipende solo dall'istante t considerato:

$$
i_S(t) = \lim_{\Delta t \to 0} \frac{\Delta Q_S}{\Delta t}.
$$
\n(1.2)

La grandezza  $i<sub>S</sub>(t)$  così definita è l'intensità di corrente "istantanea" attraverso S. Essa rappresenta la quantità di carica che nell'unità di tempo attraversa la superficie orientata S. L'intensit`a di corrente si misura in *ampere* (A) nel Sistema Internazionale; è immediato verificare che  $1A=1C/1s$ , dove s sta ad indicare il *secondo* che rappresenta l'unità di misura del tempo. Il verso prescelto per la normale di S (che abbiamo indicato con una freccia), prende il nome di *verso di riferimento* per l'intensità di corrente.

E appena il caso di osservare che, cambiando il verso di riferimento prescel- ` to, cambia il segno con cui va computata la carica che attraversa la superficie  $S$  nell'intervallo considerato, e dunque il segno della corrispondente intensità di corrente.

Per calcolare il limite  $(1.2)$  si può procedere in questo modo: la carica netta  $\Delta Q_S$  che attraversa la superficie S nell'intervallo  $(t, t + \Delta t)$  può essere espressa come differenza tra tutta la carica  $Q_S(t + \Delta t)$  che ha attraversato S nel verso prescelto, a partire da un dato istante  $t_0$  assegnato (in principio del tutto arbitrario) sino all'istante  $t + \Delta t$ , meno la carica  $Q_S(t)$  che l'ha attraversata sino all'istante t. In altri termini:

$$
\Delta Q_S = Q_S \left( t + \Delta t \right) - Q_S(t). \tag{1.3}
$$

<sup>&</sup>lt;sup>3</sup> Qui, con  $\Delta t \to 0$  intendiamo un intervallo di tempo fisicamente infinitesimo, cioè un intervallo di tempo molto piccolo rispetto alla scala dei tempi sui quali le grandezze elettriche macroscopiche variano apprezzabilmente, e tuttavia abbastanza grande di modo che la superficie S sia attraversata da un numero elevato di cariche elementari.

Sostituendo la (1.3) nella (1.2) riconosciamo facilmente il limite di un rapporto incrementale, dunque la derivata rispetto al tempo di  $Q<sub>S</sub>(t)$ :

$$
i_S(t) = \frac{dQ_S}{dt}.\tag{1.4}
$$

Da essa si ha immediatamente che la quantità di carica  $dQ_S$  che attraversa la superficie orientata S nell'intervallo di tempo infinitesimo  $(t, t+dt)$  è data da  $i_s(t) dt$ .

La relazione  $(1.4)$  esprime che l'intensità di corrente all'istante  $t \geq 0$  pari alla derivata della carica netta che attraversa la superficie S nell'intervallo  $(t_0,t)$ . Essa può altresì essere riscritta nella corrispondente forma integrale:

$$
Q_S(t) = Q_S(t_0) + \int_{t_0}^{t} i_S(\tau) d\tau.
$$
 (1.5)

Consideriamo ora un sistema elettricamente aperto, cioè una regione dello spazio  $\Omega$  delimitata da una superficie chiusa  $\Sigma$  attraversata da cariche elettriche. Fissiamo come verso di riferimento per l'intensit`a di corrente attraverso  $\Sigma$  quello uscente. Dalla legge della conservazione della carica si ha:

$$
\Delta Q_{\Sigma} + \Delta Q_{\Omega} = 0,\tag{1.6}
$$

dove  $\Delta Q_{\Sigma}$  è la carica netta che attraversa  $\Sigma$  e  $\Delta Q_{\Omega}$  è la variazione della carica contenuta nella regione  $\Omega$  nell'intervallo  $(t, t + \Delta t)$ . Dividendo, prima, ambi i membri di questa equazione per ∆t e facendo, poi, tendere a zero ∆t otteniamo:

$$
i_{\Sigma}(t) = -\frac{dQ_{\Omega}}{dt},\tag{1.7}
$$

ovvero:

$$
Q_{\Omega}(t) = Q_{\Omega}(t_0) - \int_{t_0}^{t} i_{\Sigma}(\tau) d\tau.
$$
 (1.8)

Queste due equazioni esprimono la stessa legge: la conservazione della carica per sistemi aperti. In particolare la  $(1.8)$  può leggersi come segue: in un qualsiasi istante t, la carica  $Q_{\Omega}(t)$  contenuta all'interno di una regione di spazio  $\Omega$ è pari a quella ivi presente all'istante iniziale  $t_0$ ,  $Q_{\Omega}(t_0)$ , diminuita dell'integrale da  $t_0$  a t dell'intensità di corrente attraverso la superficie  $\Sigma$  che delimita Ω con verso di riferimento uscente.

 $\hat{E}$  importante osservare che in condizioni stazionarie, ovvero quando non vi sono variazioni temporali  $(d/dt=0)$ , dalla (1.7) si ha sempre  $i_{\Sigma}=0$ ; ovvero, l'intensità di corrente attraverso una generica superficie chiusa è nulla.

#### *Esempio 1.1. Intensit`a di corrente di un conduttore*

Consideriamo un conduttore di forma allungata (come in fig. 1.4) immerso in un mezzo isolante (per esempio aria). Consideriamo la

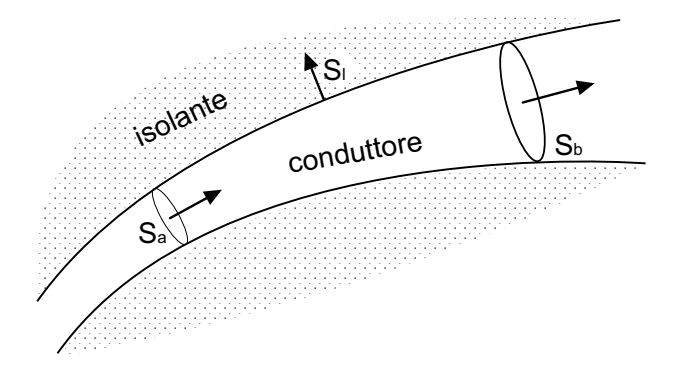

**Figura 1.4.** Tratto di un conduttore allungato immerso in materiale isolante

superficie chiusa  $\Sigma$  che si realizza prendendo in considerazione due qualsiasi sezioni trasversali al conduttore, indicate con  $S_a$  ed  $S_b$ , e la superficie laterale  $S_l$  del conduttore compresa tra le stesse. In condizioni stazionarie l'intensità di corrente attraverso  $\Sigma$  è nulla per quanto visto prima. Ma, tenuto presente che attraverso la superficie laterale non può esserci corrente elettrica (in quanto il materiale esterno è isolante), l'intensità di corrente è diversa da zero solo su  $S_a$  ed  $S_b$ . Pertanto, con i versi di riferimento indicati in figura, possiamo concludere che  $i_a = i_b$ . Dunque l'intensità di corrente attraverso una sezione del conduttore è indipendente dalla sezione scelta in condizioni stazionarie; in altri termini, per un conduttore in condizioni stazionarie  $\hat{e}$  possibile definire un'unica intensità di corrente.

#### *Approfondimento: densit`a di corrente elettrica*

 $\hat{E}$  utile ricordare che per definizione del campo di densità di corrente elettrica **J** si ha:

$$
i_S = \iint\limits_S \mathbf{J} \cdot \mathbf{n} dS. \tag{1.9}
$$

Nel Sistema Internazionale l'unità di misura del campo di intensità di corrente elettrica è l'ampere/metro<sup>2</sup> (A/m<sup>2</sup>). Se  $J_n = \mathbf{J} \cdot \mathbf{n}$  fosse uniforme su S si avrebbe  $J_n = i_S/S$ .

Il campo densità di corrente può essere espresso in termini delle velocità medie e delle densità numeriche di portatori di carica (numero per unità di volume). Assumendo che vi siano portatori di carica positiva  $q_+$ , con densità numerica  $n_+$  e velocità media **v**+ e di carica negativa q−, con densità numerica n− e velocità media **v**−, il campo **J** `e dato dalla seguente espressione:

$$
\mathbf{J} = q_+ n_+ \mathbf{v}_+ + q_- n_- \mathbf{v}_-.
$$
 (1.10)

In un conduttore metallico gli unici portatori presenti sono gli elettroni liberi. Combinando le  $(1.9)$  e  $(1.10)$  è possibile legare la velocità degli elettroni alla intensità di

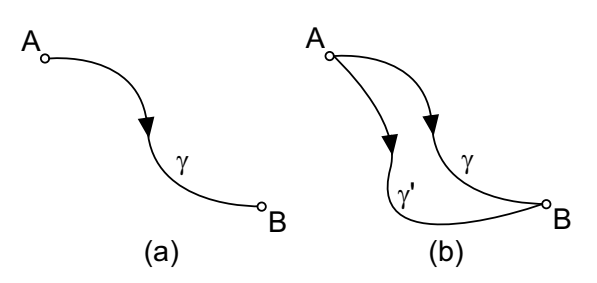

**Figura 1.5.** (a) Percorso lungo  $\gamma$  da A a B; (b) due diversi percorsi  $\gamma \in \gamma'$  da A a B

corrente. Se consideriamo ad esempio un filo di rame di 1 mm<sup>2</sup> di sezione percorso da una corrente trasversalmente uniforme di intensità 1 A, tenuto conto che la densità media di elettroni liberi è di circa  $10^{23}$  cm<sup>−3</sup>, si ha che la velocità media degli elettroni risulta di circa 0.1 mm/s. Come si vede essa è notevolmente più piccola di quella associata al moto disordinato a temperatura ambiente.

#### **1.1.3 Tensione elettrica**

Nel precedente paragrafo abbiamo trattato, da un punto di vista descrittivo, il moto delle cariche, traducendolo nel concetto di corrente elettrica e definendone la grandezza corrispondente, l'intensità di corrente. Va comunque considerato che il campo elettrico compie lavoro sulle cariche in moto. Esso si misura in *joule* (J) nel Sistema Internazionale.

Vogliamo ora introdurre il concetto di tensione elettrica. Immaginiamo a tal fine una carica unitaria positiva che si muova dal punto A al punto B lungo una linea che denotiamo con  $\gamma$  (fig. 1.5a) in presenza di un campo elettrico **E**. Chiameremo tensione  $v_{AB}|_{\gamma}$  il lavoro compiuto dal campo elettrico su tale carica. La sua espressione è:

$$
v_{AB}|_{\gamma} = \int_{\gamma} \mathbf{E} \cdot \mathbf{t} dl,
$$
\n(1.11)

dove con **t** indichiamo il versore tangente a γ orientato da A verso B; essa si misura in *volt* (V) nel Sistema Internazionale; si verifica facilmente che 1V=1J/1C. Il verso di percorrenza di γ costituisce il *verso di riferimento* per la tensione. Cambiando il verso di riferimento prescelto, cambia il verso di percorrenza della linea γ, e dunque il segno della corrispondente tensione. Se la componente tangente alla linea  $\gamma$  del campo elettrico  $E_t$  fosse uniforme si avrebbe  $E_t = v_{AB}|_{\gamma}/l_{\gamma}$  dove  $l_{\gamma}$  è la lunghezza della linea.

Va subito osservato che se tra i punti  $A \in B$  scegliamo un nuovo percorso  $\gamma'$  (fig. 1.5b), la tensione risulta in generale diversa  $v_{AB}|_{\gamma} \neq v_{AB}|_{\gamma'}$ .

Riveste una particolare importanza il lavoro compiuto dal campo elettrico per spostare una carica unitaria lungo una linea chiusa Γ (orientata), a cui si dà il nome di *circuitazione* del campo elettrico ε<sub>Γ</sub>:

$$
\varepsilon_{\Gamma} = \oint\limits_{\Gamma} \mathbf{E} \cdot \mathbf{t} dl. \tag{1.12}
$$

La circuitazione del campo elettrico è legata al campo magnetico dalla legge dell'induzione di Faraday-Neumann:

$$
\varepsilon_{\Gamma} = -\frac{d\Phi_{\Gamma}}{dt},\tag{1.13}
$$

dove Φ<sup>Γ</sup> `e il flusso del campo magnetico **B** *concatenato* con la linea chiusa Γ (ferma):

$$
\Phi_{\Gamma} = \iint_{S_{\Gamma}} \mathbf{B} \cdot \mathbf{n} dS, \tag{1.14}
$$

 $S_r$  è una qualsiasi superficie aperta che ha come orlo la linea  $\Gamma$  ed **n** è il verso della normale alla superficie  $S<sub>\Gamma</sub>$  scelto concordemente con il verso di percorrenza di  $\Gamma$  secondo la "regola della mano destra". Ricordiamo che il flusso  $\Phi_{\Gamma}$  non dipende dalla particolare superficie  $S<sub>\Gamma</sub>$  scelta perché il campo magnetico è conservativo rispetto al flusso<sup>4</sup>. Il flusso d'induzione magnetica  $\Phi_r$  si misura in we*ber* (Wb) nel Sistema Internazionale; si ha immediatamente che 1Wb=1V. 1s. Il fenomeno espresso dalla legge di Faraday-Neumann è quello dell'induzione elettromagnetica ed è tra i più importanti dell'elettromagnetismo.

Un'osservazione importante, a proposito della legge di Faraday-Neumann  $(1.13)$  è la seguente: nel caso stazionario, quando appunto non vi sono variazioni temporali  $(d/dt=0)$ , la circuitazione  $\varepsilon_{\Gamma}$  risulta nulla. Come immediata conseguenza di ciò, la tensione  $v_{AB}$ risulta dunque indipendente dalla linea $\gamma$ scelta tra A e B, ovvero  $v_{AB}|_{\gamma} - v_{AB}|_{\gamma'} = 0$ . A ciò si perviene immediatamente considerando la circuitazione estesa alla linea chiusa  $\Gamma$  costituita dall'unione delle curve  $\gamma$  e  $\gamma'$  (fig. 1.5b). In queste condizioni, esiste una grandezza fisica chiamata *potenziale elettrico*, definita in modo tale che la tensione tra i due punti  $A \in B$  può essere espressa come differenza tra il valore del potenziale elettrico nel punto A ed il valore del potenziale elettrico nel punto B.

#### **1.2 Modello del bipolo**

In un circuito, inteso come interconnessione di componenti di vario tipo, il funzionamento di ogni singolo componente è in ogni istante determinato dai vincoli legati alla sua costituzione fisica, ed al tempo stesso dalla sua interazione con tutto ciò cui esso è collegato, ovvero la rimanente parte del circuito.

<sup>&</sup>lt;sup>4</sup> Il flusso del campo magnetico attraverso una qualsiasi superficie chiusa è sempre uguale a zero. Questa `e una delle leggi fondamentali dell'elettromagnetismo. Da essa discende la proprietà che il valore del flusso del campo magnetico attraverso una generica superficie aperta dipende solo dalla forma del contorno della superficie e dalla distribuzione del campo.

#### 10 1 Modello circuitale

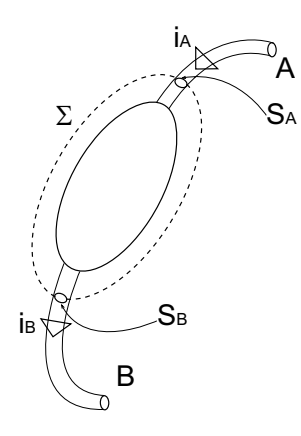

**Figura 1.6.** Rappresentazione schematica di un componente con due terminali, una superficie chiusa tutta esterna  $\Sigma$  che interseca i terminali in  $S_A$  ed  $S_B$ , i versi di riferimento delle intensità di corrente definite nei terminali

In sostanza le condizioni del suo funzionamento sono il frutto di due contemporanee esigenze: che il componente rispetti la sua intrinseca natura, e che al tempo stesso il suo comportamento sia compatibile con quello di tutti gli altri componenti presenti nel circuito. In termini matematici, come vedremo, tali presupposti si esprimeranno in due gruppi di relazioni: le relazioni "caratteristiche" dei componenti da un lato, e le relazioni di interconnessione (leggi di Kirchhoff) dall'altro.

Il cuore del modello circuitale, che rappresenta un'approssimazione della descrizione più completa possibile in termini di campo elettromagnetico, risiede nel fatto che sia il comportamento del singolo componente che l'interazione tra di essi possano essere ben descritte attraverso relazioni tra le tensioni tra i terminali e le intensità di corrente nei terminali. In questo capitolo consideremo soltanto circuiti con componenti a due terminali. Nel capitolo 6 estenderemo lo studio ai componenti con più di due terminali.

#### **1.2.1 Intensit`a di corrente di un bipolo**

Consideriamo un generico componente a due terminali. Esso può essere schematicamente rappresentato come in fig. 1.6. Applichiamo ora l'equazione di conservazione della carica  $(1.8)$  alla superficie  $\Sigma$  completamente esterna alla "superficie limite del componente", e che interseca soltanto i terminali nelle superfici  $S_A$  ed  $S_B$ . Tenendo presente che la regione esterna al componente si comporta da isolante (tranne che per i terminali), definita le intensità di corrente  $i_A$  ed  $i_B$  attraverso  $S_A$  ed  $S_B$  rispettivamente, intersezione di  $\Sigma$  con il terminale  $A$ , ed analogamente per  $i_B$ , si ha:

$$
i_A - i_B = \frac{dQ_{\Omega}}{dt},\tag{1.15}
$$

dove  $Q_{\Omega}$  è la carica elettrica netta che si trova all'interno del componente e sui tratti dei teminali racchiusi da  $\Sigma$ ; i versi di riferimento per  $i_A e i_B$  sono indicati dalle frecce disegnate in prossimità delle superfici  $S_A$  e  $S_B$ , rispettivamente.

In condizioni di funzionamento stazionarie si ha  $i_A = i_B$ . È evidente, anche, che in condizioni non stazionarie si ha, in generale,  $i_A \neq i_B$ . Esistono condizioni di funzionamento non stazionarie per le quali, pur essendo la derivata di  $Q_{\Omega}$  diversa da zero, la sua ampiezza è trascurabile se confrontata con le ampiezze di  $i_A e i_B$ . In queste condizioni si può dunque porre:

$$
i_A \cong i_B. \tag{1.16}
$$

Le condizioni di funzionamento in cui l'approssimazione (1.16) risulta valida vengono dette "lentamente variabili". Applicando lo stesso ragionamento a superfici chiuse che racchiudono un solo terminale alla volta si ottiene che i valori di  $i_A$  e  $i_B$  sono, in condizioni lentamente variabili, praticamente indipendenti dalle particolari sezioni  $S_A$  e  $S_B$  scelte. In conclusione, in condizioni lentamente variabili un componente con due terminali è caratterizzato, per un assegnato verso di riferimento, da un'unica intensit`a di corrente.

#### *Approfondimento: valutazione dell'approssimazione quasi stazionaria*

La comprensione del concetto "lentamente variabile" può essere agevolata se si suppone che la variabilità temporale delle grandezze elettriche del circuito sia di tipo sinusoidale, il che, come poi vedremo, non toglie molto alla generalit`a della trattazione. Poniamo, allora:

$$
i_A(t) = I_A \cos(\omega t + \gamma_A),
$$
  
\n
$$
i_B(t) = I_B \cos(\omega t + \gamma_B),
$$
  
\n
$$
Q_{\Omega}(t) = Q \cos(\omega t + \chi),
$$
\n(1.17)

i parametri  $I_A$ ,  $I_B$  e Q sono le ampiezze massime,  $\gamma_A$ ,  $\gamma_B$  e  $\chi$  sono le fasi iniziali ed il parametro  $\omega$  è la pulsazione. La frequenza  $f = \omega/2\pi$  rappresenta il numero di volte che la grandezza sinusoidale si ripete nell'intervallo di tempo di un secondo. Per  $f \to 0$  le grandezze tendono ad una funzione costante, mentre al crescere di f cresce la rapidit`a con cui esse variano nel tempo. Sostituendo le (1.17) nelle (1.15) abbiamo:

$$
I_A \cos(\omega t + \gamma_A) - I_B \cos(\omega t + \gamma_B) = -2\pi f Q \sin(\omega t + \chi). \tag{1.18}
$$

Il contributo dovuto alla variazione della carica `e trascurabile se l'ampiezza massima del termine sinusoidale a secondo membro è molto più piccola delle ampiezze massime dei due termini sinusoidali che compaiono al primo membro. E evidente, ` allora, che, pur essendo  $f \neq 0$ , possiamo ritenere il termine  $dQ_{\Omega}/dt$  trascurabile se `e verificata la condizione:

$$
f \ll f_c \equiv \frac{I_A}{2\pi Q} \cong \frac{I_B}{2\pi Q}.\tag{1.19}
$$

Questa trattazione è generale, perché possiamo sempre esprimere funzioni del tempo pi`u complicate attraverso una somma discreta (serie di Fourier) o continua (integrale di Fourier) di funzioni sinusoidali con frequenze diverse. Diciamo, allora, che

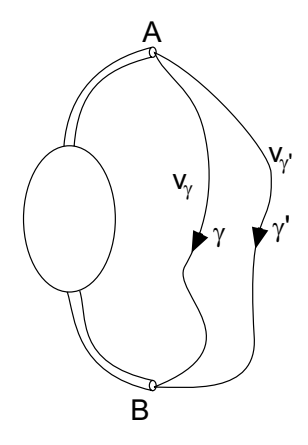

**Figura 1.7.** Tensioni tra i terminali del componente

siamo in una condizione di funzionamento lentamente variabile quando le frequenze delle componenti armoniche più significative delle grandezze elettriche del circuito in esame verificano la condizione (1.19).

 $\hat{E}$  di estrema importanza conoscere la frequenza caratteristica  $f_c$ . Diciamo subito che non `e possibile determinarla se non si specifica in dettaglio sia la natura fisica del componente, che il circuito in cui il componente in esame è inserito, o almeno la parte più prossima ad esso. Comunque, anche quando si conosce tutto ciò, il calcolo di  $f_c$  è estremamente complesso. Esso richiede la conoscenza di teorie e strumenti che sono oggetto di corsi più avanzati.

A dispetto di ciò che potrebbe venire in mente dalla dizione lentamente variabile, un insieme di circostanze reali molto ampio ricade in tale approssimazione. Ma su questa questione ritorneremo più avanti.

#### **1.2.2 Tensione di un bipolo**

Consideriamo ancora lo stesso componente, analizzando questa volta la tensione tra i suoi terminali  $A, B$ , come mostrato in fig. 1.7. Applicando la legge di Faraday-Neumann (1.13) alla linea chiusa Γ costituita dall'unione delle due curve aperte  $\gamma$  e  $\gamma'$  (fig. 1.7) ed orientata concordemente con il verso di  $\gamma$ , otteniamo:

$$
v_{AB}|_{\gamma} - v_{AB}|_{\gamma'} = -\frac{d\Phi_{\Gamma}}{dt}.
$$
\n(1.20)

Anche qui possiamo anzitutto considerare la situazione stazionaria, nella quale si ha  $v_{AB}|_{\gamma} = v_{AB}|_{\gamma'}$ . In condizioni di funzionamento variabili nel tempo si ha, invece,  $v_{AB}|_{\gamma} \neq v_{AB}|_{\gamma'}$ . Analogamente a quanto visto per l'intensità di corrente, esistono condizioni, che denominiamo ancora lentamente variabili, in cui, pur essendo la derivata del flusso del campo magnetico concatenato con  $\Gamma$  diversa da zero, la sua ampiezza è trascurabile se confrontata con le ampiezze delle due tensioni  $v_{AB}|_{\gamma}$  e  $v_{AB}|_{\gamma'}$ . In queste condizioni si ha:

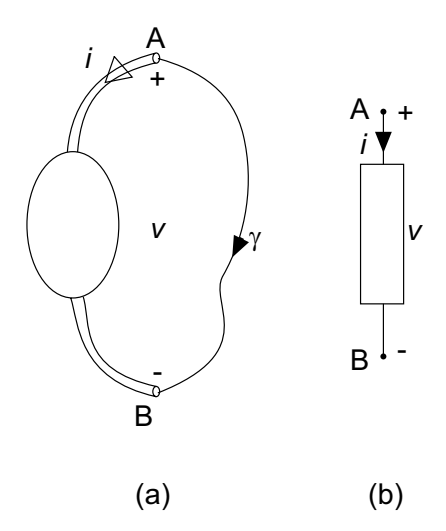

**Figura 1.8.** (a) Componente con due terminali; (b) simbolo del bipolo

$$
v_{AB}|_{\gamma} \cong v_{AB}|_{\gamma'}.\tag{1.21}
$$

A causa dell'elevata conducibilit`a elettrica dei conduttori con cui si realizzano i terminali il campo elettrico al loro interno può essere assunto praticamente uguale a zero5. Di conseguenza nel limite lentamente variabile la tensione  $\langle v_{AB} |_{\gamma}$  è praticamente indipendente dalla particolare scelta dei punti A e B lungo i due terminali.

Le considerazioni precedenti ci permettono di definire, nell'ambito appunto del limite lentamente variabile, il concetto di *bipolo* come elemento circuitale *ideale* a due terminali per il quale valgano le due condizioni:

- l'intensità di corrente di un terminale è in ogni istante pari a quella dell'altro terminale (con una scelta opportuna dei versi di riferimento);
- la tensione tra i due terminali è in ogni istante indipendente dal percorso scelto6.

Per definizione il bipolo è caratterizzato da una sola intensità di corrente ed una sola tensione, indipendentemente dalla natura fisica del componente che esso modella. In fig. 1.8a `e rappresentato schematicamente un generico

<sup>&</sup>lt;sup>5</sup> La relazione costitutiva di un conduttore metallico è **E** = **J**/σ dove σ è la conducibilit`a elettrica. Nel limite di conducibilit`a infinita l'intensit`a del campo elettrico tende a zero (il campo di densità di corrente è supposto limitato).

 $^6$  Per quanto possa essere lenta la variazione temporale del flusso del campo magnetico, la  $(1.21)$  può non essere verificata se i percorsi forano le superfici limite dei componenti presenti nel circuito, o sono molto lunghi confrontati alla dimensione lineare caratteristica del componente. Nella teoria dei circuiti non c'è mai bisogno di ricorrere a percorsi di questo tipo.

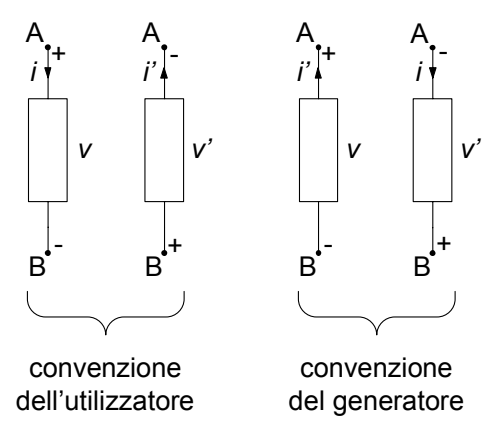

Figura 1.9. Convenzioni relative ai versi di riferimento per le intensità di corrente e le tensioni

componente con due terminali ed in fig. 1.8b `e rappresentato il simbolo grafico del bipolo che lo rappresenta. Il simbolo del bipolo contiene le informazioni sui versi di riferimenti adottati per l'intensit`a di corrente e la tensione. Il verso di riferimento per l'intensità di corrente  $i$  è indicato dalla freccia. Il verso di riferimento per la tensione è rappresentato attraverso la coppia di simboli "+" e "−": parte dal terminale contrassegnato con il simbolo "+" e va verso il terminale contrassegnato con il simbolo "−".

#### **1.2.3 Convenzioni sui riferimenti per i versi**

Osserviamo che per un bipolo possono essere scelte quattro diverse combinazioni per i versi di riferimento delle tensioni e delle intensit`a di corrente. In realt`a esse possono essere in modo semplice ricondotte a sole due scelte equivalenti, dette *convenzione normale*, o *dell'utilizzatore* la prima, e *convenzione del generatore* la seconda. In fig. 1.9 sono mostrate le diverse possibilità legate tra loro dalle relazioni  $v = -v'$  e  $i = -i'$ . Nella convenzione del generatore la freccia che indica il verso di riferimento dell'intensità di corrente parte dal terminale contrassegnato con il "+" e va verso quello con il "−"; invece nella convenzione del generatore accade esattamente il contrario.

#### **1.3 Leggi di Kirchhoff**

Il modello circuitale si fonda sul concetto di bipolo: invece di studiare il circuito fisico attraverso le leggi dell'elettromagnetismo, studiamo un modello approssimato in cui ciascun componente del circuito fisico `e rappresentato da un bipolo, il cosiddetto *circuito di bipoli*. La *relazione caratteristica* del bipolo esprime il legame tra l'intensit`a di corrente e la tensione del bipolo. Essa dipende solo dalla costituzione fisica del componente che il bipolo rappresenta.

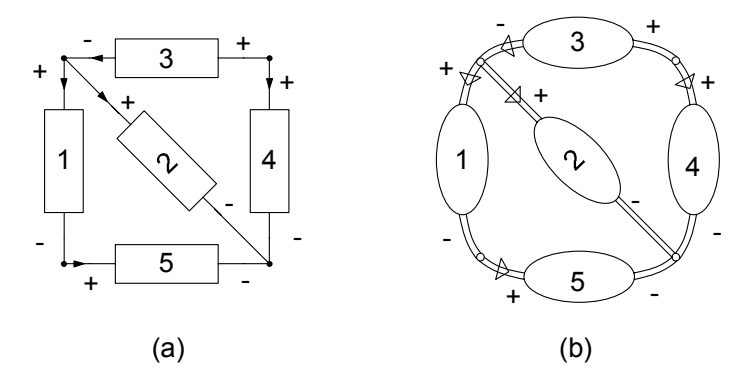

**Figura 1.10.** (a) Un esempio di circuito di bipoli; (b) corrispondente circuito fisico

Le leggi di Kirchhoff descrivono invece le relazioni tra le intensità di corrente e le tensioni dei diversi bipoli del circuito. Esse dipendono, come vedremo, solo dal modo in cui i componenti sono collegati tra loro. Nel §1.6 descriveremo le relazioni caratteristiche dei bipoli fondamentali, in questo paragrafo introdurremo le leggi di Kirchhoff.

Consideriamo ora un'interconnessione di bipoli come quella rappresentata schematicamente in fig. 1.10a. Essa costituisce un primo esempio di circuito di bipoli e modella il circuito fisico illustrato in fig. 1.10b. Sia i componenti che i corrispondenti bipoli sono collegati tra loro attraverso giunzioni tra i terminali denominate "nodi". Sul circuito di bipoli `e possibile individuare dei percorsi lungo i diversi bipoli. I percorsi chiusi (ovvero quelli per i quali partendo da un nodo vi si ritorna) vengono detti "maglie". E possibile definire un concetto ` analogo per il circuito fisico. In riferimento alla fig. 1.10a, ad esempio, sono nodi le giunzioni tra i bipoli 1,2,3; 3,4; 2,4,5; 1,5. Sono maglie i percorsi formati dai bipoli: 1,2,5; 2,3,4; 1,3,4,5.

#### **1.3.1 Legge di Kirchhoff per le correnti**

La legge di Kirchhoff per le correnti governa le intensità di corrente dei bipoli che incidono in uno stesso nodo. Consideriamo un generico nodo nel circuito di bipoli in esame, ed una superficie  $\Sigma$  che racchiuda interamente il corrispondente nodo nel circuito fisico senza mai intersecare alcun componente, se non nei terminali, come rappresentato ad esempio in fig. 1.11b. Per la superficie chiusa Σ fissiamo poi un'orientazione di riferimento, ad esempio quella uscente.

La legge di conservazione della carica, applicata alla superficie  $\Sigma$  e tenuto conto che le correnti risiedono solo nei terminali, può scriversi nella forma:

$$
\sum_{k} (\pm) i_k = -\frac{dQ_{\Sigma}}{dt},\tag{1.22}
$$

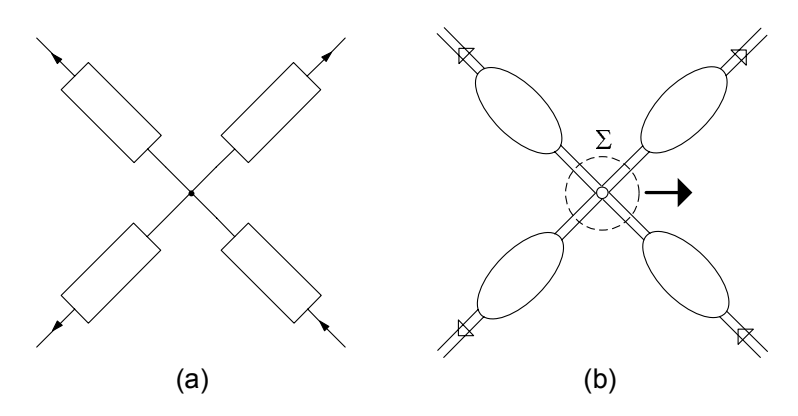

**Figura 1.11.** (a) Un generico nodo del circuito; (b) superficie  $\Sigma$ 

dove  $i_k$  indica l'intensità di corrente del k-esimo bipolo che incide nel nodo, e  $Q_{\Sigma}$  è la carica elettrica netta all'interno di  $\Sigma$ . L'intensità di corrente i<sub>k</sub> deve essere sommata con il proprio segno  $(+i_k)$  se il verso di riferimento è uscente dal nodo e con il segno opposto  $(-i_k)$  nel caso contrario. La carica  $Q_{\Sigma}$  è addensata sui terminali e sulla giunzione metallica tra essi.

In condizioni stazionarie, essendo nulle le variazioni temporali, abbiamo immediatamente:

$$
\sum_{k} \left(\pm\right) i_k = 0. \tag{1.23}
$$

Essa prende il nome di *legge di Kirchhoff per le correnti* (LKC), e costituisce una delle equazioni fondamentali del modello circuitale. Naturalmente essa è rigorosamente esatta solo nel caso stazionario. In condizioni lentamente variabili, pur essendo la derivata di  $Q_{\Sigma}$  diversa da zero la sua ampiezza è trascurabile rispetto alle ampiezze delle intensità di corrente dei bipoli collegati al nodo e la  $(1.23)$  è verificata con buona approssimazione. Dunque, nell'ambito del modello circuitale la riterremo sempre valida, anche in condizioni variabili nel tempo.

Legge di Kirchhoff per le correnti:

*"la somma algebrica delle intensit`a di corrente dei bipoli incidenti in un qualsiasi nodo `e uguale a zero, istante per istante."*

$$
\sum_{k} \left(\pm\right) i_k(t) = 0. \tag{1.24}
$$

Con l'espressione somma algebrica intendiamo quanto segue: le intensità di corrente con versi di riferimento uscenti dal nodo intervengono con il proprio segno, quelle con versi di riferimento entranti con segno opposto. Siccome l'equazione  $(1.24)$  è lineare ed omogenea (il termine noto è nullo) essa può essere riscritta considerando con il proprio segno le intensità di corrente con verso

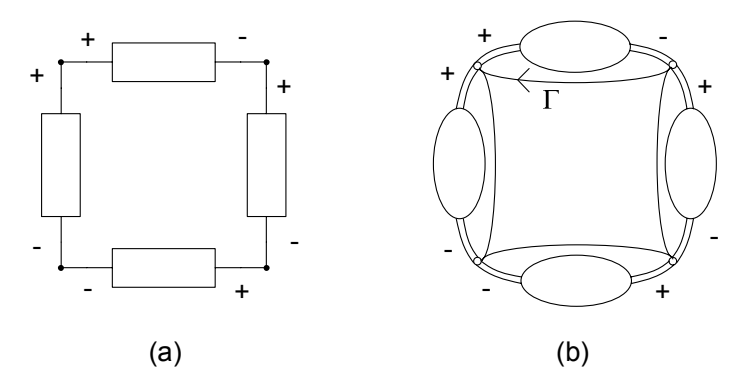

**Figura 1.12.** (a) Una generica maglia del circuito; (b) percorso chiuso corrispondente

di riferimento entrante nel nodo, e con il segno opposto quelle che hanno un verso di riferimento uscente dal nodo. Allora le intensità di corrente che hanno versi di riferimento opposti (rispetto al nodo) intervengono con coefficienti opposti (+1 e −1) nella somma.

#### **1.3.2 Legge di Kirchhoff per le tensioni**

La legge di Kirchhoff per le tensioni governa le tensioni dei bipoli che appartengono ad una stessa maglia. Consideriamo ora una generica maglia di bipoli come rappresentata ad esempio in fig. 1.12a ed il corrispondente percorso chiuso Γ sul circuito fisico riportato in fig. 1.12b. La legge di Faraday-Neumann applicata alla curva  $\Gamma$  percorsa, ad esempio, in senso orario, può scriversi nella forma:

$$
\sum_{h} (\pm) v_h = -\frac{d\Phi_F}{dt}, \qquad (1.25)
$$

dove  $v_h$  è la tensione del h-esimo bipolo appartenente alla maglia e  $\Phi_r$  il flusso del campo magnetico concatenato con  $\Gamma$ . La tensione  $v_h$  deve essere sommata con il proprio segno  $(+v_h)$  se il verso di riferimento è concorde con il verso di percorrenza scelto per la maglia e con il segno opposto  $-v<sub>h</sub>$  nel caso contrario.

Analogamente al caso delle correnti andiamo a considerare anzitutto la situazione stazionaria (d/*dt*=0). Si ha:

$$
\sum_{h} \left( \pm \right) v_h = 0. \tag{1.26}
$$

Essa prende il nome di *legge di Kirchhoff per le tensioni* (LKT), e costituisce l'altra relazione fondamentale del modello circuitale. Anch'essa è rigorosamente esatta solo in condizioni stazionarie. In condizioni lentamente variabili, pur essendo la derivata di  $\Phi_{\Gamma}$  diversa da zero la sua ampiezza è trascurabile rispetto alle ampiezze delle tesioni dei bipoli della maglia e la  $(1.26)$  è verificata con buona approssimazione come nel caso della legge di Kirchhoff per le correnti. Nell'ambito del modello circuitale la riterremo sempre valida anche in condizioni variabili nel tempo.

Legge di Kirchhoff per le tensioni:

*"la somma algebrica delle tensioni dei bipoli che formano una qualsiasi maglia `e uguale a zero, istante per istante".*

$$
\sum_{h} (\pm) v_h(t) = 0.
$$
 (1.27)

In questo caso, con l'espressione somma algebrica intendiamo quanto segue: le tensioni che hanno versi di riferimento concordi con il verso di percorrenza scelto per la maglia intervengono con il proprio segno nella somma, quelle con versi discordi sono sommate con segni opposti. Siccome l'equazione (1.27) `e lineare ed omogenea, essa pu`o essere riscritta considerando con il proprio segno le tensioni con versi di riferimento discordi con il verso di percorrenza della maglia e con il segno opposto quelle con versi di riferimento concordi. Allora le tensioni che hanno versi di riferimento opposti intervengono con coefficienti opposti nella somma  $(+1 e -1)$ .

Le leggi di Kirchhoff tengono conto delle connessioni tra i bipoli del circuito, quindi delle interazioni tra i componenti che essi rappresentano. Come vedremo tra breve esse, accoppiate con le relazioni caratteristiche dei singoli bipoli, descrivono completamente il circuito. In conclusione il circuito di bipoli rappresenta solo un modello approssimato del circuito fisico. Solo nel caso stazionario lo rappresenta rigorosamente. Ciò nonostante l'insieme delle situazioni in cui tale approssimazione è valida, dal punto di vista delle applicazioni, risulta straordinariamente ampio e significativo.

#### *Esempio 1.2. Leggi di Kirchhoff per un circuito*

Consideriamo un circuito come, ad esempio, quello rappresentato in fig. 1.13. Fissando (arbitrariamente) i versi di riferimento per le intensità di corrente, facendo la convenzione dell'utilizzatore per tutti i bipoli, applicando le leggi di Kirchhoff a tutti i nodi ed a tutte le maglie del circuito, si perviene al seguente sistema di equazioni:

LKC 
$$
\begin{cases} +i_1 + i_2 + i_3 = 0 \\ -i_3 + i_4 - i_5 = 0 \\ -i_1 - i_2 - i_4 + i_5 = 0 \end{cases}
$$
LKT 
$$
\begin{cases} -v_1 + v_2 = 0 \\ +v_3 + v_4 - v_2 = 0 \\ -v_4 + v_5 = 0 \\ -v_1 + v_3 + v_5 = 0 \\ -v_1 + v_3 + v_5 = 0 \end{cases}
$$

Si vede facilmente che le equazioni così ottenute non sono tutte indipendenti tra di loro. Ad esempio, considerando tutte le equazioni per

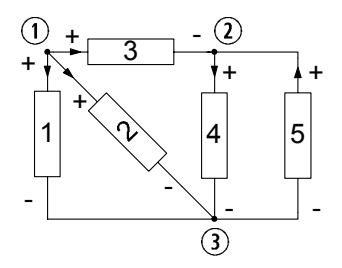

**Figura 1.13.** Circuito di bipoli con versi di riferimento per le tensioni e le intensit`a di corrente

le correnti e sommandole tra loro si ottiene immediatamente l'identità  $0=0$ . Considerando invece le prime due equazioni per le tensioni e sommandole, si ottiene la quarta. Ricordiamo che le equazioni "dipendenti" da altre all'interno di un sistema non contengono alcuna informazione aggiuntiva, e possono quindi essere eliminate. Sulla problematica dell'indipendenza delle equazioni di Kirchhoff torneremo in seguito.

#### **1.4 Potenza ed energia elettrica**

Consideriamo un circuito ed al suo interno un generico componente con due terminali, come schematicamente rappresentato in fig. 1.14. Il campo elettrico (generato dall'intero circuito) agisce sulle cariche in moto all'interno del componente e compie, quindi, lavoro a spese della restante parte del circuito. Di conseguenza c'è un flusso di energia, di origine elettrica, tra il componente in esame ed il resto del circuito. Parleremo in questo caso di *energia elettrica* alla stessa stregua di altri tipi di energia (meccanica, termica etc.). Ricordiamo che l'energia `e dimensionalmente omogenea con il lavoro meccanico e, quindi, si misura in joule (J) nel Sistema Internazionale.

Il componente, a seconda della sua natura fisica e delle condizioni di funzionamento, pu`o assorbire effettivamente energia elettrica dal resto del circuito oppure erogarla. In generale in alcuni intervalli di tempo il componente assorbe energia dal circuito ed in altri la eroga. Il modo più semplice per descrivere queste due possibilit`a si basa sull'uso dei numeri reali (positivi e negativi). Possiamo stabilire, per convenzione, che il flusso di energia è positivo quando l'energia elettrica è effettivamente assorbita dal componente ovvero essa è ceduta dalla restante parte del circuito al bipolo, ed è negativa nel caso contrario. In fig. 1.14 la freccia indica che la potenza è effettivamente assorbita quando `e positiva. E evidente che nessuno ci vieta di stabilire la convenzione ` opposta. Quando adotteremo la prima convenzione parleremo di *energia assorbita* dal bipolo; invece, quando adotteremo l'altra convenzione parleremo di *energia erogata* dal bipolo.

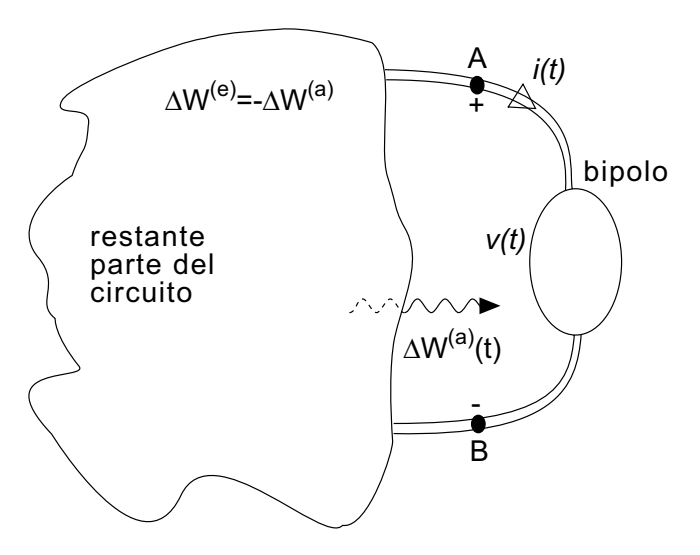

**Figura 1.14.** Un generico componente collegato ad un circuito

Così come il lavoro anche l'energia assorbita (o erogata) è associata ad un intervallo di tempo. Indichiamo con  $\Delta W^{(a)}$  l'energia assorbita dal bipolo nell'intervallo di tempo  $(t, t + \Delta t)$ ) e con  $\Delta W^{(e)}$  quella erogata  $(\Delta W^{(e)}$  =  $-\Delta W^{(a)}$ ). Possiamo allora definire il valor medio (nell'intervallo  $(t, t + \Delta t)$ ) della potenza elettrica assorbita come:

$$
\langle p^{(a)} \rangle = \frac{\Delta W^{(a)}}{\Delta t}.
$$
\n(1.28)

Come per il valor medio dell'intensità di corrente, il valor medio della potenza dipende sia dall'istante iniziale dell'intervallo t che dalla sua ampiezza  $\Delta t$ . Sotto condizioni non affatto restrittive  $\langle p^{(a)} \rangle$  tende, per  $\Delta t \to 0$  ad un valore finito che dipende solo dall'istante t considerato:

$$
p^{(a)}(t) = \lim_{\Delta t \to 0} \frac{\Delta W^{(a)}}{\Delta t}.
$$
 (1.29)

Questa è, per definizione, la potenza elettrica istantanea assorbita dal bipolo. Essa si misura in *watt* (W) nel Sistema Internazionale; immediatamente si ottiene 1W=1J/1s.

E il caso di osservare che, per convenzione, la potenza elettrica assorbita `  $p^{(a)}$  è positiva se effettivamente il bipolo assorbe potenza elettrica, altrimenti è negativa; sempre per convenzione la potenza elettrica erogata  $p^{(e)}$  è positiva se effettivamente il bipolo eroga potenza elettrica, altrimenti è negativa. Dunque, la potenza elettrica assorbita dal bipolo in un generico istante `e uguale alla potenza erogata in quell'istante con il segno cambiato.

Per calcolare il limite (1.29) si può procedere come per l'intensità di corrente. L'energia  $\Delta W^{(a)}$  assorbita nell'intervallo  $(t, t + \Delta t)$  può essere considerata come differenza tra tutta l'energia assorbita  $W^{(a)}(t + \Delta t)$  nell'intervallo  $(t_0, t+\Delta t)$ , dove  $t_0$  è un istante di tempo assegnato, meno quella già assorbita sino all'istante  $t, W^{(a)}(t)$ . Allora la  $(1.28)$  può essere così riscritta:

$$
\langle p^{(a)} \rangle = \frac{W^{(a)}(t + \Delta t) - W^{(a)}(t)}{\Delta t}.
$$
\n(1.30)

Applicando il processo al limite per  $\Delta t \to 0$  (come nel caso dell'intensità di corrente), si ha:

$$
p^{(a)}(t) = \frac{dW^{(a)}}{dt}.
$$
\n(1.31)

La potenza istantanea è uguale dunque alla derivata prima dell'energia elettrica assorbita dallo stesso nel generico intervallo  $(t_0, t)$ . Dalla  $(1.31)$  segue anche che l'energia  $dW^{(a)}$  assorbita dal bipolo nell'intervallo elementare  $(t, t + dt)$  è data da  $dW^{(a)} = p^{(a)}(t)dt$ . La relazione (1.31) può essere riformulata in forma integrale come:

$$
W^{(a)}(t) = W^{(a)}(t_0) + \int_{t_0}^t p^{(a)}(t)dt.
$$
 (1.32)

Sarebbe a questo punto auspicabile mettere in relazione le grandezze di natura energetica appena introdotte con la tensione e l'intensit`a di corrente che, come abbiamo detto, sono le principali variabili di nostro interesse. E un ` risultato fondamentale dell'elettromagnetismo che in condizioni lentamente variabili la potenza elettrica assorbita da un componente con due terminali è con buona approssimazione data da:

$$
p^{(a)}(t) = v(t)i(t),
$$
\n(1.33)

dove  $v$  ed i sono la tensione e l'intensità di corrente del componente con versi di riferimento scelti concordemente con la convenzione dell'utilizzatore (vedi fig. 1.9a). Se si adottasse, invece, la convenzione del generatore (fig. 1.9b) l'espressione della potenza assorbita sarebbe:

$$
p^{(a)} = -v'i.
$$
 (1.34)

La relazione (1.33) vale esattamente soltanto in condizioni stazionarie. In condizioni lentamente variabili vale con buona approssimazione. Queste affermazioni possono essere dimostrate, in modo rigoroso, soltanto utilizzando la teoria elettromagnetica e con ragionamenti abbastanza complessi. Possiamo, però, provare a trovare questo legame considerando un caso estremamente semplice, come quello di un filo conduttore percorso da corrente sotto l'azione di un campo elettrico in condizioni stazionarie.
#### 22 1 Modello circuitale

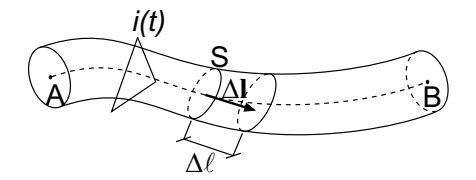

**Figura 1.15.** Un filo conduttore percorso da corrente

#### *Approfondimento: significato fisico della potenza elettrica*

Consideriamo un filo conduttore percorso da una corrente elettrica (come rappresentato in fig. 1.15). L'energia elettrica (elementare) assorbita dal filo nell'intervallo di tempo elementare  $(t, t + dt)$  è uguale al lavoro del campo elettrico sulle cariche in moto nello stesso intervallo.

In condizioni lentamente variabili il filo è con buona approssimazione un tubo di flusso per la corrente; di conseguenza l'intensità di corrente  $i(t)$  attraverso una generica sezione del filo non dipende dalla particolare sezione scelta. La carica dq che fluisce nell'intervallo di tempo considerato attraverso una generica sezione del filo, orientata come indicato in fig. 1.15, vale dunque  $dq = idt$ .

Per determinare il lavoro compiuto dal campo elettrico su tale carica nell'intervallo di tempo elementare suddividiamo il filo in tanti tratti elementari di lunghezza ∆ (fig. 1.15). Il lavoro ∆W compiuto dal campo elettrico **E** per spostare la carica δq lungo ∆**l** (∆**l** `e diretto come l'asse del filo ed ha il verso che abbiamo scelto come riferimento per l'intensit`a di corrente), vale (**E** · ∆**l**) dq. Ricordiamo che dalla definizione di tensione risulta  $\mathbf{E} \cdot \Delta \mathbf{l} = \Delta v$ , dove  $\Delta v$  è la tensione elettrica del tratto elementare di filo  $\Delta l$ , quindi  $\Delta W = \Delta v dq$ . Tenuto conto che  $\Delta W = dW^{(a)} = p(t)dt$ la potenza elettrica assorbita dal tratto elementare è i $\Delta v$ . Sommando su tutti i tratti elementari di filo otteniamo la (1.33).

## **1.4.1 Bipoli passivi e bipoli attivi**

I bipoli per i quali, fatta la convenzione dell'utilizzatore , la potenza assorbita risulta sempre (in qualsiasi condizione di funzionamento) positiva vengono detti *passivi*. Più in generale, andando a considerare l'energia assorbita da un bipolo in un generico intervallo di tempo, si diranno passivi anche quei bipoli che non sono in grado di erogare più energia elettrica di quanta ne abbiano assorbita in precedenza. Con tali definizioni gli unici bipoli non passivi, che si dicono perci`o *attivi*, risultano quelli in grado di erogare energia elettrica senza limitazioni, che come vedremo, sono soltanto i generatori. Su questi concetti ritorneremo in seguito, precisandoli maggiormente in relazione ai bipoli che andremo ad introdurre.

## **1.5 Limiti del modello circuitale**

Abbiamo sin qui introdotto i fondamenti del modello circuitale. Ha senso chiedersi, a questo punto, quali siano i limiti delle approssimazioni che sono alla sua base. E chiaro che una risposta completa e rigorosa richiederebbe lo stu- ` dio quantitativo con il modello completo di Maxwell del circuito in esame, e la comparazione dei risultati così ottenuti con quelli ottenuti con l'analisi circuitale. Come si può facilmente immaginare, ciò è molto complesso ed esula dai nostri obbiettivi. Tuttavia possiamo provare a rispondere in modo "qualitativo", e solo in parte, al quesito proposto.

Il modello circuitale è come abbiamo visto basato sull'ipotesi di funzionamento lentamente variabile, cioè che sia possibile trascurare i termini del tipo *dQ/dt* e *d*Φ*/dt*, rispettivamente, nelle equazioni della conservazione della carica e dell'induzione elettromagnetica, quando applicate a superfici e linee chiuse che non intersechino le superfici limite dei componenti. Condizione necessaria affinchè ciò sia ragionevolmente verificato è che siano trascurabili gli effetti dovuti alla propagazione elettromagnetica.

Un modo rudimentale, ma in prima battuta efficace, per stimare grossolanamente la condizione citata consiste nella valutazione della lunghezza d'onda del campo elettromagnetico nel circuito che si sta considerando, in relazione ai tempi caratteristici delle variazioni temporali delle grandezze. Difatti, confrontando tale lunghezza d'onda con le dimensioni del circuito, possiamo aver una prima immediata stima dell'influenza della propagazione o meno. In concreto, immaginiamo che il circuito fisico sia caratterizzato da una lunghezza caratteristica (ad esempio la sua massima dimensione lineare)  $l_c$ , e supponiamo che le principali variazioni temporali avvengono in un intervallo di tempo caratteristico  $t_c$ . Approssimando con c (velocità della luce nel vuoto) la velocit`a di propagazione delle onde elettromagnetiche lungo il circuito, il ritardo introdotto dalla velocità finita di propagazione vale  $t_r \approx l_c/c$ . Allora gli effetti dovuti alla propagazione sono trascurabili se il ritardo  $t_r$ , dovuto alla velocità finita di propagazione, è molto piccolo confrontato con  $t_c$ ,  $l_c/c \ll t_c$ . Introducendo la lunghezza d'onda caratteristica  $\lambda_c = c \cdot t_c$ , la condizione che abbiamo appena trovato diventa  $\lambda_c \gg l_c$ . In conclusione, se la lunghezza d'onda caratteristica `e molto pi`u grande della dimensione lineare del circuito, gli effetti di propagazione possono essere trascurati. La condizione  $\lambda_c >> l_c$  è solo una condizione necessaria (ma non sufficiente) per la validità del modello circuitale. Ad essa bisogna aggiungerne altre, a cui faremo un breve cenno nei prossimi paragrafi.

Una volta compreso il principio di base, facciamo qualche esempio concreto per fissare le idee.

#### *Esempio 1.3. Limiti circuitali di un ricevitore FM*

Consideriamo un segnale radio in FM (modulazione di frequenza), ad esempio alla frequenza di 100 MHz (10<sup>8</sup> Hz). Il tempo caratteristico più piccolo di variazione di tale segnale è  $t_c \approx 1/f = 10^{-8}$ s = 10ns. La

## 24 1 Modello circuitale

lunghezza d'onda, assumendo  $c \approx 3 \cdot 10^8$ m/s, è  $\lambda_c \approx 10^{-8} \cdot 3 \cdot 10^8 = 3$ m. Allora per il circuito ricevitore di una comune radio (che tipicamente ha le dimensioni al più della diecina di centimetri) si ha  $\lambda_c >> l_c$ .  $\Box$ 

## *Esempio 1.4. Limiti circuitali di un microprocessore*

Consideriamo un microprocessore di un computer con frequenza di clock di 10 GHz. I segnali elaborati da tale processore hanno tempi caratteristici (ovvero il tipico tempo in cui i segnali digitali passano dal valore "basso" a quello "alto") dell'ordine di  $t_c \approx 1/f = 10^{-10}$ s= 0.1ns. Pertanto si ha che la lunghezza d'onda è  $\lambda_c \approx 10^{-10} \cdot 3 \cdot 10^8$  $3 \cdot 10^{-2}$  m = 3cm. Tenuto conto che le dimensioni tipiche dell'oggetto sono confrontabili con quelle della lunghezza d'onda, gli effetti dei ritardi introdotti dalla velocità finita di propagazione dei segnali elettrici sono importanti.

## *Esempio 1.5. Limiti circuitali nella distribuzione dell'energia elettrica*

Consideriamo un tipico sistema per la distribuzione dell'energia elettrica, costituito da una centrale di produzione, la rete di distribuzione ed i singoli utenti. Come è noto la distribuzione dell'energia è realizzata in regime sinusoidale a 50 Hz. La lunghezza d'onda di propagazione a queste frequenze, tenuto conto che  $t_c \approx 1/f = 0.02$ s. è  $\lambda_c \approx 0.02 \cdot 3 \cdot 10^8 = 6 \cdot 10^6$  m = 6000 km. Dunque il sistema della distribuzione dell'energia elettrica può evidentemente essere analizzato con il modello circuitale su scala locale.

E evidente allora che per ogni circuito fisico esiste una frequenza caratteristica ` al di sopra della quale il modello circuitale non è più valido.

# **1.6 Bipoli a-dinamici fondamentali**

Gli elementi circuitali a due terminali, cioè i bipoli, rivestono un ruolo fondamentale nella teoria dei circuiti. In questo paragrafo descriveremo i bipoli fondamentali e le loro principali propriet`a. Prima di cominciare ad introdurli, però, è opportuno premettere alcuni concetti importanti per la loro classificazione, che come vedremo si estendono poi ad elementi più complessi.

Una prima classificazione dei bipoli li distingue in *lineari* e *non lineari*. Un bipolo si dice lineare se la relazione tra la tensione e l'intensit`a di corrente del bipolo è lineare<sup>7</sup>; altrimenti si dirà non lineare.

<sup>&</sup>lt;sup>7</sup> Una relazione  $y = f(x)$  si dice lineare se, posto  $y_1 = f(x_1)$ ,  $y_2 = f(x_2)$  ed  $x_3 = a_1x_1 + a_2x_2$ , si ha  $y_3 = a_1y_1 + a_2y_2$  comunque si scelgano le variabili  $x_1$  e  $x_2$  e le costanti  $a_1$  e  $a_2$ . La relazione  $y = kx$  è una relazione algebrica lineare se k è una costante, mentre, ad esempio, le relazioni  $y = kx + h$ ,  $y = x^2$ ,  $y = \sqrt{x}$ ,  $y = e^x$ ,  $y = \ln(x)$ ,  $y = \sin(x)$ , non sono lineari. È importante notare che anche una relazione differenziale del tipo  $y = k \, dx/dt$ , con k indipendente dalla funzione  $x$ , è lineare.

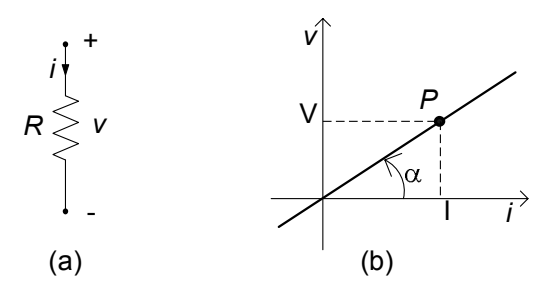

**Figura 1.16.** (a) Simbolo del resistore lineare e (b) relativa curva caratteristica per  $R > 0$ 

Una seconda classificazione dei bipoli, che è conveniente introdurre, è quella che li distingue in bipoli *a-dinamici* e bipoli *dinamici*. I primi sono bipoli caratterizzati da un legame tra la tensione e l'intensit`a di corrente descrivibile attraverso relazioni algebriche. E molto comodo descrivere queste ` relazioni in forma grafica attraverso le curve che esse definiscono sul piano tensione-corrente. A queste curve si d`a il nome di *curve caratteristiche*.

I bipoli dinamici sono, invece, caratterizzati da un legame tra tensione ed intensità di corrente più complesso nel quale è presente, ad esempio, la derivata di una delle due grandezze. Questi bipoli, quando presenti, introducono equazioni differenziali ordinarie nelle equazioni circuitali, ampliando notevolmente la complessità del comportamento dei circuiti elettrici.

Infine, ricordiamo che i bipoli potranno essere classificati in relazione alle loro propriet`a energetiche in *passivi* ed *attivi*, in riferimento alla definizione già introdotta al  $§1.4.1$ .

Oltre a quelle già considerate, che sono le principali, esistono anche altre propriet`a in base alle quali classificare i componenti circuitali, che introdurremo più avanti, all'occorrenza.

### **1.6.1 Resistore lineare**

Il *resistore lineare* è un bipolo a-dinamico il cui funzionamento è descritto dalla relazione caratteristica:

$$
v = Ri,\tag{1.35}
$$

dove R `e un coefficiente costante che prende il nome di *resistenza* elettrica del resistore; i versi di riferimento dell'intensit`a di corrente e della tensione sono stati scelti in accordo con la convenzione dell'utilizzatore. In fig. 1.16a è riportato il simbolo del bipolo resistore lineare. Nel Sistema Internazionale l'unità di misura della resistenza elettrica `e l'*ohm* (simbolo Ω). Pertanto, considerata la relazione (1.35),  $1\Omega = 1V/1A$ .

Il modo più semplice per descrivere la relazione caratteristica di un resistore consiste nel rappresentarla graficamente. Consideriamo un sistema di assi cartesiani rettangolari nel piano e riportiamo, ad esempio, sull'asse delle ascisse i valori dell'intensit`a di corrente e sull'asse delle ordinate i valori della tensione. Ogni coppia di valori intensità di corrente-tensione  $(i, v)$  che verifica l'equazione caratteristica rappresenta una possibile condizione di funzionamento del resistore. Alla coppia  $(I, V)$  corrisponde un ben determinato punto del piano, che indicheremo con la lettera P e denomineremo punto di funzionamento del resistore, come mostrato in fig. 1.16b. L'insieme di tutti i possibili punti di funzionamento definiscono una curva nel piano  $(i, v)$ . Essa è la curva caratteristica del resistore. Questa maniera di rappresentare la relazione caratteristica consente di descrivere nel modo più semplice possibile il funzionamento di quei bipoli a-dinamici per i quali non è sempre possibile esprimerla analiticamente. La curva caratteristica di un generico bipolo a-dinamico, anche non lineare, pu`o essere tracciata, a partire da misure, tramite un apposito strumento, detto "tracer".

La relazione  $(1.35)$  è una relazione algebrica lineare. In conseguenza di ciò la curva caratteristica del resistore lineare è una retta passante per l'origine. La tangente dell'angolo che questa retta forma con l'asse delle ascisse è uguale alla resistenza elettrica  $R = v/i = \tan \alpha$ . Per  $R \to 0$  (corto circuito) la retta tende a coincidere con l'asse delle ascisse, mentre per  $R \to \infty$  (circuito aperto) essa tende a coincidere con l'asse delle ordinate.

Il resistore lineare può essere anche caratterizzato attraverso la conduttanza G, invertendo la relazione caratteristica (1.35):

$$
i = Gv, \quad \text{dove } G = 1/R. \tag{1.36}
$$

Nel Sistema Internazionale l'unità di misura della conduttanza elettrica è il  $siemens$  (S); è immediato che 1S=1 $\Omega^{-1}$ .

Per quanto appena visto il resistore lineare è un bipolo a-dinamico *controllato* sia *in tensione* che *in corrente*, cioè per ogni valore di tensione c'è un solo valore di intensit`a di corrente che verifica l'equazione caratteristica, e viceversa. Inoltre, il resistore lineare `e un bipolo *simmetrico* perch´e la sua curva caratteristica è simmetrica rispetto all'origine del piano  $(i, v)$ : se si scambiano i terminali di un resistore lineare il funzionamento del circuito in cui esso è inserito non cambia.

La resistenza elettrica R potrebbe essere variabile nel tempo; quando R `e costante nel tempo si dice che il resistore `e *tempo invariante*, altrimenti si dice che `e *tempo variante*.

#### *Approfondimento: resistore fisico*

Il dispositivo fisico "resistore" presente nei circuiti è un componente a due terminali generalmente costituito da un materiale conduttore lineare di tipo ohmico<sup>8</sup>. La resistività è molto elevata se confrontata con quella dei due fili con i quali sono

 $^8$  Un conduttore è lineare di tipo ohmico se la relazione tra il campo di densità di corrente elettrica ed il campo elettrico è  $\mathbf{J}=\sigma \mathbf{E}$ ;  $\sigma$  è la *conducibilità elettrica* del materiale. Essa è legata alla resistività elettrica attraverso la relazione  $\eta=1/\sigma$ .

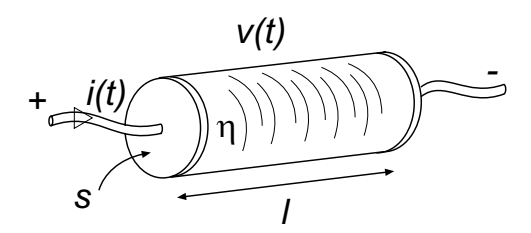

**Figura 1.17.** Schema fisico di principio di un resistore

realizzati i terminali. In condizioni di funzionamento lentamente variabili l'intensità della corrente elettrica che attraversa il conduttore è direttamente proporzionale alla tensione tra gli estremi del conduttore. La relazione caratteristica (1.35) riferita al dispositivo fisico "resistore" non è altro che la legge di Ohm.

Per realizzare il dispositivo fisico "resistore" basta un filo conduttore di lunghezza finita. Si consideri, per semplicit`a, un cilindro omogeneo a sezione trasversale uniforme (fig.  $1.17$ ). In questo caso l'espressione della resistenza elettrica è data da:

$$
R=\eta \frac{l}{S},
$$

dove S è l'area della sezione trasversale del filo, l la sua lunghezza ed  $\eta$  la resistività del materiale. Nel Sistema Internazionale la resistività si misura in ohm·m ( $\Omega \cdot m$ ). Dunque la resistenza elettrica di un filo cresce al crescere della lunghezza, diminuisce al crescere della sezione ed è positiva perché la resistività è positiva.

Al crescere della velocità con cui variano le grandezze elettriche accade che:  $(i)$ al termine  $R_i$  bisogna aggiunge un termine che dipende dalla storia dell'intensità di corrente e della tensione;  $(ii)$  la relazione tra la tensione e l'intensità di corrente dipenderà anche da ciò che accade nel circuito in cui il resistore è inserito a causa degli accoppiamenti di natura elettromagnetica con i componenti adiacenti. Considerazioni analoghe valgono anche per gli altri bipoli a-dinamici che descriveremo tra poco.

Il bipolo resistore lineare è un modello attraverso cui è possibile descrivere, oltre al funzionamento del resistore fisico, anche il funzionamento di tanti altri componenti ed apparati, di notevole interesse nelle applicazioni, che si basano su meccanismi fisici completamente diversi (ad esempio le lampade ad incandescenza, le resistenze di una stufa elettrica, di un forno o dello scaldabagno, ...). Come vedremo più avanti, un resistore lineare pu`o anche rappresentare il comportamento equivalente di un bipolo composto da tanti resistori collegati tra loro in maniera del tutto arbitraria.

Una linea di trasmissione bifilare ideale e semi-infinita si comporta ai due terminali come se fosse un resistore lineare con resistenza positiva. In questo caso, però, l'energia assorbita dalla linea, che è sempre positiva, non è trasformata in calore, ma propagata lungo la stessa sotto forma di energia elettromagnetica.

Il resistore lineare è utilizzato anche nei modelli che descrivono il funzionamento, per piccole variazioni della tensione e dell'intensità della corrente elettrica, di componenti elettronici estremamente complessi, come, ad esempio, diodi, transistori (nei modelli per piccoli segnali).

Dall'equazione caratteristica del resistore otteniamo subito l'espressione della potenza elettrica da esso assorbita:

$$
p = Ri^2 \text{ ovvero } p = \frac{v^2}{R}.\tag{1.37}
$$

Come si vede dalla (1.37), il segno della potenza assorbita da un resistore lineare dipende solo dal segno della resistenza elettrica. Se la resistenza è positiva la potenza elettrica assorbita dal resistore, in qualsiasi condizione di funzionamento, è positiva. Infatti, in questo caso la curva caratteristica del resistore (definita in accordo alla convenzione dell'utilizzatore) passa sempre per il primo e terzo quadrante del piano  $(i, v)$ . Perciò, il resistore con resistenza positiva `e un bipolo passivo, perch´e assorbe potenza elettrica, e quindi energia, dal circuito a cui è collegato in qualsiasi condizione di funzionamento.

#### *Approfondimento: effetto Joule*

 $\dot{E}$  ben noto il fatto che un conduttore percorso da corrente si riscalda (si pensi alle lampade ad incandescenza, alle stufe, etc.). Il lavoro che il campo elettrico compie sulle cariche elettriche in moto nei conduttori è positivo. Esso è interamente trasformato in calore per effetto Joule. Per i resistori realizzati attraverso conduttori di tipo ohmico la relazione  $(1.37)$  non è altro che la legge di Joule. Allora la quantità di calore prodotta dal resistore nell'intervallo di tempo  $(t, t + dt)$  è  $Ri^2(t)dt$ .

In generale, i bipoli a-dinamici passivi che trasformano l'energia elettrica assorbita in calore vengono detti bipoli dissipativi. Come poi vedremo, altri esempi di bipoli a-dinamici passivi e dissipativi sono il diodo a giunzione pn ed il diodo tunnel.

Va ricordato che, nel modello circuitale, esistono anche resistori con resistenza negativa. Essi modellano componenti complessi che, limitatamente ad un certo intervallo di valori di tensione ed intensità di corrente, sono in grado di erogare energia pur avendo una caratteristica lineare. Questo concetto verrà approfondito nel capitolo 6.

L'energia elettrica assorbita dal resistore in un generico intervallo di tempo  $(t_1,t_2)$  è data da:

$$
W(t_1, t_2) = \int_{t_1}^{t_2} Ri^2(t)dt = \int_{t_1}^{t_2} \frac{v^2(t)}{R} dt.
$$
 (1.38)

Come si vede, essa dipende dall'andamento dell'intensità di corrente (o della tensione) nell'intervallo in esame. Naturalmente, in condizioni stazionarie, posto  $i(t) = I$ ,  $v(t) = V$ , si ha:

$$
W(t_1, t_1 + T) = RI^2 T = \frac{V^2}{R} T.
$$
\n(1.39)

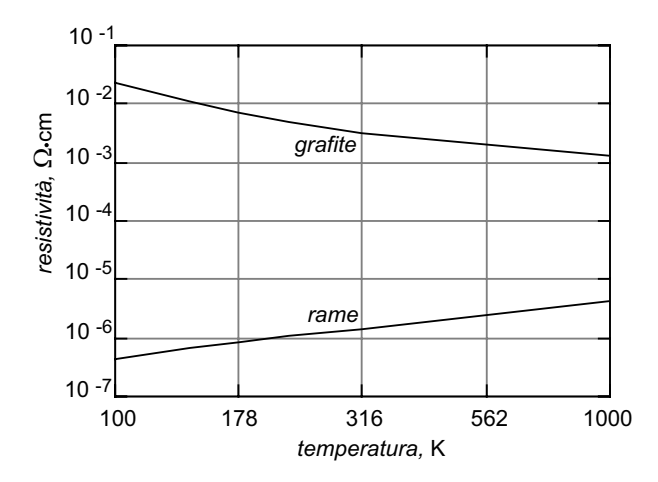

**Figura 1.18.** Resistività del rame e della grafite in funzione della temperatura

#### *Approfondimento: dipendenza della resistenza dalla temperatura*

Il fatto che il funzionamento del dispositivo fisico "resistore", sia descritto dalla relazione caratteristica (1.35) si basa su ipotesi ben precise, che per essere verificate richiedono delle condizioni abbastanza stringenti. Non stupisce, quindi, che il componente resistore "reale" si comporti come tale solo in un determinato campo dei parametri che caratterizzano le sue condizioni fisiche. Un parametro fisico che condiziona il comportamento del resistore è la temperatura. Infatti, la resistività  $\eta$ `e, in generale, dipendente da essa. In fig. 1.18 sono riportati andamenti tipici della resistività in funzione della temperatura per due diversi materiali; come si vede la resistività può sia aumentare che diminuire al crescere della temperatura. Anche per uno stesso materiale, i due comportamenti possono riscontrarsi per diversi intervalli di temperatura.

Il fatto che R dipenda dalla temperatura ha una conseguenza importante che vogliamo esaminare in maggiore dettaglio. Come sappiamo un resistore di resistenza R attraversato da una corrente elettrica di intensità i per un intervallo di tempo  $\Delta t$ assorbe un'energia elettrica pari a  $Ri^2\Delta t$ . Questa energia viene trasformata tutta in calore. In conseguenza di ciò la temperatura del resistore tende a crescere e quindi la sua resistenza a variare. Ne consegue, dunque, una indiretta dipendenza di R da  $i$  che modifica la natura della caratteristica del bipolo stesso che non è più lineare. In effetti, però, il resistore raggiunge rapidamente una temperatura di regime che si pu`o facilmente determinare con un semplice bilancio energetico. La temperatura raggiunta sarà quella alla quale la potenza dissipata nel resistore è esattamente eguale alla quantità di calore che nell'unità di tempo il resistore trasferisce all'ambiente circostante, che a sua volta dipende dalla differenza di temperatura tra il resistore e l'ambiente stesso. Una volta che la temperatura si è stabilizzata, anche il valore di R si stabilizza, su un valore diverso da quello in assenza di corrente elettrica. Ne consegue che per ogni resistore accanto al valore della sua resistenza e della "precisione" con cui essa viene garantita, deve essere anche fornito il valore

massimo dell'intensità corrente, o della potenza  $Ri^2$ , per la quale tali valori vengono assicurati.

I resistori vengono in generale classificati in base alla potenza che essi sono in grado di dissipare senza che il valore della resistenza valichi i limiti della precisione garantita, o, al limite che il resistore stesso si deteriori irreversibilmente. Naturalmente per consentire ad un resistore di dissipare una maggiore potenza, mantenendo la sua temperatura entro limiti accettabili, il modo più semplice è quello di aumentare la superficie di scambio termico con l'ambiente circostante, di modo che aumenti la quantità di calore ceduta nell'unità di tempo. D'altra parte superfici più grandi comportano volumi maggiori e quindi, in generale, la dimensione del resistore `e indice della sua capacità di dissipare potenza.  $\Box$ 

#### **1.6.2 Generatori ideali**

Il *generatore ideale di tensione* è un bipolo a-dinamico il cui funzionamento è descritto dalla relazione caratteristica:

$$
v = e(t), \tag{1.40}
$$

dove  $e(t)$  è una funzione assegnata, indipendente dall'intensità di corrente del generatore. Per tale motivo prende anche il nome di *generatore indipendente* di tensione. La circostanza che la tensione dipenda dal tempo non va confuso con il concetto di bipolo dinamico; ciò è evidente quando si noti che la  $(1.40)$ `e comunque una relazione algebrica.

Il simbolo di un generatore ideale di tensione è rappresentato in fig. 1.19a; il verso di riferimento per la tensione impressa  $e(t)$  è quello che va dal contrassegno + al contrassegno − disegnati nel cerchio. Questi contrassegni ricordano quelli che si possono notare qualche volta sulle batterie elettriche.

Nella fig. 1.19b `e riportata la curva caratteristica del generatore ideale di tensione sul piano  $(i, v)$ . Essa è una retta parallela all'asse delle ascisse i. Nel caso di tensione impressa variabile nel tempo la retta trasla parallelamente a se stessa secondo la legge oraria descritta dalla funzione  $e(t)$ .

Il generatore ideale di tensione è un bipolo a-dinamico controllato solo in corrente, cioè per ogni valore di intensità di corrente c'è un solo valore di tensione che verifica l'equazione caratteristica, mentre non è vero il viceversa.

A differenza della curva caratteristica del resistore lineare, la curva caratteristica del generatore di tensione ideale non è simmetrica: il funzionamento del circuito in cui esso è inserito può cambiare completamente se si invertono i terminali del generatore. Del resto tutti abbiamo esperienza del fatto che quando si sbaglia ad inserire le batterie in un apparato, invertendone i morsetti, esso può non funzionare correttamente.

Il bipolo generatore ideale di tensione può descrivere il comportamento, in condizioni ideali, sia di dispositivi che di apparati fisici realizzati per erogare energia elettrica ad un circuito, sia di sorgenti di segnali elettrici che rappresentano informazione.

Un generatore ideale di tensione *costante* è un generatore che imprime una

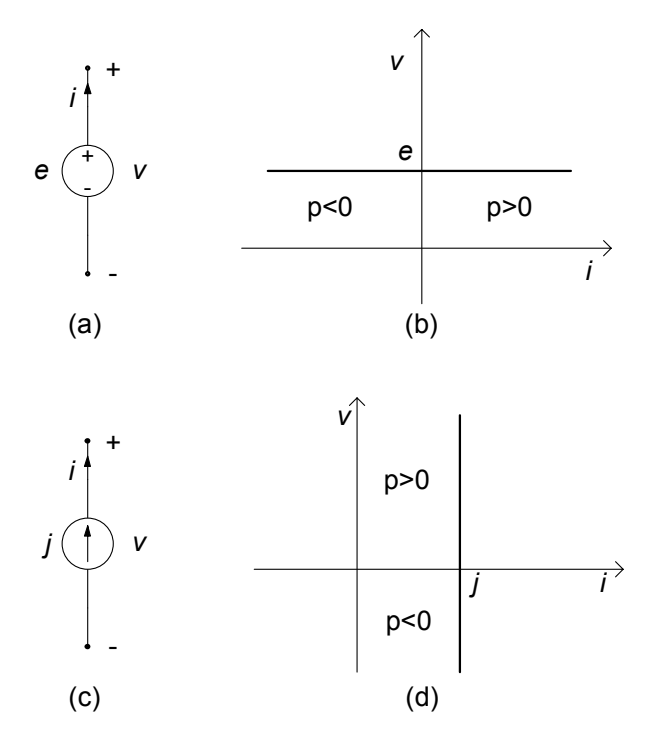

**Figura 1.19.** (a) Simbolo del generatore ideale di tensione e (b) relativa curva caratteristica; (c) simbolo del generatore ideale di corrente e (d) relativa curva caratteristica

tensione costante:

$$
e(t) = E.\tag{1.41}
$$

Esso costituisce il modello ideale di sorgenti stazionarie di energia elettrica, come ad esempio, una pila, un accumulatore (quando, ovviamente, sono carichi).

Un generatore di tensione *sinusoidale* è un generatore che imprime una tensione sinusoidale con una pulsazione assegnata:

$$
e(t) = E_m \cos(\omega t + \alpha), \qquad (1.42)
$$

dove  $E_m$  è l'ampiezza massima della tensione impressa,  $\omega$  è la pulsazione ed  $\alpha$  la fase iniziale. Esso è il modello ideale di sorgenti sinusoidali di energia elettrica, come, ad esempio, un alternatore monofase.

## *Approfondimento: tipi di sorgenti*

La coppia di terminali di una presa (bipolare) di energia elettrica, sotto opportune condizioni, che in seguito preciseremo e discuteremo, si comporta come un bipolo generatore ideale di tensione (sinusoidale se si tratta di una presa inserita nella rete di distribuzione dell'energia elettrica). Le sorgenti stazionarie di energia elettrica possono essere realizzate anche attraverso circuiti elettronici complessi, i cosiddetti alimentatori in corrente continua, a loro volta usualmente connessi alla rete di distribuzione dell'energia elettrica.

Esistono apparati estremamente complessi, detti generatori di segnali, attraverso i quali è possibile generare segnali di tensione di diverso tipo: forma d'onda sinusoidale, forma d'onda rettangolare, forma d'onda a dente di sega, etc. Essi, sotto opportune condizioni, si comportano come generatori ideali di tensione.

La forma d'onda di un generatore di segnale che rappresenta una sorgente di informazione è, in generale, estremamente complessa e non prevedibile in senso deterministico. Per questa ragione sorgenti di questo tipo vengono caratterizzate statisticamente.

Come vedremo in seguito, un generatore ideale di tensione può essere anche utilizzato per descrivere, almeno in parte, il comportamento equivalente di bipoli estremamente complessi.

La potenza erogata da un generatore ideale di tensione è data da:

$$
p = e \cdot i. \tag{1.43}
$$

Siccome la curva caratteristica si trova nel primo e nel secondo quadrante del piano  $(i, v)$  (fig. 1.19b) esistono condizioni di funzionamento in cui la potenza erogata è positiva e condizioni di funzionamento in cui essa è negativa. Quando la potenza erogata `e maggiore di zero il generatore effettivamente eroga potenza elettrica, comportamento che lo caratterizza rispetto, ad esempio, ad un resistore. Dalla (1.43) si evince anche che la potenza elettrica che un generatore ideale di tensione è in grado di erogare cresce linearmente all'aumentare del valore dell'intensità di corrente. Di conseguenza un generatore ideale di tensione pu`o erogare, in linea di principio, potenza elettrica di valore arbitrariamente grande al circuito a cui esso è collegato. Osserviamo anche che esso pu`o erogare potenza al circuito per un intervallo di tempo illimitato, e dunque una energia illimitata. Ciò significa che il generatore ideale di tensione è un bipolo "attivo".

Consideriamo ora un generico intervallo di tempo tra due istanti  $t_1$  e  $t_2$ : l'energia elettrica erogata dal generatore ideale di tensione in tale intervallo è data da:

$$
W(t_1, t_2) = \int_{t_1}^{t_2} e(t) i(t) dt.
$$
 (1.44)

Per un assegnato intervallo essa dipende dall'andamento temporale della tensione e dell'intensità di corrente. In condizioni stazionarie, posto  $e(t) = E$  ed  $i(t) = I$  si ha:

$$
W(t, t+T) = E \cdot I \cdot T. \tag{1.45}
$$

In modo del tutto analogo a come è stato introdotto il generatore ideale di tensione, possiamo ora introdurre il *generatore ideale di corrente*. Esso è dunque un bipolo a-dinamico la cui intensità di corrente è nota e non dipende dalla tensione ai suoi terminali:

$$
i = j(t). \tag{1.46}
$$

Il verso di riferimento dell'intensità di corrente impressa  $i$  è è indicato dalla freccia disegnata nel cerchio che rappresenta il simbolo del generatore ideale di corrente (fig. 1.19c). In fig. 1.19d è riportata la curva caratteristica del generatore ideale di corrente sul piano  $(i, v)$ . Essa è una retta parallela all'asse delle ordinate v. Anche il generatore ideale di corrente viene detto *generatore indipendente* a causa del fatto che la sua intensità di corrente è assegnata.

Il generatore ideale di corrente è un bipolo a-dinamico controllato solo in tensione, cioè per ogni valore di tensione c'è un solo valore di intensità di corrente che verifica l'equazione caratteristica, mentre non è vero il viceversa.

Come per il generatore ideale di tensione, nella realtà non esiste il generatore ideale di corrente. Comunque, certe sorgenti (dinamo, alimentatori elettronici, ...) in opportune condizioni id funzionamento si avvicinano assai al comportamento del generatore ideale di corrente. Attraverso un generatore ideale di corrente, come poi vedremo, è possibile descrivere il comportamento equivalente anche di bipoli più complessi.

La potenza erogata da un generatore ideale di corrente è data da:

$$
p = v \cdot j. \tag{1.47}
$$

Siccome la curva caratteristica del generatore ideale di corrente si trova nel primo e nel quarto quadrante del piano  $(i, v)$  (fig. 1.19d) esistono condizioni di funzionamento in cui il segno della potenza erogata `e positiva, e condizioni di funzionamento in cui essa è negativa. Ciò significa che, come il generatore ideale di tensione, anche il generatore ideale di corrente è un bipolo attivo, vale a dire in grado di erogare effettivamente energia al circuito a cui è collegato, senza alcun limite.

#### *Esempio 1.6. Due circuiti resistivi elementari*

Consideriamo i circuiti elementari riportati in fig. 1.20. Nel primo circuito un resistore di resistenza  $R$  è collegato ad un generatore ideale di tensione, mentre nel secondo è collegato ad un generatore ideale di corrente. È immediato che l'intensità di corrente del primo circuito è  $i = e/R$ , mentre la tensione del resistore nel secondo circuito è  $v = Rj$ . La potenza elettrica erogata dal generatore di tensione nel primo circuito (ed interamente assorbita dal resistore) è  $p = e^2/R$  e nel secondo è  $p = Rj^2$ .

Accanto ai generatori indipendenti che abbiamo appena introdotto, esiste in realtà un'altra categoria, anch'essa molto importante: sono i cosiddetti generatori "controllati". Un generatore controllato lineare di tensione (o di corrente) `e un elemento con due coppie di terminali: una coppia di terminali si comporta come un generatore di tensione (o di corrente), che (al contrario dei generatori

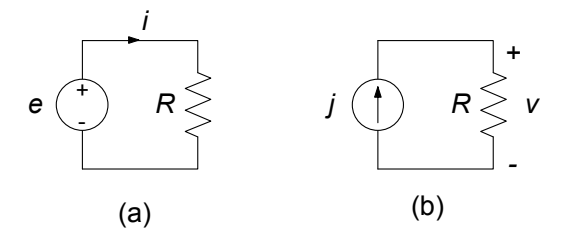

**Figura 1.20.** Due esempi di circuiti resistivi elementari

indipendenti) `e proporzionale ad una grandezza di controllo, una tensione o una intensit`a di corrente prelevata attraverso l'altra coppia di terminali da un elemento del circuito in cui è inserito. Nel capitolo 6 descriveremo in dettaglio questi elementi circuitali. E importante osservare che i generatori controllati, ` non sono in realtà dei bipoli, ma come vedremo più avanti appartengono alla categoria dei "doppi bipoli". Vedremo comunque, con qualche esempio che la loro presenza non comporta particolari difficolt`a nello studio di un circuito.

A conclusione di questo paragrafo val la pena sottolineare che nella realtà fisica non esistono generatori ideali, n´e di tensione n´e di corrente. Tuttavia, i generatori, intesi come dispositivi fisici, sono progettati in modo tale che, se operano in condizioni di funzionamento "nominali" (ad esempio, l'intensit`a di corrente, in valore assoluto, di un generatore di tensione non supera un valore fissato, caratteristico del generatore o la potenza effettivamente erogata non supera un valore fissato anch'esso caratteristico del generatore) si comportano, con eccellente approssimazione, come se fossero generatori ideali.

## **1.6.3 Altri bipoli a-dinamici**

Il *corto circuito* è un bipolo a-dinamico definito dalla relazione caratteristica:

$$
v = 0 \quad \text{(per qualsiasi valore di } i\text{)},\tag{1.48}
$$

cioè per qualsiasi valore dell'intensità della corrente  $i$  la tensione è nulla. Il simbolo di questo bipolo è illustrato in fig. 1.21a e la sua curva caratteristica in fig. 1.21b.

Il corto circuito può essere il modello di un resistore con  $R \to 0$ , ad esempio, il modello di un tratto di conduttore con elevata conducibilit`a (al limite infinita). I collegamenti tra i diversi componenti di un circuito possono essere schematizzati proprio come corto circuiti. Naturalmente un tratto di conduttore reale può al più approssimare il comportamento di un corto circuito, e l'approssimazione sarà tanto migliore quanto più "corto" sarà il tratto del conduttore di collegamento.

Il *circuito aperto* è il bipolo a-dinamico definito dalla relazione caratteristica:

$$
i = 0 \text{ (per qualsiasi valore di } v), \tag{1.49}
$$

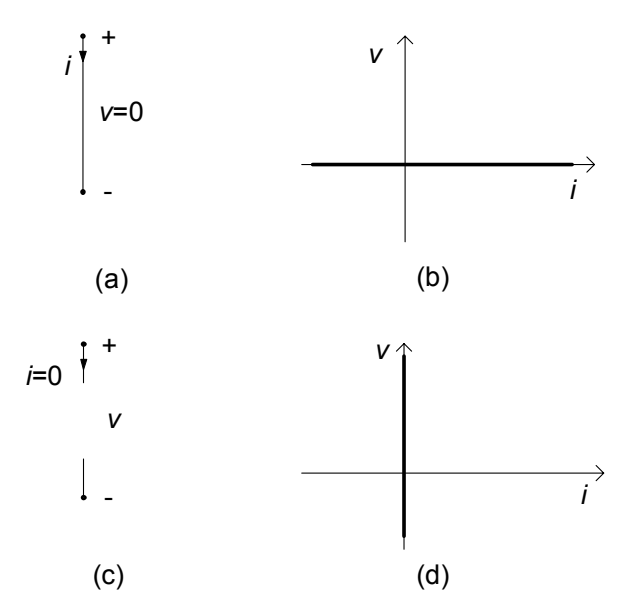

**Figura 1.21.** (a) Simbolo del corto circuito e (b) relativa curva caratteristica; (c) simbolo del circuito aperto e (d) relativa curva caratteristica

cioè l'intensità della corrente elettrica del circuito aperto è uguale a zero per qualsiasi valore della tensione v. Un tale bipolo si potrebbe realizzare frapponendo tra due conduttori un materiale perfettamente "non conduttore", cioè un *isolante ideale*. Per questo motivo il bipolo prende il nome di "*circuito aperto*". Il simbolo del bipolo circuito aperto è illustrato in fig. 1.21c e la sua curva caratteristica in fig. 1.21d.

Sia il bipolo corto circuito che il bipolo circuito aperto verificano la proprietà di linearità; infatti le loro curve caratteristiche sono rette passanti per l'origine. Inoltre, sia la potenza elettrica assorbita dal corto circuito che quella assorbita dal circuito aperto sono istante per istante uguali a zero.

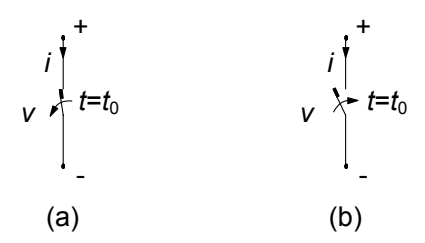

**Figura 1.22.** (a) interruttore in apertura e (b) interruttore in chiusura

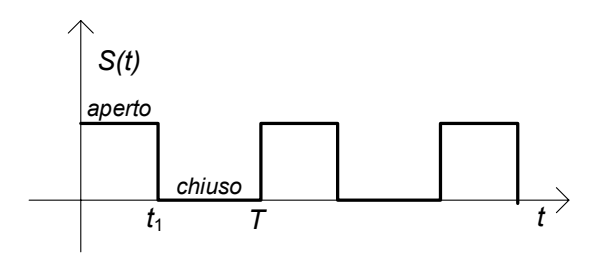

**Figura 1.23.** Un esempio di andamento della legge di variazione temporale di un interruttore periodico

L'*interruttore* è un bipolo a-dinamico tempo-variante; il simbolo è illustrato in fig. 1.22. Quando l'interruttore è *aperto*, l'intensità di corrente è zero indipendentemente dal valore della tensione, mentre quando `e *chiuso*, la tensione è zero indipendentemente dal valore dell'intensità di corrente;  $t_0$  è l'istante in cui cambia la posizione dell'interruttore. Negli istanti di tempo in cui l'interruttore è aperto la sua curva caratteristica coincide con quella del circuito aperto; negli istanti in cui l'interruttore è chiuso la sua curva caratteristica coincide con quella del corto circuito. Il bipolo interruttore è lineare e la potenza elettrica assorbita è sempre uguale a zero. La posizione dell'interruttore pu`o cambiare nel tempo con una legge assegnata, come ad esempio rappresentato in fig. 1.23. In tale esempio *(interruttore periodico)* per  $0 \le t < t_1$ , l'interruttore è aperto, e per  $t_1 < t < T$ , l'interruttore è chiuso. Dopo un intervallo di tempo T si ripete la sequenza.

## **1.6.4 Generatori reali**

I generatori ideali di tensione e di corrente sono modelli idealizzati di sorgenti di energia elettrica o di segnali elettrici. Come già abbiamo osservato, la situazione nella realtà è estremamente più complessa. Uno dei fenomeni più importanti che si osserva nelle sorgenti reali, non contemplato dai due modelli ideali che abbiamo prima descritto, è la dissipazione di energia elettrica dovuta, ad esempio, al fatto che i materiali conduttori presenti nelle sorgenti non sono ideali. Un modello più realistico per una sorgente reale dovrà dunque, in qualche modo, rendere conto di tale fenomenologia.

Il modo più semplice per descrivere l'azione di questa dissipazione consiste nel considerare un resistore in serie al generatore ideale di tensione ed un resistore in parallelo al generatore ideale di corrente, così come viene illustrato in fig. 1.24. Il bipolo rappresentato in fig. 1.24a, prende il nome di *generatore reale di tensione*; invece, il bipolo rappresentato in fig. 1.24b prende il nome di *generatore reale di corrente*. Ciascuno di questi due modelli è definito da due parametri: la *resistenza interna* <sup>R</sup><sup>i</sup> e la *tensione a vuoto* <sup>E</sup>0 per il generatore reale di tensione; la resistenza interna  $R_i$  e l'*intensità di corrente di corto*  $circuito$   $J_{cc}$  per il generatore reale di corrente.

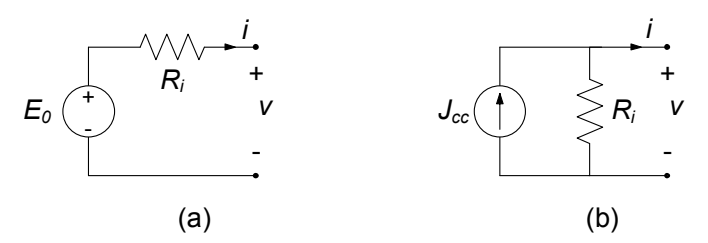

**Figura 1.24.** Modelli di un generatore reale di tensione (a) e di un generatore reale di corrente (b)

Adottiamo la convenzione del generatore per entrambi generatori reali. Consideriamo il generatore reale di tensione. Tenuto conto che l'intensità di corrente di due bipoli in serie `e la stessa, la relazione caratteristica del generatore reale di tensione è:

$$
v = -R_i i + E_0.
$$
 (1.50)

Basta applicare la legge di Kirchhoff per le tensioni alla maglia composta dal generatore ideale, dal resistore e da un bipolo che rappresenta la restante parte del circuito; attenzione, c'è il segno meno davanti al parametro  $R_i$  perché stiamo adottando la convenzione del generatore. Ad essa corrisponde sul piano  $(i, v)$  la curva riportata in fig. 1.25a, che è una retta che non passa per l'origine.

La tensione a vuoto  $E_0$  è il valore della tensione del generatore reale quando l'intensità di corrente elettrica è uguale a zero: questo è il cosiddetto funzionamento a "vuoto" che si ha quando il generatore è collegato ad un circuito aperto (quando, appunto, il generatore è scollegato dal circuito).

Quando il generatore ideale di tensione è spento,  $E_0 = 0$ , il bipolo generatore reale si comporta come se fosse un resistore di resistenza  $R_i$ . Quando  $R_i \rightarrow 0$  il comportamento del generatore reale tende a quello di un generatore ideale di tensione.

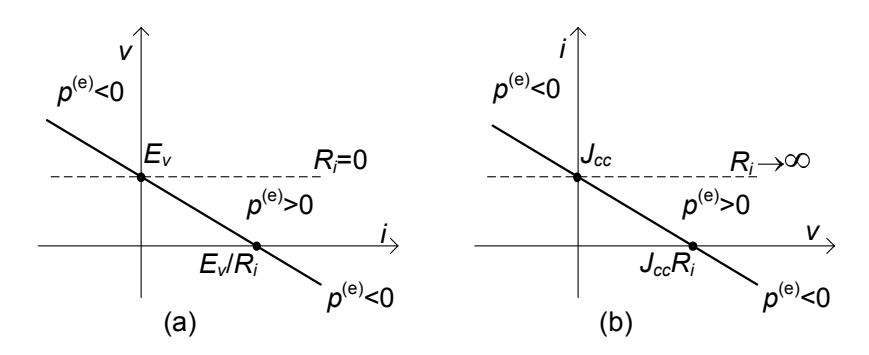

**Figura 1.25.** Curva caratteristica (concorde con la convenzione del generatore) (a) del generatore reale di tensione e (b) del generatore reale di corrente; le rette tratteggiate sono le curve caratteristiche dei rispettivi componenti considerati ideali

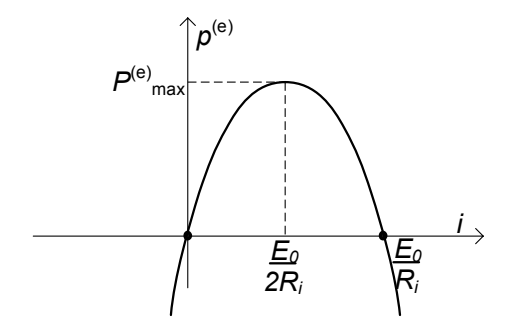

**Figura 1.26.** Andamento della potenza erogata da un generatore reale di tensione in funzione dell'intensità della corrente

La tensione di un generatore reale di tensione, a differenza di quanto accade nel generatore ideale, non è indipendente dall'intensità di corrente. Tuttavia se le intensità delle correnti in gioco verificano la condizione:

$$
|i| \ll |E_0| / R_i, \tag{1.51}
$$

allora possiamo ritenere trascurabile il contributo del termine  $R_i$ i nella (1.50) e quindi assumere  $v \cong E_0$ . Si osservi che, posto  $E_0 > 0$ , quando è *i* > 0, il che si verifica sempre se c'è un solo elemento attivo presente nel circuito, il termine  $R_i$ i è positivo e, quindi, la tensione effettiva del generatore è inferiore a quella che si avrebbe nel funzionamento a "vuoto" (si ha la cosiddetta "caduta di tensione").

L'espressione della potenza erogata dal generatore reale di tensione è data da:

$$
p^{(e)} = vi = E_0 i - R_i i^2.
$$
 (1.52)

Essa è sempre inferiore a quella che si avrebbe se fosse  $R_i = 0$ . Si osservi che, a differenza di quanto accade per il generatore ideale di tensione, solo su un tratto di lunghezza finita della curva caratteristica del generatore reale di tensione la potenza erogata è positiva, quello appunto appartenente al primo quadrante in fig. 1.25a (ricordate, questa volta stiamo adottando la convenzione del generatore). Dunque, la potenza effettivamente erogata da un generatore reale di tensione è limitata, non può essere infinita. Questa è una limitazione imposta dai fenomeni dissipativi presenti all'interno della sorgente reale.

In fig. 1.26 è riportato l'andamento della potenza erogata in funzione dell'intensità della corrente: la curva è una parabola con la concavità rivolta verso il basso che interseca l'asse delle ascisse in  $i = 0$  ed in  $i = I_{cc}$ , dove  $I_{cc} = E_0/R_i$  è l'intensità di corrente del generatore reale di tensione quando esso è collegato ad un corto circuito (anche detta intensità corrente di corto circuito del generatore). Il massimo valore della potenza erogata lo si ottiene per  $i = I_{cc}/2$  ed è pari a  $P_m = E_0^2/4R_i$ .

Lasciamo al lettore, come esercizio, la trattazione del caso duale rappresentato dal generatore reale di corrente. L'intensità di corrente di corto circuito  $J_{cc}$  è il valore dell'intensità di corrente del generatore quando la tensione è uguale a zero (cioè è collegato ad un corto circuito). La curva caratteristica del generatore reale di corrente è riportata in fig. 1.25b. Quando  $R_i \rightarrow \infty$  il comportamento del generatore reale di corrente tende a quello di un generatore ideale di corrente.

Se i valori delle resistenze interne del generatore ideale di tensione e del generatore reale di corrente sono uguali e  $J_{cc} = E_0/R_i$  le curve caratteristiche dei due generatori coincidono: sostituendo un generatore con l'altro il funzionamento del circuito non cambia. Questo è un caso particolare del concetto di equivalenza che sar`a approfondito nel capitolo 4.

#### *Approfondimento: meccanismi fisici nei generatori*

Il meccanismo che è alla base di un generatore, inteso come dispositivo fisico, può essere molto diverso a seconda della sua specifica struttura.

In una pila o in un un accumulatore esiste una campo elettromotore stazionario che agisce sulle cariche, di natura diversa dal campo elettrico macroscopico. Questo campo, che è di natura chimica, non è conservativo e, quindi, è in grado di compiere un lavoro netto positivo sulle cariche in moto che attraversano il generatore.

Il meccanismo fisico alla base del funzionamento di una dinamo o un alternatore `e quello dell'induzione elettromagnetica, descritta dalla legge di Faraday-Neumann estesa ai conduttori in moto. Anche in questo caso è possibile schematizzare il funzionamento del generatore attraverso l'azione di un campo elettromotore, questa volta di natura elettrodinamica, non conservativo e, quindi, in grado di compiere un lavoro netto positivo sulle cariche in moto che li attraversano.

Nelle condizioni di funzionamento in cui il generatore eroga potenza elettrica al circuito in cui è inserito, l'azione che il campo elettromotore esercita sulle cariche elettriche si oppone a quella dovuta al campo elettrico prevalendo nettamente su di essa. In queste condizioni il lavoro per unità di tempo (ovvero la potenza media) compiuto dal campo elettrico sulle cariche in moto all'interno del generatore `e negativo. Esso `e uguale a quello compiuto dal campo elettromotore con il segno cambiato.

Un generatore di segnali o un alimentatore elettronico è un circuito estremamente complesso, alimentato attraverso batterie o attraverso la rete di distribuzione dell'energia elettrica.

#### **1.6.5 Resistori non lineari**

Tutti i bipoli a-dinamici che hanno relazioni caratteristiche non lineari vengono in generale denominati *resistori non lineari*. Il simbolo di un generico resistore non lineare è rappresentato in fig. 1.27.

Esistono molti tipi di resistori non lineari. Siccome l'analisi dei circuiti non lineari esula dal principale obbiettivo di questo testo, qui ci limiteremo solo a descrivere due esempi molto importanti di resistori non lineari.

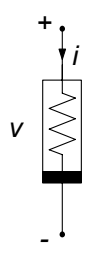

**Figura 1.27.** Simbolo di un generico resistore non lineare

Un primo esempio di resistore non lineare `e il *diodo a giunzione pn*. Esso `e un bipolo a-dinamico in condizioni lentamente variabili. In fig. 1.28a ne `e riportato il simbolo. La relazione caratteristica del diodo a giunzione  $pn$  è piuttosto complessa se si vuole descriverla in modo accurato. In questi casi è particolarmente utile il concetto di curva caratteristica. In fig. 1.28b è riportato l'andamento qualitativo della curva caratteristica del diodo a giunzione *pn*. La curva caratteristica del diodo a giunzione passa per l'origine ma non è una retta: essa è una curva monotona, ma non è simmetrica rispetto all'origine. Di conseguenza, il funzionamento di un circuito in cui il diodo è inserito cambia completamente se il collegamento viene realizzato scambiando i terminali. E` proprio su questa propriet`a che si basano quasi tutte le applicazioni del diodo a giunzione (nei circuiti raddrizzatori, nei rivelatori di picco, ... ).

Il diodo a giunzione è un bipolo a-dinamico *controllato sia in tensione che in corrente*, cioè per ogni valore di tensione c'è un solo valore di intensità di corrente che verifica l'equazione caratteristica, e viceversa.

Il *diodo tunnel* `e il bipolo a-dinamico non lineare descritto, in condizioni lentamente variabili, dalla curva caratteristica rappresentata in fig. 1.29b; in fig. 1.29a è riportato il suo simbolo.

A differenza della curva caratteristica del diodo a giunzione *pn*, la curva caratteristica del diodo tunnel non è monotona. In conseguenza di ciò si ha che per ogni assegnato valore di tensione esiste un solo punto di funzionamento,

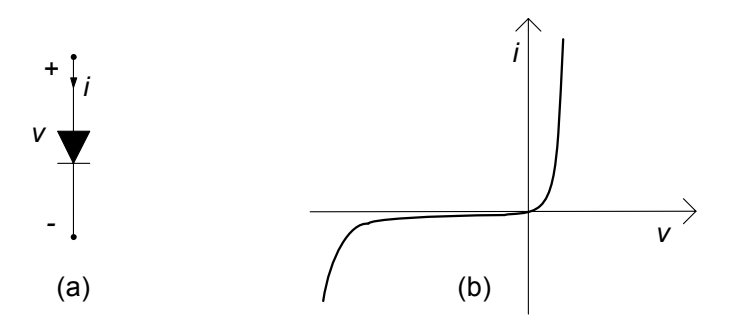

**Figura 1.28.** (a) Simbolo del diodo e (b) curva caratteristica

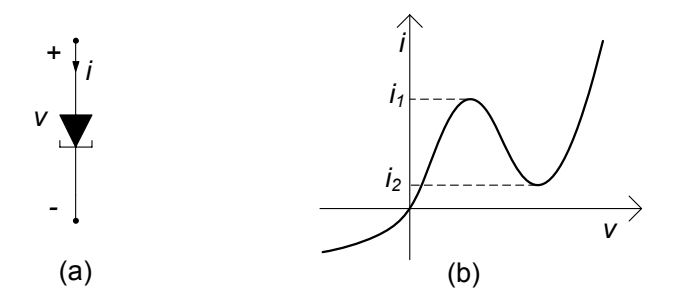

**Figura 1.29.** (a) Simbolo del diodo tunnel e (b) curva caratteristica

mentre per un assegnato valore dell'intensità della corrente possono esistere più punti di funzionamento: per  $i < i_1$  e  $i > i_2$  esiste un solo punto di funzionamento, mentre per  $i_1 < i < i_2$  esistono tre punti di funzionamento. Per questa ragione il *diodo tunnel `e controllato in tensione, ma non in corrente*.

Un resistore si dice controllato in tensione se a ciascun valore della tensione corrisponde un solo punto di funzionamento; analogamente, si dice che `e controllato in corrente se a ciascun valore dell'intensit`a di corrente corrisponde un solo punto di funzionamento. Il resistore lineare ed il diodo a giunzione *pn* sono esempi di bipoli controllati sia in tensione che in corrente. Il generatore ideale di tensione è controllato solo in corrente, mentre il generatore ideale di corrente è controllato solo in tensione.

## **1.6.6 Bipoli a-dinamici passivi**

Le curve caratteristiche del resistore con resistenza positiva, del diodo a giunzione *pn* e del diodo tunnel, definite in accordo con la convenzione dell'utilizzatore, passano solo per il primo e terzo quadrante del piano  $(v, i)$ . Questi bipoli sono dunque passivi. Infatti, la potenza assorbita da essi è sempre positiva.

In generale, un bipolo a-dinamico (lineare o non lineare) è passivo se la curva caratteristica del bipolo, sempre definita in accordo con la convenzione dell'utilizzatore, appartiene solo al primo e terzo quadrante del piano  $(v, i)$ , come mostrato nell'esempio di fig. 1.30a.

Un bipolo a-dinamico passivo si dice *strettamente passivo* se la potenza elettrica assorbita `e uguale a zero solo se *sia* l'intensit`a di corrente *che* la tensione sono uguali a zero. Il resistore lineare con resistenza elettrica positiva, il diodo a giunzione *pn*, il diodo tunnel sono esempi di bipoli strettamente passivi (le loro curve caratteristiche passano tutte per l'origine degli assi). Esempi di bipoli passivi ma non strettamente passivi sono il circuito aperto ed il corto circuito. I bipoli a-dinamici strettamente passivi dissipano l'energia che assorbono e dunque non sono in grado di restituirla al circuito (sotto forma di energia elettrica). Per questa ragione possiamo definire tali elementi come *dissipativi*.

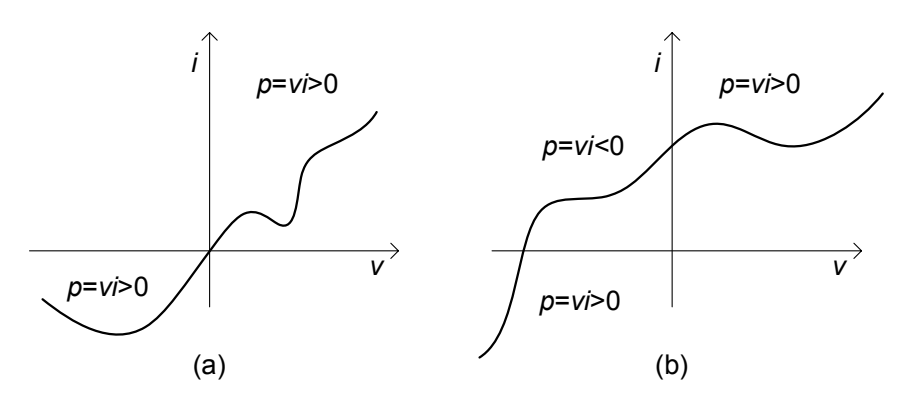

**Figura 1.30.** (a) Curva caratteristica di un generico bipolo a-dinamico passivo e (b) di un bipolo a-dinamico attivo

Se la curva caratteristica del bipolo passa anche per il secondo o per il quarto quadrante, allora esistono condizioni di funzionamento in cui la potenza assorbita dal bipolo è negativa, fig. 1.30b. In queste condizioni il bipolo effettivamente può erogare potenza elettrica al circuito in cui è inserito e, quindi, energia elettrica senza alcun limite. Un bipolo di questo tipo `e *attivo*. Esempi di bipoli attivi sono i generatori di tensione e di corrente; un altro esempio di bipolo attivo è il resistore lineare con resistenza elettrica negativa.

# **1.7 Bipoli dinamici fondamentali**

Le relazioni caratteristiche dei bipoli considerati fino a questo punto sono tutte di tipo algebrico: il valore dell'intensità di corrente in ogni istante dipende solo dal valore della tensione in quell'istante e viceversa. Esistono altri importanti bipoli per i quali la relazione caratteristica è di tipo differenziale (o integrale), e quindi il valore della tensione in ogni istante può dipendere anche dalla storia passata della stessa tensione e dell'intensità di corrente e viceversa. Per tale motivo essi vengono detti *bipoli dinamici*. I bipoli dinamici fondamentali sono il condensatore e l'induttore, che andiamo a descrivere ora in dettaglio.

## **1.7.1 Condensatore**

Il dispositivo fisico "condensatore" è un componente a due terminali, costituito da due elettrodi realizzati con materiale con elevatissima conducibilità elettrica (nei modelli ideali `e considerata infinita). In generale, tra gli elettrodi è interposto un materiale isolante con proprietà dielettriche per incrementare la capacità (fig.1.31). Quando agli elettrodi è applicata una tensione elettrica, su di essi si stabilisce una carica elettrica libera, che si addensa sulle superfici: le cariche su i due elettrodi sono uguali in valore assoluto ed hanno segno

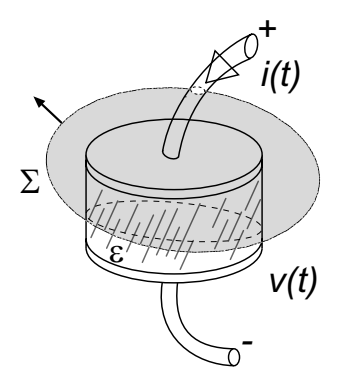

**Figura 1.31.** Schema fisico di principio di un condensatore

opposto. In condizioni di funzionamento lentamente variabili la carica sugli elettrodi `e direttamente proporzionale alla tensione applicata se il dielettrico interposto tra gli elettrodi è lineare<sup>9</sup>.

Il bipolo condensatore lineare, il cui simbolo è riportato in fig.  $1.32a$ , è definito dalla relazione caratteristica carica-tensione:

$$
Q = Cv,\tag{1.53}
$$

dove  $Q$  è la carica elettrica depositata sull'elettrodo connesso al terminale contrassegnato con il simbolo "+",  $v$  è la tensione ed il coefficiente costante  $C$ è la capacità del condensatore. Nel sistema SI l'unità di misura della capacità elettrica è denominata *farad* (simbolo F), e si ha:  $1F=1C/1V$ .

In generale, la relazione caratteristica tensione-carica può essere rappresentata graficamente nel piano  $(v,Q)$ : essa è, per definizione, la curva caratteristica del condensatore. Per il condensatore lineare è una retta passante

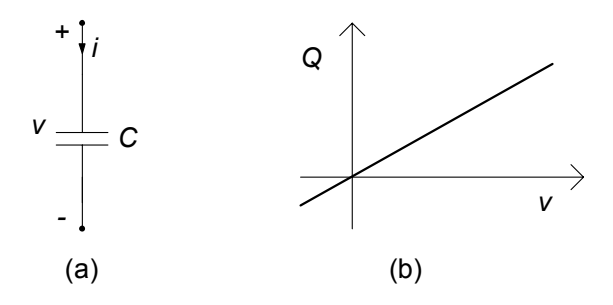

**Figura 1.32.** (a) Simbolo di un condensatore lineare; (b) curva caratteristica nel piano  $v - Q$ 

 $9$  Un dielettrico è lineare se la relazione tra il campo di spostamento elettrico ed il campo elettrico è lineare,  $\mathbf{D} = \varepsilon \mathbf{E}$ ;  $\varepsilon$  è la costante dielettrica del materiale.

per l'origine, fig. 1.32b. Se la capacit`a `e costante nel tempo si dice che il condensatore è tempo invariante.

L'intensità della corrente i del condensatore, con il verso di riferimento scelto in accordo con la convenzione dell'utilizzatore, è legata alla carica  $Q$ attraverso la relazione:

$$
i = \frac{dQ}{dt}.\tag{1.54}
$$

Essa è una diretta conseguenza della legge della conservazione della carica (1.8) applicata ad una superficie chiusa  $\Sigma$  che contenga, per esempio, solo l'armatura connessa al terminale contrassegnato con il segno "+", orientata con il verso della normale che punta verso l'esterno (fig. 1.31). Questa superficie chiusa `e forata solo dal terminale segnato con il segno "+". Si noti che il verso di riferimento dell'intensità di corrente i punta verso l'interno di  $\Sigma$ .

#### *Approfondimento: limiti del modello del condensatore*

La legge espressa dalla  $(1.53)$  è approssimata, e vale solo in condizioni di funzionamento lentamente variabili ed in assenza di corpi metallici in prossimità. Nel modello circuitale si assume che sia sempre verificata in qualsiasi condizioni di funzionamento. Invece, la legge espressa dalla (1.54) vale esattamente in qualsiasi condizione. In presenza di altri corpi metallici bisogna portare in conto gli effetti delle capacità mutue. Inoltre, al crescere della velocit`a con cui variano le grandezze elettriche accade che al termine  $Cv$  bisogna aggiunge un termine che dipende dalla storia dell'intensità di corrente.

La relazione  $(1.53)$  è una relazione algebrica, mentre la relazione  $(1.54)$  è una relazione differenziale lineare. Combinandole si ottiene la relazione tra la tensione e l'intensit`a di corrente del condensatore, che non pu`o che essere di tipo differenziale. Dunque, il condensatore lineare tempo invariante è descritto dalla relazione caratteristica tensione-corrente:

$$
i = C\frac{dv}{dt}.\tag{1.55}
$$

La  $(1.55)$  è una relazione differenziale lineare<sup>10</sup>. Ad essa bisogna affiancare, per una descrizione completa del comportamento del condensatore e, quindi, del circuito in cui esso è inserito, il valore della tensione del condensatore ad un istante assegnato  $t_0, v(t_0) = V_0$  (ovvero il valore della carica). Tale condizione è un'informazione esterna al modello del condensatore: essa è legata alla carica del condensatore all'istante iniziale  $t_0$  che dipende solo dalla "storia" del condensatore precedente a tale istante.

La relazione caratteristica tensione-corrente del condensatore può essere

<sup>&</sup>lt;sup>10</sup> L'operatore di derivata è un *operatore lineare*. Infatti, posto  $y_1 = dx_1/dt$ ,  $y_2 =$  $dx_2/dt$  e  $x_3(t) = \alpha_1 x_1(t) + \alpha_2 x_2(t)$ , si ha  $y_3 = dx_3/dt = \alpha_1 y_1(t) + \alpha_2 y_2(t)$ , comunque si scelgano i coefficienti costanti  $\alpha_1$  e  $\alpha_2$  e le funzioni  $x_1(t)$  e  $x_2(t)$ (purché derivabili).

riscritta in forma integrale:

$$
v(t) = \frac{1}{C} \int_{t_0}^{t} i(\tau) d\tau + V_0.
$$
 (1.56)

Da questa equazione è evidente che  $v(t)$  dipende sia dall'andamento dell'intensità di corrente nell'intervallo  $(t_0, t)$  che dal valore iniziale della tensione. Per questa ragione si dice che il condensatore è un bipolo a memoria, cioè il suo comportamento al generico istante  $t$  dipende anche da ciò che è accaduto negli istanti precedenti. La condizione  $v(t_0) = V_0$  porta in conto l'influenza della storia del condensatore, precedente all'istante  $t = t_0$  sul suo comportamento nell'intervallo  $(t_0, t)$ . Il resistore, invece, non è un bipolo a memoria. Infatti la tensione del resistore ad un generico istante dipende solo dal valore dell'intensit`a di corrente in quell'istante e non dalla storia precedente, e viceversa.

Per la configurazione standard di condensatore costituito da due elettrodi piani e paralleli, separati da un dielettrico con costante dielettrica ε, la capacità è data (nel limite $\sqrt{S}/d \to \infty$ ) da:

$$
C = \varepsilon \frac{S}{d},\tag{1.57}
$$

dove d è la distanza tra i due elettrodi, S la loro superficie ed  $\varepsilon$  la costante dielettrica, che nel Sistema Internazionale si misura in *farad/metro* (F/m). Essa dipende solo dalla natura del dielettrico. Siccome la costante dielettrica `e una grandezza positiva, la capacit`a di un condensatore lineare, inteso come modello del dispositivo fisico condensatore, è positiva.

Come vedremo più avanti, il bipolo condensatore lineare può rappresentare anche il comportamento equivalente di componenti con due terminali più complessi, la cui costituzione è molto diversa da quella del dispositivo fisico condensatore.

#### *Approfondimento: condensatore non lineare*

Un condensatore è detto non lineare se la relazione caratteristica tensione-carica `e non lineare. Un condensatore non lineare pu`o essere ottenuto, ad esempio, interponendo tra gli elettrodi un dielettrico non lineare, ad esempio, un materiale ferroelettrico. Anche il "diodo varactor" si comporta come un condensatore non lineare quando la tensione è minore di una tensione caratteristica del dispositivo, che possiamo indicare con  $V_c$ . In queste condizioni  $(v < V_c)$  la relazione tra la carica e la tensione è  $Q = -\frac{3}{2}C_cV_c\left(1 - v/V_c\right)^{2/3}$ , dove  $C_c$  è un altro parametro (che ha le dimensioni di una capacità) caratteristico del dispositivo.  $\hfill\Box$ 

Si consideri, ora, la potenza assorbita da un condensatore lineare tempoinvariante. Si ha:

$$
p = vC\frac{dv}{dt} = \frac{d}{dt}\left(\frac{Cv^2}{2}\right) = \frac{dw_e}{dt}.
$$
\n(1.58)

#### 46 1 Modello circuitale

 $dove<sup>11</sup>$ :

$$
w_e(t) = \frac{1}{2} C v^2(t).
$$
 (1.59)

Allora, l'energia assorbita dal condensatore nel generico intervallo  $(t_1, t_2)$  è data da:

$$
W(t_1, t_2) = \int_{t_1}^{t_2} p(\tau) d\tau = \int_{t_1}^{t_2} \frac{d}{d\tau} \left(\frac{Cv^2}{2}\right) d\tau = w_e(t_2) - w_e(t_1).
$$
 (1.60)

A differenza di quanto accade per il resistore o per il generatore, l'energia assorbita dal condensatore non dipende dall'andamento della tensione nell'intervallo  $(t_1, t_2)$ , ma solo dai valori che essa assume agli estremi di questo intervallo, cioè dal valore della tensione nell'istante iniziale,  $v(t_1)$ , e dal valore della tensione nell'istante finale,  $v(t_2)$ . Quando la tensione nell'istante finale  $v(t_2)$  è uguale a quella nell'istante iniziale  $v(t_1)$ , allora l'energia assorbita dal condensatore è identicamente nulla. In un processo di questo tipo il condensatore assorbe energia durante una parte dell'intervallo  $(t_1, t_2)$  ed eroga la stessa quantità di energia durante la restante parte dell'intervallo. Un bipolo con questa proprietà si dice *conservativo*, perché l'energia effettivamente assorbita viene immagazzinata nel bipolo sotto forma di *energia interna*, per poi essere eventualmente restituita al circuito in cui è inserito.

La grandezza fisica  $w_e(t)$ , è proprio l'energia immagazzinata nel condensatore all'istante  $t$ , associata al campo elettrico in esso presente. Essa è in parte energia interna del campo elettrico ed in parte energia interna del materiale dielettrico presente nel componente. Essendo C una grandezza positiva, l'energia immagazzinata è positiva. Nel condensatore, inteso come componente ideale, non c'è né energia dissipata in calore né energia immagazzinata associata al campo magnetico.

Osserviamo che siccome l'energia immagazzinata nel condensatore ad un generico istante di tempo dipende solo dal valore della tensione in quell'istante, la tensione del condensatore gioca un ruolo particolare rispetto a quello dell'intensità di corrente. Per questa ragione diciamo che la tensione è la *grandezza di stato* del condensatore. Conoscere lo stato iniziale del condensatore significa conoscere l'energia che in esso è immagazzinata. I resistori non immagazzinano l'energia che assorbono e, quindi, per essi non è possibile individuare nessuna grandezza di stato.

Negli istanti di tempo in cui l'energia immagazzinata nel condensatore cresce la potenza assorbita dal condensatore è positiva, mentre negli istanti in cui essa decresce la potenza assorbita `e minore di zero. In particolare abbiamo che, quando  $w_e(t_2) > w_e(t_1)$ , l'energia assorbita dal condensatore nell'intervallo  $(t_1, t_2)$  è positiva e, quindi, è effettivamente assorbita; se, invece,  $w_e(t_2) < w_e(t_1)$  l'energia assorbita è negativa e, quindi, corrisponde ad una energia effettivamente fornita dal condensatore al resto del circuito in cui esso è inserito.

Il pedice  $e$  (in  $w_e$ ) sta a ricordare che tale energia è associata, per il condensatore, al campo elettrico.

Il condensatore è un bipolo passivo o attivo? Pur potendo erogare energia, il condensatore (con capacità positiva) è un bipolo passivo perché non può erogare più energia di quanta ne abbia assorbita in precedenza.

Si consideri un generico intervallo di tempo  $(t_1, t_2)$  con  $t_2 > t_1$  e si fissi, in modo del tutto arbitrario, il valore della tensione del condensatore all'istante  $t_2, v(t_2) = V_2$ ; l'energia immagazzinata in questo istante è  $w_e(t_2) = CV_2^2/2$ .<br>In un processo di carica in cui  $v(t_1) = 0$ , l'energia assorbita dal condensa. In un processo di carica in cui  $v(t_1) = 0$ , l'energia assorbita dal condensatore nell'intervallo di tempo  $(t_1, t_2)$  è positiva ed è proprio uguale a quella immagazzinata all'istante  $t_2$ , dunque  $W(t_1, t_2) = CV_2^2/2$ . Siccome l'energia<br>immagazzinata è positiva  $CV_2^2/2$  è la massima energia che il condensatore immagazzinata è positiva,  $CV_2^2/2$  è la massima energia che il condensatore<br>può effettivamente assorbire nell'intervallo di tempo (t. to) al variare di v(t.) può effettivamente assorbire nell'intervallo di tempo  $(t_1, t_2)$  al variare di  $v(t_1)$ per assegnato valore  $V_2$ . Se il valore della tensione iniziale fosse diverso da zero, il valore dell'energia assorbita sarebbe inferiore a  $CV_2^2/2$ . Si consideri,<br>ora un generico intervallo di tempo (to to) con to  $> t_2 > t_1$  e  $v(t_2) = V_2$ ora, un generico intervallo di tempo  $(t_2, t_3)$  con  $t_3 > t_2 > t_1$  e  $v(t_2) = V_2$ . In un processo di scarica in cui  $v(t_3)=0$ , l'energia erogata dal condensatore nell'intervallo di tempo  $(t_2, t_3)$  è positiva, ed è uguale a quella immagazzinata all'istante  $t_2$ , dunque  $W^{(e)}(t_2, t_3) = CV_2^2/2$ . È evidente che questa è anche la massima energia che il condensatore è in grado di erogare al variare di  $v(t_2)$ massima energia che il condensatore è in grado di erogare al variare di  $v(t_3)$ per asseganto valore  $V_2$ , sempre perché l'energia immagazzinata è positiva. Se il valore della tensione finale fosse diverso da zero, il valore dell'energia erogata sarebbe inferiore a  $CV_2^2/2$ . Di conseguenza l'energia elettrica che il<br>condensatore può effettivamente erogare pon può essere mai più grande di condensatore può effettivamente erogare non può essere mai più grande di quella che ha effettivamente assorbito in precedenza. In altri termini, per il condensatore con  $C > 0$  si ha per ogni  $t \geq t^*$ :

$$
W(t^*,t) = \int_{t^*}^t p(\tau)d\tau \ge 0,
$$
\n(1.61)

dove t\* è l'istante in cui l'energia immagazzinata è uguale a zero (il condensatore è nel cosiddetto stato di riposo).

Tutte queste considerazioni portano alle seguenti conclusioni:

- il bipolo condensatore è in grado sia di assorbire energia elettrica dal circuito in cui è inserito, sia di fornirla;
- l'energia effettivamente assorbita viene immagazzinata sotto forma di energia associata al campo elettrico, a differenza di quanto accade nei resistori passivi, nei quali tutta l'energia assorbita viene dissipata;
- in ogni istante il livello dell'energia immagazzinata è pari a  $Cv^2(t) /2$ ;
- l'energia che il condensatore lineare tempo invariante può erogare, in un determinato intervallo, non è mai superiore a quella che ha assorbito precedentemente (se  $C > 0$ ).

Val la pena di osservare che, pur essendo il condensatore un bipolo passivo, la potenza che esso assorbe `e negativa negli intervalli di tempo nei quali l'energia immagazzinata decresce. E una caratteristica degli elementi conser- ` vativi il fatto che, pur essendo passivi, possono erogare potenza elettrica al circuito in cui sono inseriti, ovviamente per un'intervallo di tempo limitato.

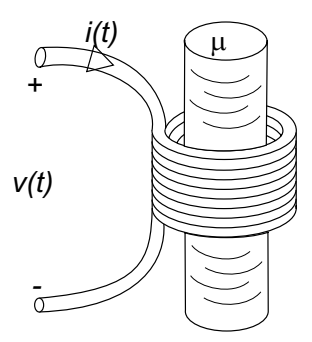

**Figura 1.33.** Schema fisico di principio di un induttore

## **1.7.2 Induttore**

Il dispositivo fisico *induttore* `e un componente a due terminali costituito da alcune spire di filo conduttore con elevatissima conducibilit`a elettrica (nei modelli ideali è considerata infinita). Spesso le spire sono avvolte su un nucleo di ferro dolce o di ferrite per incrementare il coefficiente di autoinduzione. Quando l'induttore è attraversato da una corrente nasce un campo magnetico e, quindi, un flusso concatenato con l'avvolgimento. In fig. 1.33 `e rappresentato, schematicamente un induttore. In condizioni di funzionamento lentamente variabili il flusso del campo magnetico concatenato con l'avvolgimento `e direttamente proporzionale all'intensità della corrente dell'induttore se il materiale su cui è realizzato l'avvolgimento ha un comportamento magnetico lineare<sup>12</sup> nelle condizioni nominali di funzionamento.

Il bipolo induttore lineare, il cui simbolo è riportato in fig. 1.34a, è definito dalla relazione caratteristica corrente-flusso:

$$
\Phi = Li,\tag{1.62}
$$

dove *i* è l'intensità della corrente,  $\Phi$  è il flusso totale del campo magnetico concatenato con l'avvolgimento (la superficie di ciascuna spira deve essere orientata concordemente con il verso di riferimento scelto per l'intensità di corrente secondo la "regola della mano destra") ed il coefficiente costante L `e l'induttanza (o coefficiente di autoinduzione) dell'induttore. Nel sistema SI l'unità di misura dell'induttanza è denominata *henry* (simbolo H); si ottiene immediatamente che 1H=1Wb/1A.

In generale, la relazione caratteristica intensità di corrente-flusso può essere rappresentata graficamente nel piano  $i - \Phi$ : essa è, per definizione, la curva caratteristica dell'induttore. La curva caratteristica dell'induttore lineare è una retta passante per l'origine, fig. 1.34b. Quando il coefficiente di autoinduzione non cambia nel tempo l'induttore si dice tempo-invariante.

 $\frac{12}{12}$  Un materiale magnetico è lineare se la relazione tra il campo di induzione magnetica **B** ed il campo magnetico **H** è lineare,  $\mathbf{B} = \mu \mathbf{H}$ ;  $\mu$  è la permeabilità magnetica del materiale.

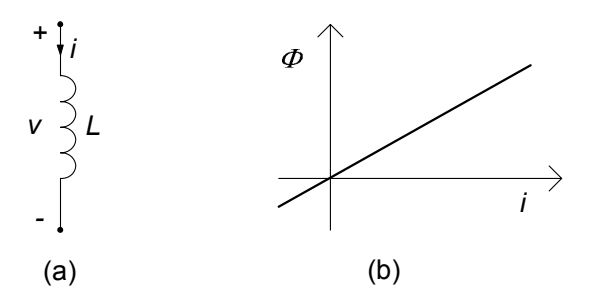

**Figura 1.34.** (a) Simbolo di un induttore lineare e (b) curva caratteristica i-Φ

La tensione v dell'induttore, con il verso di riferimento scelto in accordo con la convenzione dell'utilizzatore, è legata al flusso  $\Phi$  attraverso la relazione:

$$
v = \frac{d\Phi}{dt}.\tag{1.63}
$$

Questa relazione è una diretta conseguenza della legge della legge di Faraday-Neumann (1.13) applicata ad una linea chiusa costituita dall'avvolgimento e dalla linea aperta (esterna alla superficie limite) lungo cui è definita la tensione.

### *Approfondimento: limiti al modello dell'induttore*

La legge espressa dalla  $(1.62)$  è una legge approssimata, che vale solo in condizioni di funzionamento lentamente variabili ed in assenza di altre correnti in prossimit`a. Nel modello circuitale si assume che sia esattamente verificata in qualsiasi condizioni di funzionamento. Invece, la legge espressa dalla (1.63) vale esattamente in qualsiasi condizione di funzionamento supposto che siano trascurabili gli effetti dovuti alla conducibilit`a finita dei conduttori.

In presenza di altre correnti bisogna portare in conto l'effetto delle mutue induttanze. Inoltre, al crescere della velocit`a con cui variano le grandezze elettriche accade che al termine Li bisogna aggiunge un termine che dipende dalla storia della tensione.

La relazione  $(1.62)$  è una relazione algebrica, mentre la relazione  $(1.63)$  è una relazione differenziale. Combinandole si ha la relazione tra tensione ed intensità di corrente dell'induttore che non può che essere di tipo differenziale. L'induttore lineare tempo invariante è descritto dalla relazione caratteristica tensione-corrente:

$$
v = L\frac{di}{dt}.\tag{1.64}
$$

Come per il condensatore, la relazione tra tensione ed intensità di corrente è una relazione differenziale lineare. All'equazione differenziale (1.64) bisogna affiancare, per una descrizione completa del comportamento dell'induttore e, quindi, del circuito in cui l'induttore è inserito, il valore dell'intensità di corrente dell'induttore ad un istante fissato  $i(t_0) = I_0$ . Attraverso tale condizione si porta in conto l'influenza della storia dell'induttore, precedente all'istante iniziale  $t_0$ , sul suo comportamento nell'intervallo  $(t_0, t)$ .

La relazione caratteristica dell'induttore (lineare tempo-invariante), in forma integrale è data da:

$$
i(t) = \frac{1}{L} \int_0^t v(\tau) d\tau + I_0.
$$
 (1.65)

Da questa relazione è evidente che  $i(t)$  dipende dall'andamento della tensione nell'intervallo  $(0, t)$  e dal valore iniziale dell'intensità di corrente. Come il condensatore, anche l'induttore è un bipolo a memoria, cioè il suo comportamento al generico istante  $t$  dipende anche da ciò che è accaduto al suo interno negli istanti precedenti.

Per la configurazione standard di un induttore costituito da un solenoide lungo avvolto attorno ad un materiale con permeabilità magnetica  $\mu$ l'espressione dell'induttanza è data da (nel limite  $\sqrt{S}/l \to 0$ ):

$$
L = \mu \frac{N^2 S}{l}.\tag{1.66}
$$

dove S è l'area della sezione trasversale del solenoide, l è la lunghezza del solenoide e  $N$  è il numero di spire; la permeabilità magnetica, che nel Sistema Internazionale si misura in *henry/metro*  $(H/m)$ , è una costante che dipende dalla natura del materiale su cui è avvolto il solenoide.

Faremo vedere in seguito che, come per il bipolo condensatore lineare, il bipolo induttore lineare pu`o rappresentare anche il comportamento equivalente di componenti con due terminali estremamente complessi, la cui costituzione fisica `e molto diversa da quella del dispositivo fisico "induttore".

## *Approfondimento: induttori non lineari*

L'induttore saturabile è l'induttore non lineare descritto da una curva caratteristica del tipo illustrata in fig. 1.35. Esso pu`o rappresentare il modello di un avvolgimento realizzato su di un nucleo di materiale ferromagnetico (in cui è possibile trascurare il fenomeno dell'isteresi magnetica e gli effetti delle correnti parassite).

Un altro esempio di induttore non lineare è la giunzione Josephson; esso è descritto dalla relazione:

$$
i = I_0 \sin\left(k_0 \Phi\right),\tag{1.67}
$$

dove  $I_0$  e  $k_0$  sono due parametri caratteristici.

Si consideri, ora, la potenza assorbita da un induttore lineare tempo invariante. Si ha:

$$
p = vi = iL\frac{di}{dt} = \frac{d}{dt}\left(\frac{Li^2}{2}\right) = \frac{dw_m}{dt}m,
$$
\n(1.68)

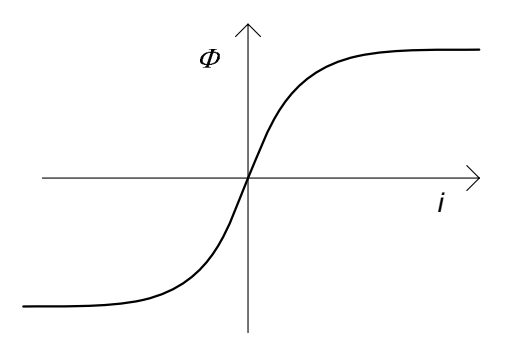

**Figura 1.35.** Curva caratteristica dell'induttore saturabile

 $dove<sup>13</sup>$ :

$$
w_m(t) = \frac{1}{2}Li^2(t).
$$
 (1.69)

Allora, l'energia assorbita dall'induttore nel generico intervallo  $(t_1, t_2)$  è data da:

$$
W(t_1, t_2) = \int_{t_1}^{t_2} p(\tau) d\tau = \int_{t_1}^{t_2} \frac{d}{d\tau} \left(\frac{Li^2}{2}\right) d\tau = w_m(t_2) - w_m(t_1). \quad (1.70)
$$

L'induttore, come il condensatore, è un bipolo conservativo. L'energia assorbita dall'induttore non dipende dall'andamento della corrente nell'intervallo  $(t_1, t_2)$ , ma solo dai valori che essa assume agli estremi di tale intervallo: dal valore della corrente  $i(t_1)$  nell'istante iniziale e dal valore della corrente  $i(t_2)$ nell'istante finale.

La grandezza  $w_m(t)$  è proprio l'energia immagazzinata nell'induttore all'istante  $t$ , associata al campo magnetico in esso presente. Essa è in parte energia interna del campo magnetico ed in parte energia interna dell'eventuale materiale presente nel componente. Essendo L una grandezza definita positiva, l'energia immagazzinata è positiva.

Osserviamo che, siccome l'energia immagazzinata nell'induttore ad un generico istante di tempo dipende solo dal valore dell'intensità di corrente in quell'istante, l'intensit`a di corrente dell'induttore gioca un ruolo particolare rispetto a quello della tensione. Per questa ragione diciamo che l'intensità di corrente `e la *grandezza di stato* dell'induttore. Come per il condensatore, conoscere lo stato iniziale dell'induttore significa conoscere l'energia che in esso `e immagazzinata in quell'istante.

Negli intervalli di tempo in cui l'energia immagazzinata nell'induttore cresce la potenza assorbita dall'induttore è positiva, mentre negli intervalli di tempo in cui l'energia immagazzinata decresce la potenza assorbita è minore

 $^{13}$  Il pedice  $m$  in  $w_{m}$  sta a ricordare che tale energia è associata, per l'induttore, al campo magnetico.

di zero. In particolare abbiamo che, quando  $w_m(t_2) > w_m(t_1)$  l'energia assorbita dall'induttore nell'intervallo  $(t_1, t_2)$  è positiva e, quindi, è effettivamente assorbita; se, invece,  $w_m(t_2) < w_m(t_1)$  l'energia assorbita è negativa e, quindi, corrisponde ad una energia effettivamente fornita dall'induttore al resto del circuito in cui esso è inserito.

L'induttore con  $L > 0$  è un bipolo passivo. Lasciamo al lettore la verifica di questa proprietà. In altri termini, per l'induttore si ha, per ogni  $t \geq t^*$ :

$$
W(t^*,t) = \int_{t^*}^t p(\tau)d\tau \ge 0.
$$
 (1.71)

dove t\* è l'istante in cui l'energia immagazzinata è uguale a zero (l'induttore `e nello stato di riposo).

Tutte queste considerazioni portano a conclusioni del tutto analoghe a quelle che abbiamo già svolto per il condensatore:

- l'induttore, come il condensatore, è in grado di assorbire o fornire energia elettrica;
- l'energia effettivamente assorbita è immagazzinata sotto forma di energia associata al campo magnetico, a differenza di quanto accade nei resistori passivi, nei quali tutta l'energia assorbita viene trasformata in calore;
- in ogni istante il livello della sua energia immagazzinata è pari a  $Li^2(t)/2$ ;
- l'energia che un induttore lineare tempo invariante può erogare in un determinato intervallo non è mai superiore a quella che ha assorbito in precedenza (se  $L > 0$ ).

Pur essendo l'induttore un bipolo passivo, la potenza che esso assorbe è negativa negli istanti di tempo nei quali l'energia immagazzinata decresce, e dunque possono esistere intervalli di tempo in cui il bipolo eroga energia alla rimanente parte del circuito.

## *Esempio 1.7. Due circuiti dinamici elementari*

Consideriamo i due circuiti dinamici elementari riportati in fig. 1.36. Un condensatore lineare tempo invariante di capacità  $C$  è collegato ad un generatore ideale di corrente  $j(t)$ ; sia  $V_0$  il valore della tensione del condensatore all'istante  $t = 0$ . Un induttore lineare tempo invariante di induttanza L è collegato ad un generatore ideale di tensione  $e(t)$ ; sia  $I_0$  il valore dell'intensità di corrente dell'induttore all'istante  $t = 0$ . Vogliamo determinare gli andamenti della tensione del condensatore (circuito di fig. 1.36a) e l'intensit`a di corrente dell'induttore (circuito di fig. 1.36b) per  $t > 0$ .

Per risolvere il primo circuito bisogna determinare la soluzione dell'equazione:

$$
C\frac{dv}{dt} = j(t),
$$

con la condizione iniziale  $v(t = 0) = V_0$ . Questo è il più semplice esempio di equazione differenziale: la derivata della funzione incognita

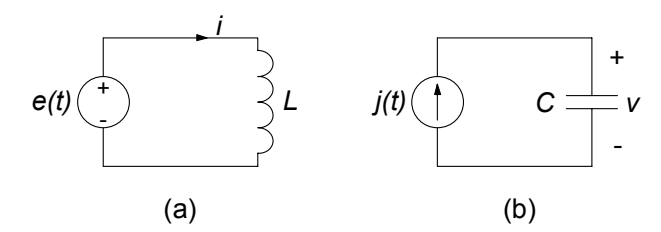

**Figura 1.36.** Due esempi di circuiti dinamici semplici

(non la funzione incognita) è uguale ad una funzione assegnata. La soluzione di un problema di questo tipo è estremamente semplice. Si consideri l'integrale definito sull'intervallo di tempo  $(0, t)$  di ambo i membri della precedente equazione; si ottiene facilmente:

$$
C\left[v\left(t\right)-v\left(0\right)\right]=\int_{0}^{t}j\left(\tau\right)d\tau.
$$

Sostituendo la condizione iniziale  $v(t=0) = V_0$  nella precedente espressione si ha:

$$
v(t) = \frac{1}{C} \int_0^t j(\tau) d\tau + V_0, \ t \ge 0.
$$

Procedendo allo stesso modo, per l'intensità della corrente dell'induttore di fig. 1.36b si ottiene:

$$
i(t) = \frac{1}{L} \int_0^t e(\tau) d\tau + I_0, \ t \ge 0.
$$

#### $\Box$

## **1.8 Riepilogo**

In questo capitolo sono stati anzitutto introdotti i concetti di carica, intensità di corrente e tensione elettrica, concetti che sono alla base del modello circuitale.

La carica è una proprietà fondamentale dei costituenti della materia a livello atomico; in particolare la carica elementare (di un protone o, a meno del segno, di un elettrone) è circa  $1, 6 \cdot 10^{-19}$  C.

Le cariche in moto producono correnti elettriche. L'intensità della corrente attraverso una superficie è la carica netta (valutata come somma algebrica complessiva) che attraversa la superficie stessa per unità di tempo in un verso prefissato.

La tensione elettrica lungo un percorso, con verso prefissato, è il lavoro necessario per spostare una carica unitaria lungo il percorso stesso.

Gli elementi circuitali più diffusi sono quelli dotati di due terminali, che per questo motivo sono chiamati bipoli. Il bipolo è caratterizzato dall'intensità di corrente  $i(t)$ , dalla tensione  $v(t)$  e da una relazione tra essi, che prende il nome di relazione caratteristica. Per definire in modo univoco l'intensit`a di corrente e la tensione di un bipolo bisogna fissare i versi di riferimento. Essi possono essere scelti concordemente con la convenzione dell'utilizzatore o del generatore.

La potenza elettrica assorbita da un bipolo, scelta la convenzione dell'utilizzatore, è uguale a  $v(t)i(t)$ , mentre quella erogata, sempre con la convenzione dell'utilizzatore, è uguale a  $-v(t)i(t)$ . Nelle condizioni di funzionamento in cui la potenza assorbita è positiva la potenza elettrica è effettivamente assorbita dal bipolo, mentre nelle condizioni di funzionamento in cui è negativa la potenza elettrica `e effettivamente erogata dal bipolo.

I diversi bipoli introdotti possono anzitutto essere raggruppati in due grandi categorie: quelli a-dinamici e quelli dinamici. Fanno parte della prima categoria i bipoli che sono descritti da una relazione caratteristica puramente algebrica. Ne sono esempi il resistore, i generatori ideali, il corto circuito ed il circuito aperto, gli interruttori.

Si dicono dinamici quei bipoli che sono descritti da relazioni caratteristiche differenziali. Ne sono esempi, per il momento, il condensatore e l'induttore. Le tensioni dei condensatori e le intensità di corrente degli induttori sono le grandezze di stato del circuito. Per definirne completamente il comportamento bisogna conoscere il valore iniziale di tutte le grandezze di stato.

Un'altra importante distinzione è quella tra bipoli passivi ed attivi. Un bipolo si dice passivo se in qualsiasi condizione di funzionamento non pu`o erogare più energia elettrica di quanta, in precedenza, ne abbia assorbita, altrimenti si dice che è attivo.

I bipoli a-dinamici sono passivi se la potenza assorbita è sempre maggiore o uguale a zero (non pu`o essere mai negativa). I resistori con resistenza positiva, i corto circuito, i circuiti aperti, i diodi sono bipoli a-dinamici passivi. I generatori sono esempi di bipoli a-dinamici attivi.

I condensatori (con capacità positiva) e gli induttori (con induttanza positiva) sono bipoli dinamici passivi. Questi bipoli immagazzinano l'energia elettrica che assorbono, a differenza di quanto accade nel resistore, di conseguenza essi possono restituirla al circuito in cui sono inseriti e quindi la potenza assorbita pu`o essere negativa.

In un circuito le intensità di corrente e le tensioni dei bipoli devono verificare le leggi di Kirchhoff. La legge di Kirchhoff per le correnti (LKC) afferma che per un qualsiasi nodo del circuito, la somma algebrica di tutte le intensità di corrente dei bipoli collegati al nodo è uguale a zero in qualsiasi istante. La legge di Kirchhoff per le tensioni (LKT) afferma che per una qualsiasi maglia nel circuito, la somma algebrica di tutte le tensioni dei bipoli della maglia è uguale a zero in qualsiasi istante.

Le leggi di Kirchhoff, applicate a tutti i nodi ed a tutte le maglie del circuito, danno un certo insieme di relazioni (algebriche, lineari ed omogenee) tra le tensioni e le correnti. Tale insieme è certamente sovrabbondante, nel senso che alcune delle relazioni risultano sicuramente dipendenti da altre. Una volta che è stato individuato un sottoinsieme di equazioni indipendenti, si aggiungono le relazioni caratteristiche dei bipoli e si perviene così al sistema di equazioni fondamentali del circuito.

L'intero modello circuitale si basa sull'ipotesi che le grandezze elettriche varino i modo sufficientemente lento nel tempo. Questa condizione è verificata con buona approssimazione se la frequenza caratteristica più grande è molto più piccola del rapporto tra la velocità di propagazione della luce nel vuoto e la lunghezza caratteristica più grande del circuito.

# **1.9 Esercizi**

- 1. Determinare il numero di elettroni necessari per avere le seguenti cariche: a)  $Q = -1.6 \mu C$ .
	- b)  $Q = -4.8 \times 10^{-15}$  C.
	- c)  $Q = -10$  pC.

- $[R: a]$   $10^{13}$ ; *b*)  $3 \ 10^{4}$ ; *c*)  $6.25 \ 10^{7}$
- 2. Se un filo conduttore è attraversato da una corrente di 'intensità  $1 \text{ mA}$ , presa una generica sezione trasversale quanti elettroni la attraversano in: a)  $t = 1$  s.
	- b)  $t = 3$  ms.
	- c)  $t = 8$   $\mu$ s.

- $[R: a]$  6.25  $10^{18}$ ; *b*) 1.875  $10^{16}$ ; *c*) 5  $10^{13}$
- 3. Considerata una superficie chiusa  $\Sigma$ , calcolare l'andamento dell'intensità di corrente netta che l'attraversa, con verso di riferimento *uscente*, quando l'andamento nel tempo della carica totale in essa contenuta è:
	- a)  $Q(t) = 10 \cdot 10^{-15}t$ .
	- b)  $Q(t) = -25 \cdot 10^{-10} t$ .
	- c)  $Q(t)=5 \cdot 10^{-10} \sin(314t)$ .

 $[R: a] 10^{-14}A; b) -2.5 10^{-9}A; c)1.57 \cdot 10^{-7} \cos(314t)A$ 

- 4. Determinare la potenza assorbita da un bipolo in regime stazionario sapendo che i valori della tensione e dell'intensità di corrente, fatta la convenzione dell'utilizzatore, sono:
	- a)  $v = 10$  V;  $i = -3$  A. b)  $v = 30$  V;  $i = 0.5$  A. c)  $v = -10$  V;  $i = -2$  A.

 $[R: a] -30 W; b] 15 W; c] 20 W$ 

5. Ripetere l'esercizio precedente, assumendo che i dati siano riferiti alla convenzione del generatore.

[R: *a*) 30 W; *b*) -15 W; *c*) -20 W]

6. Due bipoli sono collegati tra loro come mostrato nella figura. Supponendo che i valori di  $v$  ed i siano quelli dell'esercizio 4, determinare se la potenza elettrica fluisce effettivamente dal primo bipolo verso il secondo o viceversa.

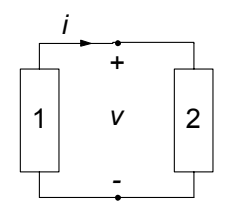

 $[R: a]$  dal bipolo 2 a quello 1; b) dal bipolo 1 al 2; c) dal bipolo 1 al 2

7. Una batteria da 18 $V$  alimenta con una intensità di corrente di 300 mA un computer portatile. Quanta energia fornisce a quest'ultimo in 3 ore di funzionamento?

[R: 58.3 kJ]

8. Per i circuiti di bipoli rappresentati nella figura seguente, considerate le convenzioni ivi indicate, scrivere le LKC e LKT. In riferimento a ciascun insieme di equazioni ricavate, individuare un sottoinsieme massimale di equazioni indipendenti.

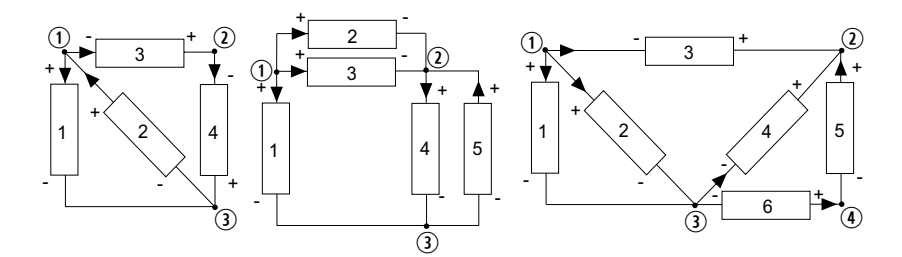

*Soluzione*

a) LKC 
$$
\begin{cases} +i_1 - i_2 + i_3 = 0 \\ -i_3 + i_4 = 0 \end{cases}
$$
 LKT 
$$
\begin{cases} -v_1 + v_2 = 0 \\ -v_2 - v_3 - v_4 = 0 \\ \hline -v_1 - v_3 - v_4 = 0 \end{cases}
$$
  
b) LKC 
$$
\begin{cases} +i_1 + i_2 + i_3 = 0 \\ -i_2 - i_3 + i_4 - i_5 = 0 \\ \hline -i_1 - i_2 + i_4 + i_6 = 0 \end{cases}
$$
 LKT 
$$
\begin{cases} -v_1 + v_2 + v_4 = 0 \\ -v_1 + v_3 + v_4 = 0 \\ \hline -v_1 + v_3 = 0 \\ \hline -v_1 + v_2 = 0 \\ \hline -v_1 + v_2 = 0 \\ \hline -v_2 - v_3 + v_4 = 0 \\ \hline -v_1 + v_2 = 0 \\ \hline -v_2 - v_3 + v_4 = 0 \\ \hline -v_1 - v_3 + v_4 = 0 \\ \hline -v_1 - v_3 + v_4 = 0 \\ \hline -v_2 - v_3 + v_4 = 0 \\ \hline -v_2 - v_3 +
$$
- 58 1 Modello circuitale
- 9. Quanta energia è immagazzinata in un condensatore da 100 pF quando la tensione ai suoi morsetti è di 10 V?

 $[R: 5 \ 10^{-9} \ J]$ 

10. Quanta energia `e immagazzinata in un induttore da 50 mH quando l'intensità corrente è di 500 mA?

[R: 1.5 10−<sup>3</sup> J]

11. In un condensatore da 100 mF la tensione varia con l'andamento  $v(t)$  = 1 − 0.5t. Determinare l'energia assorbita dal condensatore nell'intervallo  $t_1 = 1$ s,  $t_2 = 2$ s.

 $[R: -1.25 \ 10^{-2} \ J]$ 

# **Analisi di circuiti semplici**

Nel precedente capitolo abbiamo posto le basi del modello circuitale: concetti fondamentali di tensione ed intensit`a di corrente, leggi di Kirchhoff e relazioni caratteristiche dei singoli elementi. A partire da esse è possibile di sviluppare tutte le tecniche di analisi circuitale che illustreremo nel seguito. Prima però di addentrarci nello studio di tecniche di analisi piuttosto generali, in questo capitolo intendiamo mostrare alcuni fatti fondamentali con riferimento ad esempi molto semplici. In tal modo possiamo già mettere in evidenza alcune proprietà e comportamenti, senza doverci avvalere di strumenti più complessi che introdurremo più avanti.

Allo scopo di illustrare i possibili tipi di equazioni che descrivono un circuito in relazione alla natura dei bipoli che esso contiene ed i principali metodi di soluzione, in questo capitolo considereremo solo circuiti "topologicamente" semplici1. Studieremo anzitutto un circuito con due resistori lineari ed un generatore ideale, poi considereremo al posto di uno di tali resistori un generatore controllato, infine estenderemo lo studio al caso in cui uno dei due resistori è non lineare. Successivamente considereremo un circuito dinamico del primo ordine lineare, composto da un condensatore (o induttore), un resistore ed un generatore ideale. Poi estenderemo lo studio al caso in cui in parallelo al condensatore `e collegato un resistore non lineare.

Solo più avanti, nel capitolo successivo, studieremo le proprietà delle equazioni circuitali derivanti unicamente dalla struttura peculiare delle leggi Kirchhoff. Attraverso queste proprietà, come vedremo, è possibile affrontare e risolvere i problemi che nascono dalla complessit`a delle equazioni circuitali dovuta al numero di bipoli presenti ed al modo in cui essi sono tra loro collegati.

<sup>&</sup>lt;sup>1</sup> La topologia di un circuito concerne quelle proprietà del circuito che dipendono solo dal modo in cui i bipoli sono tra loro collegati e non dalla loro natura.

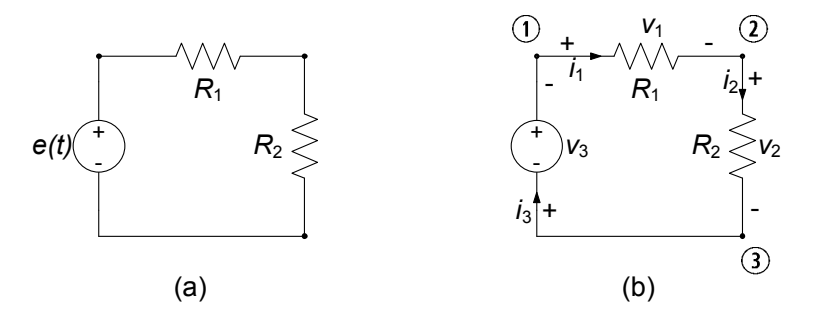

**Figura 2.1.** (a) Esempio di circuito a-dinamico lineare; (b) corrispondente "circuito orientato"

# **2.1 Circuiti a-dinamici lineari semplici**

Un circuito a-dinamico lineare è un circuito costituito da resistori lineari e da generatori ideali (più in generale da elementi a-dinamici lineari). Si consideri, ad esempio, il circuito illustrato in fig. 2.1a. Esso è costituito da due resistori lineari, di resistenze  $R_1$  e  $R_2$ , connessi in serie. Due bipoli si dicono connessi in serie, se hanno un nodo in comune *in esclusiva*. La serie dei due resistori è collegata, a sua volta, ad un generatore (ideale) di tensione. Questo è l'esempio significativo più semplice di circuito a-dinamico lineare. Vogliamo determinare le intensità di corrente e le tensioni del circuito, nonché la potenza elettrica erogata dal generatore di tensione.

Il circuito è costituito da tre bipoli e da tre nodi. Le incognite sono le tre intensità di corrente  $i_1, i_2, i_3$  e le tre tensioni  $v_1, v_2, v_3$ . La prima operazione che bisogna effettuare quando si imposta l'analisi di un circuito è assegnare i versi di riferimento per le intensità di corrente e le tensioni. E buona regola adottare per ciascun bipolo del circuito la stessa convenzione, ad esempio, quella dell'utilizzatore. Di conseguenza, una volta stabiliti, ad esempio, i versi di riferimento per le intensità di corrente, sono automaticamente fissati anche i versi di riferimenti per le tensioni (e viceversa).

Si fissino i versi di riferimento per le intensità di corrente così come è indicato in fig. 2.1b, e si adoperi per ciascun bipolo la convenzione dell'utilizzatore. In realtà, la tensione del generatore di tensione, a differenza dell'intensit`a di corrente, non `e incognita, anche se, almeno formalmente, qualche volta conviene considerarla come tale.

Dopo che sono stati definiti i versi di riferimento, si possono determinare le equazioni del circuito. Consideriamo dapprima le equazioni di Kirchhoff. Applicando la legge di Kirchhoff per le correnti, rispettivamente, ai nodi  $(1)$ ,  $(2)$  e  $(3)$  otteniamo:

$$
\begin{cases}\n i_1 - i_3 = 0, \\
 -i_1 + i_2 = 0, \\
 -i_2 + i_3 = 0.\n\end{cases}
$$
\n(2.1)

Osserviamo subito che l'ultima equazione delle (2.1) non contiene ulteriori informazioni rispetto a quelle già contenute nelle prime due. Infatti, essa può essere ottenuta sommando membro a membro le altre due, cambiate di segno. Come conseguenza la terza equazione può essere scartata nello studio del circuito in esame. È evidente che non c'è nessun motivo particolare per il quale tra le tre equazioni in esame scegliamo di usare le prime due ed ignoriamo la terza. Potremmo, ovviamente, usare la prima e la terza ed ignorare la seconda, oppure usare la seconda e la terza ed ignorare la prima.

Dalle equazioni (2.1) abbiamo immediatamente che:

$$
i_1 = i_2 = i_3. \t\t(2.2)
$$

Le intensità di corrente dei tre bipoli sono uguali perché sono collegati in serie (con i versi di riferimento di fig. 2.1; otterremmo lo stesso risultato se cambiassimo i versi di riferimento di tutte e tre le intensit`a di corrente).

Siccome i tre bipoli del circuito sono collegati in serie, il circuito in esame ha una sola maglia. Se scegliamo, ad esempio, come verso di percorrenza della maglia quello orario ed applichiamo la legge di Kirchhoff per le tensioni otteniamo immediatamente:

$$
v_1 + v_2 + v_3 = 0.\t\t(2.3)
$$

A questo punto, per completare il modello, dobbiamo considerare le relazioni caratteristiche dei bipoli del circuito, facendo attenzione al fatto che abbiamo usato la convenzione dell'utilizzatore per ciascun bipolo. Esse sono:

$$
\begin{cases}\nv_1 - R_1 i_1 = 0, \\
v_2 - R_2 i_2 = 0, \\
v_3 = -e(t).\n\end{cases}
$$
\n(2.4)

Nell'equazione caratteristica del generatore di tensione compare il segno meno perché il verso di riferimento della tensione  $v_3$  è, per come è stato scelto, opposto al verso di riferimento della tensione e(t) impressa dal generatore di tensione.

Le equazioni  $(2.1)$ ,  $(2.3)$ ,  $(2.4)$  sono le equazioni del circuito in esame: scartando, ad esempio, l'ultima equazione del sisistema (2.1), si ottengono sei equazioni algebriche lineari, linearmente indipendenti, nelle sei incognite  $i_1, i_2, i_3$  e  $v_1, v_2, v_3$ . La soluzione di questo sistema è semplice, basta applicare il metodo della riduzione per sostituzione (metodo di Gauss). Sostituendo le espressioni di  $v_1, v_2 \in v_3$ , date dalle equazioni (2.4), nell'equazione (2.3) abbiamo subito:

$$
R_1 i_1 + R_2 i_2 - e = 0. \t\t(2.5)
$$

Tenuto conto che (equazione (2.2))  $i_1 = i_2$ , si ha in definitiva:

$$
(R_1 + R_2) i_1 = e.
$$
 (2.6)

Questa è un'equazione algebrica lineare<sup>2</sup> nell'incognita  $i_1$ . La sua soluzione è:

$$
i_1 = \frac{e}{R_1 + R_2}.\tag{2.7}
$$

Utilizzando, ora, le (2.4) dalla (2.7) si ha:

$$
v_1 = \frac{R_1}{R_1 + R_2}e, \quad v_2 = \frac{R_2}{R_1 + R_2}e. \tag{2.8}
$$

Ora determiniamo la potenza erogata dal generatore  $p_g^{(e)}$ . I versi di riferimento della tensione impressa  $e(t)$  e dell'intensità di corrente  $i_3$  sono concordi con la convenzione del generatore. Dunque, erogata vale:

$$
p_g^{(e)} = i_3 e = \frac{e^2}{R_1 + R_2}.\tag{2.9}
$$

*Esempio 2.1. Circuito con due resistori e generatore periodico*

Consideriamo nuovamente il circuito di fig. 2.1 e assumiamo che la tensione del generatore sia periodica:

$$
e(t) = E_0 + E_m \cos(2\pi f t),
$$

e che:

$$
R_1 = 1\Omega
$$
,  $R_2 = 2\Omega$ ,  $E_0 = 1V$ ,  $E_m = 3V$ ,  $f = 1 \text{ kHz}$ .

In relazione a tali valori otteniamo:

$$
i_1(t) = i_2(t) = i_3(t) = \frac{1}{3} + \cos(\omega t) \text{ A},
$$

$$
v_1(t) = \frac{1}{3} + \cos(\omega t) \text{ V},
$$

$$
v_2(t) = \frac{2}{3} + 2\cos(\omega t) \text{ V},
$$

$$
p_g^{(e)}(t) = \frac{1}{3}(1 + 3\cos\omega t)^2 = \frac{11}{6} + 2\cos\omega t + \frac{3}{2}\cos 2\omega t \text{ W},
$$

dove  $\omega = 2\pi f = 2\pi \cdot 10^3 \text{ s}^{-1}$ .

Osserviamo anzitutto che tutte le tensioni e le intensità di corrente del circuito contengono un termine costante ed uno sinusoidale a pulsazione  $\omega$ , così come presenti nell'espressione della tensione del generatore. Osserviamo, inoltre, che l'espressione della potenza istantanea erogata dal generatore contiene, oltre a tali termini, anche uno a pulsazione  $2\omega$ .

<sup>&</sup>lt;sup>2</sup> L'equazione  $f(x) = b$  (b è un termine noto, quindi indipendente dalla grandezza incognita x) si dice *algebrica* se  $f(\cdot)$  è una funzione della variabile x. L'equazione algebrica  $f(x) = b$  si dice **lineare** se  $f(x)$  è una funzione lineare della variabile x, cioè  $f(x) = kx$  dove k è una costante.

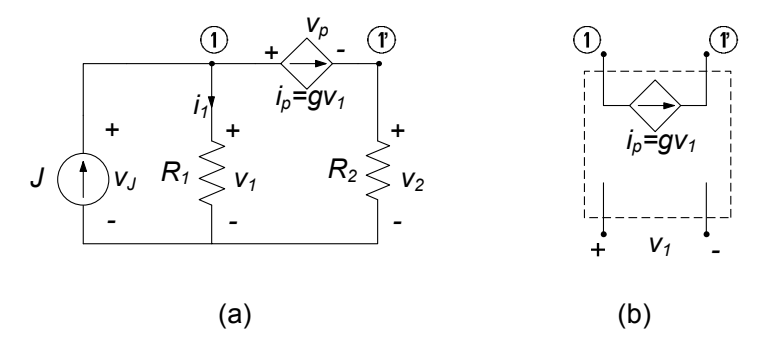

**Figura 2.2.** (a) Esempio di circuito a-dinamico lineare con un generatore controllato; (b) simbolo del doppio bipolo generatore di corrente controllato in tensione

Un altro importante esempio di circuito a-dinamico lineare è quello che contiene un generatore controllato, oltre a generatori indipendenti e resistori. Un circuito di questo tipo, semplice da analizzare, è riportato in fig. 2.2. Esso contiene un *generatore di corrente controllato in tensione*: si tratta di uno dei pi`u semplici esempi di *doppio bipolo*, che studieremo in dettaglio nel 6.2.1, nel quale la coppia di terminali  $(1)$ ,  $(1)$  si comporta come un generatore di corrente. A differenza di un generatore ideale, l'intensità di corrente  $i_p$  è, in questo esempio, direttamente proporzionale alla tensione del resistore  $R_1$  tramite il fattore g, che ha le dimensioni di una conduttanza,  $i_p = gv_1$ 

Supponiamo di voler determinare la tensione  $v_p$  e l'intensità di corrente  $i_1$ . Una volta definiti i versi di riferimento delle grandezze, come ad esempio indicato in figura, si possono determinare le equazioni del circuito. Se osserviamo che il generatore controllato risulta in serie con il resistore  $R_2$  possiamo considerare direttamente un'unica intensità corrente  $i_p$  per entrambi. Ciò permette di considerare il circuito come se avesse solo due nodi e dunque scrivere un'unica equazione di Kirchhoff per le correnti:

$$
i_1 + i_p = J. \tag{2.10}
$$

Questo circuito ha tre maglie, tuttavia basta considerarne solo due poich`e l'informazione contenuta nella terza è ridondante. Considerando la maglia composta dal generatore ideale di corrente e dal resistore <sup>R</sup>1 e quella composta ancora da  $R_1$ , da  $R_2$  e dal generatore controllato si ha:

$$
\begin{cases}\n-v_1 + v_p + v_2 = 0, \\
v_J = v_1.\n\end{cases}
$$
\n(2.11)

Dobbiamo ora aggiungere a queste equazioni le relazioni caratteristiche degli elementi del circuito che sono:

$$
\begin{cases}\nv_1 = R_1 i_1, \\
v_2 = R_2 i_2, \\
i_p = gv_1.\n\end{cases} (2.12)
$$

Combinando le equazioni caratteristiche con le equazioni di Kirchhoff otteniamo per le variabili d'interesse il sistema di equazioni algebriche lineari:

$$
\begin{cases} i_1 + gR_1i_1 = J, \\ -R_1i_1 + v_p + R_2gR_1i_1 = 0. \end{cases}
$$
 (2.13)

E importante, prima di determinare la soluzione, osservare che in queste equa- ` zioni l'unico termine noto è costituita dall'intensità di corrente del generatore indipendente! In altri termini, se poniamo uguale a zero il valore di J il circuito considerato ha soluzione nulla (cioè tutte le intensità di corrente e le tensioni sono uguali a zero) se  $g \neq -1/R_1^3$ . In tal senso i generatori controllati rive-<br>stono un ruelo associativeso da qualli indipendenti: nepestante siapo elementi stono un ruolo assai diverso da quelli indipendenti: nonostante siano elementi attivi, essi non possono in generale (da soli) dar luogo a tensioni ed intensit`a di corrente diverse da zero. Ciò si esprime anche dicendo che essi sono componenti "inerti", nel senso che a grandezze di controllo nulle corrispondono valori nulli delle grandezze controllate.

Risolvendo il sistema (2.13) otteniamo:

$$
\begin{cases}\ni_1 = \frac{J}{1 + gR_1}, \\
v_p = (R_1 - R_2gR_1)\frac{J}{1 + gR_1}.\n\end{cases}
$$
\n(2.14)

Le altre grandezze del circuito potranno facilmente essere calcolate una volta note  $i_1$  e  $v_p$ ; ad esempio  $v_1 = v_J = R_1 i_1$  e  $v_2 = R_2 i_p = R_2 g v_1$ .

*Esempio 2.2. Circuito a-dinamico con generatore controllato* Consideriamo per il circuito di fig. 2.2 i seguenti valori dei parametri:

 $R_1 = 1\Omega$ ,  $R_2 = 2\Omega$ ,  $J = 1A$ ,  $g = 2$  S.

Dalle equazioni (2.13) si ricava facilmente:

$$
i_1 = 1/3
$$
 A,  $i_2 = 2/3$  A,  $i_J = 1$  A,  $i_p = 2/3$  A  
\n $v_1 = 1/3$  V,  $v_2 = 4/3$  V,  $v_J = 1/3$  V,  $v_p = -1$  V.

### **2.2 Un circuito resistivo non lineare semplice**

La soluzione di un circuito resistivo lineare si riduce sempre alla soluzione di un sistema di equazioni algebriche lineari. Un qualsiasi sistema di equazioni di questo tipo pu`o essere risolto analiticamente, ad esempio, utilizzando il metodo della riduzione per sostituzione, come abbiamo appena fatto vedere.

<sup>&</sup>lt;sup>3</sup> Se  $g = -1/R_1$  e  $J = 0$  il sistema (2.13) ha infinite soluzioni diverse da zero. In questo caso il modello circuitale non descrive adeguatamente il circuito fisico.

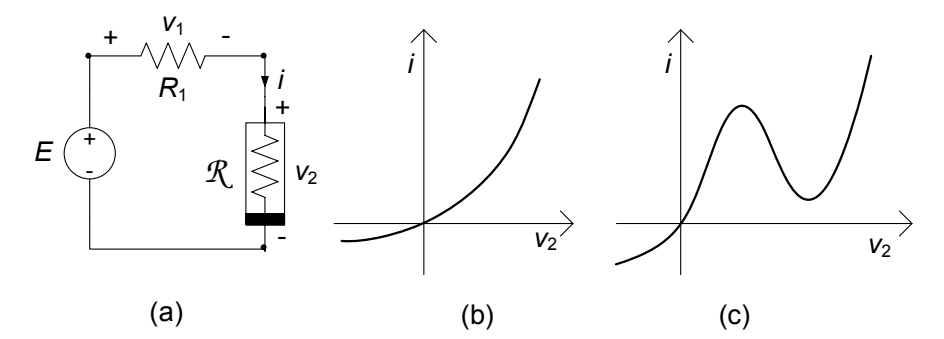

**Figura 2.3.** (a) Esempio di circuito resistivo non lineare; due esempi di curve caratteristiche tipiche di resistori non lineari: (b) diodo a giunzione pn, (c) diodo tunnel

Se il circuito contiene resistori non lineari bisogna risolvere, invece, un sistema di equazioni costituito, oltre che da equazioni algebriche lineari, anche da equazioni algebriche non lineari in numero pari a quanti sono i bipoli non lineari presenti. Ad eccezione di pochissimi casi, la soluzione di equazioni algebriche non lineari (o di sistemi) non può essere effettuata per via analitica. Questa è la prima complicazione dovuta alla presenza di elementi non lineari. Inoltre, può anche accadere che un circuito resistivo non lineare abbia più di una soluzione.

L'esempio che andiamo a considerare consentirà di mettere in evidenza in modo semplice quanto detto. Mostreremo, infatti, come anche in un caso molto elementare le equazioni possano non essere risolubili analiticamente. Poi faremo vedere, attraverso il metodo grafico, come sia possibile avere più di una soluzione. Infine, accenneremo al metodo approssimato di Newton-Raphson, che è alla base della soluzione numerica dei circuiti a-dinamici non lineari.

Si consideri, ad esempio, il circuito riportato in fig. 2.3a. Esso è costituito da un resistore lineare di resistenza R, da un resistore non lineare *R* e da un generatore ideale di tensione (costante nel tempo). Siccome i tre bipoli sono collegati in serie, le loro intensità di corrente sono uguali, così come abbiamo già mostrato nel circuito esaminato nel paragrafo precedente. Per questa ragione nello schema in fig.  $2.3a$  è indicata la sola intensità di corrente i, con il corrispondente verso di riferimento. In conseguenza di ciò non considereremo le equazioni di Kirchhoff per le correnti.

Vogliamo Studiare il circuito in esame considerando due tipi di resistori non lineari: il resistore non lineare con curva caratteristica monotona crescente del tipo riportato in fig. 2.3b (potrebbe essere la curva caratteristica di un diodo a giunzione  $pn$ ) ed il resistore non lineare con curva caratteristica non monotona del tipo riportato in fig. 2.3c (potrebbe essere la curva caratteristica di un diodo tunnel). Entrambe le curve caratteristiche possono essere descritte da una relazione algebrica non lineare del tipo (in ambedue i casi il resistore non lineare è controllato in tensione):

$$
i_2 = g(v_2), \t\t(2.15)
$$

dove  $q(v_2)$  è una funzione ad un solo valore.

Applicando la legge di Kirchhoff per le tensioni all'unica maglia del circuito abbiamo (anche qui orientiamo la maglia in verso orario):

$$
v_1 + v_2 = E,\t\t(2.16)
$$

dove  $E$  è il valore della tensione del generatore. Infine dalla relazione caratteristica del resistore lineare abbiamo:

$$
v_1 - R_1 i = 0,\t\t(2.17)
$$

che, combinata con l'equazione  $(2.16)$  dà:

$$
R_1 i + v_2 = E.
$$
 (2.18)

Siamo giunti, così, al sistema di due equazioni:

$$
\begin{cases}\nR_1 i + v_2 = E, \\
i - g(v_2) = 0,\n\end{cases}
$$
\n(2.19)

nelle due incognite i e  $v_2$ . Il sistema (2.19) è un particolare sistema ridotto delle equazioni del circuito in esame. Esso consta di due equazioni algebriche, una delle quali è non lineare. Ricavando  $i$  dalla prima equazione e sostituendo l'epressione così ottenuta nella seconda si ottiene l'equazione algebrica non lineare<sup>4</sup>:  $\frac{v_2}{D}$ 

$$
\frac{v_2}{R_1} + g(v_2) = \frac{E}{R_1},\tag{2.20}
$$

nell'incognita  $v_2$ . Anche se avessimo scelto di ridurre il sistema (2.19) a una sola equazione nell'incognita i avremmo ancora ottenuto un'equazione non lineare.

Supponiamo ora che la caratteristica del resistore non lineare sia esprimibile (modello esponenziale del diodo) come:

$$
i = I_R \left( 1 - e^{v/V_T} \right), \tag{2.21}
$$

dove  $I_R$  e  $V_T$  sono due parametri caratteristici del dispositivo. Sostituendo tale espressione nella (2.20) si ottiene un'equazione che non ammette soluzione analitica. Ciò conferma quanto abbiamo già osservato, cioè che in generale non `e possibile risolvere analiticamente un circuito con resistori non lineari. In tal caso bisogner`a ricorrere a metodi di soluzione approssimati.

<sup>&</sup>lt;sup>4</sup> L'equazione algebrica  $f(x) = b$  si dice non lineare se  $f(x)$  è una funzione non lineare della variabile x, come, ad esempio,  $x^2, \sqrt{x}, \log(x), e^x$ .

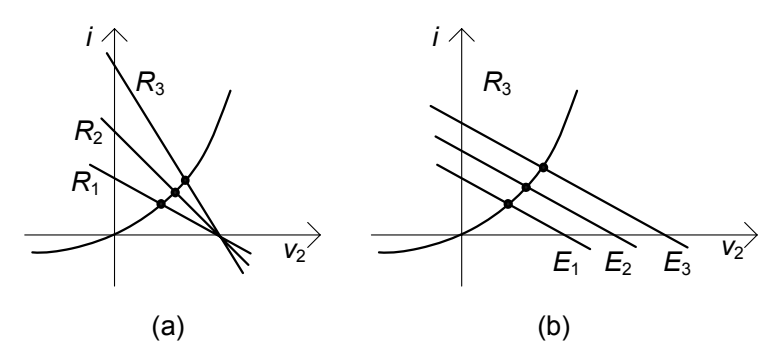

**Figura 2.4.** Intersezioni della retta di carico  $(R_1 > 0)$  con la curva caratteristica del resistore non lineare: (a) al variare della tensione  $E$ ; (b) al variare della resistenza R

#### **2.2.1 Metodo grafico**

Il sistema (2.19) pu`o essere sempre risolto per via grafica. Il metodo per la ricerca della soluzione consiste nel riportare sul piano  $(v_2, i)$  in cui è tracciata la curva caratteristica *G* (equazione (2.15)) del resistore non lineare, la retta *R* definita dall'equazione lineare (2.18) come riportato in fig. 2.4 per diversi valori dei parametri. Osserviamo che tale retta *R* ( che nel linguaggio tecnico prende il nome di *retta di carico*) descrive il funzionamento del bipolo costituito dalla serie generatore di tensione-resistore: essa è la curva caratteristica di questo bipolo, concorde con la convenzione del generatore.

Al variare del valore della resistenza  $R_1$  varia la pendenza della retta di carico (per fissato valore di E), mentre al variare della tensione E impressa dal generatore la retta trasla parallelamente a se stessa (per fissato valore di  $R_1$ , come mostrato in fig. 2.4a e 2.4b, rispettivamente.

Le intersezioni della retta di carico *R* con la curva caratteristica del resistore non lineare *G* individuano dei punti, detti *punti di lavoro*. I valori di intensit`a di corrente e tensione, che rappresentano le coordinate di questi punti,  $(V_2, I)$ , sono le soluzioni del sistema  $(2.19)$ , e quindi, le soluzioni del circuito. Infatti, le coppie di tensione - intensità di corrente  $(v_2, i)$  associate ai punti della retta *R* sono, per costruzione, soluzioni della prima equazione del sistema  $(2.19)$ ; le coppie di tensione - intensità di corrente  $(v_2, i)$  associate ai punti della curva *G* sono, per costruzione, soluzioni della seconda equazione del sistema (2.19). Di conseguenza, le coppie  $(V_2, I)$  siccome appartengono ad entrambe le curve, verificano ambedue le equazioni del sistema e, quindi, sono soluzioni del circuito.

In fig. 2.5 sono riportate le soluzioni, ottenute in questo modo, del circuito di fig. 2.3a, corrispondenti alle due curve caratteristiche riportate in fig. 2.3b e fig. 2.3c. Nel primo caso la curva caratteristica del resistore non lineare è monotona e strettamente crescente, nel secondo caso la curva caratteristica non è monotona in un tratto limitato, dove presenta un massimo ed un mini-

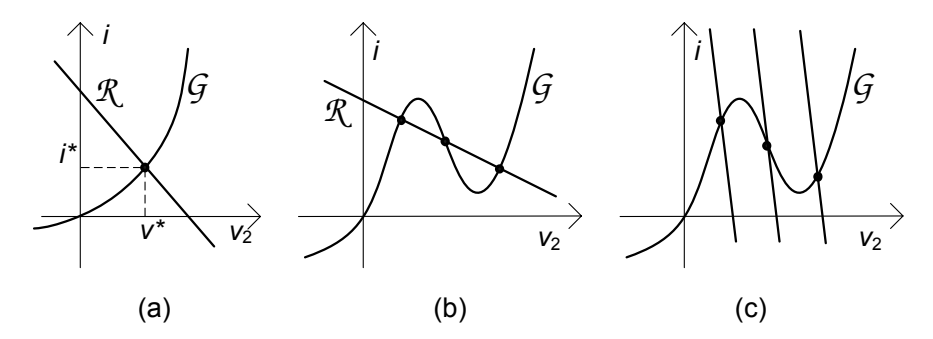

**Figura 2.5.** (a) La retta di carico *R* interseca sempre in un solo punto la curva *G*; (b) la retta di carico pu`o intersecare in tre punti la curva *R* non monotona; (c) la retta di carico interseca in un solo punto la curva *R* non monotona

mo relativi. Quando la curva caratteristica è monotona crescente si ha sempre una e una sola intersezione tra la retta di carico  $(R_1 > 0)$  e la curva caratteristica del resistore non lineare, e quindi una ed una sola soluzione (fig. 2.5a). Quando la curva caratteristica non è monotona, invece, è anche possibile, per opportuni valori della tensione del generatore <sup>E</sup> e della resistenza <sup>R</sup>1, avere tre intersezioni e quindi tre soluzioni (fig. 2.5b). Infine, osserviamo che, se la pendenza della retta `e, in valore assoluto, sufficientemente elevata, la retta interseca la curva caratteristica sempre in un solo punto indipendentemente dal valore di  $E$ , anche quando la curva caratteristica non è monotona (fig. 2.5c).

Soffermiamoci sul caso in cui ci sono più soluzioni. Cosa significa che un circuito ha più soluzioni? Dal punto di vista matematico è un fatto normale che un'equazione non lineare ammetta più di una soluzione oppure nessuna soluzione (il fatto che un'equazione non lineare ammetta una ed una sola soluzione è, in realtà, un caso molto particolare). Dal punto di vista fisico, invece, sembra un assurdo. C'è una spiegazione. Il circuito di fig. 2.3 è solo un modello approssimato di un circuito fisico che potremmo realizzare in laboratorio collegando in serie, ad esempio, un generatore di tensione, un resistore ed un diodo tunnel. Il circuito fisico, a parità di tensione impressa dal generatore, pu`o raggiungere uno stato di equilibrio invece che un altro a seconda della sua storia, per la presenza di fenomeni dinamici di natura capacitiva presenti nel diodo tunnel, fenomeni che sono assenti nel modello del diodo considerato nel circuito di fig. 2.4a. In conclusione, per poter determinare quale soluzione si realizza effettivamente nei circuiti resistivi che ne ammettono più di una, non si possono ignorare i fenomeni dinamici presenti nei resistori non lineari con curve caratteristiche non monotone. Ritorneremo su questa questione nell'esempio sviluppato nel § 2.4.

Val la pena di rilevare che, al contrario di ciò che si potrebbe pensare, i circuiti con più punti di lavoro sono molto importanti nelle applicazioni. Ad esempio, attraverso di essi si possono realizzare i cosiddetti circuiti "bistabili", che sono alla base dell'elettronica digitale.

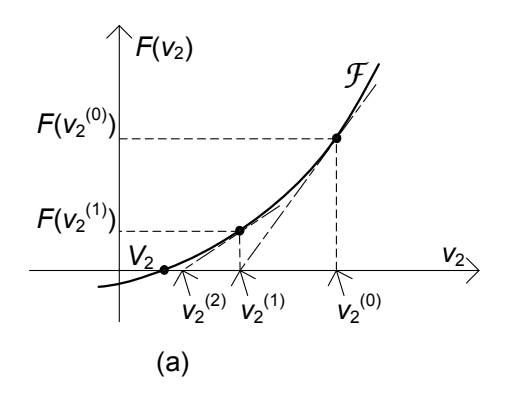

**Figura 2.6.** Descrizione geometrica del metodo di Newton-Raphson

### **2.2.2 Metodo di Newton Raphson**

Il metodo grafico che abbiamo appena illustrato è limitato dalle inevitabili imprecisioni insite negli strumenti da adoperare. Inoltre esso consente di analizzare solo casi in cui c'è un solo resistore non lineare come quello appena illustrato. Per ottenere soluzioni accurate, attraverso metodi facilmente generalizzabili a circuiti più complicati, è necessario ricorrere a tecniche numeriche.

Il metodo di Newton-Raphson è il metodo numerico più comunemente usato per risolvere le equazioni di circuiti a-dinamici non lineari e consente di raggiungere elevati gradi di precisione, nonostante la sua strutturale semplicit`a. Ora introdurremo i concetti essenziali di questo metodo, applicandolo come esempio al circuito in esame. A tale scopo riscriviamo l'equazione (2.20) nella forma generale:

$$
F(v_2) = 0,\t(2.22)
$$

dove:

$$
F(v_2) \equiv g(v_2) + \frac{v_2 - E}{R_1}.
$$
\n(2.23)

Si consideri la curva  $\mathcal F$  nel piano  $(v_2, y)$  definita dall'equazione:

$$
y = F(v_2). \tag{2.24}
$$

La soluzione dell'equazione  $(2.22)$  è l'ascissa  $V_2$  del punto di intersezione tra la curva *F* e l'asse delle ascisse, fig. 2.6.

Il metodo di Newton-Raphson è un metodo iterativo<sup>5</sup>. Si sceglie un valore di tentativo iniziale (in principio arbitrario)  $v_2^{(0)}$  e si genera una successione di valori  $v_2^{(1)}, v_2^{(2)}, v_2^{(3)}, \dots$  che, come vedremo, tende alla soluzione  $V_2$  sotto opportune condizioni. La regola con cui questa successione viene generata è opportune condizioni. La regola con cui questa successione viene generata `e

<sup>&</sup>lt;sup>5</sup> Isaac Newton introduce l'idea (1666) per risolvere l'equazione:  $x^3 - 2x - 5 = 0$ ; l'algoritmo, così come oggi conosciuto è stato formulato da Raphson (1690).

illustrata graficamente in fig. 2.6. Il valore iniziale  $v_2^{(0)}$  potrebbe essere, ad<br>esempio, la soluzione dell'equazione ottenuta ignorando i termini non lineari esempio, la soluzione dell'equazione ottenuta ignorando i termini non lineari nell'equazione (2.22). Una volta scelto il valore di  $v_2^{(0)}$ nell'equazione (2.22). Una volta scelto il valore di  $v_2^{(0)}$ , si tracci, prima, la retta<br>tangente alla curva *F* nel punto  $(v_2^{(0)}, F(v_2^{(0)}))$ , poi si determini l'intersezione<br>di questa retta con l'asse delle ascisse, ed di questa retta con l'asse delle ascisse, ed infine, si assuma l'ascissa di questo punto come valore per  $v_2^{(1)}$ . Si ripeta tale procedimento, tracciando la retta tangente alla curva *F* nel punto  $(v_2^{(1)}, F(v_2^{(1)}))$ , determinando poi l'ascissa del<br>punto di intersezione di questa retta con l'asse delle ascisse ed assumendo punto di intersezione di questa retta con l'asse delle ascisse ed assumendo infine questa ascissa come valore per  $v_2^{(2)}$ infine questa ascissa come valore per  $v_2^{(2)}$ , e così via. In fig. 2.6 è riportata<br>una sequenza  $v_2^{(1)}, v_2^{(2)}, v_2^{(3)}, \dots$  generata attraverso questa procedura. È evi-<br>dente come in questo caso, essa converga naturalment dente, come in questo caso, essa converga naturalmente verso la soluzione  $V_2$ dell'equazione (2.23).

Quale è il significato di questa procedura dal punto di vista matematico? Al generico passo h dell'algoritmo di Newton-Raphson si approssima la curva *F* con la retta tangente alla curva nel punto  $(v_2^{(h)}, F(v_2^{(h)}))$ , che è descritta dall'equazione: dall'equazione:

$$
v_2^{(h+1)} = F'(v_2^{(h)})\left(v_2^{(h+1)} - v_2^{(h)}\right) + F(v_2^{(h)}),\tag{2.25}
$$

dove con il simbolo  $F'$  indichiamo la derivata prima della funzione  $F(v_2)$ rispetto a  $v_2$ . La soluzione (di tentativo)  $v_2^{(h+1)}$  si ottiene imponendo che:

$$
v_2^{(h+1)} = 0,\t\t(2.26)
$$

 $v_2^{(h+1)}$  è l'ascissa del punto di intersezione della retta tangente alla curva nel<br>punto  $(v_2^{(h)}, F(v_2^{(h)}))$  con l'asse delle ascisse (ricordiamo che la soluzione esatta<br>è l'ascissa del punto di intersezione della curva è l'ascissa del punto di intersezione della curva  $\mathcal F$  con l'asse delle ascisse). Ciò equivale a sostituire, al generico passo h della procedura, l'equazione non lineare (2.23) con l'equazione lineare:

$$
F'\left(v_2^{(h)}\right)\left(v_2^{(h+1)} - v_2^{(h)}\right) + F\left(v_2^{(h)}\right) = 0,\tag{2.27}
$$

la cui soluzione è:

$$
v_2^{(h+1)} = v_2^{(h)} - \frac{F(v_2^{(h)})}{F'(v_2^{(h)})}.
$$
\n(2.28)

La formula (2.28) è la formula iterativa di Newton-Raphson. Essa è applicata ripetutamente finché la grandezza  $\left| F\left(v_2^{(n)}\right) \right|$ , detto residuo dell'equazione  $(2.22)$ , non diventi più piccola (o al limite uguale) di un valore prefissato che sta ad indicare l'errore massimo ammissibile nella soluzione del problema in esame. In principio, l'iterazione dovrebbe essere continuata fino a quando il residuo si annulla; in pratica ciò è irrealizzabile perché sono necessarie un numero infinito di iterazioni. Anche se ciò fosse possibile, non avrebbe, ovviamente, nessun importanza dal punto di vista pratico, perché non è possibile misurare e controllare le grandezze fisiche con una precisione illimitata.

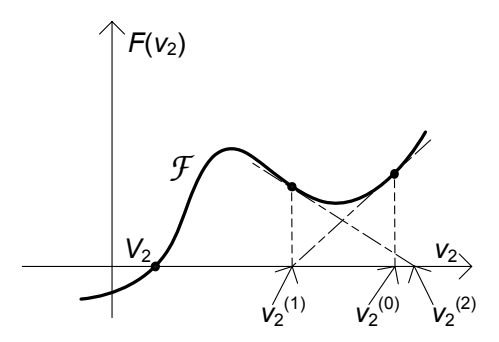

**Figura 2.7.** Il metodo di Newton-Raphson non converge se  $V^*$  è il valore iniziale di tentativo

*Esempio 2.3. Soluzione con Newton-Raphson di un circuito* Si consideri il circuito di fig. 2.3a con  $R_1 = 1\Omega$ ,  $E = 1V e g(v_2) =$  $2v_2 + 9v_2^3$ . La funzione  $F(v_2)$  vale:

$$
F(v_2) = 9v_2^3 + 3v_2 - 1.
$$

Si scelga  $v_2^{(0)} = 1/3$  (questa è la soluzione che si ottiene ignoran-<br>do il termine non lineare). I risultati dell'iterazione, che converge do il termine non lineare). I risultati dell'iterazione, che converge rapidamente verso la soluzione, sono riportati in tabella 2.1.

**Tabella 2.1.** Metodo di Newton-Raphson applicato all'equazione  $9v^3 + 3v^2 - 1 = 0$ .

| $n\,$ | $v_2^{(h)}$ | $ F(v_2^{(n)}) $         |
|-------|-------------|--------------------------|
|       | 1/3         | 1/3                      |
| 1     | 5/18        | 0.0262                   |
| 2     | 0.272616    | 0.0001985                |
| З     |             | $0.272577$ $0.000000011$ |

La convergenza del metodo di Newton-Raphson è sempre assicurata quando la funzione  $F(v_2)$  è strettamente monotona. Nel caso illustrato in fig. 2.7, che si verifica quando la curva caratteristica del resistore non lineare è non monotona, la convergenza dipende dal valore che si sceglie per il tentativo iniziale. Se si scegliesse  $V^*$  come valore iniziale si avrebbe una sequenza oscillante, e quindi la procedura non convergerebbe verso la soluzione  $V_2$ . In generale, la successione ottenuta con il metodo di Newton-Raphson converge alla soluzione se la soluzione iniziale di tentativo è sufficientemente vicina alla soluzione.

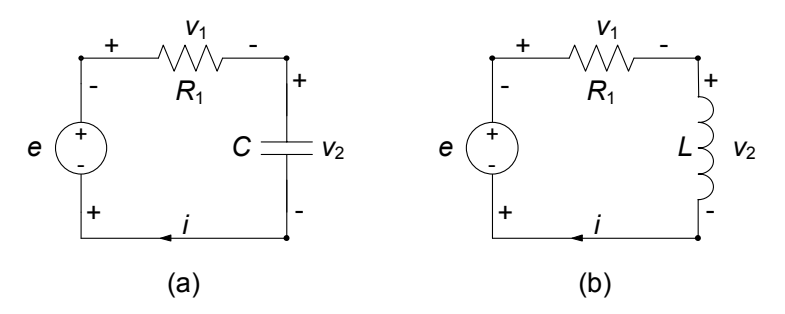

**Figura 2.8.** (a) Un circuito dinamico del primo ordine con condensatore (circuito  $RC$ ); (b) un circuito dinamico del primo ordine con induttore (circuito  $RL$ )

### **2.3 Un circuito dinamico lineare del primo ordine**

Abbiamo sinora considerato circuiti con soli generatori e resistori. Essi vengono detti a-dinamici, nel senso che tutti questi componenti sono descritti da caratteristiche puramente algebriche. Per converso, quando un circuito contiene bipoli descritti da equazioni caratteristiche di tipo differenziale, come il condensatore o l'induttore, viene detto dinamico. I circuiti che hanno un solo elemento dinamico, un induttore o un condensatore, prendono il nome di circuiti dinamici del primo ordine. L'ordine del circuito sta in generale ad indicare il numero di elementi dinamici presenti.

In questo paragrafo studieremo i due semplici circuiti del primo ordine illustrati in fig. 2.8; l'induttore, il condensatore ed il resistore sono lineari e tempo invarianti. Come vedremo poi nel capitolo 4, e più approfonditamente nel capitolo 7, un generico circuito del primo ordine lineare può essere sempre ricondotto allo studio di uno dei due circuiti di fig. 2.8. Le equazioni che descrivono i due circuiti possono facilmente essere ricondotte ad un'equazione differenziale del primo ordine lineare (da cui la scelta di denominarli *circuiti del primo ordine*), come ora vedremo.

In entrambi i circuiti i bipoli sono in serie, quindi le loro intensità di corrente sono uguali. Per tale motivo, anche questa volta non dobbiamo imporre esplicitamente le equazioni di Kirchhoff per le correnti.

Consideriamo ora il circuito con il condensatore (fig. 2.8a). Applicando la legge di Kirchhoff per le tensioni all'unica maglia del circuito otteniamo (consideriamo la maglia orientata in verso orario):

$$
v_1 + v_2 - e(t) = 0. \tag{2.29}
$$

Ora dobbiamo utilizzare le relazioni caratteristiche del resistore e del condensatore. Dalla relazione caratteristica del resistore abbiamo:

$$
v_1 - R_1 i = 0,\t\t(2.30)
$$

mentre dalla relazione caratteristica del condensatore abbiamo:

$$
i - C\frac{dv_2}{dt} = 0.\t\t(2.31)
$$

All'equazione differenziale (2.31) bisogna affiancare, per una descrizione completa del comportamento del condensatore (e quindi del circuito), il valore della tensione del condensatore (che `e la grandezza di stato del circuito) ad un istante assegnato, che prende il nome di istante iniziale, e che scegliamo coincidente con l'istante  $t = 0$ :

$$
v_2(t=0) = V_0. \t\t(2.32)
$$

Le equazioni (2.29)-(2.31), insieme alla condizione iniziale (2.32), descrivono completamente la dinamica del circuito in esame; le grandezze incognite sono tre,  $v_1, v_2$  e i. Queste equazioni sono tutte lineari, ma una di esse è un'equazione differenziale. Questa `e la difficolt`a introdotta dalla presenza di un elemento dinamico, come il condensatore.

Il sistema di equazioni  $(2.29)-(2.31)$  può essere ridotto ad una sola equazione differenziale in cui l'incognita è la grandezza di stato  $v_2$ . Questa è la procedura di riduzione più naturale, perché la grandezza di stato è la grandezza che appare sotto l'operazione di derivata nell'unica equazione differenziale del sistema di equazioni del circuito. Sostituendo nell'equazione (2.30) l'espressione di i data dall'equazione  $(2.31)$ , e l'espressione di  $v_1$ , così ottenuta, nell'equazione (2.29), si ottiene l'equazione per la tensione del condensatore:

$$
RC\frac{dv_2}{dt} + v_2 = e(t).
$$
 (2.33)

Essa è un'equazione differenziale del primo ordine, lineare, a coefficienti costanti: "differenziale" significa che la funzione incognita  $v_2$  compare anche sotto l'operatore di derivata; "del primo ordine" significa che compare un termine proporzionale alla derivata prima di  $v_2$  e che non compaiono termini proporzionali alle derivate di ordine superiore; "lineare" perch´e l'espressione a primo membro dipende linearmente dalla funzione incognita  $v_2(t)$ ; "a coefficienti costanti" perch´e i coefficienti che moltiplicano la derivata prima della funzione  $v_2$  e la funzione  $v_2$  stessa (rispettivamente,  $RC$  e 1) sono indipendenti dal tempo. L'unico termine indipendente da  $v_2(t)$  è il termine noto  $e(t)$ . In questo caso coincide con la tensione impressa dal generatore di tensione. Il prodotto RC ha le dimensioni di un tempo e, quindi, i tre termini dell'equazione  $(2.33)$  sono tutti omogenei dimensionalmente con una tensione<sup>6</sup>. L'equazione (2.33) ha infinite soluzioni. Per determinare quella che effettivamente si instaura nel circuito in esame bisogna imporre che la soluzione verifichi anche la condizione iniziale (2.32).

 $6$  La derivata di una funzione omogenea dimensionalmente con una tensione è una grandezza omogenea dimensionalmente con V s<sup> $-1$ </sup>.

#### 74 2 Analisi di circuiti semplici

Osserviamo subito che anche per le altre grandezze del circuito è possibile determinare equazioni analoghe alla (2.33). Ad esempio, l'equazione per la tensione  $v_1$  è:

$$
RC\frac{dv_1}{dt} + v_1 = RC\frac{de}{dt}.
$$
\n(2.34)

Questa equazione pu`o essere ottenuta a partire dall'equazione (2.33) utilizzando la relazione (2.29). Utilizzando la relazione (2.30), dall'equazione (2.34) si ottiene immediatamente l'equazione per l'intensità di corrente  $i$ :

$$
RC\frac{di}{dt} + i = C\frac{de}{dt}.
$$
\n(2.35)

Le equazioni (2.33), (2.34) e (2.35) differiscono solo per il termine noto e per l'incognita: i termini a sinistra di queste equazioni hanno tutti la stessa forma e sono moltiplicati per gli stessi coefficienti. Ciò non è casuale, ma è una propriet`a generale dei circuiti lineari. Essa `e una conseguenza del fatto che qualsiasi grandezza del circuito, come vedremo nel capitolo 7, pu`o essere sempre espressa come combinazione lineare delle grandezze di stato e delle tensioni dei generatori di tensione indipendenti e delle intensità di corrente dei generatori di corrente indipendenti.

Anche le equazioni (2.34) e (2.35) devono essere risolte con opportune condizioni iniziali. Come facciamo a determinarle? E molto semplice. L'equazione `  $(2.29)$  vale anche all'istante  $t = 0$ . Di conseguenza si ha:

$$
v_1(0) = e(0) - v_2(0). \tag{2.36}
$$

Utilizzando la condizione iniziale (2.33) si ottiene:

$$
v_1(0) = e(0) - V_0. \tag{2.37}
$$

Questo è il valore della tensione del resistore all'istante iniziale. Per determinare il valore iniziale dell'intensità di corrente ,  $i(0)$ , utilizziamo l'equazione (2.30). Anche essa vale per ogni istante di tempo e, quindi, anche all'istante  $t = 0$ . Si ha:

$$
i(0) = \frac{v_1(0)}{R}.
$$
\n(2.38)

Utilizzando la  $(2.37)$ , si ottiene per  $i(0)$ :

$$
i(0) = \frac{e(0) - V_0}{R}.
$$
\n(2.39)

Non possiamo utilizzare l'equazione (2.31) perch´e non conosciamo il valore della derivata prima della tensione del condensatore all'istante iniziale! L'equazione (2.31) consente di valutare proprio  $dv_2/dt$  all'istante iniziale una volta noto il valore iniziale dell'intensit`a di corrente. Abbiamo trovato la propriet`a prima enunciata: i valori di tutte le grandezze del circuito ad un generico istante (ed in particolare all'istante  $t = 0$ ) dipendono solo dal valore della tensione del generatore (che è nota) e dalla della tensione del condensatore (che

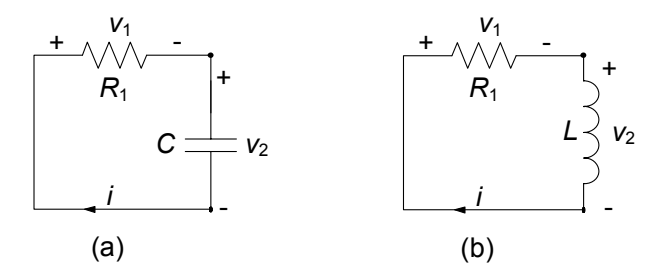

**Figura 2.9.** (a) Circuito RC e (b) circuito RL in evoluzione libera

`e la grandezza di stato) in quell'istante. Infatti, le relazioni che esprimono le grandezze elettriche del circuito in funzione della tensione del generatore e della grandezza di stato sono tutte di tipo algebrico. Allora, una volta determinata la soluzione dell'equazione (2.33) che verifica la condizione iniziale  $(2.32)$ , non c'è bisogno di risolvere le equazioni  $(2.34)$  e  $(2.35)$  per determinare la tensione  $v_1$  e l'intensità di corrente *i*. Difatti, nota la tensione  $v_2$ , attraverso le relazioni (2.29) e (2.30) esse possono essere determinate direttamente.

Per il circuito con l'induttore di fig. 2.8b si perviene ad un'analoga equazione:

$$
L\frac{di}{dt} + Ri = e(t), \qquad (2.40)
$$

che deve essere risolto con la condizione iniziale:

$$
i(t = 0) = I_0.
$$
 (2.41)

L'intensità di corrente  $i(t)$  è, in questo caso, la grandezza di stato del circuito. Per le altre variabili valgono considerazioni simili a quelle appena svolte per il circuito con il condensatore, che lasciamo sviluppare al lettore.

### **2.3.1 Evoluzione libera**

Ora analizzeremo in dettaglio due possibili dinamiche, estremamente importanti sia dal punto di vista concettuale che da quello applicativo. Iniziamo col considerare una situazione estremamente interessante, cioè quella in cui il generatore di tensione è spento. Allora i due circuiti considerati si riducono a quelli di fig. 2.9. A differenza di quanto accade nei circuiti resistivi, nei circuiti dinamici, come, ad esempio, quelli di fig. 2.8, le tensioni e le intensit`a di corrente possono essere diverse da zero anche quando i generatori sono spenti, o addirittura assenti. E sufficiente che le condizioni iniziali siano diverse ` da zero! Quando un circuito dinamico `e privo di generatori, o se i generatori che contiene sono tutti spenti, si dice in "*evoluzione libera*". Nei circuiti in evoluzione libera l'energia immagazzinata all'istante iniziale nei bipoli conservativi (condensatore, induttore) produce le correnti del circuito. L'energia elettrica dissipata dai resistori è, in questi casi, proprio quella immagazzinata inizialmente nei bipoli conservativi.

L'evoluzione libera del circuito di fig. 2.8a (cioè l'evoluzione del circuito di fig. 2.9a) è descritta dall'equazione differenziale omogenea:

$$
RC\frac{dv_2}{dt} + v_2 = 0,
$$
\n(2.42)

"omogenea" significa che il termine noto è uguale a zero. L'equazione  $(2.42)$ ha infinite soluzioni. La sua soluzione generale è per definizione l'espressione che le rappresenta tutte. Solo una delle soluzioni della (2.42) verifica la condizione iniziale (2.32). Pertanto prima dobbiamo determinare l'espressione dell'integrale generale e poi imporre la condizione iniziale.

Se riscriviamo l'equazione (2.42) nella forma (più espressiva)  $dv_2/dt =$  $-v_2/RC$ , ci rendiamo immediatamente conto del fatto che le sue soluzioni sono tutte quelle funzioni le cui derivate sono uguali, a meno del fattore costante −1/RC, alla funzione stessa. Quali possono essere tali funzioni? Sappiamo che la funzione esponenziale  $g(x) = e^x$  ha una proprietà di questo tipo. Infatti, si ha:

$$
\frac{d}{dx}e^x = e^x.\tag{2.43}
$$

Tornando ora alla equazione (2.42), è evidente che  $e^t$  non può esserne direttamente la soluzione perché la derivata di  $e^t$  è proprio uguale a se stessa. Ma ciò non è un grosso problema, basta considerare la funzione  $f(t)$  così definita:

$$
f(t) = e^{\lambda t},\tag{2.44}
$$

dove  $\lambda$  è un parametro per il momento arbitrario, dimensionalmente omogeneo con l'inverso di un tempo7. Per questa funzione si ha:

$$
\frac{d}{dt}e^{\lambda t} = \lambda e^{\lambda t}.\tag{2.45}
$$

Basterà dunque scegliere:

$$
\lambda = -\frac{1}{RC},\tag{2.46}
$$

per ottenere:

$$
\frac{df}{dt} = -\frac{1}{RC}f.\tag{2.47}
$$

Allora, se è verificata l'equazione  $(2.46)$  la funzione  $(2.44)$  è soluzione dell'equazione (2.42).

Va osservato ora che, se la funzione  $f(t)$  è una soluzione dell'equazione, anche la funzione  $Af(t)$ , con A costante arbitraria, è soluzione della stessa

<sup>7</sup> L'argomento di una qualsiasi funzione del tempo, ad eccezione di quelle di tipo lineare o lineare affine, deve essere necessariamente un numero puro, quindi la grandezza fisica che esso rappresenta deve essere adimensionale.

equazione. Questa proprietà è solo conseguenza del fatto che l'equazione  $(2.42)$ `e lineare ed omogenea. In conclusione, l'espressione della soluzione generale dell'equazione  $(2.42)$  è:

$$
v_2(t) = Ae^{-t/\tau} \text{ dove } \tau = RC.
$$
 (2.48)

Alle soluzioni (2.48) si dà il nome di modi di evoluzione naturale del circuito. L'aggettivo naturale sta ad indicare il fatto che queste sono soluzioni proprie del circuito, indipendenti da forzamenti (termini noti). Al parametro  $\lambda$ , dimensionalmente omogeneo con l'inverso di un tempo, si dà il nome di *frequenza naturale* del circuito. Il parametro  $\tau$  è dimensionalmente omogeneo con un tempo e prende il nome di *costante di tempo* del circuito RC; la costante arbitraria A prende il nome di costante di integrazione.

L'espressione (2.48) al variare del valore della costante A descrive la famiglia di tutte le funzioni che verificano l'equazione (2.42). In tal senso ne rappresenta la soluzione generale. Tra tutte le possibili soluzioni da essa descritte, quella compatibile con la condizione iniziale  $(2.32)$  è la soluzione del circuito. Per determinarla basta imporre che la funzione (2.48) all'istante  $t = 0$ verifichi la condizione iniziale (2.32). Imponendo tale condizione si ottiene per la costante A l'espressione  $A = V_0$ . Dunque, l'evoluzione libera per la tensione  $v_2$  del circuito in esame è data da:

$$
v_l(t) = V_0 e^{-t/\tau}.
$$
\n(2.49)

Osserviamo, ad esempio, che noto l'andamento della tensione  $v_l$ , è immediato determinare quello dell'intensit`a di corrente. Difatti tenuto conto che la tensione del condensatore è la stessa tensione del resistore  $R$ , e considerando la relazione caratteristica del resistore, abbiamo:

$$
i(t) = \frac{V_0}{R}e^{-t/\tau}.
$$
\n(2.50)

#### *Esempio 2.4. Tensione nella scarica di un condensatore*

Si consideri il grafico dell'andamento temporale della tensione del condensatore, come riportato in fig. 2.10 per il caso in cui  $V_0 = 1$ V,  $R = 10$  e  $C = 1$ mF; la costante di tempo risulta dunque  $\tau = 1$ ms. Dopo un intervallo pari a dieci costanti di tempo il valore della tensione è ridotto a circa 45/1000000 volte il valore iniziale  $V_0$ .

E evidente, allora, il significato fisico della costante di tempo  $\tau$ . Essa dà una misura dell'intervallo di tempo necessario affinch´e il condensatore si scarichi. In principio è richiesto un tempo infinito per la scarica completa. In realtà, dopo un intervallo di tempo pari ad un numero finito di costanti di tempo (ad esempio, cinque o dieci) il condensatore si pu`o ritenere "praticamente" scarico.

Si assuma che gli elementi del circuito siano passivi. Ciò comporta  $C > 0$ e  $R > 0$ . Sotto questa ipotesi la costante di tempo  $\tau$  è positiva. Di conseguenza sia la tensione del condensatore che l'intensità di corrente tendono

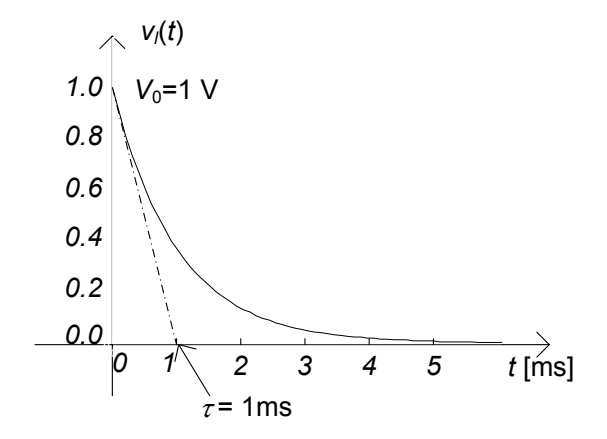

**Figura 2.10.** Tensione del condensatore durante la scarica di un circuito RC

esponenzialmente a zero, qualunque sia il valore di  $V_0$ , ed il condensatore si scarica.

In queste condizioni l'energia inizialmente immagazzinata nel condensatore viene interamente assorbita dal resistore (e "dissipata" sotto forma di calore) durante il processo di scarica:

$$
\frac{1}{2}CV_0^2 = \int_0^\infty \frac{v_l^2(t)}{R} dt.
$$
\n(2.51)

Il condensatore, dunque, si scarica a causa della dissipazione introdotta dal resistore. Questo è l'esempio più semplice di circuito dissipativo.

#### **2.3.2 Dinamica generale ed evoluzione forzata**

Si consideri, ora, la situazione più generale in cui la tensione del generatore del circuito di fig. 2.8a non sia nulla, ma abbia un generico andamento  $e(t)$ . Vogliamo ora determinare la soluzione dell'equazione differenziale (2.33), che verifica la condizione iniziale (2.32).

L'equazione (2.33) è lineare, quindi la sua soluzione generale  $v_2(t)$  può essere rappresentata attraverso la somma:

$$
v_2(t) = v_0(t) + v_p(t), \qquad (2.52)
$$

dove il termine  $v_p(t)$  è una qualsiasi soluzione dell'equazione (2.33), che denomineremo *soluzione particolare*, ed il termine  $v_0(t)$  è la soluzione generale dell'equazione omogenea (2.42) associata alla (2.33) e che abbiamo precedentemente determinato. La verifica `e immediata, basta sostituire l'espressione  $(2.52)$  nell'equazione  $(2.33)$ . Osserviamo che la soluzione particolare  $v_p(t)$  dell'equazione (2.33) dipende dal termine noto dell'equazione, dunque non può essere determinata se non si specifica la funzione  $e(t)$ .

Tenuto conto dell'espressione dell'integrale generale dell'omogenea associata (2.42) l'espressione dell'integrale generale dell'equazione (2.33) risulta:

$$
v_2(t) = Ae^{-t/\tau} + v_p(t).
$$
 (2.53)

Al variare della costante di integrazione A si hanno tutte le possibili soluzioni del circuito in esame. Della famiglia di soluzioni descritte dalla (2.53) quella che effettivamente si instaura `e quella compatibile con la condizione iniziale (2.32). Per determinarla basta imporre che la funzione espressa dalla (2.53) all'istante  $t = 0$  verifichi la condizione iniziale, ovvero:

$$
A + v_p(t = 0) = V_0.
$$
 (2.54)

Allora, la soluzione del circuito in esame è:

$$
v_2(t) = [V_0 - v_p(t=0)] e^{-t/\tau} + v_p(t).
$$
 (2.55)

Si assuma, ora, che il resistore ed il condensatore siano passivi; ciò implica che  $\tau > 0$ . Il primo termine nella (2.55) tende esponenzialmente a zero, qualunque sia il valore iniziale della tensione e qualunque sia la soluzione particolare, con la costante di tempo  $\tau$ . Pertanto, per  $t \to \infty$  la tensione del condensatore tende asintoticamente all'andamento descritto dalla soluzione particolare, indipendentemente dal valore iniziale  $V_0$ . Ancora una volta, la dissipazione introdotta dal resistore "cancella" gli effetti dell'energia inizialmente immagazzinata nel condensatore.

Si dice che un circuito è in *evoluzione forzata* se le grandezze di stato del circuito all'istante iniziale sono tutte nulle (la tensione del condensatore e l'intensit`a di corrente dell'induttore) e, quindi, l'energia inizialmente immagazzinata in essi è uguale a zero. In evoluzione forzata le intensità di corrente e le tensioni del circuito vengono prodotte solo attraverso l'azione dei generatori. La soluzione del circuito di fig. 2.8a in evoluzione forzata è:

$$
v_f(t) = -v_p(t=0) e^{-t/\tau} + v_p(t).
$$
 (2.56)

In questo caso la costante di integrazione dipende solo dal valore della soluzione particolare all'istante  $t = 0$ . È evidente, allora, che una generica soluzione pu`o essere sempre espressa come somma della soluzione di evoluzione libera e della soluzione di evoluzione forzata. Infatti, dalle (2.49), (2.55) e (2.56) si ha immediatamente che:

$$
v_2(t) = v_l(t) + v_f(t).
$$
 (2.57)

Questa è una conseguenza della linearità. Resta ancora da trovare una soluzione particolare  $v_p(t)$  dell'equazione (2.33). Come abbiamo già fatto notare, per determinarla c'è bisogno di specificare l'andamento della tensione impressa dal generatore di tensione. Diciamo subito che, in generale, non è possibile determinare analiticamente una soluzione particolare per qualsiasi andamento temporale del forzamento. Qui di seguito studieremo due casi, come poi vedremo sono molto importanti nelle applicazioni, in cui è possibile determinare analiticamente una soluzione particolare: prima il caso in cui  $e(t)$ è una funzione costante e poi quello in cui è una funzione sinusoidale.

### **2.3.3 Regime stazionario**

Consideriamo, dapprima, il caso in cui la tensione del generatore di tensione sia costante:

$$
e(t) = E.\tag{2.58}
$$

Bisogna determinare una soluzione particolare dell'equazione:

$$
RC\frac{dv_2}{dt} + v_2 = E.
$$
 (2.59)

 $L$ 'equazione  $(2.59)$  ha una soluzione costante nel tempo perché il termine noto ed i coefficienti sono costanti nel tempo:

$$
v_p(t) = V.\t\t(2.60)
$$

Sostituendo la (2.60) nella (2.59) e ricordando che la derivata di una costante `e uguale a zero, si ottiene:

$$
v_p(t) = E. \tag{2.61}
$$

Questa è la soluzione stazionaria del circuito. In conclusione, la soluzione generale dell'equazione  $(2.59)$  è:

$$
v_2(t) = Ae^{-t/\tau} + E.
$$
 (2.62)

Imponendo la condizione iniziale (2.32) si ha la soluzione del circuito:

$$
v_2(t) = (V_0 - E) e^{-t/\tau} + E.
$$
 (2.63)

Questa è la soluzione del circuito nel caso di generatore stazionario. Nell'ipotesi, già considerata, che il resistore ed il condensatore siano passivi (e quindi  $\tau > 0$ ), il primo termine dell'espressione (2.63) tende esponenzialmente a zero, qualunque sia il valore iniziale della tensione. Ad esso si d`a il nome di *termine transitorio*. Dopo che il transitorio si è estinto, la soluzione del circuito  $\dot{e}$  quella stazionaria. Per tale ragione alla soluzione stazionaria  $(2.61)$  si dà il nome di *soluzione di regime stazionario* del circuito. Si osservi che il termine transitorio dipende dalla condizione iniziale, mentre quello di regime ne è indipendente. Il tempo necessario affinché il transitorio si estingua può essere misurato in termini di costanti di tempo. In definitiva, qualunque sia il valore della condizione iniziale abbiamo:

$$
v_2(t) \to E \text{ per } t \to \infty. \tag{2.64}
$$

In fig. 2.11 sono riportati gli andamenti della tensione del condensatore per due valori diversi della condizione iniziale (e per lo stesso valore della tensione del generatore):  $E = 1V$ ,  $R = 10$  e  $C = 1$ mF; la costante di tempo è  $\tau = 1$ ms ed il valore di regime della tensione è  $E = 1$ V.

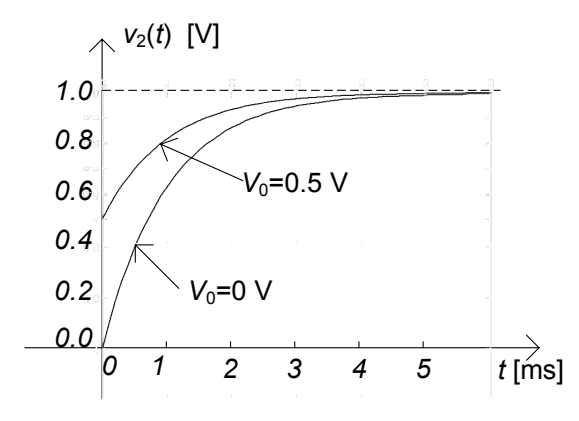

**Figura 2.11.** Andamenti della tensione del condensatore corrispondenti a due condizioni iniziali diverse

L'evoluzione forzata del circuito di fig. 2.8a con generatore costante descrive il processo di carica di un condensatore. L'andamento nel tempo della tensione del condensatore durante la carica è descritta dalla funzione:

$$
v_2(t) = E\left(1 - e^{-t/\tau}\right),\tag{2.65}
$$

ed è riportato in fig. 2.12. La retta passante per i due punti  $(0, 0)$  e  $(\tau, E)$ del piano  $(t, v_2)$  è tangente alla curva della tensione nel punto  $(0, 0)$ . Dopo un intervallo di tempo pari, ad esempio, a cinque volte la costante di tempo, possiamo ritenere praticamente carico il condensatore. La differenza, in valore assoluto, tra il valore della tensione all'istante  $t = 5\tau$  ed il valore di regime stazionario è, approssimativamente, il  $7/1000$  rispetto al valore di regime:

$$
|v_2(5\tau) - E| \cong \frac{7}{1000} |E|.
$$
 (2.66)

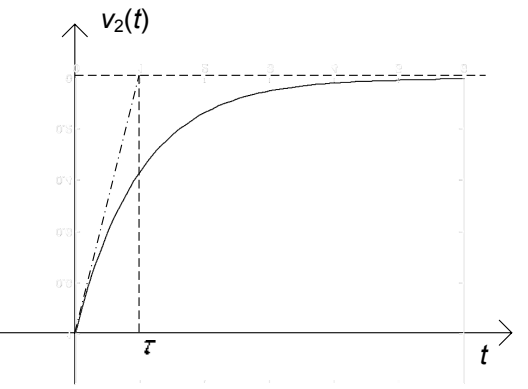

**Figura 2.12.** Carica di un circuito RC

#### 82 2 Analisi di circuiti semplici

L'intensità di corrente del circuito è data da:

$$
i(t) = \frac{E}{R}e^{-t/\tau}.
$$
 (2.67)

Essa tende a zero esponenzialmente per  $t \to \infty$ ; il massimo valore, che assume all'istante  $t = 0$ , vale:

$$
i_{\text{max}} = \frac{E}{R}.\tag{2.68}
$$

Per assegnata capacità, il processo di carica è tanto più veloce quanto più piccolo `e il valore della resistenza. Di conseguenza i processi di carica veloci sono caratterizzati da elevate intensit`a di corrente nella parte iniziale del processo. Nelle applicazioni il tempo di carica di un condensatore è determinato, per fissato valore della capacit`a, proprio dal valore massimo dell'intensit`a di corrente elettrica che il circuito pu`o sopportare senza che sia danneggiato.

L'energia elettrica assorbita dal resistore durante il processo di carica è:

$$
W_R(0,\infty) = \int_0^\infty Ri^2(t) dt = \frac{E^2}{2R}\tau = \frac{CE^2}{2}.
$$
 (2.69)

Di conseguenza l'energia erogata dal generatore di tensione ideale durante l'intero processo di carica è:

$$
W_e(0,\infty) = W_R(0,\infty) + W_C(0,\infty) = \frac{CE^2}{2} + \frac{CE^2}{2} = CE^2.
$$
 (2.70)

Quindi metà dell'energia erogata dal generatore è dissipata sotto forma di calore nel resistore, e metà è immagazzinata nel condensatore al termine della carica. Questo è un risultato generale, indipendente dai valori effettivi dei parametri del circuito. Val la pena osservare che caricando il condensatore con un'opportuna tensione  $e(t)$  variabile nel tempo è in generale possibile ottenere migliori risultati in termini di rendimento energetico.

#### **2.3.4 Regime sinusoidale**

Si consideri, ora, il caso in cui la tensione impressa dal generatore di tensione è una funzione sinusoidale con pulsazione  $\omega (\omega = 2\pi f$  dove f è la frequenza), ampiezza massima  $E_m$  e fase iniziale  $\varphi$ :

$$
e(t) = E_m \cos(\omega t + \varphi). \tag{2.71}
$$

In questo caso l'equazione da risolvere è:

$$
RC\frac{dv_2}{dt} + v_2 = E_m \cos(\omega t + \varphi).
$$
 (2.72)

Essendo l'equazione (2.72) lineare, i suoi coefficienti costanti nel tempo ed il termine noto sinusoidale, possiamo verificare che essa ha una soluzione sinusoidale nel tempo con la stessa pulsazione del termine noto:

$$
v_p(t) = V_m \cos(\omega t + \alpha). \tag{2.73}
$$

L'ampiezza massima  $V_m$  e la fase iniziale  $\alpha$  sono incognite e devono essere determinate imponendo che la (2.73) verifichi l'equazione (2.72). Sostituendo la (2.73) nella (2.72) si ottiene l'equazione trigonometrica:

$$
-\omega RCV_m\sin\left(\omega t+\alpha\right)+V_m\cos\left(\omega t+\alpha\right)=E_m\cos\left(\omega t+\varphi\right). \tag{2.74}
$$

Siccome le incognite sono due,  $V_m$  e  $\alpha$ , basta imporre che la (2.74) sia verificata in due istanti di tempo diversi,  $t_1$  e  $t_2$ , che non differiscano per un multiplo intero del periodo  $T = 2\pi/\omega$ . Conviene scegliere gli istanti  $t_1$  e  $t_2$  in modo tale che:

$$
\omega t_1 + \alpha = 0 \text{ e } \omega t_2 + \alpha = \pi/2. \tag{2.75}
$$

Così facendo si ottiene il sistema di equazioni trigonometriche:

$$
\begin{cases}\nV_m = E_m \cos(\varphi - \alpha), \\
\omega RCV = E_m \sin(\varphi - \alpha).\n\end{cases} \tag{2.76}
$$

Dalle (2.76) si ha immediatamente:

$$
V_m = \frac{E_m}{\sqrt{(\omega \tau)^2 + 1}}, \quad \alpha = \varphi - \arctan(\omega \tau), \qquad (2.77)
$$

dove  $\tau = 1/RC$  è la costante di tempo precedentemente definita. La funzione:

$$
v_p(t) = \frac{E_m}{\sqrt{(\omega \tau)^2 + 1}} \cos\left[\omega t + \varphi - \arctan\left(\omega \tau\right)\right],\tag{2.78}
$$

`e dunque una soluzione particolare del circuito. Allora, la soluzione generale dell'equazione  $(2.72)$  che stiamo studiando è:

$$
v_2(t) = Ae^{-t/\tau} + \frac{E_m}{\sqrt{(\omega \tau)^2 + 1}} \cos[\omega t + \varphi - \arctan(\omega \tau)].
$$
 (2.79)

L'espressione (2.79) rappresenta, al variare della costante di integrazione A, tutte le possibili soluzioni del circuito in esame quando la tensione impressa `e sinusoidale. Imponendo la condizione iniziale (2.32), si ottiene:

$$
A = V_0 - V_m \cos \alpha. \tag{2.80}
$$

La soluzione effettiva del circuito, nel caso di generatore sinusoidale, è allora:

$$
v_2(t) = (V_0 - V_m \cos \alpha) e^{-t/\tau} + \frac{E_m}{\sqrt{(\omega \tau)^2 + 1}} \cos \left[\omega t + \varphi - \arctan(\omega \tau)\right].
$$
\n(2.81)

Val la pena di osservare che, qualunque sia la condizione iniziale si ha che:

$$
v_2(t) \to \frac{E_m}{\sqrt{(\omega \tau)^2 + 1}} \cos[\omega t + \varphi - \arctan(\omega \tau)] \text{ per } t \to \infty,
$$
 (2.82)

Dopo che il termine transitorio, il primo termine dell'espressione  $(2.81)$  si è estinto, la soluzione del circuito è sinusoidale nel tempo, con la stessa pulsazione del generatore. Per tale ragione alla soluzione particolare  $(2.78)$  si dà il nome di *soluzione di regime sinusoidale*. Anche in questo caso il termine transitorio dipende dalla condizione iniziale, mentre quello di regime non dipendente dalla condizione iniziale. In particolare, la soluzione del circuito in evoluzione forzata (cioè con condizioni iniziale nulla) è data da:

$$
v_2(t) = -E_m \cos \alpha e^{-t/\tau} + \frac{E_m}{\sqrt{(\omega \tau)^2 + 1}} \cos \left[\omega t + \varphi - \arctan(\omega \tau)\right]. \quad (2.83)
$$

#### *Esempio 2.5. Evoluzione forzata sinusoidale per il circuito* RC

In fig. 2.13 viene riportato l'andamento nl tempo della tensione  $v$  in evoluzione forzata, per  $E_m = 1$ V,  $\omega = 10^3$ rad/s,  $\varphi = 0$   $R = 10$  e  $L = 1$  mF; la costante di tempo è  $\tau = 1$ ms, l'ampiezza massima e la fase iniziale della soluzione sinusoidale di regime sono  $V_m = 1/\sqrt{2}$  V  $\cong$ 0, 707 V e  $\varphi = \pi/4$ . Il periodo del regime sinusoidale è  $T = 2\pi/\omega \approx$  $6.28 \text{ ms.}$ 

## **2.4 Un circuito dinamico non lineare semplice**

Dopo aver studiato la dinamica di un circuito del primo ordine lineare, val la pena di analizzare un circuito dinamico estremamente simile al precedente, ma questa volta caratterizzato da un elemento non lineare. Consideriamo dunque

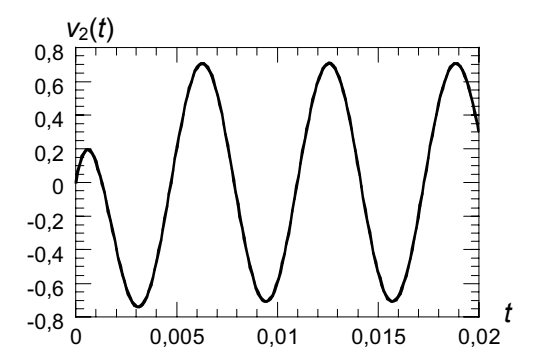

**Figura 2.13.** Evoluzione forzata della tensione del condensatore per il circuito RC nel caso di un generatore sinusoidale

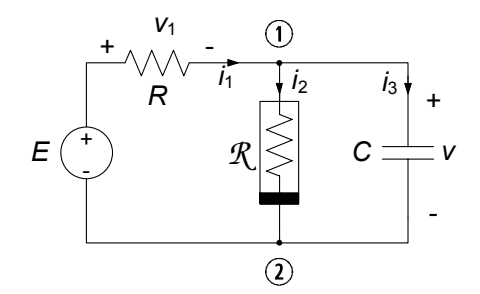

**Figura 2.14.** Circuito dinamico non lineare del primo ordine

il circuito illustrato in fig. 2.14, con un generatore di tensione stazionario, un resistore lineare passivo, uno non lineare ed un condensatore lineare passivo. Osserviamo subito che in condizioni stazionarie il condensatore si comporta come un circuito aperto ed il circuito si riduce al circuito resistivo non lineare studiato al  $\S 2.2$  (fig. 2.3).

Il resistore non lineare è collegato in parallelo al condensatore e quindi, le loro tensioni sono uguali (due bipoli si dicono connessi in parallelo se i loro terminali sono connessi alla stessa coppia di nodi). Questo risultato è immediato e lo si ottiene applicando la legge di Kirchhoff per le tensioni alla maglia costituita dal resistore non lineare e dal condensatore. Per questa ragione nel disegno riportato in fig.  $2.14$  è indicata solo la tensione v.

La tensione del condensatore  $v$  è la grandezza di stato del circuito. In questo circuito il resistore non lineare non è in serie con il resistore lineare a causa della presenza del condensatore in parallelo. Determiniamo, ora, le equazioni che descrivono il circuito. Applicando la legge di Kirchhoff per le correnti al nodo  $(1)$  abbiamo:

$$
i_1 - i_2 - i_3 = 0. \t\t(2.84)
$$

Applicando, ora, la legge di Kirchhoff per la tensione alla maglia costituita dal generatore di tensione, dal resistore lineare e dal resistore non lineare (o dal condensatore) abbiamo:

$$
v + v_1 - E = 0. \t\t(2.85)
$$

Dalle relazioni caratteristiche del resistore lineare, del resistore non lineare e del condensatore abbiamo le equazioni:

$$
v_1 - R_1 i_1 = 0,\t\t(2.86)
$$

$$
i_2 - g(v) = 0,\t(2.87)
$$

$$
i_3 - C\frac{dv}{dt} = 0.\t(2.88)
$$

All'equazione differenziale (2.88) bisogna affiancare, come al solito, il valore della tensione del condensatore all'istante iniziale,  $v(t = 0) = V_0$ .

L'insieme delle equazioni  $(2.84)-(2.88)$  è un sistema di 5 equazioni nelle altrettante incognite  $i_1, i_2, i_3, v_1$  e v. Anche in questo caso è opportuno ridurre l'intero sistema di equazioni ad una sola equazione differenziale in una sola incognita, e conviene scegliere come incognita la tensione del condensatore. E evidente che le difficolt` ` a nella soluzione di questo problema sono superiori a quelle che abbiamo fin qui incontrato, perch´e dovremo risolvere, come tra poco faremo vedere, un'equazione differenziale non lineare.

Sostituendo l'espressione di  $v_1$  data dall'equazione (2.85) nell'equazione (2.86) si ha:

$$
i_1 = \frac{E - v}{R_1}.\tag{2.89}
$$

Ora, sostituendo nell'equazione (2.84) l'espressione di  $i_1$  data dalla (2.89), l'espressione di  $i_2$  data dalla (2.87) e l'espressione di  $i_3$  data dalla (2.88), si ottiene l'equazione cercata:

$$
C\frac{dv}{dt} + \frac{v}{R} + g(v) = \frac{E}{R}.
$$
\n(2.90)

Questa è un'equazione differenziale del primo ordine, non lineare e con termine noto costante. Anche essa ha infinite soluzioni. Per determinare quella che si realizza nel circuito bisogna imporre che la soluzione verifichi anche la condizione iniziale. Una volta determinata la tensione del condensatore, utilizzando le equazioni algebriche (2.84)-(2.87) possiamo determinare tutte le altre grandezze del circuito.

Anche se in questo caso particolarmente semplice l'equazione (2.90) può essere risolta analiticamente attraverso la tecnica della separazione delle variabili (lasciamo ai lettori più curiosi la possibilità di cimentarsi), nella maggior parte dei casi ciò non è possibile. Per la soluzione di equazioni differenziali non lineari `e necessario ricorrere, in generale, a metodi approssimati di tipo "numerico". Ciò esula, naturalmente, dagli obbiettivi di un corso introduttivo sui circuiti. Noi, qui, ci limiteremo solo a descrivere le proprietà qualitative pi`u importanti delle soluzioni dell'equazione (2.90) utilizzando nuovamente un metodo "grafico". A tale scopo, riscriviamo l'equazione (2.90) nel modo seguente:

$$
C\frac{dv}{dt} = \left(\frac{E-v}{R}\right) - g\left(v\right). \tag{2.91}
$$

Riportiamo sul piano  $(v, y)$ , in fig. 2.15, la curva caratteristica  $\mathcal{G}$  del resistore non lineare definita dall'equazione  $y_G = g(v)$ . Poi sullo stesso piano riportiamo la retta *R* definita dall'equazione  $y_R = (E - v)/R$ . Allora, l'equazione differenziale  $(2.91)$  può essere scritta come:

$$
C\frac{dv}{dt} = y_R(v) - y_G(v). \qquad (2.92)
$$

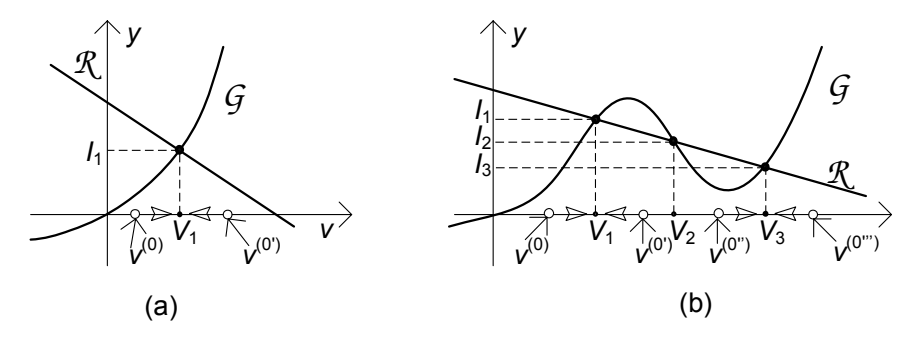

**Figura 2.15.** Discussione grafica del comportamento della soluzione del circuito dinamico non lineare per i due casi in esame

In corrispondenza dei punti di intersezione tra la retta *R* e la curva *G* si ha che  $y_R(V) = y_G(V)$  e quindi:

$$
C\frac{dv}{dt}|_{v=V} = y_R(V) - y_G(V) = 0.
$$
 (2.93)

Dunque, i valori di tensione V corrispondenti ai punti di intersezione tra la retta  $\mathcal R$  e la curva  $\mathcal G$  sono le soluzioni stazionarie del circuito<sup>8</sup>. Essi coincidono con quelli del circuito resistivo non lineare analizzato nel 2.2; in accordo a quanto gi`a mostrato, il circuito in esame ha una sola soluzione stazionaria se la curva caratteristica del resistore non lineare è monotona crescente, come ad esempio in fig. 2.15a. Invece, se la curva caratteristica è non monotona le soluzioni stazionarie possono essere più di una, come ad esempio in fig. 2.15b.

Poniamoci ora il seguente quesito: è possibile, pur non conoscendo esplicitamente la soluzione dell'equazione (2.90), trovare comunque informazioni qualitative sull'andamento della soluzione? La risposta è, naturalmente, affermativa; si tratta di effettuare quella che chiamiamo "analisi qualitativa" delle soluzioni. Se il valore iniziale della tensione del condensatore è uguale alla soluzione stazionaria,  $V_0 = V$ , il circuito si trova fin dall'istante iniziale in regime stazionario. Cosa accade se  $V_0 \neq V$  ? Quando  $v \neq V$  si ha  $dv/dt \neq 0$ e la soluzione del circuito varia nel tempo. Il comportamento della soluzione dipende dal segno di dv/dt.

Analizziamo, prima, il caso in cui la curva caratteristica del resistore non lineare è monotona crescente, come in fig. 2.15a. Per  $v < V_1$  i punti della retta  $\mathcal{R}$  sono sempre al di sopra dei corrispondenti punti della curva  $\mathcal{G}$ . Per  $v > V_1$ , accade il contrario. Quando il punto di *R* corrispondente al valore di tensione *v* è al di sopra del corrispondente punto di *G*, si ha  $y_R(v) - y_G(v) > 0$  e quindi  $dv/dt > 0$  (perché  $C > 0$ ). Invece, quando il punto di *R* corrispondente al valore di tensione  $v \ge a$  di sotto del corrispondente punto di  $G$ , si ha

A partire dalla (2.90) si può dimostrare che, oltre a  $dv/dt|_{v=V} = 0$ , si ha anche  $d^2v/dt^2|_{v=V} = 0, d^3v/dt^3|_{v=V} = 0$ , e così via. Ciò implica che  $v = V$  è una soluzione stazionaria del circuito.

 $y_R(v)-y_G(v) < 0$  e quindi  $dv/dt < 0$ . I risultati che abbiamo appena ottenuto sono riassunti dalla relazione:

$$
\frac{dv}{dt} \begin{cases} > 0 & \text{se} \quad v < V_1, \\ = 0 & \text{se} \quad v = V_1, \\ < 0 & \text{se} \quad v > V_1. \end{cases} \tag{2.94}
$$

Da queste considerazioni si ha che se il valore iniziale della tensione,  $V_0$ , è maggiore di  $V_1$ , la tensione  $v(t)$  decresce fino a quando non raggiunge il valore stazionario  $V_1$ , invece se  $V_0$  è minore di  $V_1$ ,  $v(t)$  cresce fino a quando non raggiunge il valore stazionario  $V_1$ . Tali andamenti sono sintetizzati graficamente dalle frecce presenti in fig. 2.15a. Infine, se  $V_0 = V_1$  si ha  $v(t) = V_1$ . Comunque siano le condizioni iniziali, la soluzione tende asintoticamente alla soluzione  $v = V_1$ , che è l'unica soluzione stazionaria del circuito.

In questo caso si dice che la soluzione stazionaria  $v = V_1$  è asintoticamente stabile: comunque si scelga una condizione iniziale, il circuito evolve in modo tale da raggiungere l'unico regime stazionario  $v = V_1$ . Si dice anche che il regime stazionario  $v = V_1$  è *l'attrattore* di tutte le soluzioni del circuito.

Si consideri, ora, il caso in cui la caratteristica  $G$  è non monotona (fig. 2.15b), ed interseca la retta *R* in tre punti. I valori di tensione corrispondenti a questi tre punti,  $V_1$ ,  $V_2$ ,  $V_3$ , sono le soluzioni stazionarie del circuito (se la retta *R* intersecasse la curva *G* in un solo punto la dinamica avrebbe le stesse caratteristiche che sono state descritte nel caso precedente). I punti di *R* corrispondenti a valori di v inferiori a  $V_1$  sono sempre al di sopra dei corrispondenti punti di *G*; pertanto si ha  $y_R(v) - y_G(v) > 0$  per  $v < V_1$ . I punti di *R* corrispondenti a valori di v compresi tra le due soluzioni stazionarie  $v = V_1$  e  $v = V_2$  sono sempre al di sotto dei corrispondenti punti di  $G$ , quindi  $y_R(v) - y_G(v) < 0$  per  $V_1 < v < V_2$ . I punti di  $\mathcal R$  corrispondenti a valori di v compresi tra le due soluzioni stazionarie  $v = V_2$  e  $v = V_3$  sono sempre al di sopra dei corrispondenti punti di *G*, quindi  $y_R(v) - y_G(v) > 0$  per  $V_2 < v < V_3$ . Infine, i punti di  $\mathcal R$  corrispondenti a valori di v superiori a  $V_3$  sono sempre al di sotto dei corrispondenti punti di *G*, quindi  $y_R(v) - y_G(v) < 0$  per  $V_3 < v$ . Essendo  $C > 0$ , si ha allora:

$$
\frac{dv}{dt} \begin{cases}\n>0 & \text{se} & v < V_1, \quad V_2 < v < V_3, \\
=0 & \text{se} & v = V_1, \quad v = V_2, \quad v = V_3, \\
<0 & \text{se} & V_1 < v < V_2, \quad v < V_3.\n\end{cases}\n\tag{2.95}
$$

In questo caso il regime stazionario che il circuito raggiunge dipende dalla condizione iniziale del condensatore. I possibili comportamenti asintotici della tensione del condensatore (cioè i comportamenti per  $t \to \infty$ ) sono riportati in fig. 2.15b e riassunti in tabella 2.2. Le due soluzioni stazionarie  $v(t) = V_1$  e  $v(t) = V_3$  sono asintoticamente stabili, mentre la soluzione stazionaria  $v(t) =$  $V_2$  è instabile: comunque si scelga il valore della condizione iniziale  $V_0$  prossimo al valore della soluzione stazionaria  $V_2$  il circuito evolve sempre in maniera tale da raggiungere la soluzione stazionaria  $v(t) = V_1$  o la soluzione stazionaria  $v(t) = V_3$ , cioè tende sempre ad allontanarsi dalla soluzione stazionaria  $v(t) =$  $V_2$ . Le soluzioni stazionarie  $v(t) = V_1$  e  $v(t) = V_3$  sono gli attrattori delle soluzioni del circuito: quale di questi due viene raggiunto dipende solo dalla condizione iniziale. Attraverso circuiti di questo tipo `e possibile realizzare circuiti bistabili e memorie binarie.

**Tabella 2.2.** Quadro del comportamento asintotico della tensione del condensatore nel caso di più soluzioni stazionarie (fig. 2.15b)

|                   |             | condizione iniziale derivata comportamento per $t \to \infty$ |
|-------------------|-------------|---------------------------------------------------------------|
| $V_0 < V_1$       | dv/dt > 0   | $v(t) \rightarrow V_1$                                        |
| $V_0=V_1$         | $dv/dt = 0$ | $v(t) = V_1$                                                  |
| $V_1 < V_0 < V_2$ | dv/dt < 0   | $v(t) \rightarrow V_1$                                        |
| $V_0=V_2$         | $dv/dt = 0$ | $v(t) = V_2$                                                  |
| $V_2 < V_0 < V_3$ | dv/dt > 0   | $v(t) \rightarrow V_3$                                        |
| $V_0=V_3$         | $dv/dt = 0$ | $v(t) = V_3$                                                  |
| $V_0 > V_3$       | dv/dt < 0   | $v(t) \rightarrow V_3$                                        |
|                   |             |                                                               |

# **2.5 Riepilogo**

In questo capitolo sono studiati alcuni circuiti strutturalmente semplici e con pochi elementi al fine di familiarizzare il lettore all'analisi circuitale attraverso degli esempi.

E stato anzitutto analizzato un circuito a-dinamico lineare con un solo ` generatore indipendente e due resistori a partire dalle semplici equazioni circuitali che lo descrivono. Per tale circuito le tensioni e le intensit`a di corrente sono direttamente proporzionali alla tensione (intensit`a di corrente) dell'unico generatore di tensione (corrente) presente.

Un secondo esempio di circuito lineare a-dinamico ha riguardato il caso in cui `e presente un generatore controllato lineare oltre che un generatore indipendente. I risultati hanno mostrato come, anche in questo caso, la soluzione `e direttamente proporzionale alla tensione (intensit`a di corrente) dell'unico generatore di tensione (corrente) presente. L'esempio ha anche permesso di mostrare che i generatori controllati, a differenza dei generatori indipendenti, non contribuiscono ai termini noti delle equazioni del circuito.

E stato anche considerato un circuito a-dinamico con un elemento non li- ` neare, mostrando come in tal caso il sistema delle equazioni circuitali diviene non lineare a causa della presenza dell'equazione caratteristica di tale elemento. Oltre ad evidenziare le difficolt`a matematiche nella ricerca della soluzione, eventualmente aggirabili in tal caso tramite il metodo grafico o un metodo iterativo come quello di Newton-Raphson, è stato anche mostrato come può

accadere che il circuito presenti più soluzioni, indistinguibili dal punto di vista matematico.

E stata, poi, rivolta l'attenzione ad esempi di circuiti dinamici, conside- ` rando anzitutto un circuito del primo ordine lineare. E stata determinata la ` soluzione, introdotto i concetti di costante di tempo, termine transitorio e permanente, evoluzione libera e forzata. Sono stati, poi, considerati i casi, molto importanti dal punto di vista applicativo, di forzamento (generatore) costante e sinusoidale.

 $\dot{E}$  stato, infine, considerato un esempio piuttosto interessante sul piano concettuale, ovvero un circuito dinamico non lineare del primo ordine con un generatore costante. In tal caso, stante le difficolt`a di risolvere analiticamente l'equazione, è stato possibile analizzare il comportamento qualitativo delle soluzioni, analisi che ha permesso di determinare anzitutto i valori delle condizioni iniziali per i quali il circuito evolve verso determinate soluzioni stazionarie e di analizzare la stabilit`a di tali soluzioni in modo assai intuitivo.

# **2.6 Esercizi**

1. Si determinino la tensione e la potenza elettrica erogata dal generatore di corrente del circuito a-dinamico rappresentato in figura.

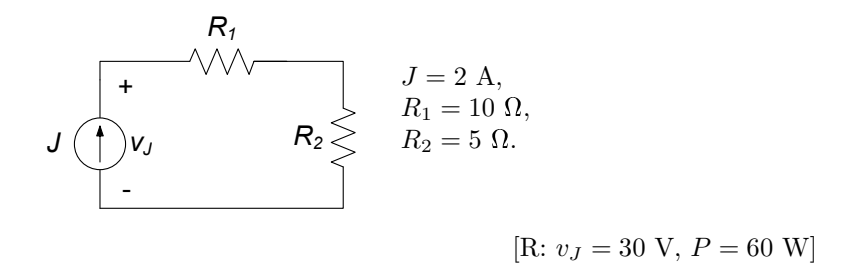

2. Si determinino l'intensità corrente e la potenza elettrica erogata dal generatore di tensione del circuito a-dinamico rappresentato in figura.

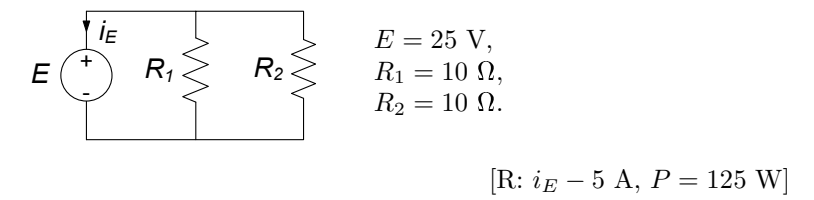

3. Si determinino la tensione e la potenza elettrica assorbita dal generatore di corrente del circuito a-dinamico rappresentato in figura.

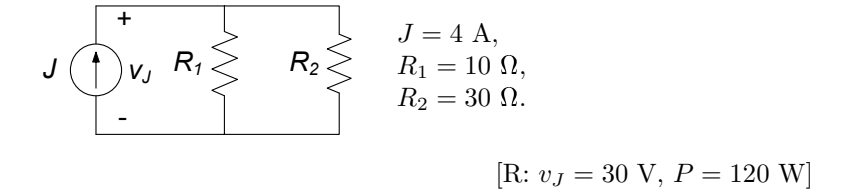

4. Si determinino le intensit`a di corrente e le tensioni degli elementi del circuito a-dinamico rappresentato in figura.

*i*1

$$
E = 10 \text{ V},
$$
  
\n $R_1$   $h_{10p}$   $h_{2} \ge R_2$   $R_1 = 10 \Omega,$   
\n $r = 5 \Omega.$   
\n
$$
R_1 = 10 \Omega,
$$
  
\n $r = 5 \Omega.$   
\n
$$
R_2 = 20 \Omega,
$$
  
\n $r = 5 \Omega.$ 

### 92 2 Analisi di circuiti semplici

5. Si utilizzi il metodo di Newton-Raphson per trovare (in via approssimata) il punto di lavoro del circuito in figura.

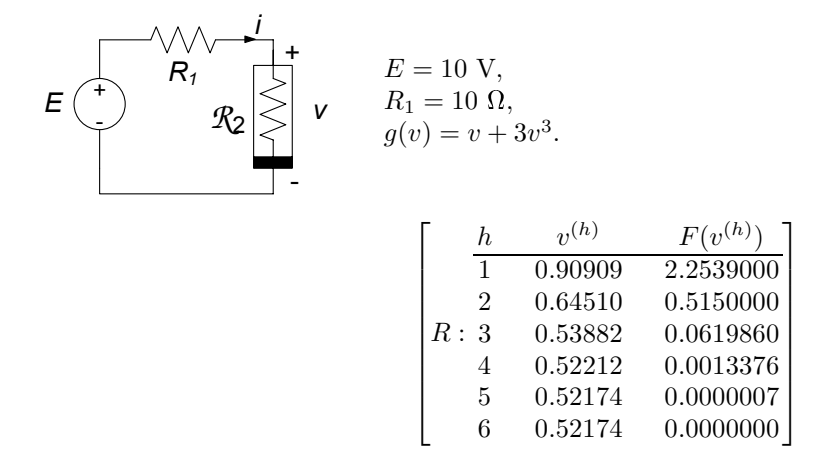

6. Si studi la dinamica del circuito rappresentato in figura.

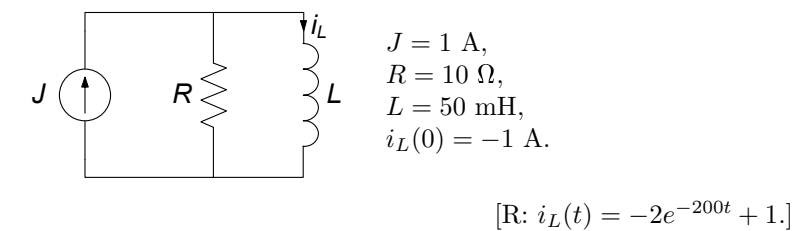

7. Si determini l'evoluzione forzata per il circuito RC rappresentato in figura. Inoltre si calcoli la potenza istantanea erogata dal generatore J.

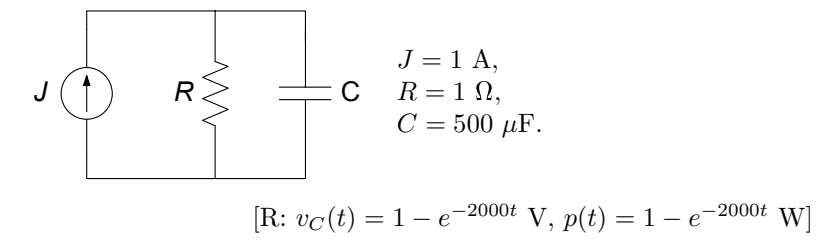

8. Si determini l'evoluzione forzata per il circuito RL rappresentato in figura.

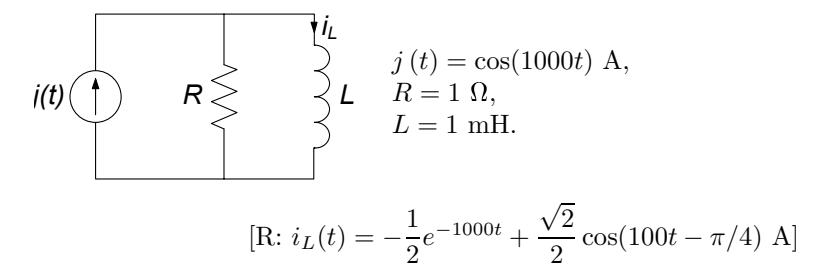

9. Il circuito  $RL$  rappresentato in figura è in evoluzione libera a partire dalla condizione iniziale indicata. Verificare che l'energia dissipata dal resistore nell'intervallo  $(0, \infty)$  è esattamente pari a quella immagazzinata nell'induttore all'istante  $t = 0$ .

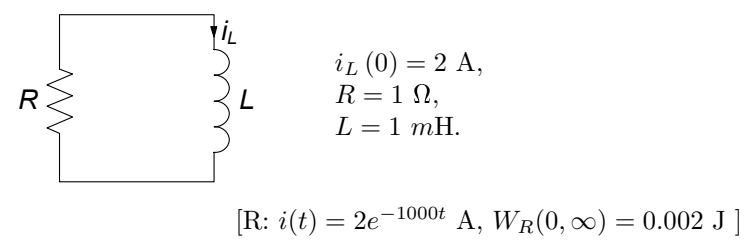
# **Propriet`a dei circuiti**

I circuiti elettrici sono caratterizzati da importanti proprietà strutturali, che dipendono dalla natura delle leggi di Kirchhoff, e che sono alla base dei principali metodi utilizzati per la loro analisi. Inoltre, per determinate categorie di circuiti, questa volta in relazione a caratteristiche legate alla natura degli elementi che li compongono, possono essere stabilite ulteriori proprietà di grande utilità.

In questo capitolo saranno dapprima introdotte le proprietà strutturali, legate alle leggi di Kirchhoff e perci`o comuni a tutti i circuiti. Esse sono spesso dette di tipo "topologico", nel senso che vengono a dipendere solo dal modo in cui gli elementi sono collegati tra loro, e non dalla loro specifica natura. Per questo motivo potranno essere studiate utilizzando particolari strumenti, come i grafi o le matrici topologiche. Ciò renderà possibile una trattazione formale delle equazioni di Kirchhoff, delle loro proprietà di indipendenza, del teorema di conservazione delle potenze elettriche e del teorema di Tellegen. Inoltre, introdurremo i concetti di potenziale di nodo e di corrente di maglia e le formulazioni delle equazioni circuitali che su di essi si basano.

A conclusione del capitolo, infine, discuteremo di un'importante proprietà, detta di non amplificazione, di cui godono i circuiti a-dinamici con un solo bipolo attivo.

L'insieme delle proprietà trattate in questo capitolo costituirà un bagaglio prezioso per la costruzione degli strumenti di analisi che differenziano in modo sostanziale un circuito elettrico da un generico sistema.

# **3.1 Grafo di un circuito e sue propriet`a**

Dal modo stesso in cui sono state enunciate le leggi di Kirchhoff (capitolo 1), discende che esse non fanno alcun riferimento alla natura dei bipoli. Le equazioni che si ottengono imponendo le leggi di Kirchhoff, le *equazioni di Kirchhoff*, dipendono dunque solo da come gli elementi circuitali sono connessi tra loro e non dalla loro natura. Per chiarire meglio questo concetto,

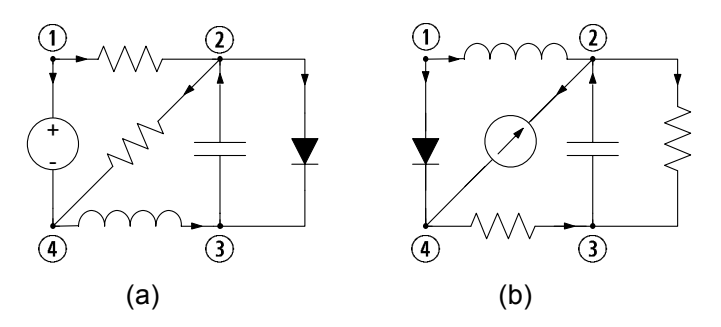

**Figura 3.1.** Due circuiti con le stesse interconnessioni ma bipoli diversi in posizioni corrispondenti

consideriamo, ad esempio, i due circuiti riportati in fig. 3.1. Bench´e siano costituiti da bipoli diversi, essi hanno due cose in comune:

- il numero di nodi e di bipoli;
- il modo in cui i bipoli "corrispondenti" sono collegati tra loro.

E chiaro che in generale per i due circuiti i valori delle corrispondenti tensioni ` e intensit`a di corrente sono diversi; ma devono comunque soddisfare le stesse equazioni di Kirchhoff, naturalmente quando per entrambi i circuiti siano state fatte le medesime scelte per i versi di riferimento di tensioni e intensità di corrente. Per tale motivo alle equazioni di Kirchhoff ci si riferisce a volte usando l'espressione "*equazioni topologiche*" per evidenziare il fatto che esse dipendono solo dal modo in cui i bipoli sono collegati tra loro.

Da questa semplice constatazione deriva che, per scrivere le equazioni di Kirchhoff di un determinato circuito è sufficiente riferirsi ad una struttura astratta, ad esempio di tipo "geometrico" (in realt`a non occorre neppure questa caratteristica), che rappresenti:

- i nodi del circuito:
- i collegamenti tra essi realizzati tramite i bipoli.

Si consideri il circuito di bipoli disegnato in fig. 3.2a ed il corrispondente schema "geometrico" di fig. 3.2b. Esso è un esempio di *grafo* <sup>1</sup>. Come si vede, nel grafo, i bipoli sono "scomparsi", mentre tutti i *nodi* sono presenti: i bipoli sono stati rappresentati da linee dette *lati*, che collegano i nodi allo stesso modo in cui i bipoli si collegano nel circuito. Possiamo a questo punto osservare che i due circuiti precedentemente descritti in fig. 3.1 hanno lo stesso grafo.

<sup>1</sup> Eulero scrisse il primo lavoro sulla teoria dei grafi nel 1736; in questo lavoro egli trattò il problema del ponte di Königsberg. Nel 1847 Kirchhoff ha fondato la teoria dei grafi, così come è nota oggi, nei suoi studi sui circuiti elettrici. La maggior parte delle proprietà topologiche dei circuiti elettrici sono state trovate da Kirchhoff e da Maxwell. L'applicazione sistematica dei grafi allo studio dei circuiti elettrici è invece più recente (successiva al 1950).

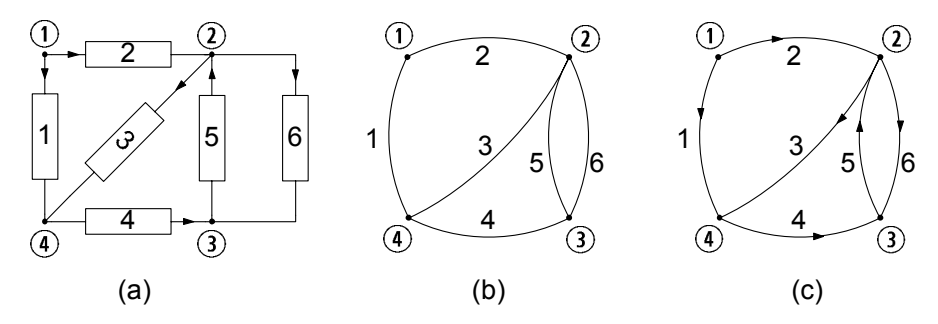

**Figura 3.2.** (a) Circuito orientato; (b) grafo corrispondente; (c) grafo orientato corrispondente

Ora, `e immediato constatare che, se i bipoli vengono orientati in base ai versi di riferimento delle intensità di corrente (come, ad esempio, in fig. 3.2a), ed, allo stesso tempo, il grafo corrispondente è orientato, lato per lato, allo stesso modo (fig. 3.2c), per scrivere le equazioni di Kirchhoff per le correnti `e sufficiente riferirsi al *grafo orientato*, piuttosto che al circuito di partenza. Inoltre, se una volta per tutte si sceglie un'assegnata convenzione sui bipoli, ad esempio quella dell'utilizzatore, rimangono univocamente identificati i versi di riferimento per le tensioni, e dunque anche la scrittura delle equazioni di Kirchhoff per le tensioni può essere effettuata basandosi esclusivamente sul grafo orientato.

Val la pena ora fare un'osservazione: se in luogo del grafo di fig. 3.2c se ne sceglie un altro che differisca dal primo per il fatto che ciascuno dei lati sia stato deformato ad arbitrio (purch´e senza "lacerazione"), le corrispondenti equazioni di Kirchhoff per le correnti e per le tensioni conserveranno ancora la stessa forma. Per questo motivo, si `e soliti dire che il grafo di un circuito non ha significato geometrico (il che implicherebbe la conservazione di distanze e angoli rispetto al circuito di partenza), bensì soltanto significato "topologico" (il che implica invece soltanto la conservazione dei collegamenti fra i diversi nodi).

In conclusione, il modo in cui i bipoli di un circuito sono collegati tra loro pu`o essere rappresentato tramite un oggetto astratto: il *grafo del circuito*. Questo oggetto è "formato" dall'insieme dei nodi e dei lati del circuito e dalla relazione, detta *relazione di incidenza*, che ad ogni lato fa corrispondere la coppia di nodi nei quali quel lato (bipolo) incide. Come in seguito faremo vedere un grafo può essere rappresentato anche attraverso strumenti diversi da quello grafico in cui il nodo `e rappresentato da un punto ed il lato da un arco di linea.

Per studiare le proprietà dei circuiti che dipendono solo dal modo in cui i bipoli sono tra loro collegati (ovvero dalla topologia) è utile far riferimento ad alcuni concetti di base della teoria dei grafi. Val la pena dunque di introdurli, a partire dalle seguenti definizioni.

98 3 Proprietà dei circuiti

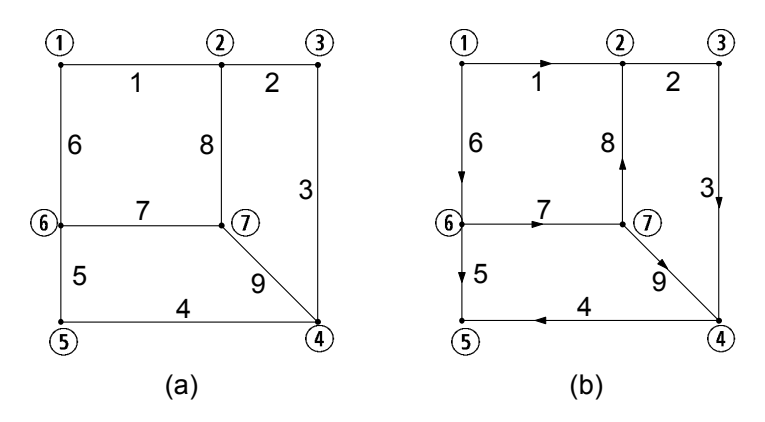

**Figura 3.3.** (a) Un grafo  $G(N, L)$ :  $N = \{(1), (2), ..., (6)\}, L = \{1, 2, ..., 9\};$  (b) una possibile orientazione del grafo  $G(N, L)$ 

*Definizioni: grafo, grafo orientato, sottografo.*

- Un *grafo*  $G(N, L)$  è costituito dall'insieme di *n nodi*, che indicheremo con  $N = \{ (1), (2), ..., (n) \},$  dall'insieme di *l lati* (bipoli), che indicheremo con  $L = \{1, 2, ..., l\}$ , e dalla *relazione di incidenza* che ad ogni lato (bipolo) fa corrispondere la coppia di nodi nei quali quel lato incide.
- Se ogni lato (bipolo) del grafo `e orientato il grafo si dice *orientato*. Per convenzione, ciascun lato del grafo di un circuito è orientato con la freccia che indica il verso di riferimento dell'intensità della corrente del corrispondente bipolo.
- Si consideri un grafo  $G(N, L)$ . Il grafo  $G_1(N, L)$  si dice *sottografo* di  $G(N,L)$ , se  $N_1$  è un sottoinsieme di N,  $L_1$  è un sottoinsieme di L e la relazione di incidenza tra i nodi di $N_1$ ed i lati di $L_1$  è la stessa relazione che si ha nel grafo  $G(N,L)$ .

In fig.  $3.3a$  è illustrato un grafo non orientato, ed in fig.  $3.3b$  è illustrato lo stesso grafo ma questa volta orientato. In fig. 3.4, invece, vengono mostrati alcuni possibili sottografi per un grafo. A tal riguardo osserviamo che, essendo un sottografo una parte di un grafo, esso corrisponder`a ad una parte del circuito di partenza.

Un concetto fondamentale nella teoria dei grafi è quello di *grafo connesso*.

*Definizione: grafo connesso.*

Un grafo si dice connesso se ogni nodo è collegato ad un qualsiasi altro nodo attraverso uno o più lati.

I circuiti di bipoli di interesse nelle applicazioni sono sempre connessi, e quindi per il momento considereremo solo grafi connessi. Un grafo connesso contiene

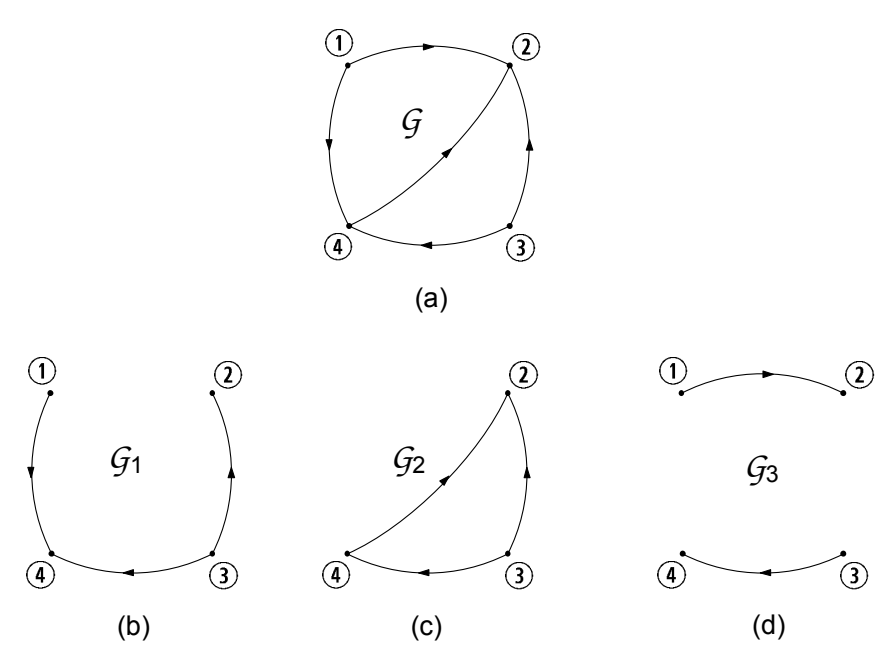

**Figura 3.4.** Grafo ed alcuni suoi sottografi

sottografi non connessi (si consideri, ad esempio, il grafo *G* illustrato in fig. 3.4 ed il suo sottografo *<sup>G</sup>*3 ). Circuiti di interesse con grafi non connessi sono i circuiti che contengono elementi con pi`u di due terminali, come, ad esempio, doppi bipoli. Analizzeremo nel capitolo 5 queste situazioni. In fig. 3.5a `e illustrato un grafo connesso e in fig. 3.5b è illustrato un esempio di grafo non connesso.

*Approfondimento: lati di un grafo ridotto e completo*

- $\bullet$ Un grafo si dice ridotto se tra due nodi qualsiasi non vi è più di un solo collegamento.
- Un grafo si dice completo se ogni nodo è direttamente collegato a tutti gli altri.

Val la pena osservare che in generale non vi è un legame preciso tra il numero di nodi n ed il numero di lati l per un grafo connesso. Invece, nel caso particolare di un grafo ridotto ed al tempo stesso completo (le due cose non sono in contraddizione!) è possibile mostrare che il numero di lati l è dato da l = n  $(n - 1) / 2$ . □

Nel capitolo 1, quando abbiamo formulato le leggi di Kirchhoff per le tensioni, abbiamo già introdotto il concetto di maglia. Esso, naturalmente è anche un concetto fondamentale della teoria dei grafi.

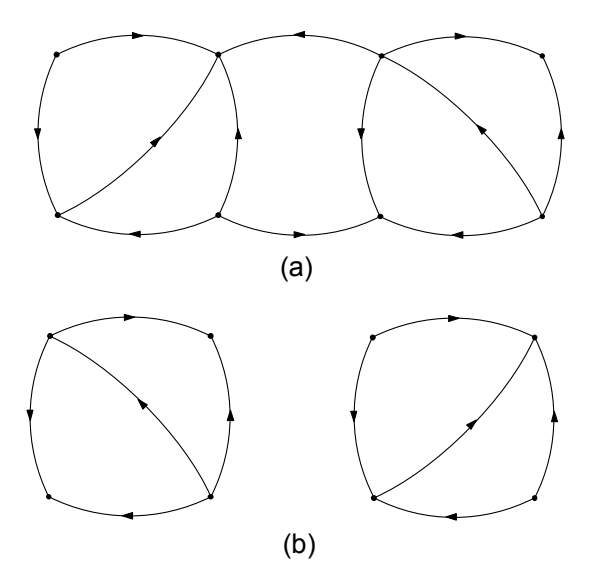

**Figura 3.5.** (a) Grafo connesso; (b) grafo non connesso

# *Definizione: maglia.*

- Sia dato un grafo connesso G. Una *maglia* di G è un sottografo connesso in cui in ciascun nodo incidono due e solo due lati.
- Se alla maglia viene associato un verso di percorrenza essa è detta *orientata*.

Ogni maglia forma un percorso chiuso, perch´e essa deve costituire un sottografo connesso in cui in ogni nodo incidano due e due soli lati: percorrendo interamente la maglia ciascun lato e ciascun nodo vengono incontrati una ed una sola volta. Questa è la proprietà fondamentale di ogni maglia.

In generale, in un grafo ci sono più maglie. In fig. 3.6 sono riportate tutte le possibili maglie del grafo *<sup>G</sup>* di fig. 3.4. I sottografi *<sup>G</sup>*4 <sup>e</sup> *<sup>G</sup>*5 dello stesso grafo  $G$ , riportati in fig. 3.7, non sono maglie perché nei nodi  $(3)$  e  $(4)$  di  $G_4$  incide solo un lato e nel nodo  $(1)$  di  $G<sub>5</sub>$  incidono tre lati.

Oltre alle maglie, ci sono altri sottografi che hanno proprietà interessanti e che sono utilizzati nello studio dei circuiti: essi sono gli *alberi* ed i *coalberi* di un grafo.

# *Definizioni: albero, coalbero.*

- Sia dato un grafo connesso *G*. Un *albero A* di *G* è un suo sottografo connesso che comprende tutti i nodi del grafo e non contiene alcuna maglia.
- Il *coalbero C* di *G*, corrispondente all'albero *A*, è l'insieme dei lati complementare a quelli dell'albero: l'unione dei lati dell'albero e del coalbero coincide con l'insieme di tutti i lati di *G*.

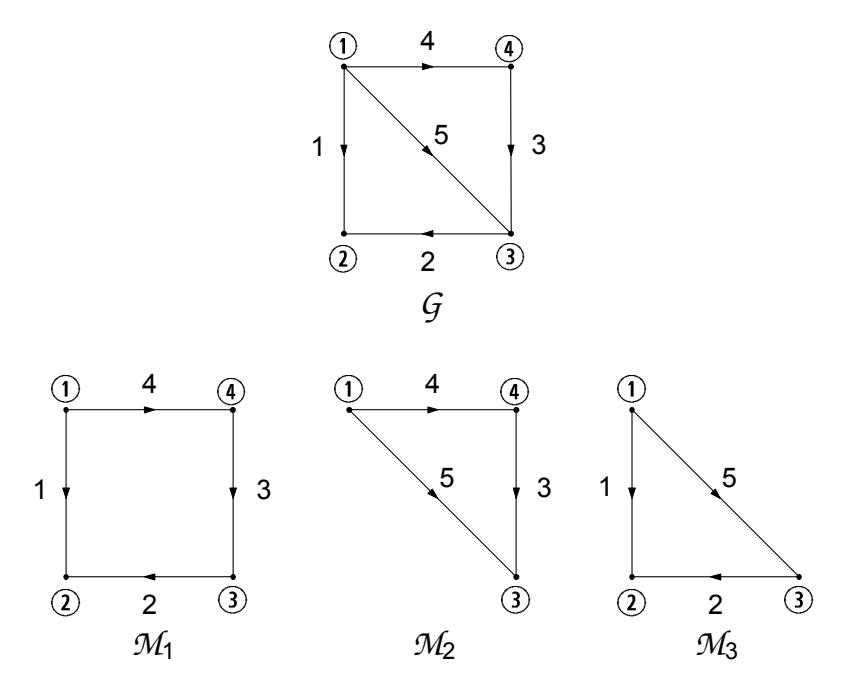

**Figura 3.6.** Le maglie (tutte) relative al grafo *G*

In generale un grafo possiede più di un albero. Due possibili alberi,  $A_1$ ,  $A_2$  (ed i relativi coalberi,  $C_1$ ,  $C_2$ ), del grafo  $G$  riportato in fig. 3.4 sono illustrati in fig. 3.8. Il sottografo  $G_3$  del grafo  $G$  riportato in fig. 3.9 non è un albero perché contiene una maglia, e così, anche il sottografo  $G_4$  non è un albero perché non `e connesso.

Per l'albero di un qualsiasi grafo connesso vale la seguente proprietà

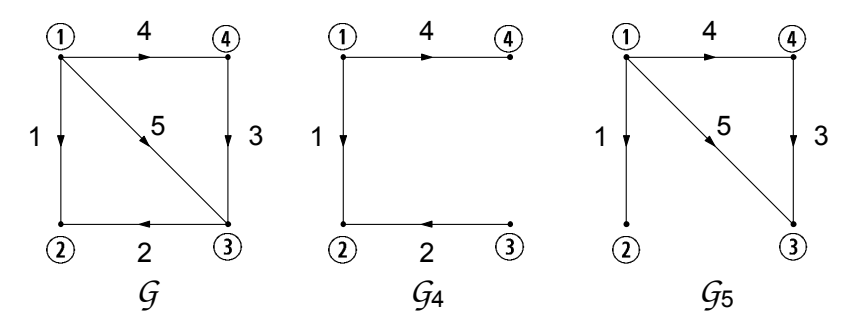

**Figura 3.7.** Esempi di sottografi di *G* che non sono maglie

102 3 Proprietà dei circuiti

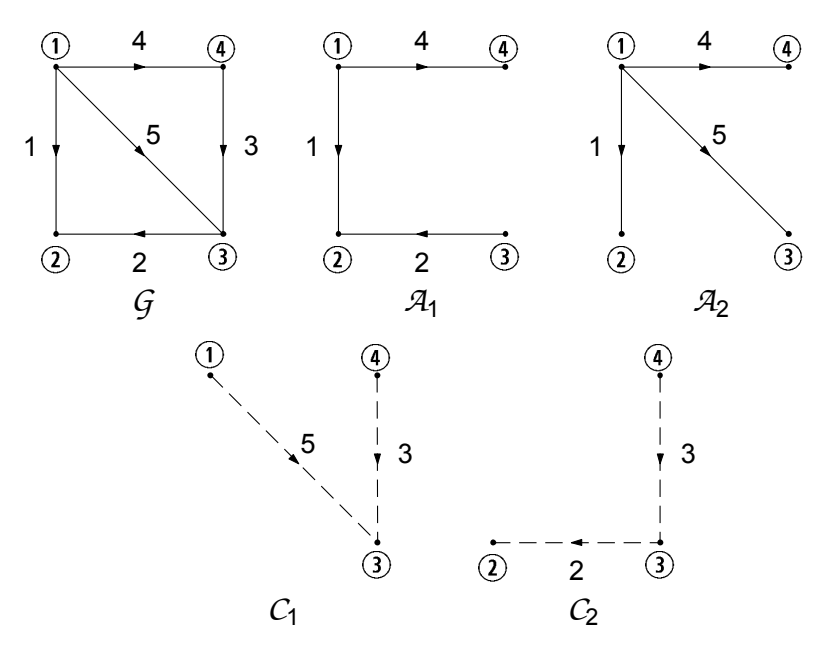

**Figura 3.8.** Esempi di alberi,  $A_1$ ,  $A_2$ , e coalberi,  $C_1$ ,  $C_2$ , del grafo  $G$ 

fondamentale:

*"si consideri un grafo connesso G con n nodi ed l lati. Ciascun albero del grafo G `e costituito da* (n − 1) *lati (indipendentemente dal numero di lati del grafo e dalla relazione di incidenza)."*

La dimostrazione di questa proprietà è semplice. Si parta da un qualsiasi nodo dell'albero. Per definizione stessa di albero è possibile raggiungere, percorrendolo, qualsiasi altro nodo. Ogni volta che si raggiunge un nuovo nodo si percorrer`a un nuovo lato; pertanto il numero totale di lati distinti che bisogna percorrere per raggiungere tutti i nodi è  $(n - 1)$ , cioè è uguale al numero di

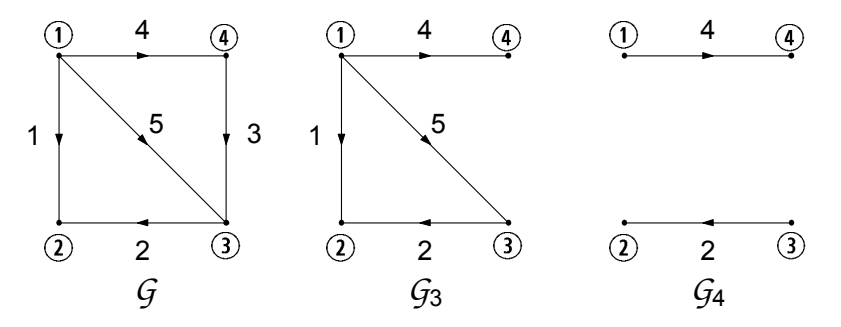

**Figura 3.9.** Esempi di sottografi di *G* che non sono alberi di *G*

nodi meno uno (quello di partenza). Da questa proprietà segue anche che, per ogni grafo connesso con  $n$  nodi e  $l$  lati (bipoli) deve essere necessariamente  $l \geq (n-1).$ 

Un'altra semplice conseguenza della proprietà precedente è relativa al coalbero. Difatti, essendo sempre  $n-1$  il numero di lati dell'albero, e dal fatto che il coalbero è il complemento all'albero, si ha:

*"si consideri un grafo connesso G con n nodi ed l lati. Ciascun coalbero del grafo*  $G \text{ è costituito da } [l - (n - 1)]$  *lati (indipendentemente dalla relazione di incidenza del grafo)."*

Tra tutte le possibili maglie di un grafo ve ne sono alcune che hanno una propriet`a molto interessante: attraverso queste maglie, che ora individueremo, `e possibile rappresentare tutte le possibili maglie del grafo. Si consideri un grafo connesso *G* con n nodi e l lati. Si scelga un albero *A*. Per ciascun lato del coalbero *C* (corrispondente all'albero scelto) esiste una ed una sola maglia costituita dal suddetto lato di coalbero e da rami dell'albero. Una maglia di questo tipo viene detta *fondamentale*, in accordo alla definizione:

*"si consideri il sottografo che si ottiene aggiungendo all'albero A un solo lato del coalbero C: esso contiene una ed una sola maglia, che si ottiene eliminando tutti quei lati che non appartengono al percorso chiuso. Una maglia ottenuta in questo modo prende il nome di maglia fondamentale del coalbero C."*

 $\hat{E}$  evidente, allora, che aggiungendo un lato di coalbero per volta è possibile costruire  $[l - (n - 1)]$  maglie fondamentali distinte. Questo insieme di maglie prende il nome di *insieme delle maglie fondamentali* del coalbero *C* del grafo *G*. A ciascun coalbero corrisponde un diverso insieme di maglie fondamentali. Definiamo ora l'unione di due maglie attraverso le seguenti regole:

- le maglie abbiano almeno un lato in comune;
- i lati in comune si elidano a vicenda.

Un insieme di maglie fondamentali ha due proprietà notevoli. Innanzitutto, ogni lato di coalbero appartiene ad una ed una sola maglia dell'insieme e, quindi, ogni maglia ha almeno un lato in esclusiva. Di conseguenza non `e mai possibile esprimere una qualsiasi maglia di un insieme di maglie fondamentali attraverso l'unione di altre maglie dell'insieme stesso. In questo senso possiamo allora dire che l'insieme delle maglie fondamentali sono tra loro indipendenti. Si consideri ora l'insieme di maglie fondamentali associate ad un coalbero del grafo *G*. Si pu`o facilmente verificare che una qualsiasi altra maglia del grafo pu`o essere rappresentata tramite "l'unione" di maglie fondamentali. In fig. 3.10 `e illustrato un grafo ed un possibile insieme di maglie fondamentali  $M_{F1}$  è la maglia fondamentale ottenuta aggiungendo all'albero *A* il lato 2 e  $M_{F2}$  è quella ottenuta aggiungendo il lato 3; la maglia  $M$ è ottenuta "unendo"  $M_{F1}$  a  $M_{F2}$ . In conclusione un insieme di maglie fondamentali è un insieme 104 3 Proprietà dei circuiti

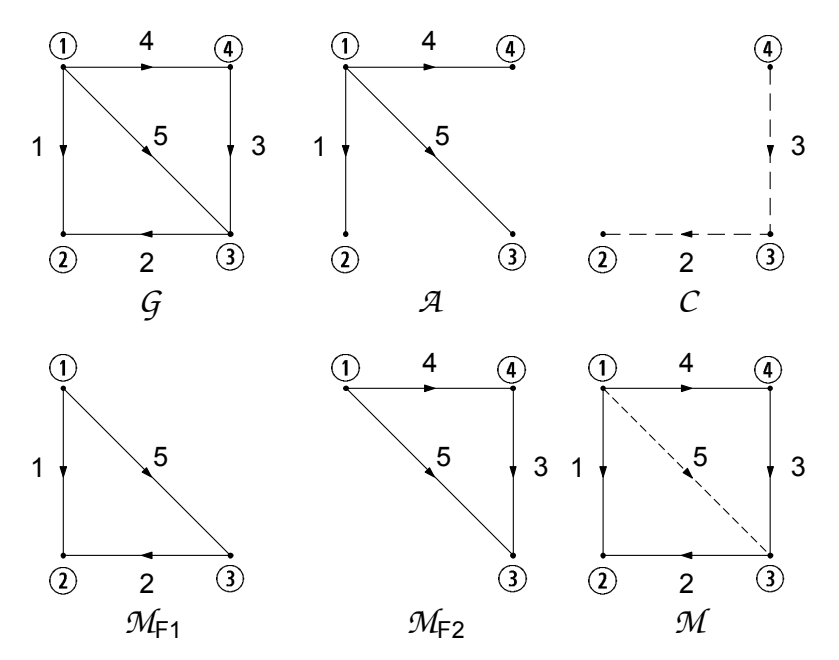

**Figura 3.10.** Grafo *G*, un albero *A* e corrispondente coalbero *C*; l'insieme delle maglie fondamentali del coalbero *C*; la maglia  $\mathcal{M}$ è "unione" delle maglie fondamentali  $\mathcal{M}_{F1}$ e *M*<sup>F</sup> <sup>2</sup>

completo: le maglie dell'insieme sono indipendenti e attraverso la loro unione possiamo ottenere tutte le altre maglie del grafo.

Negli esempi sin qui considerati abbiamo sempre utilizzato grafi che, come chiariremo immediatamente, possono essere detti *planari*. Più in generale possiamo sin d'ora affermare che tutti i circuiti che verranno considerati in questo libro saranno rappresentati da grafi planari.

*Definizione: grafo planare.*

*"Un grafo si dice planare se pu`o essere tracciato su di un piano senza che nessuna coppia di lati si intersechi in un punto che non sia un nodo."*

In fig.  $3.11$  è riportato un esempio di grafo planare. In fig.  $3.12a$  è riportato un esempio di grafo non planare. Se si prova a distendere questo grafo su di un piano, il lato che collega il nodo  $(1)$  al nodo  $(7)$  interseca almeno un altro lato in un punto diverso dai nodi (fig. 3.12b).

I grafi planari godono di un'importante proprietà: ogni maglia partiziona il piano in due regioni, quella interna al cammino chiuso e quella esterna. Tra tutte le possibili maglie di un grafo planare, rivestono particolare interesse quelle che non contengono nessun lato al loro interno.

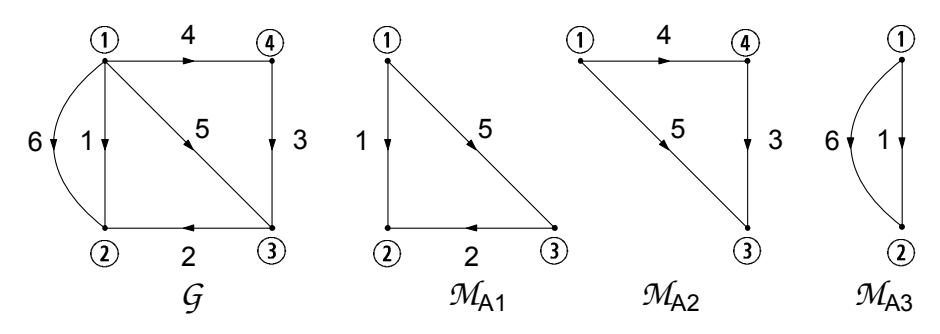

**Figura 3.11.** Un grafo planare ed i corrispondenti anelli

*Definizione: anello.*

*"Un anello `e una maglia di un grafo planare che non contiene lati al suo interno."*

A loro volta gli anelli di un grafo planare godono di una importante propriet`a:

*"Si consideri un grafo planare connesso G con* n *nodi e* l *lati. Il grafo*  $G$  *ha*  $[l - (n - 1)]$  *anelli.*"

Gli anelli di un grafo planare sono maglie tra loro indipendenti. Qui il concetto di indipendenza sta a significare che non è possibile ottenere uno qualsiasi degli  $[l - (n - 1)]$  anelli dall'unione, secondo la regola che abbiamo precedentemente enunciato, dagli  $[l - (n - 1)] - 1$  anelli restanti. Non dimostreremo questa proprietà. Essa può essere verificata per induzione.

L'insieme di tutti gli anelli di un grafo planare ha la stessa proprietà di un insieme di maglie fondamentali: qualsiasi altra maglia del grafo planare può essere ottenuta dall'unione di due o più anelli. In fig. 3.11 sono riportati tutti

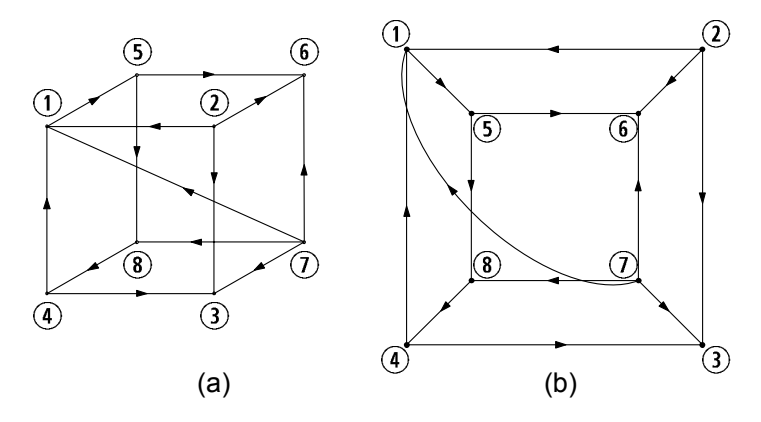

**Figura 3.12.** (a) Esempio di grafo non planare; (b) lo stesso grafo disteso su di un piano

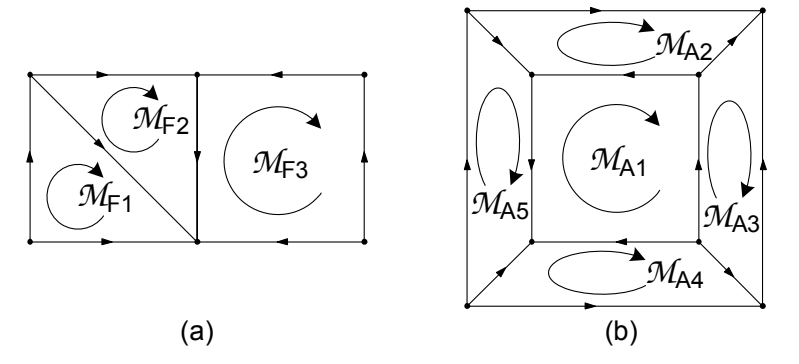

**Figura 3.13.** (a) Gli anelli di questo grafo sono un insieme di maglie fondamentali; (b) gli anelli di questo grafo non sono un insieme di maglie fondamentali

gli anelli,  $M_{A1}$ ,  $M_{A2}$  e  $M_{A3}$  del grafo planare G. È immediato verificare che qualsiasi altra maglia pu`o essere ottenuta dall'unione degli anelli. In questo caso gli anelli coincidono con un insieme di maglie fondamentali. Un secondo esempio al riguardo è mostrato in fig. 3.14 dove sono illustrate alcune maglie relative al grafo di fig. 3.13b. In questo caso gli anelli non coincidono con un insieme di maglie fondamentali. La maglia  $M_1$  è ottenuta unendo gli anelli  $M_{A1}$  ed  $M_{A5}$ , la maglia  $M_2$  è ottenuta unendo gli anelli  $M_{A2}$  ed  $M_{A3}$ , la maglia  $M_3$  è ottenuta unendo gli anelli  $M_{A1}$ ,  $M_{A2}$ ,  $M_{A3}$ ,  $M_{A4}$  ed  $M_{A5}$ .

A differenza dell'insieme di maglie fondamentali, che dipende dalla scelta dell'albero, l'insieme degli anelli di un grafo planare è unico. Osserviamo che, in generale, gli anelli di un grafo planare non costituiscono un insieme di maglie fondamentali. Gli anelli del grafo planare di fig. 3.13a sono anche un insieme di maglie fondamentali. Il lettore lo dimostri individuando l'albero e, quindi, il coalbero a cui tale insieme corrisponde. Invece, gli anelli del grafo planare di fig. 3.13b non sono un insieme di maglie fondamentali. La ragione `e molto semplice: l'anello interno *<sup>M</sup>*<sup>A</sup>1 non ha nessun lato in esclusiva pur essendo indipendente da tutti gli altri anelli del grafo.

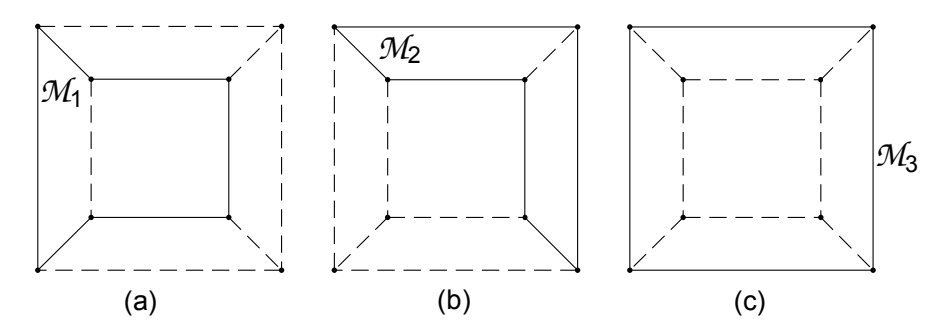

**Figura 3.14.** (a) Alcune maglie per il grafo di fig. 3.13b

Un altro importante concetto della teoria dei grafi (e quindi della teoria dei circuiti) è quello di insieme di taglio.

# *Definizione: insieme di taglio.*

*Si consideri un grafo connesso G*(N,L)*. Un sottoinsieme T dei lati* L *del grafo, si dice insieme di taglio se, contemporaneamente:*

- *la rimozione dal grafo di tutti i lati dell'insieme di taglio conduce a due sottografi non connessi;*
- *il ripristino di uno qualsiasi dei lati dell'insieme di taglio connette nuovamente i due sottografi.*

*Se il grafo `e orientato, l'insieme di taglio si dice orientato.*

In fig. 3.15 è illustrato un grafo ed i possibili insiemi di taglio,  $T_1$ ,  $T_2$ ,  $T_3$  e  $T_4$ . I lati di  $\mathcal{T}_2$  sono tutti quelli che incidono nel nodo  $(1)$  ed i lati di  $\mathcal{T}_3$  sono tutti quelli che incidono nel nodo  $(2)$ ; invece i lati degli insiemi  $\mathcal{T}_1$  e  $\mathcal{T}_6$  non incidono in uno stesso nodo.

Ciascun insieme di taglio crea una partizione dell'insieme dei nodi N del grafo  $G(N,L)$  in due sottoinsiemi, uno che denomineremo  $N_+$  e l'altro che denomineremo N<sub>−</sub>. Di conseguenza, ciascun insieme di taglio può essere orientato scegliendo arbitrariamente un verso, ad esempio, quello che va dal sottoinsieme di nodi  $N_+$  al sottoinsieme  $N_-$ .

La legge di Kirchhoff per le correnti, per come è stata formulata, impone un legame alle intensità di corrente dei bipoli (lati) che incidono in uno stesso nodo. È possibile formularla anche per le intensità di corrente dei bipoli (lati) di un insieme di taglio (che in generale non incidono in uno stesso nodo).

Legge di Kirchhoff per gli insiemi di taglio:

*"la somma algebrica delle intensit`a di corrente dei bipoli che formano un qualsiasi insieme di taglio `e uguale a zero istante per istante."*

Nella legge per l'insieme di taglio intervengono con lo stesso segno le intensit`a di corrente il cui riferimento per il verso `e concorde con l'orientazione dell'insieme di taglio e con il segno cambiato le intensità di corrente con riferimento opposto. Ad esempio, l'intensità di corrente  $i_k$  deve essere sommata con il proprio segno se il suo verso di riferimento per va dal sottoinsieme di nodi <sup>N</sup>+ al sottoinsieme N<sup>−</sup> e con il segno cambiato nel caso contrario.

La dimostrazione di questa nuova formulazione della legge di Kirchhoff per le correnti è semplice. Ogni insieme di taglio partiziona l'insieme di nodi nei due sotto insiemi <sup>N</sup>+ <sup>e</sup> <sup>N</sup>−. Scrivendo le equazioni di Kirchhoff per le correnti per ciascun nodo del sottoinsieme  $N_{+}$  e sommandole membro a membro si ottiene l'equazione dell'insieme di taglio. Nella somma si eliminano tutte le intensità di corrente relative ai lati che collegano i nodi del sottoinsieme  $N_+$  e restano solo le intensità di corrente relative ai lati che collegano i nodi di  $N_+$  ai nodi di N−. Tutte le intensità di corrente i cui riferimenti per i versi vanno dal sottoinsieme  $N_+$  al sottoinsieme  $N_-\$ intervengono nella somma con il proprio 108 3 Proprietà dei circuiti

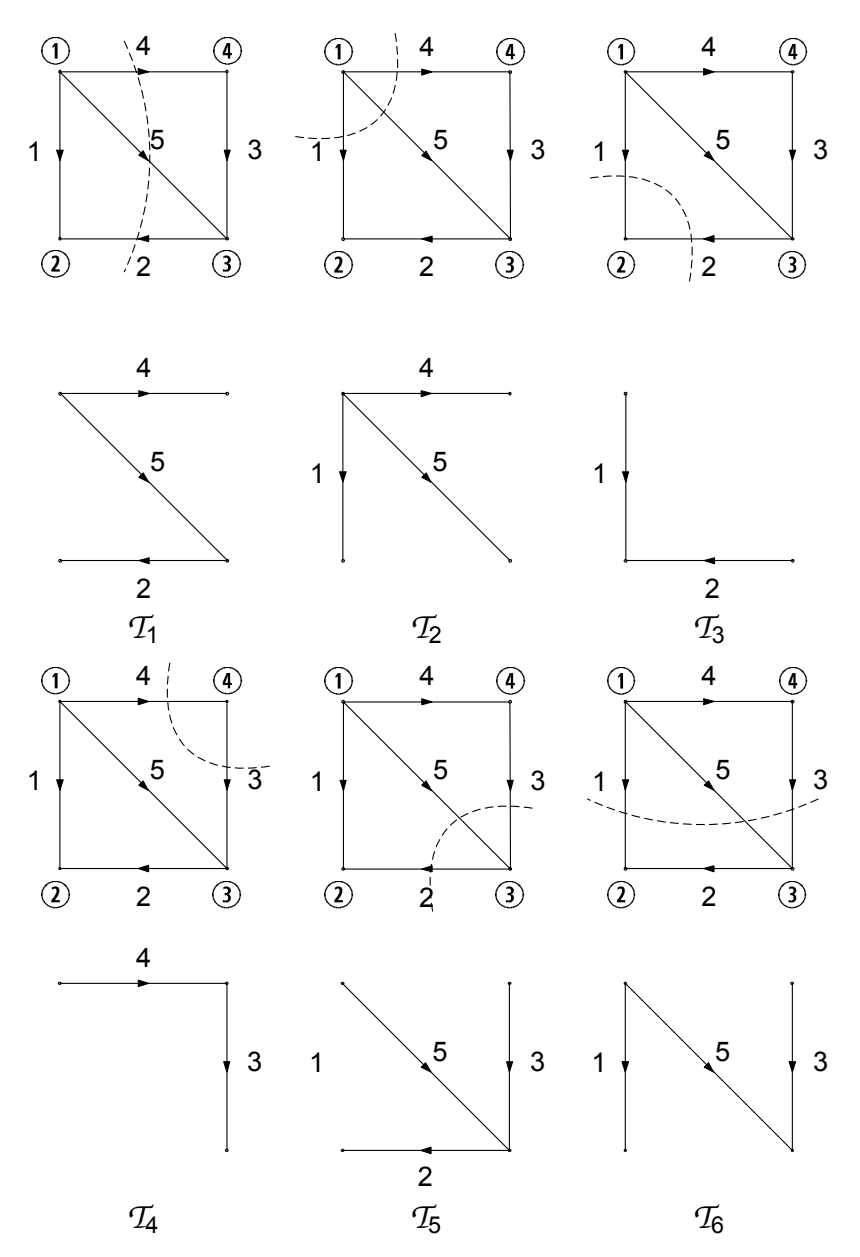

**Figura 3.15.** Possibili insiemi di taglio del grafo *G*

segno, mentre con il segno cambiato le intensità di corrente con riferimento opposto. Si noti che quando  $N_+$  contiene un solo nodo (e ciò accade quando i lati dell'insieme di taglio incidono tutti in un solo nodo), l'equazione per l'insieme di taglio si riduce a quella per il nodo.

Le equazioni per le intensità di corrente degli insiemi di taglio illustrati in fig. 3.15 sono le seguenti:

\n
$$
\text{inseime di taglio } T_1 \to -i_2 + i_4 + i_5 = 0,
$$
\n

\n\n
$$
\text{inseime di taglio } T_2 \to i_1 + i_4 + i_5 = 0,
$$
\n

\n\n
$$
\text{inseime di taglio } T_3 \to i_1 + i_2 = 0,
$$
\n

\n\n
$$
\text{inseime di taglio } T_4 \to i_3 - i_4 = 0,
$$
\n

\n\n
$$
\text{inseime di taglio } T_5 \to -i_2 + i_3 + i_5 = 0,
$$
\n

\n\n
$$
\text{inseime di taglio } T_6 \to i_1 + i_3 + i_5 = 0.
$$
\n

\n\n
$$
\text{inseine di taglio } T_6 \to i_1 + i_3 + i_5 = 0.
$$
\n

# *Approfondimento: teorema fondamentale dei grafi*

Molte delle questioni affrontate in questo paragrafo possono essere ben riassunte nella forma del cosiddetto teorema fondamentale dei grafi:

"considerato un grafo *G* connesso con n nodi ed l lati, ed un suo qualsiasi albero *T*:

- i. esiste un unico cammino lungo *T* tra qualsiasi coppia di nodi;
- ii. i lati di  $\mathcal T$  sono  $n-1$  e quelli del relativo coalbero  $\mathcal C$  sono  $l$  -( $n-1$ )
- iii. ogni lato di coalbero, congiuntamente con l'unico cammino che sull'albero chiude la maglia corrispondente, definisce una maglia fondamentale
- iv. ogni lato dell'albero, assieme ad alcuni lati del coalbero, definisce un unico insieme di taglio associato ad esso detto insieme di taglio fondamentale"

Lasciamo al lettore di verificare, sulla base delle definizioni date in precedenza, tali propriet`a. Vedremo in seguito come esse, ed in particolare le ultime due, saranno di grande ausilio nella determinazione delle equazioni di Kirchhoff indipendenti.

Anche per gli insiemi di taglio possiamo introdurre l'operazione di unione in modo del tutto analogo a quanto fatto per le maglie. Allora è immediato verificare che gli  $(n - 1)$  insiemi di taglio fondamentali associati a un dato albero sono un insieme completo: essi sono indipendenti e attraverso la loro unione possiamo ottenere tutti gli altri insiemi di taglio del grafo.

# **3.2 Forma matriciale delle equazioni di Kirchhoff**

Fino a questo momento la relazione di incidenza di un grafo orientato, cioè la legge di corrispondenza che associa i lati ai nodi, è stata rappresentata graficamente attraverso elementi geometrici. Questa è una possibilità molto comoda dal punto di vista visivo, nonch´e didattico, tuttavia la sua area di applicazione `e limitata ai soli grafi planari per ovvie ragioni. D'altro canto, come vedremo, è possibile rappresentare le stesse informazione in forma matriciale, con il vantaggio di poter scrivere in forma più sintetica e compatta le equazioni di Kirchhoff, nonché di poterle più agevolmente manipolare dal punto di vista algebrico. Tutto ci`o passa per la definizione delle cosiddette *matrici topologiche*, che andiamo ora ad introdurre.

# **3.2.1 Matrice d'incidenza**

Si consideri un grafo orientato  $G$  costituito da n nodi ed l lati. È possibile assegnarne la relazione di incidenza utilizzando una tabella ordinata costituita da n righe, quanto sono i nodi, ed l colonne, quanti sono i lati, cioè una matrice rettangolare  $n \times l$  (ricordiamo che in un grafo connesso è sempre  $l \geq n-1$ ). A questa matrice si d`a il nome di *matrice di incidenza* del grafo (circuito) ed è indicata con  $A_a$ . Essa è così definita: si ordinino i nodi ed i lati del grafo orientato associando a ciascuno di essi un numero naturale: da  $(1)$  a  $(2)$  per i nodi e da 1 a l per i lati. La i−esima riga della matrice di incidenza corrisponda al i−esimo nodo del grafo e lo j−esimo elemento di questa riga corrisponda al j−esimo lato del grafo. L'elemento  $a_{ij}$  di  $A_a$  (appartenente alla riga i ed alla colonna j, con  $i = 1, 2, ..., n$  e j = 1, 2, ..., l), è dato da:

$$
a_{ij} = \begin{cases} +1 & \text{se il lato } j \text{ incide nel modo } (i) \text{ ed è uscente,} \\ -1 & \text{se il lato } j \text{ incide nel modo } (i) \text{ ed è entrante,} \\ 0 & \text{se il lato } j \text{ non incide nel modo } (i). \end{cases} \tag{3.2}
$$

Gli elementi +1 e −1 della *i*−esima riga di  $A_a$  indicano quali sono i lati che incidono nell'i−esimo nodo del grafo. Gli elementi +1 e −1 della j−esima colonna indicano, invece, quali sono i due nodi nei quali incide il lato j.

Si consideri il circuito orientato illustrato in fig. 3.16a; il corrispondente grafo orientato è illustrato in fig. 3.16b. Costruiamo la matrice di incidenza. In questo caso essa ha 4 righe (4 sono i nodi del circuito) e 5 colonne (5 sono i bipoli del circuito). La matrice di incidenza è:

$$
A_a = \begin{pmatrix} 1 & 1 & 0 & 0 & -1 \\ -1 & 0 & 0 & 1 & 0 \\ 0 & 0 & -1 & -1 & 1 \\ 0 & -1 & 1 & 0 & 0 \\ 0 & -1 & 1 & 0 & 0 \\ 0 & 1 & 2 & 3 & 4 & 5 \end{pmatrix} \begin{matrix} \leftarrow \text{node} \ (\text{\scriptsize{1}}) \\ \leftarrow \text{node} \ (\text{\scriptsize{3}}) \\ \leftarrow \text{node} \ (\text{\scriptsize{4}}) \end{matrix} \tag{3.3}
$$

C'è una corrispondenza biunivoca tra lo schema del circuito, illustrato in fig. 3.16a, la corrispondente rappresentazione geometrica del grafo orientato, riportato in fig. 3.16b, e la matrice di incidenza  $A_a$ ; in particolare, la rappresentazione geometrica e la matrice d'incidenza sono una diversa rappresentazione della "relazione di incidenza" del grafo.

Siccome ogni lato è collegato a due soli nodi, solo due elementi di ciascuna colonna della matrice di incidenza sono diversi da zero: uno di essi vale +1 (corrisponde al nodo dal quale la punta della freccia del lato orientato esce) e l'altro vale −1 (corrisponde al nodo nel quale la punta della freccia del lato orientato entra). Dunque, in ciascuna colonna della matrice di incidenza abbiamo un solo +1, un solo −1 e gli altri elementi sono tutti nulli. Ne consegue che la somma di tutte le righe della matrice di incidenza è la riga identicamen-

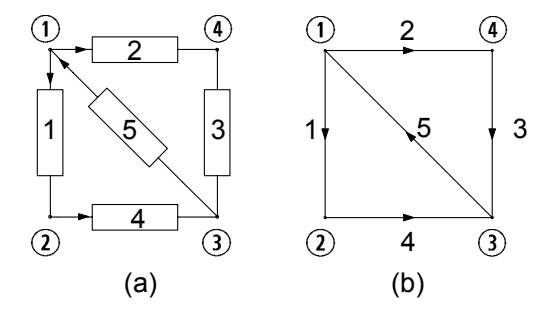

**Figura 3.16.** (a) Circuito di bipoli orientato; (b) grafo orientato corrispondente

te nulla (cioè una riga con tutti zeri) e quindi le righe di  $A_a$  sono linearmente dipendenti: di conseguenza il rango<sup>2</sup> di  $A_a$  è minore di n.

La matrice di incidenza ha una proprietà molto interessante che enunceremo senza dimostrare. Premesso che un albero è definito univocamente se si assegnano gli  $(n-1)$  lati che lo compongono, si ha:

*"*n − 1 *lati corrispondenti a* n − 1 *colonne di* A<sup>a</sup> *(ogni colonna `e associata ad un lato) linearmente indipendenti formano un albero e viceversa."*

Questa propriet`a pu`o essere utilizzata per realizzare procedure automatiche (al calcolatore) per individuare gli alberi e, quindi, i coalberi di un grafo. Ciò consente di individuare automaticamente un insieme di maglie fondamentali e, quindi, tutte le maglie di un grafo.

La matrice di incidenza è importante, non solo perché attraverso di essa `e possibile rappresentare in maniera estremamente semplice e sintetica la relazione di incidenza del grafo di un circuito, ma soprattutto perch´e attraverso di essa `e possibile scrivere direttamente le equazioni di Kirchhoff per le correnti. Come vedremo, in seguito, attraverso la matrice di incidenza `e possibile imporre, in modo estremamente semplice, elegante ed efficiente, anche le equazioni di Kirchhoff per le tensioni. In definitiva, possiamo affermare che la matrice di incidenza di un circuito contiene tutte le informazioni di cui c'è bisogno per imporre le leggi di Kirchhoff.

Consideriamo ancora il circuito di bipoli riportato in fig. 3.16. Applicando la legge di Kirchhoff per le correnti ai nodi del circuito si hanno le equazioni:

node (1) → 1 · 
$$
i_1 + 1 · i_2 + 0 · i_3 + 0 · i_4 - 1 · i_5 = 0
$$
,  
\nnodo (2) → -1 ·  $i_1 + 0 · i_2 + 0 · i_3 + 1 · i_4 + 0 · i_5 = 0$ ,  
\nnodo (3) → 0 ·  $i_1 + 0 · i_2 - 1 · i_3 - 1 · i_4 + 1 · i_5 = 0$ ,  
\nnodo (4) → 0 ·  $i_1 - 1 · i_2 + 1 · i_3 + 0 · i_4 + 0 · i_5 = 0$ . (3.4)

<sup>2</sup> Le righe di una matrice sono linearmente dipendenti se almeno una riga della matrice può essere espressa come combinazione lineare delle altre. Il rango di una matrice è il massimo numero di colonne e, quindi, di righe linearmente indipendenti.

Questo insieme di equazioni pu`o essere riscritto, utilizzando il prodotto riga per colonna tra una matrice ed un vettore colonna, nella seguente forma:

$$
\begin{pmatrix} 1 & 1 & 0 & 0 & -1 \\ -1 & 0 & 0 & 1 & 0 \\ 0 & 0 & -1 & -1 & 1 \\ 0 & -1 & 1 & 0 & 0 \end{pmatrix} \begin{pmatrix} i_1 \\ i_2 \\ i_3 \\ i_4 \\ i_5 \end{pmatrix} = \begin{pmatrix} 0 \\ 0 \\ 0 \\ 0 \\ 0 \end{pmatrix}.
$$
 (3.5)

La prima equazione del sistema  $(3.4)$  è ottenuta moltiplicando la prima riga della matrice rettangolare  $4 \times 5$  per il vettore colonna con 5 righe (matrice rettangolare  $5 \times 1$ , ed imponendo, poi, che tale prodotto sia zero; la seconda equazione è ottenuta moltiplicando la seconda riga della matrice rettangolare  $4 \times 5$  per il vettore colonna, e imponendo, ancora, che il prodotto sia zero, e così via. La matrice  $4 \times 5$  che compare nell'equazione matriciale (3.5) è proprio la matrice di incidenza del grafo orientato del circuito riportato in fig.  $3.16b$ , la cui espressione è data dalla  $(3.3)$ . Se si introduce il vettore colonna rappresentativo delle intensità di corrente del circuito<sup>3</sup>:

$$
\mathbf{i} = (i_1, i_2, i_3, i_4, i_5)^T, \tag{3.6}
$$

e il vettore colonna nullo:

$$
\mathbf{0} = (0, 0, 0, 0, 0)^{T}, \tag{3.7}
$$

il sistema di equazioni  $(3.5)$  può essere riscritto, in forma sintetica, come:

$$
A_a \mathbf{i} = \mathbf{0},\tag{3.8}
$$

dove il prodotto tra la matrice  $A_a$  ed il vettore colonna **i** è il prodotto riga per colonna. In conclusione, l'insieme di tutte le equazioni di Kirchhoff per le correnti ai nodi del circuito in esame possono essere ottenute moltiplicando la matrice di incidenza per il vettore colonna rappresentativo delle intensità di corrente imponendo che tale prodotto sia il vettore colonna identicamente nullo.

Questo risultato è del tutto generale, non vale solo per l'esempio che abbiamo appena considerato. Introduciamo il vettore colonna rappresentativo delle intensità di corrente del circuito:

$$
\mathbf{i} = (i_1, i_2, ..., i_l)^T, \tag{3.9}
$$

esso ha l righe. Siccome gli elementi +1 e −1 di una riga di A<sup>a</sup> indicano i lati orientati che incidono nel nodo corrispondente, il prodotto scalare della

<sup>3</sup> Per ridurre l'ingombro rappresenteremo i vettori colonna come vettori riga trasposti. In generale, con il simbolo  $C<sup>T</sup>$  si intende la matrice trasposta della matrice  $C$ . Nel caso particolare in cui  $C$  è un vettore riga, cioè una matrice con una sola riga, la trasposta è un vettore colonna, cioè una matrice con una sola colonna.

riga per il vettore colonna **i** coincide con la somma algebrica delle intensità di corrente dei bipoli incidenti il nodo. Allora, il prodotto tra la prima riga di  $A_a$  ed il vettore **i** è uguale alla somma algebrica delle intensità di corrente incidenti nel nodo  $(1)$ ; il prodotto tra la seconda riga della matrice  $A_a$  ed il vettore *i* è uguale alla somma algebrica delle intensità di corrente incidenti nel nodo (2); e così via, fino al prodotto dell'ennesima riga della matrice  $A_a$  per il vettore colonna **i**. Siccome per la legge di Kirchhoff delle correnti la somma algebrica delle intensit`a di corrente dei bipoli incidenti in ciascun nodo deve essere uguale a zero, si ottiene di nuovo l'equazione (3.8) (in generale,  $\mathbf{0}$  è il vettore colonna identicamente nullo di dimensione l). Dunque la conoscenza della matrice di incidenza consente di scrivere immediatamente le equazioni di Kirchhoff per le correnti per tutti i nodi del circuito.

### *Approfondimento: sparsit`a della matrice* A

Il numero di elementi diversi da zero di una matrice di incidenza è uguale a  $2l$ , mentre il numero totale degli elementi è  $n \times l$ , quindi il numero degli elementi uguali a zero è  $(n-2) \times l$ . Se  $n \gg 1$ , la maggior parte degli elementi della matrice sono nulli, e quindi sono in un certo senso "ridondanti". Le matrici in cui la maggior parte degli elementi sono nulli prendono il nome di matrici sparse. Lavorare con matrici sparse è un notevole vantaggio nell'elaborazione automatica delle equazioni circuitali tramite calcolatori, dal momento che memorizzando solo gli elementi diversi da zero, si possono ottenere notevoli risparmi di memoria e di operazioni e, quindi, di tempo.  $\Box$ 

# **3.2.2 Matrice di maglia**

Le maglie orientate di un grafo possono essere descritte attraverso una relazione analoga a quella di incidenza, che associa a ciascuna maglia i lati che la compongono. Questa relazione, così come quella di incidenza, può essere rappresentata attraverso una matrice, detta *matrice delle maglie*: le righe sono associate alle maglie (e sono tante quante sono le maglie distinte del grafo; le colonne sono associate ai lati e sono tante quante sono i lati del grafo). Si indichi con m il numero di maglie distinte del grafo (sarà sempre  $m < l$ , le si ordinino associando a ciascuna di esse un numero naturale e le si orientino assegnando (in maniera arbitraria) un verso di percorrenza. La i−esima riga è associata alla i−esima maglia e la j−esima colonna è associata al j−esimo lato. Il generico elemento  $b_{ij}$  della matrice delle maglie è così definito  $(i = 1, m; j = 1, l)$ :

$$
b_{ij} = \begin{cases} +1 \text{ lato } j \text{ appartiene alla maglia } i \text{ ed i versi sono concordi,} \\ -1 \text{ lato } j \text{ appartiene alla maglia } i \text{ ed i versi sono discordi,} \\ 0 \text{ se il lato } j \text{ non appartiene alla maglia } i. \end{cases} (3.10)
$$

Si consideri di nuovo il circuito illustrato in fig. 3.16a e si costruisca la matrice delle maglie. Prima di tutto bisogna individuare le maglie. In questo caso le

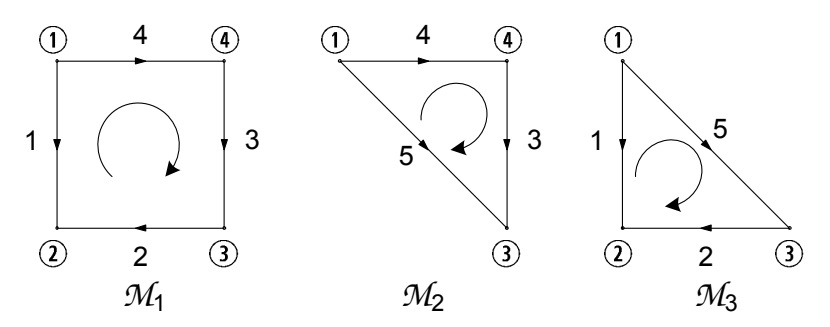

**Figura 3.17.** Maglie (orientate) del circuito riportato in fig. 3.16a

possibili maglie sono 3 e sono riportate in fig. 3.17. Quindi, la matrice delle maglie ha 3 righe (quante sono le maglie distinte) e 5 colonne (quanti sono i lati). Essa vale:

$$
B_a = \left(\begin{array}{rrrr} -1 & 1 & 1 & 1 & 0 \\ 0 & 0 & 1 & 1 & -1 \\ -1 & 1 & 0 & 0 & 1 \\ -1 & 1 & 0 & 0 & 1 \\ \uparrow & \uparrow & \uparrow & \uparrow \\ \end{array}\right) \leftarrow \begin{array}{c} \leftarrow \text{ maglia } \mathcal{M}_1 \\ \leftarrow \text{ maglia } \mathcal{M}_2 \\ \leftarrow \text{ maglia } \mathcal{M}_3 \end{array} \right) \tag{3.11}
$$

Le righe della matrice delle maglie sono linearmente dipendenti tra loro. Infatti, se si sottrae alla prima riga della matrice (3.11) la seconda e la terza si ottiene la riga identicamente nulla. Dunque, anche la matrice delle maglie non è a rango massimo. Ciò è una proprietà generale ed è conseguenza del fatto che, se si considerano tutte le maglie di un grafo, esse non sono tutte indipendenti tra loro.

Così come la matrice di incidenza consente di esprime le equazioni di Kirchhoff per le correnti per tutti i nodi del circuito, la matrice delle maglie consente di esprimere le equazioni di Kirchhoff per le tensioni per tutte le maglie del circuito. Si consideri, ora, l'insieme delle equazioni ottenute applicando la legge di Kirchhoff per le tensioni alle maglie riportate in fig. 3.17:

maglia 
$$
\mathcal{M}_1 \rightarrow -1 \cdot v_1 + 1 \cdot v_2 + 1 \cdot v_3 + 1 \cdot v_4 + 0 \cdot v_5 = 0
$$
,  
maglia  $\mathcal{M}_2 \rightarrow 0 \cdot v_1 + 0 \cdot v_2 + 1 \cdot v_3 + 1 \cdot v_4 - 1 \cdot v_5 = 0$ ,  
maglia  $\mathcal{M}_3 \rightarrow -1 \cdot v_1 + 1 \cdot v_2 + 0 \cdot v_3 + 0 \cdot v_4 + 1 \cdot v_5 = 0$ . (3.12)

 $\hat{E}$  evidente che il sistema di equazioni  $(3.12)$  può essere riscritto nella forma:

$$
B_a \mathbf{v} = \mathbf{0},\tag{3.13}
$$

dove  $B_a$  è la matrice delle maglie  $(3.11)$ , **v** è il vettore colonna rappresentativo delle tensioni:

$$
\mathbf{v} = (v_1, v_2, v_3, v_4, v_5)^T, \tag{3.14}
$$

e **0** è il vettore colonna identicamente nullo di dimensione 5.

Ovviamente, questo modo di rappresentare le equazioni di Kirchhoff per le tensioni è del tutto generale e non dipende dal particolare circuito in esame. Tuttavia, facciamo subito notare che per costruire la matrice delle maglie bisogna prima determinare tutte le maglie del grafo. Come abbiamo appena accennato esiste una procedura generale per fare questo. Essa si basa sulla ricerca automatica degli alberi del circuito, ma è piuttosto onerosa dal punto di vista "computazionale" già per circuiti con poche decine di nodi e di lati.

# **3.3 Equazioni di Kirchhoff indipendenti**

Le equazioni circuitali sono costituite dalle equazioni di Kirchhoff e dalle equazioni caratteristiche degli elementi circuitali. Le equazioni di Kirchhoff sono algebriche lineari ed omogenee. Invece, le equazioni caratteristiche possono essere, in generale, algebriche o differenziali, lineari o non lineari, tempoinvarianti o tempo-varianti, omogenee o non omogenee, a seconda della natura degli elementi circuitali.

Val la pena di porsi il quesito: il sistema di equazioni circuitali è, in generale, *ben posto*?

Un sistema di equazioni si dice ben posto se ammette un'*unica soluzione*, per assegnati termini noti e condizioni iniziali. Condizione necessaria, affinch´e un sistema di equazioni sia ben posto, `e che le equazioni *indipendenti* siano tante quante sono le incognite del problema, né di più e né di meno. Le equazioni (algebriche, differenziali, integrali, ...) di un sistema di equazioni sono *dipendenti* se almeno una di esse può essere ottenuta combinando le altre, o almeno una parte di esse. Invece, le equazioni del sistema sono *indipendenti* se (e solo se) tutte le equazioni non sono tra loro dipendenti. Inoltre, affinch´e un problema sia ben posto non deve mai accadere che due o più equazioni siano tra loro incompatibili  $((x + y) = 1 e(-x - y) = 0$  sono un esempio di due equazioni incompatibili).

Se il sistema di equazioni circuitali è costituito da un numero di equazioni indipendenti più grande del numero di incognite, o da equazioni incompatibili, il problema in generale non ammette soluzioni. Invece il sistema ha infinite soluzioni se il numero di equazioni indipendenti (tra loro compatibili) è più piccolo del numero di incognite.

Le equazioni caratteristiche sono certamente indipendenti e compatibili tra loro (ogni equazione caratteristica ha due incognite in esclusiva). Le equazioni ottenute applicando le leggi di Kirchhoff sono indipendenti?

# **3.3.1 Indipendenza delle equazioni di Kirchhoff per le correnti**

Consideriamo le equazioni di Kirchhoff per le correnti analizzando, come esempio concreto, le equazioni che abbiamo già ottenute applicando la legge di Kirchhoff ai nodi del circuito rappresentato in fig. 3.16a, (eq. (3.5)), che per comodità riscriviamo:

node ① → 
$$
i_1 + i_2 - i_5 = 0
$$
,  
\nnodo ② →  $-i_1 + i_4 = 0$ ,  
\nnodo ③ →  $-i_3 - i_4 + i_5 = 0$ ,  
\nnodo ④ →  $-i_2 + i_3 = 0$ . (3.15)

Esse sono linearmente dipendenti4. Infatti, sommando membro a membro le 4 equazioni del sistema (3.15) si ottiene l'identità  $0 = 0$  (non più un'equazione)<sup>5</sup>. Pertanto la quarta (o qualsiasi altra) equazione del sistema  $(3.15)$  è una combinazione lineare delle altre tre. Essa può essere ottenuta, prima sommando membro a membro le altre tre, e poi cambiando il segno di entrambi i membri. Dunque tutte le "informazioni" contenute nella quarta (o in qualsiasi altra) equazione del sistema  $(3.15)$  sono già presenti nelle altre tre e, quindi, essa è ridondante.

Questo risultato è del tutto generale. Le  $n$  equazioni di Kirchhoff per le correnti  $(n \n\text{è il numero di nodi}):$ 

$$
A_a \mathbf{i} = \mathbf{0},\tag{3.16}
$$

di un circuito sono linearmente dipendenti, qualunque sia il grafo del circuito (se si sommano membro a membro le  $n$  equazioni del sistema  $(3.16)$ , si ottiene sempre l'identità  $0 = 0$ ). Ciò può anche essere visto come conseguenza del fatto che la somma di tutte le righe della matrice di incidenza è la riga identicamente nulla. Questo risultato `e in accordo con il fatto che il rango della matrice di incidenza  $A_a$  è minore di n. È ovvio, a questo punto, che una qualsiasi equazione del sistema  $(3.16)$  può essere eliminata, senza che l'informazione contenuta nel sistema ne risenta in alcun modo.

A questo punto è naturale chiedersi: quante e quali sono le equazioni di Kirchhoff per le correnti linearmente indipendenti? Vale la seguente *proprietà* 

$$
f_1(x_1, x_2, ..., x_n) = 0,
$$
  
\n
$$
f_2(x_1, x_2, ..., x_n) = 0,
$$
  
\n...  
\n
$$
f_m(x_1, x_2, ..., x_n) = 0,
$$

dove  $f_i(x_1, x_2, ..., x_n)$  i = 1, 2, ..., m è una funzione algebrica nelle variabili  $x_1, x_2, \ldots, x_n$ . Le equazioni di questo insieme si dicono linearmente dipendenti se e solo se esiste almeno un insieme di  $m$  di costanti  $k_1, k_2, ..., k_m$  diverse da zero con  $m \geq 2$ , tali che  $\sum_{j=1}^{m} k_j f_j (x_1, x_2, ..., x_n) = 0$  per ogni  $x_1, x_2, ..., x_n$ . Le equazioni di questo insieme si dicono *linearmente indipendenti* se e solo se non sono linearmente dipendenti.

<sup>5</sup> L'uguaglianza  $f(x_1, x_2, ..., x_n)=0$  è un'identità se essa verificata per qualsiasi ennupla  $x_1, x_2, ..., x_n$ ; invece, se è verificata solo per alcuni valori di  $x_1, x_2, ..., x_n$  (l'insieme di questi valori può essere finito oppure infinito), allora essa è un'equazione.

 $4$  Si consideri un insieme di m equazioni algebriche:

*di indipendenza delle equazioni di Kirchhoff per le correnti*:

*"per un circuito con grafo connesso con* n *nodi,* n − 1 *equazioni di Kirchhoff per le correnti, scelte in maniera arbitraria tra le possibili* n*, sono linearmente indipendenti."*

# *Esempio 3.1. Indipendenza LKC*

Analizziamo di nuovo, come esempio concreto, le equazioni di Kirchhoff per le correnti del circuito di fig. 3.16a, ovvero il sistema (3.15). Un insieme costituito da tre delle quattro equazioni del sistema (3.15), scelte in modo qualsiasi, è un insieme di equazioni linearmente indipendenti. Consideriamo ad esempio le prime tre equazioni; le prime due equazioni del sistema (3.15) non possono essere dipendenti tra loro perché la intensità di corrente  $i_5$  compare solo nella prima e non nella seconda. Condizione sufficiente affinché una equazione di un certo insieme sia indipendente dalle altre, è che nell'equazione vi sia almeno una incognita in esclusiva. Ciò può essere dedotto sia ispezionando direttamente le due equazioni, sia osservando che, se si considera l'insieme dei nodi  $(1)$  e  $(2)$  e l'insieme dei restanti nodi, cioè  $(3)$  e  $(4)$ , il lato 5 collega un nodo del primo insieme ad un nodo del secondo (il grafo è connesso). Di conseguenza l'intensità di corrente di quel lato comparirà soltanto in una sola delle prime due equazioni. Lo stesso ragionamento vale per l'insieme costituito dalla prima e dalla terza equazione e per l'insieme costituito dalla seconda e dalla terza equazione. Inoltre, bisogna mostrare, anche, che la prima equazione è indipendente dalla seconda e dalla terza. Il lato  $2$  collega il nodo  $(1)$  al nodo (4) e quindi l'intensità di corrente di quel lato comparirà soltanto in una sola delle prime tre equazioni del sistema (3.15), di conseguenza l'equazione relativa al nodo  $(1)$  è indipendente dalle equazioni relative al nodo  $(2)$  e  $(3)$ . Lo stesso ragionamento possiamo ripeterlo per gli altri possibili sotto insiemi. In conclusione, comunque si scelgano tre equazioni del sistema (3.15) esse sono sempre tra loro linearmente indipendenti.

La proprietà di indipendenza delle equazioni di Kirchhoff per le correnti in un circuito connesso, con n nodi e l bipoli, e cioè che n-1 equazioni scelte arbitrariamente sono indipendenti, può essere dimostrata in diversi modi. Noi procederemo "per assurdo", prima negando che  $(n-1)$  equazioni comunque scelte siano indipendenti e poi dimostrando che ciò dà luogo ad una contraddizione.

Consideriamo un circuito connesso con  $n$  nodi e scegliamone, per semplicità i primi n−1. Consideriamo poi le equazioni di Kirchhoff per le intensità di corrente a questi nodi:

node ① → 
$$
f_1(i_1, i_2, ..., i_l) = \sum_k (\pm) i_k = 0,
$$
  
node ② →  $f_2(i_1, i_2, ..., i_l) = \sum_k (\pm) i_k = 0,$  (3.17)  
.................  
node ④ →  $f_{n-1}(i_1, i_2, ..., i_l) = \sum_k (\pm) i_k = 0,$ 

e ipotizziamo che siano linearmente dipendenti. In tal caso, per definizione di lineare dipendenza, dovrebbero esistere h coefficienti reali tutti diversi da zero  $a_{h1}, a_{h2}, ..., a_{hh}$ , con  $2 \leq h \leq n-1$ , tali che:

$$
\sum_{j=1}^{h} a_{hj} f_{hj} (i_1, i_2, ..., i_l) = 0,
$$
\n(3.18)

per ogni  $i_1, i_2, \ldots, i_l$ . Partizioniamo ora l'insieme dei nodi in due sottoinsiemi: l'insieme  $N_h$  degli h nodi  $\Omega$ ,  $\Omega$ , ..., $\Omega$  e quello  $N_{n-h}$  dei restanti nodi. Per l'ipotesi di connessione esiste almeno un bipolo che collega un nodo dell'insieme  $N_h$  ad un nodo dell'insieme  $N_{n-h}$ , come mostrato in fig. 3.18. Di conseguenza l'intensità di corrente  $i_r$  di quel bipolo compare effettivamente in una ed una sola equazione dell'insieme:

node 
$$
\omega \rightarrow f_{h1}(i_1, i_2, \ldots, i_l) = 0,
$$
  
node  $\omega \rightarrow f_{h2}(i_1, i_2, \ldots, i_l) = 0,$   
........  
node  $\omega \rightarrow f_{hh}(i_1, i_2, \ldots, i_l) = 0,$  (3.19)

e quindi in un solo termine della somma a primo membro della (3.18). Pertanto la  $(3.18)$  non può essere una identità. Tale contraddizione si ha qualunque sia 2 ≤ h ≤ n−1: dunque (n−1) equazioni di Kirchhoff per le correnti comunque scelte sono linearmente indipendenti se il grafo è connesso.

#### *Approfondimento: equazioni indipendenti per gli insiemi di taglio*

Abbiamo visto che le equazioni Kirchhoff per le correnti possono essere riformulate in modo tale da coinvolgere direttamente le intensità di corrente degli insiemi di taglio. Quante e quali equazioni per gli insiemi di taglio sono linearmente indipendenti? Ricordiamo che, fissato un albero , un insieme di taglio fondamentale contiene un unico lato dell'albero assieme ad alcuni lati di coalbero. Scrivendo le equazioni di Kirchhoff per gli insiemi di taglio fondamentali associati ad un qualsiasi albero si perviene ad un insieme di equazioni che sono certamente indipendenti fra loro in quanto ciascuna contiene (in esclusiva) l'intensit`a corrente relativa ad un lato dell'albero. Essendo proprio  $n - 1$  il numero dei lati dell'albero, abbiamo così costruito un insieme di  $n - 1$  equazioni per gli insiemi di taglio indipendenti. Siccome gli altri insiemi di taglio possono essere sempre espressi come un'opportuna unione

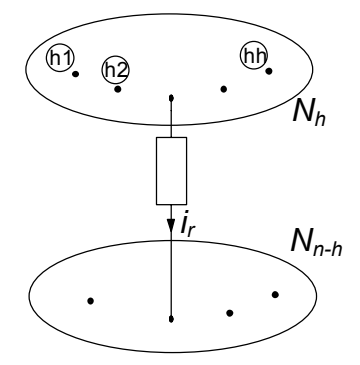

**Figura 3.18.** I nodi di un generico grafo connesso raggruppati nei due insiemi  $N_h$ ed  $N_{n-h}$ 

di insiemi di taglio fondamentali, le corrispondenti equazioni sono esprimibili come combinazione lineare di quelle corrispondenti ad insiemi di taglio fondamentali. In conclusione, le equazioni indipendenti per gli insiemi di taglio sono n−1. Da questo risultato segue anche che imporre  $n - 1$  equazioni indipendenti agli insiemi di taglio equivale ad imporre le equazioni di Kirchhoff per i nodi. equivale ad imporre le equazioni di Kirchhoff per i nodi.

# **3.3.2 Matrice di incidenza ridotta**

Consideriamo, senza perdere di generalit`a, le equazioni ottenute applicando la legge di Kirchhoff per le correnti ai nodi  $(1, 2, ..., 4)$ . Esse costituiscono un insieme massimale di equazioni di Kirchhoff per le correnti linearmente indipendenti. Si elimini dalla matrice di incidenza  $A_a$  la riga corrispondente al nodo  $\widehat{n}$ , il nodo per il quale non stiamo considerando la corrispondente equazione. Si ottiene, così, la matrice di incidenza*ridotta A*; essa ha  $n-1$ righe e l colonne. Le equazioni di Kirchhoff per le correnti relative ai nodi  $(1)$ ,  $(2)$ , ...,  $\Omega$ <sup>1</sup> possono essere espresse in forma matriciale come:

$$
A\mathbf{i} = \mathbf{0}.\tag{3.20}
$$

Il rango di A è  $n - 1$ , cioè essa è una matrice a rango massimo.

# *Esempio 3.2. LKC indipendenti e matrice* A *ridotta*

Analizziamo di nuovo, come esempio concreto, le equazioni di Kirchhoff per le correnti del circuito di fig. 3.16a. Per questo circuito un insieme massimale di equazioni di Kirchhoff per le correnti linearmente indipendenti è:

node (I) → 
$$
i_1 + i_2 - i_5 = 0
$$
,  
node (2) →  $-i_1 + i_4 = 0$ ,  
node (3) →  $-i_3 - i_4 + i_5 = 0$ ,

e la corrispondente matrice di incidenza ridotta è:

$$
A = \begin{pmatrix} 1 & 1 & 0 & 0 & -1 \\ -1 & 0 & 0 & 1 & 0 \\ 0 & -1 & 1 & 0 & 0 \end{pmatrix} \begin{array}{c} \leftarrow \text{node} \text{ (1)} \\ \leftarrow \text{node} \text{ (2)} \\ \leftarrow \text{node} \text{ (3)} \end{array}
$$

# **3.3.3 Indipendenza delle equazioni di Kirchhoff per le tensioni**

Si considerino, ora, le equazioni di Kirchhoff per le tensioni. Analizziamo, come esempio concreto, le equazioni ottenute applicando la legge di Kirchhoff per le tensioni al circuito rappresentato in fig. 3.16a:

$$
\begin{array}{ll}\n\text{maglia } \mathcal{M}_1 \to -v_1 + v_2 + v_3 + v_4 = 0, \\
\text{maglia } \mathcal{M}_2 \to v_3 + v_4 - v_5 = 0, \\
\text{maglia } \mathcal{M}_3 \to -v_1 + v_2 + v_5 = 0.\n\end{array} \tag{3.21}
$$

Queste equazioni non sono tra loro linearmente indipendenti. Ad esempio, la terza equazione (o una qualsiasi altra equazione) è combinazione lineare delle restanti due equazioni. Essa può essere, infatti, ottenuta sottraendo membro a membro le prime due, quindi tutte le "informazioni" contenute in essa sono gi`a presenti nelle prime due. Ci`o `e un'immediata conseguenza del fatto che la somma della seconda e terza riga della matrice  $(3.11)$  è uguale alla prima riga: il rango della matrice di maglia  $(3.11)$  è minore di 3. Invece, le prime due equazioni del sistema  $(3.21)$  sono linearmente indipendenti, così come sono linearmente indipendenti la prima e la terza equazione, e la seconda e la terza equazione. Infatti, le maglie  $M_1$  e  $M_2$  costituiscono un insieme di maglie fondamentali del circuito (vedi fig. 3.17): ognuna di esse ha almeno un lato in esclusiva, quindi le relative equazioni per le tensioni hanno almeno una tensione in esclusiva e, di conseguenza, sono sicuramente linearmente indipendenti. Lo stesso ragionamento vale per gli altri insiemi di maglie fondamentali. È ovvio, a questo punto, che una qualsiasi equazione del sistema (3.21) pu`o essere eliminata, senza alterare il contenuto di informazione del sistema stesso e, quindi, due sono le equazioni linearmente indipendenti di Kirchhoff per le tensioni.

Si consideri, ora, un generico circuito e sia m il numero maglie. Le m equazioni di Kirchhoff per le tensioni corrispondenti:

$$
B_a \mathbf{v} = \mathbf{0},\tag{3.22}
$$

non sono linearmente indipendenti. In generale, quante e quali sono le equazioni di Kirchhoff alle tensioni linearmente indipendenti? Possiamo rispondere grazie alla seguente *propriet`a di indipendenza delle equazioni di Kirchhoff per*

#### *le tensioni*:

*"per un circuito con grafo connesso con* n *nodi e* l *lati, le* l − (n − 1) *equazioni di Kirchhoff per le tensioni relative ad un insieme di maglie fondamentali sono linearmente indipendenti. Le equazioni di Kirchhoff per le altre maglie del circuito possono essere espresse come combinazioni lineari delle equazioni per le maglie fondamentali."*

La proprietà di indipendenza può essere dimostrata semplicemente, anche nel caso generale, ricordando che ogni maglia di un insieme di maglie fondamentali ha almeno un lato in esclusiva. Di conseguenza, ogni equazione dell'insieme delle equazioni di Kirchhoff per un insieme di maglie fondamentali ha almeno una tensione incognita in esclusiva, e quindi le  $l - (n - 1)$  equazioni per le maglie di un insieme di maglie fondamentali sono linearmente indipendenti.

L'insieme delle equazioni per le tensioni ottenute applicando la legge di Kirchhoff ad un insieme di maglie fondamentali è il più grande insieme di equazioni linearmente indipendenti per le tensioni (cioè un sottoinsieme massimale delle equazioni  $(3.22)$ ? La risposta è si. Tali equazioni contengono tutte le informazioni concernenti i vincoli imposti dalle equazioni di Kirchhoff per le tensioni. Infatti, se si considera una maglia non fondamentale, essa può essere sempre ottenuta attraverso "l'unione" di almeno due maglie fondamentali. Si consideri, ad esempio, il circuito illustrato in fig. 3.16a: la maglia  $M_3$  si può ottenere unendo le due maglie fondamentali *<sup>M</sup>*1 <sup>e</sup> *<sup>M</sup>*2, vedi fig. 3.17. Pertanto, l'equazione per la maglia  $M_3$  si può ottenere combinando linearmente le equazioni relative alle maglie fondamentali  $M_1$  e  $M_2$  delle quali  $M_3$  è l'unione (si noti che le tensioni relative ai lati in comune delle maglie fondamentali si elidono).

 $\dot{E}$  di grande utilità pratica osservare che, nel caso in cui il grafo è planare, un insieme massimale e linearmente indipendente di equazioni indipendenti per le tensioni pu`o essere ottenuto applicando la legge di Kirchhoff per le tensioni agli "anelli" del grafo. Le maglie *<sup>M</sup>*2 <sup>e</sup> *<sup>M</sup>*3 riportate in fig. 3.17 sono i due anelli del circuito di fig.  $3.16a$ . Gli anelli in un grafo planare con n nodi e l lati sono  $l - (n - 1)$ .

#### **3.3.4 Matrice di un insieme di maglie fondamentali**

Si considerino, senza perdere di generalità, le equazioni ottenute applicando la legge di Kirchhoff per le tensioni ad un insieme di maglie fondamentali. Esse costituiscono un insieme massimale di equazioni di Kirchhoff per le tensioni linearmente indipendenti. Si elimini dalla matrice delle maglie  $B_a$  le righe corrispondenti alle altre maglie del circuito. Si ottiene, in questo modo, la *matrice di un insieme di maglie fondamentali* B; essa ha l − (n − 1) righe e l colonne. Allora, le equazioni di Kirchhoff per le tensioni relative ad un insieme di maglie fondamentali possono essere espresse in forma matriciale come:

$$
B\mathbf{v} = \mathbf{0}.\tag{3.23}
$$

Il rango di B è  $l - (n - 1)$ , cioè essa è una matrice a rango massimo.

*Esempio 3.3. LKT indipendenti e matrice di maglia* B *ridotta*

Analizziamo di nuovo, come esempio concreto, le equazioni di Kirchhoff per le tensioni del circuito di fig. 3.16a. Per questo circuito un insieme massimale di equazioni di Kirchhoff per le tensioni linearmente indipendenti è:

$$
\text{maglia } \mathcal{M}_1 \to -v_1 + v_2 + v_3 - v_4 = 0, \\ \text{maglia } \mathcal{M}_2 \to v_3 + v_4 - v_5 = 0,
$$

e la matrice dell'insieme delle maglie fondamentali corrispondente è:

$$
B = \begin{pmatrix} -1 & 1 & 1 & -1 & 0 \\ 0 & 0 & 1 & 1 & -1 \end{pmatrix}.
$$

 $\Box$ 

# **3.4 Forma canonica delle equazioni circuitali**

Si consideri un circuito connesso con  $n$  nodi e l bipoli. Le incognite del circuito sono 2l: l intensit`a di corrente ed l tensioni. Quali sono le *equazioni fondamentali* del circuito? In base a quanto abbiamo appena visto a proposito delle equazioni di Kirchhoff indipendenti, le equazioni fondamentali del circuito sono costituite da:

- n−1 equazioni linearmente indipendenti per le intensit`a di corrente, A**i** = **0**, ottenute applicando la legge di Kirchhoff per le correnti a  $n − 1$  nodi qualsiasi del circuito;
- l−(n − 1) equazioni linearmente indipendenti alle tensioni, B**v** = **0**, ottenute applicando la legge di Kirchhoff per le tensioni ad  $l - (n - 1)$  maglie fondamentali del circuito (oppure agli  $l - (n - 1)$  anelli se il grafo del circuito è planare);
- l equazioni caratteristiche.

Pertanto, le equazioni che si ottengono dall'applicazione delle leggi di Kirchhoff sono  $$ 

$$
\underbrace{(n-1)}_{\text{LKC}} + \underbrace{[l - (n-1)]}_{\text{LKT}} = l. \tag{3.24}
$$

Ad esse diamo il nome di *equazioni di interconnessione* perché dipendono solo da come gli elementi circuitali sono collegati tra loro. Esse sono algebriche, lineari, omogenee e linearmente indipendenti perch´e nelle equazioni A**i** = **0** compaiono solo le intensità di corrente e nelle equazioni  $Bv = 0$  compaiono solo le tensioni. In conseguenza di ciò esse sono anche compatibili tra loro.

Le equazioni caratteristiche possono essere sia di tipo algebrico che di tipo differenziale, a seconda della natura del bipolo. Se il circuito è costituito da soli elementi a-dinamici, le equazioni circuitali sono di tipo *algebrico*. Se nel circuito ci sono anche elementi dinamici, allora le equazioni circuitali sono di tipo *algebrico-differenziale*.

In conclusione, l'insieme delle equazioni di interconnessione e delle equazioni caratteristiche è un sistema di 2l equazioni in  $2l$  incognite. Esso è un insieme di equazioni indipendenti6? Le equazioni di interconnessione sono compatibili con le equazioni caratteristiche? Diciamo subito che nei casi di nostro interesse le equazioni di interconnessione e le equazioni caratteristiche sono tra loro indipendenti e compatibili.

# *Esempio 3.4. Equazioni circuitali in forma canonica*

Proviamo ad applicare quanto appena descritto ad un circuito di resistori lineari e generatori ideali, illustrato in fig. 3.19. Esso è costituito da tre resistori lineari e da due generatori indipendenti uno di tensione sinusoidale,  $e(t) = E_m \sin(2\pi f t)$  ed uno di corrente stazionario,  $j(t) = J$ . Vogliamo determinare le intensità di corrente e le tensioni del circuito.

Il circuito è costituito da 5 bipoli. Si fissino i riferimenti per i versi delle intensità di corrente, come è indicato in fig. 3.19, e si assuma per ciascun bipolo la convenzione dell'utilizzatore. Di conseguenza sono fissati anche i versi di riferimento per le tensioni. Le incognite del problema sono le 5 intensità di corrente  $i_1, i_2, ..., i_5$  e le 5 tensioni  $v_1, v_2, \ldots, v_5$ . In realtà la tensione del generatore di tensione e l'intensità di corrente del generatore di corrente non sono delle vere incognite, anche se formalmente e per il momento conviene considerarle come tali.

Ora bisogna cercare le equazioni di interconnessione indipendenti. A tale scopo è utile riferirsi al grafo orientato riportato in fig. 3.19.

Il circuito in questione ha tre nodi (i nodi  $(1, 2)$  e  $(3)$ ), quindi è possibile scrivere solo due equazioni di Kirchhoff per le correnti linearmente

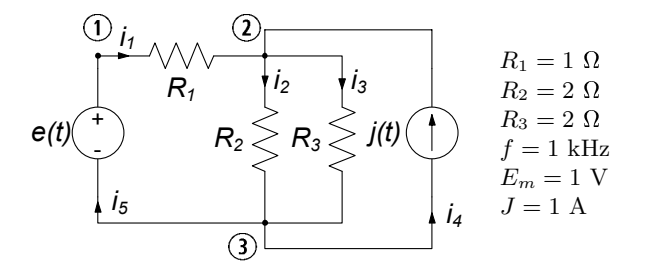

**Figura 3.19.** Un circuito resistivo lineare

<sup>6</sup> Siano *E*<sup>1</sup> ed *E*<sup>2</sup> due insiemi di equazioni, ciascuno dei quali costituito da sole equazioni compatibili ed indipendenti. In generale, le equazioni ottenute dall'unione di *E*<sup>1</sup> ed *E*<sup>2</sup> possono essere incompatibili e/o dipendenti.

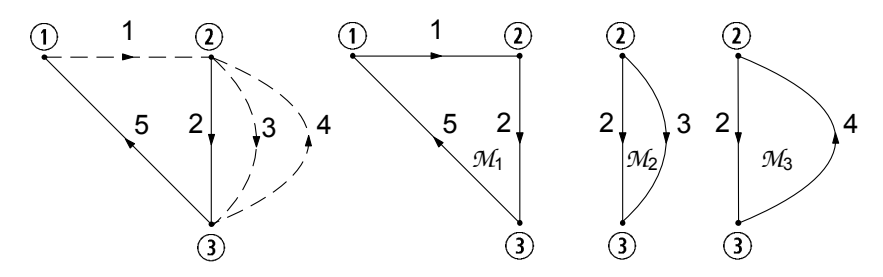

**Figura 3.20.** Un albero del grafo di fig. 3.19, il relativo coalbero ed un insieme di maglie fondamentali corrispondenti

indipendenti (scegliamo le equazioni relative ai nodi  $(1)$  e  $(2)$ ):

node (1) 
$$
\rightarrow i_1 - i_5 = 0
$$
,  
node (2)  $\rightarrow i_1 - i_2 - i_3 + i_4 = 0$ . (3.25)

A questo punto bisogna determinare le equazioni di Kirchhoff indipendenti per le tensioni. A tale scopo si costruisca un insieme di maglie fondamentali. In fig. 3.20 è illustrato un albero del grafo di fig. 3.19, insieme ai lati del coalbero ed alle tre maglie fondamentali relative all'albero che è stato scelto. Applicando la legge di Kirchhoff per le tensioni alle maglie fondamentali *<sup>M</sup>*1, *<sup>M</sup>*2 <sup>e</sup> *<sup>M</sup>*3 si ottiene l'insieme di equazioni linearmente indipendenti:

$$
\text{maglia } \mathcal{M}_1 \to v_1 + v_2 + v_5 = 0,
$$
  
\n
$$
\text{maglia } \mathcal{M}_2 \to -v_2 + v_3 = 0,
$$
  
\n
$$
\text{maglia } \mathcal{M}_3 \to -v_2 - v_4 = 0.
$$
\n
$$
(3.26)
$$

Utilizzando le relazioni caratteristiche degli elementi del circuito si ottiene un altro insieme di equazioni linearmente indipendenti:

resistore 
$$
R_1 \rightarrow v_1 - R_1 i_1 = 0
$$
,  
\nresistore  $R_2 \rightarrow v_2 - R_2 i_2 = 0$ ,  
\nresistore  $R_3 \rightarrow v_3 - R_3 i_3 = 0$ ,  
\ngeneneratore corrente  $\rightarrow i_4 = J$ ,  
\ngeneratore tensione  $\rightarrow v_5 = -e(t)$ .

Unendo i sistemi di equazioni fondamentali (3.25), (3.26) e (3.27) si ottiene il sistema delle equazioni circuitali relative al circuito in esame. Esso è costituito da 10 equazioni in 10 incognite:

$$
\begin{cases}\ni_1 - i_5 = 0, \\
i_1 - i_2 - i_3 + i_4 = 0. \\
v_1 + v_2 + v_5 = 0, \\
-v_2 + v_3 = 0, \\
-v_2 - v_4 = 0,\n\end{cases}\n\qquad\n\begin{cases}\nv_1 - i_1 = 0, \\
v_2 - 2i_2 = 0, \\
v_3 - 2i_3 = 0, \\
i_4 = 1, \\
v_5 = -\sin(2\pi 1000t).\n\end{cases}\n(3.28)
$$

 $\Box$ 

Si introduca il vettore **x** così definito,  $\mathbf{x} = (i_1, i_2, ..., i_5, v_1, v_2, ..., v_5)^T$ ; allora il<br>sistema (3.28) può essere representato siteticamente attraverso l'equazione sistema (3.28) può essere rappresentato sinteticamente attraverso l'equazione vettoriale lineare:

$$
L\mathbf{x} = \mathbf{d},\tag{3.29}
$$

dove L è una matrice quadrata  $10 \times 10$  e **d** è un vettore noto di dimensione 10 dipendente solo dalle sorgenti. La maggior parte degli elementi della matrice  $L$  sono nulli, e quindi è sparsa.

Le equazioni di un qualsiasi circuito, costituito da soli resistori lineari e generatori indipendenti (e più in generale da elementi lineari di tipo *a* $dinamico$ ), possono essere sempre poste nella forma  $(3.29)$ : L è una matrice quadrata  $2l \times 2l$  (l sono i bipoli del circuito),  $\mathbf{x} \in \mathbf{d}$  sono due vettori di dimensione  $2l$ . Pertanto il modello matematico di un circuito a-dinamico lineare è costituito da un sistema di equazioni algebriche lineari.

Il sistema (3.29) ha una ed una sola soluzione se e solo se il sistema omogeneo associato:

$$
L\mathbf{x} = \mathbf{0},\tag{3.30}
$$

che descrive il funzionamento del circuito quando i generatori sono spenti, ha solo la soluzione  $\mathbf{x} = \mathbf{0}$ . Questa condizione è verificata se e solo se le equazioni del sistema omogeneo associato sono linearmente indipendenti, cioè se il rango della matrice  $L$  è uguale a 2l. Ciò accade se e solo se le equazioni del sistema completo (3.29) sono indipendenti e compatibili tra loro. Nel caso in esame questa condizione è verificata (anche se non è immediato provarlo).

#### *Approfondimento: metodi per la soluzione dei sistemi lineari*

I metodi di soluzione per i sistemi algebrici lineari vengono, usualmente, divisi in due gruppi. I metodi diretti sono i metodi che in assenza di errori di arrotondamento danno la soluzione esatta in un numero finito di operazioni. I metodi iterativi sono metodi in cui la soluzione è ottenuta come limite di una successione di soluzioni di problemi più semplici. Nel seguito faremo un breve accenno ai soli metodi diretti.

I metodi diretti classici sono: la regola di Cramer, mediante la quale le soluzioni vengono espresse come quozienti di determinanti di ordine 2l, e il metodo di eliminazione di Gauss<sup>7</sup> (o metodo della riduzione per sostituzione). Per valutare il costo computazionale richiesto dai due metodi si considera il numero di moltiplicazioni coinvolte nei rispettivi algoritmi. Naturalmente, vi sono anche altri tipi di operazioni, come le addizioni, ma solitamente ci si riferisce alle moltiplicazioni, in quanto, in generale, decisamente più onerose per quanto riguarda il costo computazionale. Il numero di moltiplicazioni necessarie per risolvere il sistema attraverso la regola di Cramer è  $(2l + 1)$   $(2l - 1)$  2l!, mentre nel metodo di Gauss il numero di moltiplicazioni è dell'ordine di  $8l^3$ . Per  $l = 5$  il metodo di Gauss richiede all'incirca mille moltiplicazioni, mentre la regola di Cramer ha bisogno all'incirca di 3.6 10<sup>6</sup> moltiplicazioni; per  $l = 10$  il metodo di Gauss ha bisogno di circa 8000 moltiplicazioni

Questo metodo è attribuito comunemente a Gauss, anche se V. Comincioli (Analisi Numerica, McGraw-Hill, Milano 1990) accenna ad un esempio 3x3 contenuto in un manoscritto cinese datato più di 2000 anni.

mentre la regola di Cramer richiede all'incirca  $2.4\;10^{18}$  moltiplicazioni. Usando un calcolatore in grado di realizzare 10<sup>9</sup> moltiplicazioni al secondo si hanno i seguenti tempi di calcolo:

> Regola di Cramer  $\cong$  3 10<sup>4</sup> anni, Metodo di Gauss ≅ 8 10<sup>-6</sup>secondi.

Anche per sistemi di modeste dimensioni il metodo di Cramer si rivela, quindi, impraticabile. Al contrario, il metodo di Gauss permette di risolvere in tempi ragionevoli sistemi di grosse dimensioni. Sfruttando la natura particolare delle matrici, quali ad esempio la sparsità, è possibile ridurre ulteriormente sia la quantità di memoria richiesta, sia il numero di operazioni.

Il sistema (3.28) sarà risolto utilizzando il metodo di Gauss. L'idea centrale del metodo di Gauss è la riduzione della dimensione del sistema, cioè del numero di equazioni, per eliminazione. Essa consiste nel ricavare da una fissata delle 10 equazioni una particolare incognita in funzione delle altre e nella sostituzione dell'espressione così determinata nelle equazioni rimanenti (eliminazione in avanti). La sostituzione fa così diminuire di pari passo sia il numero di equazioni che il numero di incognite e quindi diminuisce la dimensione del problema. Iterando il procedimento, si riduce il problema originario ad un problema ad una sola equazione in una sola incognita. Determinata tale incognita, le altre incognite sono successivamente ottenute mediante una procedura di sostituzione all'indietro.

Operando in questo modo, dopo l'eliminazione in avanti, il sistema (3.28) `e trasformato nel sistema:

$$
\begin{cases}\ni_4 = 1, \\
v_5 = -\sin(2\pi ft), \\
v_1 = i_1, \\
v_2 = 2i_2, \\
v_3 = 2i_3, \\
i_5 = i_1, \\
i_3 = i_2, \\
2i_2 = \sin(2\pi ft) - i_1, \\
2i_1 = \sin(2\pi ft) - 1.\n\end{cases}
$$
\n(3.31)

La soluzione del circuito si ottiene dal sistema (3.31) attraverso l'eliminazione all'indietro. Così facendo si ottiene:

$$
i_1 = 0.5 \left[\sin\left(2\pi 1000t\right) - 1\right], i_2 = 0.5 \left[\sin\left(2\pi 1000t\right) + 1\right],\n i_3 = 0.5 \left[\sin\left(2\pi 1000t\right) + 1\right], i_4 = 1, i_5 = 0.5 \left[\sin\left(2\pi 1000t\right) - 1\right],\n v_1 = 0.5 \left[\sin\left(2\pi 1000t\right) - 1\right], v_2 = \sin\left(2\pi 1000t\right) + 1,\n v_3 = \sin\left(2\pi 1000t\right) + 1, v_4 = -\sin\left(2\pi 1000t\right) - 1,\n v_5 = -\sin\left(2\pi 1000t\right).
$$
\n(3.32)

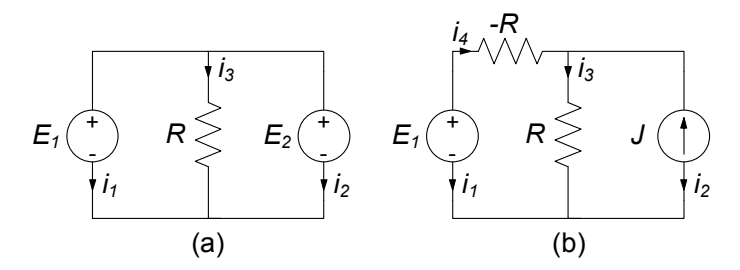

**Figura 3.21.** Due esempi di modelli circuitali "mal posti"

#### *Approfondimento: circuiti mal posti*

 $E$  interessante fare qualche considerazione sull'esistenza ed unicità della soluzione di un circuito di resistori lineari e generatori indipendenti. A questo scopo si considerino i due circuiti illustrati in fig. 3.21 e si scrivano le rispettive equazioni, (il sistema (3.33) per il circuito di fig. 3.21b:

$$
\begin{cases}\ni_1 + i_2 + i_3 = 0, \\
v_1 - v_3 = 0, \\
v_1 - v_2 = 0, \\
v_1 = E_1, \\
v_2 = E_2, \\
v_3 - Ri_3 = 0,\n\end{cases} (3.33)
$$

ed il sistema (3.34) per il circuito di fig. 3.21b):

$$
\begin{cases}\ni_1 + i_4 = 0, \\
i_2 + i_3 - i_4 = 0, \\
v_2 - v_3 = 0, \\
v_1 - v_3 - v_4 = 0, \\
v_1 = E, \\
i_2 = -J, \\
v_3 - Ri_3 = 0, \\
v_4 + Ri_4 = 0.\n\end{cases} (3.34)
$$

Nel primo circuito (fig. 3.21a) abbiamo un resistore e due generatori di tensione in parallelo; nel secondo circuito (fig. 3.21b) abbiamo un resistore con resistenza negativa −R ed uno con resistenza positiva R.

Nel sistema di equazioni (3.33) la terza equazione è incompatibile con la quarta e la quinta se  $E_1 \neq E_2$  (le equazioni del sistema omogeneo associato non sono indipendenti) . Nel sistema di equazioni (3.34) la seconda equazione è incompatibile con le ultime cinque se  $J \neq E/R$  (anche in questo caso le equazioni del sistema omogeneo associato non sono tutte indipendenti). Quindi, entrambi i sistemi, in generale, non ammettono soluzioni. Nel primo caso, invece, si hanno infinite soluzioni se  $E_1 = E_2$ , mentre nel secondo caso si hanno infinite soluzioni se  $J = E/R$  (le equazioni del sistema completo sono compatibili ma non sono più indipendenti). Questi casi sono esempi di modelli circuitali mal posti. Si dice che un modello è mal posto se non è garantita l'esistenza e l'unicità della soluzione.

### 128 3 Proprietà dei circuiti

Queste situazioni "patologiche" non si verificano se: (a) tutte le resistenze sono positive; (b) non esistono maglie costituite da soli generatori di tensione e corto circuiti; (c) non esistono insiemi di tagli costituiti da soli generatori di corrente e circuiti aperti. Comunque, qualora si verificassero queste situazioni patologiche, basta introdurre degli opportuni resistori per ottenere un modello circuitale "ben posto". Ad esempio, se nel circuito di fig. 3.21a si introduce un resistore in serie ad uno dei due generatori, il problema non è più mal posto (bisogna sempre tenere presente che il modello circuitale che si sta analizzando è un modello dell'oggetto fisico, ma non è l'oggetto fisico). In conclusione un modello è mal posto, in quanto non rappresenta in maniera adeguata l'oggetto fisico, generalmente perch´e sono stati trascurati effetti di fenomeni che vanno considerati.

Al termine di questo paragrafo val la pena di osservare che abbiamo, solo per semplicit`a, considerato circuiti di resistori e generatori. L'analisi svolta si applica senza alcuna difficolt`a ai circuiti che contengono anche elementi dinamici. Per questi circuiti il sistema di equazioni fondamentali è misto: esso è costituito da equazioni algebriche e differenziali. Il sistema di equazioni fondamentali pu`o essere ridotto ad un sistema di sole equazioni differenziali del primo ordine, tante quanti sono i bipoli dinamici, in cui le incognite sono le grandezze di stato del circuito, utilizzando ancora il metodo di Gauss. Ritorneremo su questa questione nel capitolo 7, dove sarà approfondita.

# **3.5 Potenziali di nodo**

Le equazioni di interconnessione di un circuito possono essere riformulate attraverso l'introduzione dei *potenziali di nodo* e delle *correnti di maglia*. Queste *grandezze ausiliarie* sono alla base di due metodi classici di analisi circuitale: il *metodo dei potenziali di nodo* ed il *metodo delle correnti di maglia*. Il metodo dei potenziali di nodo consiste nell'esprimere le tensioni di ciascun lato attraverso delle opportune grandezze ausiliarie, in maniera tale da imporre che la legge di Kirchhoff per le tensioni sia verificata automaticamente per ogni maglia del circuito. Dualmente, il metodo delle correnti di maglia consiste nell'esprimere le intensità di corrente di ciascun lato attraverso altre grandezze ausiliarie in maniera tale da imporre che la legge di Kirchhoff per le correnti sia verificata automaticamente per ogni nodo del circuito.

Presenteremo in dettaglio il metodo dei potenziali di nodo, perch´e, come tra poco faremo vedere, attraverso di esso le equazioni di un circuito possono essere formulate senza necessariamente individuare un insieme di maglie fondamentali. Invece, per quanto riguarda il metodo delle correnti di maglia, che richiede comunque l'individuazione delle maglie nel circuito, ci limiteremo a descriverne gli aspetti fondamentali.

Consideriamo ancora una volta un generico circuito, con  $n$  nodi e  $l$  bipoli, assegniamo i versi di riferimento per le intensità di corrente e fissiamo una volta per tutte la convenzione dell'utilizzatore per tutti i bipoli (non è necessario fissare i versi di riferimento per le intensit`a di corrente, basta fissare

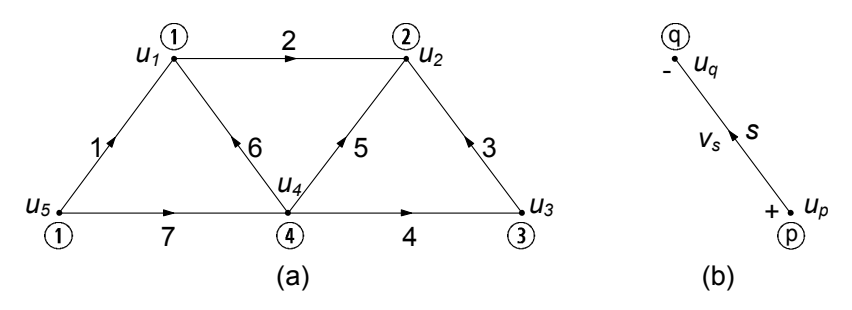

**Figura 3.22.** Potenziali di nodo

quelli delle tensioni). Il metodo dei potenziali di nodo consiste nell'associare, a ciascun nodo, una variabile ausiliaria, detta *potenziale di nodo*: al generico nodo  $\widehat{\left(i\right)}$   $(i = 1, 2, ..., n)$  associamo dunque il potenziale di nodo  $u_i$ . Per esemplificare, facciamo riferimento ad un circuito con il grafo come illustrato in fig. 3.22a. Assumiamo, ora, che sia possibile esprimere la tensione di ciascun bipolo del circuito in funzione dei potenziali dei due nodi nei quali il lato incide secondo la seguente regola (vedi fig. 3.22b): la tensione  $v<sub>s</sub>$  del generico bipolo s  $(s = 1, 2, ..., l)$  è espressa come differenza tra il potenziale del nodo contrassegnato con il segno "+" (da cui esce la freccia che indica il verso di riferimento dell'intensità di corrente) ed il potenziale del nodo contrassegnato con il segno "−" (in cui entra la freccia che indica il verso di riferimento dell'intensità di corrente):

$$
v_s = u_p - u_q \text{ per } s = 1, 2, ..., l. \tag{3.35}
$$

La tensione  $v_s$  del generico lato  $s$   $(s = 1, 2, ..., l)$  è espressa come differenza tra il potenziale del nodo da cui esce la freccia (che indica il verso di riferimento dell'intensità di corrente  $i_s$ ) ed il potenziale del nodo in cui essa entra.

Le tensioni espresse attraverso la (3.35) verificano automaticamente la legge di Kirchhoff per le tensioni qualunque siano i valori dei potenziali di nodo  $u_1, u_2, \ldots, u_n$ . Verifichiamo subito questa affermazione riferendoci, ad esempio, al circuito il cui grafo `e riportato in fig. 3.22a. Si consideri, ad esempio, la maglia costituita dai lati 1, 2, 3, 4 e 7, e si determini la corrispondente equazione di Kirchhoff per le tensioni. Si ottiene:

$$
v_1 + v_2 - v_3 - v_4 - v_7 = 0. \tag{3.36}
$$

Si esprimano le tensioni dei lati 1, 2, 3, 4 e 7 attraverso i potenziali di nodo secondo la (3.36):

$$
v_1 = u_5 - u_1,\n v_2 = u_1 - u_2,\n v_3 = u_3 - u_2,\n v_4 = u_4 - u_3,\n v_7 = u_5 - u_4.
$$
\n(3.37)

Sostituendo le (3.37) nella (3.36) si ottiene:

$$
(u_5 - u_1) + (u_1 - u_2) - (u_3 - u_2) - (u_4 - u_3) - (u_5 - u_4) = 0.
$$
 (3.38)

L'equazione (3.38) è sempre verificata, indipendentemente da valori dei potenziali di nodo  $u_1, u_2, ..., u_5$ , dunque è un'identità. Di conseguenza le tensioni  $v_1, v_2, v_3, v_4$  e  $v_7$  espresse attraverso le  $(3.37)$  verificano automaticamente l'equazione di Kirchhoff (3.36), indipendentemente dai valori dei potenziali di nodo. Questa è una proprietà generale, indipendente dal circuito e dalla maglia considerata. Essa deriva dal fatto che ogni maglia definisce un cammino chiuso, pertanto nella somma algebrica delle tensioni il potenziale di ogni nodo appartenente alla maglia compare due volte, una volta con il segno + ed una volta con il segno −. In definitiva, possiamo affermare:

*"se le tensioni di un circuito sono espresse attraverso i potenziali di nodo secondo la (3.35), allora esse verificano automaticamente la legge di Kirchhoff per le tensione per qualsiasi maglia del circuito."*

Questo risultato, di grande importanza, si traduce in un vantaggio anche sul piano del suo utilizzo se le tensioni del circuito possono essere sempre effettivamente rappresentate come differenza tra due potenziali secondo la relazione (3.35). La questione può essere formalizzata nel modo seguente: si supponga che siano note le tensioni  $v_1, v_2, ..., v_l$  del circuito in esame. È possibile determinare n potenziali di nodo  $u_1, u_2, ..., u_n$  in modo tale che per ogni bipolo sia verificata la (3.35)? Con riferimento all'esempio riportato in fig. 3.22b ciò si traduce nella seguente questione: il sistema di equazioni:

$$
u_5 - u_1 = v_1,\n u_1 - u_2 = v_2,\n u_3 - u_2 = v_3,\n u_4 - u_3 = v_4,\n u_5 - u_4 = v_6,\n u_5 - u_4 = v_7.
$$
\n(3.39)

in cui le tensioni sono da considerarsi come termini noti, ammette sempre una soluzione? In principio esso potrebbe non ammettere soluzione, se alcune equazioni fossero tra loro incompatibili. In realtà esso ammette sempre soluzioni, ed il numero di esse è infinito purché le tensioni  $v_1, v_2, ..., v_7$  verifichino le leggi di Kirchhoff per le tensioni.

Conviene affrontare questo problema utilizzando la teoria dei grafi piuttosto che risolvere direttamente il sistema (3.39). L'insieme dei potenziali di nodo  $u_1, u_2, \ldots, u_5$  corrispondente ad un generico insieme di tensioni  $v_1, v_2, \ldots, v_7$ pu`o essere determinato in questo modo. Si consideri un albero del grafo di fig. 3.22a, ad esempio quello rappresentato in fig. 3.23 con il corrispondente coalbero. Si assuma, per il momento, che sia possibile assegnare un valore
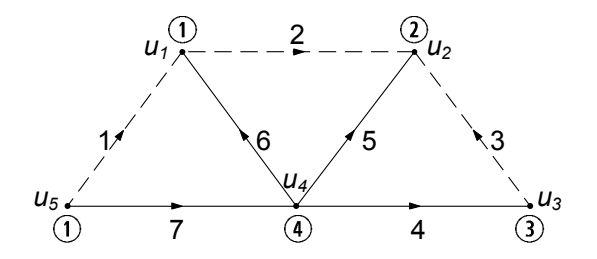

**Figura 3.23.** Un albero ed il corrispondente coalbero del grafo rappresentato in fig. 3.22

arbitrario, che indichiamo con <sup>u</sup>0 (*potenziale di riferimento*), per esempio, al potenziale del nodo <sup>5</sup> (*nodo di riferimento*):

$$
u_5 = u_0. \t\t(3.40)
$$

Si passi al nodo  $\overline{4}$ , contiguo al nodo  $\overline{5}$  e si scelga il potenziale  $u_4$  in modo tale che sia verificata la (3.35):

$$
u_4 = u_0 - v_7. \tag{3.41}
$$

Si considerino ora i nodi contigui al nodo  $\overline{4}$  e si scelgano i potenziali  $u_1, u_2$ ed  $u_3$  in modo tale che sia verificata ancora la  $(3.35)$ :

$$
u_1 = u_4 - v_6,u_2 = v_5 - u_4,u_3 = u_4 - v_4.
$$
 (3.42)

Abbiamo già un primo risultato notevole: i potenziali di nodo, a meno di una costante additiva rappresentata dal potenziale di riferimento, sono completamente determinati dalle tensioni dei bipoli corrispondenti ai lati dell'albero. Questo risultato non dipende dal particolare circuito in esame. Esso è solo conseguenza del fatto che due lati distinti di un qualsiasi albero incidono almeno in due nodi diversi (se ci`o non fosse ci sarebbero delle maglie nell'albero). Se si scegliesse un altro nodo come nodo di riferimento o un altro albero si otterrebbe un altro insieme di potenziali di nodo che differisce da quello che abbiamo appena determinato solo per una costante additiva (si può facilmente verificare direttamente tale affermazione).

Tutte le tensioni dei lati di coalbero sono esprimibili attraverso le relazioni (3.35) in funzione dei potenziali di nodo dati dalle espressioni (3.40)-(3.42). Infatti, applicando la legge di Kirchhoff per le tensioni alle maglie fondamentali corrispondenti al coalbero di fig. 3.23 si ottengono le relazioni:

$$
v_1 = v_6 + v_7 = (u_4 - u_1) + (u_5 - u_4) = u_5 - u_1,
$$
  
\n
$$
v_2 = v_5 - v_6 = (u_4 - u_2) - (u_4 - u_1) = u_1 - u_2,
$$
  
\n
$$
v_3 = v_5 - v_4 = (u_4 - u_2) - (u_4 - u_3) = u_3 - u_2.
$$
\n(3.43)

#### 132 3 Proprietà dei circuiti

Anche questo risultato è generale e non dipende dal particolare circuito in esame. Applicando la legge di Kirchhoff alle l−(n−1) maglie fondamentali del circuito `e possibile esprimere sempre tutte le tensioni di coalbero in funzione delle sole tensioni di albero. Ora se si esprimono queste ultime attraverso i potenziali di nodo attraverso la relazione (3.35), si ha immediatamente che anche ogni tensione di coalbero verifica la relazione (3.35). Infatti ogni maglia fondamentale `e costituita da un solo lato di coalbero ed i restanti lati sono solo di albero. Inoltre, nella somma algebrica delle tensioni di albero di una qualsiasi maglia fondamentale, i potenziali dei due nodi nei quali il lato di coalbero incide compaiono una sola volta, mentre i potenziali degli altri nodi compaiono due volte, una volta con il segno + ed una volta con il segno −.

#### *Approfondimento: potenziali nodali e potenziale elettrico*

C'è un profondo legame tra la rappresentazione delle tensioni di un circuito attraverso i potenziali di nodo e la rappresentazione del campo elettrico, nel modello quasi-stazionario elettrico, attraverso il gradiente della funzione "potenziale scalare". In entrambi i casi introducendo una grandezza ausiliaria si riesce ad imporre automaticamente una legge fondamentale. Nel modello quasi-stazionario elettrico, esprimendo il campo elettrico attraverso il gradiente del potenziale elettrico scalare, si impone naturalmente che il campo sia conservativo rispetto alla circuitazione.

In realtà c'è un legame ancora più profondo tra queste due rappresentazioni: il potenziale di ogni nodo di un circuito coincide proprio, a meno di una costante additiva arbitraria, con il potenziale scalare elettrico della giunzione metallica del circuito fisico che il nodo rappresenta.

La relazione tra le tensioni ed i potenziali di nodo di un circuito può essere espressa, in generale, attraverso la matrice di incidenza. Si introduca a questo proposito il vettore dei potenziali di nodo  $\mathbf{u}_a = (u_1, u_2, ..., u_n)^T$ . Tra il vettore delle tensioni v ed ve everitte le relegione. delle tensioni **v** ed  $\mathbf{u}_a$  sussiste la relazione:

$$
\mathbf{v} = A_a^T \mathbf{u}_a,\tag{3.44}
$$

dove  $A_a^T$  è la matrice trasposta della matrice di incidenza. La j−esima riga  $(j = 1, 2, ..., l)$  di  $A_a^T$  corrisponde al j−esimo lato del grafo e coincide con la j−esima colonna di Aa. Essa contiene le informazioni sui nodi nei quali il j−esimo lato incide: l'elemento della riga corrispondente al nodo da cui il j−esimo lato orientato esce è uguale a +1, l'elemento della riga corrispondente al nodo in cui il j−esimo lato orientato entra `e uguale a −1 e gli altri elementi sono tutti nulli. Pertanto il prodotto della j−esima riga di $A_a^T$ con il vettore colonna  $\mathbf{u}_a$  è uguale alla differenza tra il potenziale del nodo da cui il lato j esce(orientato concordemente con il verso di riferimento per la corrispondente intensit`a di corrente) ed il potenziale del nodo in cui lo stesso lato entra. Ad esempio, la tensione  $v_1$  del lato 1 del circuito il cui grafo è riportato in fig. 3.22a `e data dalla differenza tra il potenziale del nodo <sup>5</sup> ed il potenziale del nodo  $(1), v_1 = u_5 - u_1$ . Quindi, essa può essere ottenuta, considerando il vettore riga che si ottiene trasponendo il primo vettore colonna della matrice di incidenza,

 <sup>−</sup>1 0 0 0 +1 ! , e moltiplicandolo per il vettore colonna rappresentativo dei potenziali di nodo del circuito,  $(u_1 \ u_2 \ u_3 \ u_4 \ u_5)^T$ .<br>Aggumiamo era como riferimento per il potenz

Assumiamo ora come riferimento per il potenziale quello del nodo  $\widehat{n}$ , lo si ponga uguale a zero,  $u_n = 0$ , e si introduca il vettore dei potenziali ridotto  $\mathbf{u} = (u_1, u_2, ..., u_{n-1})^T$ . In termini del vettore **u** la (3.44) diventa:

$$
\mathbf{v} = A^T \mathbf{u},\tag{3.45}
$$

dove A `e la matrice di incidenza ridotta ottenuta eliminando dalla matrice di incidenza  $A_a$  la riga corrispondente al n−esimo nodo (cioè l'ultima).

Le tensioni espresse attraverso la (3.45) verificano automaticamente le equazioni di Kirchhoff per le tensioni indipendentemente dai valori dei potenziali di nodo. Pertanto, imporre la  $(3.45)$  è del tutto equivalente ad imporre le equazioni di Kirchhoff per le tensioni. Quindi, le equazioni di interconnessione possono essere così riformulate:

$$
\begin{cases}\nA\mathbf{i} = \mathbf{0}, \\
\mathbf{v} - A^T \mathbf{u} = \mathbf{0}.\n\end{cases} (3.46)
$$

Il sistema costituito dalle equazioni di interconnessione (3.46) e dalle equazioni caratteristiche prende il nome di sistema di *equazioni di tableau* (esse sono  $2l+(n-1)$  equazioni in altrettante incognite). La caratteristica fondamentale delle equazioni di tableau è che le equazioni di interconnessione sono formulate utilizzando la sola matrice di incidenza ridotta, e non c'è bisogno di costruire una matrice di un insieme di maglie fondamentali. Esse sono alla base di numerosi simulatori numerici per circuiti.

In molti casi (ora vedremo quali) le equazioni di tableau possono essere ridotte, tramite eliminazione per sostituzione, ad un sistema di equazioni di dimensione notevolmente più bassa in cui le incognite sono solo i potenziali di nodo. I potenziali di nodo incogniti sono (n − 1) mentre le equazioni di tableau sono  $2l + (n - 1)$ . Per ridurre il sistema si può procedere in questa maniera. Il primo passo consiste nel rappresentare tutte le tensioni attraverso i potenziali di nodo, poi sostituirle nelle equazioni caratteristiche ed infine imporre le equazioni di Kirchhoff per le correnti. Ricordiamo sempre che quando si applica il metodo dei potenziali di nodo bisogna imporre esplicitamente le equazioni di Kirchhoff per le correnti (le equazioni di Kirchhoff per le tensioni non devono essere imposte in quanto automaticamente verificate).

#### *Esempio 3.5. Metodo dei potenziali di nodo*

Per mostrare una applicazione del metodo dei potenziali di nodo e la procedura di riduzione delle equazioni di tableau, consideriamo dapprima il circuito di resistori lineari e di generatori indipendenti di corrente rappresentato in fig. 3.24.

Esso consta di 4 nodi e 8 lati. Abbiamo scelto di considerare il nodo 0 come riferimento dei potenziali ( $u_0 = 0$ ). In riferimento ai versi

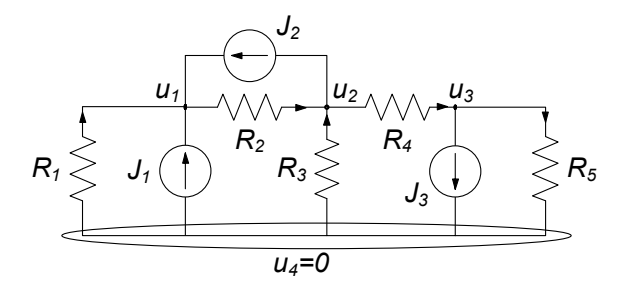

**Figura 3.24.** Un esempio di circuito di soli resistori e generatori di corrente. Il nodo  $(4)$  è assunto come riferimento dei potenziali

adottati per le intensità di corrente dei resistori, le LKC ai nodi 1, 2, 3 sono:

$$
-i1 + i2 = J1 + J2,\n-i2 - i3 + i4 = -J2,\n-i4 + i5 = -J3.
$$

Ogni intensità di corrente incognita del precedente sistema può essere espressa in funzione della tensione (e quindi in funzione dei soli potenziali di nodo) mediante le relazioni caratteristiche dei resistori. Se adottiamo, ad esempio, la convenzione dell'utilizzatore abbiamo per le tensioni:

$$
v_1 = -u_1, \n v_{J1} = -u_1, \n v_2 = u_1 - u_2, \n v_{J2} = -u_1 + u_2, \n v_3 = -u_3, \n v_4 = u_2 - u_3, \n v_{J3} = u_3, \n v_5 = u_3.
$$

Utilizzando ora le equazioni caratteristiche dei singoli bipoli si ottengono le relazioni che esprimono le intensit`a di corrente in termini dei potenziali di nodo:

$$
i_1 = \frac{-u_1}{R_1}, \ i_2 = \frac{u_1 - u_2}{R_2}, \ i_3 = \frac{-u_2}{R_3},
$$

$$
i_4 = \frac{u_2 - u_3}{R_4}, i_5 = \frac{u_3}{R_5},
$$

Sostituendo queste relazioni nelle equazioni di Kirchhoff per le correnti si ottengono le equazioni per i potenziali di nodo:

$$
\frac{-u_1}{R_1} + \frac{u_2 - u_1}{R_2} = J_1 + J_2,
$$

$$
-\frac{u_2 - u_1}{R_2} - \frac{-u_2}{R_3} + \frac{u_2 - u_3}{R_4} = -J_2,
$$
  

$$
-\frac{u_2 - u_3}{R_4} + \frac{u_3}{R_5} = -J_3.
$$

Questo è un sistema di tre equazioni in tre incognite (i potenziali dei nodi  $u_1, u_2, u_3$ ). Una volta determinati i valori dei potenziali dei nodi, le tensioni sui diversi bipoli possono essere tutte espresse attraverso le relazioni con questi ultimi.

#### *Approfondimento: matrice delle conduttanze di nodo*

In riferimento all'esempio appena considerato vogliamo mostrare un'importante propriet`a strutturale delle equazioni per i potenziali nodali. Difatti se riordiniamo le equazioni precedentemente scritte, mettendo in evidenza a primo membro i potenziali incogniti, il sistema assume la forma:

$$
\begin{pmatrix}\n\frac{1}{R_1} + \frac{1}{R_2} & -\frac{1}{R_2} & 0 \\
-\frac{1}{R_2} & \frac{1}{R_2} + \frac{1}{R_3} + \frac{1}{R_4} & -\frac{1}{R_4} \\
0 & -\frac{1}{R_4} & \frac{1}{R_4} + \frac{1}{R_5}\n\end{pmatrix}\n\begin{pmatrix}\nu_1 \\
u_2 \\
u_3\n\end{pmatrix} = \begin{pmatrix}\nJ_1 + J_2 \\
-J_2 \\
-J_3\n\end{pmatrix},
$$

ovvero  $G$ **u** = **J**, dove G prende il nome di matrice delle conduttanze di nodo, **u** è il vettore dei potenziali di nodo, **J** quello dei termini noti. Osserviamo subito che la costruzione del sistema nella forma appena considerata pu`o essere realizzata per ispezione diretta del circuito. Difatti, per quanto riguarda la matrice G delle conduttanze di nodo essa ha la seguente struttura: i termini della diagonale principale  $G_{i,i}$  contengono la somma delle conduttanze che incidono nel nodo *i*-esimo del circuito; quelli fuori diagonale  $G_{i,j}, i \neq j$  sono l'opposto delle conduttanze esistenti tra il nodo  $i$ -esimo e  $j$ -esimo. Il vettore dei termini noti è costituito, per ciascuna riga  $i$ , dalla somma algebrica delle intensità di corrente impresse dai generatori.

Questa regolarità nella struttura delle equazioni consente agevolmente di costruire il sistema da risolvere, come anticipato prima, per ispezione diretta del circuito. Ciò è alla base di molti algoritmi numerici per la simulazione circuitale.  $\Box$ 

#### *Esempio 3.6. Potenziali di nodo con generatori di tensione e corrente*

Consideriamo ora un nuovo esempio, il circuito di fig. 3.25, più generale del precedente in quanto è presente un generatore di tensione oltre ad uno di corrente. Il circuito in esame ha 3 nodi e 5 lati. Costruiamo il sistema di equazioni di tableau del circuito. Assumiamo come nodo di riferimento il nodo (3), pertanto poniamo  $u_3 = 0$ . Le equazioni di Kirchhoff per le correnti per i nodi  $(1)$  e  $(2)$  sono:

$$
i_1 + i_4 = 0,
$$
  

$$
-i_1 + i_2 + i_3 - i_5 = 0.
$$

Al solito, esso è un insieme massimale di equazioni di Kirchhoff per le correnti linearmente indipendenti.

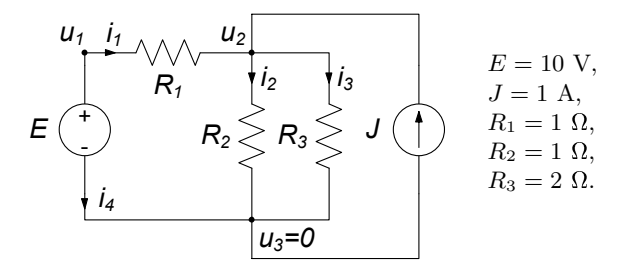

**Figura 3.25.** Il potenziale del nodo  $\hat{3}$  è posto uguale a zero

Le equazioni che esprimono le tensioni in funzione dei potenziali di nodo sono:

$$
v_1 = u_1 - u_2, \n v_2 = u_2, \n v_3 = u_2, \n v_4 = u_1, \n v_5 = u_2.
$$

Infine, le equazioni caratteristiche dei singoli bipoli sono:

$$
v_1 - R_1 i_1 = 0,\n v_2 - R_2 i_2 = 0,\n v_3 - R_3 i_3 = 0,\n v_4 = E,\n i_5 = J.
$$

 $L'$ insieme di tutte queste equazioni è un sistema algebrico lineare ed è costituito da 13 equazioni in 13 incognite e, può essere risolto in diversi modi, ad esempio utilizzando la tecnica di riduzione per sostituzione (metodo di eliminazione di Gauss). Esiste però una "strategia di riduzione" ottimale, che si ottiene sfruttando le proprietà di connessione del circuito, e ci proponiamo di illustrarla. Osserviamo, innanzi tutto, che il potenziale  $u_1$  non è una vera incognita del problema perché esso è imposto dal generatore di tensione (avendo scelto  $u_3 = 0$ ); quindi abbiamo:

$$
u_1=E.
$$

Pertanto, l'unico potenziale di nodo effettivamente incognito è  $u_2$ . L'equazione per il potenziale di nodo  $u_2$  può essere determinata procedendo in questo modo. Per ogni bipolo collegato al nodo  $(2)$  è possibile esprimere l'intensità di corrente in funzione della tensione e quindi in funzione dei soli potenziali di nodo (l'intensit`a di corrente del generatore ideale di corrente è nota, il potenziale  $u_1$  è noto):

$$
i_1 = \frac{E - u_2}{R_1}
$$
,  $i_2 = \frac{u_2}{R_2}$ ,  $i_3 = \frac{u_2}{R_3}$ .

Imponendo, ora, la legge di Kirchhoff per le correnti al nodo  $(2)$  si ottiene l'equazione per  $u_2$ :

$$
-i_1 + i_2 + i_3 - J = 0 \quad \Rightarrow \quad -\frac{E - u_2}{R_1} + \frac{u_2}{R_2} + \frac{u_2}{R_3} - J = 0,
$$

che risolta dà:

$$
u_2 = E + \frac{J}{\frac{1}{R_1} + \frac{1}{R_2} + \frac{1}{R_3}}.
$$

Sostituendo in questa espressione i valori numerici si ha:

$$
u_2 = 4.4 \text{ V}.
$$

Ora siamo in grado di trovare tutte le altre grandezze incognite. Basta sostituire il valore di  $u_2$  appena determinato nelle espressioni precedentemente ricavate per determinare le intensità di corrente  $i_1$ ,  $i_2$  e  $i_3$ . Utilizzando, poi, l'equazione di Kirchhoff al nodo  $(1)$  si determina l'intensità di corrente  $i_4$ . Infine, le tensioni di ciascun bipolo si determinano utilizzando le equazioni che esprimono le tensioni in funzione dei potenziali.

Osserviamo che nella procedura di riduzione, l'equazione di Kirchhoff per le correnti al nodo  $(1)$  non può essere utilizzata per determinare l'equazione per il potenziale  $u_2$  perché in essa compare l'intensità di corrente <sup>i</sup>4 del generatore ideale di tensione. L'equazione caratteristica del generatore ideale di tensione non impone alcun legame tra l'intensità di corrente del generatore e la tensione (il generatore ideale di tensione è controllato solo in corrente). L'equazione di Kirchhoff al nodo  $(1)$  (o equivalentemente quella al nodo  $(3)$ ) serve solo per determinare l'intensità di corrente  $i_4$  nel generatore ideale di tensione, una volta note le altre intensità di corrente.

 $\Box$ 

#### *Esempio 3.7. Equazioni di tableau (circuito con generatori di tensione e di corrente)*

Come si procede nella riduzione se nel circuito ci sono più generatori indipendenti di tensione? Si consideri il circuito di fig. 3.26. Ovviamente, possiamo scrivere le equazioni di tableau del circuito, e risolverle, poi, con il metodo della riduzione per sostituzione. Invece vogliamo risolvere questo circuito senza scrivere l'intero sistema di equazioni di tableau.

Come nell'esempio prima considerato, anche in questo circuito il valore del potenziale  $u_1$  è noto perché il generatore ideale di tensione impone la tensione (abbiamo di nuovo scelto il nodo  $(3)$  come nodo di riferimento e, quindi,  $u_3 = 0$ :

$$
u_1=E.
$$

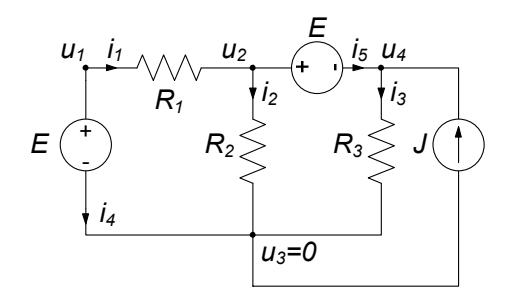

**Figura 3.26.** In questo circuito ad ogni nodo è collegato un generatore di tensione

Inoltre, siccome i nodi  $(2)$  e  $(3)$  sono collegati direttamente attraverso un generatore ideale di tensione si ha:

$$
u_4-u_2=E.
$$

I potenziali incogniti sono tre, manca ancora un'equazione. Questa equazione, a differenza del caso esaminato in precedenza, non può essere ottenuta direttamente applicando la legge di Kirchhoff per le correnti ad un nodo del circuito, perché *ad ogni nodo* è collegato un generatore ideale di tensione. Ricordiamo che non è possibile esprimere l'intensit`a di corrente di un generatore ideale di tensione in funzione della tensione utilizzando la sua relazione caratteristica. L'equazione mancante deve allora essere un'equazione che deriva dalla legge di Kirchhoff per le correnti, in cui non compaiano le correnti dei generatori di tensione. Questa equazione può essere ottenuta considerando un insieme di taglio del circuito privo di generatori di tensione. Nel caso in esame un insieme di taglio di questo tipo è costituito dai resistori  $(1)$ ,  $(2)$  e  $(3)$  e dal generatore di corrente. Per questo insieme di taglio l'equazione per le correnti è:

$$
i_1 - i_2 - i_3 + J = 0.
$$

Osserviamo che essa può essere ottenuta attraverso un'opportuna combinazione lineare delle equazioni di Kirchhoff ai nodi  $(2)$  e  $(4)$ :

$$
-i_1 + i_2 + i_5 = 0,
$$
  

$$
i_3 - i_5 - J = 0.
$$

Dall'equazione all'insieme di taglio considerato, utilizzando le equazioni caratteristiche dei resistori e le relazioni che esprimono le tensioni in funzione dei potenziali, otteniamo l'equazione mancante per i potenziali di nodo:

$$
\frac{E}{R_1} - \frac{u_2}{R_2} - \frac{u_4}{R_3} + J = 0.
$$

Sostituendo in questa equazione l'espressione di  $u_4$  che si ottiene dall'equazione  $u_4 - u_2 = E$  si ha per  $u_2$  l'espressione:

$$
u_2 = \frac{J}{\frac{1}{R_2} + \frac{1}{R_3}} + E \cdot \frac{\frac{1}{R_1} - \frac{1}{R_3}}{\frac{1}{R_2} + \frac{1}{R_3}}.
$$

La difficoltà che abbiamo appena incontrato nasce perché vogliamo ridurre il sistema di equazioni di *tableau* alle sole equazioni per i potenziali di nodo; se risolvessimo direttamente le equazioni di *tableau* non incontreremmo nessuna difficoltà di questo tipo.  $\Box$ 

#### *Approfondimento: metodo dei potenziale di nodo modificato*

Per risolvere un problema del tipo analizzato nell'esempio precedente non bisogna ricorrere necessariamente agli insiemi di taglio. E sufficiente, nella procedura di ` riduzione, conservare come incognite, oltre ai potenziali di nodo, anche tutte le intensità di corrente dei generatori ideali di tensione. In questo modo otteniamo un sistema di  $(n - 1) + p$  equazioni (p è il numero generatori ideali di tensione) nelle  $(n-1) + p$  incognite costituite dagli  $(n-1)$  potenziali di nodo e dalle p intensità di corrente dei generatori ideali di tensione. Le equazioni sono ottenute aggiungendo alle  $(n-1)$  equazioni di Kirchhoff per le correnti le p equazioni caratteristiche dei generatori ideali di tensione. Questa procedura di riduzione prende il nome di metodo dei potenziali di nodo modificato.

## **3.6 Correnti di maglia**

Le equazioni circuitali possono anche essere riformulate in modo tale che le leggi di Kirchhoff per le correnti siano imposte naturalmente. Il metodo si fonda sull'introduzione di variabili ausiliarie, dette *correnti di maglia*, in numero pari alle maglie fondamentali, ovvero  $(b-n+1)$ . Si consideri un circuito, il grafo corrispondente ed un insieme di maglie fondamentali orientate (arbitrariamente), fig. 3.27. Ad ogni maglia fondamentale si associ una corrente di maglia ed a ciascuna corrente di maglia si assegni un verso di riferimento, concorde con l'orientazione scelta per la maglia.

Si assuma, ora, che l'intensità di corrente di un generico lato possa essere espressa come somma algebrica di tutte le correnti di maglia che lambiscono quel lato, prendendo con il segno + tutte le correnti di maglia con versi di riferimento concordi con quello dell'intensità di corrente di lato e con il segno − tutte le correnti di maglia che hanno versi di riferimento discordi:

$$
i_m = \sum_h (\pm) k_h. \tag{3.47}
$$

Da quanto detto si ha che l'intensità di corrente di un generico lato di coalbero coincide, a meno del segno, con la corrente di maglia della corrispondente maglia fondamentale. Possiamo sempre scegliere i versi di riferimento in modo

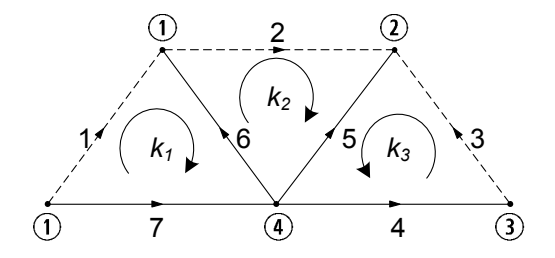

**Figura 3.27.** Un grafo, un albero (tratto continuo) e le correnti di maglia corrispondenti alle maglie fondamentali associate all'albero scelto

tale che le correnti di maglia coincidano con le intensità di corrente dei lati del coalbero.

Si consideri, ad esempio, il circuito il cui grafo orientato (concordemente con i versi di riferimento delle intensità di corrente) è riportato in fig.  $3.27.$  E stato scelto un albero (lati a tratto spesso) e sono indicate le correnti di maglia  $k_1, k_2$  e  $k_3$  associate alle maglie fondamentali corrispondenti all'albero scelto. Le intensità di corrente di lato sono espresse tramite le correnti di maglia nel seguente modo:

$$
i1 = k1,\n i2 = k2,\n i3 = k3,\n i4 = k3,\n i5 = -k2 - k3,\n i6 = -k1 + k2,\n i7 = k1.
$$
\n(3.48)

 $\dot{E}$  immediato verificare che le intensità delle correnti espresse attraverso le (3.48) verificano la legge di Kirchhoff per le correnti, indipendentemente dai valori delle correnti di maglia. Consideriamo tutte le maglie fondamentali a cui un dato nodo appartiene. Per ciascuna di esse ci sono due e due soli lati che incidono nel nodo in esame. Di conseguenza la corrente di maglia di ciascuna di queste maglie fondamentali compare due e due sole volte nell'equazione di Kirchhoff per le correnti applicata al nodo in esame, una volta con il segno positivo ed una volta con il segno negativo. Pertanto le intensit`a delle correnti espresse attraverso le (3.48) verificano automaticamente la legge di Kirchhoff per le correnti indipendentemente dai valori delle correnti di maglia.

Si consideri, ad esempio, l'equazione di Kirchhoff per il nodo (1). Ad esso sono collegati i lati 1, 6 e 2. La corrente di maglia  $k_1$  è "entrante" nel nodo quando contribuisce all'intensità di corrente  $i_1$  del lato 1, mentre è "uscente" quando contribuisce ad  $i_6$ ; la corrente di maglia  $k_2$  è "entrante" quando contribuisce ad  $i_6$  ed è "uscente" quando contribuisce ad  $i_2$ . L'equazione di Kirchhoff per il nodo  $(1)$ :

$$
-i_1 + i_2 - i_6 = 0,\t\t(3.49)
$$

diventa l'identità:

$$
k_1 - k_2 + (-k_1 + k_2) = 0,\t\t(3.50)
$$

una volta che le intensit`a di corrente dei lati sono state espresse tramite le correnti di maglia. Questo risultato non dipende dal particolare circuito in esame.

Anche per le correnti di maglia si pone la questione fondamentale (che si `e posta per i potenziali di nodo), riguardante la possibilit`a di poter sempre rappresentare tutte le intensità di corrente di lato di un circuito attraverso le correnti di maglia. Siccome le intensità di corrente di lato devono verificare l'equazione di Kirchhoff per le correnti, esiste sempre un insieme di  $(l - n + 1)$ correnti di maglia attraverso le quali è possibile esprimere le intensità di corrente di lato del circuito secondo la regola che prima abbiamo definito. La dimostrazione `e semplice e la lasciamo al lettore (basta partire dalla constatazione che le correnti di maglia per definizione coincidono con le intensità di corrente dei lati di coalbero).

In un dato circuito esistono diversi insiemi di maglie fondamentali e, quindi, esistono diversi insiemi di correnti di maglia in grado di rappresentare un dato insieme di intensità di corrente di lato. La relazione tra le intensità di corrente di lato e le correnti di maglia pu`o essere espressa attraverso la matrice di un insieme di maglie fondamentali. Si ha che:

$$
\mathbf{i} = B^T \mathbf{k},\tag{3.51}
$$

dove **i** è il vettore delle intensità di corrente di lato, B è la matrice di un insieme di maglie fondamentali e **k** è il vettore delle correnti di maglia corrispondenti.

L'equazione  $(3.51)$  è analoga alla  $(3.45)$  che esprime le tensioni in termini dei potenziali di nodo. La formulazione basata sulle correnti di maglia `e meno vantaggiosa rispetto a quella basata sui potenziali di nodo, a causa del costo computazionale richiesto per determinazione di un insieme di maglie fondamentali.

Le correnti di maglia, nel caso di un circuito con grafo planare, possono essere definite anche per gli  $(l-n+1)$  anelli. L'intensità di corrente di ciascun lato pu`o essere espressa attraverso la somma algebrica delle correnti di anello che lambiscono il lato.

Una volta scelto un insieme di correnti di maglia, per determinarle bisogna prima esprimere tutte le intensit`a di corrente di lato in funzione delle correnti di maglia, poi sostituire le espressioni così ottenute nelle equazioni caratteristiche ed infine imporre le leggi di Kirchhoff per le tensioni. Questa `e la procedura duale a quella descritta quando abbiamo trattato il problema del calcolo dei potenziali di nodo.

#### *Esempio 3.8. Metodo delle correnti di maglia*

Per mostrare una applicazione del metodo delle correnti di maglia e la relativa procedura di riduzione, consideriamo nuovamente il circuito

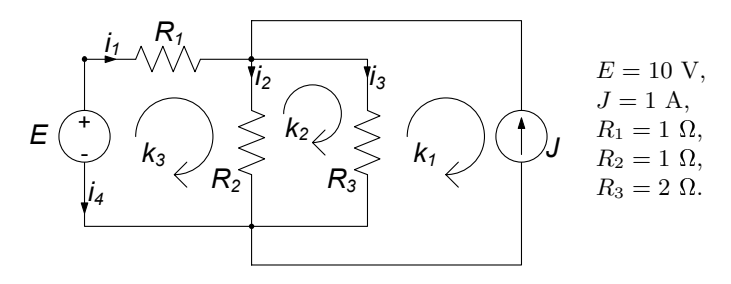

**Figura 3.28.** Correnti di maglia per il circuito dell'esempio 3.6

di resistori lineari e di generatori indipendenti introdotto nell'esempio 3.6, che riportiamo nuovamente in fig. 3.28. Il primo passo consiste nel rappresentare tutte le intensità di corrente di lato attraverso le correnti di maglia  $k_1, k_2, k_3$  corrispondenti ai tre anelli del circuito:

$$
i_1 = k_3,\n i_2 = k_3 - k_2,\n i_3 = k_2 - k_1,\n i_4 = -k_3,\n J = -k_1.
$$

Sostituendo queste espressioni nelle equazioni caratteristiche dei resistori si ha un sistema di quattro equazioni in sei incognite:

$$
-k_3 = v_1/R_1 = v_1 \Rightarrow v_1 = -k_3,-k_2 - k_3 = v_2/R_2 = v_2 \Rightarrow v_2 = -k_2 - k_3,k_3 = v_3/R_3 = 0.5v_3 \Rightarrow v_3 = 2k_3.
$$

Cos`ı facendo abbiamo espresso le tensioni di tutti i resistori in funzione delle correnti di maglia; inoltre è stato determinato il valore della corrente di maglia  $k_1$ . Per determinare le altre due correnti di maglia bisogna imporre la legge di Kirchhoff per le tensioni. Consideriamo dunque gli anelli corrispondenti alle correnti di maglia  $k_2$  e  $k_3$  (non è possibile usare l'anello che contiene il generatore di corrente, perché la tensione del generatore è indipendente dall'intensità di corrente  $J$ ), si ottengono le equazioni:

$$
v_1 + v_2 = E = 10 \Rightarrow -k_3 - k_2 - k_3 = 10 \Rightarrow k_2 + 2k_3 = -10, \n v_2 - v_3 = 0 \Rightarrow -k_3 - k_2 - 2k_3 = 0 \Rightarrow k_2 + 3k_3 = 0.
$$

Risolvendo il sistema di due equazioni nelle due incognite  $k_2$  e  $k_3$  si ha:

$$
k_2 = -30, k_3 = 10.
$$

A questo punto è possibile calcolare tutte le altre grandezze incognite. L'equazione di Kirchhoff per la maglia che contiene il generatore di corrente servirà per determinare la tensione del generatore.  $\Box$ 

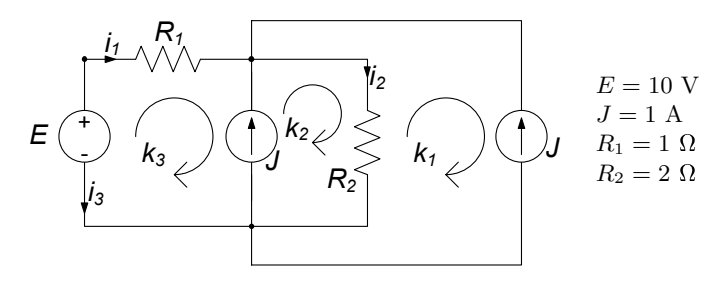

**Figura 3.29.** Un circuito con un generatore di corrente per ogni anello

#### *Esempio 3.9. Correnti di maglia con pi`u generatori di corrente*

Vogliamo ora evidenziare come si procede se nel circuito ci sono più generatori indipendenti di corrente, ed in particolare nel caso in cui in ogni anello c'è almeno un generatore indipendente di corrente. A tale scopo consideriamo il circuito di fig. 3.29.

Rappresentando le intensità corrente di lato attraverso le correnti di maglia:

$$
i_1 = k_3,\nJ = -k_3 + k_2,\n i_2 = -k_1 + k_2,\n J = -k_1,\n i_3 = -k_3.
$$

Sostituendo in queste espressioni le equazioni caratteristiche dei resistori si ottiene:

$$
k_3 = v_1/R_1 = v_1
$$
  $\Rightarrow v_1 = k_3,$   
\n $k_2 - k_1 = v_2/R_2 = 0.5v_2$   $\Rightarrow v_2 = 2(k_2 - k_1).$ 

Anche in questo caso il valore di  $k_1$  è determinato immediatamente. Restano da determinare  $k_2$  e  $k_3$ . La seconda equazione già impone un vincolo a  $k_2 - k_3$ , dunque c'è bisogno di un'altra equazione, che può essere determinata imponendo la legge di Kirchhoff per le tensioni. Le equazioni di Kirchhoff per le tensioni agli anelli non sono utilizzabili direttamente, perché in ogni anello c'è un generatore di corrente ideale. Bisogna considerare l'equazione per le tensioni ad una maglia che non contenga nessun generatore di corrente. Nel caso in esame una di queste maglie è quella costituita dal generatore di tensione e dai due resistori (essa non è un anello). Applicando la legge di Kirchhoff per le tensioni a questa maglia, si ottiene:

$$
v_1 + v_2 = E = 10.
$$

Da essa si ha l'equazione mancante per le correnti di maglia.

La soluzione è:

$$
k_2 = 11, \ k_3 = 10.
$$

Anche in questo caso le equazioni di Kirchhoff agli anelli servono solo per determinare le tensioni dei generatori di corrente, una volta determinate tutte le altre.

## **3.7 Conservazione delle potenze elettriche e teorema di Tellegen**

Mediante gli strumenti sin qui acquisiti per la formulazione e manipolazione algebrica delle equazioni di Kirchhoff, possiamo ora mostrare una fondamentale propriet`a per i circuiti elettrici, ovvero la *conservazione delle potenze elettriche*. Si consideri un circuito  $C$  con l bipoli e siano al solito  $i_1, i_2, ..., i_l$ le intensità di corrente e  $v_1, v_2, ..., v_l$  le tensioni; per quanto riguarda le convenzioni, supponiamo per semplicità di scegliere per tutti i bipoli la stessa convenzione, ad esempio quella dell'utilizzatore ( $\S$  1.2.3). L'espressione della potenza elettrica assorbita dal k−esimo bipolo ( $k = 1, 2, ..., l$ ) del circuito è data da:

$$
p_k(t) = i_k(t) v_k(t).
$$
 (3.52)

Ebbene, si verifica sempre che vale la propriet`a (conservazione delle potenze elettriche):

*"la somma delle potenze elettriche assorbite da tutti i bipoli di un circuito `e istante per istante uguale a zero."*

$$
\sum_{k=1}^{l} p_k(t) = \sum_{k=1}^{l} i_k(t) v_k(t) = 0.
$$
\n(3.53)

Questa proprietà, come ora faremo vedere, è solo conseguenza del fatto che le intensit`a di corrente e le tensioni del circuito verificano le leggi di Kirchhoff. Essa, quindi, non dipende in alcun modo dalla natura specifica dei singoli elementi circuitali, e quindi, dalle loro relazioni caratteristiche. Ciò può essere dimostrato in modo semplice utilizzando i potenziali di nodo.

Introduciamo il vettore  $\mathbf{i} = (i_1, i_2, ..., i_l)^T$  delle correnti, il vettore  $\mathbf{v} =$  $(v_1, v_2, ..., v_l)^T$  delle tensioni ed il vettore  $\mathbf{u} = (u_1, u_2, ..., u_n)^T$  dei potenziali di nodo del circuito. L'espressione della somma delle potenze assorbite dai bipoli del circuito può allora essere così rappresentata:

$$
\sum_{k=1}^{l} v_k i_k = v_1 i_1 + v_2 i_2 + \dots + v_l i_l = \mathbf{v}^T \mathbf{i}.
$$
 (3.54)

Dunque, la somma delle potenze elettriche assorbite è uguale al prodotto del vettore riga  $v^T$  per il vettore colonna **i**, secondo la regola "righe×colonne". Sappiamo che le tensioni del circuito possono essere rappresentate attraverso i potenziali di nodo:

$$
\mathbf{v} = A_a^T \mathbf{u},\tag{3.55}
$$

dove  $A_a$  è la matrice di incidenza del circuito. Ricordiamo a tal proposito che la (3.55) equivale ad imporre le leggi di Kirchhoff per le tensioni nel circuito. Esprimendo allora nella (3.54) il vettore delle tensioni **v** attraverso i potenziali **u** otteniamo:

$$
\mathbf{v}^T \mathbf{i} = \left(A_a^T \mathbf{u}\right)^T \mathbf{i}.\tag{3.56}
$$

Per ottenere il risultato annunciato, a questo punto, sono necessarie solo alcune manipolazioni algebriche! Ricordiamo anzitutto che vale l'identità:

$$
(C\mathbf{d})^T = \mathbf{d}^T C^T,\tag{3.57}
$$

dove C e **d** sono, rispettivamente, una generica matrice  $l \times m$  ed un generico vettore colonna con m righe; inoltre, per definizione di trasposta di una matrice si ha che:

$$
\left(C^T\right)^T = C.\tag{3.58}
$$

Utilizzando queste proprietà si ottiene:

$$
(A_a^T \mathbf{u})^T = \mathbf{u}^T A_a. \tag{3.59}
$$

Combinando le (3.54) e (3.56) si ha infine:

$$
\sum_{k=1}^{l} v_k i_k = (\mathbf{u}^{\mathrm{T}} A_a) \mathbf{i} = \mathbf{u}^{\mathrm{T}} (A_a \mathbf{i}).
$$
\n(3.60)

Siccome la legge di Kirchhoff per le correnti impone che  $A_a$ **i** = **0**, dalla (3.60) si ha immediatamente:

$$
\sum_{k=1}^{l} v_k i_k = 0.
$$
\n(3.61)

Un'analoga dimostrazione può essere ottenuta utilizzando le correnti di maglia in luogo dei potenziali di nodo. Lasciamo al lettore la verifica di quanto affermato.

La proprietà di conservazione delle potenze vale, ovviamente, anche se facciamo riferimento alle potenze erogate: la somma delle potenze elettriche erogate da tutti i bipoli di un circuito è istante per istante uguale a zero. In generale, in ogni circuito la somma delle potenze assorbite da un certo insieme di bipoli `e uguale, istante per istante, alla somma delle potenze erogate dalla restante parte dei bipoli, cioè:

$$
\sum_{i=1}^{m} p_i^{(a)} = \sum_{j=m+1}^{l} p_j^{(e)}.
$$

146 3 Proprietà dei circuiti

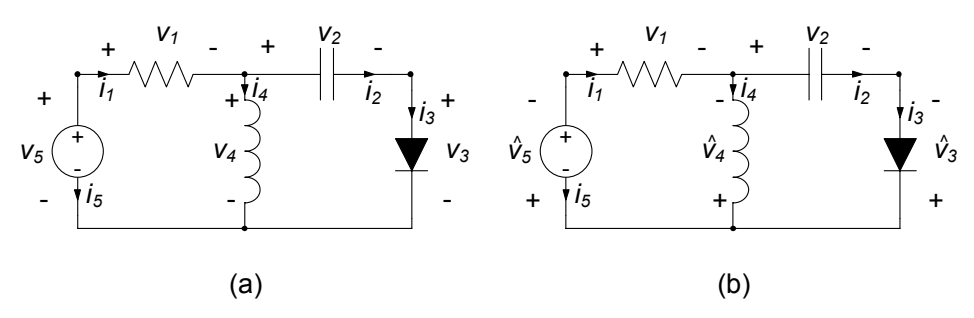

**Figura 3.30.** (a) Per tutti i bipoli è stata fatta la convenzione dell'utilizzatore; (b) per alcuni bipoli `e stata fatta la convenzione del generatore

#### *Esempio 3.10. Conservazione delle potenze*

Si consideri il circuito di fig.  $3.30a$  (per ogni bipolo è stata fatta la convenzione dell'utilizzatore) e si scriva la conservazione delle potenze. Si ha:

$$
v_1i_1 + v_2i_2 + v_3i_3 + v_4i_4 + v_5i_5 = 0.
$$

E evidente che i termini a primo membro nella precedente equazione ` non possono avere tutti lo stesso segno (a meno che non siano tutti nulli; ciò corrisponde ad un caso banale). Quindi, alcuni termini sono positivi ed altri sono negativi. In ogni circuito necessariamente la potenza *assorbita* da alcuni bipoli `e *positiva* e da altri `e *negativa*. E possibile adottare anche per alcuni bipoli la convenzione dell'uti- ` lizzatore e per altri, invece, la convenzione del generatore, fig. 3.30b. Con le nuove convenzioni, osservando che  $\hat{v}_3 = -v_3$ ,  $\hat{v}_4 = -v_4$  e  $\hat{v}_5 = -v_5$ , si perviene all'equazione:

$$
v_1i_1 + v_2i_2 = \hat{v}_3i_3 + \hat{v}_4i_4 + \hat{v}_5i_5.
$$

La lettura di questa equazione è immediata: la somma delle potenze assorbite dal resistore e dal condensatore è uguale alla somma delle potenze erogate dal generatore ideale di tensione, dall'induttore e dal diodo. □

#### **Teorema di Tellegen**

La proprietà della conservazione delle potenze elettriche, discussa nel precedente paragrafo, è una diretta conseguenza delle sole leggi di Kirchhoff. In conseguenza di ciò, come ora mostreremo, questa proprietà vale anche quando, invece, della potenza elettrica si considera una grandezza più generale, la *potenza virtuale*, di cui la potenza elettrica risulta un caso particolare.

In riferimento a quanto appena visto per le potenze elettriche assorbite dai bipoli di un generico circuito, consideriamo ora due diversi circuiti, ma con lo *stesso grafo orientato*, come mostrato ad esempio in fig. 3.31. Essi hanno in

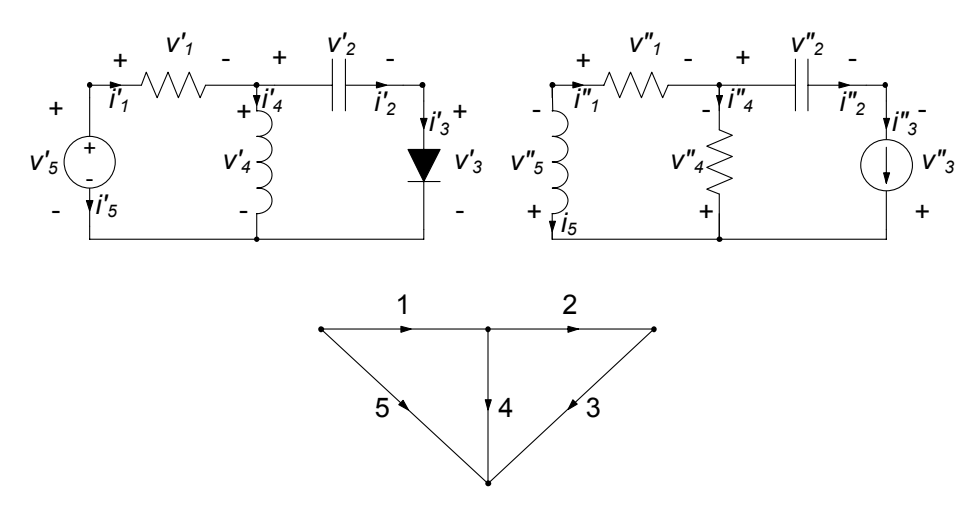

**Figura 3.31.** Un esempio di due circuiti diversi che hanno lo stesso grafo

definitiva le stesse interconnessioni tra nodi corrispondenti, ma differenti bipoli sui lati corrispondenti; inoltre sui lati sono state fatte le stesse scelte per i versi di riferimento delle intensit`a di corrente. Indichiamo il primo circuito con *C'* e il secondo con *C"*, e come al solito fissiamo per ciascun lato la convenzione dell'utilizzatore sia sul primo che sul secondo circuito.

Se consideriamo le intensità di corrente del circuito *C'* e le tensioni del circuito *C"* (o viceversa), per il k−esimo lato (k = 1, 2, ..., l) del grafo dei due circuiti possiamo definire la *potenza virtuale assorbita* come:

$$
\widehat{p}_k = i'_k v''_k \text{ (o } \widehat{p}_k = i''_k v'_k). \tag{3.62}
$$

Alla grandezza così definita si dà il nome di "potenza" perché essa è dimensionalmente omogenea con una potenza. L'aggettivo "virtuale" sta ad indicare che essa non ha alcun significato fisico, perché l'intensità di corrente è del circuito  $C'$  e la tensione è del circuito  $C''$  (o viceversa) e tra esse non intercorre alcuna relazione; l'aggettivo "assorbita" sta a indicare che il prodotto è tra una tensione ed un'intensità di corrente i cui riferimenti per i versi sono scelti con la convenzione dell'utilizzatore. Alla grandezza:

$$
\widehat{p}_k^{(e)} = -\widehat{p}_k,\tag{3.63}
$$

si dà il nome di *potenza virtuale erogata*. Essa è uguale al prodotto tra intensità di corrente e tensione concordi con la convenzione del generatore. E evidente ` che quando gli elementi dei due circuiti *C'* e *C"* sono uguali (e gli elementi dinamici hanno le stesse condizioni iniziali), la potenza virtuale coincide con la potenza elettrica.

Per le potenze virtuali vale una proprietà di conservazione analoga a quella delle potenze elettriche.

#### 148 3 Proprietà dei circuiti

#### *Teorema di Tellegen (o della conservazione delle potenze virtuali)*

*Si considerino due circuiti C'* e *C"* che hanno lo stesso grafo orientato, la somma delle potenze virtuali assorbite da ciascun lato del grafo è uguale a zero, cioè:

$$
\sum_{k=1}^{l} i'_{k} v''_{k} = 0 \left( 0 \sum_{k=1}^{l} i''_{k} v'_{k} = 0 \right).
$$
 (3.64)

La dimostrazione di questa proprietà è diretta conseguenza delle sole leggi di Kirchhoff ed è del tutto simile a quella presentata nel precedente paragrafo per dimostrare la conservazione delle potenze elettriche. La lasciamo al lettore come esercizio, osservando solo che per definizione i circuiti *C'* e *C"* hanno la stessa matrice di incidenza.

#### *Approfondimento: legame tra leggi di Kirchhoff e teorema di Tellegen*

La proprietà espressa dalla  $(3.64)$  è notevole se si osserva che tra le intensità di corrente  $i'_1, i'_2, ..., i'_l$  e le tensioni  $v''_1, v''_2, ..., v''_l$  non sussiste alcuna relazione, se non quella di fare riferimento allo stesso grafo orientato e di soddisfare indipendentemente le rispettive leggi di Kirchhoff. E interessante notare che una delle due leggi ` di Kirchhoff, unita al teorema di Tellegen, implica l'altra legge. Si ha infatti:

"se per ogni insieme di tensioni del circuito che verificano le equazioni di Kirchhoff per le tensioni è verificata la conservazione delle potenze virtuali, allora le intensit`a di corrente del circuito verificano naturalmente le equazioni di Kirchhoff per le correnti;"

"se per ogni insieme delle intensità di corrente del circuito che verificano le equazioni di Kirchhoff per le correnti è verificata la conservazione delle potenze virtuali, allora le tensioni del circuito verificano naturalmente le leggi di Kirchhoff per le tensioni."

Dimostriamo la prima di tali affermazioni, lasciando al lettore l'analoga verifica della seconda. Per ipotesi le tensioni  $\mathbf{v}'' = (v''_1, v''_2, ..., v''_l)^T$  del circuito  $\mathcal{C}''$  verificano le equazioni di Kirchhoff per le tensioni e la somma delle potenze virtuali assorbite `e uguale a zero. Dalla prima ipotesi segue che:

$$
\mathbf{v}'' = A_a^T \mathbf{u}''\tag{3.65}
$$

dove **u**<sup>"</sup> è il vettore dei potenziali di nodo corrispondente. Dalla seconda ipotesi abbiamo che:

$$
\mathbf{v}^{\prime\prime T}\mathbf{i}' = 0,\tag{3.66}
$$

dove  $\mathbf{i}' = (i'_1, i'_2, ..., i'_l)^T$  rappresenta l'insieme delle intensità di corrente del circuito  $C'$ . Sostituendo la  $(3.65)$  nella  $(3.66)$  ed utilizzando le proprietà  $(3.57)$  e  $(3.58)$  si ha:

$$
\mathbf{u}^{\prime\prime T}(A_a \mathbf{i}') = 0. \tag{3.67}
$$

Siccome **u**" ed **i**' sono tra loro indipendenti in quanto relativi a due circuiti diversi, se pur con lo stesso grafo, e siccome **u**'' può essere un qualsiasi vettore, l'equazione  $(3.67)$  è verificata soltanto se:

$$
A_a \mathbf{i}' = 0. \tag{3.68}
$$

 $\Box$ 

## **3.8 Propriet`a di non amplificazione**

Abbiamo sin qui considerato proprietà generali dei circuiti, dipendenti solo dalla validit`a delle leggi di Kirchhoff e dunque, in ultima analisi, del modello circuitale. A conclusione di questo capitolo vogliamo, invece, mostrare una propriet`a che vale per i soli circuiti a-dinamici (dunque senza condensatori ed induttori) con un solo elemento attivo (ad esempio un generatore ideale).

#### **3.8.1 Non amplificazione delle tensioni**

Ci poniamo ora il quesito: pu`o accadere che in un circuito a-dinamico con un solo elemento attivo la tensione di un elemento passivo possa essere più grande, in valore assoluto, del valore assoluto della tensione dell'unico elemento attivo? In altre parole, la tensione dell'unico elemento attivo pu`o essere "amplificata"? La risposta è no!

*Propriet`a di non amplificazione delle tensioni:*

*"si consideri un circuito costituito da resistori strettamente passivi (i resistori possono essere anche non lineari) e un solo bipolo attivo. La tensione del generico bipolo strettamente passivo non pu`o superare, in valore assoluto, quella dell'unico bipolo attivo."*

Per dimostrare questa propriet`a consideriamo un generico circuito, come mostrato in fig. 3.32a, composto appunto da un solo bipolo attivo (che in figura `e rappresentato all'esterno del riquadro) e per il resto da tutti bipoli strettamente passivi. Per fissare le idee scegliamo, il verso di riferimento della tensione  $v_a$  dell'unico bipolo attivo in modo tale che essa sia positiva (questa è solo un'ipotesi di lavoro). Inoltre, indichiamo, come al solito, con  $n$  il numero dei nodi e li numeriamo in modo che i nodi  $(1)$  ed  $(n)$  siano quelli ai quali è collegato il bipolo attivo (vedi fig. 3.32a). Indichiamo con  $u_1, u_2, ..., u_n$  i potenziali dei nodi del circuito. Avendo supposto  $v_a = u_1 - u_n > 0$ , segue immediatamente che  $u_1 > u_n$ .

Consideriamo ora un generico nodo  $\odot$  del circuito diverso dai nodi  $\odot$  e  $\widehat{n}$ , ed i bipoli ad esso collegati. In fig. 3.32b è rappresentata la situazione, immaginando che al nodo in questione siano collegati, ad esempio, quattro bipoli. Per le intensità di corrente di tali bipoli fissiamo i versi di riferimento tutti uscenti dal nodo (tale scelta semplifica solo la dimostrazione, senza

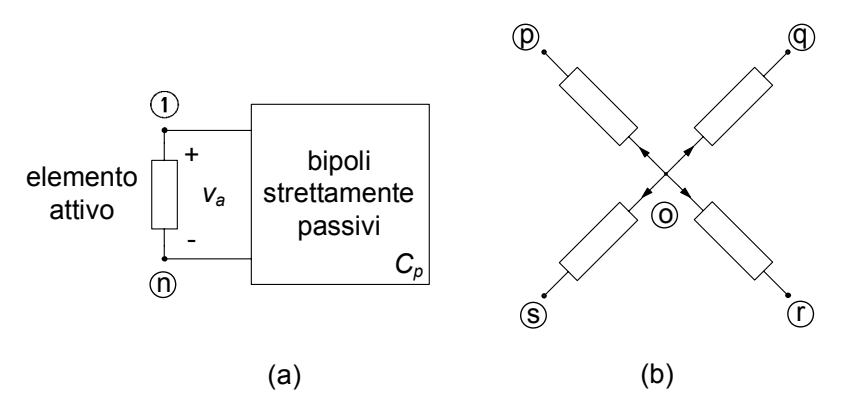

**Figura 3.32.** (a) Circuito di bipoli a-dinamici con un solo elemento attivo; (b) il nodo  $\overline{o}$ ) è un nodo interno al bipolo racchiuso dal riquadro

ovviamente inficiarne la generalit`a). Applicando la legge di Kirchhoff per le correnti al nodo  $\odot$  otteniamo immediatamente:

$$
i_p + i_q + i_r + i_s = 0,\t\t(3.69)
$$

dove le intensità di corrente sono state indicate con i pedici relativi al secondo nodo cui i bipoli sono collegati. Dalla (3.69) segue necessariamente:

- o le intensità di corrente  $i_p$ ,  $i_q$ ,  $i_r$ ,  $i_s$ , sono tutte nulle;
- oppure alcune sono positive, altre sono negative (ed altre nulle).

Consideriamo la prima possibilità. Essendo i bipoli collegati al nodo  $\odot$  strettamente passivi anche le corrispondenti tensioni sono identicamente nulle e dunque minori di quella del bipolo attivo. In questo caso abbiamo anche  $u_p = u_q = u_r = u_s = u_0$ . Considerando ora la seconda possibilità, necessariamente almeno due delle quattro intensità di corrente devono avere segno opposto. Assumiamo, come ipotesi di lavoro:

$$
i_q > 0, \ i_r < 0. \tag{3.70}
$$

Inoltre, dall'ipotesi di stretta passività si ha anche:

$$
p_q = i_q v_{oq} > 0, \ p_r = i_r v_{or} > 0.
$$
 (3.71)

Combinando le relazioni (3.70) e (3.71) si ottiene:

$$
v_{oq} = u_o - u_q > 0, \ v_{or} = u_o - u_r < 0,
$$
\n(3.72)

quindi:

$$
u_q < u_o < u_s. \tag{3.73}
$$

Riassumendo, il valore del potenziale di un generico nodo diverso dai nodi  $(1)$  e  $(n)$  ai quali è collegato l'unico bipolo attivo non è né il massimo né il

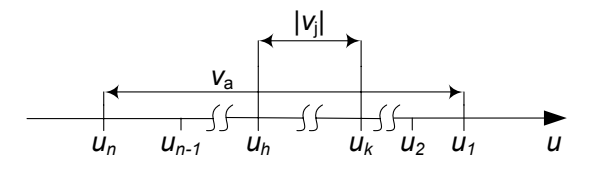

**Figura 3.33.** Distribuzione dei potenziali di nodo in un circuito con un solo bipolo attivo

minimo. Del resto, essendo l'insieme dei potenziali  $u_1, u_2, ..., u_n$  un insieme finito, esso certamente ha un massimo ed un minimo, che non possono che essere i potenziali dei nodi  $(1)$  ed  $(n)$ . In particolare, nelle ipotesi di lavoro in cui ci siamo messi  $u_1$  è il potenziale massimo ed  $u_n$  è il potenziale minimo.

In conclusione del ragionamento, possiamo dunque ordinare i nodi in modo tale da avere per i potenziali la relazione d'ordine:

$$
u_1 > u_2 \ge \dots \ge u_{n-1} > u_n. \tag{3.74}
$$

Essa è rappresentata graficamente in fig. 3.33, dove sono riportati i potenziali di nodo su di una retta orientata. Dalla figura si evince immediatamente che il valore assoluto della tensione di un qualsiasi bipolo  $v_j = u_k - u_h$  strettamente passivo non può essere mai più grande della tensione  $v_a = u_1 - u_n$  dell'unico bipolo attivo. Infatti, siccome per la (3.74) deve essere necessariamente  $u_1 \geq$ <sup>u</sup><sup>k</sup> <sup>≥</sup> <sup>u</sup><sup>n</sup> ed anche <sup>u</sup>1 <sup>≥</sup> <sup>u</sup><sup>h</sup> <sup>≥</sup> <sup>u</sup>n, si ha <sup>|</sup>u<sup>k</sup> <sup>−</sup> <sup>u</sup>h| ≤ <sup>u</sup>1 <sup>−</sup> <sup>u</sup><sup>n</sup> dunque, in definitiva:

$$
|v_j| \le v_a. \tag{3.75}
$$

Il caso limite in cui c'è il segno di eguaglianza si ha solo per gli eventuali bipoli collegati in parallelo all'unico bipolo attivo.

#### **3.8.2** Non amplificazione delle intensità di corrente

Una proprietà analoga alla non amplificazione per le tensioni vale anche per le intensità delle correnti, e prende appunto il nome di *proprietà di non amplificazione delle correnti:*

*"si consideri un circuito costituito da resistori strettamente passivi (i resistori possono essere anche non lineari) e un solo bipolo attivo. L'intensit`a di corrente del generico bipolo strettamente passivo non pu`o superare, in valore assoluto, quella dell'unico bipolo attivo."*

Dimostriamo questa propriet`a utilizzando un risultato intermedio della propriet`a di non amplificazione delle tensioni. Numeriamo i nodi in modo tale che il bipolo attivo sia collegato ai nodi  $(1)$  ed  $(n)$ , indichiamo con  $u_1, u_2, ... u_n$ i potenziali dei nodi ordinati in accordo alla (3.74) ed assumiamo come ipotesi di lavoro che  $v_a = u_1 - u_n > 0$ . Essendo  $v_a > 0$  l'intensità di corrente del bipolo attivo  $i_a$ , con il verso di riferimento indicato in fig. 3.32a, è positiva.

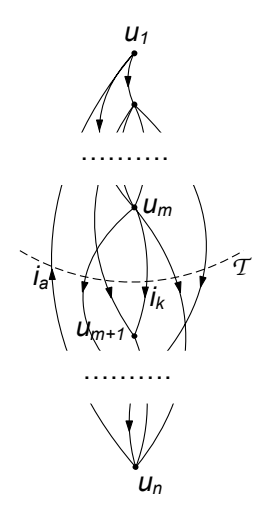

**Figura 3.34.** Un taglio del circuito che comprende il lato attivo a ed il generico lato k

Ciò è una diretta conseguenza del fatto che i bipoli di  $C_p$  sono strettamente passivi. Infatti dalla conservazione delle potenze si ha che la potenza erogata dal bipolo attivo è uguale alla somma di quelle assorbite da tutti i bipoli strettamente passivi. Pertanto la potenza erogata dal bipolo attivo è maggiore di zero. Scegliamo, inoltre, come verso di riferimento dell'intensit`a di corrente di ciascun bipolo strettamente passivo la freccia che parte dal nodo a potenziale maggiore e punta verso il nodo a potenziale minore. Con questa scelta anche le intensità delle correnti dei bipoli strettamente passivi sono positive.

Consideriamo ora il k−esimo bipolo strettamente passivo, collegato ai nodi  $\binom{m}{r}$  e  $\binom{m}{r}$  con  $u_m > u_{m+1}$  (il caso in cui sia  $u_m = u_{m+1}$  è banale perché risulterebbe  $i_k = 0$  e quindi la tesi sarebbe dimostrata). Esiste almeno un insieme di taglio *T* che partiziona i nodi del circuito nei due sottoinsie- $\text{mi } N_m = \{ (1), (2), ..., (m) \}, (m) \}$  ed  $N_{n-m} = \{ (m+1), (m+2), ..., (n) \}, \text{come}$ schematicamente indicato in fig. 3.34. Per costruzione sia il bipolo attivo che il k−esimo bipolo strettamente passivo appartengono all'insieme di taglio (cui appartengono, eventualmente, altri bipoli strettamente passivi). Dalla legge di Kirchhoff per gli insiemi di taglio si ha:

$$
i_a = i_k + i_r + i_s + ..., \t\t(3.76)
$$

dove  $i_r, i_s, \ldots$ , sono le intensità degli altri bipoli strettamente passivi dell'insieme di taglio *T*. Siccome le intensità di corrente sono positive dalla (3.76) si ha immediatamente:

$$
|i_a| \ge |i_k|. \tag{3.77}
$$

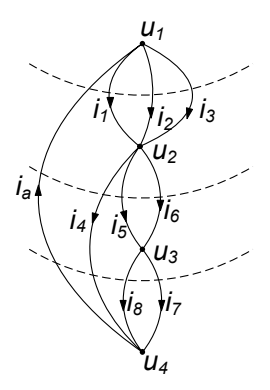

**Figura 3.35.** Un esempio di grafo ordinato per potenziali dei nodi decrescenti

*Esempio 3.11. Non amplificazioni delle correnti*

Consideriamo il grafo di fig. 3.35, ed i relativi insiemi di taglio indicati con il tratteggio. Abbiamo:

- per l'insieme di taglio costituito dal lato attivo e dai lati 1, 2 e 3:

$$
i_a = i_1 + i_2 + i_3,
$$

- per l'insieme di taglio costituito dal lato attivo e dai lati 4, 5 e 6:

$$
i_a = i_4 + i_5 + i_6,
$$

- per l'insieme di taglio costituito dal lato attivo e dai lati 4, 7 e 8:

$$
i_a = i_4 + i_7 + i_8.
$$

Essendo  $i_a \geq 0$  ed  $i_k \geq 0$  con  $k = 1, 2, ..., 8$  si ha immediatamente  $i_a > i_k$  per ogni  $k$ .  $i_a \geq i_k$  per ogni k.

Osserviamo che entrambe le proprietà di non amplificazione non valgono se il circuito contiene almeno due elementi attivi, ad esempio, due generatori, o un generatore ed un resistore di resistenza negativa. In questo caso la tensione  $e/o$  l'intensità di corrente di un bipolo strettamente passivo può essere, in valore assoluto, più grande della tensione  $e/o$  dell'intensità di corrente di uno dei due elementi attivi. Tuttavia è possibile mostrare (ma con ragionamenti pi`u complessi) che le tensioni (e le intensit`a di corrente) di questi bipoli sono sempre maggiorate in valore assoluto dalle somme dei valori assoluti delle corrispondenti grandezze degli elementi attivi.

La proprietà di non amplificazione non vale neanche per i circuiti che contengono bipoli dinamici passivi. Ci`o `e conseguenza del fatto che la potenza assorbita da un condensatore o da un induttore può essere, in alcuni intervalli di tempo positiva ed in altri intervalli di tempo negativa, a seconda se l'energia in essi immagazzinata sta aumentando o diminuendo. I condensatori e gli induttori, pur essendo elementi passivi, non dissipano l'energia che assorbono, ma la immagazzinano. L'energia immagazzinata può essere successivamente restituita al circuito, e quando ciò accade la potenza da essi assorbita è negativa.

La proprietà di non amplificazione per le tensioni (intensità di corrente) non vale nemmeno quando ad un nodo sono collegati solo circuiti aperti (una maglia `e costituita da soli corto circuiti). Ricordiamo che i corto circuiti ed i circuiti aperti sono elementi passivi ma non strettamente passivi: la potenza da essi assorbita è sempre uguale a zero pur essendo l'intensità di corrente dei corto circuiti e la tensione dei circuiti aperti, in generale, diverse da zero. In questo caso le tensioni (intensit`a di corrente) dei circuiti aperti (corto circuiti) possono essere, in valore assoluto, pi`u grandi di quella dell'unico bipolo attivo. L'esempio più interessante è costituito da due condensatori (induttori) in serie (parallelo) in regime stazionario (ricordiamo che in regime stazionario il condensatore si comporta come se fosse un circuito aperto e l'induttore come se fosse un corto circuito).

## **3.9 Riepilogo**

In questo capitolo sono state approfondite le proprietà dei circuiti che derivano dalle leggi di Kirchhoff, con le loro implicazioni sulla formulazione delle equazioni circuitali. Dato che le equazioni di Kirchhoff dipendono solo dal modo in cui gli elementi sono tra loro connessi, le loro proprietà sono studiate attraverso il grafo orientato del circuito.

Un modo alternativo al grafo per rappresentare le proprietà di interconnessione di un circuito è costituito dalla matrice di incidenza A e/o dalla matrice delle maglie B. Esse permettono anche di scrivere in forma compatta le equazioni di Kirchhoff per le correnti e le tensioni come *A***i** = **0** e *B***v** = **0**.

Utilizzando le proprietà fondamentali dei grafi è possibile individuare un insieme massimale di equazioni di Kirchhoff linearmente indipendenti sia per le correnti che per le tensioni. In particolare, per un circuito connesso con  $n$ nodi ed l lati le equazioni di Kirchhoff per le correnti linearmente indipendenti sono n−1 e le equazioni di Kirchhoff per le tensioni linearmente indipendenti sono  $l - (n - 1)$ .

Le equazioni fondamentali di un circuito connesso sono costituite da *n-*1 equazioni indipendenti per le intensit`a di corrente, *l*-(*n*-1) equazioni indipendenti per le tensioni e dalle *l* equazioni caratteristiche degli elementi, per un totale di 2*l* equazioni in 2*l* incognite.

Le equazioni di Kirchhoff per le tensioni possono essere soddisfatte automaticamente esprimendo le tensioni attraverso i potenziali di nodo, **v** = A<sup>T</sup> **e** (**e** `e il vettore che rappresenta i potenziali di nodi del circuito). In questo modo bisogna imporre esplicitamente solo le equazioni di Kirchhoff per le correnti e le relazioni caratteristiche degli elementi del circuito (metodo dei potenziali di nodo). Il metodo dei potenziali di nodo è particolarmente vantaggioso perché per essere implementato è richiesta la sola matrice di incidenza.

Le equazioni di Kirchhoff per le correnti possono essere soddisfatte automaticamente esprimendo le intensità di corrente attraverso le correnti di maglia,  $\mathbf{i} = B^T \mathbf{k}$  ( $\mathbf{k}$  è il vettore che rappresenta le correnti di maglia del circuito). In questo modo bisogna imporre esplicitamente solo le equazioni di Kirchhoff per le tensioni e le relazioni caratteristiche degli elementi del circuito (metodo delle correnti di maglia).

Una diretta conseguenza delle leggi di Kirchhoff è la conservazione delle potenze elettriche e, più in generale, delle potenze virtuali (teorema di Tellegen). La conservazione delle potenze elettriche dice che la somma delle potenze elettriche assorbite da tutti gli elementi del circuito è istante per istante uguale a zero.

 $\hat{E}$  stata, infine, dimostrata la proprietà di non amplificazione delle intensit`a di corrente e delle tensioni, unica in questo capitolo a richiedere un'ipotesi sulle relazioni caratteristiche degli elementi. Per qualsiasi circuito a-dinamico composto da elementi strettamente passivi ed un solo elemento attivo la massima tensione in valore assoluto e la massima intensità di corrente in valore assoluto sono quelle dell'unico elemento attivo.

# **3.10 Esercizi**

1. Per il circuito di bipoli in figura, determinare a) tutti i possibili alberi b) un insieme di maglie fondamentali c) un insieme di  $n-1$  tagli indipendenti.<br>
(1) (1)

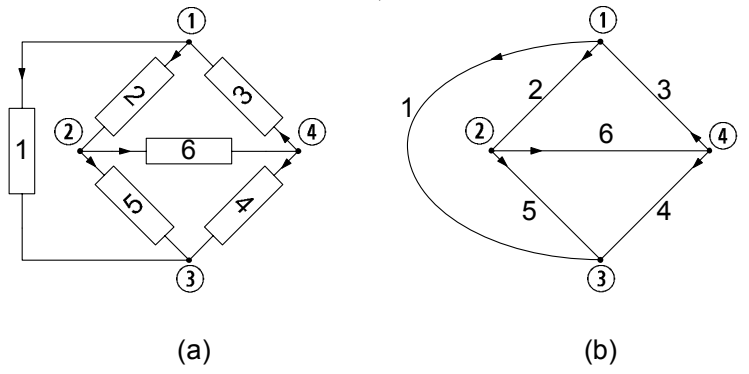

## *Soluzione*

a) I possibili alberi sono indicati in figura:

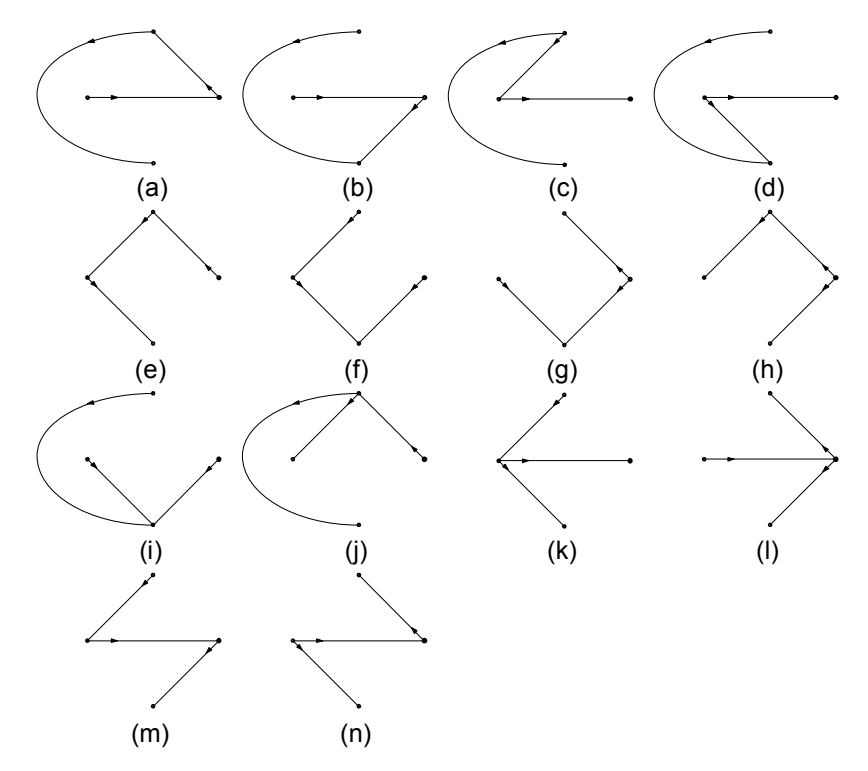

b) in relazione all'albero mostrato nella sottofigura (b) le maglie fondamentali sono quelle delle sottofigure (c,d,e)

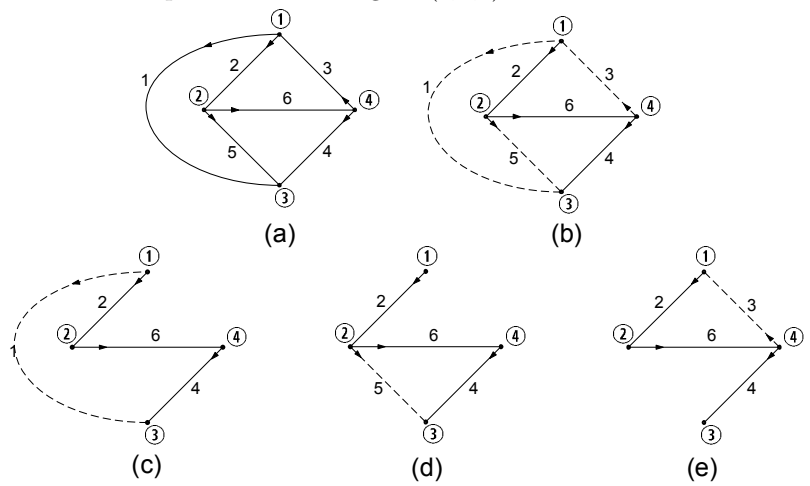

c) I tre tagli indicati in figura (c,d,e) sono indipendenti tra loro: difatti ciascuno contiene in esclusiva un diverso lato dell' albero.

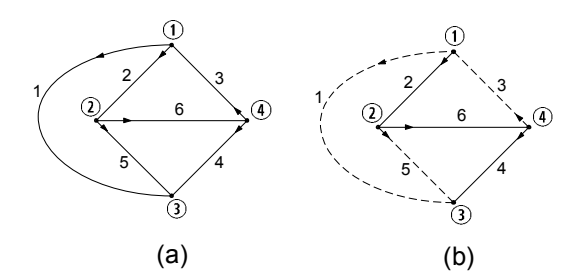

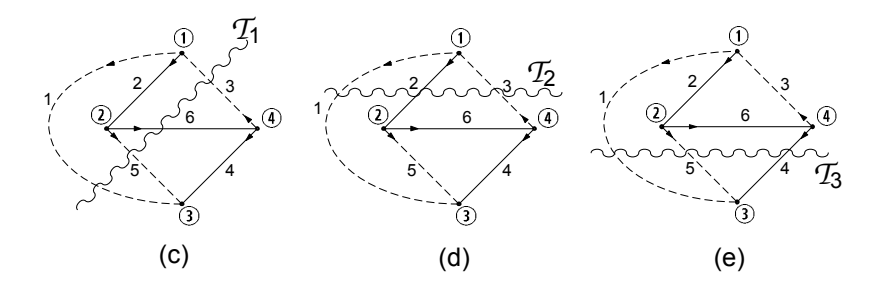

#### 158 3 Proprietà dei circuiti

2. Per il circuito precedente determinare un insieme di equazioni indipendenti alle maglie ed ai nodi.

*Soluzione*

Applicando la legge di Kirchhoff per le correnti ai primi tre nodi otteniamo un insieme di equazioni indipendenti per le correnti:

$$
i_1 + i_2 - i_3 = 0,
$$
  
\n
$$
-i_2 + i_5 + i_6 = 0,
$$
  
\n
$$
-i_1 - i_4 - i_5 = 0.
$$

 $-i_1 - i_4 - i_5 = 0.$ <br>Le maglie fondamentali associate all'albero in figura (b) (con il tratteggio indichiamo i lati del coalbero) sono riportate in figura (c), (d), (e). Applicando la legge di Kirchhoff per le tensioni a queste maglie otteniamo un insieme di equazioni indipendenti per le tensioni:

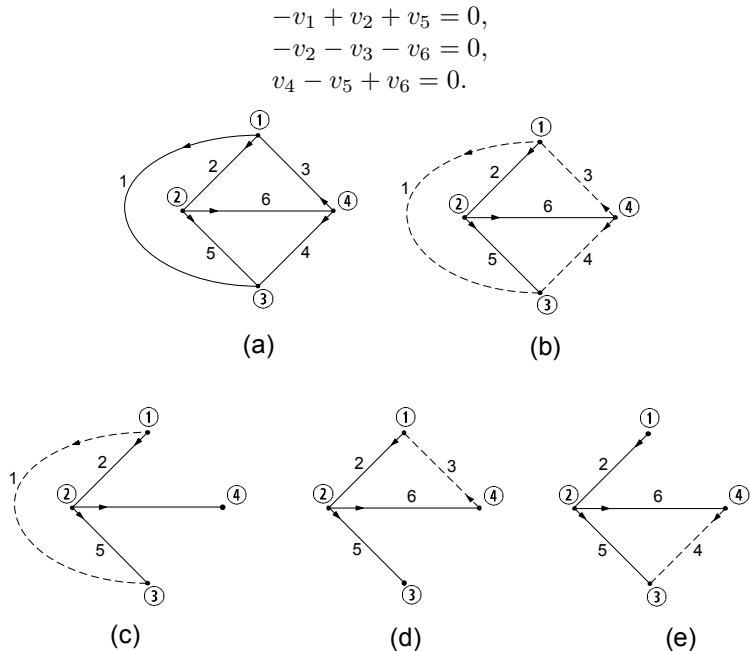

3. Considerato un qualsiasi albero del circuito precedente, verificare che le colonne corrispondenti ad i lati dell'albero nella matrice d'incidenza ridotta risultano indipendenti.

*Soluzione*

La matrice di incidenza  $A_a$  risulta:

$$
\begin{array}{c|cccc}\n & 1 & 2 & 3 & 4 & 5 & 6 \\
\hline\n\textcircled{1} & 1 & 1 & -1 & 0 & 0 & 0 \\
\hline\n\textcircled{2} & 0 & -1 & 0 & 0 & 1 & -1 \\
\hline\n\textcircled{3} & -1 & 0 & 0 & -1 & -1 & 0 \\
\hline\n\textcircled{4} & 0 & 0 & 1 & 1 & 0 & 1\n\end{array}
$$

La corrispondente matrice ridotta  $A$  (rispetto al nodo  $\alpha$ ) è:

$$
\begin{array}{c c c c c c} & 3 & 5 & 6 \\ \textcircled{1} & -1 & 0 & 0 \\ \textcircled{2} & 0 & 1 & -1 \\ \textcircled{3} & 0 & -1 & 0 \end{array}
$$

Tale sottomatrice (quadrata) ha rango pieno! Difatti  $det(A)$  $-1 \cdot (1) = -1 \neq 0$ 

4. Per il circuito di bipoli in figura, determinare le equazioni circuitali in forma canonica e risolverle con il metodo di sostituzione.

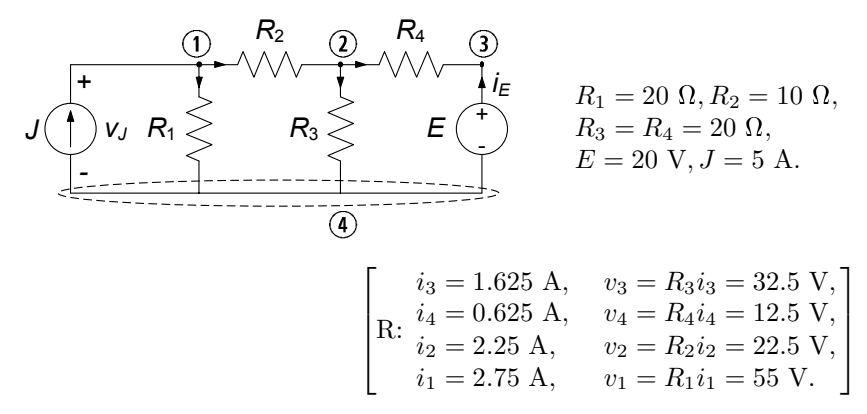

- 5. Analizzare il circuito dell'esercizio 4 con il metodo dei potenziali nodali modificato.
- 6. Analizzare il circuito dell'esercizio 4 con il metodo delle correnti di maglia.
- 7. Per il circuito dell'esercizio 4 verificare la conservazione delle potenze.

#### 160 3 Proprietà dei circuiti

8. Analizzare il circuito in figura con il metodo dei potenziali nodali modificato, determinando l'intensità di corrente  $i_3$ .

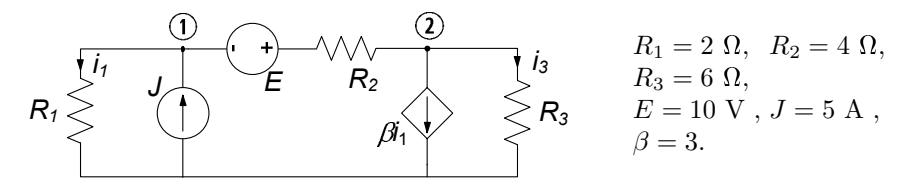

### *Soluzione*

Applicando le leggi di Kirchhoff per le correnti ai due nodi (1) e <sup>2</sup> si ottengono le equazioni:

$$
\begin{cases}\n-J + \frac{u_1}{R_1} + \frac{u_1 - e_2 + E}{R_2} = 0\\ \n\frac{u_2 - u_1 - E}{R_2} + \frac{u_2}{R_3} + \beta \frac{u_1}{R_1} = 0\n\end{cases}
$$

,

che risolte danno  $u_1 = 2.7, u_2 = -2.0$ . Pertanto  $i_3 = u_2/R_3 =$ −0, 33 A.

# **Circuiti a-dinamici lineari**

Questo capitolo `e dedicato ad una categoria di circuiti di fondamentale importanza, quelli *a-dinamici lineari*. Essi sono tutti quei circuiti composti da elementi con equazioni caratteristiche di tipo algebrico lineare (resistori) e da generatori ideali. Il termine a-dinamico sta proprio a sottolineare l'assenza di elementi con equazioni caratteristiche non algebriche (dinamiche appunto). Invece l'aggettivo lineare indica che tutti gli elementi (esclusi i generatori ideali) hanno una equazione caratteristica di questo tipo. Talvolta ci si riferisce a questa categoria di circuiti col nome di *circuiti resistivi lineari*. Va da sé che un circuito a-dinamico che contenga anche elementi non lineari si dirà non lineare.

I circuiti a-dinamici lineari sono importanti per diversi motivi: anzitutto costituiscono una classe di circuiti per la quale è più facile introdurre strumenti di analisi; in secondo luogo attraverso circuiti siffatti `e possibile modellare componenti ed apparati d'interesse applicativo; molto spesso, poi, essi costituiscono dei sottocircuiti all'interno di circuiti più complessi, e può essere vantaggioso fornirne preventivamente una caratterizzazione.

Il capitolo è così strutturato: introdurremo anzitutto un concetto molto importante, quello di *equivalenza* tra bipoli, alla base di importanti tecniche di analisi per i circuiti. Successivamente considereremo le propriet`a generali che derivano dalla linearit`a, ed in particolare la sovrapposizione degli effetti ed il teorema di Thévenin-Norton.

Attraverso l'equivalenza, la sovrapposizione degli effetti il teorema di Th´evenin-Norton si pu`o semplificare notevolmente la soluzione di circuiti altrimenti risolvibili con maggior difficolt`a. Svilupperemo dunque metodi di analisi che, basandosi su queste propriet`a, consentono di determinare la soluzione di circuiti a-dinamici lineare senza risolvere esplicitamente le equazioni circuitali. Come vedremo in seguito, essi rappresentano anche inestimabili strumenti tramite i quali dedurre un gran numero di risultati generali sui circuiti.

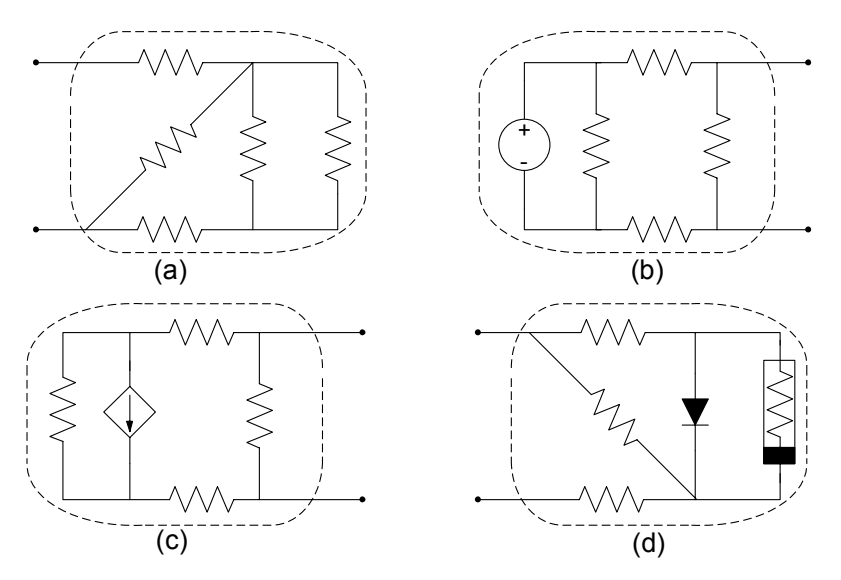

**Figura 4.1.** Alcuni esempi di bipoli complessi

## **4.1 Equivalenza, connessioni in serie ed in parallelo**

Nel 1.6 abbiamo descritto, in termini di relazioni caratteristiche, gli elementi circuitali fondamentali. Essi sono i modelli ideali di componenti circuitali ben precisi. Abbiamo anche accennato al fatto che il concetto di bipolo è ben pi`u ampio: attraverso i bipoli `e possibile rappresentare il comportamento di parti di circuiti, anche estremamente complesse, che interagiscono con le altre parti (dei circuiti nei quali sono inserite) solo attraverso due terminali. In fig. 4.1 riportiamo alcuni esempi di interconnessioni di più bipoli che, nel loro insieme, immaginiamo interagire con l'esterno attraverso coppie di terminali. La questione che vogliamo affrontare ora riguarda la possibilità di determinare, a partire dalle relazioni caratteristiche dei bipoli elementari, le relazioni caratteristiche di bipoli complessi, come ad esempio quelli mostrati in fig. 4.1. Val la pena osservare che bipoli complessi possono essere anche i modelli di componenti che non possono essere descritti attraverso un solo bipolo elementare.

Un concetto fondamentale per i circuiti è quello di *equivalenza*. In generale, pu`o accadere che, due bipoli di diversa costituzione o che rappresentano diversi componenti, abbiano la stessa relazione caratteristica.

*"Due bipoli di diversa costituzione si dicono equivalenti quando le loro relazioni caratteristiche coincidono."*

E importante osservare che l'equivalenza tra due elementi implica che possia- ` mo sostituire l'uno all'altro senza produrre cambiamenti nel funzionamento della rimanente parte del circuito.

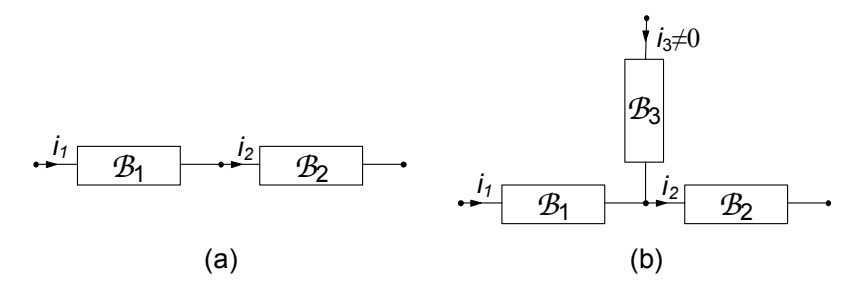

**Figura 4.2.** (a)  $\mathcal{B}_1$  e  $\mathcal{B}_2$  sono collegati in serie, (b)  $\mathcal{B}_1$  e  $\mathcal{B}_2$  non sono collegati in serie

Un caso molto frequente in cui si può applicare utilmente l'equivalenza è quello di bipoli "composti" costituiti da resistori lineari e/o generatori ideali collegati in serie o in parallelo. Prima di studiare tali equivalenze riprendiamo le definizioni di bipoli in serie e parallelo.

#### *Bipoli in serie*

Due bipoli sono connessi *in serie* se hanno un nodo in comune in esclusiva, come mostrato, ad esempio, in fig. 4.2a. Talvolta si usa la notazione " $\mathcal{B}_1 \cdot \mathcal{B}_2$ " per indicare che i due bipoli  $\mathcal{B}_1$  e  $\mathcal{B}_2$  sono connessi in serie tra loro. Le intensità delle correnti elettriche dei bipoli  $B_1$  e  $B_2$  connessi in serie sono uguali, se si scelgono opportunamente i versi di riferimento, come ad esempio in fig. 4.2a. Al contrario di quanto sin qui visto, i bipoli *<sup>B</sup>*1 <sup>e</sup> *<sup>B</sup>*2 nel circuito riportato in fig. 4.2b non sono connessi in serie. Infatti, essendo  $i_3 \neq 0$  si ha  $i_1 = i_2 - i_3 \neq i_2.$ 

#### *Bipoli in parallelo*

Due bipoli sono connessi in parallelo se entrambi i loro terminali sono connessi alla stessa coppia di nodi, come mostrato in fig. 4.3a. Talvolta si usa la notazione " $\mathcal{B}_1 \parallel \mathcal{B}_2$ " per indicare che i due bipoli  $\mathcal{B}_1$  e  $\mathcal{B}_2$  sono connessi in parallelo. Le tensioni di due bipoli connessi in parallelo sono uguali, se si scelgono opportunamente i versi di riferimento, come ad esempio in fig. 4.3a. I due bipoli *<sup>B</sup>*1 <sup>e</sup> *<sup>B</sup>*2 nel circuito riportato in fig. 4.3b, invece, non sono connessi in parallelo. Infatti, essendo  $v_3 \neq 0$  si ha  $v_1 = v_2 + v_3 \neq v_2$ .

#### **4.1.1 Resistori connessi in serie**

Si consideri il circuito illustrato in fig. 4.4, in cui i resistori *<sup>R</sup>*1 ed *<sup>R</sup>*2 sono in serie. La natura dell'altra parte del circuito schematizzata attraverso il bipolo B è irrilevante (esso può contenere qualsiasi tipo di elemento circuitale).

Quale `e la relazione caratteristica del bipolo serie *<sup>R</sup>*1 <sup>−</sup> *<sup>R</sup>*2 ? Indichiamo con i l'intensità della corrente elettrica della serie e con  $v<sub>s</sub>$  la tensione del bipolo *B*. Applicando la legge di Kirchhoff per le tensioni alla maglia costituita dal

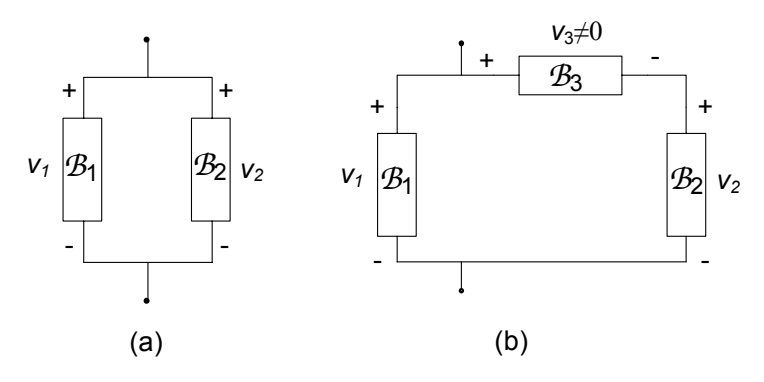

**Figura 4.3.** (a) I bipoli  $\mathcal{B}_1$  e  $\mathcal{B}_2$  sono collegati in parallelo, (b)  $\mathcal{B}_1$  e  $\mathcal{B}_2$  non sono collegati in parallelo

bipolo *<sup>B</sup>* e dalla serie *<sup>R</sup>*1−*R*2 si ottiene:

$$
v_s = v_1 + v_2, \t\t(4.1)
$$

Se assumiamo che i due bipoli a-dinamici siano controllati in corrente, cioè:

$$
v_1 = r_1(i), \ v_2 = r_2(i), \tag{4.2}
$$

sostituendo le (4.2) nella (4.1) si ottiene la relazione caratteristica del bipolo serie *<sup>R</sup>*1 <sup>−</sup> *<sup>R</sup>*2:

$$
v_s = r_1(i) + r_2(i). \tag{4.3}
$$

Per determinare la tensione  $v_s$  e l'intensità di corrente i, nonché tutte le altre grandezze del circuito, basta risolve il circuito equivalente riportato in fig. 4.4b, dove al posto della serie  $\mathcal{R}_1 - \mathcal{R}_2$  c'è il bipolo resistore equivalente

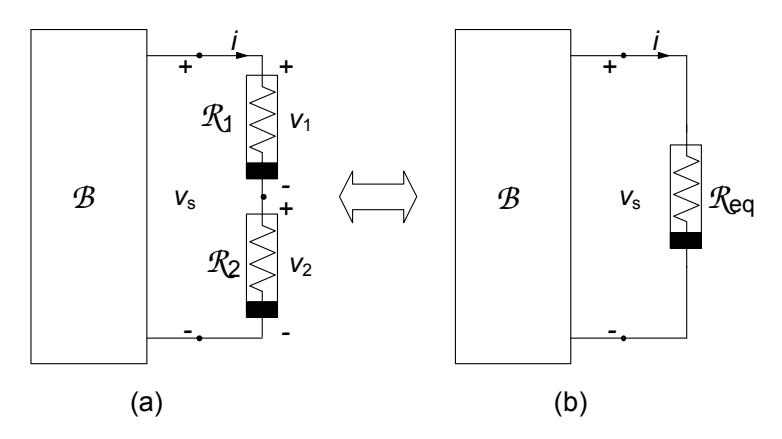

**Figura 4.4.** (a) Due bipoli connessi in serie, insieme col resto del circuito; (b) il corrispondente circuito equivalente

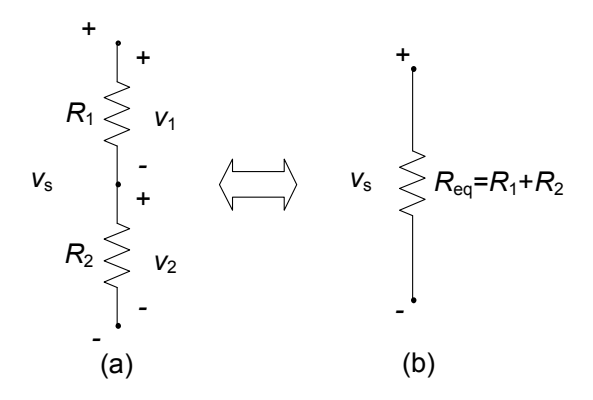

**Figura 4.5.** (a) Due resistori lineari collegati in serie; (b) resistore equivalente

*R*eq definito dalla relazione caratteristica (4.3). Il circuito equivalente ha un elemento in meno ed un nodo in meno: in questo modo abbiamo ridotto la complessità del problema. Una volta note la tensione  $v_s$  e l'intensità di corrente  $i$  è possibile determinare immediatamente tutte le grandezze che sono state eliminate nell'operazione di riduzione, cioè  $v_1$  e  $v_2$ .

Sebbene qualsiasi connessione serie costituita da due qualsiasi resistori controllati in corrente possa essere rappresenta tramite un opportuno bipolo equivalente, ora analizzeremo solo le connessioni serie che si incontrano nei circuiti resistivi lineari.

#### **4.1.2 Resistori lineari connessi in serie, partitore di tensione**

Si considerino due resistori lineari, con resistenze  $R_1$  ed  $R_2$ , collegati in serie. In questo caso si ha:

$$
v_1 = R_1 i_1, \ v_2 = R_2 i_2,\tag{4.4}
$$

e l'equazione (4.3) diviene:

$$
v_s = (R_1 + R_2) i. \t\t(4.5)
$$

Allora il resistore di *resistenza*:

$$
R_{eq} = R_1 + R_2, \t\t(4.6)
$$

è equivalente al bipolo costituito dal resistore con resistenza  $R_1$  in serie con il resistore di resistenza  $R_2$ , (fig. 4.5).

Esiste una semplice relazione tra la tensione di ciascun resistore della serie  $v_1, v_2$  e la tensione (totale)  $v_s$  della serie. È facile mostrare, infatti, che:

$$
v_1 = v_s \frac{R_1}{R_1 + R_2}, \ v_2 = v_s \frac{R_2}{R_1 + R_2}, \tag{4.7}
$$

dove i riferimenti per i versi delle tensioni sono quelli riportati in fig. 4.5. Queste sono le cosiddette formule del *partitore di tensione*.

Val la pena di osservare che la sostituzione di due resistori collegati in serie con il corrispondente resistore equivalente, corrisponde alla sostituzione in avanti nella soluzione del sistema di equazioni circuitali attraverso il metodo di Gauss (3.4); la ricostruzione delle tensioni di ogni resistore, una volta nota la tensione della serie, attraverso le formule del partitore, corrisponde alla sostituzione all'indietro.

Quando i due resistori  $R_1$  ed  $R_2$  sono di uguale valore, il valore della resistenza equivalente è due volte il valore delle singole resistenze della serie. In questo caso le tensioni  $v_1$  e  $v_2$  sono uguali e sono la metà della tensione della serie,  $v_1 = v_2 = v_s/2$ .

Nel limite  $R_1 \rightarrow 0$  (il resistore  $R_1$  tende ad un corto circuito) si ha  $v_1 \rightarrow 0$ e  $v_2 \rightarrow v_s$ , mentre nel limite  $R_1 \rightarrow \infty$  (il resistore  $R_1$  tende ad un circuito aperto) si ha  $v_1 \rightarrow v_s$  e  $v_2 \rightarrow 0$ . Analoghe considerazioni possono essere fatte al variare della resistenza dell'altro resistore.

Se le resistenze dei resistori sono positive (resistori passivi) si ha  $|v_1| < |v_s|$  $|v_2| < |v_s|$ : la tensione di ciascun resistore è, in valore assoluto, più piccola del valore assoluto della tensione (totale) della serie  $v_s$ , e ciò è in pieno accordo con la proprietà di non amplificazione delle tensioni ( $\S$  3.8).

È immediato verificare che nel caso di m resistori in serie  $R_1, R_2, ..., R_m$ , la resistenza del bipolo serie equivalente vale:

$$
R_{eq} = R_1 + R_2 + \dots + R_m = \sum_{i=1}^{m} R_i,
$$
\n(4.8)

e la tensione  $v_i$  del *i*−esimo resistore è legata alla tensione  $v_s$  della serie tramite la relazione:

$$
v_i = (\pm) v_s \frac{R_i}{\sum_{j=1}^m R_j},
$$
\n(4.9)

dove deve essere considerato il segno positivo se i riferimenti per i versi delle due tensioni sono concordi o, in caso contrario, il segno negativo.

#### **4.1.3 Resistori connessi in parallelo**

Si consideri il circuito di fig. 4.6, in cui due resistori *<sup>R</sup>*1 ed *<sup>R</sup>*2 sono collegati in parallelo. Anche in questo caso la natura del bipolo *B* `e irrilevante se si vuole ottenere solo la relazione caratteristica del parallelo *<sup>R</sup>*1 *<sup>R</sup>*2. Indichiamo con v la tensioni dei resistori  $\mathcal{R}_1$  ed  $\mathcal{R}_2$  collegati in parallelo e con  $i_p$  l'intensità della corrente del bipolo *B*.

Applicando la legge di Kirchhoff per le correnti ad uno dei due nodi in comune, ad esempio quello in alto, si ottiene:

$$
i_p = i_1 + i_2. \t\t(4.10)
$$
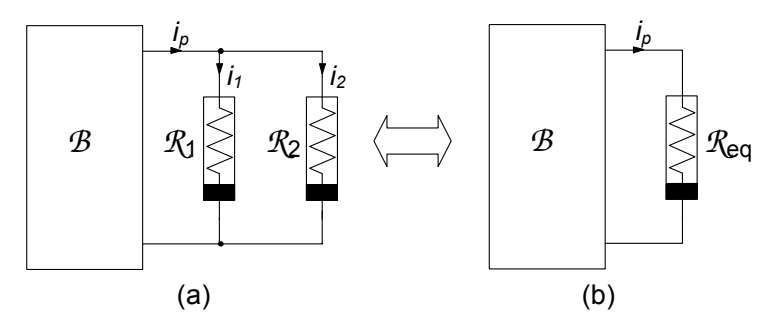

**Figura 4.6.** (a) Due bipoli connessi in parallelo, insieme col resto del circuito e (b) corrispondente circuito equivalente

Si assuma, ora, che i due bipoli siano controllati in tensione, cioè:

$$
i_1 = g_1(v), \ i_2 = g_2(v).
$$
 (4.11)

Sostituendo le (4.11) nella (4.10) si ottiene la relazione caratteristica del parallelo  $\mathcal{R}_1 \parallel \mathcal{R}_2$ :

$$
i_p = g_1(v) + g_2(v). \tag{4.12}
$$

Per determinare la tensione  $v$  e l'intensità di corrente  $i_p$ , nonché tutte le grandezze del resto del circuito *B*, si risolve il circuito equivalente riportato in fig. 4.6b, dove al posto del parallelo  $\mathcal{R}_1 \parallel \mathcal{R}_2$  c'è il bipolo resistore equivalente definito dalla relazione caratteristica (4.12). Anche in questo caso il circuito equivalente ha un elemento in meno ed una maglia in meno: in questo modo abbiamo ridotto di nuovo la complessit`a del problema. Una volta note la tensione v e l'intensità di corrente  $i_p$  è possibile determinare immediatamente tutte le grandezze che sono state eliminate nell'operazione di riduzione cioè,  $i_1$  ed  $i_2$ .

## **4.1.4 Resistori lineari connessi in parallelo, partitore di corrente**

Si considerino due resistori lineari, con resistenze  $R_1$  ed  $R_2$ , collegati in parallelo. In questo caso la (4.12) diventa:

$$
i_p = (G_1 + G_2) v, \t\t(4.13)
$$

dove:

$$
G_1 = 1/R_1 \text{ e } G_2 = 1/R_2,
$$
\n(4.14)

sono le conduttanze dei due resistori. Allora il resistore di *conduttanza*:

$$
G_{eq} = G_1 + G_2, \t\t(4.15)
$$

è equivalente al bipolo costituito dal resistore di conduttanza  $G_1$  connesso in parallelo al resistore di conduttanza  $G_2$  (fig. 4.7). Se invece della conduttanza

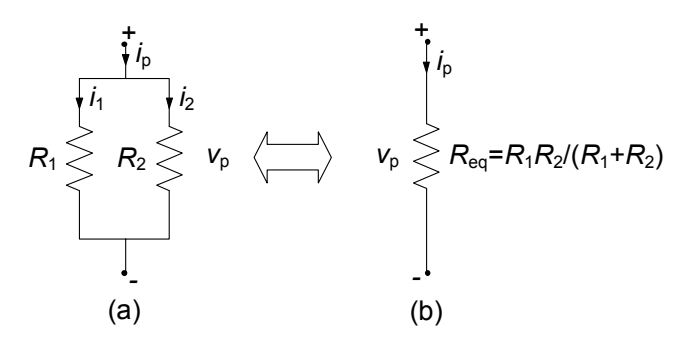

**Figura 4.7.** (a) Due resistori collegati in parallelo (b) corrispondente resistore equivalente

equivalente si considera la resistenza equivalente, si ha:

$$
R_{eq} = \frac{R_1 R_2}{R_1 + R_2}.\tag{4.16}
$$

Esiste una semplice relazione tra l'intensità di corrente in ogni resistore del parallelo  $i_1$  ed  $i_2$ , e l'intensità di corrente  $i_p$  del parallelo. È facile infatti mostrare che:

$$
i_1 = i_p \frac{G_1}{G_1 + G_2}, \ i_2 = i_p \frac{G_2}{G_1 + G_2}, \tag{4.17}
$$

dove i riferimenti per i versi delle intensità di corrente sono quelli illustrati in fig. 4.7. Queste sono le formule del *partitore di corrente*. Le stesse relazioni (4.17) formulate attraverso le resistenze diventano:

$$
i_1 = i_p \frac{R_2}{R_1 + R_2}, \ i_2 = i_p \frac{R_1}{R_1 + R_2}.
$$
\n(4.18)

Anche in questo caso, come per l'equivalenza serie, la sostituzione di due resistori in parallelo con il resistore equivalente corrisponde di nuovo alla riduzione del sistema di equazioni circuitali attraverso l'eliminazione per sostituzione nel metodo di Gauss; la ricostruzione delle intensità di corrente in ciascun resistore, una volta nota l'intensit`a della corrente totale del parallelo attraverso le formule del partitore, corrisponde alla sostituzione.

Quando le due resistenze  $R_1$  ed  $R_2$  sono uguali, il valore della resistenza equivalente è la metà del valore delle singole resistenze del parallelo: le intensità delle correnti  $i_1$  ed  $i_2$  sono uguali fra loro e pari alla metà dell'intensità della corrente del parallelo,  $i_1 = i_2 = i_p/2$ .

Nel limite  $R_1 \rightarrow 0$  (il resistore  $R_1$  tende ad un corto circuito) si ha  $i_1 \rightarrow i_p$ ed  $i_2 \rightarrow 0$ , mentre nel limite  $R_1 \rightarrow \infty$  (il resistore  $R_1$  tende ad un circuito aperto) si ha  $i_1 \rightarrow 0$  ed  $i_2 \rightarrow i_p$ . Analoghe considerazioni possono essere fatte al variare della resistenza dell'altro resistore.

Se le resistenze dei resistori sono positive (resistori passivi) si ha  $|i_1|$  <  $|i_p|$  e  $|i_2|$  <  $|i_p|$ : l'intensità della corrente di ciascun resistore è, in valore assoluto, più piccola del valore assoluto dell'intensità della corrente totale del parallelo  $i_p$  (anche in questo caso risulta dunque verificata la proprietà di non amplificazione, per le correnti).

E immediato verificare che nel caso di m resistori in parallelo  $R_1, R_2, ..., R_m$ la conduttanza del bipolo parallelo equivalente vale:

$$
G_{eq} = \frac{1}{R_1} + \frac{1}{R_2} + \dots + \frac{1}{R_m} = \sum_{i=1}^{m} \frac{1}{R_i}.
$$
 (4.19)

L'intensità della corrente  $i_k$  del k−esimo resistore è legata all'intensità di corrente totale del parallelo dalla relazione:

$$
i_k = (\pm) i_p \frac{G_k}{\sum_{h=1}^m G_h},\tag{4.20}
$$

dove deve essere considerato il segno positivo se i versi di riferimento delle intensità delle correnti  $i_k$  ed  $i_p$  sono discordi rispetto al nodo o, in caso contrario, il segno negativo.

### *Esempio 4.1. Soluzione per riduzioni serie-parallelo*

Si consideri il circuito rappresentato in fig. 4.8.

Esso può essere risolto nel modo seguente: prima lo si riduce, attraverso le equivalenze serie e parallelo, ad un circuito semplice costituito da due bipoli, il generatore ideale di tensione ed un resistore con resistenza  $R_{eq}^{(3)}$ , equivalente al bipolo di resistori a cui è collegato il generatore, come mostrato in fig. 4.9d. Dalla soluzione di questo banale circuito si ottiene il valore dell'intensità di corrente  $i_1$  del generatore. Attraverso, poi, le formule dei partitori e le relazioni caratteristiche dei resistori si calcolano tutte le intensità di corrente e le tensioni del circuito. Infatti, una volta nota l'intensità della corrente  $i_1$ , attraverso la formula del partitore di corrente, si possono determinare le altre intensità di corrente ed infine le tensioni di ciascun resistore.

I resistori  $R_3$  ed  $R_4$  sono in serie tra loro. Sostituendo alla serie  $R_3-R_4$ il resistore equivalente di resistenza:

$$
R_{eq}^{(1)} = R_3 + R_4 = 5 \Omega,
$$

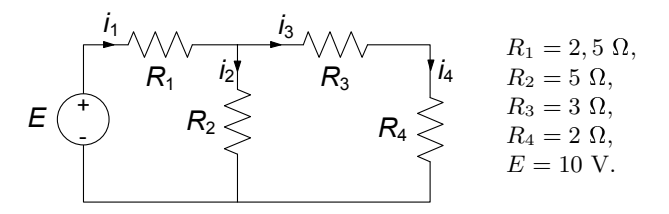

**Figura 4.8.** Circuito resistivo lineare con un solo generatore

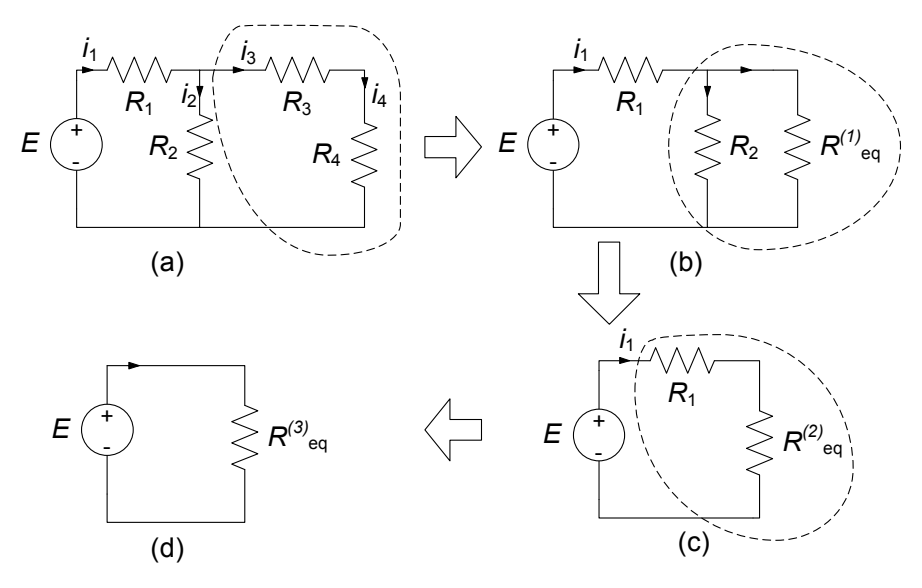

**Figura 4.9.** Procedura di riduzione del circuito di fig. 4.7

otteniamo il circuito ridotto di fig. 4.9b, che come si rileva subito ha un resistore ed un nodo in meno. L'intensità di corrente del resistore  $R_{eq}^{(1)}$  è la stessa della serie  $R_3 - R_4$ , cioè *i*<sub>3</sub>; la tensione del resistore  $R_{eq}^{(1)}$ è la stessa della serie  $R_3 - R_4$ . Una volta nota l'intensità di corrente  $i<sub>3</sub>$  si possono determinare le tensioni dei singoli resistori della serie  $R_3 - R_4$  utilizzando le relazioni caratteristiche dei resistori.

Nel circuito ridotto di fig. 4.9b i resistori  $R_2$  ed  $R_{eq}^{(1)}$  sono in parallelo. Sostituendo al parallelo  $R_2 \parallel R_{eq}^{(1)}$  il resistore equivalente di resistenza:

$$
R_{eq}^{(2)} = \frac{R_2 R_{eq}^{(1)}}{R_2 + R_{eq}^{(1)}} = 2,5 \Omega,
$$

otteniamo il circuito ridotto di fig. 4.9c. Esso ha un resistore ed una maglia in meno del precedente. L'intensità di corrente di  $R_{eq}^{(2)}$  è uguale a quella del parallelo  $R_2\|R_2^{(1)}\|$ e, dunque, è uguale ad i<sub>1</sub>. Una volta nota  $i_1$ , attraverso la formula del partitore di corrente, possiamo determinare  $i_2$  ed  $i_3$ .

Nel circuito di fig. 4.9c il resistore  $R_1$  ed il resistore  $R_{eq}^{(2)}$  sono in serie. Sostituendo alla serie  $R_1 - R_{eq}^{(2)}$  il resistore equivalente di resistenza:

$$
R_{eq} = R_1 + R_{eq}^{(2)} = 5 \, \Omega,
$$

otteniamo il circuito elementare di fig. 4.9d. L'intensità di corrente della serie  $R_1 - R_{eq}^{(2)}$  è uguale a quella del resistore equivalente  $R_{eq}^{(3)}$ .

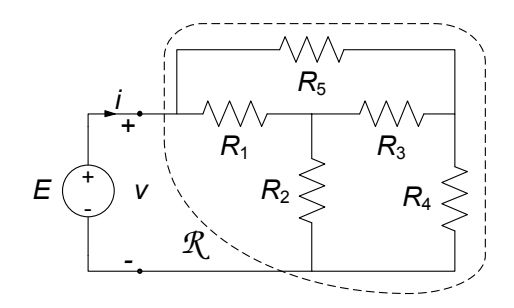

**Figura 4.10.** Esempio di circuito non risolubile per riduzione serie-parallelo

Di conseguenza abbiamo che:

$$
i_1 = \frac{E}{R_{eq}} = 2 \text{ A}.
$$

Utilizzando la formula del partitore di corrente calcoliamo, ora, le intensità di corrente i<sub>2</sub> ed i<sub>3</sub> (i resistori di resistenze  $R_2$  ed  $R_{eq}^{(1)}$  sono<br>in parallele pel singuite di fig. 4.0b). Si ettience in parallelo nel circuito di fig. 4.9b). Si ottiene:

$$
i_2 = \frac{R_{eq}^{(1)}}{R_2 + R_{eq}^{(1)}} = 1 \text{ A}, i_3 = \frac{R_2}{R_2 + R_{eq}^{(1)}} = 1 \text{ A}.
$$

Infine, utilizzando le equazioni caratteristiche dei resistori calcoliamo le tensioni. Esse valgono:

$$
v_1 = R_1 i_1 = 2.5
$$
 V,  $v_2 = R_2 i_2 = 5$  V,  
 $v_3 = R_3 i_3 = 3$  V,  $v_4 = R_4 i_4 = 2$  V.

Questo esempio mostra come si può risolvere un circuito con un solo generatore senza scrivere, e poi risolvere esplicitamente, le equazioni circuitali (equazioni di Kirchhoff linearmente indipendenti ed equazioni caratteristiche dei bipoli). La procedura descritta è equivalente alla soluzione del sistema di equazioni circuitali con il metodo di Gauss: la riduzione del circuito avviene per ispezione ed è guidata dalle proprietà del grafo.

 $\dot{E}$  un utile esercizio (che lasciamo al lettore) la soluzione del circuito considerato secondo la procedura generale descritta nel precedente capitolo, confrontando i risultati con quanto ottenuto mediante la riduzione per equivalenza serie e parallelo.

L'esempio appena considerato potrebbe portare a credere che tutti i circuiti resistivi lineari con un solo generatore possono essere risolti attraverso la riduzione che si basa sull'equivalenza serie-parallelo. Ciò non è sempre vero come mostrato ad esempio dal circuito illustrato in fig.  $4.10$ . In questo caso non è

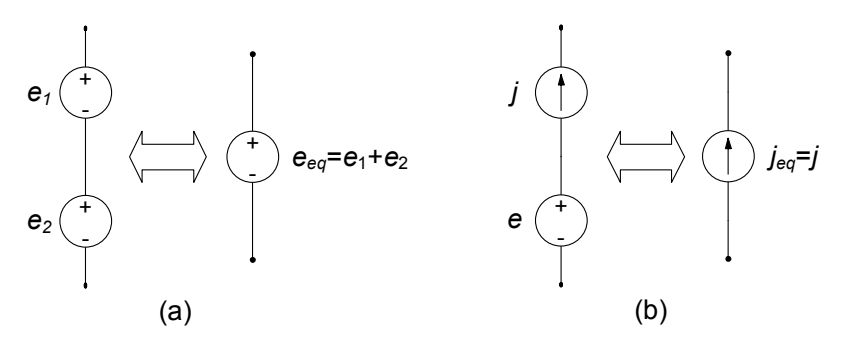

**Figura 4.11.** Generatori collegati in serie

possibile individuare n´e collegamenti in parallelo n´e collegamenti in serie: i tre resistori  $R_1, R_3$  e  $R_5$  ed i tre resistori  $R_2, R_3$  e  $R_4$  sono collegati a "triangolo", mentre i tre resistori  $R_1, R_2$  e  $R_3$  sono collegati a "stella". Tuttavia, come poi vedremo è ancora possibile determinare la resistenza di un resistore equivalente al bipolo di resistori *B*. Essa può essere ottenuta mediante gli strumenti di analisi già introdotti, ad esempio la soluzione delle equazioni circuitali nella forma canonica con il metodo di Gauss. Più avanti, invece, introdurremo opportune estensioni del concetto di equivalenza che permetteranno di semplificare anche la caratterizzazione di questo tipo di bipolo.

## **4.1.5 Generatori ideali connessi in serie**

Si considerino due generatori di tensione ideali, con tensioni  $e_1$  e  $e_2$ , collegati in serie (fig. 4.11a). In questo caso si ha  $v_1 = e_1$ ,  $v_2 = e_2$ , dunque l'espressione della tensione totale della serie è:

$$
v = e_1 + e_2. \t\t(4.21)
$$

Il valore della tensione  $v \text{ è indipendente dal valore dell'intensità della corrente}$  $i$  ed è noto. Pertanto il generatore ideale di tensione con tensione:

$$
e_{eq} = e_1 + e_2, \t\t(4.22)
$$

è equivalente al bipolo costituito dal generatore di tensione  $e_1$  connesso in serie con il generatore di tensione  $e_2$ .

E patologico il caso di due generatori ideali di corrente in serie, perché dà luogo ad un modello incompatibile, a meno che le due intensità di corrente non siano eguali; in tal caso il bipolo equivalente è ancora un generatore di corrente con la stessa intensità di corrente dei due generatori.

Si consideri un generatore ideale di tensione e connesso in serie con un generatore ideale di corrente di intensità j, (fig. 4.11b). In questo caso la tensione della serie non è nota, e l'intensità di corrente è uguale a j per qualsiasi valore della tensione. Pertanto la serie tra un generatore ideale di

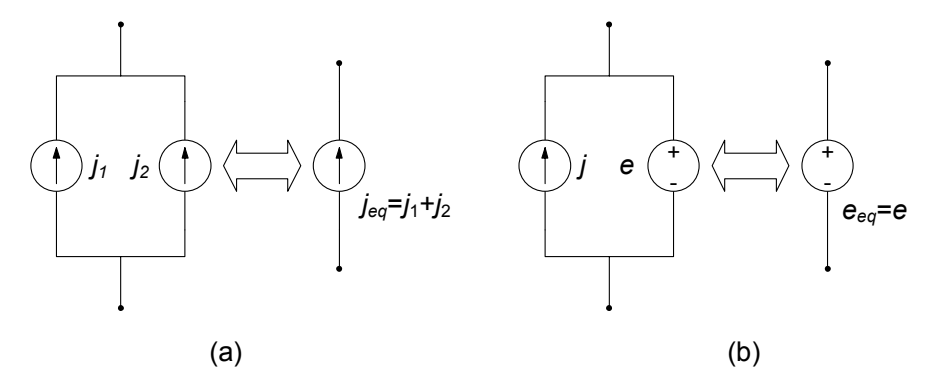

**Figura 4.12.** Generatori collegati in parallelo

corrente di intensità  $j$  ed un generatore ideale di tensione è equivalente ad un generatore ideale di corrente di intensità j.

## **4.1.6 Generatori ideali connessi in parallelo**

Si considerino due generatori ideali di corrente connessi in parallelo. Il generatore ideale di corrente di intensità:

$$
j_{eq} = j_1 + j_2,\t\t(4.23)
$$

`e equivalente al bipolo costituito dal generatore ideale di corrente di intensità  $j_1$  connesso in parallelo al generatore ideale di corrente di intensità  $j_2$ , fig. 4.12a.

Si consideri un generatore ideale di tensione e connesso in parallelo con un generatore ideale di corrente di intensità  $j$ , (fig. 4.12b). L'intensità della corrente del parallelo non è nota e la tensione del parallelo è uguale ad  $e$ per qualsiasi valore dell'intensità della corrente. Pertanto, questo bipolo è equivalente ad un generatore ideale di tensione e.

 $\dot{E}$  patologico il caso di due generatori ideali di tensione in parallelo, perché d`a luogo ad un modello incompatibile, a meno che le due tensioni non siano eguali; in tal caso il bipolo equivalente è ancora un generatore di tensione con la stessa tensione dei due generatori.

### **4.1.7 Resistori in serie e parallelo a generatore ideali**

Si consideri un generatore di tensione ideale, con tensione e, connesso in serie con un resistore lineare di resistenza  $R$ , fig. 4.13a, dove si è scelta la convenzione dell'utilizzatore per i versi di i e v sulla serie. La relazione caratteristica del bipolo è:

$$
v = e + Ri. \tag{4.24}
$$

Essa coincide con quella del generatore "reale" di tensione, fig. 4.13b.

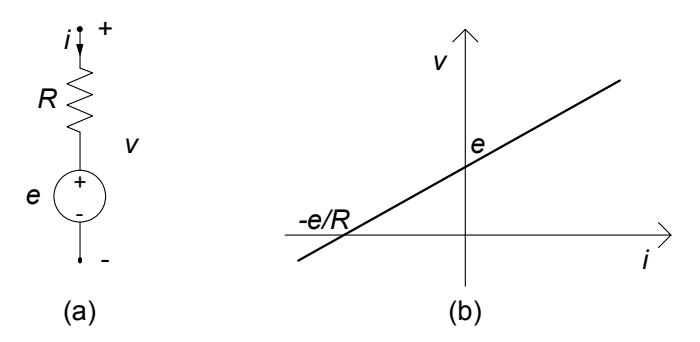

**Figura 4.13.** (a) Un resistore in serie con un generatore ideale di tensione; (b) curva caratteristica del bipolo corrispondente

Si consideri ora un generatore ideale di corrente, di intensità  $j$ , connesso in parallelo ad un resistore lineare di resistenza R e, quindi, di conduttanza  $G = 1/R$ , fig. 4.13a.

La relazione caratteristica del bipolo equivalente è:

$$
i = j + \frac{v}{R},\tag{4.25}
$$

ovvero:

$$
i = j + Gv.\tag{4.26}
$$

Essa coincide con quella del generatore "reale" di corrente, fig. 4.14b. I riferimenti per i versi sono quelli illustrati in fig. 4.14a.

 $\dot{E}$  immediato constatare che un generatore di corrente ideale, di intensità  $j$ , collegato in serie ad un resistore è equivalente ad un generatore ideale di corrente di intensità  $j$ . Inoltre il parallelo tra un generatore ideale di tensione  $e$  ed un resistore è equivalente ad un generatore ideale di tensione  $e$ .

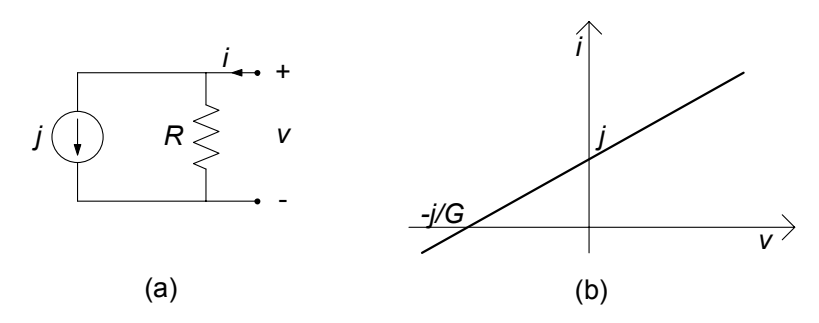

**Figura 4.14.** (a) Un resistore in parallelo con un generatore ideale di corrente; (b) curva caratteristica del bipolo corrispondente

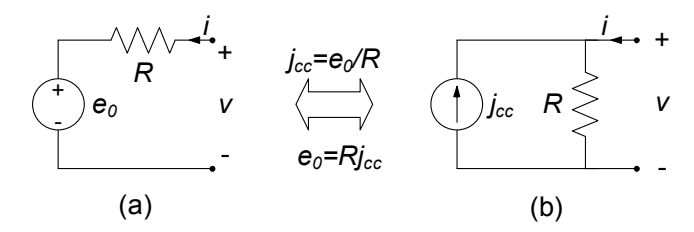

**Figura 4.15.** Equivalenza tra un generatore reale di tensione ed un generatore reale di corrente

## **4.1.8 Equivalenza tra generatori "reali"**

Si consideri il bipolo costituito da un resistore di resistenza R collegato in serie con un generatore ideale di tensione  $e_0$  (fig. 4.15a). Esso è il bipolo generatore reale di tensione. L'equazione caratteristica di questo bipolo è:

$$
v = e_0 + Ri. \tag{4.27}
$$

I parametri  $e_0$  ed R vengono detti rispettivamente tensione a vuoto e resistenza interna del generatore reale. Questa relazione può essere riscritta nel seguente modo (con  $R \neq 0$ ):

$$
i = -\frac{e_0}{R} + \frac{v}{R}.\tag{4.28}
$$

Posto:

$$
j_{cc} = \frac{e_0}{R},\tag{4.29}
$$

la relazione (4.28) diventa:

$$
i = -j_{cc} + \frac{v}{R}.\tag{4.30}
$$

Il parametro jcc viene detto corrente di corto circuito del generatore reale. La (4.30) rappresenta l'equazione caratteristica di un resistore in parallelo ad un generatore ideale di corrente, fig. 4.15b, ovvero quella del bipolo generatore reale di corrente. Dunque, un generatore ideale di tensione  $e_0$  connesso in serie ad un resistore di resistenza R `e *equivalente* ad un generatore ideale di corrente di intensità  $j_{cc} = e_0/R$  connesso in parallelo al resistore di resistenza R; i versi di riferimento per la tensione  $e_0$  e l'intensità  $j_{cc}$  sono riportati in fig. 4.15. Ovviamente, vale anche il viceversa. Un generatore ideale di corrente di intensità j<sub>cc</sub> connesso in parallelo ad un resistore di resistenza R (con  $R \neq \infty$ ) è *equivalente* ad un generatore ideale di tensione  $e_0 = Rj_{cc}$  connesso in serie al resistore di resistenza  $R$ . Questa equivalenza, già anticipata nel capitolo 1 pu`o, talvolta, essere molto utile nella soluzione di circuiti che contengono pi`u generatori indipendenti. Come vedremo, sostituire un resistore collegato in serie con un generatore ideale di tensione con l'equivalente parallelo in cui al posto del generatore ideale di tensione c'è un generatore ideale di corrente (o viceversa) pu`o ridurre di molto la complessit`a del circuito in alcuni casi.

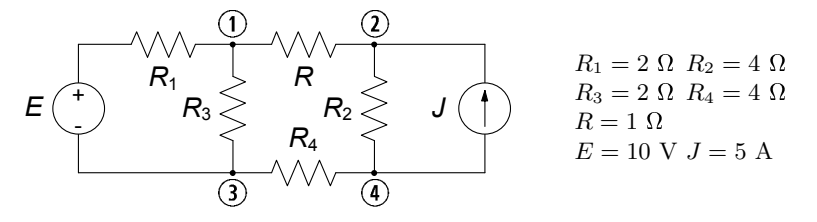

**Figura 4.16.** Circuito resistivo lineare con due generatori

#### *Esempio 4.2. Soluzione con sostituzione di generatori reali*

Si consideri il circuito rappresentato in fig. 4.16. Il generatore ideale di tensione stazionario  $E$  è in serie con il resistore di resistenza  $R_1$  ed il resistore di resistenza  $R_2$  è in parallelo con il generatore ideale di corrente stazionario di intensità J. Vogliamo determinare la potenza assorbita dal resistore R.

Per calcolare la grandezza richiesta bisogna determinare la tensione  $v$  del resistore (o l'intensità di corrente). In questo circuito non possiamo operare come nel precedente esempio perché sono presenti due generatori ideali. Inoltre, il circuito in esame non contiene resistori in parallelo o in serie. Tuttavia è possibile risolverlo senza dover necessariamente ricorrere alle tecniche generali descritte nel precedente capitolo. Basta applicare le equivalenze tra generatori "reali" che abbiamo appena studiato per ridurre l'intero circuito ad uno "semplice" in cui l'incognita `e proprio la tensione del resistore di resistenza R. La procedura di riduzione è riportata in fig. 4.17.

Sostituiamo alla serie tra il generatore ideale di tensione E ed il resistore  $R_1$  (collegata ai nodi  $(1) - (3)$  del circuito in esame, fig. 4.16) il parallelo equivalente costituito da generatore ideale di corrente di intensità  $E/R_1$  e dal resistore di resistenza  $R_1$ . A seguito della sostituzione, il resistore  $R_1$  si trova connesso in parallelo al resistore  $R_3$ . Inoltre, sostituiamo al parallelo tra il generatore ideale di corrente di intensità J ed il resistore  $R_2$  (collegato ai nodi  $(2) - (4)$  del circuito in esame, fig. 4.16) la serie equivalente costituita dal generatore ideale di tensione  $R_2J$  e dal resistore di resistenza  $R_2$ . A seguito della sostituzione, il resistore di resistenza  $R_2$  si trova connesso in serie al resistore di resistenza <sup>R</sup>4. In questo modo otteniamo il circuito equivalente di fig. 4.17a.

Esso può essere successivamente ridotto ad un circuito più semplice perché i due resistori di resistenza  $R_1$  e  $R_3$  sono in parallelo e i due resistori di resistenza  $R_2$  e  $R_4$  sono in serie. Posto:

$$
R_{eq}^{(1)} = \frac{R_1 R_3}{R_1 + R_3} = 1 \Omega, \quad R_{eq}^{(2)} = R_2 + R_4 = 8 \Omega,
$$

il circuito di fig. 4.17a è ridotto al circuito equivalente di fig. 4.17b.

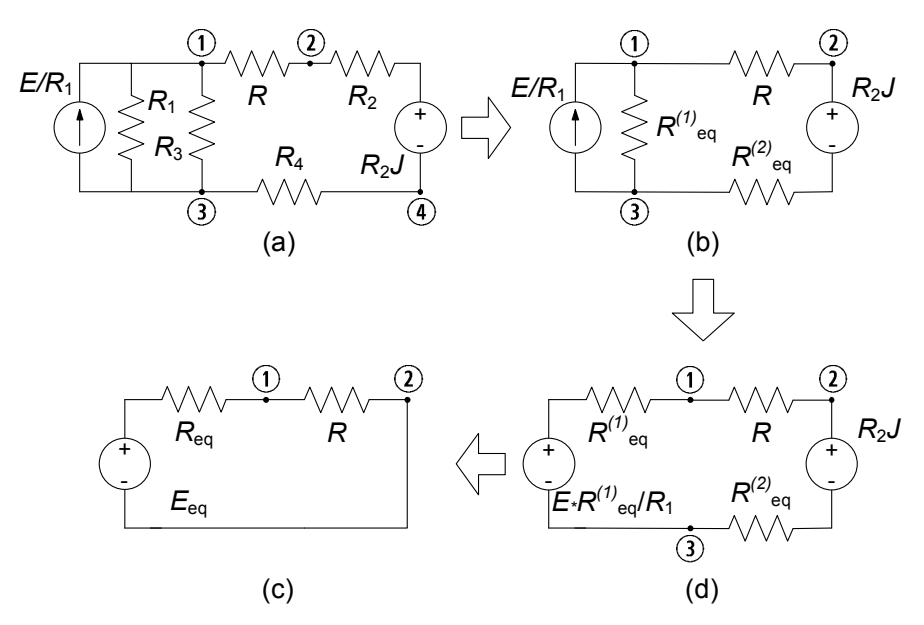

**Figura 4.17.** Procedura di riduzione del circuito di fig. 4.16

Sostituiamo, ora, al parallelo generatore ideale di corrente di intensità  $E/R_1$  con il resistore  $R_{eq}^{(1)}$  (collegato ai nodi  $\textcircled{1} - \textcircled{2}$  del circuito di fig. 4.17b), la serie equivalente costituita dal generatore ideale di tensione  $\left(R_{eq}^{(1)}/R_1\right)E$  e dal resistore  $R_{eq}^{(1)}$ . A seguito della sostituzione, il resistore  $R_{eq}^{(1)}$  si trova connesso in serie al resistore di resistenza  $R_{eq}^{(2)}$ . In questo modo otteniamo il circuito equivalente di fig. 4.17c. Questo circuito può essere ridotto ad un circuito semplice perché i due resistori di resistenza  $R_{eq}^{(1)}$  e  $R_{eq}^{(2)}$  sono in serie ed i due generatori ideali di tensione,  $\left(R_{eq}^{(1)}/R_1\right)E$  e  $R_2J$  sono anche essi in serie. Posto infine:

$$
R_{eq} = R_{eq}^{(1)} + R_{eq}^{(2)} = 9 \Omega
$$
,  $E_{eq} = E \frac{R_{eq}^{(2)}}{R_1} - J R_2 = -15 \text{ V}$ ,

il circuito di fig. 4.17c è ridotto al circuito equivalente di fig. 4.17d. Abbiamo ottenuto un risultato molto interessante. Il comportamento della parte di circuito a cui è collegato il resistore di resistenza  $R$  è descritto da un bipolo equivalente semplice costituito da un resistore connesso in serie ad un generatore ideale di tensione. Come vedremo, in seguito, questo risultato non è casuale, ma è la conseguenza di una propriet`a generale dei circuiti di resistori lineari e generatori.

La tensione del resistore  $R$  può essere calcolata applicando il partitore

di tensione alla serie  $R_{eq} - R$  del circuito di fig. 4.17d. Abbiamo:

$$
v = E_{eq} \frac{R}{R + R_{eq}} = -1,5 \text{ V}.
$$

Infine, la potenza assorbita dal resistore R risulta di 2, 25 W.

La tecnica che abbiamo utilizzato consente di determinare anche altre grandezze del circuito in esame. Lasciamo al lettore determinare, ad esempio, prima l'intensità della corrente elettrica del generatore ideale di tensione del circuito (fig. 4.16) e, poi, la tensione del generatore ideale di corrente.

## **4.2 Propriet`a dei circuiti a-dinamici lineari**

Nel 3.4 abbiamo introdotto, per un circuito in generale, la forma "canonica" delle equazioni circuitali, costituita da un insieme di equazioni di Kirchhoff linearmente indipendenti e dalle equazioni caratteristiche degli elementi del circuito. Vogliamo ora mettere in luce le proprietà di tale sistema di equazioni quando il circuito sia lineare a-dinamico, e dunque costituito da resistori lineari e generatori.

Le equazioni di un generico circuito a-dinamico lineare (con  $n$  nodi ed  $l$ bipoli) nella forma canonica possono essere scritte come:

$$
Ai = 0  $\leftarrow$  (*n* - 1) equation,  
\n
$$
Bv = 0  $\leftarrow$  [*l* - (*n* - 1)] equation,  
\n
$$
v_k - R_k i_k = 0 \quad k=1,2,...,N_R
$$
\n
$$
v_k = e_{k-N_e} \quad k=N_R+1,N_R+2,...,N_R+N_e
$$
\n
$$
i_k = j_{k-N_R-N_e} \quad k=N_R+N_e+1,N_R+N_e+2,...,N_R+N_e+N_j
$$
\n(4.31)
$$
$$

dove A e B sono, rispettivamente, una matrice di incidenza ridotta e una matrice di un insieme di maglie fondamentali del circuito;  $\mathbf{i} = (i_1, i_2, ..., i_l)^T$  è il vettore colonna rappresentativo delle intensità di corrente e  $\mathbf{v} = (v_1, v_2, ..., v_l)^T$ è il vettore colonna rappresentativo delle tensioni,  $N_R$  è il numero di resistori con resistenze  $R_1, R_2, ..., R_{N_R}, N_e$  il numero di generatori ideali di tensione con tensioni  $e_1, e_2, ..., e_{N_e}$  e  $N_j$  il numero di generatori ideali di corrente con intensità di corrente  $j_1, j_2, ..., j_{n_j}$   $(N_R + N_e + N_j = l)$ . Gli elementi del circuito sono stati ordinati in modo tale che i resistori corrispondano ai primi  $N_R$  lati, i generatori di tensione ai successivi  $N_e$  lati ed infine i generatori di corrente agli ultimi  $N_i$  lati. I versi di riferimento sono scelti in accordo alla convenzione dell'utilizzatore.

Come si vede questo sistema è algebrico e lineare; inoltre la maggior parte delle equazioni sono omogenee: difatti sono tali sia le equazioni di Kirchhoff che le equazioni caratteristiche dei resistori. Solo i generatori ideali danno luogo ad equazioni non omogenee, che dunque determinano per il sistema

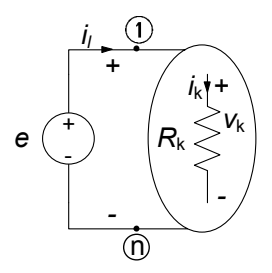

**Figura 4.18.** Circuito resistivo lineare con un solo generatore

(4.31) i termini noti. Per tale motivo ai generatori indipendenti si da anche il nome di *forzamenti* per il circuito.

Possiamo subito introdurre una prima proprietà del sistema in esame: se nel circuito non fosse presente alcun generatore avremmo solo equazioni omogenee (senza nessun termine noto). In un circuito a-dinamico lineare la presenza di almeno un generatore indipendente è strettamente indispensabile perché si possa avere una soluzione diversa da zero se tutti i resistori sono passivi!

Passiamo ora ad analizzare, in successione, le importanti proprietà che si stabiliscono per questa classe di circuiti quando sono presenti un solo generatore indipendente, prima, e poi un numero qualsiasi di essi.

## **4.2.1 Circuiti resistivi lineari con un solo generatore**

Si consideri un circuito costituito da resistori lineari ed un solo generatore indipendente, ad esempio, un generatore indipendente di tensione, che schematicamente possiamo sempre rappresentare come in fig. 4.18. Le equazioni del circuito diventano, dunque:

$$
Ai = 0,\nBv = 0,\n $v_k - R_k i_k = 0$ ,  $k=1,2,...,l-1$  (4.32)  
\n $v_l = e$ .
$$

Per un sistema di equazioni siffatto, a causa della linearità, ciascuna intensit`a di corrente e ciascuna tensione `e *direttamente proporzionale* alla tensione del generatore indipendente di tensione (oppure, all'intensit`a di corrente del generatore di corrente nel caso in cui il circuito fosse alimentato da un solo generatore indipendente di corrente). Tale proprietà discende direttamente da quelle dei sistemi algebrici lineari, basta ricordare l'espressione della soluzione ottenuta con la regola di Kramer. È istruttivo però verificarla direttamente per il circuito considerato. E utile, a tale scopo, considerare il circuito in esame ` quando il generatore di tensione presente abbia una tensione unitaria,  $\hat{e} = 1$  V. Indichiamo con  $\hat{\mathbf{i}} = (\hat{i}_1, \hat{i}_2, ..., \hat{i}_l)^T$  e  $\hat{\mathbf{v}} = (\hat{v}_1, \hat{v}_2, ..., \hat{v}_l)^T$  la soluzione del circuito in questo caso. Consideriamo ora lo stesso circuito ma con  $e = h \cdot \hat{e}$  dove  $h$  è una costante adimensionale con valore generico. La soluzione di questo circuito è data da:

$$
\mathbf{i} = h \cdot \mathbf{\hat{i}} = (h \cdot \hat{i}_1, h \cdot \hat{i}_2, ..., h \cdot \hat{i}_l)^{\mathsf{T}},
$$
  
\n
$$
\mathbf{v} = h \cdot \mathbf{\hat{v}} = (h \cdot \hat{v}_1, h \cdot \hat{v}_2, ..., h \cdot \hat{v}_l)^{\mathsf{T}}.
$$
\n(4.33)

 $\overline{a}$ 

Per dimostrare questa proprietà basta verificare che le intensità di corrente e le tensioni date dalle (4.33) sono soluzioni del circuito, cioè sono soluzioni del sistema di equazioni  $(4.32)$ . L'ultima equazione (cioè l'equazione caratteristica del generatore) è verificata per ipotesi. Anche le equazioni di Kirchhoff sono automaticamente verificate dalle espressioni  $(4.33)$ . Infatti per la linearità dell'operatore matriciale si ha:

$$
A\mathbf{i} = A\left(h\mathbf{\hat{i}}\right) = hA\mathbf{\hat{i}}.\tag{4.34}
$$

Siccome le intensità di corrente  $\hat{i}_1, \hat{i}_2, ..., \hat{i}_l$  sono, per definizione, soluzioni del circuito in esame, deve essere:

$$
A\hat{\mathbf{i}} = \mathbf{0}.\tag{4.35}
$$

Combinando le (4.34) e la (4.35) si ha la prima equazione del sistema (4.32). Si procede in modo analogo per verificare che le tensioni date dalle (4.33) sono soluzioni delle equazioni di Kirchhoff per le tensioni. Infine, anche le equazioni caratteristiche dei resistori nelle (4.32) risultano verificate. Infatti, considerato il  $k$ -esimo resistore per la linearità abbiamo:

$$
v_k - R_k i_k = h \left( \hat{v}_k - R_k \hat{i}_k \right). \tag{4.36}
$$

Siccome  $\hat{v}_k$  e  $\hat{i}_k$  sono soluzioni dell'equazione:

$$
\hat{v}_k - R_k \hat{i}_k = 0,\tag{4.37}
$$

si ha immediatamente che  $v_k$  e  $i_k$  verificano il terzo blocco del sistema di equazioni (4.32). Dunque tutte le equazioni del sistema (4.32) risultano verificate dalla (4.33), il che dimostra appunto che ogni tensione ed ogni intensit`a di corrente del circuito è direttamente proporzionale alla tensione (intensità di corrente) dell'unico generatore indipendente di tensione (corrente) presente.

Una conseguenza assai importante della proprietà analizzata riguarda la possibilit`a di definire la resistenza equivalente di un generico bipolo di soli resistori lineari.

## **4.2.2 Resistenza equivalente di un bipolo di resistori lineari**

Si consideri, ora, un bipolo *B* costituito di soli resistori lineari, come schematicamente indicato in fig. 4.19. I versi di riferimento per l'intensità della corrente i e per la tensione v sono stati scelti in accordo alla convenzione

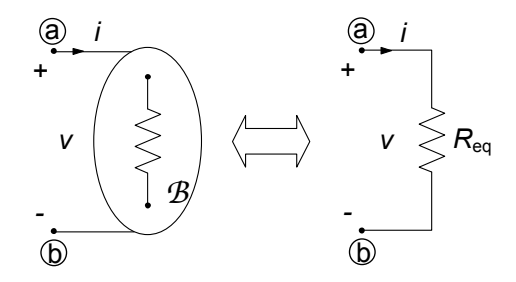

**Figura 4.19.** Un bipolo di resistori lineari ed il suo resistore equivalente

dell'utilizzatore. Quale è la relazione tra la tensione e l'intensità di corrente di questo bipolo?

Sulla base di quanto appena visto nel paragrafo precedente, è immediato verificare che la tensione  $v$  è direttamente proporzionale all'intensità della corrente i. Immaginiamo ad esempio di alimentare il bipolo *B* con un generatore ideale, ad esempio, con un generatore di corrente di intensità  $j = i$ . Per determinare la sua relazione caratteristica (su base corrente) basta risolvere il circuito di fig. 4.20, determinando la tensione corrispondente v. Per la linearità del circuito la tensione v risulta direttamente proporzionale all'intensità della corrente i impressa dal generatore ideale di corrente. La costante di proporzionalità, definita come:

$$
R_{eq} \equiv \frac{v}{i},\tag{4.38}
$$

`e omogenea dimensionalmente con una resistenza elettrica. Ad essa si d`a il nome di *resistenza equivalente* del bipolo. Essa (espressa in  $\Omega$ ) rappresenta il valore della tensione del bipolo  $\mathcal{B}$  (espressa in V) quando  $i = 1$  A.

Il circuito di fig. 4.20 `e un tipico esempio di *circuito di caratterizzazione* del bipolo *B*. Concettualmente possiamo immaginare un esperimento di laboratorio per determinare sperimentalmente il valore di  $R_{eq}$ . Prima si impone, ad esempio, un valore di intensit`a di corrente attraverso un generatore ideale di corrente (tensione), poi si misura la tensione per mezzo di un voltmetro

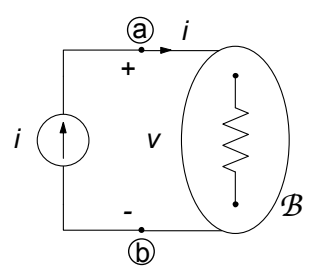

**Figura 4.20.** Circuito resistivo lineare con un solo generatore

(l'intensit`a della corrente per mezzo di un amperometro) e, infine, si calcola il rapporto (4.38).

In conclusione, il comportamento ai terminali di un bipolo costituito da soli resistori lineari (e, quindi, senza generatori) è equivalente a quello di un singolo resistore di resistenza Req, ovvero di *conduttanza equivalente*:

$$
G_{eq} = \frac{1}{R_{eq}} \equiv \frac{i}{v}.\tag{4.39}
$$

Osserviamo infine che se i resistori che costituiscono il bipolo *B* sono tutti *passivi*, cioè  $R_k \geq 0$  per  $k = 1, 2, ..., N_R$  ( $N_R$  indica il numero di resistori), si ha:

$$
R_{eq} \ge 0. \tag{4.40}
$$

Questa proprietà è una diretta conseguenza della conservazione delle potenze elettriche. Difatti, nel circuito di fig. 4.20 v è sia la tensione del bipolo *B*, sia la tensione del generatore di corrente, e lo stesso si può dire per l'intensità di corrente i. I versi di riferimento di queste grandezze sono in accordo con la convenzione dell'utilizzatore se riferiti al bipolo *B*, mentre sono in accordo con la convenzione del generatore se riferiti al generatore di corrente. Allora, la potenza erogata dal generatore di corrente è pari a:

$$
p^{(e)} = vi. \tag{4.41}
$$

Utilizzando la definizione (4.38) si ottiene:

$$
p^{(e)} = R_{eq}i^2.
$$
\n(4.42)

D'altra parte, per la proprietà della conservazione delle potenze,  $p^{(e)}$  deve risultare pari somma delle potenze assorbite dai singoli resistori del circuito:

$$
p^{(e)} = \sum_{k=1}^{M} R_k i_k^2.
$$
 (4.43)

Combinando le precedenti equazioni (4.42) e (4.43) si ottiene ancora:

$$
R_{eq} = \frac{\sum_{k=1}^{M} R_k i_k^2}{i^2}.
$$
\n(4.44)

Se tutti i resistori sono passivi segue immediatamente che  $R_{eq} \geq 0$ .

Infine osserviamo che, se i resistori del bipolo *B* sono collegati tra loro solo attraverso connessioni del tipo serie e parallelo allora la sua resistenza equivalente pu`o essere determinata utilizzando solo le regole di equivalenza per le connessioni serie e parallelo che abbiamo studiato nel precedente paragrafo.

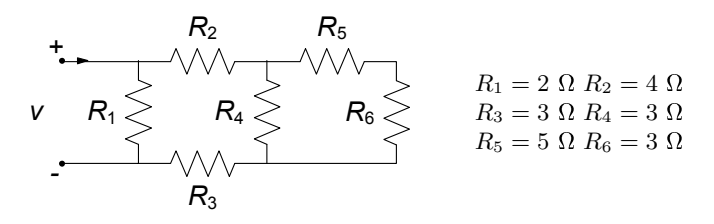

**Figura 4.21.** Bipolo di resistori lineari

## *Esempio 4.3. Resistenza equivalente per riduzioni serie-parallelo*

Vogliamo determinare la resistenza equivalente del bipolo di resistori riportato in fig. 4.21.

Il resistore di resistenza  $R_6$  è collegato in serie con il resistore  $R_5$ ; la resistenza equivalente di questa serie è:

$$
R_{eq}^{(1)} = R_5 + R_6 = 8 \Omega.
$$

Allora il bipolo in esame può essere ridotto a quello più semplice rappresentato in fig. 4.22a. In tale bipolo, il resistore  $R_{eq}^{(1)}$  è collegato in parallelo ad  $R_4$ . La resistenza equivalente di questo parallelo è:

$$
R_{eq}^{(2)} = \frac{R'_{eq}R_4}{R'_{eq} + R_4} \cong 2,18 \text{ }\Omega.
$$

Il bipolo di fig. 4.22a può essere ridotto al bipolo più semplice rappresentato in fig. 4.22b. In quest'ultima, poi, il resistore  $R_{eq}^{(2)}$  è collegato in serie al resistore di resistenza  $R_2$ e al resistore di resistenza  $R_3$ . La resistenza equivalente di questa serie è:

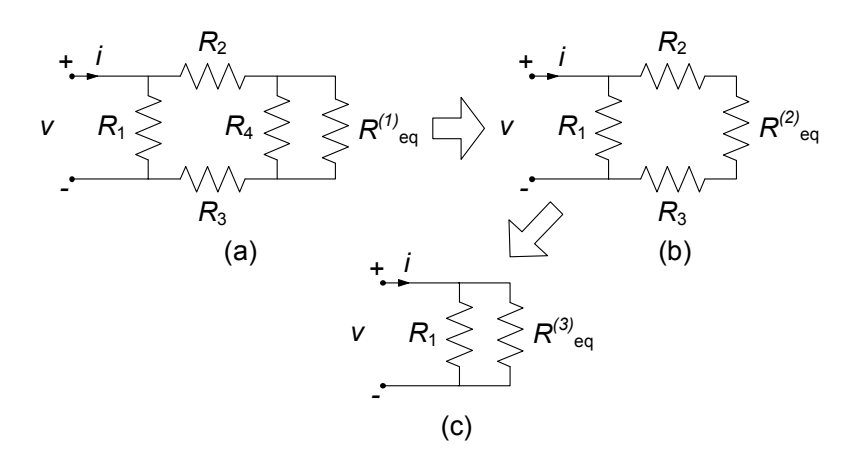

**Figura 4.22.** Procedura di riduzione del bipolo di resistori di fig. 4.21

## 184 4 Circuiti a-dinamici lineari

$$
R_{eq}^{(3)} = R_{eq}^{(2)} + R_2 + R_3 \cong 9,18 \text{ }\Omega.
$$

Allora, il bipolo di fig. 4.22b può essere ridotto al bipolo più semplice rappresentato in fig. 4.22c. Infine, il resistore  $R_{eq}^{(3)}$  è collegato in parallelo al resistore di resistenza  $R_1$  nel bipolo di fig. 4.22c. La resistenza equivalente di questo parallelo è:

$$
R_{eq} = \frac{R_{eq}^{(3)} R_1}{R_{eq}^{(3)} + R_1} \cong 1,64 \text{ }\Omega.
$$

 $\Box$ 

## *Esempio 4.4. Resistenza equivalente dalle equazioni circuitali*

Abbiamo già visto al  $\{4.1.4, \text{ come}\$  possa accadere che un bipolo di resistori lineari non possa essere ridotto attraverso le sole equivalenze serie-parallelo. Del resto è sempre possibile, come abbiamo appena visto, definire la resistenza equivalente di un tale circuito. Vogliamo ora analizzare proprio quell'esempio, andando a calcolare per altra via la resistenza equivalente. Consideramo allora nuovamente il bipolo *R* del circuito di fig. 4.10, che riportiamo per comodità nella seguente fig. 4.23. Il calcolo della  $R_{eq}$  comporterà l'analisi del circuito di caratterizzazione in cui è assegnata la tensione  $E$  e bisogna calcolare l'intensità di corrente i. L'analisi del circuito in termini di equazioni canoniche, avendo fissato i versi di riferimento per le intensità di corrente come in figura, conduce al sistema:

$$
\begin{cases}\nR_1 i_1 + R_2 i_2 = E, \\
-R_1 i_1 + R_5 i_5 - R_3 i_3 = 0, \\
-R_2 i_2 + R_3 i_3 + R_4 i_4 = 0, \\
-i + i_1 + i_5 = 0, \\
-i_1 + i_2 + i_3 = 0, \\
-i_3 + i_4 - i_5 = 0.\n\end{cases}
$$

Si osservi che abbiamo già sostituito le equazioni caratteristiche dei bipoli all'interno delle equazioni di Kirchhoff (un insieme massimale di

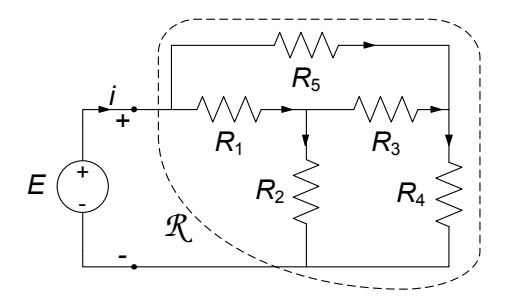

**Figura 4.23.** Esempio di bipolo non riducibile per serie-parallelo

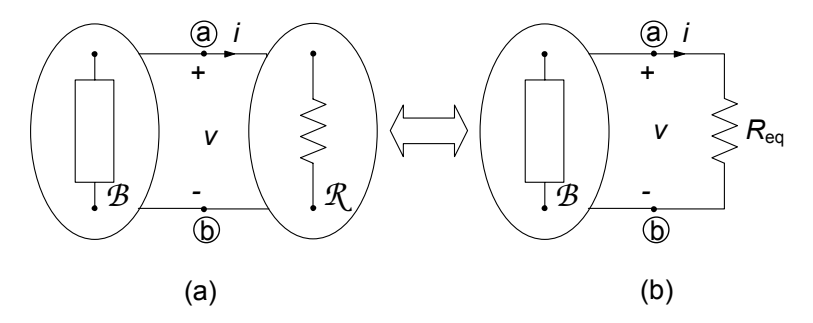

**Figura 4.24.** (a) Circuito costituito da un bipolo di resistori lineari ed un bipolo non necessariamente lineare o resistivo; (b) circuito equivalente

equazioni indipendenti), riducendo a 6 il numero di equazioni. Risolvendo per riduzioni successive (sostituzione) si perviene, dopo alcuni passaggi, all'espressione:

$$
R_{eq} = \frac{E}{i} =
$$

$$
= \frac{(R_2R_5 + R_4R_2 + R_5R_4 + R_5R_3 + R_3R_4)R_1}{(R_4 + R_3 + R_2)R_1 + R_2R_5 + R_2R_3 + R_5R_4 + R_5R_3 + R_3R_4} + \frac{R_2R_5R_3 + R_2R_3R_4 + R_2R_5R_4}{(R_4 + R_3 + R_2)R_1 + R_2R_5 + R_2R_3 + R_5R_4 + R_5R_3 + R_3R_4}.
$$

Il concetto di resistenza equivalente di un bipolo di resistori lineari ha grande importanza nell'analisi dei circuiti. Attraverso di esso è possibile ridurre notevolmente la complessità di quelle parti di circuiti complessi costituite da soli resistori lineari e che, per come risultano poi collegate alle rimanenti, si comportano come se fossero bipoli.

Si consideri, ad esempio, il circuito di fig. 4.24a composto dal bipolo *R* costituito da soli resistori lineari e da un bipolo *B* non necessariamente lineare o a-dinamico (esso potrebbe eventualmente essere anche di tipo dinamico). Se siamo interessati alla tensione  $v$  e/o all'intensità di corrente i conviene sostituire al bipolo *R* il resistore equivalente corrispondente e, quindi, studiare il circuito più semplice rappresentato in fig. 4.24b. In conclusione, possiamo sostituire qualsiasi parte di un circuito schematizzabile come bipolo e costituita da soli resistori lineari con il resistore equivalente corrispondente senza, così, modificare il funzionamento delle restanti parti.

*Esempio 4.5. Riduzione di un circuito dinamico del primo ordine*

Il circuito illustrato in fig. 4.25 è un circuito dinamico del primo ordine, con un condensatore lineare e tempo invariante di capacità  $C$ .

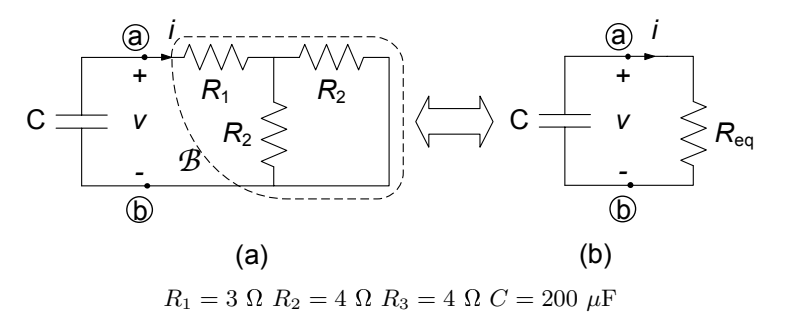

**Figura 4.25.** (a) Circuito del primo ordine; (b) circuito equivalente ridotto

La tensione del condensatore all'istante iniziale è uguale a  $V_0$ . Vogliamo determinare la tensione del condensatore e l'energia in esso immagazzinata per  $t > 0$ .

Il calcolo della tensione del condensatore può essere semplificato notevolmente se si sostituisce il bipolo di resistori lineari *R* (la parte del circuito racchiusa dalla linea tratteggiata in fig. 4.25a) con il resistore equivalente corrispondente. Il circuito equivalente da risolvere è quello riportato in fig. 4.25b. Questo circuito lo abbiamo già studiato nel 2.3.1. Si tratta infatti di un circuito *RC* in evoluzione libera. L'andamento nel tempo della tensione per  $t \geq 0$  è descritto dalla funzione:

$$
v\left( t\right) =V_{0}e^{-t/\tau },
$$

dove:

$$
\tau = R_{eq}C,
$$

`e la costante di tempo del circuito. Dunque, non resta che determinare la resistenza equivalente del bipolo *R* :

$$
R_{eq} = R_2 R_3 / (R_2 + R_3) + R_1 = 5 \Omega,
$$

quindi  $\tau = R_{eq}C = 1$ ms. In conclusione:

$$
v(t) = 4e^{-10^{3}t} \text{ V},
$$

(il tempo è misurato in secondi). L'andamento nel tempo dell'energia immagazzinata nel condensatore è:

$$
w_e(t) = \frac{1}{2}Cv^2(t) = 1, 6e^{-2 \cdot 10^3 t} \text{mJ}.
$$

Si osservi che la costante di tempo dell'energia è il doppio di quella della tensione.

Una situazione piuttosto interessante si presenta per quei bipoli a-dinamici lineari che contengano, oltre a resistori lineari, anche generatori controllati lineari. Anche in questo caso è possibile definire una resistenza equivalente, in analogia a quanto già visto per i bipoli di soli resistori. Supponiamo, per fissare le idee, di avere un generatore di tensione del lato p controllato linearmente in corrente dal lato q ed un generatore indipendente di tensione del lato l. In questo caso possiamo scrivere:

$$
A\mathbf{i} = \mathbf{0},\n B\mathbf{v} = \mathbf{0},\n v_k - R_k i_k = 0, \text{ (per i resistori)}\n v_p - r i_q = 0,\n v_l = e.
$$
\n(4.45)

E immediato osservare come l'equazione caratteristica del generatore con- ` trollato  $v_p = r_i$  giochi qui un ruolo perfettamente analogo a quello dei resistori. Anche in questo caso l'unica equazione non omogenea è quella del generatore indipendente. Val la pena illustrare le proprietà di questi circuiti aiutandoci con un esempio.

## *Esempio 4.6. Equivalente di un circuito con generatore controllato*

Consideriamo il circuito di fig. 4.26. Imponendo le equazioni di Kirchhoff (un insieme massimale di equazioni indipendenti) e utilizzando le equazioni caratteristiche degli elementi del bipolo si ha:

$$
\begin{cases}\n-i + i_1 + i_2 = 0, \\
R_1 i_1 = e, \\
-R_1 i_1 + r i_1 + R_2 i_2 + R_3 i_2 = 0.\n\end{cases}
$$

Osserviamo nuovamente che, malgrado la presenza di un generatore controllato, l'unico termine noto nelle equazioni precedenti è legato all'unico generatore indipendente e. Se scegliamo  $e = 0$  il sistema ammette solo la soluzione nulla se  $r > 0$ ! Questa circostanza ci dice dicendo che il bipolo *R* considerato è *inerte*.

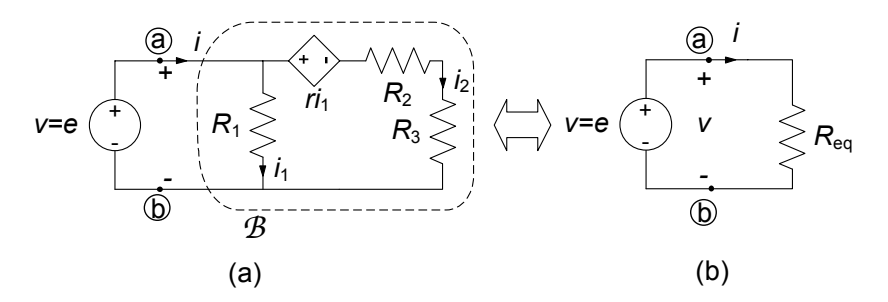

**Figura 4.26.** Equivalente di un circuito a-dinamico con generatore controllato

Risolvendo per sostituzione il sistema di equazioni si ottiene:

$$
R_{eq} = \frac{e}{i} = \frac{R_1 (R_2 + R_3)}{(R_1 + R_2 + R_3) - r}.
$$

È immediato osservare che, in questo caso, il segno di  $R_{eq}$  dipende dalla combinazione dei parametri del circuito. Ad esempio, considerati i due insiemi di dati riportati nella seguente tabella, possiamo osservare come nel primo caso abbiamo  $R_{eq} > 0$  e nel secondo  $R_{eq} < 0$ . Ciò non deve stupirci in quanto abbiamo già messo in evidenza che i generatori controllati sono bipoli attivi.

$$
R_1 = R_2 = R_3 = 1 \Omega
$$
  
\n
$$
r = 2 \Omega
$$
  
\n
$$
R_1 = R_2 = R_3 = 1 \Omega
$$
  
\n
$$
r = 4 \Omega
$$
  
\n
$$
\square
$$

#### **4.2.3 Circuiti con pi`u generatori: sovrapposizione degli effetti**

Consideriamo ora un circuito costituito da resistori lineari e da più generatori ideali. Per fissare le idee ci riferiremo, ad esempio, ad un circuito *C* con un generatore ideale di tensione ed uno di corrente, che pu`o essere sempre rappresentato schematicamente come in fig. 4.27. Le propriet`a che metteremo in evidenza, però, sono indipendenti dal numero e dal tipo di generatori indipendenti presenti; la scelta fatta serve soltanto per semplificare le notazioni. Le equazioni del circuito in questo caso sono:

$$
Ai = 0,\nBv = 0,\n $v_k - R_k i_k = 0$  k=1,2,...,l-2,  
\n $v_{l-1} = e$ ,  
\n $i_l = j$ . (4.46)
$$

Si considerino ora i due circuiti *ausiliari C'* e *C"* rappresentati in fig. 4.27b e fig. 4.27c: il circuito  $C'$ , è stato ottenuto a partire dal circuito in esame *spegnendo il generatore di corrente*; il circuito  $\mathcal{C}$ ", rappresentato è stato ottenuto *spegnendo il generatore di tensione*. Ricordiamo che spegnere un generatore ideale di tensione equivale a *sostituirlo con un corto circuito*, mentre spegnere un generatore ideale di corrente equivale a *sostituirlo con un circuito aperto*. Abbiamo anche scelto di denotare con un apice tutte le grandezze relativo al circuito ausiliario *C'* e con due apici tutte le grandezze relative al circuito

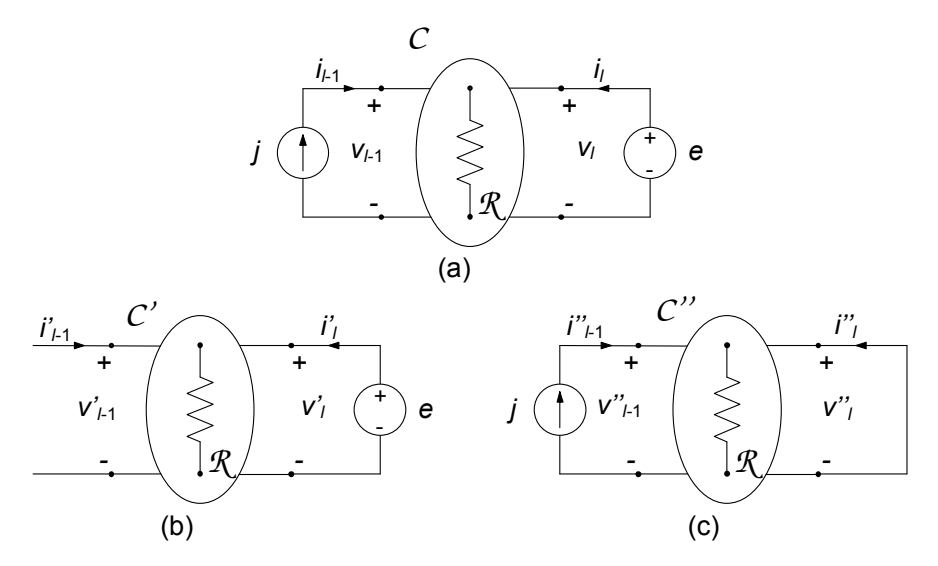

**Figura 4.27.** (a) Circuito resistivo lineare con due generatori indipendenti; (b) e (c) due circuiti ausiliari per la studio del circuito in (a)

ausiliario *C"*. In tal modo le equazioni dei due circuiti ausiliari risultano:

$$
C' \t C''
$$
  
\n
$$
Ai' = 0,
$$
  
\n
$$
B\mathbf{v}' = 0,
$$
  
\n
$$
v'_{k} - R_{k}i'_{k} = 0,
$$
  
\n
$$
v'_{l-1} = e,
$$
  
\n
$$
i'_{l} = 0,
$$
  
\n
$$
i''_{l} - R_{k}i''_{k} = 0,
$$
  
\n
$$
i''_{l-1} = 0,
$$
  
\n
$$
i''_{l} = j.
$$
  
\n
$$
(4.47)
$$

Essendo il sistema di equazioni (4.44) lineare la sua soluzione può essere sempre espressa come sovrapposizione lineare delle soluzioni delle equazioni dei due circuiti ausiliari *C'* e *C"*, ovvero:

$$
\mathbf{i} = \mathbf{i}' + \mathbf{i}'',
$$
  
\n
$$
\mathbf{v} = \mathbf{v}' + \mathbf{v}''.
$$
 (4.48)

A tal proposito sarebbe sufficiente, di nuovo, ricordare l'espressione della soluzione data dalla regola di Kramer. Possiamo però anche in questo caso verificare direttamente quanto affermato per il circuito considerato. Difatti, è immediato verificare che le intensità di corrente e le tensioni date dalle (4.48) verificano le equazioni di Kirchhoff:

$$
Ai = A (i' + i'') = Ai' + Ai'' = 0,Bv = B (v' + v'') = Bv' + Bv'' = 0.
$$
 (4.49)

Analogamente, per le equazioni caratteristiche dei resistori, si ha:

$$
v_k - R_k i_k = (v'_k + v''_k) - R_k (i'_k + i''_k) =
$$
  
=  $(v'_k - R_k i'_k) + (v''_k - R_k i''_k) = 0.$  (4.50)

Infine, per le equazioni caratteristiche dei generatori si ha:

$$
v_{l-1} = v'_{l-1} + v''_{l-1} = e,
$$
  
\n
$$
i_l = i'_l + i''_l = j.
$$
\n(4.51)

Tutto quanto visto, conseguenza delle proprietà dei sistemi lineari algebrici, si presta alla seguente interpretazione circuitale (*propriet`a della sovrapposizione degli effetti*):

*"l'intensit`a di corrente e la tensione di qualsiasi bipolo di un circuito resistivo lineare (con pi`u generatori ideali) sono, rispettivamente, uguali alla somma delle intensit`a di corrente e delle tensioni che ciascuno dei generatori ideali produrrebbe se agisse da solo con tutti gli altri generatori ideali spenti."*

Una immediata conseguenza della proprietà della sovrapposizione degli effetti è che qualsiasi intensità di corrente  $i_m$  ( $1 \leq m \leq l$ ) e qualsiasi tensione  $v_m$  (1  $\leq m \leq l$ ) sono esprimibili come combinazioni lineari delle sorgenti (generatori). Nel caso analizzato abbiamo:

$$
i_m = H_m e + K_m j,
$$
  
\n
$$
v_m = P_m e + Q_m j,
$$
\n(4.52)

dove i fattori  $H_m, K_m, P_m, Q_m$  sono costanti indipendenti dai generatori indipendenti presenti;  $K_m$  e  $P_m$  sono adimensionali,  $H_m$  è omogenea con una conduttanza e  $Q_m$  con una resistenza.

Si osservi che per la potenza assorbita da un generico bipolo del circuito non vale la proprietà di sovrapposizione. Si consideri la potenza assorbita dal  $k$ -esimo bipolo  $p_k = i_k v_k$ . Essendo  $i_k = i'_k + i''_k$  e  $v_k = v'_k + v''_k$  si ha:

$$
p_k = (i'_k + i''_k)(v'_k + v''_k) = i'_k v'_k + i'_k v''_k + i''_k v'_k + i''_k v''_k.
$$
 (4.53)

In generale i due termini  $i'_{k}v''_{k}$  e  $i''_{k}v'_{k}$  sono diversi da zero. Ciò è semplicemente una conseguenza del fatto che la potenza elettrica `e una espressione bilineare nell' intensità di corrente e tensione.

### *Esempio 4.7. Soluzione per sovrapposizione*

Si consideri il circuito rappresentato in fig. 4.28 e si determini la potenza elettrica assorbita dal resistore  $R_1$ . L'espressione della potenza assorbita da  $R_1$  è:

$$
p_1 = R_1 i_1^2 = i_1^2.
$$

Per determinare l'intensità di corrente  $i_1$  si può usare la sovrapposizione degli effetti, le equivalenze serie e parallelo e le regole del partitore di tensione e di corrente.

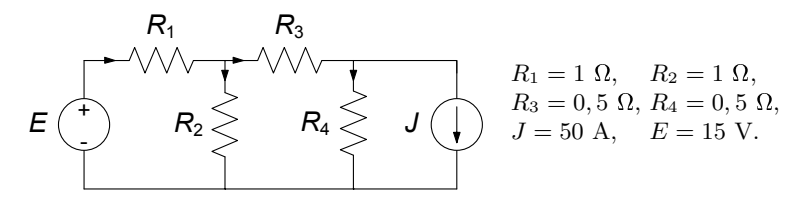

**Figura 4.28.** Circuito resistivo lineare con due generatori indipendenti

Dunque l'intensità di corrente  $i_1$  può essere espressa come  $i_1 = i'_1 + i''_1$ dove:

- $i'_1$  è l'intensità della corrente del resistore  $R_1$  quando è spento<br>il generatore di corrente ed è acceso quello di tensione (circuito il generatore di corrente ed `e acceso quello di tensione (circuito ausiliario *C'* di fig. 4.29a);
- $i''_1$  è l'intensità della corrente del resistore  $R_1$  quando è spento<br>il generatore di tensione ed è acceso quello di corrente circuito il generatore di tensione ed è acceso quello di corrente, circuito ausiliario *C"* di fig. 4.30a).

Ricordiamo ancora (§ 1.6.2) che *spegnere un generatore ideale di corrente* equivale a *sostituirlo con un circuito aperto*, mentre *spegnere un generatore ideale di tensione* equivale a *sostituirlo con un corto circuito*.

Essendo:

$$
p_1 = R_1 (i'_1 + i''_1)^2 = R_1 i'_1{}^2 + 2R_1 i'_1 i''_1 + R_1 i''_1{}^2,
$$

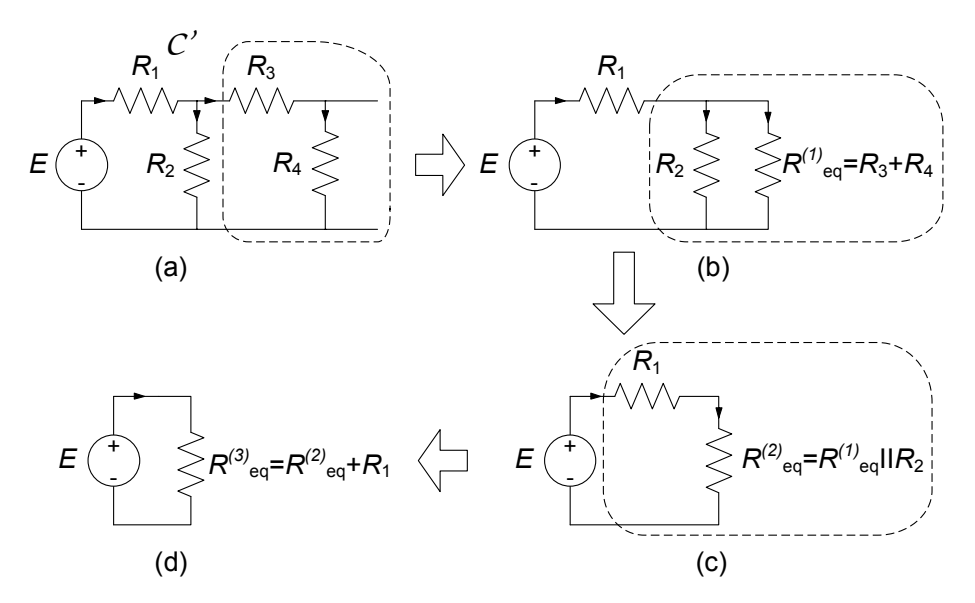

**Figura 4.29.** Circuito ausiliario *C'* e relativa procedura di riduzione

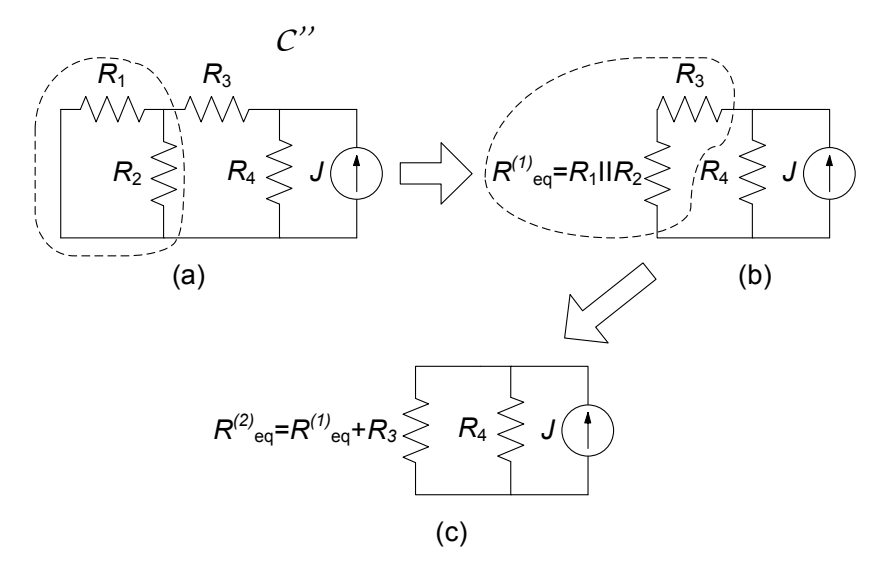

**Figura 4.30.** Circuito ausiliario *C"* e relativa procedura di riduzione

verifichiamo che per la potenza *non vale* la proprietà della sovrapposizione degli effetti.

L'intensità di corrente  $i'_1$  può essere determinata riducendo il circuito  $C'$  ad un circuito "semplice" costituito dal generatore di tensione e da *C'* ad un circuito "semplice" costituito dal generatore di tensione e da un solo resistore equivalente. La procedura di riduzione è descritta in fig. 4.29. Il generatore di tensione è in serie con il resistore  $R_1, R_3$  è in serie con  $R_4$ , perché l'intensità di corrente del circuito aperto (il generatore ideale di corrente spento) è zero. Inoltre, la serie  $R_3 - R_4$ è in parallelo con  $R_2$ . Il valore dell'intensità di corrente  $i'_1$  è:

$$
i_1' = \frac{E}{R_{eq}^{(3)}} = 10 \text{ A}.
$$

L'intensità di corrente  $i_1^{\prime\prime}$  nel circuito  $C^{\prime\prime}$  può essere calcolata attra-<br>verso il partitore di corrente una volta pota l'intensità di corrente il verso il partitore di corrente una volta nota l'intensità di corrente  $i_3^{\prime\prime}$ (fig. 4.30a). Quest'ultima, a sua volta, può essere calcolata usando la formula del partitore di corrente.

Il resistore  $R_1$  è connesso in parallelo con  $R_2$  perché la tensione del corto circuito (del generatore ideale di tensione spento) è uguale a zero. Il parallelo  $R_1 || R_2$  è collegato in serie ad  $R_3$  e questa serie, a sua volta, è collegata in parallelo ad  $R_4$ . Applicando il partitore di corrente al circuito di fig. 4.30c si ottiene:

$$
i_3'' = J \frac{R_4}{R_4 + R_{eq}^{(2)}} = 12.5 \text{ A}.
$$

A questo punto, essendo nota l'intensità di corrente  $i''_3$ , la  $i''_1$  può essere calcolata usando ancora la formula del partitore di corrente essere calcolata usando, ancora, la formula del partitore di corrente (fig. 4.30a):

$$
i_1'' = i_3'' \frac{R_2}{R_1 + R_2} = 6.25 \text{ A}.
$$

Infine, dalla sovrapposizione, l'intensità di corrente  $i_1$  vale  $i_1 = i'_1 + i'' - 16.25$  A e quindi la potenza assorbita dal resistore di resistenza  $i_1'' = 16.25$  A e quindi la potenza assorbita dal resistore di resistenza  $R_1$ ,  $\geq n_1 \geq 264$  1 W  $R_1$  è  $p_1 \cong 264.1$  W.

*Esempio 4.8. Sovrapposizione in presenza di generatore controllato*

Consideriamo il circuito rappresentato in fig. 4.31. Esso presenta due generatori indipendenti di corrente, nonché un generatore di tensione controllato linearmente dall'intensità di corrente del resistore  $R_1$ ,  $v = r_i$ . Vogliamo determinare l'intensità di corrente del resistore  $R_3$ applicando la sovrapposizione degli effetti.

Per calcolare  $i_3$  utilizziamo i due circuiti ausiliari riportati in fig.  $4.32a$ e fig. 4.32b ed ottenuti spegnendo, rispettivamente, i generatori  $J_2$  e  $J_1$ .

Considerato il primo di essi, per determinare il valore dell'intensità di  $\text{corrente } i'_3 \text{ risolviamo le equazioni:}$ 

$$
\begin{cases}\nJ_1 = i'_1 + i'_3, \\
-R_1i'_1 - ri'_1 + R_3i'_3 + R_2i'_3 = 0,\n\end{cases}
$$

da cui:

$$
i_3' = J_1 \frac{R_1 + r}{R_1 + R_2 + R_3 + r} = 0.57 \text{ A}.
$$

Con i valori dei parametri assegnati avremo dunque:

$$
i_3' = 0.57 \text{ A}.
$$

Consideriamo ora il secondo circuito ausiliario, nel quale è attivo il solo generatore  $J_2$ . In questo caso le equazioni da considerare sono:

$$
\begin{cases}\nJ_2 = i_1'' + i_3'' \\
R_3 i_3'' = (R_1 + R_2 + r) i_1'' \rightarrow i_3'' = J_2 \frac{R_1 + R_2 + r}{R_1 + R_2 + R_3 + r} = 1.71 \text{ A.} \n\end{cases}
$$

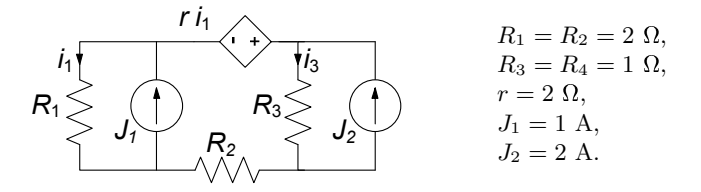

**Figura 4.31.** Circuito con due generatori indipendenti ed uno controllato

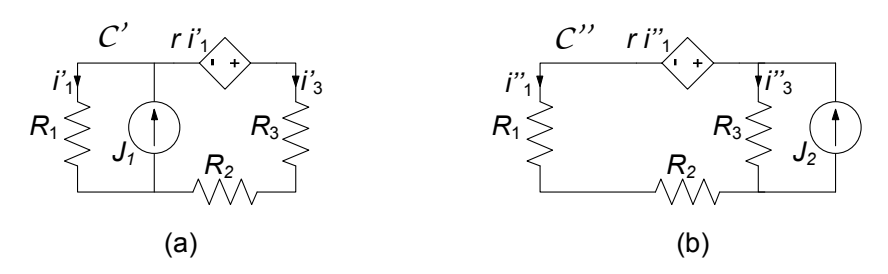

**Figura 4.32.** (a) e (b) i due circuiti ausiliari *C'* e *C"* per l'applicazione della sovrapposizione al circuito di fig. 4.31

Infine, sommando i risultati ottenuti, abbiamo:

$$
i_3 = i'_3 + i'_3 = 2.28 \text{ A}.
$$

# 4.3 Generatore equivalente di Thévenin-Norton

Abbiamo già mostrato ( $\S$  4.2.1) come il comportamento ai terminali di un qualsiasi bipolo costituito da soli resistori lineari (ed eventualmente da generatori controllati lineari), quindi senza generatori indipendenti, può essere sempre descritto attraverso un singolo resistore equivalente. Naturalmente è di grande interesse riuscire ad trovare un analogo modo di procedere nel caso di bipoli che non siano inerti, perch´e hanno al loro interno anche generatori indipendenti.

Consideriamo allora un generico bipolo *B* composto da resistori lineari e generatori ideali, schematicamente rappresentato in fig. 4.33a. Vogliamo determinare la relazione caratteristica di un bipolo di questo tipo. Per individuare la relazione caratteristica bisogna determinare la relazione tra l'intensità di corrente  $i$  e la tensione  $v$  per tutti i valori ammissibili. Ciò può essere fatto attraverso un *esperimento concettuale* in due modi diversi ma equivalenti. Ad esempio, si può immaginare di imporre l'intensità di corrente i attraverso un generatore ideale di corrente e determinare (misurare) corrispondentemente la tensione v (circuito di fig. 4.33b): questa è la cosiddetta *caratterizzazione su base corrente*. Lo stesso risultato lo si può ottenere imponendo la tensione v attraverso un generatore ideale di tensione e determinando (misurando) corrispondentemente l'intensità di corrente i (circuito di fig.  $4.33c$ ): questa è la cosiddetta *caratterizzazione su base tensione*. I due modi di procedere sono, come vedremo, assolutamente equivalenti fatta eccezione per due casi limite molto particolari.

Procediamo considerando dapprima la caratterizzazione su base corrente di fig. 4.33b. Vogliamo dunque determinare la relazione che lega la tensione v

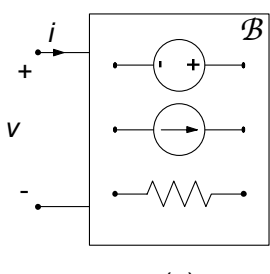

$$
(a)
$$

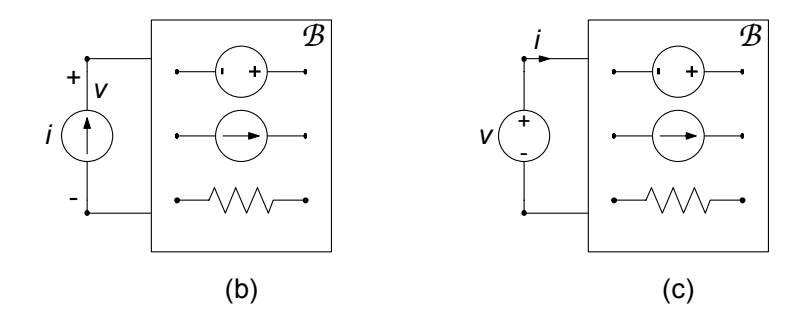

**Figura 4.33.** (a) Un generico bipolo costituito da resistori e generatori indipendenti;(b) circuito per la caratterizzazione di su base corrente e (c) su base tensione

all'intensità di corrente  $i$  impressa dal generatore ideale. Assumendo preliminarmente che il circuito abbia in questo caso una sola soluzione per ogni valore  $di i$ , essendo lineare essa può essere determinata attraverso la sovrapposizione degli effetti.

A tale scopo si considerino i due *circuiti ausiliari* rappresentati in fig. 4.34. Il primo circuito,  $\mathcal{C}'$ , è stato ottenuto spegnendo nel circuito di fig. 4.33b tutti i generatori indipendenti di *B*, mentre il secondo,  $C^{\prime}$ , è stato ottenuto spegnendo solo il generatore di corrente di caratterizzazione.

Il bipolo  $\mathcal{B}'$  è costituito da soli resistori lineari, circuiti aperti (i generatori di corrente spenti) e corto circuiti (i generatori di tensione spenti). Esso pu`o essere rappresentato tramite un resistore equivalente. Sia  $R_{Th}$  la resistenza equivalente di  $\mathcal{B}'$ , allora la tensione  $v'$  vale:

$$
v' = R_{Th}i.\tag{4.54}
$$

La resistenza  $R_{Th}$  prende anche il nome di *resistenza equivalente di Thévenin*. Nel circuito illustrato in fig. 4.34b, viceversa, le sorgenti sono solo quelle interne al bipolo  $\mathcal{B}''(i'' = 0)$ . Indichiamo con  $v'' = E_0$  la tensione di  $\mathcal{B}$  quando l'intensità di corrente  $i$  è uguale a zero. Abbiamo in questo modo definito la cosiddetta *tensione* a vuoto o a circuito aperto del bipolo. Essa è indipenden-

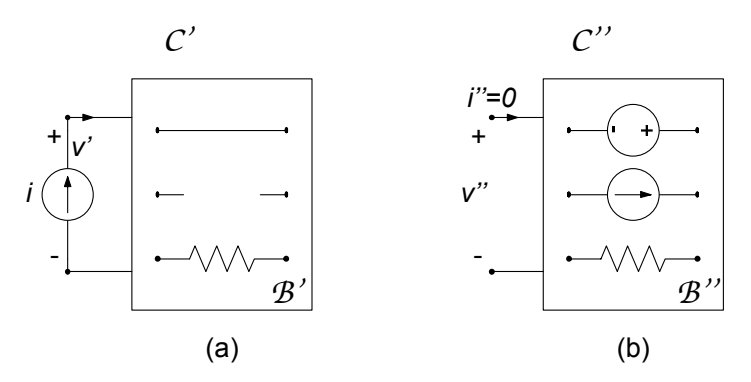

**Figura 4.34.** Due circuiti ausiliari associati al circuito di fig. 4.33b

te dall'intensità di corrente i, dipende unicamente dalla struttura interna del bipolo *B*.

Applicando la sovrapposizione degli effetti abbiamo dunque:

$$
v = v' + v'', \t\t(4.55)
$$

e sostituendo le espressioni di  $v'$  e  $v''$  otteniamo in definitiva:

$$
v = R_{Th}i + E_0. \tag{4.56}
$$

La relazione caratteristica (4.56) del bipolo *B* in esame coincide con quella di un generatore "reale" di tensione. Di conseguenza, il comportamento ai terminali di un qualsiasi bipolo costituito da resistori lineari e generatori ideali `e descrivibile attraverso *un generatore reale di tensione* con valori della resistenza equivalente e tensione a vuoto opportuni. Questo notevole risultato va sotto il nome di *teorema di Thévenin*:

*"si consideri un bipolo B costituito da resistori lineari e generatori ideali. Si assuma che il circuito ottenuto collegando il bipolo B ad un generatore ideale di corrente ammetta una ed una sola soluzione. Allora il comportamento ai terminali del bipolo B `e equivalente al generatore equivalente di Th´evenin (riportato in fig. 4.35b), dove:*

- $R_{Th}$ , detta **resistenza equivalente di Thévenin**, è la resisten*za equivalente del bipolo B, quando tutti i generatori indipendenti all'interno di B sono spenti;*
- <sup>E</sup>0*, detta tensione a vuoto (o a circuito aperto), `e la tensione fra i terminali del bipolo B quando esso `e collegato ad un circuito aperto e, quindi, l'intensit`a di corrente del bipolo `e uguale a zero."*

Cosa cambia ora se proviamo a realizzare la caratterizzazione su base tensione del bipolo considerato (fig. 4.33c)? Supponendo al solito che il circuito

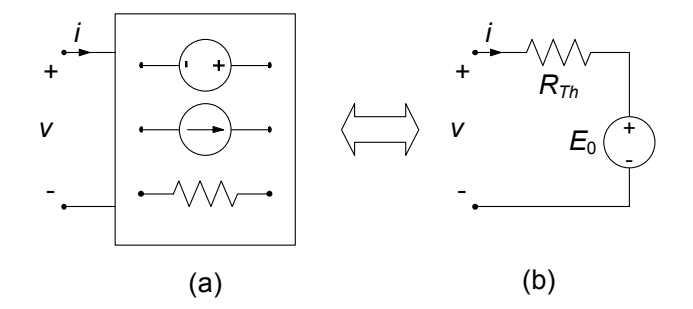

**Figura 4.35.** Generatore equivalente di Thévenin

ora in esame ammetta una ed una sola soluzione per ogni valore di tensione v del generatore di caratterizzazione ed applicando la sovrapposizione degli effetti come in precedenza, è semplice verificare (lasciamo al lettore i passaggi come esercizio) che la relazione tra l'intensità di corrente i e la tensione v diviene:

$$
i = G_{Th}v + J_{cc}, \t\t(4.57)
$$

dove  $G_{Th}$  è la conduttanza equivalente del bipolo  $\mathcal{B}$  quando tutti i generatori sono spenti e  $J_{cc}$  è l'intensità della corrente del bipolo quando è collegato ad un corto circuito. La relazione (4.57) `e la relazione caratteristica di un *generatore "reale" di corrente*. Di conseguenza, il comportamento ai terminali di un qualsiasi bipolo costituito da resistori lineari e generatori ideali è descrivibile anche attraverso *un generatore reale di corrente* con opportune conduttanza equivalente ed intensità di corrente di corto circuito. Tale formulazione equivalente del precedente risultato va sotto il nome di *teorema di Norton*:

*"si consideri un bipolo B costituito da resistori lineari e generatori ideali. Si assuma che il circuito ottenuto collegando il bipolo resistivo "lineare" B ad un generatore ideale di tensione ammetta una ed una sola soluzione. Allora B pu`o essere rappresentato attraverso il generatore equivalente di Norton (riportato in fig. 4.36), dove:*

- $G_{Th}$ , detta **conduttanza equivalente di Norton**, è la condut*tanza equivalente del bipolo B, dopo avere spento tutti i generatori all'interno di esso;*
- $J_{cc}$ , detta **intensità di corrente di corto circuito**, è l'intensità *di corrente del bipolo quando esso `e collegato ad un corto circuito."*

E immediato verificare che quando  $R_{Th} \neq 0$  e  $G_{Th} \neq 0$  entrambe le relazioni (4.56) e (4.57) sono invertibili e, quindi, il bipolo  $\mathcal{B}$  può essere rappresentato sia dal generatore equivalente di Thévenin che dal generatore equivalente di Norton. Valgono, allora, le relazioni:

$$
R_{Th} = \frac{1}{G_{Th}}, \ J_{cc} = -\frac{E_0}{R_{Th}}.\tag{4.58}
$$

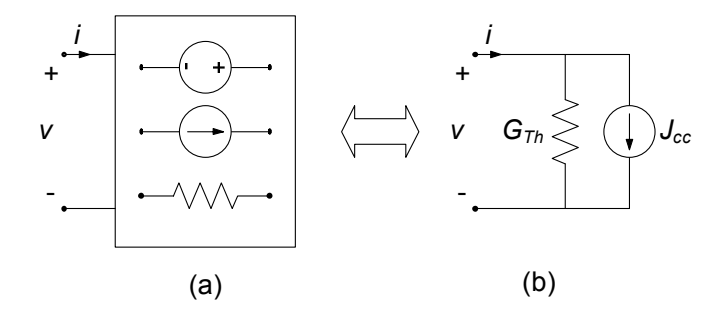

**Figura 4.36.** Generatore equivalente di Norton

Esse consentono di determinare i parametri del generatore equivalente di Norton del bipolo *B* a partire da quelli del generatore equivalente di Thévenin, e viceversa. Può anche accadere che  $E_0 = 0$  e/o  $J_{cc} = 0$ , pur essendovi dei generatori. Esistono poi anche casi (limite) per i quali si ha  $R_{Th} = 0$  o  $G_{Th} = 0$ . Basti pensare ad un bipolo costituito da un solo generatore ideale di tensione  $(R_{Th} = 0)$  o di corrente  $(G_{Th} = 0)$ .

Utilizzando la seconda delle  $(4.58)$  è possibile determinare la resistenza equivalente una volta che siano note la tensione a vuoto  $E_0$  e l'intensità di corrente di corto circuito  $J_{cc}$ . Questa osservazione è assai interessante dal punto di vista pratico, perch´e consente di determinare la relazione caratteristica di un sistema elettrico assimilabile ad un bipolo di resistori lineari e generatori indipendenti attraverso due misure: la misura della tensione a vuoto e la misura dell'intensità di corrente di corto circuito.

I circuiti equivalenti di Thévenin-Norton hanno una grande importanza nell'analisi dei circuiti. Attraverso di essi è possibile ridurre notevolmente la complessit`a delle parti di un circuito costituite da resistori lineari e generatori ideali. Si consideri, ad esempio, il circuito di fig. 4.37a costituito dal bipolo *B*, composto da resistori lineari e generatori indipendenti, e da un bipolo *C* non

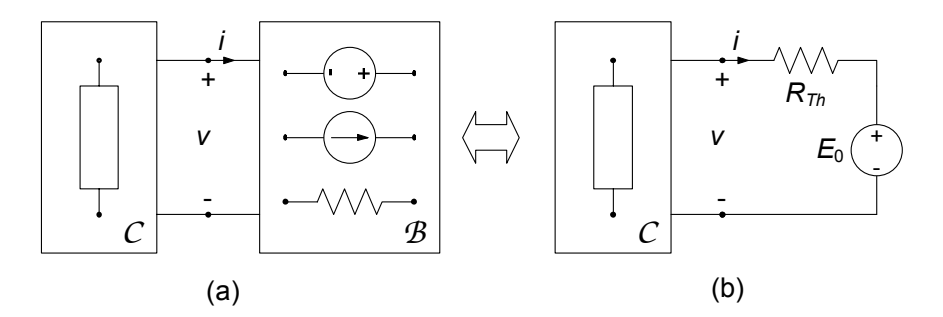

**Figura 4.37.** (a) Circuito costituito da un bipolo resistivo lineare collegato ad un bipolo non necessariamente lineare o resistivo; (b) corrispondente circuito equivalente di Thévenin

necessariamente lineare o resistivo (eventualmente anche di tipo dinamico). Se si è interessati alla tensione  $v$  e/o all'intensità di corrente i val la pena rappresentare il bipolo *B* attraverso il suo circuito equivalente di Thévenin (o Norton), e quindi studiare il circuito semplificato rappresentato in fig. 4.37b.

In conclusione, possiamo sostituire qualsiasi parte di un circuito, assimilabile ad un bipolo resistivo lineare con generatori indipendenti con il generatore equivalente di Thévenin o con il generatore equivalente di Norton, senza, così, influenzare il funzionamento della restante parte del circuito.

#### *Esempio 4.9. Soluzioni con Th´evenin - Norton*

Vogliamo determinare, per il circuito illustrato in fig. 4.38, la potenza assorbita dal resistore  $R_4$ , ovvero  $p_4 = R_4 i_4^2$ .<br>In questo caso l'intensità di corrente *i*, por

In questo caso l'intensità di corrente  $i_4$  non può essere determinata utilizzando solo le equivalenze serie e parallelo e le formule dei partitori, perché vi sono delle connessioni di tipo "triangolo" e di tipo "stella".

Si consideri la parte di circuito racchiusa dalla linea tratteggiata in fig. 4.39a: essa è un bipolo di resistori lineari e generatori, che indichiamo con  $\mathcal{B}$ . Il calcolo di  $i_4$  può essere semplificato notevolmente se si usa il generatore equivalente di Thévenin per rappresentare il funzionamento di *B*. In fig. 4.39b è rappresentato il circuito equivalente del circuito di partenza ottenuto sostituendo il bipolo *B* con il suo equivalente di Thévenin. Il calcolo di  $i_4$  attraverso il circuito "semplice" di fig. 4.39b è immediato. Bisogna dunque determinare i parametri  $E_0$  e  $R_{Th}$ .

#### *Calcolo di* <sup>E</sup>0

Per calcolare la tensione a vuoto  $E_0$  bisogna risolvere il circuito di fig. 4.40a: ai terminali (a), (b) del bipolo  $\mathcal{B}$  è in questo caso collegato un circuito aperto, e di conseguenza l'intensità della corrente è pari a zero,  $i = 0$ . Il circuito può essere risolto utilizzando l'equivalenza serie

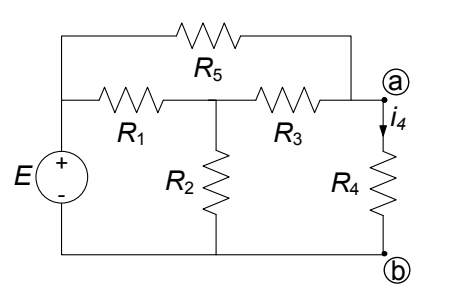

 $R_1 = 4 \Omega$ ,  $R_2 = 4 \Omega$ ,  $R_3 = 2 \Omega, R_4 = 2 \Omega,$  $R_5 = 4 \Omega, E = 10 \text{ V}.$ 

**Figura 4.38.** Un esempio di circuito da analizzare applicando l'equivalente di Thévenin

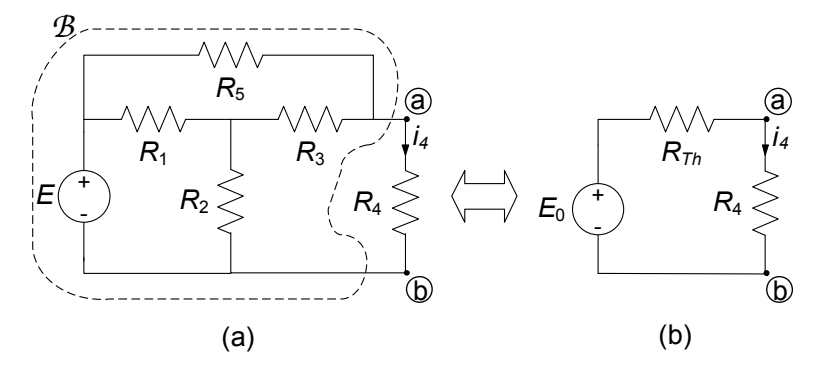

**Figura 4.39.** Riduzione del circuito precedente attraverso l'equivalente di Thévenin del bipolo *B*

e parallelo e le formule dei partitori per trovare il valore della tensione a vuoto  $E_0$ .

Applicando la legge di Kirchhoff per le tensioni alla maglia costituita dal circuito aperto e dai resistori di resistenze  $R_2$  ed  $R_3$  si ottiene (fig. 4.40a):

$$
E_0 = R_2 i_2 + R_3 i_3.
$$

Dunque, bisogna determinare le intensità di corrente  $i_2$  e  $i_3$ . Siccome l'intensità della corrente del terminale  $\alpha$  (e, quindi, del terminale  $\beta$ ) è uguale a zero si ha  $i_3 = i_5$ , (fig. 4.40a). Di conseguenza i resistori di resistenza  $R_3$  e  $R_5$  si comportano come se fossero effettivamente collegati in serie. La serie  $R_3 - R_5$  è a sua volta connessa in parallelo a  $R_1$ . Il parallelo  $R_1 || (R_3 - R_5)$  è, infine, connesso in serie a  $R_2$ . Quindi

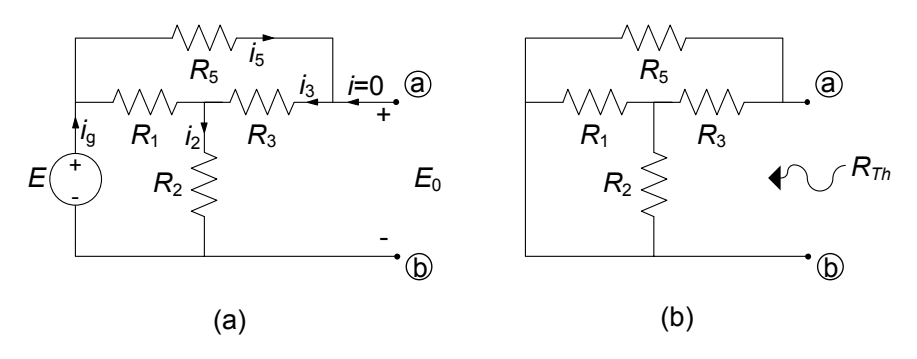

**Figura 4.40.** Schemi per il calcolo della (a) tensione a vuoto e (b) resistenza equivalente di Thévenin del bipolo *B* di fig. 4.38a

la resistenza equivalente  $R_{eq}^{(g)}$ , "vista" dal generatore E, è data da:

$$
R_{eq}^{(g)} = \frac{R_1(R_3 + R_5)}{R_1 + R_3 + R_5} + R_2 = 6.4 \text{ }\Omega.
$$

L'intensità di corrente del generatore di tensione vale:

$$
i_g = E/R_{eq}^{(g)} \cong 1.56 \text{ A}.
$$

Essendo l'intensità della corrente del terminale (b) uguale a zero si ha:

$$
i_2 = i_g \cong 1,56 \text{ A}.
$$

Inoltre, siccome l'intensità di corrente del parallelo  $R_1 || (R_3 - R_5)$  è proprio l'intensità di corrente  $i<sub>g</sub>$ , applicando il partitore di corrente determiniamo i<sub>3</sub>:

$$
i_3 = i_g \frac{R_1}{R_1 + R_3 + R_5} \approx 0,62 \text{ A}.
$$

Sostituendo i valori calcolati per le intensità di corrente  $i_2$  ed  $i_3$  nella relazione  $E_0 = R_2 i_2 + R_3 i_3$  si ottiene  $E_0 \cong 7,48$  V.

#### *Calcolo di R*<sub>Th</sub>

La resistenza di Thévenin  $R_{Th}$  del bipolo *B*, è la resistenza equivalente ai terminali  $(a)$ ,  $(b)$  quando il generatore di tensione all'interno del bipolo è spento, fig. 4.40b. Ricordiamo ancora che spegnere un generatore di tensione equivale a sostituirlo con un corto circuito.

Per calcolare  $R_{Th}$  si possono applicare le equivalenze serie e parallelo al bipolo di fig. 4.40b. Il resistore di resistenza  $R_1$  è in parallelo con quello di resistenza  $R_2$ ; il parallelo  $R_1 \parallel R_2$  è a sua volta in serie con  $R_3$ ; questa serie è, infine, in parallelo con  $R_5$ . Quindi la resistenza equivalente vale:

$$
R_{Th} = \frac{R_5 \left(\frac{R_1 R_2}{R_1 + R_2} + R_3\right)}{R_5 + \frac{R_1 R_2}{R_1 + R_2} + R_3} = 2 \text{ }\Omega.
$$

*Calcolo di* <sup>i</sup>4

Ora è possibile calcolare l'intensità di corrente  $i_4$ . Si ha:

$$
i_4 = \frac{E_0}{R_{Th} + R_4} \approx 1.87
$$
 A.

La potenza assorbita dal resistore  $R_4$  vale  $p_4 = R_4 i_4^2 \approx 7.0$  W.

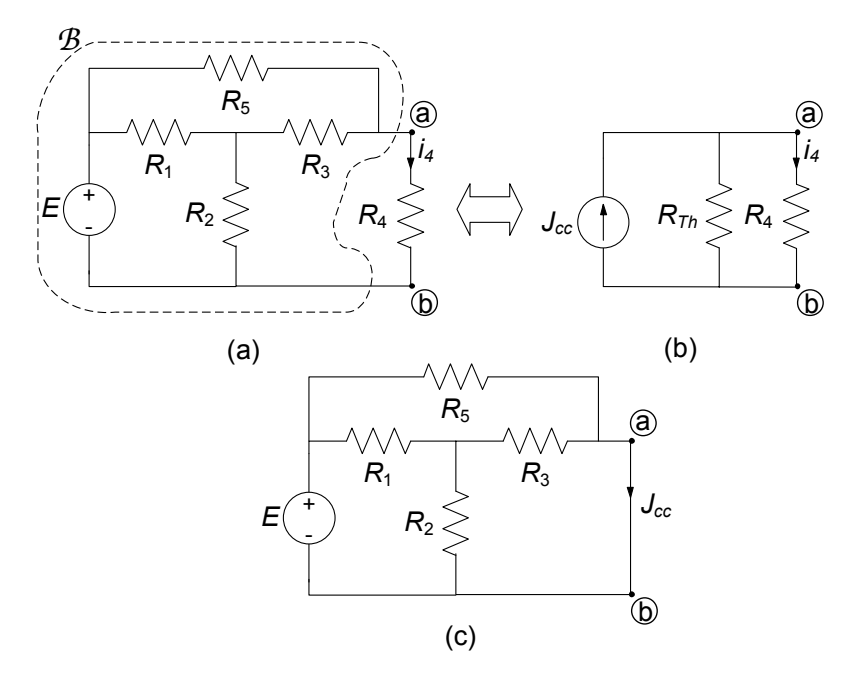

**Figura 4.41.** (a) Circuito di partenza; (b) equivalente di Norton; (c) circuito per il calcolo di  $J_{cc}$ 

## *Soluzione con Norton*

L'esempio che stiamo considerando può essere anche risolto sostituendo, nel circuito in esame, il bipolo *B* con il generatore equivalente di Norton (fig. 4.41). In questo caso bisogna determinare l'intensità della corrente di corto circuito  $J_{cc}$  del bipolo  $\mathcal{B}$  invece che la tensione a vuoto. La resistenza equivalente, invece, essendo la stessa del generatore equivalente di Thévenin non andrà ricalcolata.

Per determinare l'intensità della corrente di corto circuito bisogna risolvere il circuito che si ottiene collegando il bipolo *B* ad un corto circuito, fig. 4.41c. Si osservi che, a causa della presenza del corto circuito tra i terminali (a) e  $(6)$ , il resistore di resistenza  $R_2$  è come se fosse collegato in parallelo al resistore di resistenza  $R_3$ . Questo parallelo è, a sua volta, collegato in serie con  $R_1$ , e questa serie, a sua volta, è collegata in parallelo al resistore di resistenza  $R_5$ . L'intensità della corrente di corto circuito si può esprimere in funzione delle intensità delle correnti dei resistori di resistenze  $R_3$  e  $R_5$  attraverso la legge di Kirchhoff per le correnti al nodo (a). Lasciamo al lettore per esercizio il calcolo dell'intensità di corrente di corto circuito  $J_{cc}$ , nel modo descritto sopra. Osserviamo che, anche se solo a titolo di verifica, essa pu`o comunque essere determinata tramite la (4.58). Una volta ottenuto tale valore, si può infine determinare l'intensità di corrente  $i_4$
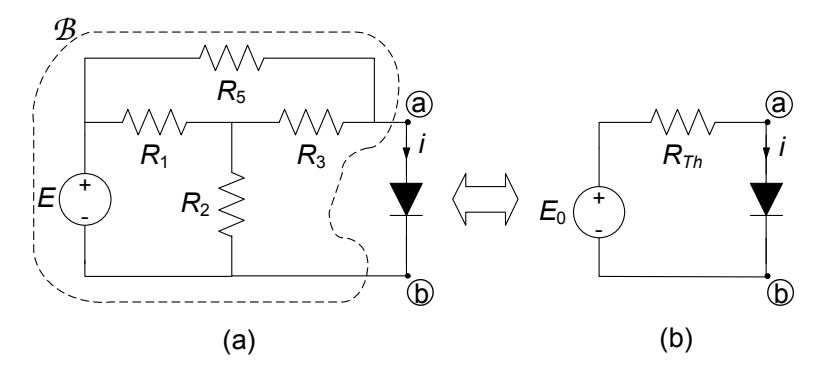

**Figura 4.42.** (a) Circuito con un elemento non lineare; (b) circuito equivalente ottenuto applicando l'equivalente di Thévenin

del circuito in esame (riportato in fig. 4.36b) utilizzando il generatore equivalente di Norton.

A margine dell'esempio appena considerato val la pena di evidenziare una questione abbastanza significativa. Se provassimo infatti, per il circuito esaminato (fig. 4.38a) a determinare la potenza erogata dal generatore di tensione E, troveremmo che essa non coincide con quella erogata dal generatore di tensione  $E_0$  del circuito equivalente rappresentato in fig. 4.38b (si verifichi quest'affermazione per esercizio). Ciò non deve stupirci: difatti l'equivalenza tra i due circuiti si realizza solo per quanto accade all'esterno del bipolo  $B$ , e cioè sul resistore  $R_4$ , e non in relazione ad altri elementi!

*Esempio 4.10. Riduzione con Th´evenin per soluzione di circuito non lineare*

Consideriamo ora il circuito illustrato in fig. 4.42. Esso è molto simile al precedente, salvo che oltre ai differenti valori dei parametri, al posto del resistore  $R_3$  ora compare un elemento a-dinamico non lineare, un diodo a giunzione *pn*. Supponiamo inoltre che la caratteristica del diodo sia espressa dalla relazione caratteristica (*diodo esponenziale*) (vedi  $\S$  1.6.3):

$$
i = g(v) = 10^{-9} \left( e^{v/0.05} - 1 \right).
$$

Gli altri parametri del circuito sono:

$$
R_1 = 40 \Omega
$$
,  $R_2 = 40 \Omega$ ,  $R_3 = 20 \Omega$ ,  $R_5 = 40 \Omega$ ,  $E = 4 V$ .

Il calcolo della tensione  $v$  può essere semplificato notevolmente se anche in questo caso utilizziamo il generatore equivalente di Thévenin per descrivere il comportamento del bipolo *B* composto da resistori lineari e generatore di tensione (la parte del circuito racchiusa dalla

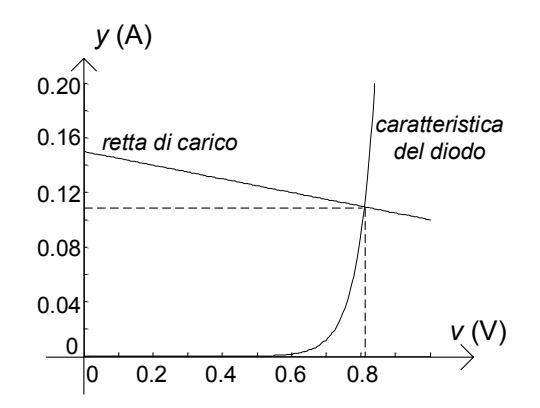

**Figura 4.43.** Metodo grafico per la soluzione del circuito

linea tratteggiata in fig. 4.42a). A parte i valori dei parametri, il bipolo B è di nuovo quello rappresentato in fig. 4.38. Bisogna determinare la tensione a vuoto  $E_0$  e la resistenza equivalente di Thévenin del bipolo con i nuovi parametri considerati. Ripetendo i calcolali svolti nel precedente esercizio si ottiene:  $E_0 = 3$  V e  $R_{Th} = 20$   $\Omega$ .

In fig. 4.42b è rappresentato il circuito equivalente ottenuto sostituendo il bipolo *B* con il generatore equivalente di Thévenin. Ricordiamo di aver affrontato un circuito analogo al 2.2. L'equazione non lineare da risolvere, con i valori considerati, diviene:

$$
10^{-9} \left( e^{v/0,05} - 1 \right) = \frac{3 - v}{20}.
$$

Essa può essere risolta per via grafica (vedi  $\S 2.2.1$ ). L'equazione della *retta di carico*:

$$
y = \left(3 - v\right)/20,
$$

`e proprio l'equazione caratteristica del bipolo *B*. Nella fig. 4.43 vengono riportate sul piano v − y la curva caratteristica del diodo e la retta di carico. Dall'intersezione della retta di carico e della curva caratteristica del diodo si ottiene la soluzione approssimata  $V \cong 0.92$  V,  $I \cong$ 0.10 A.

Lasciamo al lettore risolvere l'equazione non lineare considerata utilizzando, anche, il metodo di Newton-Raphson (vedi § 2.2).  $\Box$ 

E molto utile applicare l'equivalenza di Thévenin-Norton anche alla soluzione di circuiti dinamici lineari del primo ordine (cioè, con un solo elemento dinamico) per ridurre la complessità della parte a-dinamica del circuito. L'analisi di un generico circuito del primo ordine viene, in questo modo, ricondotta allo studio di un circuito semplice del primo ordine (con un solo generatore ed un solo resistore,  $\S 2.3$ ). Mostriamo subito un esempio per mettere in evidenza

l'idea. Approfondiremo poi questo argomento nel capitolo 7, dove analizzeremo in dettaglio i circuiti dinamici generali.

# *Esempio 4.11. Soluzione con Thévenin di un circuito dinamico del primo ordine*

Il circuito illustrato in fig. 4.44 è un circuito dinamico del primo ordine; il condensatore è lineare e tempo invariante. Supponiamo inoltre che la tensione del condensatore all'istante iniziale sia uguale a zero. Vogliamo determinare la tensione del condensatore per  $t > 0$ . I parametri del circuito sono:  $R_1 = 4 \Omega, R_2 = 4 \Omega, R_3 = 3 \Omega, C = 200 \mu \text{F}, E = 4 \text{V}.$ Il calcolo della tensione  $v$  può essere semplificato notevolmente se si usa anche in questo esempio il generatore equivalente di Thévenin per descrivere il comportamento del bipolo *B* (la parte del circuito racchiusa dalla linea tratteggiata in fig.  $4.44a$ ). In fig.  $4.44b$  è rappresentato il circuito equivalente che così si ottiene: esso è un semplice circuito RC alimentato da un generatore di tensione. Abbiamo già studiato questo circuito nel § 2.3. Bisogna determinare la tensione a vuoto  $E_0$ e la resistenza equivalente di Thévenin.

#### *Calcolo di* <sup>E</sup>0

Per calcolare la tensione a vuoto  $E_0$  bisogna risolvere il circuito di fig. 4.45a: ai terminali (a), (b) del bipolo  $\mathcal{B}$  è collegato un circuito aperto. Di conseguenza, l'intensit`a della corrente del bipolo *B* `e, in questo caso, uguale a zero  $(i = 0)$ . Questo circuito può essere risolto utilizzando l'equivalenza serie e parallelo e le formule dei partitori.

Siccome l'intensità di corrente del resistore  $R_3$  è uguale a zero, la tensione  $E_0$  è uguale alla tensione del resistore  $R_2, E_0 = v_2$ . Inoltre, sempre per lo stesso motivo il resistore  $R_2$  è come se fosse collegato in serie con il resistore  $R_1$ . Di conseguenza, essendo nota la tensione della serie, perché è quella imposta dal generatore di tensione  $E$ , attraverso la formula del partitore di tensione è possibile determinare quella del

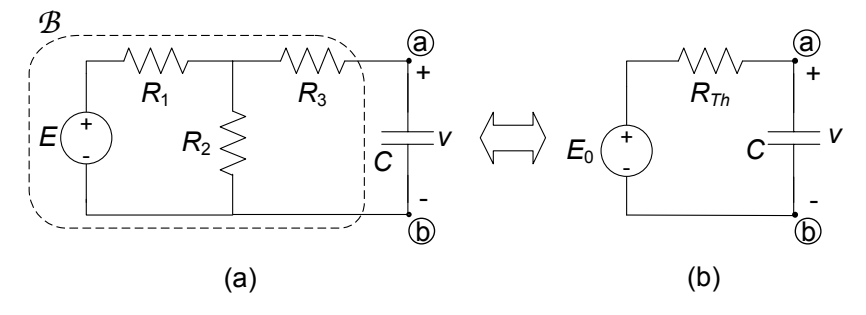

**Figura 4.44.** (a) Un circuito dinamico del primo ordine; (b) circuito equivalente ottenuto applicando Thévenin

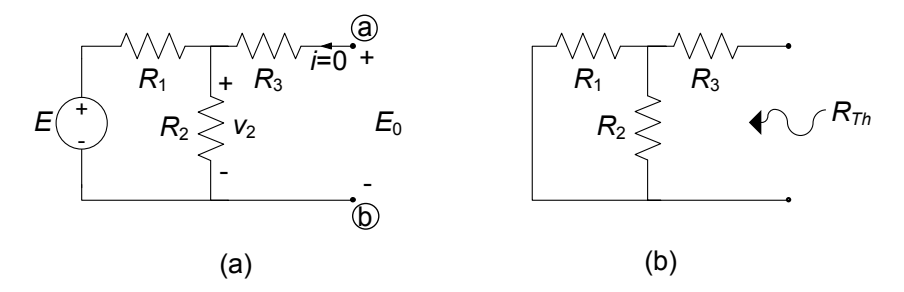

**Figura 4.45.** Schemi per il calcolo della tensione a vuoto (a) e resistenza equivalente di Thévenin (b) del bipolo  $\beta$  di fig. 4.44

resistore  $R_2$ . In definitiva:

$$
E_0 = v_2 = E \frac{R_2}{R_1 + R_2} = 2 \text{ V}.
$$

*Calcolo di R*<sub>Th</sub>

La resistenza equivalente di Thévenin  $R_{Th}$ , del bipolo  $B$ , è la resistenza equivalente ai terminali  $(a)$ ,  $(b)$  quando il generatore di tensione all'interno del bipolo è spento, fig. 4.45b. In questo caso abbiamo:

$$
R_{Th} = R_1 R_2 / (R_1 + R_2) + R_3 = 5 \Omega.
$$

*Calcolo di* v (t)

Abbiamo già studiato il circuito dinamico "semplice" di fig. 4.44b nel  $\S 2.3$ : esso è un circuito *RC* in evoluzione forzata con generatore stazionario. L'andamento nel tempo della tensione per  $t \geq 0$  è descritto dalla funzione:

$$
v(t) = E_0 \left( 1 - e^{-t/\tau} \right),
$$

dove  $\tau = R_{Th}C = 10^{-3}$  s è la costante di tempo. In conclusione, si ha:

$$
v(t) = 2\left(1 - e^{-10^{3}t}\right)
$$
 V.

 $\Box$ 

# **4.4 Trasformazione stella-triangolo**

Nei paragrafi precedenti abbiamo introdotto ed abbondantemente utilizzato il concetto di equivalenza tra bipoli per semplificare l'analisi di alcune categorie di circuiti. Abbiamo però anche osservato come, ad esempio, alcuni circuiti di resistori non si riescano a ridurre per serie-parallelo a causa del tipo di collegamenti presenti  $(\S 4.1.4)$ . In questo paragrafo estenderemo il concetto di equivalenza ad i collegamenti a stella ed a triangolo di resistori lineari.

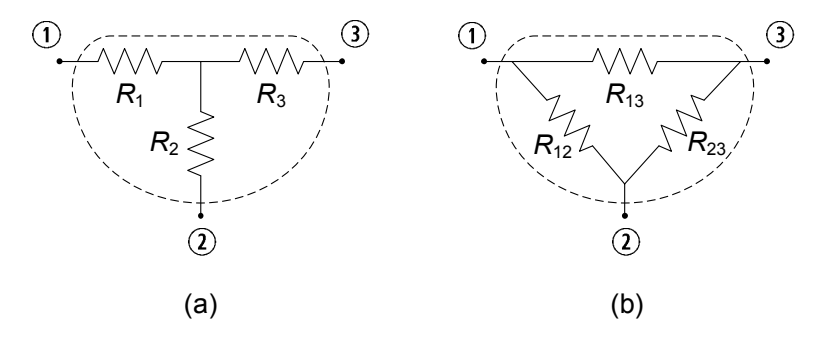

**Figura 4.46.** (a) Tre resistori connessi a stella e (b) connessi a triangolo

Consideriamo, dunque, i due insiemi di resistori illustrati in fig. 4.46. In fig. 4.46a i tre resistori <sup>R</sup>1, <sup>R</sup>2 ed <sup>R</sup>3 realizzano una *connessione a stella* (ovvero hanno un nodo centrale in comune). I tre resistori  $R_{12}$ ,  $R_{23}$  ed  $R_{13}$ realizzano, invece, una *connessione a triangolo*. L'insieme dei tre resistori costituisce un elemento a tre terminali, che genericamente possiamo chiamare *tripolo*. Un'analisi più generale degli elementi a più terminali sarà effettuata nel capitolo 6.

E possibile estendere, come vedremo in breve, il concetto di equivalenza ` a questi esempi di elementi circuitali con tre terminali. Per determinare la relazione di equivalenza tra il tripolo a stella e quello a triangolo si può operare in diversi modi.

Un modo molto semplice per determinare le relazioni tra le resistenze della configurazione a stella  $R_1, R_2$  ed  $R_3$  e le resistenze della configurazione a triangolo  $R_{12}$ ,  $R_{23}$  ed  $R_{13}$  equivalente si basa sull'applicazione diretta della propriet`a di sovrapposizione degli effetti.

Difatti conviene, per ridurre la complessità di calcolo, imporre l'equivalenza per alcune terne particolari di intensità di corrente nei terminali  $(1)$ ,  $(2)$ ,  $(3)$ . Ad esempio (fig. 4.47) per:

$$
i_1 = J^{(1)}, i_2 = -J^{(1)}, i_3 = 0,
$$
\n(4.59)

si ha:

$$
v_{13}^{\lambda} = R_1 J^{(1)},
$$
  
\n
$$
v_{13}^{\lambda} = \frac{R_{12} R_{31}}{R_{12} + R_{23} + R_{31}} J^{(1)}.
$$
\n(4.60)

Imponendo  $v_{13}^{\lambda} = v_{13}^{\Delta}$ , si ottiene la relazione:

$$
R_1 = \frac{R_{12}R_{31}}{R_{12} + R_{23} + R_{31}}.\t(4.61)
$$

Imponendo, allo stesso modo, l'equivalenza per altre due terne di intensità di

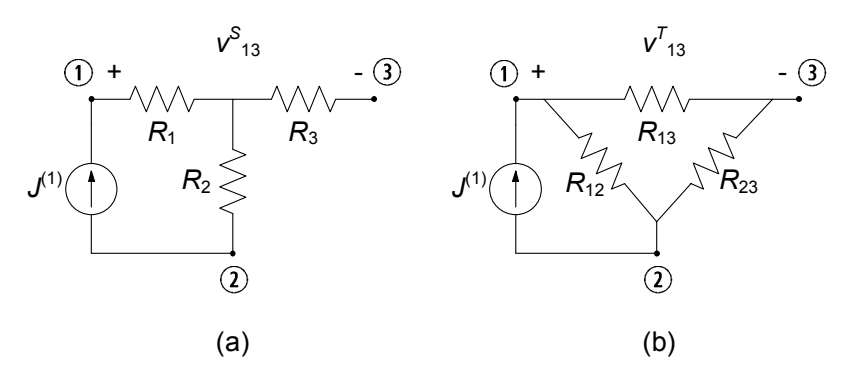

**Figura 4.47.** Circuiti ausiliari per determinare le relazioni di equivalenza

corrente (indipendenti):

$$
\begin{aligned}\ni_1 &= 0, \quad i_2 = J^{(2)}, \quad i_3 = -J^{(2)}, \\
i_1 &= J^{(3)}, \quad i_2 = 0, \quad i_3 = -J^{(3)},\n\end{aligned} \tag{4.62}
$$

si ottengono le altre due relazioni:

$$
R_2 = \frac{R_{12}R_{23}}{R_{12} + R_{23} + R_{31}},
$$
  
\n
$$
R_3 = \frac{R_{23}R_{31}}{R_{12} + R_{23} + R_{31}}.
$$
\n(4.63)

Le relazioni (4.61) e (4.63) sono state ottenute imponendo l'equivalenza per tre particolari terne di intensità di corrente. Per la proprietà della sovrapposizione degli effetti l'equivalenza è assicurata per qualsiasi altra terna di intensità di corrente, visto che una arbitraria terna di intensità di corrente può sempre essere scomposta nella sovrapposizione di tre terne del tipo prima considerato. Riassumendo, le *trasformazioni triangolo*→*stella* sono date da:

$$
R_1 = \frac{R_{12}R_{31}}{R_{12} + R_{23} + R_{31}},
$$
  
\n
$$
R_2 = \frac{R_{12}R_{23}}{R_{12} + R_{23} + R_{31}},
$$
  
\n
$$
R_3 = \frac{R_{23}R_{31}}{R_{12} + R_{23} + R_{31}}.
$$
  
\n(4.64)

Invertendo tali relazioni rispetto a  $R_{12}$ ,  $R_{23}$  ed  $R_{31}$ , si ottengono le formule

per la *trasformazione stella*→*triangolo*:

$$
R_{12} = R_1 + R_2 + \frac{R_1 R_2}{R_3},
$$
  
\n
$$
R_{23} = R_2 + R_3 + \frac{R_2 R_3}{R_1},
$$
  
\n
$$
R_{31} = R_1 + R_3 + \frac{R_1 R_3}{R_2}.
$$
\n(4.65)

Si osservi che se i tre resistori delle due configurazioni hanno tutti lo stesso valore  $R_{12} = R_{23} = R_{31} \equiv R^{\Delta}$ , allora:

$$
R_1 = R_2 = R_3 \equiv R^{\lambda} = R^{\Delta}/3. \tag{4.66}
$$

#### *Esempio 4.12. Soluzione con trasformazione stella-triangolo*

Possiamo applicare quanto appena visto per risolvere il circuito di fig. 4.10 già incontrato al paragrafo  $\S$  4.1.4, che per comodità riportiamo nuovamente in fig. 4.48a. Supponiamo ad esempio di voler calcolare l'intensità di corrente i del generatore. Questo circuito non può essere ridotto per serie-parallelo come abbiamo già osservato. Tuttavia esso può essere ancora risolto utilizzando la tecnica di riduzione serieparallelo se alla stella di resistori  $R_1, R_2$  ed  $R_3$  si sostituisce il triangolo equivalente  $R_{12}$ ,  $R_{23}$  e  $R_{13}$ , come indicato in fig. 4.48b. Difatti si ha che  $R_{23}$  risulta in parallelo con  $R_4$  e  $R_{13}$  con  $R_5$ ; a loro volta tali paralleli sono in serie tra loro ed in parallelo con  $R_{12}$ . In definitiva

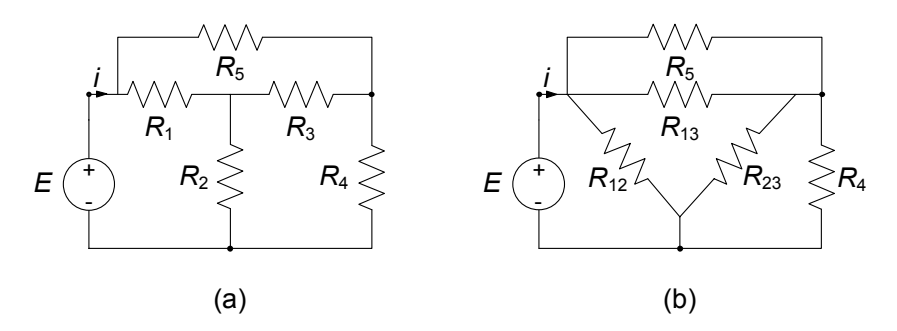

**Figura 4.48.** (a) Esempio di circuito non riducibile direttamente per serie parallelo e (b) circuito equivalente tramite sostituzione stella-triangolo

## 210 4 Circuiti a-dinamici lineari

abbiamo:

$$
R_{eq}^{(1)} = R_5 \| R_{13} = \frac{R_5 R_{13}}{R_5 + R_{13}},
$$
  
\n
$$
R_{eq}^{(2)} = R_4 \| R_{23} = \frac{R_4 R_{23}}{R_4 + R_{23}},
$$
  
\n
$$
R_{eq} = R_{12} \| \left( R_{eq}^{(1)} + R_{eq}^{(2)} \right) = \frac{R_{12} \left( R_{eq}^{(1)} + R_{eq}^{(2)} \right)}{R_{12} + \left( R_{eq}^{(1)} + R_{eq}^{(2)} \right)},
$$

ed infine:

$$
i = \frac{E}{R_{eq}}.
$$

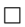

# **4.5 Riepilogo**

In questo capitolo sono stati presentati i principali metodi di analisi per i circuiti a-dinamici lineari che si basano sul concetto di equivalenza e sulla propriet`a della sovrapposizione degli effetti.

Dopo aver definito i concetti di equivalenza tra due bipoli, sono state ricavate le formule delle resistenze equivalenti di due resistori lineari connessi in serie e in parallelo e le formule dei partitori di tensione e corrente. E stato ` anche dimostrato che un generatore reale di tensione può essere sostituito con un generatore reale di corrente equivalente, e viceversa. Con tali strumenti è possibile ridurre la complessit`a di calcolo nello studio di un'ampia classe di circuiti.

Sono state poi analizzate le propriet`a generali di un circuito a-dinamico lineare che discendono direttamente dalla proprietà di linearità. Un bipolo adinamico lineare inerte può essere sempre rappresentato attraverso un singolo resistore lineare di opportuna resistenza, la *resistenza equivalente* del bipolo. I valori delle tensioni e intensit`a di corrente degli elementi di un circuito a-dinamico lineare con più generatori indipendenti sono una combinazione lineare, con opportuni coefficienti, delle ampiezze dei generatori indipendenti presenti nel circuito. Questa è la *proprietà della sovrapposizione degli effetti*. Da essa discende che una generica grandezza circuitale (di un circuito a-dinamico lineare) può essere determinata considerando i generatori indipendenti come se agissero uno per volta (con tutti gli altri spenti) e sommando poi tutti i contributi così ottenuti.

Una conseguenza molto importante della proprietà della sovrapposizione degli effetti per i circuiti a-dinamici lineari è il *teorema di Thévenin-Norton*: un generico bipolo a-dinamico lineare con generatori indipendenti può essere rappresentato attraverso sia un generatore reale di tensione, il *generatore equivalente di Thévenin*, sia un generatore reale di corrente, il *generatore equivalente* 

di Norton. I generatori equivalenti di Thévenin-Norton sono uno strumento di straordinaria importanza nell'analisi dei circuiti in quanto consentono di ridurre a circuiti semplici circuiti molto complessi in cui, ad esempio, la parte a-dinamica lineare `e collegata a un bipolo a-dinamico non lineare o a un bipolo dinamico.

Infine è stato esteso il concetto di equivalenza a connessioni di resistori lineari che non siano riconducibili a semplici connessioni serie e/o parallelo; in particolare, `e stata studiata l'equivalenza tra tre resistori connessi a "stella" e tre resistori connessi a "triangolo" ed `e stata introdotta la trasformazione stella-triangolo. L'applicazione di questa trasformazione consente di introdurre notevoli semplificazioni nell'analisi di circuiti in cui sono presenti resistori connessi a stella o a triangolo.

E importante osservare che tutte le tecniche introdotte in questo capitolo, ` sebbene illustrate nel caso di circuiti lineari a-dinamici, possono essere applicate alle parti a-dinamiche lineari di circuiti più complessi come, ad esempio, i circuiti dinamici lineari.

# **4.6 Esercizi**

1. Calcolare la resistenza equivalente del bipolo in figura.

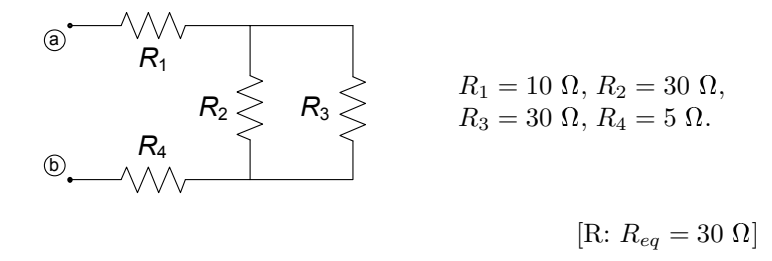

2. Calcolare la resistenza equivalente del bipolo in figura.

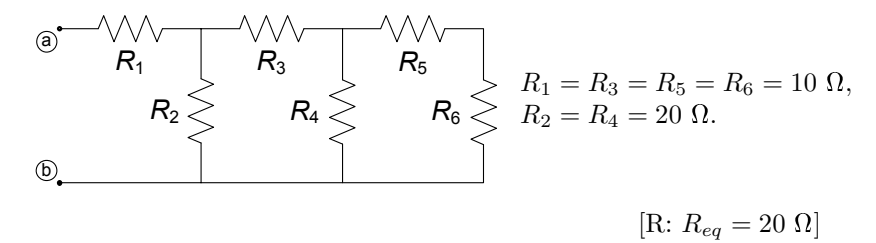

3. Utilizzando la riduzione serie-parallelo determinare la tensione del generatore J.

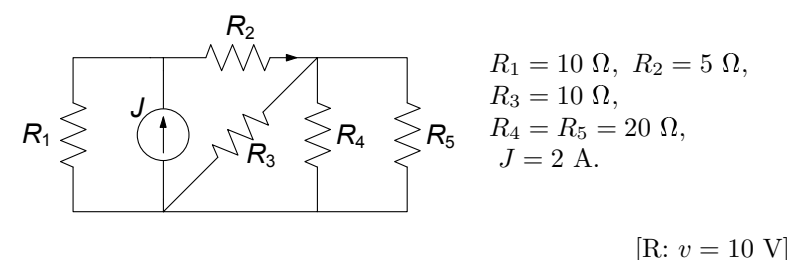

4. Utilizzando la riduzione serie-parallelo ed i partitori determinare l'intensità di corrente  $i_4$ .

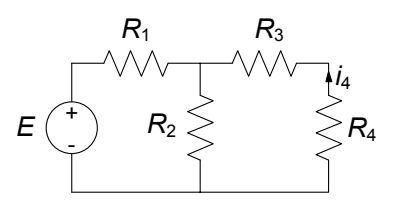

 $\frac{\dot{l}_4}{\dot{R}_1}$   $R_1 = 15 \Omega, R_2 = 5 \Omega,$  $R_3 = R_4 = 10 \Omega$ ,  $E = 10 \text{ V}$ .

 $[R: i_4 = -0.11 A]$ 

5. Utilizzando la sovrapposizione degli effetti determinare l'intensità di corrente del resistore  $R_3$ .

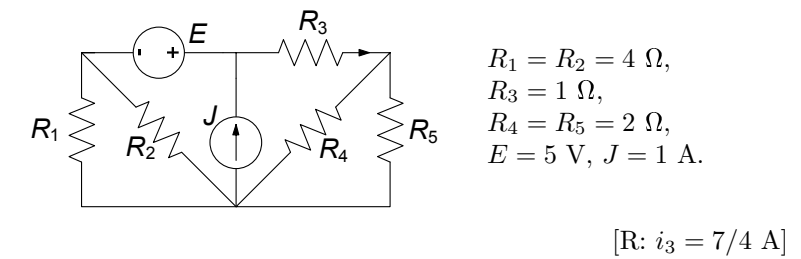

6. Utilizzando la sovrapposizione degli effetti calcolare la potenza erogata dal generatore di tensione.

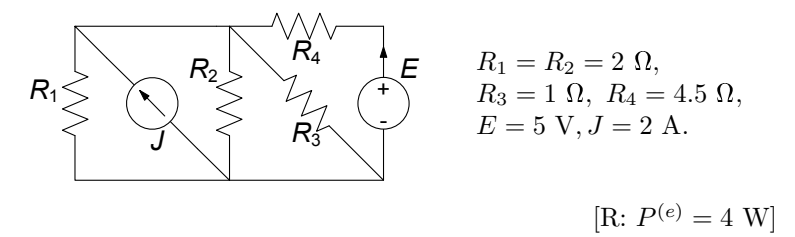

7. Utilizzando il generatore equivalente di Thévenin calcolare l'intensità di corrente del resistore  $R_5$ .

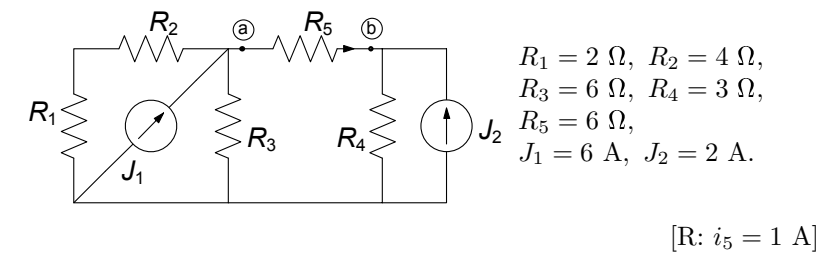

8. Utilizzando il generatore equivalente di Norton calcolare la potenza assorbita da <sup>R</sup>4.

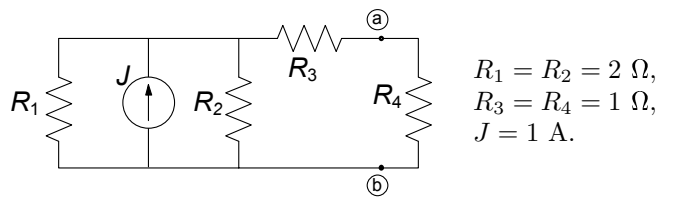

[R:  $p_4 = 0.11$  W]

#### 214 4 Circuiti a-dinamici lineari

9. Utilizzando il generatore equivalente di Thévenin per caratterizzare il bipolo a sinistra della coppia di terminali (a)-(b) determinare l'intensità di corrente del resistore <sup>R</sup>4.

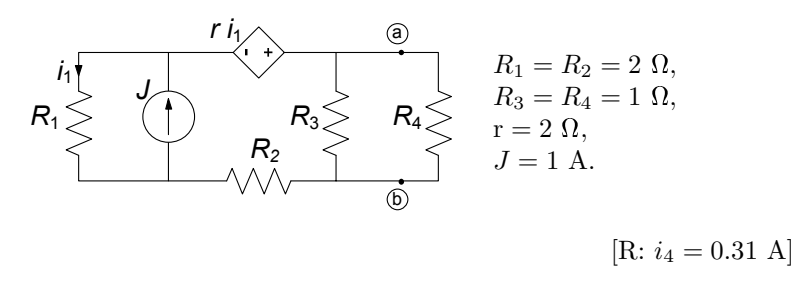

10. Applicando le trasformazioni stella triangolo determinare la tensione  $v_{ab}$ per il circuito in figura

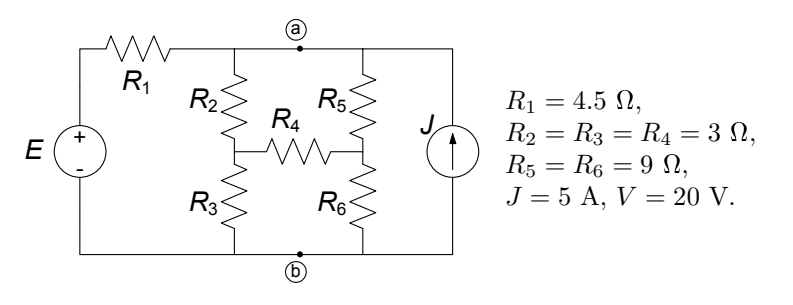

$$
[R: v_{ab} = 21.25 V]
$$

# **Circuiti dinamici lineari a regime**

Abbiamo sin qui prevalentemente considerato circuiti costituiti di soli elementi a-dinamici lineari, cioè resistori, generatori ideali (indipendenti), generatori controllati lineari, mettendo in evidenza alcuni metodi molto utili per la loro analisi. In questi circuiti la variabile temporale non gioca nessun ruolo se non quello di semplice parametro. Nel capitolo 2, invece, abbiamo visto che per i circuiti che contengono, oltre ai citati elementi a-dinamici, induttori e condensatori (anche se solo con esempi molto semplici), il tempo non è più un semplice parametro: l'analisi dell'andamento delle grandezze del circuito passa attraverso la soluzione di equazioni differenziali oltre che algebriche. Come vedremo nel capitolo 7 una qualsiasi grandezza di un circuito dissipativo può essere sempre espressa come somma di due termini, un termine *transitorio* ed un termine di *regime permanente*:

$$
x(t) = \underbrace{x_t(t)}_{transitorio} + \underbrace{x_r(t)}_{regime}.
$$
 (5.1)

Il termine transitorio, che dipende dal valore iniziale delle grandezze di stato del circuito, tende a zero per  $t \to +\infty$  a causa della dissipazione nei resistori e della passivit`a degli elementi dinamici. Viceversa il termine di regime permanente, che dipende solo dai generatori indipendenti (e non dal particolare valore delle grandezze di stato all'istante iniziale), rappresenta ciò che resta della soluzione quando il transitorio si `e estinto completamente. Val la pena osservare che il termine di regime rappresenta anche la soluzione che si instaurerebbe nel circuito al generico istante  $t$  finito se il circuito avesse iniziato a funzionare all'istante iniziale  $t_0 \rightarrow -\infty$ .

Come abbiamo avuto modo di osservare già con gli esempi al § 2.3, la funzione del tempo che descrive l'andamento del regime permanente dipende dall'andamento (nel tempo) delle tensioni dei generatori indipendendi di tensione e delle intensit`a di corrente dei generatori indipendendi di corrente.

Nei casi considerati abbiamo trovato che:

- il regime permanente `e *stazionario* (costante nel tempo) se la tensione (intensit`a di corrente) impressa `e *stazionaria*;
- il regime permanente è *sinusoidale con pulsazione*  $\omega$  se la tensione (intensità di corrente) impressa è *sinusoidale con pulsazione*  $\omega$ .

Questi due risultati sono proprietà generali dei circuiti lineari, tempo invarianti e dissipativi. Possiamo dunque affermare in generale che:

- *in un circuito lineare, tempo-invariante, dissipativo, dopo l'esaurimento del transitorio, le tensioni e le intensit`a di corrente sono costanti nel tempo se tutti i generatori indipendenti sono costanti nel tempo: il circuito raggiunge il regime stazionario;*
- *in un circuito lineare, tempo-invariante, dissipativo alimentato da uno o pi`u generatori sinusoidali tutti con la stessa pulsazione* ω*, dopo l'esaurimento del transitorio, le tensioni e le intensità di corrente sono sinusoidali alla stessa pulsazione: il circuito raggiunge il regime sinusoidale.*

In questo capitolo presenteremo le tecniche per l'analisi di circuiti in *regime stazionario* ed in *regime sinusoidale*. Oltre alla straordinaria importanza pratica di questi due tipi di regime, in cui si trovano ad operare moltissimi circuiti, essi costituiscono la base per l'analisi di altri possibili regimi, come in seguito faremo vedere.

# **5.1 Circuiti in regime stazionario**

Si consideri un circuito dinamico  $C_d$  lineare tempo invariante costituito da resistori (e da eventuali altri elementi a-dinamici lineari), condensatori, induttori e generatori indipendenti *stazionari* di tensione e/o di corrente (fig. 5.1a). Si assuma che il circuito  $C_d$  sia in regime stazionario (ogni eventuale transitorio nella sua dinamica si è estinto). Dunque tutte le tensioni e le intensità di corrente del circuito sono costanti nel tempo. Consideriamo un generico condensatore di capacità C ed indichiamo con  $v<sub>C</sub>$  ed  $i<sub>C</sub>$  la tensione e l'intensità di corrente. In regime stazionario si ha che:

$$
i_C = C \frac{dv_C}{dt} = 0.
$$
\n
$$
(5.2)
$$

Analogamente, considerando questa volta un induttore di induttanza L ed indicando con  $v<sub>L</sub>$  ed  $i<sub>L</sub>$  la tensione e l'intensità di corrente, abbiamo:

$$
v_L = L \frac{di_L}{dt} = 0.
$$
\n
$$
(5.3)
$$

Allora possiamo concludere che un generico condensatore in regime stazionario si comporta come un circuito aperto, ed un generico induttore come un corto

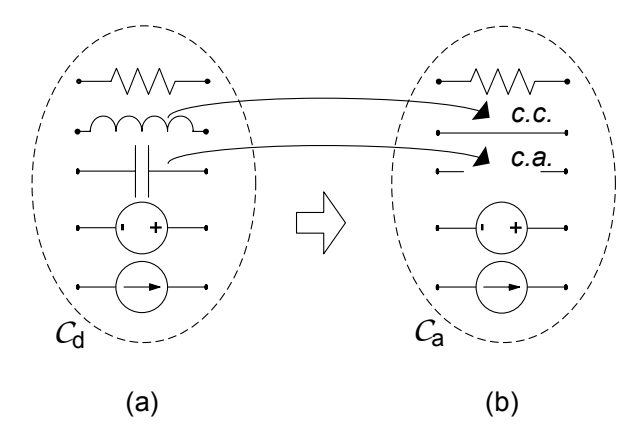

**Figura 5.1.** (a) Generico circuito dinamico in regime stazionario e (b) corrispondente circuito resistivo equivalente

circuito. Risulta evidente a questo punto che la soluzione stazionaria del circuito  $C_d$  coincide con la soluzione del circuito a-dinamico  $C_a$  di fig. 5.1b, ottenuto sostituendo ad ogni condensatore un circuito aperto ed ad ogni induttore un corto circuito. Le tensioni dei condensatori sono le tensioni dei corrispondenti circuiti aperti nel circuito  $C_a$ , e le intensità di corrente degli induttori sono quelle dei corrispondenti corto circuiti. Il circuito resistivo equivalente  $C_a$  può essere analizzato utilizzando i metodi di analisi tipici dei circuiti a-dinamici illustrati nei precedenti capitoli, ed in particolare nel capitolo 4.

Possiamo dunque formulare la seguente procedura per la soluzione di un circuito dinamico in regime stazionario:

- *si sostituisca ad ogni condensatore un circuito aperto ed ad ogni induttore un corto circuito;*
- *si risolva il circuito di resistori, circuiti aperti, corto circuiti e generatori cos`ı ottenuto.*

Nonostante che, per semplicit`a, abbiamo considerato solo bipoli lineari e generatori indipendenti, questi risultati rimangono validi anche quando nel circuito ci sono elementi lineari con più di due terminali, come, ad esempio, generatori controllati, trasformatori ideali e giratori (elementi che introdurremo nel prossimo capitolo). Val la pena infine osservare che gli elementi a-dinamici possono eventualmente essere anche non lineari, come, ad esempio, diodi a giunzione, diodi tunnel, transistori, ... . In questo caso il circuito equivalente  $C_a$  è ancora un circuito di tipo a-dinamico, ma questa volta non lineare.

#### *Esempio 5.1. Circuito dinamico in regime stazionario*

Consideriamo il circuito descritto in fig. 5.2 ed assumiamo che sia in regime stazionario. Vogliamo determinare, in tali condizioni, le intensità di corrente  $I_L$  ed  $I_3$ , nonché la tensione  $V_c$ 

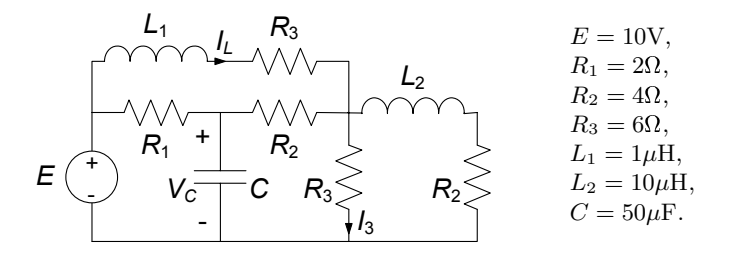

**Figura 5.2.** Un circuito dinamico in regime stazionario

Il circuito resistivo equivalente corrispondente è rappresentato in fig. 5.3. Esso è ottenuto sostituendo al posto dell'induttore un corto circuito ed al posto del condensatore un circuito aperto. La sua soluzione pu`o essere ottenuta utilizzando le regole dei partitori e delle equivalenze serie-parallelo. Operando in questo modo si ottiene:

$$
I_L = 25/27
$$
,  $I_{R_2} = 100/91$ ,  $V_C = 4, 4$ .

Si osservi che la soluzione stazionaria è indipendente dai valori delle induttanze e della capacità!

## **5.1.1 Strumenti di misura per il regime stazionario**

Nei circuiti in regime stazionario è possibile misurare le grandezze elettriche mediante appositi strumenti. Dal punto di vista circuitale possiamo definire il *voltmetro ideale*, l'*amperometro ideale* ed il *wattmetro ideale*, che sono rappresentati (con i relativi simboli) in fig. 5.4.

Il voltmetro ideale per il regime stazionario è un bipolo che collegato in parallelo ad un dato bipolo misura il valore della tensione ai suoi terminali senza influire sul funzionamento del circuito in cui è inserito (in altri termini la tensione rilevata dal voltmetro ideale è la stessa che si presenterebbe ai terminali del bipolo in esame se il voltmetro non fosse inserito nel circuito). E chiaro dunque che il voltmetro ideale si comporta come un ` *circuito aperto*.

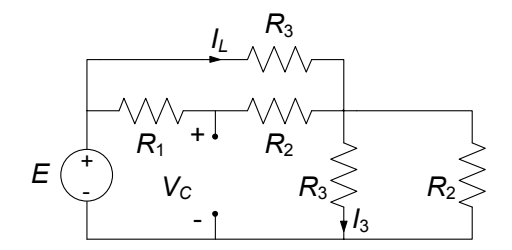

**Figura 5.3.** Circuito resistivo equivalente al circuito di fig. 5.2 in regime stazionario

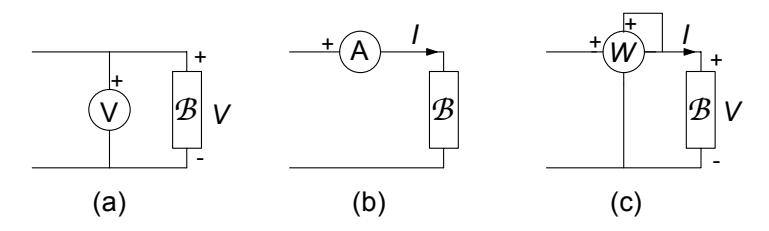

**Figura 5.4.** Simboli del (a) voltmetro, (b) amperometro e (c) wattmetro ideali e relativi schemi di inserzione

Nel simbolo del voltmetro ideale uno dei due terminali è contrassegnato con il  $+$ : ciò serve ad indicare senza ambiguità il verso di riferimento per la tensione del bipolo *B* da misurare.

L'amperometro ideale per il regime stazionario è un bipolo che collegato in serie ad un dato bipolo ne misura l'intensità di corrente senza influire sul funzionamento del circuito in cui è inserito (in altri termini l'intensità di corrente misurata con l'amperometro è la stessa che si avrebbe nel bipolo in esame se esso non fosse inserito nel circuito). È chiaro dunque che un amperometro ideale `e equivalente ad un *corto circuito*. Nel simbolo del'amperometro ideale uno dei due terminali `e contrassegnato con il +: esso va connesso al terminale per il quale il verso di riferimento `e entrante. Il wattmetro ideale per il regime stazionario misura la potenza elettrica assorbita dal bipolo, ancora una volta senza alterare il funzionamento del circuito in cui è inserito. La coppia (di terminali) voltmetrica `e collegata in parallelo e la coppia amperometrica in serie al bipolo *B*, fig. 5.4c. Per la coppia voltmetrica del wattmetro, il morset- $\tau$ to contrassegnato con il  $+$  va connesso al terminale del bipolo contrassegnato con il + e per la coppia amperometrica il morsetto contrassegnato con il + va connesso al terminale per il quale il verso di riferimento `e entrante. In tal modo la misura di potenza è in accordo con la convenzione dell'utilizzatore.

# **5.2 Circuiti in regime sinusoidale**

Consideriamo ora un circuito dinamico  $C_d$  lineare tempo invariante costituito da resistori, condensatori, induttori e generatori indipendenti di tensione e/o di corrente *sinusoidali alla stessa pulsazione* ω (isofrequenziali). Si assuma che il circuito  $C_d$  sia a regime (ogni eventuale transitorio nella sua dinamica si è estinto). Dunque, per quanto affermato in precedenza, tutte le tensioni e le intensità di corrente del circuito variano sinusoidalmente nel tempo.

# **5.2.1 Grandezze sinusoidali**

Una funzione (del tempo) sinusoidale ha in generale la forma:

$$
a(t) = A_m \cos(\omega t + \alpha) = A_m \cos(2\pi f \cdot t + \alpha), \qquad (5.4)
$$

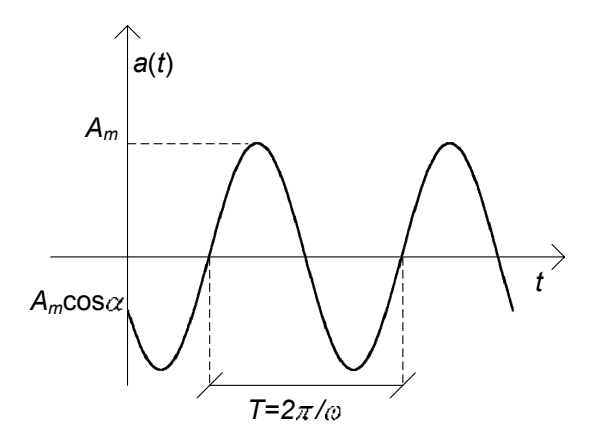

**Figura 5.5.** Funzione sinusoidale di pulsazione ω

dove ω = 2πf, l'ampiezza massima Am, la fase "iniziale" α, la pulsazione ω e la frequenza f sono grandezze costanti reali (la fase dipende dal riferimento scelto per la variabile temporale). La pulsazione  $\omega$  è misurata nel Sistema Internazionale in *radianti al secondo* (rad/s) e la frequenza f in hertz (Hz): 1Hz = 1s<sup>-1</sup>. L'ampiezza massima  $A_m$  è una grandezza positiva. L'andamento grafico di tale funzione è riportato in fig. 5.5.

La grandezza sinusoidale  $a(t)$  descritta dalla  $(5.4)$  è una funzione periodica con periodo  $T = 2\pi/\omega$ . Infatti si ha:

$$
a(t+T) = A_m \cos[\omega(t+T) + \alpha] = A_m \cos(\omega t + \alpha) = a(t).
$$
 (5.5)

Per  $\omega \to 0$  il periodo di a (t) tende all'infinito, quindi la funzione sinusoidale tende ad una funzione costante:

$$
a(t)|_{\omega=0} = A_m \cos \alpha = A. \tag{5.6}
$$

In tal senso, il regime stazionario pu`o essere considerato come il limite per  $\omega \rightarrow 0$  di un regime sinusoidale. Inoltre val la pena ricordare le relazioni:

$$
A_m \cos(\omega t + \gamma \pm \pi/2) = \mp A_m \sin(\omega t + \gamma),
$$
  
\n
$$
A_m \cos(\omega t + \gamma' \pm \pi) = \mp A_m \cos(\omega t + \gamma').
$$
\n(5.7)

Una volta fissata la pulsazione  $\omega$  (che, ricordiamo, è di fatto imposta dai generatori in un circuito lineare a regime), ogni tensione ed ogni intensità di corrente sinusoidale è caratterizzata, quindi, da due sole grandezze, l'ampiezza massima e la fase iniziale. Allora è possibile istituire una corrispondenza tra le grandezze sinusoidali con la stessa pulsazione ed i numeri complessi. Essa permette come vedremo al  $\S$  5.4, di semplificare notevolmente l'analisi di circuiti in regime sinusoidale. Prima di affrontare questo argomento è bene riprendere, almeno da un punto di vista operativo, la definizione e le proprietà dei numeri complessi.

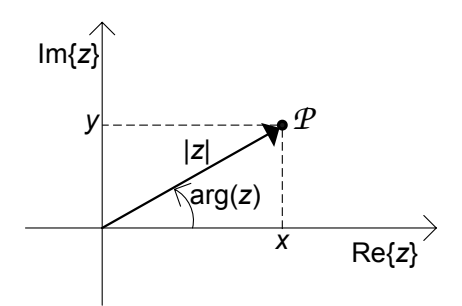

**Figura 5.6.** Rappresentazione dei numeri complessi nel piano di Gauss

#### **5.2.2 Richiami sui numeri complessi**

I numeri complessi vengono introdotti per ampliare il campo dei numeri reali. Ad esempio, questo ampliamento permette di risolvere l'equazione:

$$
x^2 = -1,\t\t(5.8)
$$

(che, come è ben noto, non ha alcuna soluzione nel campo reale). La determinazione positiva delle due soluzioni  $x = \pm \sqrt{-1}$  dell'equazione (5.8) viene assunta come *definizione dell'unità immaginaria j*:

$$
j \stackrel{\Delta}{=} \sqrt{-1}.\tag{5.9}
$$

Un generico numero complesso:

$$
z = x + jy,\tag{5.10}
$$

`e costituito da due parti: la *parte reale* x = Re{z} e la *parte immaginaria*  $y = \text{Im}\{z\}$ . Un numero reale è un caso particolare di numero complesso: `e un numero complesso con parte immaginaria uguale a zero. Se il numero complesso ha parte reale uguale a zero si dice che è un numero immaginario.

La rappresentazione (5.10) del numero complesso z viene detta *cartesiana*. E possibile infatti associare al numero complesso  $z$  il punto  $\mathcal P$  di coordinate  $(x, y)$  del piano, come schematicamente rappresentato in fig. 5.6. Il piano in cui si rappresentano i numeri complessi prende il nome di piano complesso o piano di Gauss.

Ad ogni numero complesso  $z \geq z$  possibile associare un segmento orientato del piano complesso ottenuto congiungendo l'origine del piano con il punto *P*, come indicato in fig. 5.6. La lunghezza del vettore così definito è il *modulo* del numero complesso |z| e l'angolo che esso forma con l'asse reale (il verso di riferimento per gli angoli è, al solito, quello antiorario) è l'argomento o fase del numero complesso  $arg(z)$  (talvolta l'argomento di un numero complesso z

si indica anche con ∠z):

$$
|z| = \sqrt{x^2 + y^2},
$$
  

$$
\arg(z) = \begin{cases} \arctan(y/x) & \text{se } \text{Re}\{z\} > 0, \\ \pm \pi + \arctan(y/x) & \text{se } \text{Re}\{z\} < 0. \end{cases}
$$
(5.11)

Queste sono le coordinate polari del punto  $P$ . È immediato verificare che l'argomento di un numero complesso è definito univocamente a meno di un multiplo intero di  $2\pi$ : ciò è conseguenza della nota periodicità delle funzioni  $\sin(\alpha)$  e  $\cos(\alpha)$ . Noi considereremo sempre la determinazione principale.

Le coordinate cartesiane possono essere ottenute a partire da quelle polari attraverso le relazioni:

$$
x = |z| \cos[\arg(z)],
$$
  
\n
$$
y = |z| \sin[\arg(z)].
$$
\n(5.12)

La fase di un numero reale positivo è uguale a zero (o  $2\pi$ ), mentre la fase di un numero reale negativo è uguale a  $\pm \pi$ . Si noti che per il numero complesso  $0 = 0 + i0$  la fase non è definita. La fase di un numero immaginario con parte immaginaria positiva è uguale a  $+\pi/2$ , mentre la fase di un numero immaginario con parte immaginaria negativa è uguale a  $-\pi/2$ .

Una relazione di grande importanza è la formula di Eulero (è possibile ricavarla a partire dagli sviluppi in serie delle funzioni seno, coseno ed esponenziale):

$$
e^{jw} = \cos(w) + j\sin(w). \tag{5.13}
$$

dove  $w$  può essere anche un numero complesso. Combinando le  $(5.10)$ ,  $(5.12)$ e utilizzando la (5.13) si ottiene per un generico numero complesso z:

$$
z = |z|e^{j \arg(z)}, \tag{5.14}
$$

che è detta *rappresentazione esponenziale* del numero complesso z.

#### **Complesso coniugato**

Se z è il numero complesso  $x + jy$ , si chiama *complesso coniugato* di z il numero complesso  $x - jy$  e lo si indica con  $z^*$ . La fase del numero complesso  $z^*$  coniugato di z è uguale all'opposto della fase del numero complesso z, cioè:

$$
\arg(z^*) = -\arg(z). \tag{5.15}
$$

Nella rappresentazione polare l'espressione del numero complesso  $z^*$  è:

$$
z^* = |z| \, e^{-j \arg(z)}.\tag{5.16}
$$

#### **Operazioni con i numeri complessi**

La nozione di uguaglianza di due numeri complessi può essere ricavata dalla loro interpretazione geometrica. Due vettori sono uguali se hanno stessa lunghezza, direzione e verso, cioè se hanno proiezioni uguali sugli assi coordinati. Corrispondentemente:

*"due numeri complessi*  $z_1$  *e*  $z_2$  *sono uguali se e solo se sono uguali rispettivamente le loro parti reali e le loro parti immaginarie."*

In altri termini la condizione di eguaglianza di due numeri complessi è data da:

$$
z_1 = z_2 \Leftrightarrow \begin{cases} \text{Re}\left\{z_1\right\} = \text{Re}\left\{z_2\right\} \\ \text{Im}\left\{z_1\right\} = \text{Im}\left\{z_2\right\} \end{cases} . \tag{5.17}
$$

Di conseguenza risulterà che due numeri complessi sono eguali se e solo se i loro moduli sono eguali e le loro fasi differiscono di un multiplo intero di 2π.

Consideriamo due arbitrari numeri complessi:

$$
z_1 = x_1 + jy_1 = |z_1|e^{j \arg(z_1)}; \ z_2 = x_2 + jy_2 = |z_2|e^{j \arg(z_2)}.
$$
 (5.18)

Le ordinarie operazioni sui numeri complessi sono le operazioni di somma:

$$
z_1 + z_2 = x_1 + jy_1 + x_2 + jy_2 = (x_1 + x_2) + j(y_1 + y_2), \tag{5.19}
$$

sottrazione:

$$
z_1 - z_2 = x_1 + jy_1 - (x_2 + jy_2) = (x_1 - x_2) + j(y_1 - y_2), \qquad (5.20)
$$

prodotto:

$$
z_1 z_2 = (|z_1|e^{j \arg(z_1)})(|z_2|e^{j \arg(z_2)}) = |z_1||z_2|e^{j(\arg(z_1) + \arg(z_2))}, \qquad (5.21)
$$

e divisione:

$$
\frac{z_1}{z_2} = \frac{|z_1|e^{j\arg(z_1)}}{|z_2|e^{j\arg(z_2)}} = \frac{|z_1|}{|z_2|}e^{j(\arg(z_1) - \arg(z_2))}.\tag{5.22}
$$

Per esse sono valide la proprietà associativa e la proprietà distributiva. Si può dimostrare che con le operazioni (5.19)-(5.23), l'insieme dei numeri complessi soddisfa le stesse proprietà dell'insieme dei numeri reali, cioè essi formano ciò che in algebra è definito un "campo". Di conseguenza tutte le manipolazioni algebriche note per i numeri reali sono applicabili ai numeri complessi. Così, per esempio, la regola per portare i fattori fuori dalle parentesi, le formule elementari per la soluzione di equazioni algebriche, e così via.

Una proprietà di uso frequente è che il prodotto del numero complesso  $z$ per il suo complesso coniugato  $z^*$  è uguale al quadrato del modulo, cioè:

$$
zz^* = |z| |z| e^{j(\arg(z) - \arg(z))} = |z|^2.
$$
 (5.23)

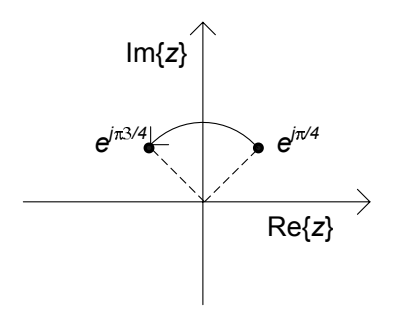

**Figura 5.7.** Effetto della moltiplicazione per j di un numero complesso come rotazione antioraria di  $\pi/2$  nel piano di Gauss

Inoltre si hanno le relazioni:

$$
z + z^* = 2\text{Re}\{z\},\n z - z^* = 2j\text{Im}\{z\}.
$$
\n(5.24)

Val la pena osservare che, a partire dalle (5.19)-(5.22) segue una importante proprietà:

*"se in una somma, una differenza, un prodotto o un rapporto sostituiamo tutti i numeri complessi con i loro complessi coniugati, anche i risultati delle operazioni vanno sostituiti con i loro complessi coniugati."*

*Esempio 5.2. Moltiplicazione per* j *di un numero complesso* Consideriamo il numero complesso  $z = \frac{1}{\sqrt{2}} + j\frac{1}{\sqrt{2}} = e^{j\frac{\pi}{4}}$ . Si ha la seguenti relazione: seguenti relazione:

$$
z'=j\cdot z=e^{j\frac{3\pi}{4}}.
$$

Sul piano di Gauss abbiamo la situazione rappresentata in fig. 5.7. Ne possiamo concludere che moltiplicare per  $j$  un numero complesso z equivale a ruotare la sua posizione nel piano complesso di  $\pi/2$  in verso antiorario.

## *Esempio 5.3. Numeri complessi con fasi che differiscono di* π

Consideriamo i due numeri complessi  $z' = 1 + j$  e  $z'' = -1 - j$ , rappresentati sul piano di Gauss come in fig. 5.8. Applicando le (5.11) si hanno le corrispondenti rappresentazioni:

$$
z' = 1 + j = \sqrt{2} \cdot e^{j\frac{\pi}{4}},
$$
  
\n
$$
z'' = -1 - j = \sqrt{2} \cdot e^{j\frac{5\pi}{4}} = \sqrt{2} \cdot e^{-j\frac{3\pi}{4}}.
$$

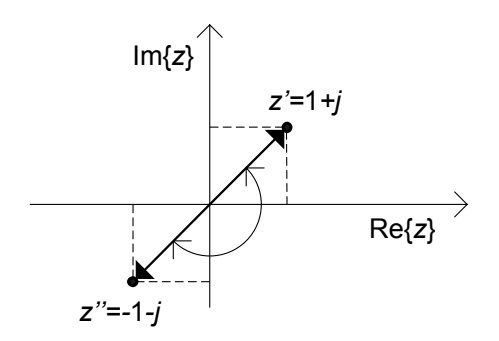

**Figura 5.8.** Rappresentazioni polari e cartesiane di due numeri complessi con uguali moduli ed argomenti che differiscono di  $\pm \pi$ 

Va comunque osservato che, in entrambi i casi:

$$
\arctan\left(\frac{y'}{x'}\right) = \arctan\left(\frac{y''}{x''}\right) = \frac{\pi}{4},
$$

dunque, se non si fa attenzione alla condizione Re  $\{z\} > 0$  o Re  $\{z\} < 0$ si commette un errore sull'argomento che porta a confondere due diversi numeri complessi, i cui argomenti differiscono di π.  $\Box$ 

## **5.2.3 Fasori**

Per fissata pulsazione  $\omega$  ad ogni *funzione sinusoidale* (5.4) è possibile associare un *numero complesso*  $\overline{A}$  secondo la regola:

$$
a(t) = A_m \cos(\omega t + \alpha) \ \leftrightarrow \ \bar{A} = A_m e^{j\alpha}.
$$
 (5.25)

Ad esso si d`a il nome di *fasore rappresentativo* della funzione sinusoidale  $a = a(t)$ . La regola (5.25) produce una *corrispondenza biunivoca* tra l'insieme delle funzioni sinusoidali di pulsazione assegnata  $\omega$ ,  $\{a(t) = A_m \cos(\omega t + \alpha)\}^1$ e l'insieme dei fasori  $\{\bar{A} = A_m e^{j\alpha}\}\$ . Infatti, in base ad essa la funzione sinusoidale  $a(t)$  definisce univocamente il fasore rappresentativo A. D'altra parte, in base alla stessa regola, a ciascun fasore  $\overline{A}$  è possibile associare univocamente una funzione sinusoidale  $a(t)$ . Questa corrispondenza biunivoca può essere rappresentata simbolicamente come riportato in fig. 5.9. Osserviamo che, utilizzando la formula di Eulero, possiamo anche scrivere:

$$
\bar{A} = A_m \cos \alpha + jA_m \sin \alpha. \tag{5.26}
$$

Val la pena osservare che per  $\alpha = 0$  ed  $\alpha = \pm 2\pi$  si ha  $e^{j\alpha} = 1$ , per  $\alpha = \pm \pi$ si ha  $e^{j\alpha} = -1$ , per  $\alpha = \pm \pi/2$  si ha  $e^{j\alpha} = \pm j$ , mentre per  $\alpha = \pm 2\pi/3$  si ha

<sup>&</sup>lt;sup>1</sup> In questo caso il simbolo di parentesi graffa  $\{\cdot\}$  sta ad indicare un insieme.

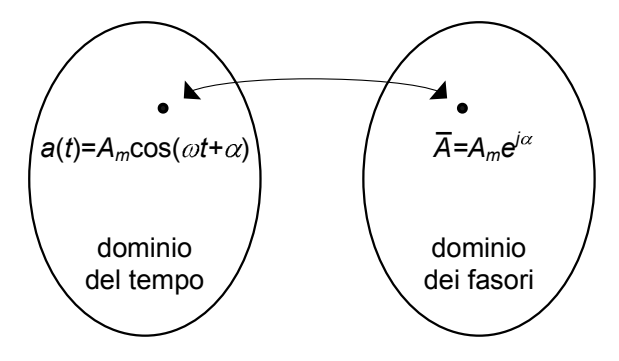

**Figura 5.9.** Rappresentazione della corrispondenza tra l'insieme delle funzioni sinusoidali di pulsazione  $\omega$  e l'insieme dei fasori rappresentativi

 $e^{j\alpha} = \mp j$ . Per gli altri valori di  $\alpha$  sia la parte reale che la parte immaginaria di  $e^{j\alpha}$  sono diverse da zero.

 $\hat{E}$  immediato verificare che la funzione sinusoidale  $a(t)$  può essere espressa in termini del fasore rappresentativo attreverso la relazione:

$$
a(t) = \text{Re}\left\{\bar{A}e^{j\omega t}\right\}.
$$
\n(5.27)

In base a quanto sin qui visto, tutte le intensità di corrente e le tensioni di un circuito in regime sinusoidale possono essere rappresentate tramite i fasori. Ciò è di grande vantaggio nella ricerca della soluzione di regime sinusoidale: difatti, come ci accingiamo a mostrare, l'analisi del circuito in regime sinusoidale si pu`o ricondurre alla risoluzione di *sole equazioni algebriche lineari* a coefficienti complessi (e non più equazioni algebriche e differenziali lineari nel campo reale), in cui le incognite sono proprio i fasori rappresentativi delle intensit`a di corrente e delle tensioni del circuito (quindi numeri complessi e non funzioni reali del tempo). Una volta determinati i fasori rappresentativi, utilizzando la corrispondenza (5.25) si determinano le corrispondenti funzioni sinusoidali nel dominio del tempo. Questo `e in sintesi il *metodo dei fasori*, detto anche *metodo simbolico*.

La corrispondenza biunivoca  $(5.25)$  gode delle seguenti proprietà:

- $unicità$ ,
- $linearit\`{a}$
- *derivazione*.

#### **Propriet`a di unicit`a**

Considerate due funzioni sinusoidali  $a(t) = A_m(\omega t + \alpha) e b(t) = B_m(\omega t + \beta),$ esse sono uguali se e solo se sono uguali i corrispondenti fasori rappresentativi  $\bar{A} = A_m^{j\alpha}$  e  $\bar{B} = B_m e^{j\beta}$ , quindi:

$$
a(t) = b(t) \iff \bar{A} = \bar{B}.
$$
\n(5.28)

Ciò è una diretta conseguenza del fatto che  $c(t) = \text{Re} \{ \bar{C} e^{j\omega t} \} = 0$  (per ogni t) implica  $\bar{C} = 0$  e viceversa.

## **Propriet`a di linearit`a**

Si consideri la funzione sinusoidale:

$$
c(t) = k_1 a(t) + k_2 b(t),
$$
\n(5.29)

combinazione lineare delle funzioni sinusoidali  $a(t) = A_m \cos(\omega t + \alpha) e b(t)$  $B_m \cos(\omega t + \beta)$  dove  $k_1$  e  $k_2$  sono costanti reali. Il fasore  $\overline{C}$  rappresentativo della funzione sinusoidale  $c(t)$  è uguale alla stessa combinazione lineare dei fasori  $\bar{A} = A_m e^{j\alpha}, \bar{B} = B_m e^{j\beta}$  rappresentativi delle funzioni sinusoidali  $a(t)$  $e\;b(t)$ :

$$
\bar{C} = k_1 \bar{A} + k_2 \bar{B},\tag{5.30}
$$

quindi<sup>2</sup>:

$$
c(t) = k_1 a(t) + k_2 b(t) \Leftrightarrow \overline{C} = k_1 \overline{A} + k_2 \overline{B}.
$$
 (5.31)

Questa proprietà è un'immediata conseguenza del fatto che l'operatore Re  $\{\cdot\}$ è lineare ed i coefficienti  $k_1$  e  $k_2$  sono, per ipotesi, reali:

$$
\operatorname{Re}\left\{\left(k_1\bar{A}+k_2\bar{B}\right)e^{j\omega t}\right\} = k_1\operatorname{Re}\left\{\bar{A}e^{j\omega t}\right\} + k_2\operatorname{Re}\left\{\bar{B}e^{j\omega t}\right\}.
$$
 (5.32)

#### **Propriet`a di derivazione**

Osserviamo che la derivata prima della funzione sinusoidale  $a(t) = A_m \cos(\omega t +$  $\alpha$ ) è anche essa una funzione sinusoidale con pulsazione  $\omega$ :

$$
\frac{da(t)}{dt} = \frac{d}{dt} [A_m \cos(\omega t + \alpha)] = \omega A_m \cos(\omega t + \alpha + \pi/2). \tag{5.33}
$$

Sia  $\bar{A} = A_m e^{j\alpha}$  il fasore rappresentativo della funzione sinusoidale  $a(t)$ . Allora, il fasore rappresentativo della derivata prima di  $a(t)$  che indichiamo con  $\bar{D}_a$ , è dato da  $\omega A_m e^{j(\alpha + \pi/2)} = j\omega \bar{A}$ , quindi:

$$
\frac{da(t)}{dt} = \frac{d}{dt} \left[ A_m \cos(\omega t + \alpha) \right] \leftrightarrow \bar{D}_a = j\omega \bar{A}.
$$
 (5.34)

L'insieme delle proprietà che abbiamo appena mostrato permette, come abbiamo gi`a anticipato, di costruire un metodo per l'analisi dei circuiti lineari tempo invarianti in regime sinusoidale che si basa sui fasori. Prima di affrontare in generale tale questione è opportuno considerare un semplice esempio.

*Esempio 5.4. Integrale particolare sinusoidale con i fasori*

Consideriamo il circuito lineare del primo ordine di fig.  $5.10 \text{ con } e(t) =$  $E_m \cos \omega t$  e supponiamo che esso sia in regime sinusoidale. L'analisi

 $^{\rm 2}$  Ricordiamo che una corrispondenza biunivoca, per la quale vale la proprietà di linearità, prende il nome di isomorfismo lineare.

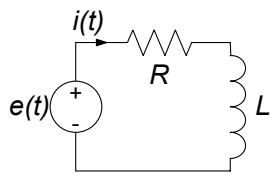

**Figura 5.10.** Circuito RL in regime sinusoidale

in dettaglio di un circuito del genere è stata già effettuata al  $\S$  2.3.  $\hat{E}$  possibile ricavare che l'intensità di corrente  $i(t)$  del circuito verifica l'equazione differenziale:

$$
L\frac{di}{dt} + Ri = E_m \cos \omega t.
$$

Da questa equazione, utilizzando la corrispondenza (5.25) con le sue propriet`a, si ottiene l'equazione algebrica lineare:

$$
j\omega L\overline{I} + R\overline{I} = E_m.
$$

Risolvendola si ha:

$$
\bar{I} = I_m e^{j\alpha} = \frac{E_m}{R + j\omega L} \Rightarrow \begin{cases} I_m = \frac{E_m}{\sqrt{R^2 + (\omega L)^2}} \\ \alpha = -\arctan\left(\frac{\omega L}{R}\right) \end{cases}.
$$

Utilizzando nuovamente la corrispondenza (5.25) (per passare dal dominio dei fasori al dominio del tempo) abbiamo infine:

$$
i(t) = \frac{E_m}{\sqrt{R^2 + (\omega L)^2}} \cos \left[\omega t - \arctan\left(\frac{\omega L}{R}\right)\right].
$$

Possiamo pervenire allo stesso risultato operando in modo analogo a quanto già fatto nel §2.3.4. Difatti posto  $i(t) = I_m \cos(\omega t + \alpha)$ , dall'equazione differenziale si ottiene:

$$
RI_m \cos(\omega t + \alpha) - \omega LI_m \sin(\omega t + \alpha) = E_m \cos \omega t.
$$

Per trovare i valori di  $I_m$  ed  $\alpha$  basta imporre che questa equazione sia verificata nei due istanti tali che  $\omega t_1 = 0$  ed  $\omega t_2 = \pi/2$ :

$$
\omega t_1 = 0 \to RI_m \cos \alpha - \omega LI_m \sin \alpha = E_m,
$$
  

$$
\omega t_1 = \frac{\pi}{2} \to -RI_m \sin \alpha - \omega LI_m \cos \alpha = 0.
$$

Dalla seconda di queste equazioni si ricava immediatamente che  $\tan \alpha = -\frac{\omega L}{R}$ . Invece, quadrando e sommando entrambe le equazioni si ha  $I_m = \frac{E_m}{\sqrt{R^2 + (\omega L)^2}}$ .

### **5.2.4 Metodo dei fasori**

Consideriamo ora un generico circuito lineare tempo invariante *C*ω, costituito da resistori, condensatori, induttori e generatori indipendenti sinusoidali di tensione e/o di corrente, tutti con la stessa pulsazione  $\omega$  e si assuma che esso sia in regime sinusoidale. Tutte le tensioni e le intensità di corrente del circuito sono funzioni sinusoidali del tempo con la stessa pulsazione  $\omega$  dei generatori indipendenti. Consideriamo l'intensit`a di corrente e la tensione di un generico bipolo del circuito. Applicando la corrispondenza (5.25) abbiamo:

$$
v_h(t) = V_{mh} \cos(\omega t + \alpha_h) \leftrightarrow \bar{V}_h = V_{mh} e^{j\alpha_h} \quad h = 1, 2, ..., l,
$$
  
\n
$$
i_h(t) = I_{mh} \cos(\omega t + \beta_h) \leftrightarrow \bar{I}_h = I_{mh} e^{j\beta_h} \quad h = 1, 2, ..., l,
$$
\n(5.35)

dove come al solito con l indichiamo il numero di bipoli.

Il modulo, e quindi la parte reale e la parte immaginaria dei fasori rappresentativi delle intensit`a di corrente, sono omogenei dimensionalmente ad una intensit`a di corrente e dunque si misurano in *ampere*; il modulo, e quindi la parte reale e la parte immaginaria dei fasori rappresentativi delle tensioni sono omogenei dimensionalmente ad una tensione e quindi si misurano in *volt*.

Ora faremo vedere che le equazioni circuitali possono essere riformulate in modo tale che le incognite siano direttamente i fasori rappresentativi delle intensit`a di corrente e delle tensioni, ed anche che le equazioni per i fasori sono tutte algebriche lineari.

Consideriamo, in primo luogo, le equazioni Kirchhoff. Esse sono (nel dominio del tempo):

$$
\sum_{h} (\pm) i_{h} (t) = 0 \text{ per ogni modo}, \qquad (5.36)
$$

$$
\sum_{k} (\pm) v_{k} (t) = 0 \text{ per ogni maglia.}
$$
 (5.37)

Utilizzando le proprietà di unicità e linearità, dalle  $(5.36)$  e  $(5.37)$  si ottengono le corrispondenti equazioni nel dominio dei fasori:

$$
\sum_{h} (\pm) \bar{I}_{h} = 0 \text{ per ogni nodo}, \tag{5.38}
$$

$$
\sum_{k} (\pm) \bar{V}_k = 0 \text{ per ogni maglia.}
$$
 (5.39)

Dunque anche i fasori rappresentativi delle tensioni e delle intensità di corrente verificano le equazioni di Kirchhoff.

Consideriamo, poi, le equazioni caratteristiche dei bipoli del circuito.

Esse sono:

$$
v_k(t) - Ri_k(t) = 0 \qquad \rightarrow \text{ per i resistori},
$$
  
\n
$$
i_k(t) - C \frac{dv_k}{dt} = 0 \qquad \rightarrow \text{ per i condensatori},
$$
  
\n
$$
v_k(t) - L \frac{di_k}{dt} = 0 \qquad \rightarrow \text{ per gli induttori},
$$
  
\n
$$
v_k(t) = E_{mk} \cos(\omega t + \alpha_k) \rightarrow \text{ per i generatori ideali di tensione},
$$
  
\n
$$
i_k(t) = J_{mk} \cos(\omega t + \beta_k) \rightarrow \text{ per i generatori ideali di corrente}.
$$
  
\n(5.40)

Applicando le proprietà di unicità, di linearità e di derivazione, dalle equazioni caratteristiche (5.40) otteniamo ulteriori equazioni (tante quanti sono i bipoli) per i fasori rappresentativi delle intensità di corrente e delle tensioni. Esse sono:

$$
\bar{V}_k - R\bar{I}_k = 0 \rightarrow \text{per i resistori},
$$
\n
$$
\bar{I}_k - j\omega C \bar{V}_k = 0 \rightarrow \text{per i condensatori},
$$
\n
$$
\bar{V}_k - j\omega L \bar{I}_k = 0 \rightarrow \text{per gli induttori},
$$
\n
$$
\bar{V}_k = E_{mk} e^{j\alpha_k} \rightarrow \text{per i generatori ideali di tensione},
$$
\n
$$
\bar{I}_k = J_{mk} e^{j\beta_k} \rightarrow \text{per i generatori ideali di corrente}.
$$
\n(5.41)

Riassumendo, il quadro delle corrispondenti equazioni è illustrato dalla tabella seguente, dove *i* e **v** sono i vettori rappresentativi delle intensità di corrente e delle tensioni del circuito,  $\bar{\mathbf{I}} \in \bar{\mathbf{V}}$  sono i vettori (complessi) rappresentativi dei fasori corrispondenti e  $A_a$  e  $B_a$  sono rispettivamente la matrice di incidenza e la matrice delle maglie del circuito. In essa sono riportate le equazioni circuitali nel *dominio del tempo* e nel *dominio simbolico*. Il simbolo ↔ sta ad indicare che le equazioni nel dominio del tempo implicano quelle nel dominio simbolico e viceversa.

$$
\begin{cases}\nA_a \mathbf{i} (t) = \mathbf{0} & \text{eq. Kirchhoff} \\
B_a \mathbf{v} (t) = \mathbf{0} & \xleftarrow{\text{ex}} \begin{cases}\nA_a \overline{\mathbf{i}} = \mathbf{0} \\
B_a \overline{\mathbf{V}} = \mathbf{0}\n\end{cases} \\
\begin{cases}\nv_k - R_k i_k = 0 \\
i_k - C_k dv_k/dt = 0 \\
v_k - L_k di_k/dt = 0\n\end{cases} \xrightarrow{\text{caratt. bipoli lineari}} \begin{cases}\n\overline{V}_k - R_k \overline{I}_k = 0 \\
\overline{I}_k - j\omega C_k \cdot \overline{V}_k = 0 \\
\overline{V}_k - j\omega L_k \cdot \overline{I}_k = 0\n\end{cases} \\
\begin{cases}\nv_k = E_{mk} \cos(\omega t + \alpha_k) \\
i_k = J_{mk} \cos(\omega t + \beta_h)\n\end{cases} \xrightarrow{\text{caratt. generatori}} \begin{cases}\n\overline{V}_k = \overline{E}_k = E_{mk} e^{j\alpha_k} \\
\overline{I}_k = \overline{J}_k = J_{mk} e^{j\beta_k}\n\end{cases}
$$

Le equazioni circuitali nel dominio dei fasori sono tutte equazioni *lineari algebriche*, e ciò rappresenta una notevole semplificazione. Una volta determinata la soluzione nel dominio dei fasori, la soluzione nel dominio del tempo la si ottiene attraverso la corrispondenza (5.25).

## **5.2.5 Circuiti di impedenze**

Le equazioni circuitali nel dominio dei fasori di un circuito hanno la stessa struttura di quelle di un *circuito resistivo lineare*. In particolare osserviamo che, nel dominio dei fasori, le equazioni caratteristiche dei bipoli lineari elementari  $(5.41)$  sono tutte dello stesso tipo, cioè equazioni algebriche lineari riconducibili alla forma:

$$
\bar{V} = \dot{Z}\bar{I}.\tag{5.42}
$$

La grandezza  $Z$ , in generale complessa, è indipendente dai fasori dell'intensità di corrente e della tensione. Essa prende il nome di *impedenza* del bipolo. Le espressioni delle impedenze dei bipoli elementari sono:

$$
\dot{Z} = \begin{cases}\nR & \text{per il resistore di resistenza } R, \\
\frac{1}{j\omega C} & \text{per il condensatore di capacità } C, \\
j\omega L & \text{per l'induttore di induttanza } L.\n\end{cases}
$$
\n(5.43)

La parte reale, la parte immaginaria ed il modulo delle impedenze sono grandezze omogenee dimensionalmente con una resistenza e quindi si misurano in *ohm*.

Osserviamo che i fasori sono numeri complessi che rappresentano le intensit`a di corrente e tensioni sinusoidali con una pulsazione assegnata. Le impedenze, invece, pur essendo numeri complessi, rappresentano le *relazioni tra i fasori* rappresentativi delle intensità di corrente e delle tensioni dei bipoli. Questa è la ragione per la quale alle impedenze si dà anche il nome di *operatori di impedenza* e le si indica con il punto in alto invece che con il tratto.

Le impedenze dei bipoli elementari sono reali o puramente immaginarie. Come vedremo in seguito l'impedenza di bipoli più complessi ha in generale sia la parte reale che la parte immaginaria diverse da zero.

L'inverso dell'impedenza:

$$
\dot{Y} = 1/\dot{Z},\tag{5.44}
$$

prende il nome di *ammettenza* del bipolo. Sia l'impedenza che l'ammettenza dipendono, in generale, dalla pulsazione  $\omega$ .

Una volta definite le impedenze, le equazioni circuitali nel dominio dei fasori possono essere interpretate come le equazioni di un circuito ausiliario di natura "simbolica" così definito:

- il grafo del circuito simbolico coincide con il grafo del circuito in regime sinusoidale in esame;
- ad ogni bipolo lineare elementare corrisponde un "bipolo simbolico" con impedenza corrispondente definita in base alle (5.41);

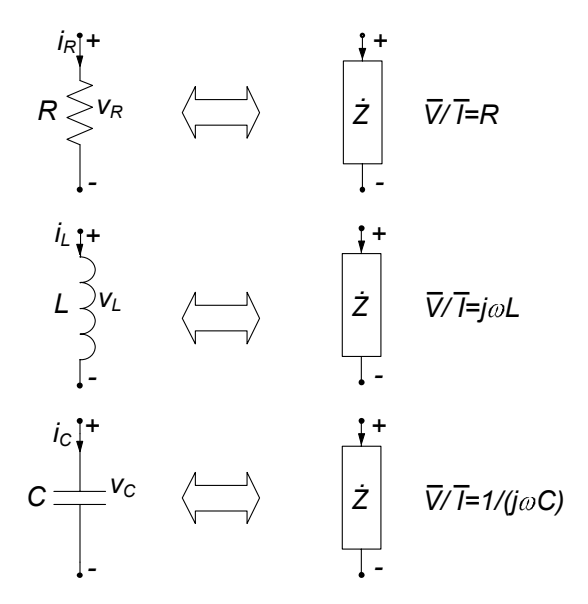

**Figura 5.11.** Impedenze dei bipoli elementari

ad ogni generatore di tensione indipendente sinusoidale con tensione  $e_k(t)$ corrisponde un "generatore di tensione simbolico" indipendente, con fasore  $E_k$ , ed ad ogni generatore di corrente indipendente sinusoidale con intensità di corrente  $j_h(t)$  corrisponde un "generatore di corrente simbolico" indipendente, con fasore  $\bar{J}_h$ .

Il circuito "simbolico"  $\mathcal{C}^*_{\omega}$  così definito prende il nome di *circuito di impeden*ze. Il modello matematico dei circuiti di impedenze è analogo a quello dei circuiti di soli resistori lineari e generatori indipendenti (circuiti resistivi lineari). Di conseguenza, per i circuiti di impedenze valgono tutte le proprietà dei circuiti resistivi lineari, ad eccezione della proprietà di non amplificazione, come poi verificheremo. In particolare, le equazioni di Kirchhoff per i fasori non sono tutte linearmente indipendenti: per costruire un insieme massimale di equazioni di linearmente indipendenti si procede come nel dominio del tempo. Sulla base di quanto appena detto è chiaro come anche i fasori delle tensioni possono essere espressi attraverso i fasori dei potenziali di nodo, ed analogamente i fasori delle intensit`a di corrente attraverso i fasori delle correnti di maglia. Inoltre, un circuito di impedenze può essere sempre risolto utilizzando le metodologie descritte nel capitolo 4, come, ad esempio, le tecniche di riduzione attraverso le equivalenze, le regole dei partitori, la trasformazione stella-triangolo, la sovrapposizione degli effetti, il teorema di Thévenin-Norton.

L'insieme delle considerazioni sin qui fatte porta a definire la seguente

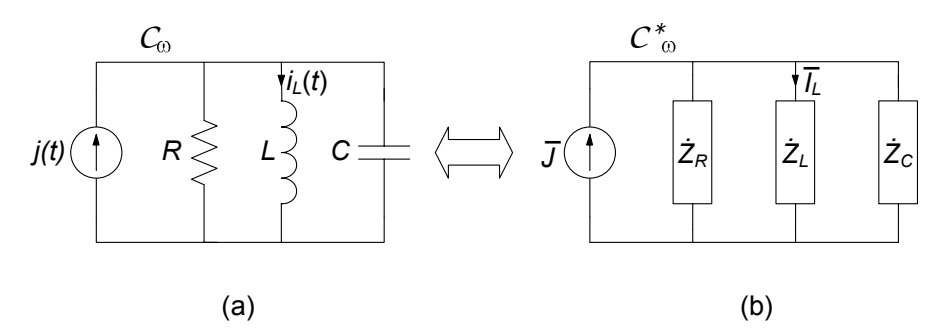

**Figura 5.12.** (a) Circuito in regime sinusoidale  $(R = 2 \Omega, L = 2 \text{ mH}, C = 0.25$ mF,  $J_m = 2$  A,  $\omega = 10^3$  rad/s); (b) circuito di impedenze corrispondente

procedura per la soluzione di un circuito in regime sinusoidale:

- si costruisce il circuito di impedenze *C*<sup>∗</sup> <sup>ω</sup> corrispondente a quello originale con le regole viste;
- si risolve il circuito di impedenze *C*<sup>∗</sup> <sup>ω</sup> in modo analogo ad un circuito resistivo, determinando i fasori delle intensità di corrente e delle tensioni  $\bar{I}_k, \bar{V}_k, k = 1, 2, ..., l;$
- la soluzione del circuito nel dominio del tempo è data da:  $i_k(t) = \text{Re}\left\{ \bar{I}_k e^{j\omega t} \right\}, \ v_k(t) = \text{Re}\left\{ \bar{V}_k e^{j\omega t} \right\}.$

Ora illustreremo questa procedura attraverso un esempio.

*Esempio 5.5. Soluzione con il circuito di impedenze*

Si consideri il circuito in regime sinusoidale rappresentato in fig. 5.12a con  $j(t) = J_m \sin(\omega t)$ . Vogliamo applicare il metodo simbolico per determinare l'intensità della corrente  $i_L (t)$  dell'induttore. Costruiamo il circuito di impedenze come in fig. 5.12b, seguendo le regole:

- *C*<sup>∗</sup> <sup>ω</sup> ha lo stesso grafo orientato del circuito in regime sinusoidale in esame;
- ad ogni bipolo lineare del circuito in regime sinusoidale corrisponde una impedenza secondo la (5.41);
- al generatore indipendente di corrente corrisponde il generatore simbolico di corrente caratterizzato dal fasore:

$$
\bar{J} = 2e^{-j\pi/2} = -2j.
$$

I valori delle impedenze  $\dot{Z}_R, \dot{Z}_L, \dot{Z}_C$ , rappresentative, rispettivamente, del resistore, dell'induttore e del condensatore sono  $\overline{Z}_R = 2, \overline{Z}_L =$  $2j, \ \dot{Z}_C = -4j.$ 

Dopo avere costruito il circuito di impedenze, bisogna risolverlo. Siccome interessa calcolare l'intensità della corrente dell'induttore  $i<sub>L</sub>(t)$ , basta determinare il corrispondente fasore  $I_L$ . Esso è l'intensità di corrente dell'impedenza  $\dot{Z}_L$ .

Il circuito di impedenze è descritto da un modello matematico identico a quello dei circuiti di resistori (lineari) e generatori indipendenti. Quindi pu`o essere risolto utilizzando le stesse metodologie. Siccome le tre impedenze  $\dot{Z}_R, \dot{Z}_L, \dot{Z}_C$  sono in parallelo con il generatore di corrente simbolico  $\bar{J}$ , l'intensità di corrente  $\bar{I}_L$  può essere determinata applicando la regola del partitore di corrente al circuito simbolico *C*<sup>∗</sup> ω. Operando in questo modo si ottiene:

$$
\bar{I}_L = \bar{J} \frac{\dot{Z}_{eq}}{\dot{Z}_{eq} + \dot{Z}_L},
$$

dove  $\dot{Z}_{eq}$  è l'impedenza equivalente del parallelo costituito da  $\dot{Z}_R$  e  $\dot{Z}_C;$ essa vale:

$$
\dot{Z}_{eq} = \frac{\dot{Z}_R \dot{Z}_C}{\dot{Z}_R + \dot{Z}_C} = -\frac{8j}{2 - 4j} = \frac{8 - 4j}{5} = \frac{4}{\sqrt{5}}e^{-j \arctan(0.5)}.
$$

Pertanto si ha:

$$
\bar{I}_L = \bar{J}\frac{\dot{Z}_{eq}}{\dot{Z}_{eq} + \dot{Z}_L} = -2i\frac{1.79e^{-j0.46}}{\frac{8-4j}{5} + 2j} = \frac{3.58e^{-j2.03}}{2e^{j0.64}} = 1.79e^{-j2.67}.
$$

Dopo avere risolto il circuito di impedenze (in questo caso è stato calcolato il fasore rappresentativo dell'intensità di corrente  $i_L (t)$ ) bisogna costruire la funzione reale corrispondente nel dominio del tempo. Utilizzando la legge di corrispondenza (5.25) abbiamo:

$$
\bar{I}_L = 1.79e^{-j2.67} \rightarrow i_L(t) = 1.79 \cos(1000t - 2.67).
$$

Operando in questo modo `e possibile determinare anche le altre grandezze del circuito.

#### *Approfondimento: corrispondenza con il seno*

Abbiamo sin qui considerato la corrispondenza fasore funzione coseno. In realtà è possibile definire anche una corrispondenza fasore funzione seno, mantenendo tutte le stesse proprietà. Difatti, alla *funzione sinusoidale a*  $(t) = A_m \sin(\omega t + \alpha)$  è possibile associare *il numero complesso*  $\overline{A}$  secondo la regola:

$$
a(t) = A_m \sin(\omega t + \alpha) \leftrightarrow \bar{A} = A_m e^{j\alpha}.
$$
 (5.45)

Anche la regola (5.45), al pari della (5.25) produce una corrispondenza biunivoca tra l'insieme delle funzioni sinusoidali di pulsazione assegnata  $\omega$ , {a (t) = A<sub>m</sub> sin ( $\omega t + \alpha$ )} e l'insieme dei fasori rappresentativi  $\{\bar{A} = A_m e^{j\alpha}\}\$ . Al posto della (5.27) si ha:

$$
a(t) = \operatorname{Im}\left\{\bar{A}e^{j\omega t}\right\}.
$$
\n(5.46)

La corrispondenza  $(5.45)$  gode delle stesse proprietà di unicità, linearità e derivazione della corrispondenza (5.25).

#### *Esempio 5.6. Fasori con il seno*

Consideriamo nuovamente il circuito in regime sinusoidale rappresentato in fig. 5.12a dove, ricordiamo che  $j(t) = J_m \sin(\omega t)$ . Nel costruire il circuito di impedenze consideriamo questa volta la corrispondenza data dalla (5.45). In questo caso il fasore  $\bar{J}$  rappresentativo della  $j(t)$ è  $\bar{J} = 2$ , mentre le espressioni delle impedenze  $\dot{Z}_R, \dot{Z}_L, \dot{Z}_C$  rimangono invariate. Di conseguenza abbiamo:

$$
\bar{I}_L = \bar{J}\frac{\dot{Z}_{eq}}{\dot{Z}_{eq} + \dot{Z}_L} = 2\frac{1.79e^{-j0.46}}{\frac{8-4j}{5} + 2j} = \frac{3.58e^{-j2.03}}{2e^{j0.64}} = 1.79e^{-j1.10}.
$$

Per costruire ora la corrispondente funzione  $i_L(t)$  bisogna utilizzare la legge di corrispondenza (5.45), da cui otteniamo:

$$
\bar{I}_L = 1.79e^{-j1.10} \rightarrow i_L(t) = 1.79\sin(1000t - 1.10),
$$

che, naturalmente, coincide con il risultato precedentemente ottenuto nell'esempio 5.5.

# *Esempio 5.7. Rete a ponte*

Per il circuito in fig. 5.13 (detto anche "rete a ponte" per la sua caratteristica configurazione) si vuole determinare l'intensità di corrente  $i(t)$  del resistore  $R_1$ . A tal fine utilizziamo il teorema di Thévenin applicato al corrispondente circuito di impedenze illustrato in fig. 5.14c. Scollegata l'impedenza  $\dot{Z}_{R1}$  caratterizziamo il bipolo così ottenuto at-<br>traverso il generatore equivalente di Thérenin, Piscare determinare traverso il generatore equivalente di Thévenin. Bisogna determinare la tensione a vuoto  $\bar{E}_0$  e l'impedenza equivalente  $Z_{Th}$ . Una volta de-<br>terminati tali personatri biogras rigolvere il giusuito equivalente di terminati tali parametri bisogna risolvere il circuito equivalente di fig. 5.14a.

Per il calcolo di  $\dot{Z}_{Th}$  bisogna spegnere il generatore di tensione, e considerare il bipolo visto dai nodi  $(1)$ - $(2)$ . Va subito osservato che in tali condizioni i due condensatori risultano in parallelo tra loro ed

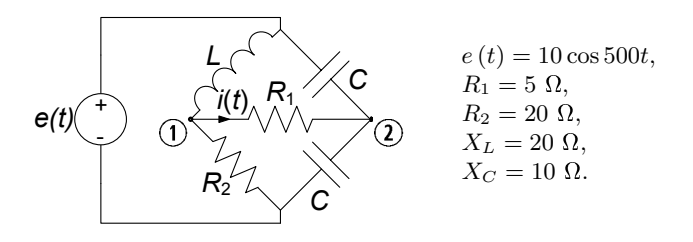

**Figura 5.13.** Rete a ponte in regime sinusoidale

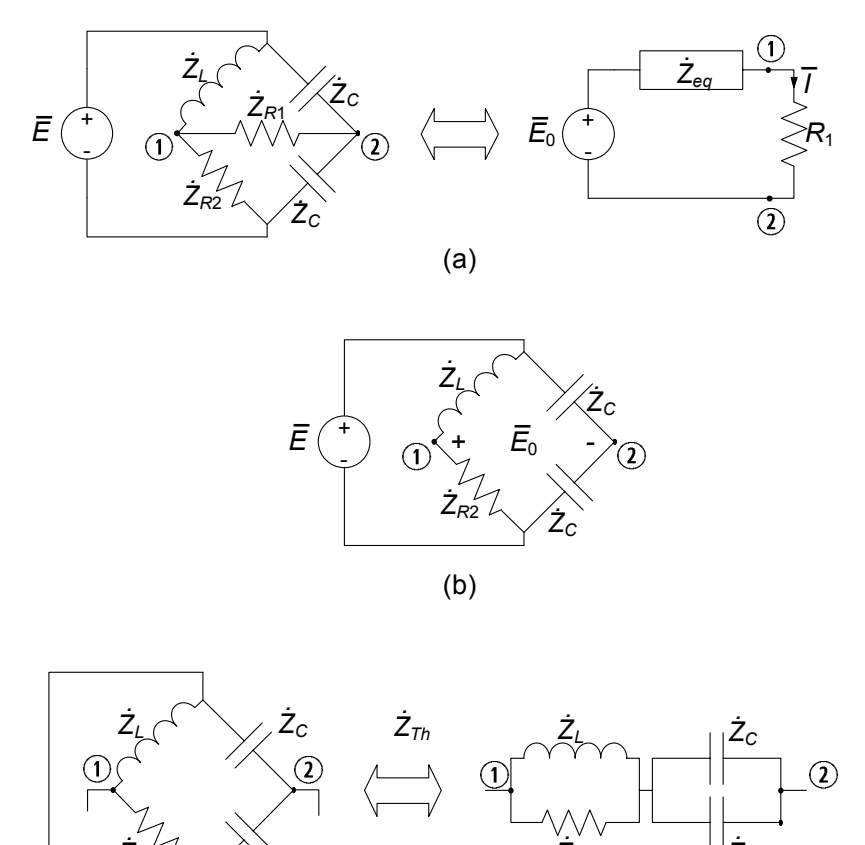

(c) **Figura 5.14.** Circuiti ausiliari per la definizione dei parametri equivalenti di Thevénin: (a) circuito di impedenze e suo equivalente di Thevénin; (b) circuito ausiliario per il calcolo di  $\bar{E}_0$ ; (c) circuito ausiliario per il calcolo di  $\dot{Z}_{Th}$ 

 $\overline{Z}_{R2}^{\vee}$  <sup> $\overline{Z}_{C}$ </sup>

in serie con il parallelo tra il resistore  $R_2$  e l'induttore, (fig. 5.14c), dunque:

$$
\dot{Z}_{Th} = \dot{Z}_{R2} \|\dot{Z}_L + \dot{Z}_C\|\dot{Z}_C = \frac{jR_2X_L}{R_2 + jX_L} - j\frac{X_C}{2} =
$$

$$
= j\frac{20 \cdot 20}{20 + j20} - j5 = 10 + 5j.
$$

La tensione a vuoto $\bar{E}_0$ è data da (fig. 5.14b):

 $\sum_{c}$ 

*. .*

$$
\bar{E}_0 = \bar{V}_2 - \bar{V}_C,
$$

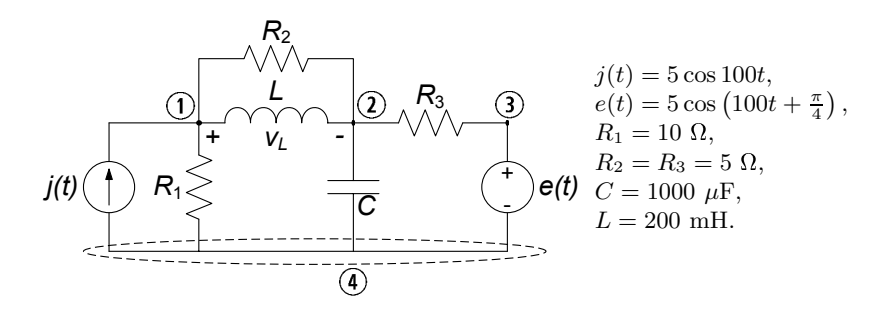

**Figura 5.15.** Circuito con due generatori in regime sinusoidale

dove:

$$
\bar{V}_2 = \bar{E}\frac{R_2}{R_2 + jX_L} = \frac{10 \cdot 20}{20 + j20} = 5(1 - j), \quad \bar{V}_C = \frac{\bar{E}}{2} = 5,
$$

dunque:

$$
\bar{E}_0 = \bar{V}_1 - \bar{V}_2 = 5 - 5j - 5 = -5j.
$$

Il calcolo dell'intensità di corrente richiesta è a questo punto immediato:

$$
\bar{I} = \frac{\bar{E}_0}{\dot{Z}_{Th} + R_1} = \frac{-5j}{15 + 5j} \approx -0.1 - 0.3j,
$$

a cui corrisponde, nel dominio del tempo la funzione:

$$
i(t) = 0.32 \cos(500t - 0.6\pi).
$$

 $\Box$ 

## *Esempio 5.8. Potenziali di nodo con i fasori*

Per il circuito in fig. 5.15, supposto in regime sinusoidale, si vuole calcolare la tensione  $v_L(t)$  dell'induttore. A tal fine utilizzeremo il metodo dei potenziali di nodo. Assumiamo il nodo (4) come riferimento per i potenziali.

Indichiamo con $\bar{U}_1$ ed  $\bar{U}_2$ i fasori dei potenziali dei nodi (1) e (2). Il potenziale del nodo  $\Im$  è noto, in quanto assegnato dal generatore  $\overline{E}$ . Applicando le leggi di Kirchhoff per le correnti a questi nodi abbiamo le equazioni per i potenziali  $\bar{U}_1$  ed  $\bar{U}_2$ :

$$
\begin{cases}\n-\bar{J} + \frac{\bar{U}_1}{R_1} + \frac{\bar{U}_1 - \bar{U}_2}{R_2} + \frac{\bar{U}_1 - \bar{U}_2}{jX_L} = 0, \\
\frac{\bar{U}_2 - \bar{U}_1}{R_2} + \frac{\bar{U}_2 - \bar{U}_1}{jX_L} + \frac{\bar{U}_2}{-jX_C} + \frac{\bar{U}_2 - E}{R_3} = 0,\n\end{cases}
$$

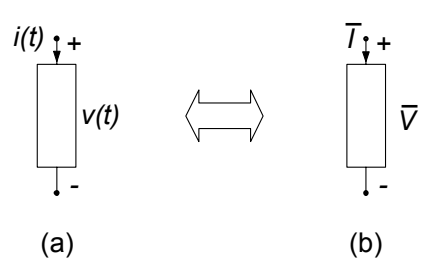

**Figura 5.16.** Un generico bipolo in regime sinusoidale con la convenzione dell'utilizzatore: (a) dominio del tempo, (b) dominio dei fasori

che risolte danno:

$$
\bar{U}_1 = 27.8 + 0.5j, \ \bar{U}_2 = 17.3 - 1.8j.
$$

Pertanto:

$$
\bar{V}_L = \bar{U}_1 - \bar{U}_2 = 10.5 + 2.4j.
$$

Infine, tornando nel dominio del tempo abbiamo:

$$
v_L(t) = 10.8 \cos(100t + 0.22).
$$

 $\Box$ 

# **5.3 Potenza ed energia in regime sinusoidale**

Siano  $v(t) = V_m \cos(\omega t + \alpha)$  ed  $i(t) = I_m \cos(\omega t + \beta)$  la tensione e l'intensità di corrente di un generico bipolo di un circuito in regime sinusoidale, fig.5.16. La potenza elettrica istantanea assorbita da un generico bipolo del circuito è:

$$
p(t) = v(t) i(t) = V_m I_m \cos(\omega t + \alpha) \cos(\omega t + \beta).
$$
 (5.47)

Osserviamo subito che se applichiamo l'identit`a trigonometrica:

$$
2\cos x \cos y = \cos(x+y) + \cos(x-y), \qquad (5.48)
$$

dalla (5.47), abbiamo:

$$
p(t) = \frac{1}{2} V_m I_m \left[ \cos \left( \alpha - \beta \right) + \cos \left( 2 \omega t + \alpha + \beta \right) \right]. \tag{5.49}
$$

Dunque, la potenza elettrica istantanea assorbita da un generico bipolo di un circuito in regime sinusoidale `e la somma di *un termine costante* e di *un termine sinusoidale a pulsazione*  $2\omega$ . È dunque anch'essa una funzione  $\omega$ periodica, ma di periodo  $T/2$ ; in altri termini essa oscilla due volte nel periodo  $T = 2\pi/\omega$ , come mostrato in fig. 5.17.
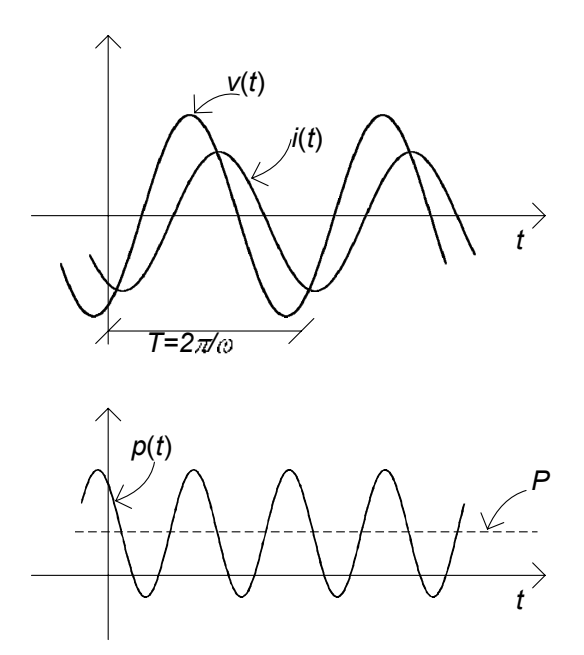

Figura 5.17. (a) Andamento temporale della tensione e dell'intensità di corrente per un generico bipolo in regime sinusoidale; (b) potenza istantanea e potenza media assorbite dal bipolo

## **5.3.1 Potenza media**

Una grandezza molto significativa per i circuiti in regime sinusoidale è la *potenza media* assorbita da un bipolo. Essa è definita come il valor medio sul periodo T della potenza istantanea assorbita:

$$
P = \frac{1}{T} \int_{0}^{T} p(\tau) d\tau.
$$
\n(5.50)

Sostituendo nella (5.50) l'espressione (5.49) si ottiene:

$$
P = \frac{V_m I_m}{2} \cos \left(\alpha - \beta\right). \tag{5.51}
$$

Dunque, la potenza media `e proprio uguale al termine costante della potenza istantanea. Infatti il valore medio del termine oscillante della potenza istantanea (5.49) è uguale a zero perché esso è una funzione sinusoidale di periodo  $T/2$ .

La potenza media dipende, come si vede dalla (5.51) non solo dalle ampiezze massime della tensione e dell'intensit`a di corrente, ma anche dalla differenza delle loro fasi, attraverso il fattore "cos  $(\alpha - \beta)$ ". Nell'ingegneria dei sistemi elettrici di potenza a questo fattore si d`a il nome di *fattore di potenza* e spesso è indicato con il simbolo "cos $\varphi$ ". Per un generico bipolo (eccezion fatta per i generatori ideali) esso dipende solo dalla sua costituzione fisica, come vedremo più avanti.

Val la pena infine ricordare che l'unità di misura della potenza elettrica media è la stessa della potenza istantanea, cioè il *watt* nel Sistema Internazionale.

Consideriamo ora l'energia assorbita dal bipolo in regime sinusoidale nell'intervallo di tempo  $(0, \hat{t})$ . Essa ha l'espressione:

$$
w(0,\hat{t}) = \int_{0}^{\hat{t}} p(\tau) d\tau = (nT) P + \int_{nT}^{nT + \Delta t} p(\tau) d\tau.
$$
 (5.52)

dove *n* è un numero intero tale che  $\hat{t} = nT + \Delta t$ , con  $\Delta t < T$ : *n* è il numero di periodi T contenuti nell'intervallo di tempo  $(0, \hat{t})$ . Se  $n >> 1$  il contributo dovuto all'energia assorbita nell'intervallo di tempo  $(nT, nT + \Delta t)$  è trascurabile rispetto a  $(nT)P$ , ed in questo caso possiamo scrivere:

$$
w(0,\hat{t}) \cong (n) \quad P \cong \hat{t}P. \tag{5.53}
$$

Osserviamo che, nei sistemi elettrici di potenza (per la produzione e distribuzione dell'energia elettrica) operanti in regime sinusoidale si usa come unità di misura per l'energia elettrica il *chilowattora* (kWh): 1 kWh `e l'energia elettrica assorbita (erogata) nell'intervallo di un'ora da un bipolo operante in regime sinusoidale quando assorbe (eroga) 1 kW di potenza media. Volendo riferire tale unità a quella del SI è si ha:  $1 \text{ kWh} = 3, 6 \text{ MJ}$  (si osservi che l'energia necessaria per sollevare di 1 m un peso di 1 kg è 9.8 J). Il chilowattora è l'unità di misura normalmente utilizzata nella tariffazione dell'energia elettrica.

#### **5.3.2 Potenza complessa**

La potenza media può essere espressa direttamente in termini dei fasori della tensione  $\bar{V} = V_m e^{j\alpha}$  e dell'intensità di corrente  $\bar{I} = I_m e^{j\beta}$ , fig. 5.16b. Infatti dalla (5.51) si ha immediatamente:

$$
P = \text{Re}\left\{\frac{1}{2}\bar{V}\bar{I}^*\right\}.
$$
\n(5.54)

L'espressione in parentesi della (5.54):

$$
\hat{P} = \frac{1}{2}\bar{V}\bar{I}^*,\tag{5.55}
$$

`e chiamata *potenza complessa* assorbita dal bipolo in regime sinusoidale.

Posto:

$$
Q = \operatorname{Im} \left\{ \hat{P} \right\},\tag{5.56}
$$

abbiamo:

$$
\hat{P} = P + jQ.\tag{5.57}
$$

In letteratura alla parte reale della potenza complessa (cioè alla potenza media) si d`a anche il nome di potenza attiva. La parte immaginaria della potenza complessa `e chiamata potenza reattiva. Al contrario della potenza media la potenza reattiva non ha alcun significato fisico. L'espressione della potenza reattiva è:

$$
Q = \frac{1}{2} V_m I_m \sin(\alpha - \beta).
$$
 (5.58)

Possiamo calcolare dunque la potenza media assorbita da un bipolo in regime sinusoidale direttamente nel dominio dei fasori attraverso la relazione (5.54). Osserviamo che per la potenza complessa, così come per la potenza istantanea, non vale la proprietà di sovrapposizione.

Al modulo della potenza complessa  $\hat{P}$ , si dà il nome di *potenza apparente*,  $A = \left| \hat{P} \right|$ . Tra la potenza media, la potenza reattiva e la potenza apparente sussistono le seguenti relazioni:

$$
A = \sqrt{P^2 + Q^2},\tag{5.59}
$$

$$
P = A\cos(\alpha - \beta),\tag{5.60}
$$

$$
Q = A\sin(\alpha - \beta). \tag{5.61}
$$

A conclusione di questo paragrafo val la pena di fare qualche considerazione sulle dimensioni delle grandezze appena introdotte. La potenza reattiva Q si misura in VAr (*volt-ampere reattivo*), essenzialmente per distinguerla da quella media. La potenza apparente si misura semplicemente in VA (*volt-ampere*).

## **5.3.3 Conservazione delle potenze complesse**

La potenza complessa, pur non avendo nel suo insieme un significato fisico (soltanto la parte reale abbiamo visto esserne dotata), gode ugualmente di un'importante proprietà: la somma delle potenze elettriche complesse assorbite dagli elementi di un circuito di impedenze è uguale a zero. Dunque la potenza complessa si conserva, e con essa naturalmente la sua parte reale e la usa parte immaginaria. In altri termini, considerato un circuito di impedenze con l bipoli, ed indicando con  $\hat{P}_k$  la potenza complessa assorbita dal k-esimo bipolo si ha che:

$$
\sum_{k=1}^{l} \hat{P}_k = 0.
$$
\n(5.62)

Utilizzando la convenzione dell'utilizzatore su ogni bipolo si ha $\hat{P}_k = \frac{1}{2} \bar{V}_k \bar{I}_k^*$ .

Sostituendo questa espressione nella (5.62) si ottiene:

$$
\sum_{k=1}^{l} \frac{1}{2} \bar{V}_k \bar{I}_k^* = 0.
$$
\n(5.63)

La dimostrazione di questa proprietà è analoga a quella della conservazione delle potenze elettriche istantanee descritta al § 3.7. Essa si basa su due fatti: i fasori rappresentativi delle tensioni e delle intensità di corrente verificano le equazioni di Kirchhoff al pari delle corrispondenti grandezze nel dominio del tempo; i complessi coniugati dei fasori delle intensità di corrente verificano la legge di Kirchhoff per le correnti:

$$
\sum_{k} \left(\pm\right) \bar{I}_{k}^{*} = 0. \tag{5.64}
$$

Ciò è una diretta conseguenza del fatto che:

$$
\sum_{k} \left( \pm \right) \bar{I}_{k} = 0. \tag{5.65}
$$

Infatti, considerata una qualsiasi somma di numeri complessi, se essa è nulla allora devono annullarsi, separatamente, le somme delle rispettive parti reali e di quelle immaginarie. Dunque anche la somma dei corrispondenti complessi coniugati non potrà che essere identicamente nulla.

Oltre alla potenza complessa è possibile definire anche la potenza complessa virtuale. Anche per la potenza complessa virtuale vale il teorema di Tellegen dimostrato per le potenze virtuali istantanee.

Un immediata conseguenza della  $(5.62)$  è:

$$
\sum_{k=1}^{l} P_k + j \sum_{k=1}^{l} Q_k = 0,
$$
\n(5.66)

e dunque come corollario della conservazione delle potenze complesse si ha:

*la somma delle potenze elettriche medie assorbite da tutti elementi del circuito `e uguale a zero (conservazione delle potenze medie):*

$$
\sum_{k=1}^{l} P_k = 0,\t\t(5.67)
$$

*la somma delle potenze reattive assorbite da tutti gli elementi del circuito `e uguale a zero (conservazione delle potenze reattive):*

$$
\sum_{k=1}^{l} Q_k = 0.
$$
\n(5.68)

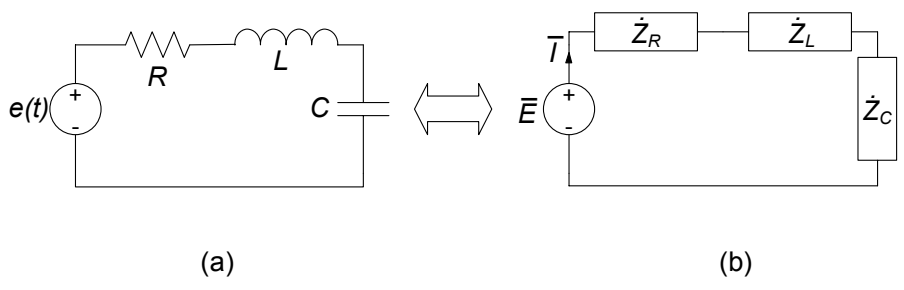

$$
R = 5 \Omega
$$
,  $\omega L = 5 \Omega$ ,  $1/\omega C = 10 \Omega$ ,  $e(t) = 5\sqrt{2} \cos 500t$ .

**Figura 5.18.** (a) Circuito in regime sinusoidale; (b) circuito di impedenze corrispondente

Pertanto la conservazione della potenza elettrica complessa non solo implica la conservazione della potenza media, ma anche la conservazione della potenza reattiva. Di conseguenza, se un certo elemento di un circuito assorbe potenza reattiva, allora ci deve essere almeno un altro elemento del circuito che deve erogarla. Questo risultato `e d'importanza fondamentale nell'ingegneria dei sistemi elettrici di potenza.

Va osservato infine che la potenza apparente invece, essendo una grandezza definita positiva, non verifica alcuna proprietà di conservazione.

## *Esempio 5.9. Conservazione della potenza complessa*

Consideriamo il circuito RLC serie di fig. 5.18. Essendo tutti gli elementi in serie fra loro l'impedenza equivalente vista dal generatore è data da:

$$
\dot{Z}_{eq} = R + j(\omega L - 1/\omega C) = R + j(X_L - X_C) = 5 - 5j.
$$

Il fasore dell'intensità di corrente è dato da:

$$
\bar{I} = \frac{\bar{E}}{\dot{Z}_{eq}} = \frac{5\sqrt{2}}{5 - 5j} = \sqrt{2}\frac{5(5 + 5j)}{50} = \frac{\sqrt{2}}{2}(1 + j) \rightarrow |\bar{I}| = 1,
$$

le potenze complesse assorbite dalle impedenze sono date da:

$$
\hat{P}_R^{(a)} = \frac{1}{2}\bar{V}_R \cdot \bar{I}^* = \frac{1}{2} |\bar{I}|^2 R = \frac{5}{2},
$$
  

$$
\hat{P}_C^{(a)} = \frac{1}{2}\bar{V}_C \cdot \bar{I}^* = -\frac{1}{2}j |\bar{I}|^2 X_C = -5j,
$$
  

$$
\hat{P}_L^{(a)} = \frac{1}{2}\bar{V}_L \cdot \bar{I}^* = \frac{1}{2}j |\bar{I}|^2 X_L = \frac{5}{2}j,
$$

e la potenza complessa erogata dal generatore è data da:

$$
\hat{P}_E^{(e)} = \frac{1}{2}\bar{E} \cdot \bar{I}^* = \frac{5\sqrt{2}}{2} \cdot \frac{\sqrt{2}}{2} (1 - j) = \frac{5}{2} - j\frac{5}{2}.
$$

Si può verificare direttamente che :

$$
\hat{P}_E^{(e)} = \hat{P}_R^{(a)} + \hat{P}_C^{(a)} + \hat{P}_L^{(a)}.
$$

Ovvero la potenza complessa assorbita dalle tre impedenze è uguale a quella erogata dal generatore.

## **5.4 Bipoli in regime sinusoidale e diagrammi fasoriali**

In questo paragrafo descriveremo alcune proprietà dei bipoli elementari in regime sinusoidale e faremo cenno allo strumento del diagramma fasoriale.

Quanto sin qui visto sul metodo simbolico e la corrispondenza tra fasori e grandezze sinusoidali nel dominio del tempo sarebbe già pienamente sufficiente a poter bene operare con gli strumenti introdotti. Tuttavia è invalsa l'abitudine di utilizzare la rappresentazione grafica dei fasori come vettori del piano complesso per meglio visualizzare alcune situazioni e propriet`a. Si parla in tal caso di *diagrammi fasoriali*.

Il fasore  $\overline{A}$  nel piano complesso è rappresentato da un segmento orientato (vettore), congiungente l'origine del piano con il punto di coordinate rettangolari  $(x, y)$  o coordinate polari  $(A_m, \alpha)$ , così come già illustrato in fig. 5.6. Le equazioni di Kirchhoff e le equazioni caratteristiche nel dominio simbolico possono essere espresse graficamente utilizzando proprio i vettori del piano complesso usati per rappresentare i fasori.

In fig. 5.19 sono rappresentati i diagrammi fasoriali della tensione e dell'intensità di corrente di un resistore, un induttore ed un condensatore, dove  $\bar{V} = V_m e^{j\alpha} e \bar{I} = I_m e^{j\beta}$  sono i fasori rappresentativi della tensione ed intensità di corrente con versi di riferimento concordi con la convenzione dell'utilizzatore. In fig.5.21 è illustrato un esempio di rappresentazione grafica dell'equazione di Kirchhoff per le tensioni.

## **Resistore**

Per il resistore (convenzione dell'utilizzatore) si ha:

$$
V_m = RI_m \text{ e } \beta = \alpha, \tag{5.69}
$$

se  $R > 0$ : l'impedenza  $\dot{Z} = R$  del resistore è *reale*, la sua fase è nulla, e V ha la stessa fase di I. In definitiva, il *fasore della tensione di un resistore passivo è in fase con quello dell'intensità di corrente* (fig. 5.19a). In fig. 5.20a è riportato l'andamento nel dominio del tempo dell'intensità di corrente e della

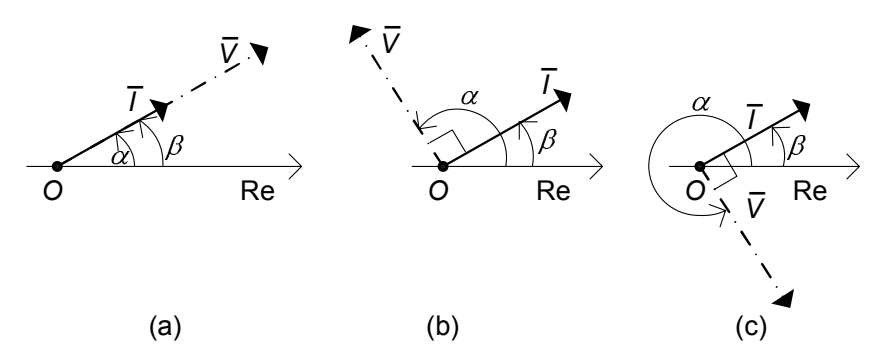

**Figura 5.19.** Diagrammi fasoriali per tensioni ed intensità di corrente per (a) resistore, (b) induttore e (c) condensatore

tensione di un resistore. In particolare, osserviamo che quando l'intensità della corrente è massima (o minima) anche la tensione è massima (o minima). Ciò `e conseguenza del fatto che i fasori della tensione e dell'intensit`a di corrente sono in fase tra loro.

Siccome  $\alpha - \beta = 0$  la potenza complessa assorbita da un resistore passivo ha parte reale maggiore di zero e parte immaginaria nulla; dunque la potenza reattiva assorbita da un resistore è sempre uguale a zero. La potenza media può essere espressa come:

$$
P = \frac{V_m I_m}{2} = \frac{R I_m^2}{2} = \frac{V_m^2}{2R}.
$$
\n(5.70)

## **Induttore**

L'impedenza dell'induttore è puramente immaginaria e può essere espressa come:

$$
\dot{Z}_L = jX_L,\tag{5.71}
$$

dove:

$$
X_L = \omega L, \tag{5.72}
$$

`e la cosiddetta *reattanza* dell'induttore. La reattanza di un induttore passivo  $(L > 0)$  è positiva. Allora dalla relazione caratteristica dell'induttore si ha:

$$
V_m = X_L I_m, \quad \alpha = \beta + \frac{\pi}{2}.
$$
\n(5.73)

La reattanza dell'induttore cresce linearmente al crescere della pulsazione. Per  $\omega \to 0$  essa tende a zero e, quindi, il comportamento dell'induttore tende a quello del corto circuito; invece, per  $\omega \to \infty$  essa diverge e, quindi, il comportamento dell'induttore tende a quello del circuito aperto.

Il fasore rappresentativo della tensione di un induttore (passivo) è in anti*cipo di*  $\pi/2$  *rispetto quello dell'intensità di corrente* (fig. 5.19b). In fig. 5.20b è

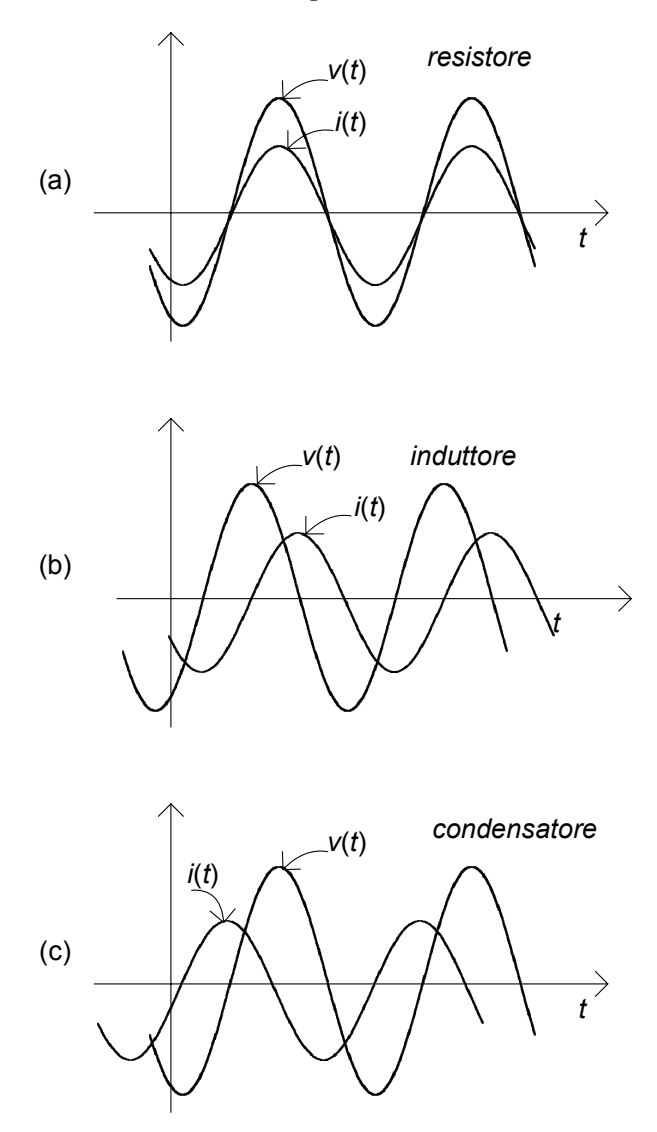

Figura 5.20. Andamenti temporali della tensione e dell'intensità di corrente per (a) resistore, (b) induttore e (c) condensatore in regime sinusoidale

riportato l'andamento nel dominio del tempo dell'intensità di corrente e della tensione. In particolare, osserviamo che quando l'intensità della corrente cresce nel tempo la tensione è positiva; invece, quando l'intensità della corrente decresce nel tempo la tensione è negativa. Inoltre, quando l'intensità della corrente è massima o minima la tensione è nulla, e viceversa.

La parte reale della potenza complessa assorbita dall'induttore è sempre uguale a zero perché  $\alpha - \beta = \pi/2$ . Di conseguenza, la potenza media assorbita da un induttore `e sempre nulla. La potenza reattiva assorbita *`e positiva* e vale:

$$
Q_L = \frac{V_m I_m}{2} = \frac{X_L I_m^2}{2} = \frac{V_m^2}{2X_L}.
$$
\n(5.74)

Si osservi che  $Q_L = \left(\frac{1}{2} L I_m^2\right) \omega$ , dove  $\frac{1}{2} L I_m^2$  è il valore massimo dell'energia immagazzinata nell'induttore immagazzinata nell'induttore.

La potenza istantanea assorbita da un induttore è data da:

$$
p(t) = \frac{d}{dt} \left(\frac{1}{2}Li^2\right) = Q_L \cos\left[2\left(\omega t + \beta + \pi/4\right)\right].
$$
 (5.75)

Essa è una funzione periodica di periodo T/2, che oscilla tra i valori  $-Q_L$ e + $Q_L$ . È evidente, allora, il perché il valore medio della potenza assorbita dall'induttore è uguale a zero: la potenza istantanea assorbita dall'induttore è positiva in alcuni intervalli di tempo ed è negativa in altri. Infatti, l'induttore `e un bipolo conservativo e, quindi, non dissipa l'energia che effettivamente assorbe , al contrario di quanto accade per il resistore passivo; tutta l'energia elettrica effettivamente assorbita, che viene immagazzinata sotto forma di energia associata al campo magnetico, viene poi completamente restituita al circuito in cui l'induttore è inserito.

## **Condensatore**

L'impedenza del condensatore è, come quella dell'induttore, puramente immaginaria e può essere espressa come:

$$
\dot{Z}_C = jX_C,\tag{5.76}
$$

dove:

$$
X_C = -\frac{1}{\omega C},\tag{5.77}
$$

`e la cosidetta reattanza del condensatore. La reattanza di un condensatore passivo  $(C > 0)$  è sempre negativa. Allora dalla relazione caratteristica del condensatore si ha:

$$
V_m = |X_C| I_m, \quad \alpha = \beta - \frac{\pi}{2}.
$$
\n
$$
(5.78)
$$

La reattanza del condensatore è inversamente proporzionale alla pulsazione. Per  $\omega \rightarrow 0$  la reattanza del condensatore diverge e, quindi, il funzionamento del condensatore tende a quello del circuito aperto; invece, per  $\omega \to \infty$ la reattanza del condensatore tende a zero e, quindi, il funzionamento del condensatore tende a quello del corto circuito.

*Il fasore rappresentativo della tensione di un condensatore `e in ritardo di*  $\pi/2$  *rispetto a quello dell'intensità di corrente*, (fig. 5.19c). In fig. 5.20c è riportato l'andamento nel dominio del tempo dell'intensit`a della corrente e della tensione. In particolare, osserviamo che quando la tensione cresce nel tempo l'intensit`a della corrente `e positiva; invece, quando la tensione decresce l'intensità della corrente è negativa. Inoltre, quando la tensione è massima o minima l'intensità della corrente è nulla, e viceversa.

Anche per il condensatore la parte reale della potenza complessa assorbita è sempre nulla perché  $\alpha - \beta = -\pi/2$ . Di conseguenza, come per l'induttore, la potenza media assorbita dal condensatore `e uguale a zero. La potenza reattiva assorbita *`e negativa* e vale:

$$
Q_C = -\frac{V_m I_m}{2} = -\frac{X_C I_m^2}{2} = -\frac{V_m^2}{2X_C}.
$$
\n(5.79)

Si osservi che  $|Q_C| = \left(\frac{1}{2}CV_m^2\right)\omega$ , dove  $\frac{1}{2}CV_m^2$  è il valore massimo dell'energia<br>immagazzinata nel condensatore immagazzinata nel condensatore.

La potenza istantanea assorbita dal condensatore è data da:

$$
p(t) = \frac{d}{dt} \left(\frac{1}{2}Cv^2\right) = |Q_C|\cos\left[2\left(\omega t + \alpha + \pi/4\right)\right].\tag{5.80}
$$

Essa, come per l'induttore, è una funzione sinusoidale di periodo  $T/2$ , che oscilla tra i valori −  $|Q_C|$  e +  $|Q_C|$ . È evidente, allora, il perché anche la potenza media assorbita dal condensatore è uguale a zero. Il condensatore, come l'induttore, è un bipolo conservativo e, quindi, non dissipa l'energia che effettivamente assorbe. L'energia effettivamente assorbita , che viene immagazzinata sotto forma di energia associata al campo elettrico, viene poi restituita completamente al circuito in cui il condensatore è inserito.

## **Generatori**

Come sappiamo la tensione di un generatore ideale di tensione è indipendente dalla sua intensità di corrente, mentre l'intensità di corrente di un generatore ideale di corrente è indipendente dalla tensione ai suoi terminali. Ciò naturalmente rimane vero per i fasori corrispondenti. Di conseguenza non è possibile prevedere nulla circa la potenza complessa assorbita da un generatore ideale e, quindi, il segno della potenza media e della potenza reattiva, se non si specifica il circuito a cui il generatore è collegato. Nelle condizioni di funzionamento in cui il generatore di tensione eroga effettivamente energia elettrica, la potenza media assorbita risulter`a minore di zero e, quindi, quella erogata maggiore di zero.

Anche le equazioni di Kirchhoff possono essere rappresentate tramite i diagrammi fasoriali. In fig. 5.21 è mostrata la rappresentazione grafica dell'equazione di Kirchhoff per le tensioni in un circuito semplice composto da tre bipoli in serie. Osserviamo che il vincolo imposto dalla legge di Kirchhoff si traduce nel fatto che i fasori corrispondenti alle tensioni (opportunamente traslati) devono formare un triangolo (in generale un poligono).

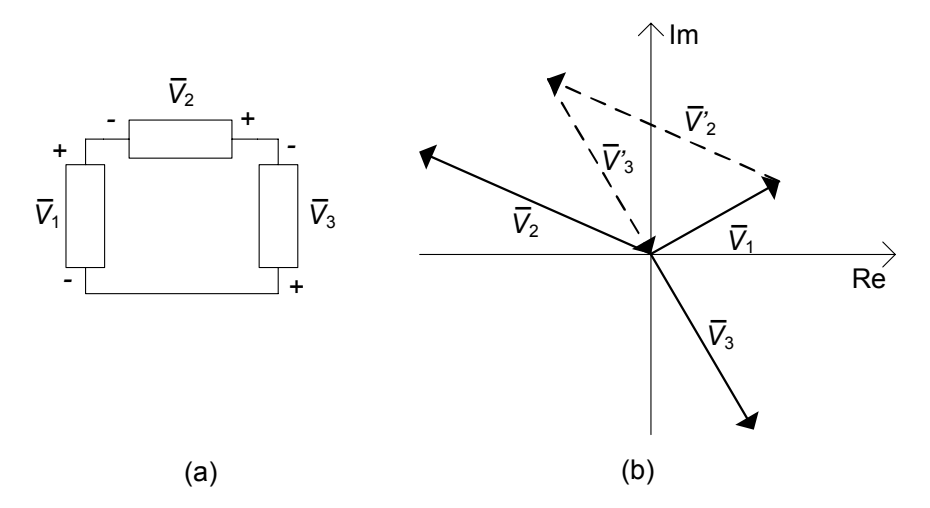

**Figura 5.21.** (a) Un semplice circuito con tre bipoli in serie; (b) diagramma fasoriale relativo alla legge di Kirchhoff per le tensioni

# **5.5 Propriet`a dei bipoli di impedenze**

Si consideri, ora, un generico bipolo lineare tempo-invariante in regime sinusoidale costituito, in generale, soli bipoli lineari passivi (resistori, induttori, condensatori; indichiamo con *B*<sup>ω</sup> il corrispondente bipolo di impedenze, fig. 5.22. La relazione tra il fasore della tensione  $\overline{V}$  ed il fasore dell'intensità di corrente  $\overline{I}$  è lineare. La dimostrazione è del tutto analoga a quella sviluppata nel § 4.2.1 per i bipoli di resistori lineari. È possibile dunque definire l'*impedenza* del bipolo *B*<sup>ω</sup> come:

$$
\dot{Z} = \frac{\bar{V}}{\bar{I}},\tag{5.81}
$$

e l'*ammettenza* come:

$$
\dot{Y} = \frac{1}{\dot{Z}}.\tag{5.82}
$$

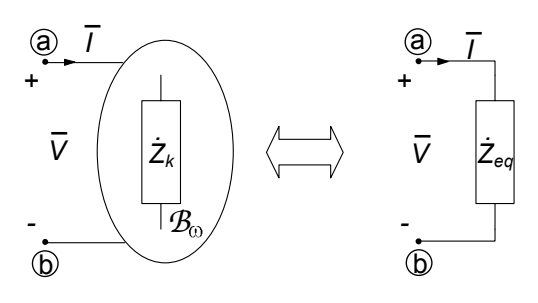

**Figura 5.22.** Bipolo di impedenze

Per la linearità l'*impedenza (ammettenza)*  $\dot{Z}$  (Y<sup>i</sup>) risulta indipendente sia da  $\bar{V}$  che da  $\bar{I}$ : essa dipende solo dai valori delle impedenze dei bipoli che costituiscono *B*<sup>ω</sup> e da come sono connesse tra loro. Di conseguenza, un qualsiasi bipolo  $\mathcal{B}_{\omega}$  costituito di sole impedenze, comunque complesso, può essere sempre sostituito da un singolo bipolo di impedenza equivalente  $Z$ .

L'impedenza  $\dot{Z}$  è in generale una grandezza complessa, con parte reale e parte immaginaria diverse da zero:

$$
\dot{Z} = R + jX.\tag{5.83}
$$

Alla parte reale R si d`a il nome di "*resistenza*" ed alla parte immaginaria X il nome di *reattanza* dell'impedenza. Come vedremo tra breve l'impedenza varia al variare della pulsazione  $\omega$  con andamenti che dipendono sia dalla natura dei singoli elementi che la compongono, che dal modo in cui sono tra di loro collegati. Se il bipolo  $B_{\omega}$  si riducesse ad un singolo resistore la parte reale sarebbe uguale alla resistenza del resistore e la parte immaginaria sarebbe uguale a zero. Se, invece, il bipolo  $B_{\omega}$  si riducesse ad un singolo induttore (o condensatore) la parte reale sarebbe uguale a zero e la parte immaginaria sarebbe uguale alla corrispondente reattanza. Siccome la reattanza dell'induttore è positiva e quella del condensatore è negativa, la reattanza di un generico bipolo si dice che `e di *tipo induttivo* se *X `e maggiore* di zero; se *X `e minore* di zero, si dice che la reattanza `e di *tipo capacitivo*.

L'espressione (5.83) è la rappresentazione cartesiana dell'impedenza  $Z$ . Nella rappresentazione polare si ha:

$$
\dot{Z} = Ze^{j\varphi},\tag{5.84}
$$

dove Z è il modulo dell'impedenza e  $\varphi$  è la fase. La parte reale e la parte immaginaria dell'impedenza sono legate al modulo ed alla fase per mezzo delle relazioni:

$$
R = Z\cos\varphi, \quad X = Z\sin\varphi. \tag{5.85}
$$

Sostituendo l'espressione (5.84) nella relazione (5.81) si ottiene:

$$
V_m e^{j\alpha} = (Ze^{j\varphi}) I_m e^{j\beta} = (ZI_m) e^{j(\beta + \varphi)}.
$$
 (5.86)

Di conseguenza deve essere:

$$
V_m = ZI_m,\tag{5.87}
$$

e:

$$
\alpha - \beta = \varphi. \tag{5.88}
$$

In fig. 5.23 sono riportati alcuni esempi di diagrammi fasoriali della tensione e dell'intensità di corrente (di un generico bipolo) per i tre casi  $\varphi = 0, \varphi > 0$ e  $\varphi < 0$ .

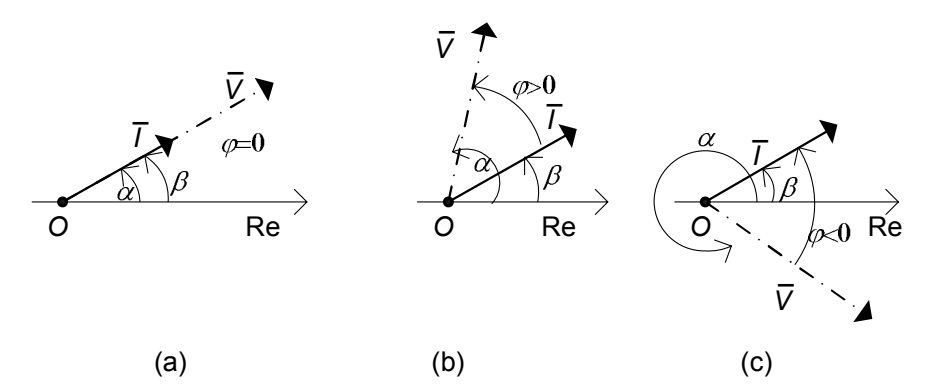

**Figura 5.23.** Diagrammi fasoriali della tensione e dell'intensità di corrente di un bipolo di impedenze

L'espressione generale della potenza media assorbita da un bipolo di impedenze è:

$$
P = \text{Re}\left\{\frac{1}{2}\bar{V}\bar{I}^*\right\} = \frac{1}{2}ZI_m^2\cos\varphi = \frac{1}{2}RI_m^2,\tag{5.89}
$$

ovvero:

$$
P = \frac{1}{2} \frac{V_m^2}{Z} \cos \varphi = \frac{1}{2} \frac{V_m^2}{R}.
$$
 (5.90)

Dunque, il segno della potenza media assorbita dal bipolo è dato dal segno della parte reale R.

L'espressione della potenza reattiva assorbita è:

$$
Q = \operatorname{Im} \left\{ \frac{\bar{V}\bar{I}^*}{2} \right\} = \frac{1}{2} Z I_m^2 \sin \varphi = \frac{1}{2} X I_m^2, \tag{5.91}
$$

ovvero:

$$
Q = \frac{1}{2} \frac{V_m^2}{Z} \sin \varphi = \frac{1}{2} \frac{V_m^2}{X}.
$$
 (5.92)

Il segno della potenza reattiva assorbita dal bipolo è uguale a quello della reattanza  $X$ . L'espressione della potenza apparente è:

$$
A = \frac{1}{2} Z I_m^2 = \frac{1}{2} \frac{V_m^2}{Z}.
$$
\n(5.93)

Infine, utilizzando le relazioni (5.89) e (5.91) si ha la relazione notevole:

$$
\dot{Z} = R + jX = 2\frac{\hat{P}}{I_m^2} = 2\frac{P + jQ}{I_m^2}.
$$
\n(5.94)

Per la conservazione della potenza complessa, la potenza media P e la potenza reattiva Q assorbite dal bipolo *B*<sup>ω</sup> sono uguali, rispettivamente, alla somma delle potenze medie e delle potenze reattive assorbite dai singoli elementi che lo costituiscono. Di conseguenza, la parte reale dell'impedenza  $R$  è

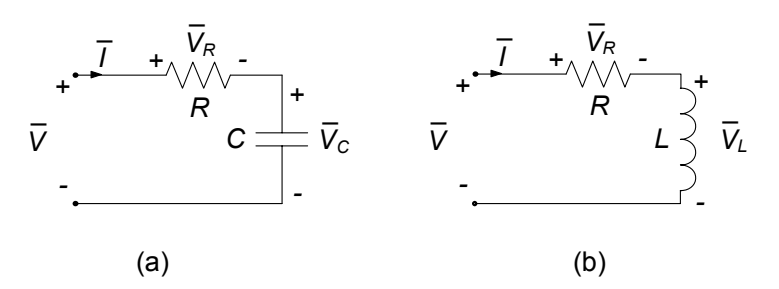

**Figura 5.24.** Bipoli di impedenze: (a) RC serie e (b) RL serie

positiva se gli elementi del bipolo *B*<sup>ω</sup> sono tutti passivi. Invece, il segno della reattanza può essere sia positivo che negativo. Se il bipolo contiene resistori e induttori la sua reattanza è positiva; se, invece, contiene solo resistori e condensatori la sua reattanza è negativa. La parte immaginaria dell'impedenza pu`o essere uguale a zero anche quando nel bipolo ci sono sia induttori che condensatori: ciò accade se la potenza reattiva assorbita dagli induttori è uguale a quella erogata dai condensatori (circuiti risonanti).

## **5.5.1 Bipolo** *RC* **serie**

Si consideri il bipolo in regime sinusoidale costituito da un resistore di resistenza R ed un condensatore di capacità C collegati in serie (bipolo  $RC$  serie), fig.  $5.24a$ . L'impedenza di questo bipolo è:

$$
\dot{Z}_{RC} = R - j \frac{1}{\omega C}.\tag{5.95}
$$

Per  $\omega \to 0$  la parte immaginaria, e dunque il modulo dell'impedenza tende ad ∞ ed il bipolo, praticamente, si comporta come se fosse un circuito aperto. Invece, per  $\omega \to \infty$  la parte immaginaria tende a zero ed il comportamento del bipolo è equivalente ad un resistore di resistenza  $R$ . Posto:

$$
\tau_{RC} = RC,\tag{5.96}
$$

si ha che per  $\omega << 1/\tau_{RC}$  la parte immaginaria di  $\dot{Z}_{RC}$  è molto più grande di quella reale. In queste condizioni il bipolo si comporta, in prima approssimazione, come se il resistore non vi fosse. Per  $\omega >> 1/\tau$  si ha la situazione duale: il bipolo si comporta, in prima approssimazione, come se il condensatore non vi fosse.

L'espressione del modulo dell'impedenza $\dot{Z}_{RC}$ è:

$$
Z_{RC} = R\sqrt{1 + \frac{1}{\left(\omega \tau_{RC}\right)^2}},\tag{5.97}
$$

e quella della fase è:

$$
\varphi_{RC} = -\arctan\left(\frac{1}{\omega \tau_{RC}}\right). \tag{5.98}
$$

Il modulo di  $\dot{Z}_{RC}$  decresce con andamento monotono al crescere della pulsazione mentre la fase cresce (sempre con andamento monotono): per  $\omega \to 0$  si ha  $Z_{RC} \to \infty$  e  $\varphi_{RC} \to -\pi/2$ ; per  $\omega \to \infty$  si ha  $Z_{RC} \to R$  e  $\varphi_{RC} \to 0$ .

 $La~tensione~\bar{V}~$  *della serie*  $RC~\hat{e}~in~ritardo~di~arctan (1/\omega_{TRC})~rispetto$  $all'intensità di corrente \bar{I}$  (fig. 5.23c).

Il valore del fattore di potenza cos $\varphi_{RC}$  è compreso tra zero ed uno (0 <  $\cos\varphi_{RC}$  < 1). Di conseguenza, la potenza complessa assorbita ha parte reale e parte immaginaria diverse da zero. La potenza media assorbita `e maggiore di zero e la potenza reattiva assorbita è minore di zero perché  $\varphi_{RC} < 0$ . Le loro espressioni sono, rispettivamente:

$$
P = \frac{1}{2} R I_m^2,
$$
  
\n
$$
Q = -\frac{1}{2} \frac{I_m^2}{\omega C},
$$
\n(5.99)

Consideriamo, ora, la relazione tra le tensioni dei singoli elementi della serie e la tensione totale della serie  $\bar{V}$ . Applicando la formula del partitore di tensione si ha per la tensione del condensatore:

$$
\bar{V}_C = \bar{V} \frac{1}{j\omega \tau_{RC} + 1},\tag{5.100}
$$

e per la tensione del resistore:

$$
\bar{V}_R = \bar{V} \frac{j\omega \tau_{RC}}{j\omega \tau_{RC} + 1}.
$$
\n(5.101)

Per ogni valore della pulsazione si ha che  $|\bar{V}_R| / |\bar{V}| \leq 1$  e  $|\bar{V}_C| / |\bar{V}| \leq 1$ . La tensione del condensatore tende alla tensione della serie,  $\overline{V}$ , per  $\omega \to 0$  ed a zero per  $\omega \to \infty$ , mentre quella del resistore tende a quella della serie, V, per  $\omega \to \infty$  ed a zero per  $\omega \to 0$ .

Si assuma che il bipolo sia collegato ad un generatore ideale di tensione che imprime la tensione  $\bar{V}$ . Dunque, per questo circuito vale una sorta di proprietà di non amplificazione per i moduli dei fasori rappresentativi delle tensioni e, quindi, per le ampiezze massime delle corrispondenti grandezze sinusoidali nel dominio del tempo. Questa proprietà vale anche per un generico circuito costituito da resistori e condensatori passivi e da un solo generatore. Tuttavia la proprietà di non amplificazione non vale per i valori istantanei delle tensioni, come ora mostreremo. Nel dominio del tempo le espressioni delle tensioni sono:

$$
v(t) = V_m \cos(\omega t + \alpha), \qquad (5.102)
$$

254 5 Circuiti dinamici lineari a regime

$$
v_C(t) = V_{Cm} \cos(\omega t + \alpha_C), \qquad (5.103)
$$

$$
v_R(t) = V_{Rm} \cos(\omega t + \alpha_R), \qquad (5.104)
$$

 $V_{Rm} = |\bar{V}_R|, V_{Cm} = |\bar{V}_C|, \alpha_R = \arg(\bar{V}_R)$  e  $\alpha_C = \arg(\bar{V}_C)$ . Pur essendo  $V_{Rm} \leq V_m$  esistono intervalli di tempo in cui  $v_R(t)$  è, in valore assoluto, più grande di  $v(t)$  perché  $\alpha_R \neq \alpha$ . In questi intervalli di tempo il condensatore cede al resto del circuito l'energia assorbita in precedenza (e immagazzinata sotto forma di energia associata al campo elettrico). Considerazioni analoghe valgono anche per il valore istantaneo della tensione del condensatore.

#### **5.5.2 Bipolo** *RL* **serie**

Si consideri il bipolo in regime sinusoidale costituito da un resistore di resistenza R ed un induttore di induttanza L collegati in serie (bipolo  $RL$  serie), fig.  $5.24b$ . L'impedenza di questo bipolo è:

$$
\dot{Z}_{RL} = R + j\omega L. \tag{5.105}
$$

Per  $\omega \to \infty$  la parte immaginaria di  $Z_{RL}$  prevale su quella reale: il bipolo, praticamente, si comporta come se fosse un circuito aperto. Invece, per  $\omega \to 0$ la parte immaginaria tende a zero ed il comportamento del bipolo è equivalente a quello di un resistore di resistenza R. Inoltre, la tensione dell'induttore tende a zero per  $\omega \to 0$  e tende a quella della serie per  $\omega \to \infty$ , mentre quella del resistore tende a quella della serie per  $\omega \to 0$  ed a zero per  $\omega \to \infty$ . Posto:

$$
\tau_{RL} = L/R,\tag{5.106}
$$

si ha che per  $\omega << 1/\tau_{RL}$  la parte reale di  $\dot{Z}_{RL}$  è molto più grande di quella immaginaria. In queste condizioni il bipolo si comporta, in prima approssimazione, come se l'induttore non vi fosse. Per  $\omega >> 1/\tau_{RL}$  si ha la situazione duale: il bipolo si comporta, in prima approssimazione, come se il resistore non vi fosse.

Il modulo dell'impedenza $\dot{Z}_{RL}$ è:

$$
Z_{RL} = R\sqrt{1 + \left(\omega \tau_{RL}\right)^2},\tag{5.107}
$$

e la sua fase è data dall'espressione:

$$
\varphi_{RL} = \arctan\left(\omega \tau_{RL}\right). \tag{5.108}
$$

Il modulo e la fase di  $\dot{Z}_{RL}$  crescono con andamento monotono al crescere della pulsazione: per  $\omega \to 0$  si ha che  $Z_{RL} \to R$  e  $\varphi_{RL} \to 0$ ; per  $\omega \to \infty$ si ha che  $Z_{RL} \rightarrow \infty$  e  $\varphi_{RL} \rightarrow +\pi/2$ . *Il fasore rappresentativo della tensione della serie* RL *è in* **anticipo** (fig. 5.23b) *di*  $\arctan(\omega \tau_{RL})$  *rispetto al fasore rappresentativo dell'intensit`a di corrente*.

Anche in questo caso il valore del fattore di potenza cos  $\varphi_{RL}$  è compreso tra zero ed uno  $(0 < \cos \varphi_{RL} < 1)$ . Di conseguenza, la potenza complessa assorbita ha parte reale e parte immaginaria diverse da zero. La potenza media assorbita è maggiore di zero e può essere espressa come:

$$
P = \frac{1}{2} R I_m^2. \tag{5.109}
$$

La potenza reattiva assorbita è sempre maggiore di zero perché  $\varphi_{RL} > 0$  ed è data dall'espressione:

$$
Q = \frac{1}{2}\omega L I_m^2.
$$
\n(5.110)

Consideriamo, ora, la relazione tra le tensioni dei singoli elementi della serie e la tensione totale della serie  $\overline{V}$ . Applicando la formula del partitore di tensione si ha per la tensione dell'induttore:

$$
\bar{V}_L = \bar{V} \frac{j\omega \tau_{RL}}{j\omega \tau_{RL} + 1},\tag{5.111}
$$

e per la tensione del resistore:

$$
\bar{V}_R = \bar{V} \frac{1}{j\omega \tau_{RL} + 1}.\tag{5.112}
$$

Anche in questo caso per ogni valore della pulsazione si ha che  $|\bar{V}_R|/|\bar{V}| \leq 1$ e  $|\bar{V}_L|/|\bar{V}| \leq 1$ . La tensione dell'induttore tende alla tensione della serie,  $\bar{V}$ , per  $\omega \to \infty$  ed a zero per  $\omega \to 0$ , mentre quella del resistore tende a quella della serie,  $\bar{V}$ , per  $\omega \rightarrow 0$  ed a zero per  $\omega \rightarrow \infty$ .

Si assuma che il bipolo sia collegato ad un generatore ideale di tensione che imprime la tensione  $\bar{V}$ . Dunque, anche per questo circuito vale una sorta di propriet`a di non amplificazione per i moduli dei fasori rappresentativi delle tensioni e, quindi, per le ampiezze massime delle corrispondenti grandezze sinusoidali nel dominio del tempo. Questa proprietà vale anche per un generico circuito costituito da resistori e induttori passivi e da un solo generatore.

Come per il circuito  $RC$  studiato precedentemente, la proprietà di non amplificazione non vale per i valori istantanei delle tensioni. Ne lasciamo al lettore la verifica.

## **5.6 Circuiti** *RLC* **e risonanza**

Ora ci occuperemo dei circuiti costituiti da un resistore, un induttore ed un condensatore collegati in serie o in parallelo ed alimentati, rispettivamente, da un generatore indipendente di tensione o di corrente sinusoidali. Essi sono importanti per almeno due motivi: anzitutto essi sono comunemente impiegati in apparecchiature di misura, nei circuiti di comunicazione (filtri passa-banda, oscillatori, sincronizzatori, ...), nei circuiti convertitori, e così via; inoltre essi rappresentano un importante esempio del fenomeno fisico della risonanza.

Studiamo il circuito  $RLC$  serie di fig. 5.25a. Esso è costituito da un re-

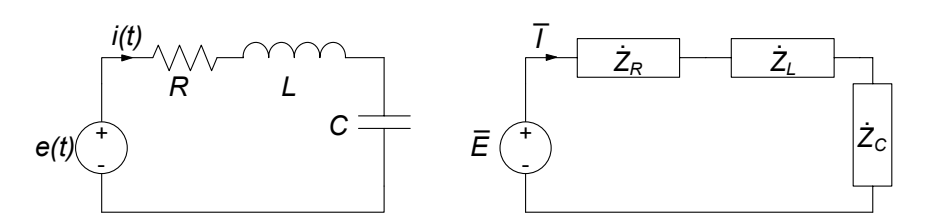

**Figura 5.25.** Circuito RLC serie; (a) circuito originario (b) corrispondente circuito di impedenze

sistore di resistenza *R*, un condensatore di capacit`a *C* ed un induttore di induttanza *L* (tutti passivi), collegati in serie (bipolo RLC serie), forzati da un generatore di tensione sinusoidale  $e(t) = E_m \cos \omega t$ . Consideriamo il suo funzionamento in regime sinusoidale. Posto  $i(t) = I_m \cos(\omega t + \varphi)$  e considerato il corrispondente fasore  $\bar{I} = I_m e^{j\varphi}$ , abbiamo:

$$
\bar{I} = \frac{\bar{E}}{\dot{Z}_{eq}} = \frac{E_m}{R + j\left(\omega L - \frac{1}{\omega C}\right)},\tag{5.113}
$$

dove  $\bar{E} = E_m$  è il fasore rappresentativo della tensione del generatore e  $\dot{Z}_{eq}$  è l'impedenza equivalente della serie  $RLC$ . Dalla (5.113) è immediato ricavare l'espressione per l'ampiezza dell'intensità di corrente:

$$
I_m(\omega) = |\bar{I}(\omega)| = \frac{E_m}{\sqrt{R^2 + (\omega L - \frac{1}{\omega C})^2}},
$$
\n(5.114)

nonché quella per la fase:

$$
\varphi(\omega) = -\arctan\left[\left(\omega L - \frac{1}{\omega C}\right) / R\right].
$$
\n(5.115)

Esse risultano, com'è ovvio, funzioni della pulsazione  $\omega$ . Vogliamo dunque considerarne gli andamenti al variare di  $\omega$ . È infatti concettualmente possibile concepire un esperimento in cui l'ampiezza del generatore sinusoidale è fissata e la pulsazione, invece, viene cambiata.

E immediato verificare che  $I_m(\omega)$  tende a zero per  $\omega \to 0$  e per  $\omega \to \infty$ ; inoltre essa ed assume il massimo (fig. 5.26) in corrispondenza della pulsazione  $\omega_r$ , caratteristica del circuito, per la quale:

$$
\omega_r L = \frac{1}{\omega_r C}.\tag{5.116}
$$

Essa prende il nome di *pulsazione di risonanza* del circuito ed ha l'espressione:

$$
\omega_r = \frac{1}{\sqrt{LC}}.\tag{5.117}
$$

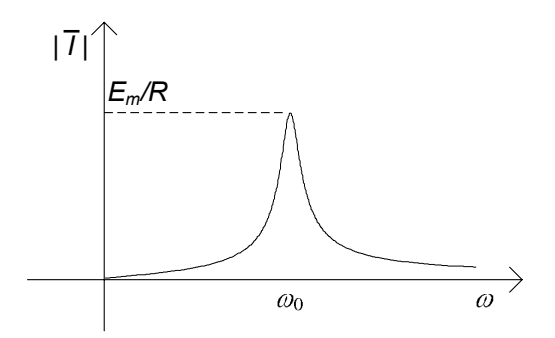

**Figura 5.26.** Diagramma dell'ampiezza  $I_m(\omega)$ 

.

Quando la pulsazione del generatore è uguale alla pulsazione di risonanza si dice che il generatore è in *risonanza* con il circuito. Nel capitolo 7 vedremo che alla condizione di risonanza corrisponde nel dominio del tempo una sorta di sincronizzazione tra l'azione del generatore e il modo di evolvere naturale del circuito. Alla risonanza il fasore dell'intensità di corrente  $I(\omega_r)$  vale:

$$
\bar{I}(\omega_r) = \frac{E_m}{R}.\tag{5.118}
$$

Esso risulta pari a quello che si avrebbe se nel circuito se fosse presente solo il resistore R.

Per  $\omega \to 0$  il modulo dell'impedenza  $\dot{Z}_{eq}$  tende all'infinito perché tende all'infinito il modulo della reattanza del condensatore; per  $\omega \to \infty$  il modulo di  $\dot{Z}_{eq}$  tende di nuovo all'infinito perché ora è la reattanza dell'induttore che tende all'infinito. In corrispondenza della pulsazione di risonanza la parte immaginaria dell'impedenza  $\dot{Z}_{eq}$  è nulla, perché la reattanza del condensatore è opposta a quella dell'induttore, e quindi il modulo di  $Z$  assume il valore minimo.

L'andamento della fase  $\varphi(\omega)$  al variare della pulsazione del generatore è illustrato nel diagramma di fig. 5.27. Per  $\omega \leq \omega_r$  la fase è positiva, cioè il fasore dell'intensità di corrente è in anticipo rispetto a quello della tensione applicata (prevale il comportamento capacitivo): per  $\omega \to 0$  si ha  $\varphi \to \pi/2$ . Per  $\omega_r \geq \omega$  la fase è negativa, cioè il fasore dell'intensità di corrente è in ritardo rispetto a quello della tensione applicata (prevale il comportamento induttivo): per  $\omega \to \infty$  si ha  $\varphi \to -\pi/2$ . Per  $\omega = \omega_r$  l'intensità di corrente è in fase con la tensione applicata, perché l'impedenza equivalente  $Z$  è puramente reale essendo nulla la parte immaginaria.

L'andamento della  $I(\omega)$  (fig. 5.26) permette di disvelare uno degli aspetti più peculiari di tale circuito: difatti, come si vede, solo nell'intorno della pulsazione di risonanza  $\omega_r$  l'ampiezza dell'intensità di corrente è significativa, mentre tende ad abbassarsi quanto più ci si allontana dalla stessa. Questo

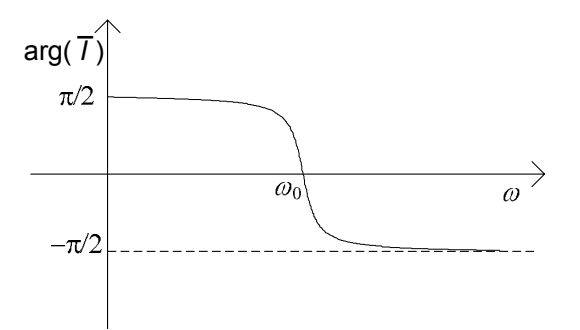

**Figura 5.27.** Diagramma della fase  $\varphi(\omega)$ 

comportamento, che dunque discrimina le diverse pulsazioni, è alla base del *filtraggio* (5.8).

## **5.6.1 Fattore di qualit`a**

Un aspetto molto significativo della risonanza è il fatto che le tensioni (nel nostro caso quelle dell'induttore e del condensatore) possono eventualmente superare (in ampiezza) quella del generatore. Consideriamo, ad esempio, la tensione dell'induttore alla risonanza. Essa è data da:

$$
\bar{V}_L(\omega_r) = j\omega_r L \frac{E_m}{R}.
$$
\n(5.119)

Consideriamone il modulo. Esso può essere espresso nel modo seguente:

$$
\left|\bar{V}_L(\omega_r)\right| = QE_m.
$$
\n(5.120)

dove:

$$
Q = \frac{\omega_r L}{R}.\tag{5.121}
$$

Il parametro adimensionale *Q* `e il *fattore di qualit`a* o *di merito* del circuito risonante serie. Esso pu`o essere maggiore o minore di uno, a seconda dei parametri del circuito. Osserviamo anche che un analogo discorso si può fare per la tensione del condensatore:

$$
\left|\bar{V}_c(\omega_r)\right| = QE_m. \tag{5.122}
$$

Dalle (5.119) e (5.122) si deduce immediatamente che in un circuito RLC serie, alla risonanza, il valore massimo delle tensioni dell'induttore e del condensatore può essere più grande di quello della tensione del generatore se il fattore di qualità del circuito è maggiore di uno: in questo circuito c'è "amplificazione" del valore massimo della tensione!

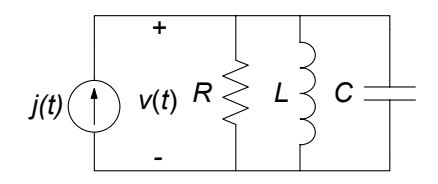

**Figura 5.28.** Circuito RLC parallelo

In modo sostanzialmente analogo a quello sin qui sviluppato per il circuito  $RLC$  serie è possibile studiare la risonanza per il circuito  $RLC$  parallelo di fig. 5.28. Lasciamo al lettore lo sviluppo completo di questo caso.

#### *Approfondimento: condizioni per la risonanza*

Il fenomeno della risonanza, appena descritto, è dovuto alla presenza nel circuito dell'induttore e del condensatore, cioè di un elemento che assorbe potenza reattiva e di un altro che la eroga. Questo fenomeno non si osserva se nel circuito ci sono soli induttori; ad esempio, in un circuito  $RL$  serie il fasore rappresentativo dell'intensità di corrente è dato da:

$$
\bar{I} = \frac{\bar{E}}{R + j\omega L},\tag{5.123}
$$

e quindi l'ampiezza dell'intensità di corrente vale:

$$
I_m(\omega) = \frac{E_m}{\sqrt{R^2 + \omega^2 L^2}}.
$$
\n(5.124)

Essa è, come si vede, una funzione monotona decrescente della pulsazione; il suo valore massimo è attinto in  $\omega = 0$ ,  $I_m(\omega = 0) = E_m/R$ , e tende asintoticamente a zero per  $\omega \to \infty$ .

A differenza del circuito serie RLC, in questo caso il modulo dell'impedenza equivalente `e una funzione strettamente crescente della pulsazione. Inoltre l'ampiezza della tensione del resistore e l'ampiezza della tensione dell'induttore sono minori dell'ampiezza della tensione del generatore.

#### *Approfondimento: considerazioni energetiche sul circuito risonante*

Per cogliere appieno il significato fisico della risonanza è molto utile fare un'analisi di tipo energetico per il circuito  $RLC$  serie di fig. 5.25, dove  $\hat{P}_L^{(a)}$  e  $\hat{P}_C^{(e)}$  sono le potenze complesse assorbite rispettivamente dall'induttore e dal condensatore. Anzitutto osserviamo subito che alla risonanza l'intensità di corrente  $\bar{I}$  (vedi equazione (5.118)) risulta in fase con la tensione del generatore  $\bar{E}$ . Ciò ha una conseguenza immediata sulla potenza erogata dal generatore: difatti il generatore eroga in tal caso una potenza complessa puramente reale, pari a:

$$
\hat{P}_E^{(e)}\left(\omega_r\right) = \frac{1}{2}\bar{E}\cdot\bar{I}^* = \frac{1}{2}\frac{E_m^2}{R}.\tag{5.125}
$$

#### 260 5 Circuiti dinamici lineari a regime

Inoltre va messo in evidenza che essa coincide anche con quella assorbita dal resistore:

$$
\hat{P}_R^{(a)}\left(\omega_r\right) = \frac{1}{2}R \cdot |\bar{I}|^2 = \frac{1}{2}\frac{E_m^2}{R}.\tag{5.126}
$$

Dalla conservazione delle potenze complesse si ha:

$$
\hat{P}_E^{(a)} + \hat{P}_R^{(a)} + \hat{P}_L^{(a)} + \hat{P}_C^{(a)} = 0.
$$
\n(5.127)

Siccome alla risonanza il generatore non eroga potenza reattiva dalla (5.127) segue necessariamente che:

$$
Q_L(\omega_r) + Q_C(\omega_r) = 0, \qquad (5.128)
$$

dove  $Q_L(\omega_r)$  e  $Q_C(\omega_r)$  sono rispettivamente le potenze reattive assorbite dall'induttore e dal condensatore. Dunque, alla risonanza, induttore e condensatore si scambiano potenza reattiva, mentre il generatore fornisce solo la potenza media che viene assorbita dal resistore.

Per chiarire meglio il senso fisico di quanto affermato, andiamo ora a valutare la potenza e l'energia degli elementi dinamici nel dominio del tempo. Le espressioni, rispettivamente, dell'intensità di corrente dell'induttore e della tensione del condensatore sono:

$$
i_L(t) = \frac{E_m}{R} \cos \omega_r t; \ v_C(t) = \frac{E_m}{\omega_r C R} \sin \omega_r t.
$$
 (5.129)

Consideriamo ora l'energia totale immagazzinata, ad un generico istante  $t$ , all'interno dei due elementi:

$$
w^{(i)}(t) = \frac{1}{2}Li_L^2(t) + \frac{1}{2}Cv_C^2(t).
$$
\n(5.130)

Sostituendo le espressioni di  $i_L(t)$  e  $v_C(t)$  date nella (5.123) si ottiene:

$$
w^{(i)}(t) = \frac{1}{2} L \frac{E_m^2}{R^2} \cos^2 \omega_r t + \frac{1}{2} C \frac{E_m^2}{\omega_r^2 C^2 R^2} \sin^2 \omega_r t.
$$
 (5.131)

Essendo alla risonanza  $\omega_r L = 1/\omega_r C$ , si ha:

$$
\frac{1}{2}L\frac{E_m^2}{R^2} = \frac{1}{2}C\frac{E_m^2}{\omega_r^2 C^2 R^2} = W,\tag{5.132}
$$

quindi:

$$
w^{(i)}(t) = \frac{1}{2}Li_L^2(t) + \frac{1}{2}Cv_C^2(t) = W = \text{costante.}
$$
 (5.133)

Questo risultato è in accordo con il fatto che alla risonanza la potenza istantanea erogata dal generatore è uguale a quella assorbita dal resistore, quindi la potenza istantanea netta assorbita dalla serie induttore condensatore è pari a zero. Alla risonanza l'induttore ed il condensatore si scambiano reciprocamente energia elettrica.

In fig. 5.29 sono rappresentati gli andamenti nel tempo di  $w_L^{(i)}(t)$  e  $w_C^{(i)}(t)$ ; come si può osservare sono entrambe funzioni positive, periodiche, e sfasate fra loro di  $T/4$ . In corrispondenza del massimo dell'energia immagazzinata dall'induttore troviamo un nullo in corrispondenza di quella del condensatore, e viceversa.

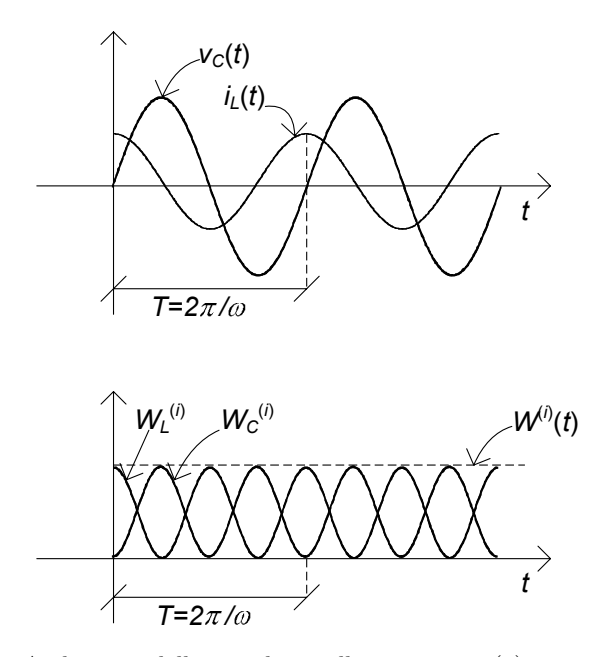

Figura 5.29. Andamenti delle grandezze alla risonanza: (a) intensità di corrente nell'induttore e tensione del condensatore; (b) energia immagazzinata nell'induttore e nel condensatore

#### *Approfondimento: definizione energetica del fattore di qualit`a*

A valle delle considerazioni appena fatte sull'energia immagazzinata nei due componenti dinamici, possiamo ora mettere in evidenza un nuovo significato del fattore di qualit`a. A tal fine calcoliamo anzitutto l'energia dissipata dal resistore in un periodo:

$$
W_R^{(a)}(t, t+T) = \frac{2\pi}{\omega_r} \frac{1}{2} \frac{E_m^2}{R}.
$$
\n(5.134)

Consideriamo ora il rapporto tra l'energia dissipata dal resistore e l'energia totale immagazzinata nel circuito. Abbiamo:

$$
\frac{W_R^{(a)}(t, t+T)}{w^{(i)}} = 2\pi \frac{R}{\omega_r L} = 2\pi/Q.
$$
\n(5.135)

Dunque un'altra espressione del fattore di merito è:

$$
Q = 2\pi \frac{w^{(i)}}{W_R^{(a)}(t, t+T)}.
$$
\n(5.136)

Questa espressione del fattore di qualità, gli dà un significato fisico ben preciso:

"il fattore di qualità è uguale a  $2\pi$  per il rapporto tra l'energia immagazzinata nel circuito e quella dissipata nel resistore in un periodo alla risonanza."

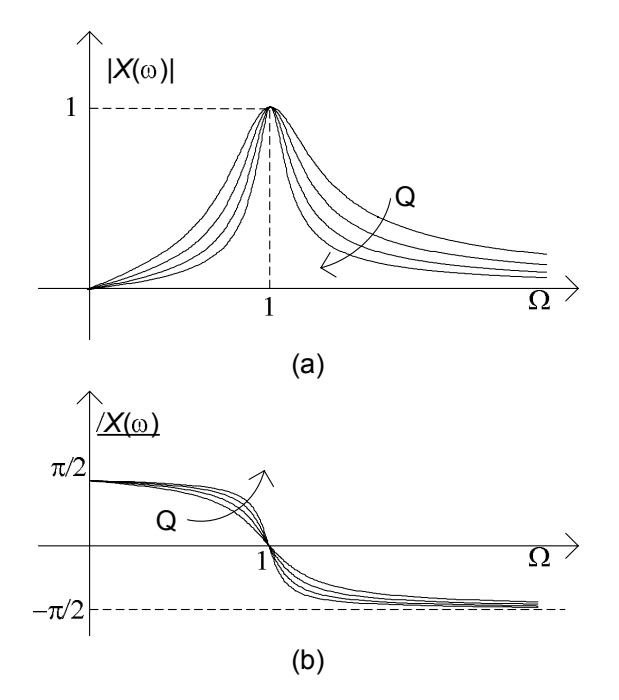

**Figura 5.30.** Curve universali di risonanza: (a) modulo; (b) fase (la freccia indica valori crescenti del fattore di qualità  $Q$ )

Essa pu`o essere assunta come definizione, applicabile ad altri circuiti e sistemi fisici.

Rimane infine aperta una questione: avendo verificato che la potenza erogata dal generatore viene totalmente assorbita dal resistore nel circuito, l'energia immagazzinata negli elementi dinamici, che essi si scambiano vicendevolmente, da dove proviene (presumendo che essi fossero inizialmente scarichi)? Ebbene, non dobbiamo dimenticare che stiamo studiando una situazione di regime, che presuppone un opportuno transitorio prima di essere raggiunta. Dunque le considerazioni fatte non si applicano al transitorio, dove il generatore eroga una energia che, in generale, è assorbita in parte anche dall'induttore e dal condensatore. Ma su ciò torneremo nel capitolo 7, dove studieremo la dinamica dei circuiti considerati.

## **5.6.2 Curve universali di risonanza**

I diagrammi dell'ampiezza e della fase del fasore rappresentativo dell'intensità di corrente del circuito RLC serie possono essere posti in una forma adimensionale piuttosto generale, che li rende indipendenti dal particolare circuito considerato. Consideriamo anzitutto l'espressione per il modulo dell'intensit`a di corrente (5.114) e normalizziamola al suo valore massimo  $|\bar{I}(\omega_r)| = E_m / R$ :

$$
\frac{\left|\bar{I}\left(\omega\right)\right|}{\left|\bar{I}\left(\omega_{r}\right)\right|} = \frac{1}{\sqrt{1 + \left(\frac{\omega L}{R} - \frac{1}{\omega CR}\right)^{2}}}.\tag{5.137}
$$

Introducendo la pulsazione normalizzata  $\Omega = \omega/\omega_r$ , la (5.137) può essere così riscritta:

$$
\frac{\left|\bar{I}\left(\omega\right)\right|}{\left|\bar{I}\left(\omega_{r}\right)\right|} = \left|X\left(\Omega\right)\right| = \frac{1}{\sqrt{1 + Q^{2}\left(\Omega - \frac{1}{\Omega}\right)^{2}}}.\tag{5.138}
$$

Le curve definite dalla (5.138) al variare dell'ampiezza del parametro *Q* vengono dette curve universali di risonanza: è possibile infatti mostrare che, a patto di definire opportunamente il fattore *Q*, anche per il circuito RLC parallelo si perviene alla  $(5.138)$ . In modo analogo è possibile rielaborare l'espressione della fase.

In fig.  $5.30$  è mostrato l'andamento delle curve universali di risonanza dell'ampiezza e della fase per diversi valori del fattore di qualità. Osserviamo, in particolare, come le curve dell'ampiezza divengono via via più strette all'aumentare di *Q*, e dunque il funzionamento del circuito è più "selettivo" in frequenza. Per quanto riguarda le curve della fase, all'aumentare di *Q* la transizione attorno a zero si fa sempre più brusca.

## **5.7 Regime periodico e quasi periodico**

Come abbiamo già sottolineato in apertura di questo capitolo, il metodo fasoriale è importante anche in situazioni non esattamente di regime sinusoidale. In questo paragrafo vogliamo appunto considerare casi di sovrapposizione di regimi che si verificano allorquando, abbiamo in un circuito lineare tempo invariante, più generatori a pulsazione diversa, ovvero generatori periodici non sinusoidali e generatori quasi periodici.

## **5.7.1 Sovrapposizione di regimi stazionario e sinusoidale**

Consideriamo un circuito lineare (tempo invariante) a regime alimentato, ad esempio, da due generatori indipendenti di tensione, uno sinusoidale con pulsazione  $\omega$  e l'altro stazionario, (fig.5.31). Per la linearità, i due generatori impongono al circuito un regime permanente dato dalla sovrapposizione dei regimi che ciascun generatore imporrebbe se agisse da solo: il regime stazionario imposto dal generatore stazionario ed il regime sinusoidale a pulsazione  $\omega$  imposto dal generatore sinusoidale. Ciò è una diretta conseguenza del fatto che le equazioni del circuito, sia quelle algebriche che quelle differenziali, sono lineari, ed i termini dovuti ai due generatori compaiono come termini noti.

Per trovare la soluzione di regime consideriamo, come al solito, i due circuiti ausiliari *C'* e *C"* ottenuti spegnendo un generatore per volta. In particolare, il circuito ausiliario *C'* risulta in regime stazionario mentre quello *C"* in regime sinusoidale a pulsazione  $\omega$ . Il circuito ausiliario  $\mathcal{C}'$  in regime stazionario può essere risolto con la tecnica illustrata nel 2.3.3, mentre quello *C"* in regime sinusoidale con il metodo dei fasori. Indichiamo con  $i'_{k} = I_{k}$  e  $v'_{k} = V_{k}$  l'intensità di corrente e la tensione del k-esimo bipolo  $(k = 1, 2, ..., l)$  del circuito 264 5 Circuiti dinamici lineari a regime

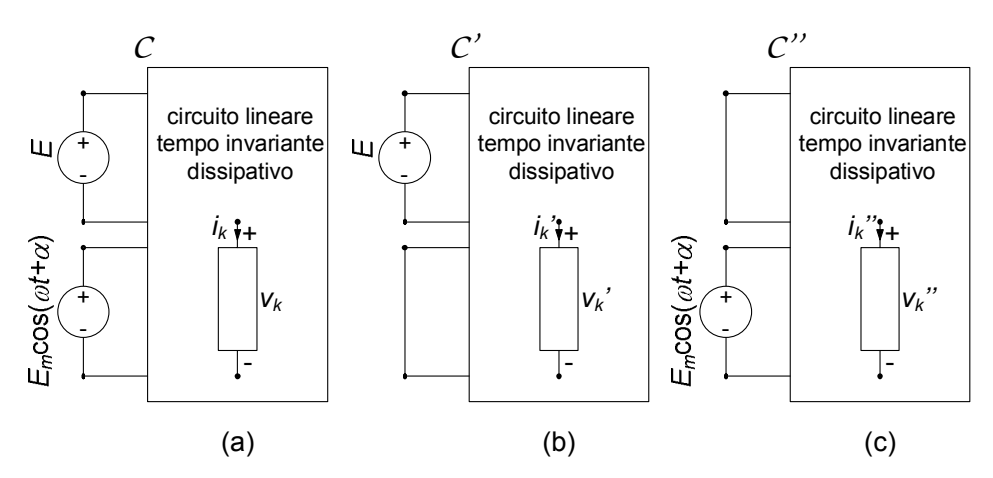

**Figura 5.31.** (a) Circuito a regime con un generatore stazionario ed uno sinusoidale; (b) e (c) circuiti ausiliari

 $C'$  e con  $i''_k = I_{mk} \cos(\omega t + \beta)$  e  $v''_k = V_{mk} \cos(\omega t + \alpha)$  quelle del circuito  $C''$ . Applicando la sovrapposizione degli effetti la soluzione di regime del circuito *C* è data da  $(k = 1, 2, ..., l)$ :

$$
i_{k}(t) = i'_{k}(t) + i''_{k}(t); \ v_{k}(t) = v'_{k}(t) + v''_{k}(t), \qquad (5.139)
$$

con l'usuale significato degli apici. Sostituendo le precedenti espressioni nella (5.139) si ottiene:

$$
v_k(t) = V_k + V_{mk} \cos(\omega t + \alpha_k); \quad i_k(t) = I_k + I_{mk} \cos(\omega t + \beta_k). \tag{5.140}
$$

Come si vede il regime non è più sinusoidale, ma periodico: il periodo è quello imposto dal generatore sinusoidale,  $T = 2\pi/\omega$ .

Valutiamo ora la potenza istantanea  $p_k(t)$  assorbita dal k−esimo bipolo. Si ha:

$$
p_k(t) = [V_k + V_{mk}\cos(\omega t + \alpha_k)][I_k + I_{mk}\cos(\omega t + \beta_k)].
$$
 (5.141)

Si vede immediatamente che per la potenza istantanea *non vale* la proprietà della sovrapposizione degli effetti: l'espressione (5.141), difatti non corrisponde alla somma delle potenze istantanee assorbite dal k−esimo bipolo nel circuito  $\mathcal{C}'$  e nel circuito  $\mathcal{C}''$ . Essa è comunque una funzione periodica con periodo  $T=2\pi/\omega$ .

Consideriamo ora il suo valore medio  $\langle p_k(t) \rangle$  sul periodo T. Si ottiene subito:

$$
\langle p_k(t) \rangle = \frac{1}{T} \int_0^T p_k(\tau) d\tau = V_k I_k + \frac{1}{2} V_{mk} I_{mk} \cos(\alpha_k - \beta_k).
$$
 (5.142)

Questo è un risultato molto importante: la potenza media  $\langle p_k(t) \rangle$  risulta proprio uguale alla somma delle potenze medie assorbite dal k−esimo bipolo nel regime stazionario del circuito *C'* e nel regime sinusoidale del circuito *C"*. Come si vedrà poi, tale risultato è di validità generale.

#### *Esempio 5.10. Sovrapposizione di regimi stazionario e sinusoidale*

Consideriamo il circuito di fig. 5.32, supposto a regime, e forzato da un generatore sinusoidale ed uno costante. Vogliamo calcolare la tensione del resistore e la potenza media da esso assorbita. Operando con la sovrapposizione degli effetti, consideriamo dapprima agente il solo generatore di corrente. In tal caso il circuito diviene un circuito RLC parallelo in regime sinusoidale. I valori delle singole impedenze sono:

$$
\dot{Z}_R = R = 10; \ \dot{Z}_L = j\omega L = j5; \ \dot{Z}_C = -\frac{j}{\omega C} = -j20.
$$

L'ammettenza complessiva è la somma delle singole ammettenze:

$$
\dot{Y}_{eq} = \frac{1}{10} - j\frac{3}{20}.
$$

Il fasore della tensione del resistore è dato da:

$$
\bar{V'}_R = \dot{Z}_{eq}\bar{J} = \frac{1}{\dot{Y}_{eq}} \cdot 1 = \frac{40}{13} + j\frac{60}{13}.
$$

Nel dominio del tempo si ha:

$$
v'_R(t) = 5,5\cos(500t + 0,31\pi).
$$

Consideriamo ora il circuito con il generatore di corrente spento. In tal caso il circuito è in regime stazionario (il condensatore si comporta come un circuito aperto e l'induttore come un corto circuito), e la tensione del resistore è data da:

$$
v_R''(t) = -10.
$$

Sovrapponendo gli effetti otteniamo la tensione del resistore:

$$
v_R(t) = v'_R(t) v''_R(t) = 5,5 \cos(500t + 0,31\pi) - 10.
$$

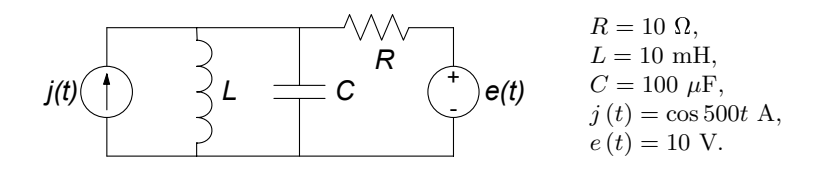

**Figura 5.32.** Esempio di circuito a regime con un generatore stazionario ed uno sinusoidale

266 5 Circuiti dinamici lineari a regime

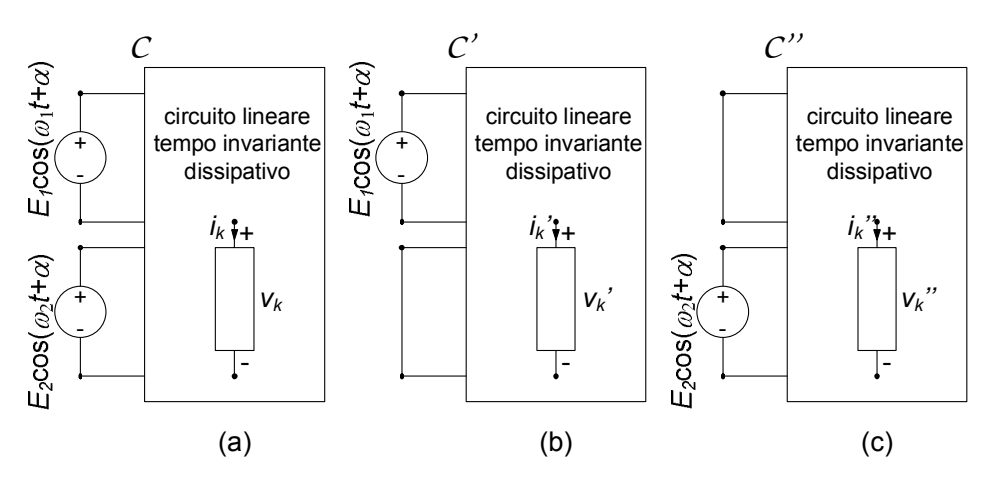

**Figura 5.33.** (a) Circuito a regime con due generatori sinusoidali; (b) e (c) circuiti ausiliari

Infine, per calcolare la potenza media utilizziamo la (5.142), ottenendo:

$$
\langle p \rangle = \frac{v_R''^2}{R} + \frac{1}{2} \frac{|\bar{V}_R'|^2}{R} = 11,5 \text{ W}.
$$

#### **5.7.2 Sovrapposizione di regimi sinusoidali con pulsazioni diverse**

Vogliamo ora considerare il caso di un circuito *C* lineare, tempo invariante a regime, alimentato, ad esempio, da due generatori ideali di tensione sinusoidali che funzionano, rispettivamente, alle pulsazioni  $\omega_1$  ed  $\omega_2$  con  $\omega_1 \neq \omega_2$ (fig. 5.33). I due generatori impongono il regime dato dalla sovrapposizione dei regimi che ciascun generatore imporrebbe se agisse da solo: il regime sinusoidale a pulsazione  $\omega_1$  imposto dal generatore sinusoidale a pulsazione  $\omega_1$  nel circuito  $\mathcal{C}'$  e quello sinusoidale a pulsazione  $\omega_2$  imposto dall'altro generatore sinusoidale a pulsazione  $\omega_2$  nel circuito  $\mathcal{C}$ ". Applicando la sovrapposizione degli effetti, otteniamo per la tensione e l'intensità di corrente del  $k$ -esimo bipolo:

$$
v_{k}(t) = v'_{k}(t) + v''_{k}(t), \ i_{k}(t) = i'_{k}(t) + i''_{k}(t), \qquad (5.143)
$$

dove:

$$
v'_{k}(t) = V'_{mk}\cos(\omega_1 t + \alpha'_k), \quad i'_{k}(t) = I'_{mk}\cos(\omega_1 t + \beta'_k), \tag{5.144}
$$

sono la tensione e l'intensità di corrente dello stesso bipolo nel circuito in regime sinusoidale *C'* e:

$$
v_k''(t) = V_{mk}'' \cos(\omega t + \alpha_k''), \quad i_k''(t) = I_{mk}'' \cos(\omega t + \beta_k''), \tag{5.145}
$$

sono la tensione e l'intensità di corrente dello stesso bipolo nel circuito in regime sinusoidale *C"*. Sostituendo le (5.144) e (5.145) nella (5.143) otteniamo:

$$
v_k(t) = V'_{mk} \cos(\omega_1 t + \alpha'_k) + V''_{mk} \cos(\omega_2 t + \alpha''_k),
$$
  
\n
$$
i_k(t) = I'_{mk} \cos(\omega_1 t + \beta'_k) + I''_{mk} \cos(\omega_2 t + \beta''_k).
$$
\n(5.146)

Entrambi i circuiti ausiliari *C'* e *C"* possono essere risolti con il metodo fasoriale. Va fatta una certa attenzione però: infatti il circuito di impedenze associato al circuito  $\mathcal{C}'$  è diverso da quello associato al circuito  $\mathcal{C}''$ , perché le pulsazioni sono diverse!

Il regime complessivo che si va ad instaurare nel circuito non è più sinusoidale perché  $\omega_1 \neq \omega_2$ . Possiamo in generale porre:

$$
\omega_1 = r \cdot \omega_2,\tag{5.147}
$$

dove r `e un numero reale positivo. Nel caso in cui r `e un *numero razionale*, cio`e pu`o essere espresso come rapporto tra due numeri interi *m* ed *n*:

$$
n \cdot \omega_1 = m \cdot \omega_2 \to r = \frac{m}{n},\tag{5.148}
$$

dunque le due sinusoidi hanno un periodo comune:

$$
T_c = m \frac{2\pi}{\omega_1} = n \frac{2\pi}{\omega_2}.
$$
 (5.149)

In questo caso le intensità di corrente e le tensioni descritte dalle (5.146) sono entrambe funzioni periodiche di periodo  $T_c$ , e tale dunque risulta il regime complessivo. Il caso più semplice si ha quando  $\omega_2 = m \cdot \omega_1$ , ovvero una pulsazione è multipla dell'altra.

Se r è un numero *irrazionale*, cioè non esprimibile come rapporto tra interi, (per esempio  $\sqrt{2}, \pi, e, \ln 2, ...$ ), allora le funzioni (5.146) non sono periodiche e, quindi, il regime che esse descrivono non è periodico: in questo caso il regime si dice *quasi-periodico* (pur essendo entrambe le componenti periodiche la loro somma dà luogo ad un andamento temporale non periodico).

La potenza istantanea  $p_k(t)$  assorbita dal k−esimo bipolo vale:

$$
p_k(t) = [V'_{mk} \cos(\omega_1 t + \alpha'_k) + V''_{mk} \cos(\omega_2 t + \alpha''_k)] [I'_{mk} \cos(\omega_1 t + \beta'_k) + I''_{mk} \cos(\omega_2 t + \beta''_k)].
$$
\n(5.150)

Si assuma che r sia un numero razionale. La potenza istantanea  $p_k(t)$  è in questo caso una funzione periodica con periodo  $T_c$ , ed il suo valore medio sul periodo  $T_c$  vale:

$$
\langle p_k \rangle = \frac{1}{T_c} \int_0^{T_c} p_k(\tau) d\tau =
$$
  
=  $\frac{1}{2} V'_{mk} I'_{mk} \cos(\alpha'_k - \beta'_k) + \frac{1}{2} V''_{mk} I''_{mk} \cos(\alpha''_k - \beta''_k)$ . (5.151)

Difatti, è semplice mostrare come i termini di prodotto incrociato del tipo  $\cos \omega_1 t \cdot \cos \omega_2 t$  danno luogo ad integrali nulli sul periodo comune. Pertanto la potenza media  $\langle p_k \rangle$  è uguale, allorquando  $r$  è un numero razionale, alla somma delle potenze medie assorbite dal k−esimo bipolo nel circuito *C'* e nel circuito *C*", cioè alla somma delle potenze medie assorbite se i generatori agissero uno alla volta.

E importante però osservare che la (5.151) non vale se  $\omega_1 = \omega_2$ , cioè se  $r = 1$ . Difatti essa può ottenersi utilizzando l'integrale definito notevole:

$$
\int_0^{2\pi} \cos(mx)\cos(nx)dx = \begin{cases} 1/2 & \text{se } m = n, \\ 0 & \text{se } m \neq n, \end{cases}
$$
 (5.152)

dove  $m \in \mathbb{R}$  sono due numeri interi. È chiaro allora che la "sovrapposizione" delle potenze medie non vale quando le frequenze dei generatori sinusoidali sono uguali.

## *Esempio 5.11. Sovrapposizione di regimi a pulsazioni diverse*

Consideriamo nuovamente il circuito di fig. 5.32, questa volta però i due generatori sono sinusoidali ed hanno differente pulsazione:

$$
j(t) = \cos 500t \text{ A}; e(t) = 10 \cos \left(750t + \frac{\pi}{4}\right) \text{ V}.
$$

Vogliamo di nuovo calcolare la tensione del resistore e la potenza media da esso assorbita. In questo caso si instaura un regime periodico con periodo  $T_c = 2 \cdot 2\pi/\omega_1 = 3 \cdot 2\pi/\omega_2 = 0.025$  s. Operiamo ancora con la sovrapposizione degli effetti. In realt`a il primo generatore non `e cambiato, dunque possiamo riportare i risultati precedentemente calcolati:

$$
\bar{V'}_R = \dot{Z}_{eq}\bar{J} = \frac{1}{\dot{Y}_{eq}} \cdot 1 = \frac{40}{13} + j\frac{60}{13},
$$

e:

$$
v_R'(t) = 24,3\cos(500t + 0,21\pi).
$$

Determiniamo ora il contributo del generatore di tensione. Tenuto conto che la pulsazione `e differente, bisogna anzitutto ricalcolate le impedenze. Otteniamo:

$$
\dot{Z}''_R = R = 10; \ \dot{Z}''_L = j\omega L = j7, 5; \ \dot{Z}''_C = -\frac{j}{\omega C} = -j13, 3.
$$

L'impedenza complessiva vista dal generatore di tensione sarà:

$$
\dot{Z}_{eq}'' = \dot{Z}_R'' + \dot{Z}_L'' || \dot{Z}_C'' = 10 + 6.66j.
$$

In tal caso il fasore della tensione del resistore è dato da:

$$
\bar{V}_R'' = -\dot{Z}_R \bar{I''} = 4.87 - 1.28j.
$$

Dunque, tornando nel dominio del tempo e sommando gli effetti, abbiamo per la grandezza di interesse:

$$
v_R(t) = v'_R(t) + v''_R(t) = 5,5\cos(500t + 0,31\pi) + 5,0\cos(750t - 0.08\pi).
$$

Per calcolare la potenza media assorbita possiamo utilizzare la (5.151). Abbiamo:

$$
\langle p_R \rangle = \frac{1}{2} \frac{|\bar{V}'_R|^2}{R} + \frac{1}{2} \frac{|\bar{V}''_R|^2}{R} = 2,8 \text{ W.}
$$

A conclusione di questo paragrafo accenniamo al caso in cui  $r$  non è un numero razionale, e dunque non esiste un periodo comune. E chiaro che in ` tal caso la potenza media non può essere definita come nella (5.151). Per un regime quasi-periodico si definisce la potenza media come:

$$
\langle p_k \rangle = \lim_{T \to \infty} \left( \frac{1}{T} \int_0^T p_k(\tau) d\tau \right). \tag{5.153}
$$

Sostituendo le (5.146) nella (5.151) si ottiene ancora (i calcoli sono un poco lunghi, ma semplici):

$$
\langle p_k \rangle = \frac{1}{2} V'_{mk} I'_{mk} \cos (\alpha'_k - \beta'_k) + \frac{1}{2} V''_{mk} I''_{mk} \cos (\alpha''_k - \beta''_k). \tag{5.154}
$$

Sulla base di quanto visto possiamo enunciare la seguente proposizione (*sovrapposizione delle potenze medie*):

*"si consideri un circuito lineare, tempo-invariante in regime permanente con due generatori sinusoidali indipendenti con pulsazioni diverse. La potenza media assorbita dal generico bipolo `e uguale alla somma delle potenze medie assorbite dal bipolo se i generatori agissero uno alla volta."*

Va osservato, infine, che tutti i risultati di questo paragrafo si estendono immediatamente al caso di n generatori sinusoidali indipendenti con n pulsazioni diverse.

# **5.8 Analisi in frequenza di un circuito**

Nell'analisi dei circuiti in regime sinusoidale condotta finora, si è visto come calcolare tensioni e correnti di un circuito quando le pulsazioni dei generatori sono assegnate. Nel caso in cui vi siano generatori con pulsazioni diverse, applicando la sovrapposizione degli effetti nel dominio del tempo, si pu`o ricondurre l'analisi del problema allo studio di tanti circuiti ausiliari ciascuno dei quali contenga solo generatori sinusoidali con la stessa pulsazione.

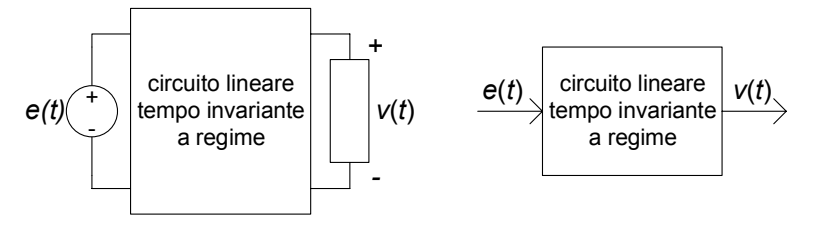

**Figura 5.34.** Circuito in regime permanente

Si consideri, ora, un circuito con un solo un generatore ideale (indipendente). Se si fa in modo che l'ampiezza della tensione (dell'intensit`a di corrente) del generatore sinusoidale di tensione (corrente) rimanga costante, e si fa variare la pulsazione del generatore stesso, si ottiene la cosiddetta *risposta in frequenza* del circuito. Essa può essere considerata come la descrizione del comportamento in regime sinusoidale in funzione della pulsazione.

La risposta in frequenza dei circuiti risulta importante per molte applicazioni, in particolare nell'elettronica e nelle telecomunicazioni. Una applicazione specifica si ha, ad esempio, nei filtri, che sono circuiti in grado di eliminare o attenuare fortemente segnali a frequenze indesiderate, lasciando invece inalterati i segnali alle frequenze di interesse. Essi sono utilizzati nei sistemi radio-televisivi, telefonici e di trasmissione dati per separare il canale di interesse da tutti quelli che sono contemporaneamente trasmessi.

#### **5.8.1 Risposta in frequenza**

Consideriamo un circuito lineare tempo invariante in regime permanente con un solo generatore ideale (indipendente), ad esempio, un generatore di tensione e (t), e descriviamola come un *sistema ingresso-uscita,* come mostrato in fig. 5.34: la tensione del generatore e (t) svolge il ruolo di *ingresso* (ad, esempio, una grandezza da elaborare), mentre un'altra tensione nel circuito svolge il ruolo di grandezza di *uscita* (la corrispondente grandezza elaborata). La tensione  $v(t)$  è la *risposta* a regime del circuito al segnale  $e(t)$ .

Osserviamo che l'ipotesi di avere un solo generatore non è restrittiva. Difatti, siccome per i circuiti lineari a regime vale la sovrapposizione degli effetti, il caso più generale in cui sono presenti più ingressi può essere analizzato considerando acceso un solo generatore per volta e sovrapponendo, poi, gli effetti. In questo modo lo studio del problema più generale è ricondotto allo studio di circuiti a regime con un solo generatore.

Si assuma che il "segnale" in ingresso  $e(t)$ , definito per  $-\infty < t < +\infty$ , sia rappresentabile attraverso la *somma discreta* (e finita) di armoniche:

$$
e(t) = E_0 \cos(\omega_0 t + \gamma_0) + E_1 \cos(\omega_1 t + \gamma_1) + \dots + E_n \cos(\omega_n t + \gamma_n),
$$
 (5.155)

dove  $E_0, E_1, ..., E_n$  e  $\gamma_0, \gamma_1, ..., \gamma_n$ , sono, rispettivamente, l'ampiezza e la fase delle singole componenti armoniche con pulsazioni  $\omega_0, \omega_1, ..., \omega_n$  che

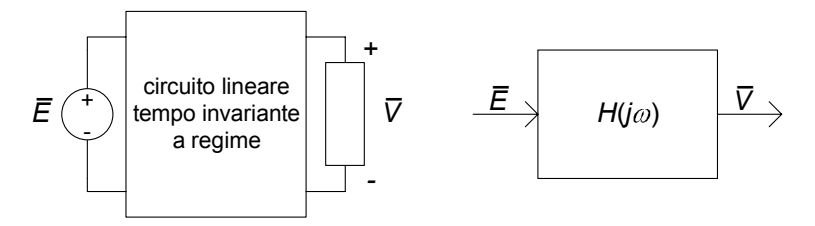

**Figura 5.35.** Funzione di rete

costituiscono il segnale. Osserviamo subito che se:

$$
\omega_h = h\omega_0 \ , \ h = 0, 1, 2, ..., n,
$$
\n(5.156)

 $e(t)$  è una funzione periodica di periodo:

$$
T = \frac{2\pi}{\omega_0},\tag{5.157}
$$

cioè  $e(t) = e(t + T)$  per ogni valore di t.

La somma data dalla  $(5.155)$  può essere estesa ad un numero infinito di termini. Quando il numero di termini è infinito ed è verificata la  $(5.157)$ , la  $(5.155)$  è una serie di Fourier.

Indichiamo con  $v_n(t)$  la risposta a regime che si avrebbe se il generico termine sinusoidale  $E_n \cos(\omega t + \gamma_n)$  nella somma (5.155) fosse presente da solo; quindi  $v_n(t)$  è una funzione sinusoidale. Per la linearità la risposta a regime  $v = v(t)$  all'ingresso  $e = e(t)$  dato dalla somma (5.155) è uguale alla somma delle risposte a regime  $v_n(t)$  che si avrebbero se i singoli termini  $E_h \cos(\omega_n t + \gamma_n)$  agissero da soli, quindi:

$$
v(t) = v_0(t) + v_1(t) + \dots + v_n(t) + \dots
$$
\n(5.158)

E evidente, allora, che è sufficiente conoscere la risposta a regime quando l'ingresso è una generica funzione sinusoidale:

$$
e(t) = E\cos(\omega t + \gamma), \qquad (5.159)
$$

per ogni valore della pulsazione  $\omega$  per poter calcolare tutti i termini della (5.158). In questo modo la soluzione del problema `e ricondotta allo studio di un circuito in regime sinusoidale al variare della pulsazione  $\omega$ .

Il circuito in esame, quando la tensione in ingresso è data dalla  $(5.160)$ , può essere analizzato al variare della pulsazione  $\omega$  utilizzando il metodo dei fasori (fig.  $5.35$ ). Il fasore rappresentativo della tensione in ingresso è:

$$
\bar{E} = E e^{j\gamma}.\tag{5.160}
$$

272 5 Circuiti dinamici lineari a regime

Indichiamo con:

$$
\bar{V} = Ve^{j\beta},\tag{5.161}
$$

il fasore rappresentativo della grandezza d'uscita. Il rapporto tra il fasore rappresentativo della grandezza d'uscita e il fasore rappresentativo della grandezza di ingresso:

$$
H(j\omega) = \frac{\bar{V}}{\bar{E}},\tag{5.162}
$$

`e, in generale, una grandezza complessa indipendente dal fasore di ingresso e dal fasore di uscita (per la linearità del circuito di impedenze e perché è presente un solo generatore indipendente). Una volta fissate le grandezze di ingresso e di uscita, H dipende solo dalla costituzione del circuito in esame e dalla pulsazione. Alla funzione complessa  $H = H(j\omega)$  di variabile si dà il nome di *funzione di rete* del circuito. Attraverso di essa si descrive la *risposta in frequenza* del circuito. La dipendenza dalla pulsazione della funzione di rete è del tipo  $H = H(j\omega)$  perché le impedenze elementari che compongono il circuito dipendono dalla pulsazione, essendo funzioni del tipo  $j\omega L_k$  e  $1/(j\omega C_k)$ .

Poniamo:

$$
H(j\omega) = A(\omega) e^{j\varphi(\omega)}.
$$
\n(5.163)

Il modulo della funzione di rete, A = A (ω), prende il nome di *risposta in ampiezza* ed il suo argomento,  $\varphi = \varphi(\omega)$ , prende il nome di *risposta in fase*.

Si assuma che sia nota la risposta in frequenza  $H = H(j\omega)$  del circuito in esame. Sia  $\bar{V}_h$  il fasore rappresentativo della risposta (a regime) all'ingresso  $E_h \cos(\omega t + \gamma_h)$  e  $\bar{E}_h$  il fasore rappresentativo di quest'ultima. Allora dalla definizione di funzione di rete si ha:

$$
\bar{V}_h = H(j\omega_h) \,\bar{E}_h,\tag{5.164}
$$

quindi:

$$
\bar{V}_h = A\left(\omega_h\right)e^{j\varphi\left(\omega_h\right)}\bar{E}_h,\tag{5.165}
$$

ovvero:

$$
V_h = A(\omega_h) E_h \text{ e } \beta_h = \varphi(\omega_h) + \gamma_h. \tag{5.166}
$$

Di conseguenza per  $v_h(t)$  si ha:

$$
v_h(t) = A(\omega_h) E_h \cos[\omega_h t + \gamma_h + \varphi(\omega_h)], \qquad (5.167)
$$

quindi dalla (5.158) si ottiene:

$$
v(t) = \sum_{h} A(\omega_h) E_h \cos[\omega_h t + \gamma_h + \varphi(\omega_h)]. \tag{5.168}
$$

Le ampiezze massime delle funzioni sinusoidali presenti nella somma (5.155) e della somma (5.168) possono essere rappresentate graficamente attraverso una sequenza di segmenti verticali, dove la lunghezza di ciascun segmento è uguale all'ampiezza dell'armonica corrispondente, così come illustrato

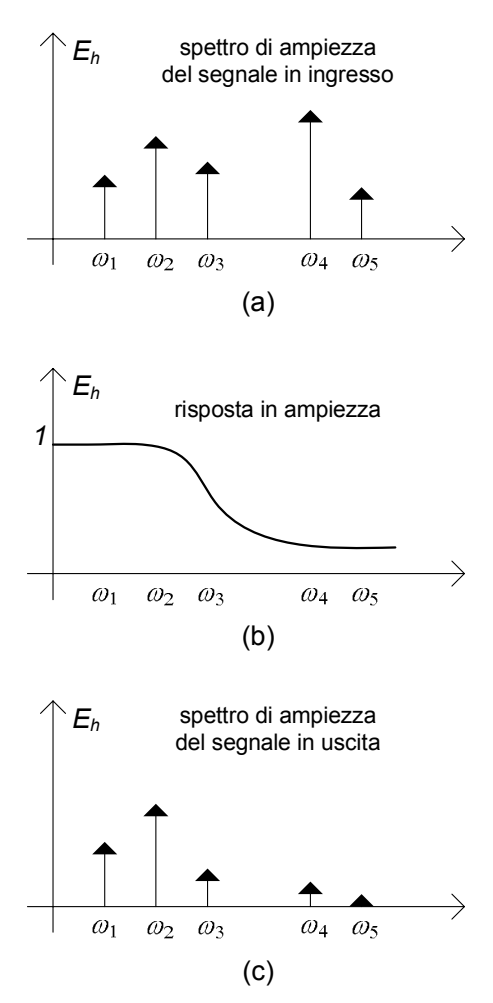

**Figura 5.36.** Analisi di un circuito attraverso la risposta in frequenza

in fig. 5.36. Nell'esempio riportato in questa figura la risposta in ampiezza introduce un'attenuazione per le ampiezze delle armoniche con pulsazioni  $\omega_4$  ed  $\omega_5$ .

Accenniamo infine al fatto che, dalle definizioni date, si comprende come `e possibile misurare la risposta in ampiezza e la risposta in fase di un circuito a regime applicando in ingresso un generatore sinusoidale, misurando la grandezza di uscita quando il circuito è in regime sinusoidale, cioè dopo che il transitorio si è esaurito, e ripetendo le misure per diversi valori delle frequenze del generatore. Esistono degli apparati di misura che realizzano in maniera automatica queste operazioni. Essi sono gli analizzatori di spettro.

## *Approfondimento: serie e trasformata di Fourier*

Una funzione periodica  $x(t)$  con periodo T può essere rappresentata attraverso la serie di Fourier:

$$
x(t) = \sum_{n = -\infty}^{+\infty} \tilde{X}_n e^{jn\omega_0 t},
$$
\n(5.169)

dove  $\omega_0 = 2\pi/T$  e  $\tilde{X}_n$  ha l'espressione:

$$
\tilde{X}_n = \frac{1}{T} \int_{-T/2}^{T/2} x(t) e^{-jn\omega_0 t} dt,
$$
\n(5.170)

se esiste l'integrale definito:

$$
\int_{-T/2}^{T/2} |x(t)| dt.
$$
 (5.171)

I coefficienti  $\tilde{X}_n$  sono complessi e verificano la condizione:

$$
\tilde{X}_n = \tilde{X}_{-n}^*,\tag{5.172}
$$

perché  $x(t)$  è una funzione reale di variabile reale. Posto:

$$
\tilde{X}_n = \frac{1}{2} X_n e^{j\gamma_n},\tag{5.173}
$$

con  $X_n$  e  $\gamma_n$  reali, utilizzando la condizione (5.172), la serie (5.169) può essere riscritta come:

$$
x(t) = \sum_{n=0}^{+\infty} X_n \cos(n\omega_0 t + \gamma_n).
$$
 (5.174)

Le funzioni non periodiche e definite in  $-\infty < t < \infty$  possono essere rappresentate solo tramite una "somma continua" di funzioni sinusoidali, cioè attraverso l'integrale di Fourier:

$$
e(t) = \frac{1}{2\pi} \int_{-\infty}^{+\infty} \tilde{X}(\omega) e^{j\omega t} d\omega, \qquad (5.175)
$$

dove  $\tilde{X} = \tilde{X}(\omega)$  è la trasformata di Fourier della funzione  $x(t)$ :

$$
\tilde{X}(\omega) = \int_{-\infty}^{+\infty} x(t) e^{-j\omega t} dt.
$$
\n(5.176)

La trasformata di Fourier esiste se esiste l'integrale definito:

$$
\int_{-\infty}^{\infty} |x(t)| dt.
$$
 (5.177)

La trasformata di Fourier  $\tilde{X} = \tilde{X}(\omega)$  è una funzione complessa della variabile reale  $\omega$  e verifica la condizione:

$$
\tilde{X}(-\omega) = \tilde{X}^*(\omega),\tag{5.178}
$$
a causa del fatto che  $x(t)$  è una funzione reale di variabile reale. Posto:

$$
\tilde{X}(\omega) = \frac{1}{2}X(\omega)e^{j\gamma(\omega)},
$$
\n(5.179)

con  $X(\omega)$  e  $\gamma(\omega)$  reali, utilizzando la condizione (5.179), l'integrale (5.175) può essere riscritto come:

$$
x(t) = \frac{1}{2\pi} \int_0^\infty X(\omega) \cos[\omega t + \gamma(\omega)] d\omega.
$$
 (5.180)

Le espressioni (5.174) e (5.180) possono considerarsi come una generalizzazione della somma discreta finita (5.155).

*Esempio 5.12. Forzamento ad "onda quadra"*

Consideriamo un semplice circuito RL forzato da un generatore di tensione periodico ad "onda quadra", come mostrato in fig. 5.37 e determiniamo l'intensità di corrente  $i(t)$ . La funzione  $e(t)$  può essere sviluppata in serie di Fourier; posto  $\Omega = \frac{2\pi}{T}$  si ha:

$$
e(t) = \frac{4E}{\pi} \left[ \cos \Omega t + \frac{1}{3} \cos (3\Omega t) + \frac{1}{5} \cos (5\Omega t) + \ldots \right].
$$

Il circuito in esame è lineare, dunque per trovare la soluzione di regime possiamo applicare la sovrapposizione degli effetti: determiniamo la soluzione di regime per l'n-simo termine della serie che rappresenta  $e(t)$  e poi sommiamo le soluzioni così ottenute.

Consideriamo il contributo di  $e_1(t) = \frac{4}{\pi} E \cos \Omega t$  all'intensità di corrente  $i(t)$ . Il corrispondente fasore rappresentativo è dato da:

$$
\bar{I}_1 = \frac{\bar{E}_1}{\dot{Z}_1} = \frac{4E/\pi}{R + j\Omega L},
$$

quindi:

$$
i_1(t) = \frac{4}{\pi} \frac{E}{\sqrt{R^2 + \Omega^2 L^2}} \cos \left( \Omega t - \arctan \frac{\Omega L}{R} \right).
$$

Analogamente procediamo per il contributo di  $e_2(t) = \frac{4}{3\pi}E\cos 3\Omega t$ .

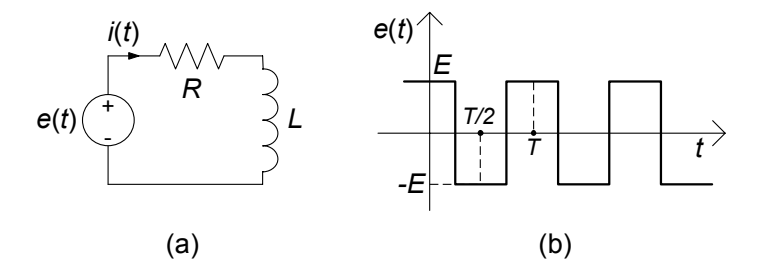

**Figura 5.37.** Circuito RL a regime con forzamento ad onda quadra simmetrica

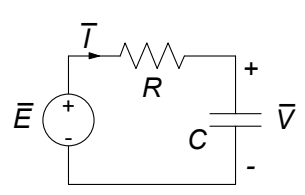

**Figura 5.38.** Circuito RC serie che realizza i filtri passa basso e passa alto

Si ha, per il fasore rappresentativo:

$$
\bar{I}_2 = \frac{\bar{E}_2}{\dot{Z}_2} = \frac{4}{3\pi} \frac{E}{R + j3\Omega L},
$$

quindi:

$$
i_2(t) = \frac{4}{3\pi} \frac{E}{\sqrt{R^2 + (3\Omega L)^2}} \cos\left(3\Omega t - \arctan\frac{3\Omega L}{R}\right).
$$

Generalizzando, per il fasore rappresentativo del contributo dovuto ad  $e_n(t)$  si ha:

$$
\bar{I}_n = \frac{\bar{E}_n}{\dot{Z}_n} = \frac{4}{(2n-1)\pi} \frac{E}{R+j(2n-1)\Omega L},
$$

quindi:

$$
i_n(t) =
$$
  
=  $\frac{4}{(2n-1)\pi} \frac{E}{\sqrt{R^2 + [(2n-1) \Omega L]^2}} \cos \left[2n\Omega t - \arctan \frac{(2n-1)\Omega L}{R}\right].$ 

In definitiva, l'intensità di corrente  $i(t)$  è data dalla serie:

$$
i(t) = i_1(t) + i_2(t) + i_3(t) + \dots + i_n(t) + \dots,
$$

Dal punto di vista pratico, a seconda dell'approssimazione con cui desidereremo conoscere i risultati, possiamo arrestarci ad un determinato termine della serie così determinata.  $\hfill\Box$ 

## **5.8.2 Filtri passa-basso e passa alto**

Si consideri il circuito  $RC$  serie riportato in fig. 5.38. Si assuma come grandezza di ingresso la tensione  $\overline{E}$  e come grandezza d'uscita la tensione del condensatore  $\bar{V}$ . La funzione di rete in questo caso è:

$$
H(j\omega) = \frac{\bar{V}}{\bar{E}} = \frac{-j/\omega C}{R - j/\omega C} = \frac{1}{1 + j\omega \tau},
$$
\n(5.181)

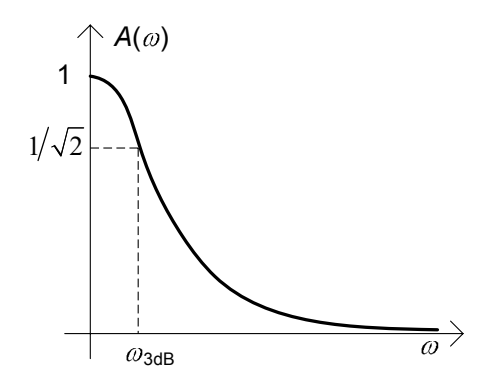

**Figura 5.39.** Risposta in ampiezza del filtro passa-basso

dove  $\tau = RC$  (§2.3.1) è la costante di tempo del circuito RC. La risposta in ampiezza è:

$$
A(\omega) = \frac{1}{\sqrt{1 + (\omega \tau)^2}},\tag{5.182}
$$

e la risposta in fase:

$$
\varphi(\omega) = -\arctan(\omega \tau). \tag{5.183}
$$

In questo caso la risposta in ampiezza è una funzione monotona della pulsazione: essa assume il valore massimo  $A(0) = 1$  per  $\omega = 0$ , e decresce con legge monotona al crescere della pulsazione. Si noti che per  $\omega = 1/\tau$   $A(1/\tau) =$  $\frac{1}{\sqrt{2}}$ .

La pulsazione caratteristica  $\omega_{3dB} = 1/\tau$  prende il nome di *pulsazione di*  $taglio a 3dB<sup>3</sup>$ : alla pulsazione  $\omega_{3dB}$  la risposta in ampiezza è inferiore di 3dB al valore massimo  $A(0) = 1$ . Infatti,  $1/\sqrt{2}$  rappresentato in *decibel*  $\grave{e}$  uguale all'incirca a −3. In fig. 5.39 è illustrato l'andamento della risposta in ampiezza.

L'andamento della risposta in ampiezza rappresentato in fig. 5.39 si può spiegare nel seguente modo: nel circuito RC considerato per  $\omega \to 0$  l'impedenza del condensatore tende all'infinito e quindi la tensione in uscita è proprio quella impressa dal generatore; invece, per  $\omega \to \infty$  l'impedenza del condensatore tende a zero e quindi l'uscita tende anche essa a zero.

Un circuito con una risposta in ampiezza di questo tipo è l'esempio più semplice di *filtro passa-basso*. La sua funzione è quella di sopprimere tutte le componenti armoniche del segnale in ingresso ad alta frequenza, cioè tutte le componenti con pulsazioni al di sopra di una *pulsazione di taglio* caratteristica  $\Omega_t$ , che potremmo fissare, ad esempio, uguale a tre volte la pulsazione di taglio a 3dB,  $\Omega_t = 3\omega_{3dB}$ . In tal caso l'intervallo di pulsazioni  $3\omega_{3dB} < \omega < \infty$  viene

<sup>&</sup>lt;sup>3</sup> La grandezza  $y = 20 \log A = 10 \log A^2$  è la cosiddetta rappresentazione in decibel (dB) della risposta in ampiezza (log (·) è il logaritmo in base 10);  $A(\omega_1)$ è inferiore a  $A(\omega_2)$  di 3 dB se  $20 \log A(\omega_1) - 20 \log A(\omega_2) = -3$ , cioè se  $A^{2}(\omega_{1}) = 10^{-0.3}A^{2}(\omega_{2}) \approx A^{2}(\omega_{2})/2$  e quindi se  $A(\omega_{1}) \approx 0.71A(\omega_{2})$ .

definito *banda oscura*. La *banda passante* del filtro passa-basso `e invece l'intervallo di pulsazioni in cui la risposta in ampiezza è molto prossima al valore unitario, ad esempio l'intervallo  $0 < \omega < \omega_{3dB}$ . Le ampiezze delle armoniche con pulsazioni comprese nella banda passante rimangono praticamente inalterate. Il rimanente intervallo,  $\omega_{3dB} < \omega < 3\omega_{3dB}$ , prende il nome di *banda di transizione* tra la banda passante e la banda oscura. In questa banda c'è una significativa attenuazione delle ampiezze delle armoniche, ma non la loro completa soppressione.

#### **Filtro passa-alto**

Se nel circuito RC di fig. 5.38 si assume la corrente  $\overline{I}$  come grandezza di uscita, si ha la funzione di rete:

$$
H(j\omega) = \frac{\bar{I}}{\bar{E}} = \frac{1}{R - j/\omega C} = C \frac{j\omega}{1 + j\omega \tau},
$$
\n(5.184)

La risposta in ampiezza (per  $\omega \geq 0$ ) è data da:

$$
A(\omega) = C \frac{\omega}{\sqrt{(\tau \omega)^2 + 1}},
$$
\n(5.185)

e quella in fase (sempre per  $\omega \geq 0$ ) da:

$$
\varphi(\omega) = \frac{\pi}{2} - \arctan(\omega \tau), \qquad (5.186)
$$

In questo caso, a causa della presenza del fattore  $\omega$  al numeratore, la risposta in ampiezza è uguale a zero per  $\omega = 0$  (questo è anche il valore minimo);  $A(\omega)$ cresce con legge monotona al crescere della pulsazione. Il valore massimo della risposta in ampiezza è  $A(\infty) = C/\tau = 1/R$ . Anche in questo caso  $\omega_{3dB} = 1/\tau$ `e la pulsazione di taglio a 3dB. Infatti si ha:

$$
A(\omega_{3dB}) = A(\infty) / \sqrt{2}.
$$
 (5.187)

In fig. 5.40 è illustrato l'andamento della risposta in ampiezza. Esso si può spiegare dal punto di vista qualitativo nel seguente modo: per  $\omega \rightarrow 0$  l'impedenza del condensatore tende all'infinito, quindi esso si comporta da circuito aperto, di conseguenza la corrente tende a zero; invece per  $\omega \to \infty$  l'impedenza tende a zero e l'ampiezza della corrente tende ad assumere il massimo valore.

Un circuito con una risposta in ampiezza di questo tipo è l'esempio più semplice di *filtro passa-alto*. La sua funzione è quella di sopprimere tutte le componenti a bassa frequenza di un segnale, cioè tutte le armoniche con pulsazioni al di sotto di una *pulsazione di taglio* caratteristica  $\Omega_t$ , che potrebbe essere, ad esempio, scelta uguale a un terzo della pulsazione di taglio a 3dB,

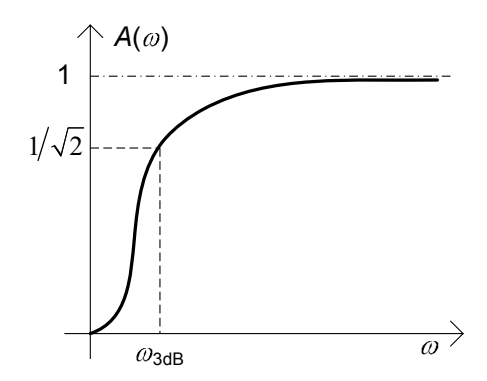

**Figura 5.40.** Risposta in ampiezza del filtro passa-alto

 $\Omega_t = \omega_{3dB}/3$ , consentendo di rimanere inalterate alle armoniche con pulsazioni superiori a  $\omega_{3dB}$ . In questo caso  $0 \leq \omega < \omega_{3dB}/3$  è la banda oscura del filtro, mentre  $\omega_{3dB} < \omega$  è la banda passante. La banda di transizione è  $\omega_{3dB}/3 < \omega < \omega_{3dB}$ .

Possiamo concludere che, il circuito RC illustrato in fig. 5.38 si comporta come un filtro passa-basso quando la grandezza di uscita `e la tensione del condensatore, invece si comporta come filtro passa-alto quando la grandezza di uscita è la corrente, ovvero la tensione del resistore.

E possibile mostrare, con un'analisi perfettamente analoga, che il circuito ` RL serie ha un comportamento duale a quello del circuito RC serie. Anche il circuito RC parallelo ha un comportamento duale se si considera la corrente del parallelo come grandezza di ingresso. Invece, il circuito RL parallelo si comporta come il circuito RC serie se si considera come grandezza di ingresso la corrente totale del parallelo e come uscita la corrente dell'induttore.

#### **5.8.3 Filtri passa-banda e taglia-banda**

Si consideri ora il circuito  $RLC$  serie di fig. 5.41, già considerato a per l'analisi della risonanza  $(\xi 5.6)$ . Assumiamo come grandezza di uscita la corrente I. L'ammettenza del del bipolo è in questo caso la funzione di rete:

$$
H(j\omega) = \frac{\bar{I}}{\bar{E}} = \frac{1}{R + j\omega L \left(1 - \frac{\omega_r^2}{\omega^2}\right)},
$$
\n(5.188)

dove  $\omega_r = 1/\sqrt{LC}$  è la pulsazione di risonanza. Per la risposta in ampiezza abbiamo:

$$
A(\omega) = \frac{1}{\sqrt{R^2 + \omega^2 L^2 \left(1 - \frac{\omega_r^2}{\omega^2}\right)^2}},
$$
\n(5.189)

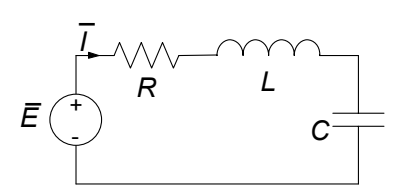

**Figura 5.41.** Circuito RLC serie che realizza un filtro passa banda

mentre la risposta in fase è data dall'espressione:

$$
\varphi(\omega) = \arctan\left[\omega RC\left(1 - \frac{\omega_r^2}{\omega^2}\right)\right].
$$
\n(5.190)

 $L'$ andamento della risposta in ampiezza è riportato in fig.  $5.42$ . Essa, in questo caso, tende a zero per  $\omega \to 0$  ed  $\omega \to \infty$ , ed è massima alla pulsazione  $\omega = \omega_r$ ; il massimo di  $A(\omega)$  è pari a  $1/R$ .

L'andamento qualitativo della risposta in ampiezza riportata in fig. 5.42 si può spiegare qualitativamente in questo modo: per  $\omega \to 0$  l'impedenza del condensatore tende all'infinito, quindi si comporta come un circuito aperto, di conseguenza la corrente tende a zero; per  $\omega \rightarrow \infty$  l'impedenza dell'induttore tende all'infinito, quindi si comporta da circuito aperto, di conseguenza la corrente tende di nuovo a zero. Invece, per  $\omega = \omega_r$  l'impedenza della serie LC è uguale a zero e l'impedenza del bipolo  $RLC$  serie è, in modulo, minima; di conseguenza l'ampiezza della corrente è massima.

Anche in questo caso possiamo definire la pulsazione di taglio a 3dB,  $\omega_{3dB}$ , come quel valore della pulsazione in corrispondenza del quale l'ampiezza massima è inferiore di 3 dB rispetto al valore massimo di  $A(\omega)$ :

$$
A\left(\omega_{3dB}\right) = \frac{1}{\sqrt{2}} \frac{1}{R}.\tag{5.191}
$$

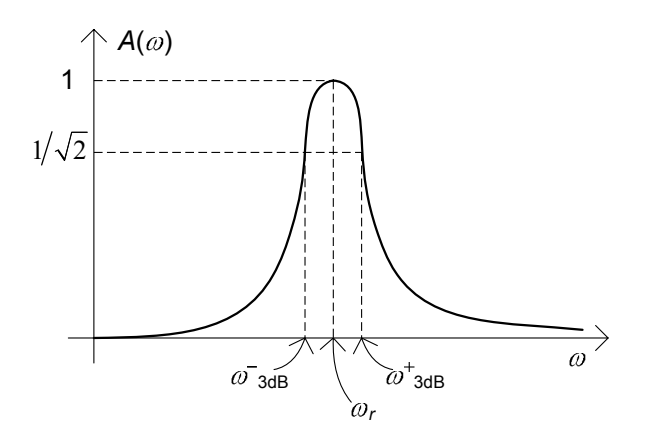

**Figura 5.42.** Risposta in ampiezza del filtro passa-banda

La pulsazione  $\omega_{3dB}$  è essere soluzione dell'equazione:

$$
\left(1 - \frac{\omega_r^2}{\omega_{3dB}^2}\right)^2 = \frac{1}{Q^2} \frac{\omega_r^2}{\omega_{3dB}^2},\tag{5.192}
$$

dove  $Q = \omega_r L/R$  è il fattore di qualità del circuito  $RLC$  serie (5.121). Posto  $x \equiv \omega_r^2/\omega_{3db}^2$ , la (5.192) diventa:

$$
x^{2} - \left(2 + \frac{1}{Q^{2}}\right)x + 1 = 0.
$$
 (5.193)

Questa equazione ha due radici positive, quindi esistono due valori positivi di  $\omega_{3dB}$  che verificano la (5.192). Facilmente si verifica che uno dei due valori  $\omega_{3dB}^-$ è più piccolo di  $\omega_r$ , e l'altro  $\omega_{3dB}^+$  più grande.<br>Per  $\Omega \gg 1$  è possibile ottenere un'espress

Per  $Q \gg 1$  è possibile ottenere un'espressione approssimata per le pulsazioni di taglio che è molto semplice:

$$
\omega_{3dB}^{\pm} \cong \omega_r \pm \frac{R}{2L} = \omega_r \left( 1 \pm \frac{1}{2Q} \right). \tag{5.194}
$$

I valori della risposta in ampiezza sono compresi nell'intervallo  $\left(\frac{1}{R\sqrt{2}}, \frac{1}{R}\right)$  se i<br>valori delle pulsazioni sono compresi nell'intervallo che ha il centro in  $\omega = \omega$ . valori delle pulsazioni sono compresi nell'intervallo che ha il centro in  $\omega = \omega_r$ e larghezza:

$$
\omega_{3dB}^+ - \omega_{3dB}^- \cong \frac{\omega_r}{Q}.\tag{5.195}
$$

La dipendenza delle risposte in ampiezza e fase dal fattore di qualità è stata già messa in evidenza nello studio della risonanza  $(\S 5.6)$ . Come si evince dalla  $(5.195)$  quanto più alto è il fattore di qualità tanto più stretta è la regione nell'intorno di  $\omega/\omega_r = 1$  in cui la funzione normalizzata  $A(\omega/\omega_r)$  è vicina al valore massimo, e tanto più brusco è il cambiamento di pendenza della curva della fase.

Il circuito in esame si comporta da *filtro passa-banda* se Q >> 1. Un filtro passa-banda attenua tutte le componenti armoniche di un segnale con pulsazioni all'esterno di un intervallo centrato alla frequenza di risonanza, lasciando praticamente inalterate le ampiezze delle armoniche con pulsazioni all'interno di quell'intervallo. Nel caso in esame le ampiezze delle armoniche con pulsazioni esterne a una banda ( $\omega_r - \Omega$ ,  $\omega_r + \Omega$ ) centrata in  $\omega_r$  (banda passante del filtro passa-banda) vengono notevolmente attenuate, rispetto alle ampiezze delle armoniche con pulsazioni esterne a tale intervallo. Potremmo fissare, anche in questo caso, Ω uguale a due o tre volte la pulsazione di taglio a 3dB. La banda passante del filtro così definita è l'intervallo ( $\omega_r - \Omega_{3dB}$ ,  $\omega_r + \Omega_{3dB}$ ) dove:

$$
\Omega_{3dB} \cong \frac{\omega_r}{2Q}.\tag{5.196}
$$

Essa tende a zero per  $Q \to \infty$  come  $1/Q$ .

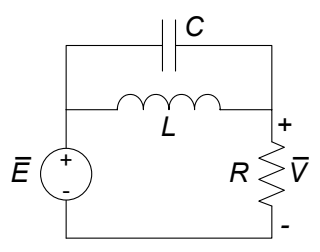

**Figura 5.43.** Un circuito che realizza un filtro taglia banda

#### **Filtro taglia-banda**

Si consideri ora il circuito RLC riportato in fig. 5.43, assumendo come grandezza di uscita la tensione del resistore  $\overline{V}$  e come grandezza di ingresso la tensione  $\overline{E}$ . Determinando la funzione di rete (esercizio lasciato al lettore), si verifica immediatamente che la risposta in ampiezza ha l'andamento qualitativo riportato in fig. 5.44. Questo circuito, dunque, si comporta come un *filtro taglia-banda*. Un filtro taglia-banda ha la funzione di sopprimere tutte le componenti armoniche di un segnale con pulsazioni all'interno di una certo intervallo e lasciare inalterate le ampiezze di tutte le armoniche con pulsazioni all'esterno di quell'intervallo.

L'andamento qualitativo della risposta in ampiezza riportata in fig. 5.44 si può spiegare qualitativamente in questo modo: per  $\omega \to 0$  l'impedenza dell'induttore tende a zero, quindi si comporta come un corto circuito, di conseguenza l'uscita  $\bar{V} \rightarrow \bar{E}$ ; per  $\omega \rightarrow \infty$  l'impedenza del condensatore tende all'infinito, quindi si comporta come un corto circuito, di conseguenza di nuovo l'uscita  $\bar{V} \rightarrow \bar{E}$ . Invece, per  $\omega = \omega_r$  l'ammettenza del parallelo *LC* è pari a zero e, quindi, l'impedenza è infinita, di conseguenza  $\bar{V} = \bar{0}$ .

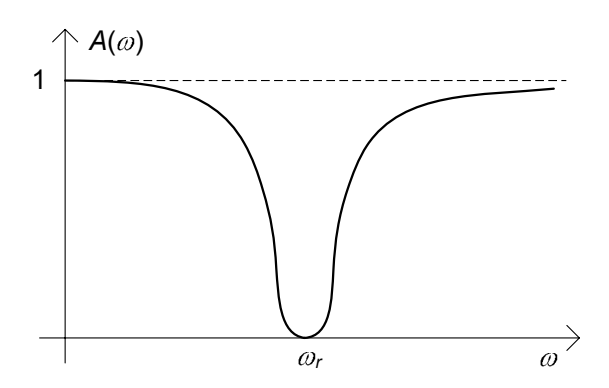

**Figura 5.44.** Risposta in ampiezza del filtro taglia-banda

# **5.9 Cenni ai circuiti per la distribuzione dell'energia elettrica**

Come abbiamo già accennato nelle prime pagine del libro, il modello circuitale è di fondamentale importanza nello studio dei sistemi elettrici di potenza ed in particolare dei sistemi per la distribuzione dell'energia elettrica. Essa viene generalmente realizzata a partire da grosse *centrali di produzione* che convertono l'energia, principalmente meccanica, termica o nucleare, in energia elettrica, le quali sono connesse ad una complessa infrastruttura nota come *rete di trasmissione e distribuzione dell'energia elettrica*, che a sua volta raggiunge, nelle sue svariate ramificazioni, l'utente finale. Ebbene, nonostante la rete di trasmissione e distribuzione dell'energia raggiunga facilmente dimensioni ragguardevoli (tipicamente l'estensione di un'intera nazione o anche oltre), per la sua analisi e progettazione viene utilizzato il modello circuitale, che risulta ben adeguato  $(\S 1.5)$ .

La distribuzione dell'energia elettrica viene realizzata in massima parte con circuiti operanti in regime sinusoidale, generalmente con una frequenza di 50 Hz nei paesi europei. L'utilizzo del regime sinusoidale, a frequenze relativamente basse, è prevalentemente dettato dall'esigenza di poter disporre di trasformatori efficienti e di semplice realizzazione tecnologica. In questo paragrafo presenteremo, anche se solo a livello introduttivo, alcune problematiche e le soluzioni che si incontrano nei circuiti per la distribuzione dell'energia elettrica. Come avremo modo di vedere, uno dei problemi più importanti all'origine poi della scelta di molte delle tecniche che andremo ad introdurre, è quello dell'efficienza energetica e la minimizzazione del costo della distribuzione: in altri termini la rete di distribuzione deve essere realizzata con soluzioni che consentano il trasporto dell'energia dalle centrali agli utenti finali con tutti gli strumenti che consentano di realizzare infrastrutture più economiche e perdere, lungo il percorso, la minor quantit`a possibile di energia.

## **5.9.1 Valori efficaci**

Nell'ingegneria dei sistemi elettrici di potenza è d'uso comune definire il fasore rappresentativo di una generica grandezza sinusoidale usando come modulo, al posto del valore massimo, il *valore efficace* della grandezza sinusoidale. In generale, il valore efficace Xef f (*valore quadratico medio,* o *valore rms*) di una grandezza periodica  $x(t)$  di periodo T è così definito:

$$
X_{eff} \equiv \sqrt{\frac{1}{T} \int_{0}^{T} x^2(t)dt}.
$$
 (5.197)

Per una grandezza sinusoidale  $a(t) = A_m \cos(\omega t + \alpha)$  il valore efficace è dato da:

$$
A_{eff} \equiv \sqrt{\frac{1}{T} \int_{0}^{T} \left[A_m \cos\left(\omega t + \alpha\right)\right]^2 dt} = \frac{A_m}{\sqrt{2}}.
$$
 (5.198)

Con tale scelta la legge di corrispondenza grandezza sinusoidale-fasore diviene:

$$
a(t) = A_m \cos(\omega t + \alpha) \leftrightarrow \tilde{A} = \frac{A_m}{\sqrt{2}} e^{j\alpha}, \qquad (5.199)
$$

e la (5.27) diventa:

$$
a(t) = \text{Re}\left\{\sqrt{2}\tilde{A}\right\} = \text{Re}\left\{\sqrt{2}A_{eff}e^{j\alpha}e^{j\omega t}\right\}.
$$
 (5.200)

Dunque, quando si utilizzano i fasori attraverso i valori efficaci, nel passare dal dominio del tempo a quello dei fasori l'ampiezza massima della sinusoide va divisa per il fattore  $\sqrt{2}$ ; corrispondentemente, quando dai fasori si vuole tornare nel dominio del tempo si dovrà moltiplicare l'ampiezza per  $\sqrt{2}$ .

Ad esempio, nelle abitazioni ad uso civile la rete di distribuzione dell'energia elettrica opera in regime sinusoidale alla frequenza di 50 Hz con una tensione nominale di circa 220 volt in valore efficace. L'andamento nel tempo della tensione nominale di esercizio è:

$$
e(t) = V_m \cos(\omega t + \alpha). \tag{5.201}
$$

dove  $V_m = 220\sqrt{2} \approx 311 \text{ volt}, \ \omega = 2\pi 50 \approx 314 \text{ rad/s}$ e la fase iniziale  $\alpha$ dipende dalla scelta dell'origine per la variabile temporale. Questo è dunque l'andamento (in condizioni normali) della tensione tra i due terminali di una comune presa per l'energia elettrica (nel funzionamento a vuoto),

Consideriamo ora un generico bipolo in regime sinusoidale. I valori efficaci della tensione  $v(t) = V_m \cos(\omega t + \alpha)$  e dell'intensità di corrente  $i(t) =$  $I_m \cos(\omega t + \beta)$  sono dati da:

$$
V_{eff} = \frac{V_m}{\sqrt{2}}, \ I_{eff} = \frac{I_m}{\sqrt{2}}, \tag{5.202}
$$

ed i corrispondenti fasori rappresentativi, tramite la corrispondenza con i valori efficaci, sono dati da:

$$
\tilde{V} = V_{eff} e^{j\alpha}, \ \tilde{I} = I_{eff} e^{j\beta}.
$$
\n(5.203)

 $\dot{E}$  immediato verificare che l'espressione della potenza complessa è data da:

$$
\hat{P} = \tilde{V}\tilde{I}^*,\tag{5.204}
$$

e quindi:

$$
P = V_{eff} I_{eff} \cos(\alpha - \beta),
$$
  
\n
$$
Q = V_{eff} I_{eff} \sin(\alpha - \beta).
$$
 (5.205)

Utilizzando i valori efficaci scompare il fattore 1/2 nell'espressione della potenza complessal, e dunque della potenza media P e reattiva Q.

Osserviamo che, con l'utilizzo dei valori efficaci, l'espressione della potenza media assorbita da un resistore di resistenza  $R$  è:

$$
P = RI_{eff}^2 = \frac{V_{eff}^2}{R}.
$$
\n(5.206)

Come si vede, essa è formalmente analoga all'espressione della potenza assorbita in regime stazionario.

Le caratteristiche di funzionamento di un bipolo utilizzatore in regime sinusoidale possono essere specificate attraverso le seguenti grandezze:

- il valore efficace  $V_{eff}$  della tensione nominale di funzionamento;
- la potenza media nominale  $P_u$  assorbita dal bipolo;
- il fattore di potenza cos  $\phi_u$ ;
- il segno della potenza reattiva  $Q_u$  assorbita.

Note queste grandezze è possibile ricavare tutte le altre; ad esempio, il valore efficace nominale dell'intensità di corrente e l'impedenza del bipolo  $\dot{Z}_u$  $R_u + jX_u$ , utilizzando le relazioni (essendo  $R_u \geq 0$  per i bipoli passivi):

$$
I_{eff} = \frac{P_u}{V_{eff} \cos \phi_u},\tag{5.207}
$$

$$
R_u = \text{Re}\left\{\dot{Z}\right\} = \frac{V_{eff}^2}{P_u}\cos^2\phi_u,\tag{5.208}
$$

$$
X_u = \text{sgn}(Q_u) R_u \tan \phi,\tag{5.209}
$$

dove sgn(x) è la funzione che vale 1 se  $x > 0$ , 0 se  $x = 0$  e  $-1$  se  $x < 0$ .

#### **5.9.2 Strumenti di misura per il regime sinusoidale**

Nei circuiti di potenza è piuttosto frequente l'esigenza di misurare le grandezze elettriche in corrispondenza di determinate sezioni di un circuito in regime sinusoidale. Gli strumenti di base sono il *voltmetro ideale*, l'*amperometro ideale* ed il *wattmetro ideale*, che rappresentiamo con i relativi simboli in fig. 5.45.

Il voltmetro ideale per il regime sinusoidale è un bipolo che collegato in parallelo ad un dato bipolo misura il valore efficace della tensione ai suoi terminali senza influire sul funzionamento del circuito in cui è inserito (in altri termini la tensione rilevata dal voltmetro ideale è la stessa che si presenterebbe ai terminali del bipolo in esame se il voltmetro non fosse inserito nel circuito). E chiaro dunque che il voltmetro ideale si comporta come un ` *circuito aperto*.

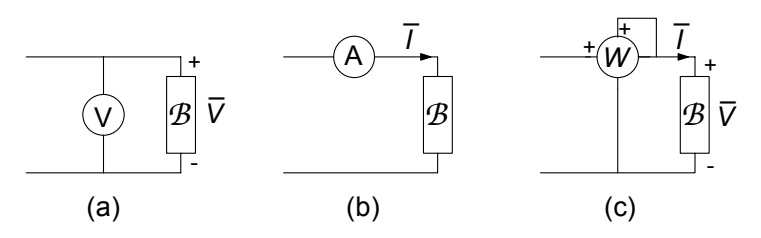

**Figura 5.45.** Simboli del (a) voltmetro, (b) amperometro e (c) wattmetro ideali e relativi schemi di inserzione in un circuito in regime sinusoidale

 $L'$ amperometro ideale in regime sinusoidale è un bipolo che collegato in serie ad un dato bipolo ne misura il valore efficace dell'intensità di corrente senza influire sul funzionamento del circuito in cui è inserito (in altri termini l'intensità di corrente misurata con l'amperometro è la stessa che si avrebbe nel bipolo in esame se esso non fosse inserito nel circuito). E chiaro dunque ` che un amperometro ideale `e equivalente ad un *corto circuito*.

Il wattmetro ideale misura la potenza elettrica media assorbita dal bipolo, ancora una volta senza alterare il funzionamento del circuito in cui è inserito. La coppia (di terminali) voltmetrica è collegata in parallelo e la coppia amperometrica in serie al bipolo *B*, fig. 5.45c.

Per la coppia voltmetrica del wattmetro, il morsetto contrassegnato con il + va connesso al terminale del bipolo contrassegnato con il + e per la coppia amperometrica il morsetto contrassegnato con il + va connesso al terminale per il quale il verso di riferimento è entrante. In tal modo la misura di potenza media è in accordo con la convenzione dell'utilizzatore.

#### **5.9.3 Efficienza energetica nel trasporto dell'energia**

Un circuito per il trasporto dell'energia elettrica può genericamente essere schematizzato in modo elementare come in fig. 5.46a. Tipicamente, immaginando che tra il generatore e l'utilizzatore di impedenza  $\dot{\bar{Z_u}}$  vi sia una distanza non trascurabile, è necessario considerare esplicitamente gli effetti della *linea* interposta tra il generatore e l'utilizzatore che trasporta l'energia. In prima approssimazione possono essere valutati unicamente gli effetti dovuti alla resistivit`a (diversa da zero) dei conduttori della linea elettrica (stiamo qui volutamente ignorando altri effetti, come, ad esempio, quelli induttivi e capacitivi). In fig. 5.46b `e riportato il circuito equivalente del sistema riportato in fig. 5.46a;  $R_l$  è la resistenza elettrica della linea.

Indichiamo, rispettivamente, con  $V_u$ ,  $P_u$  e cos  $\phi_u$  il valore efficace della tensione dell'utilizzatore, la potenza media in condizioni nominali di funzionamento e il fattore di potenza. Allora, il valore efficace dell'intensità di corrente di linea  $I_l$  è dato da:

$$
I_l = \frac{P_u}{V_u \cos(\phi_u)}.\tag{5.210}
$$

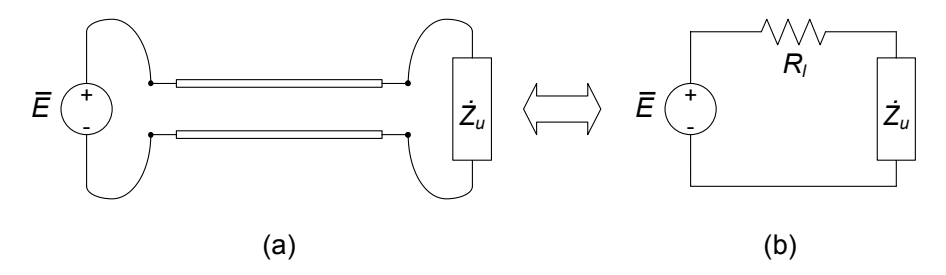

**Figura 5.46.** (a) Schema elementare per una linea di trasmissione dell'energia elettrica e (b) suo equivalente circuitale

Se la resistenza equivalente della linea  $R_l$  è piccola confrontata con il modulo dell'impedenza equivalente dell'utilizzatore, possiamo ritenere, in prima approssimazione,  $\bar{V}_u$  uguale alla tensione del generatore  $\bar{E}$ .

Una certa parte della potenza prodotta dal generatore è assorbita dalla linea di trasmissione stessa, a causa della dissipazione per effetto Joule. Essa `e data dall'espressione:

$$
P_l = R_l I_l^2. \tag{5.211}
$$

*Esempio 5.13. Resistenza di una linea elettrica*

Un conduttore di rame con la sezione di 1 cm<sup>2</sup> e lungo 1 km ha una resistenza elettrica di circa  $0.2 \Omega$  (alla temperatura ambiente); pertanto un collegamento (realizzato con due conduttori) di 100 km è caratterizzato da una resistenza elettrica di circa 40  $\Omega$ !!!

Per aumentare l'efficienza del trasporto dell'energia elettrica bisogna ridurre  $P_l$ . Questo è un obbiettivo fondamentale nella progettazione dei sistemi per la distribuzione ed il trasporto dell'energia elettrica, e viene perseguita in modo strutturale attraverso le seguenti strategie, che saranno successivamente approfondite:

- minimizzazione dell'intensità di corrente  $I_l$  mediante la massimizzazione del fattore di potenza (alla base della tecnica del rifasamento)
- diminuzione dell'intensità di corrente  $I_l$  con l'aumento della tensione mediante l'interposizione di opportuni trasformatori (alla base del trasporto in alta tensione)
- riduzione di  $R_L$ , cosa che può essere realizzata aumentando la sezione trasversale dei conduttori o utilizzando in modo efficiente sistemi a più conduttori. Questa ultima possibilit`a `e alla base dei sistemi di distribuzione dell'energia elettrica di tipo trifase.

#### *Esempio 5.14. Dimensionamento di una linea in bassa tensione*

Supponiamo di dover alimentare un utilizzatore che in condizioni nominali di funzionamento assorbe una potenza media di 1.5 kW e dista 500 m dal punto di consegna dell'energia elettrica (assumiamo che il valore efficace della tensione nominale nel punto di consegna sia di 220 V, 50 Hz). Supponendo l'utilizzatore puramente resistivo e trascurabili gli effetti della resistenza della linea sul valore della tensione all'utilizzatore, il valore efficace dell'intensità di corrente di linea è dato da:

$$
I_l = \frac{P_u}{V \cos \phi} \cong 6.8 \text{ A}.
$$

Tenuto conto della portata tipica di cavi di rame in guaina, che è all'incirca di 4 A/mm<sup>2</sup>, un cavo standard da  $2.5$ mm<sup>2</sup> potrebbe sembrare idoneo allo scopo. Se ora valutiamo i soli effetti resistivi del cavo, otteniamo che la sua resistenza, (per una lunghezza complessiva fra andata e ritorno di 1 km) è di circa  $8\Omega$ . Un valore approssimato della resistenza dell'utilizzatore da alimentare è data da:

$$
R_u = \frac{V^2}{P_u} \cong 32.3 \text{ }\Omega.
$$

E chiaro che in tali condizioni, fissata la tensione nominale nel punto ` di consegna dell'energia a 220 V, si ha:

$$
V_u = 220 \frac{R_u}{R_l + R_u} \cong 176.3 \text{ V}.
$$

Essa risulta più bassa di circa il 20% rispetto a quella necessaria per il corretto funzionamento dell'utilizzatore (in genere la tolleranza ammessa è del  $10\%$ ). Considerando, invece, un conduttore con una sezione di 6 mm<sup>2</sup> si ottiene una  $R_l$  ≅ 3.3  $\Omega$  cui corrisponde:

$$
V_u = 220 \frac{R_u}{R_l + R_u} \cong 199.6 \text{ V}.
$$

Tale valore rientra all'interno di una fascia di tolleranza del 10%.

## **Rifasamento**

Consideriamo nuovamente il circuito di fig. 5.46, che schematizza un generico utilizzatore con impedenza  $\dot{Z}_c$ , alimentato da un generatore sinusoidale attraverso una linea di trasporto dell'energia elettrica. Il valore efficace dell'intensità di corrente di linea è:

$$
I_l = \frac{P_u}{V_u \cos \phi_u},\tag{5.212}
$$

dove  $V_u$  è il valore efficace della tensione dell'utilizzatore e  $\phi_u$  il suo fattore di potenza. La potenza dissipata lungo la linea è data dalla (5.211). Osserviamo subito che, a parità di potenza attiva  $P_u$  assorbita dall'utilizzatore, essa risulta minima quando  $\cos \phi_u = 1$ : difatti in tal caso è massimo il denominatore della

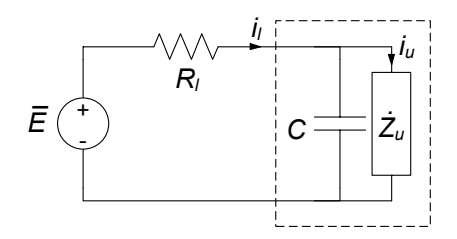

**Figura 5.47.** Circuito di fig. 5.46 "rifasato"

(5.212), e dunque:

$$
I_l = I_{l \min} = \frac{P_u}{I_u}.\tag{5.213}
$$

Potremmo concluderne che, al fine di trasportare energia elettrica ad un utilizzatore tramite una linea con la maggiore efficienza possibile, sarebbe necessario avere  $\cos \phi_u = 1$  e cioè, in definitiva, un utilizzatore puramente resistivo. Naturalmente in generale non sarà questo il caso. A causa della costituzione fisica dell'utilizzatore la parte immaginaria dell'impedenza  $\dot{Z}_u$  è generalmente diversa da zero.

L'intensità di corrente  $I_l$  può essere espressa anche come:

$$
I_l = \frac{\sqrt{P_u^2 + Q_u^2}}{V_u},\tag{5.214}
$$

dove  $Q_u$  è la potenza reattiva assorbita dall'utilizzatore. Se  $Q_u$  fosse uguale a zero avremmo  $I_l = I_l$ <sub>min</sub>. Proviamo allora ad introdurre un condensatore in parallelo per poter ridurre la potenza reattiva assorbita quando la reattanza dell'utilizzatore è positiva (questa è la situazione più frequente). La modalità che introduciamo va sotto il nome di *tecnica del rifasamento*.

Consideriamo il circuito rappresentato in fig. 5.47. Esso è stato ottenuto aggiungendo al precedente schema di fig. 5.45 un condensatore, detto appunto di rifasamento, in parallelo all'utilizzatore. Dobbiamo immaginare che sia possibile variare opportunamente i parametri del generatore  $e(t)$  in modo che la tensione  $\bar{V}_u$  dell'utilizzatore rimanga invariata dopo l'aggiunta del condensatore. Di conseguenza resterà inalterata l'intensità corrente  $\bar{I}_u$ . L'obiettivo `e minimizzare il valore efficace della corrente di linea senza alterare il funzionamento dell'utilizzatore.

Indichiamo con con  $Q_u$  la potenza reattiva assorbita dall'utilizzatore, che nell'ipotesi fatta sul segno della sua reattanza è positiva, e con  $Q_{rif}$  la potenza reattiva (di rifasamento) assorbita dal condensatore. La potenza complessa assorbita dal parallelo costituito dall'utilizzatore e dal condensatore `e data da:

$$
\hat{P} = P_u + j \left( Q_u - |Q_{rif}| \right). \tag{5.215}
$$

D'altra parte siccome  $\overline{I}_l$  è l'intensità della corrente totale del parallelo,

290 5 Circuiti dinamici lineari a regime

abbiamo anche:

$$
\hat{P} = \bar{V}_u \bar{I}_l^*.
$$
\n(5.216)

Combinando le (5.215) e (5.216) si ha:

$$
I_{l} = \frac{1}{V_{u}} \sqrt{P_{u}^{2} + (Q_{u} - |Q_{rif}|)^{2}}.
$$
\n(5.217)

Da questa relazione è evidente che il valore efficace della corrente di linea  $I_l$ quando  $|Q_u| \neq 0$ , cioè quando è presente il condensatore, è inferiore al valore efficace nella situazione in cui il condensatore è assente  $(Q_{rif} = 0)$ . Allora si ha:

$$
I_{l} = \frac{1}{V_{u}} \sqrt{P_{u}^{2} + (Q_{u} - |Q_{rif}|)^{2}} \le I_{u}.
$$
\n(5.218)

C'è un valore di capacità, per fissata pulsazione, in corrispondenza della quale la potenza reattiva erogata dal condensatore è uguale a quella che assorbe l'utilizzatore:

$$
|Q_{rif}| = \omega CV_C^2 = Q_u,\tag{5.219}
$$

e, quindi:

$$
I_l = I_l^{rif} \equiv \frac{1}{V_u} \sqrt{P_u^2} < I_u. \tag{5.220}
$$

 $I_l^{rif}$  è il valore minimo che il valore efficace della corrente di linea può assumere collegando in parallelo all'utilizzatore un condensatore.

Questo è il principio su cui si basa il rifasamento di un bipolo con reattanza positiva. Rifasare un bipolo di tale genere significa introdurre una capacità in parallelo ad esso in modo tale da ridurre, ed eventualmente annullare, la potenza reattiva erogata dal generatore lasciando inalterata la potenza media. In questo modo si riduce il valore efficace della corrente di linea e, quindi, la potenza dissipata per effetto Joule lungo i conduttori con cui è realizzata la linea per il trasporto del energia elettrica. Il bipolo equivalente al parallelo tra il condensatore ed l'utilizzatore ha un fattore di potenza più grande di quello originario dell'utilizzatore.

## *Esempio 5.15. Rifasamento*

Consideriamo il circuito in fig. 5.48. Vogliamo anzitutto determinare la lettura del wattmetro *W*, la potenza reattiva *Q* ed il fattore di potenza cosφ dell'utilizzatore complessivo visto dal generatore. Vogliamo inoltre rifasare a  $\cos \phi' = 0.9$  l'utilizzatore.

La potenza misurata dal wattmetro *W*, per la conservazione risulta pari a quella assorbita dai due resistori del circuito. Essa è immediatamente calcolabile in quanto  $R_1$  è in parallelo con il generatore, e dunque è noto il valore efficace  $E_{eff}$  della tensione; per  $R_2$  è noto il valore efficace  $I_{eff}$  dell'intensità di corrente. Pertanto:

$$
W = \frac{E_{eff}^2}{R_1} + I_{eff}^2 R_2 = 1000 + 1500 = 2500
$$
 W.

Con un ragionamento analogo, per il calcolo della potenza reattiva *Q* si ha:

$$
Q = -\frac{E_{eff}^2}{X_C} + I_{eff}^2 X_L = -625 + 2000 = 1375
$$
 Var.

La conoscenza di *P* e *Q* permette immediatamente di valutare il fattore di fase dell'utilizzatore complessivo:

$$
\tan \phi = \frac{Q}{P} \Rightarrow \phi = \arctan\left(\frac{Q}{P}\right) = 0.55 \to \cos \phi = 0.85.
$$

Per rifasare a  $\cos \phi' = 0.9$  dovremo avere:

$$
\tan \phi' = \frac{Q'}{P} = 0.48.
$$

Essendo:

$$
Q' = P \tan \phi' = 1211 \text{ VAr.}
$$

La potenza reattiva di rifasamento  $Q_{rif}$  deve essere:

$$
Q_{rif} = Q' - Q = -164
$$
 *Var.*

Il rifasamento sarà allora realizzato con un condensatore in parallelo all'utilizzatore complessivo. Il valore della capacità è dato da:

$$
X_{Crit} = \frac{V^2}{|Q_{rif}|} = 380 \Omega, \Rightarrow C = \frac{1}{\omega X_{Crit}} = 8.4 \mu \text{F}.
$$

#### **Trasporto in alta tensione dell'energia elettrica**

Consideriamo ora il circuito di fig. 5.49a. Esso rappresenta uno schema di principio nel quale, tra il generatore e la linea di trasmissione e tra quest'ultima e l'utilizzatore sono interposti due trasformatori ideali, di rapporto di trasformazione l'uno inverso dell'altro: il primo eleva la tensione ed abbassa l'intensit`a di corrente all'ingresso della linea (rispetto ai valori del generatore)

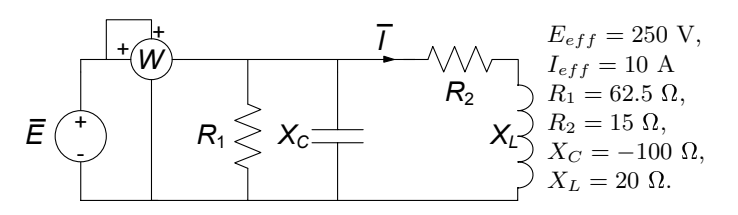

**Figura 5.48.** Circuito in regime sinusoidale da rifasare

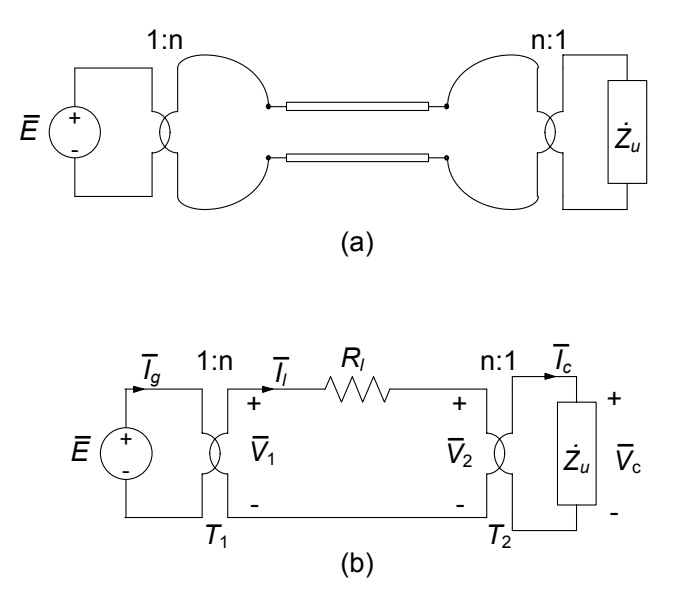

**Figura 5.49.** (a) Schema di principio di un sistema in alta tensione per la trasmissione dell'energia elettrica; (b) suo circuito equivalente

di un fattore *n*, il secondo fa esattamente l'operazione inversa. In fig. 5.49b la linea `e stata "modellata" tramite un'impedenza equivalente. Questo circuito `e il pi`u semplice modello di un sistema di trasporto dell'energia elettrica: l'impedenza  $\dot{Z}_l$  porta in conto gli effetti dovuti ai conduttori delle linee elettriche con i quali viene trasportata l'energia elettrica dalle centrali di produzione ai luoghi dove deve essere utilizzata (queste linee possono essere lunghe parecchie centinaia di chilometri, eventualmente migliaia)

L'utilizzatore è caratterizzato dal valore efficace nominale  $V_u$  della tensione, dalla potenza media assorbita  $P_u$  e dal fattore di potenza cos  $\phi_u$  (si assuma che la potenza reattiva da esso assorbita sia positiva). Pertanto è fissato il valore efficace nominale della sua corrente  $I_u$  ed il ritardo del fasore della corrente rispetto a quello della tensione.

La potenza dissipata lungo la linea è data da:

$$
P_l = R_l I_l^2,\tag{5.221}
$$

dove  $I_l$  è il valore efficace dell'intensità di corrente di linea ed  $R_l$  la resistenza. Usando le equazioni caratteristiche del trasformatore ideale, si ottiene:

$$
\bar{V}_u = \frac{\bar{V}_2}{n}, \ \bar{V}_1 = n\bar{E},
$$
\n
$$
\bar{I}_l = \frac{\bar{I}_u}{n}, \ \bar{I}_g = n\bar{I}_l.
$$
\n(5.222)

Pertanto la potenza media assorbite dalla linea è:

$$
P_l = \frac{1}{n^2} \left( R_l I_u^2 \right). \tag{5.223}
$$

Allora tra la tensione del generatore e quella dell'utilizzatore c'è la relazione:

$$
\bar{V}_u - \bar{E} = \frac{1}{n^2} \left( R_l \bar{I}_u \right) = \frac{1}{n^2} \left( \frac{R_l}{\dot{Z}_u} \bar{V}_u \right). \tag{5.224}
$$

Se  $n >> 1$  il valore efficare dell'intensità di corrente di linea è molto più basso del valore efficace dell'intensità di corrente dell'utilizzatore e ciò porta una notevole riduzione della potenza dissipata lungo la linea e dello scostamento del valore della tensione dell'utilizzatore dal valore della tensione del generatore. In questo caso, il trasformatore  $T_1$  eleva la tensione e il trasformatore  $T_2$ l'abbassa.

#### *Esempio 5.16. Trasporto in alta tensione*

Un conduttore di rame con la sezione di 1 cm<sup>2</sup> e lungo 1 km ha una resistenza elettrica di circa  $0.2 \Omega$  (alla temperatura ambiente); pertanto un collegamento (realizzato con due conduttori) di 100 km è caratterizzato da una resistenza elettrica di circa 40  $\Omega$ . Il modulo dell'impedenza equivalente di un'utenza domestica è dell'ordine di 10  $\Omega$ , quella di un condominio è molto più piccola perché è l'equivalente di tante "impedenze" equivalenti in parallelo, e così via. Allora è chiaro che la resistenza del collegamento e così anche la sua reattanza possono essere molto più grandi di quelle dell'utilizzatore. Se  $n$  fosse uguale ad uno, il che `e equivalente ad un sistema senza trasformatori, avremmo che, la maggior parte della potenza prodotta dal generatore sarebbe assorbita dal conduttore di collegamento e il valore efficace della tensione dell'utilizzatore sarebbe molto più basso di quello della tensione del generatore. La cosa più grave sarebbe che la tensione dell'utilizzatore dipenderebbe sensibilmente dalla sua impedenza (ad esempio, se il vicino di casa accendesse in questo istante la lavatrice o il forno elettrico la tensione potrebbe ridursi in modo tale da non potere far funzionare il computer, etc.). E, allora, evidente che se si utilizzano ` due trasformatori, così come descritto in fig. 5.47, con un rapporto di trasformazione *n* molto elevato (*n* può essere anche dell'ordine di 1000), si riduce drasticamente la potenza assorbita dai conduttori di collegamento (essa deve essere molto più piccola di quella realmente utilizzata) e la tensione dell'utilizzatore si discosta di poco dalla tensione del generatore, perché viene ridotto drasticamente il valore efficace dell'intensità di corrente dei conduttori di collegamento rispetto alla corrente dell'utilizzatore. In questo modo, dovendo restare inalterata la potenza elettrica assorbita dal bipolo utilizzatore, viene

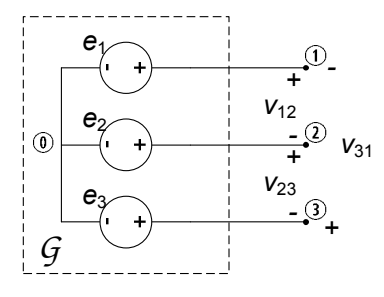

**Figura 5.50.** Circuito equivalente di un generatore trifase

aumentato notevolmente il valore efficace della tensione tra i conduttori di collegamento (si raggiungono valori dell'ordine delle centinaia di kV). Siccome non è possibile realizzare generatori di tensione sinusoidale di potenza con valori efficaci così elevati, c'è bisogno del trasformatore  $T_1$  che eleva la tensione. Tipicamente in una centrale per la generazione di energia elettrica la tensione varia tra 10 e 30 kV. Viene, poi, elevata fino a centinaia di kV per trasportare l'energia elettrica su lunghe distanze ed infine abbassata (prima in media tensione  $10 - 30$  kV e poi in bassa tensione  $380 - 220$  V) in prossimità degli utilizzatori.

Un sistema di potenza con tensioni sinusoidali, quindi, è più conveniente di un sistema con tensioni costanti poiché con esso è più facile elevare ed abbassare la tensione con trasformatori (essi devono essere necessariamente realizzati con induttori accoppiati dati i valori delle grandezze elettriche in gioco). Inoltre i generatori di tensioni sinusoidali (alternatori) sono più semplici rispetto alla apparecchiature che producono tensioni costanti (dinamo).

## **5.9.4 Sistemi trifase**

La produzione, il trasporto e spesso anche l'utilizzo dell'energia elettrica sono basati sui cosiddetti *sistemi trifase*. Obbiettivo di questo paragrafo sar`a introdurre i motivi tecnici di tale scelta nonch´e i fondamenti per l'analisi dei sistemi trifase.

Un generatore di tensione sinusoidale di un sistema di potenza prende il nome di *generatore monofase*. Oltre ai generatori monofase, nei sistemi di potenza in regime sinusoidale sono molto diffusi i *generatori trifase*. Per spiegare cosa significhi tale denominazione possiamo immaginare di collegare tre generatori monofase sinusoidali ed isofrequenziali come schematicamente rappresentato in fig. 5.50 ( $\grave{\text{e}}$  possibile anche considerare un circuito equivalente a triangolo). In questo modo realizziamo un tripolo (vedi capitolo 6).

Le tensioni  $e_1(t)$ ,  $e_2(t)$ ,  $e_3(t)$ , sono di fatto i potenziali dei nodi  $(1, 2)$ e  $(3)$  avendo assunto come riferimento per i potenziali il nodo interno  $(0)$ .

Ad esse si d`a il nome di *tensioni stellate* del generatore. Alle tre tensioni  $v_{12}(t)$ ,  $v_{23}(t)$ ,  $v_{31}(t)$  si dà il nome di *tensioni concatenate*. Per esse si ha:

$$
v_{12} = e_1 - e_2,\n v_{23} = e_2 - e_3,\n v_{31} = e_3 - e_1.
$$
\n(5.225)

Le tre tensioni stellate sono tra loro indipendenti, invece le tre tensioni concatenate non sono indipendenti tra di loro: per la legge di Kirchhoff per le tensioni la loro somma deve essere uguale a zero:

$$
v_{12} + v_{23} + v_{31} = 0. \t\t(5.226)
$$

#### **Sistemi trifase simmetrici ed equilibrati**

Il tripolo considerato prende il nome di *generatore sinusoidale trifase simmetrico* di tensione se:

$$
e_1(t) = E_m \cos(\omega t + \alpha),
$$
  
\n
$$
e_2(t) = E_m \cos(\omega t + \alpha - 2\pi/3),
$$
  
\n
$$
e_2(t) = E_m \cos(\omega t + \alpha - 4\pi/3).
$$
\n(5.227)

I fasori rappresentativi delle tensioni stellate sono:

$$
\begin{aligned}\n\bar{E}_1 &= E_{eff} e^{j\alpha}, \\
\bar{E}_2 &= E_{eff} e^{j(\alpha - 2\pi/3)}, \\
\bar{E}_3 &= E_{eff} e^{j(\alpha - 4\pi/3)},\n\end{aligned} \tag{5.228}
$$

dove:

$$
E_{eff} = \frac{E_m}{\sqrt{2}}.\tag{5.229}
$$

Si noti che per l'insieme delle tensioni stellate vale la relazione:

$$
\bar{E}_1 + \bar{E}_2 + \bar{E}_3 = 0,\t\t(5.230)
$$

e, quindi:

$$
e_1(t) + e_2(t) + e_3(t) = 0.
$$
 (5.231)

I fasori rappresentativi delle tensioni concatenate sono:

$$
\begin{aligned}\n\bar{V}_{12} &= \bar{E}_1 - \bar{E}_2 = \sqrt{3}\bar{E}_1 e^{-j\pi/6} = \sqrt{3}E_{eff}e^{j(\alpha - \pi/6)},\\ \bar{V}_{23} &= \bar{E}_2 - \bar{E}_3 = \sqrt{3}\bar{E}_2 e^{-j\pi/6} = \sqrt{3}E_{eff}e^{j(\alpha - 5\pi/6)},\\ \bar{V}_{31} &= \bar{E}_3 - \bar{E}_1 = \sqrt{3}\bar{E}_3 e^{-j\pi/6} = \sqrt{3}E_{eff}e^{j(\alpha - 3\pi/2)}. \end{aligned} \tag{5.232}
$$

Il diagramma fasoriale delle tensioni stellate e delle tensioni concatenate è illustrato in fig. 5.51. Sia per le tensioni stellate che per quelle concatenate i fasori rappresentativi formano una *terna simmetrica diretta* (l'aggettivo

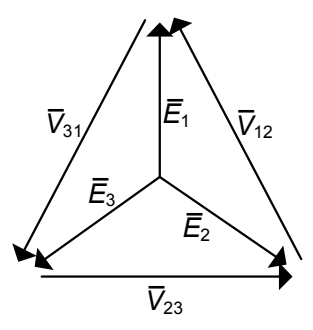

**Figura 5.51.** Diagramma fasoriale delle tensioni stellate e concatenate per un sistema trifase simmetrico diretto

"diretta" sta ad indicare che il fasore  $\overline{E}_1$  ( $\overline{V}_{12}$ ) è in ritardo rispetto al fasore  $\bar{E}_2$  ( $\bar{V}_{23}$ ) e così il fasore  $\bar{E}_2$  ( $\bar{V}_{23}$ ) è in ritardo rispetto al fasore  $\bar{E}_3$  ( $\bar{V}_{31}$ )).

Supponiamo ora di avere un generatore che produca una terna simmetrica e diretta di tensioni sinusoidali come specificato dalle equazioni (5.228) e connettiamolo ad un tripolo *utilizzatore* rappresentato attraverso una configurazione a stella di tre bipoli di impedenze  $\dot{Z}_1$ ,  $\dot{Z}_2$ ,  $\dot{Z}_3$  (fig. 5.52).

Applicando il metodo dei potenziali di nodo, assumendo come riferimento il nodo <sup>0</sup> in comune ai generatori, si ottiene:

$$
\bar{I}_1 = \frac{\bar{E}_1 - \bar{U}_{0'} }{\dot{Z}_1}, \ \bar{I}_2 = \frac{\bar{E}_2 - \bar{U}_{0'}}{\dot{Z}_2}, \ \bar{I}_3 = \frac{\bar{E}_3 - \bar{U}_{0'}}{\dot{Z}_3}, \tag{5.233}
$$

dove  $\bar{U}_{0'}$  è il potenziale del centro stella dell'utilizzatore. Dovendo essere:

$$
\bar{I}_1 + \bar{I}_2 + \bar{I}_3 = 0,\t\t(5.234)
$$

utilizzando le (5.233) si ottiene l'espressione per il potenziale  $\bar{U}_0$ :

$$
\bar{U}_{0'} = \frac{\bar{E}_1/\dot{Z}_1 + \bar{E}_2/\dot{Z}_2 + \bar{E}_3/\dot{Z}_3}{1/\dot{Z}_1 + 1/\dot{Z}_2 + 1/\dot{Z}_3}.
$$
\n(5.235)

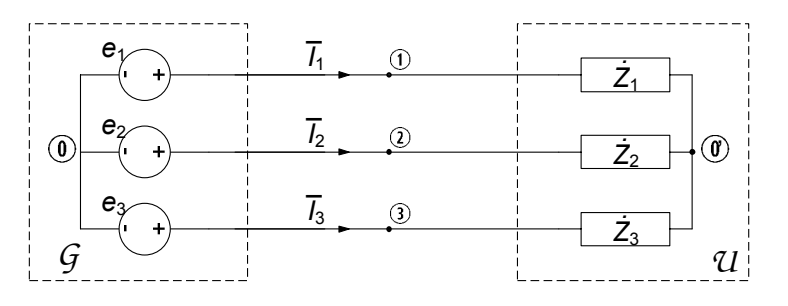

**Figura 5.52.** Sistema trifase con generatore ed utilizzatore

Se le tre impedenze  $\dot{Z}_1$ ,  $\dot{Z}_2$ ,  $\dot{Z}_3$  sono diverse tra di loro, non c'è nessuna relazione particolare tra i fasori rappresentativi delle tre intensità di corrente: in questo caso si dice che le correnti e l'utilizzatore sono *squilibrati*, e su tale situazione torneremo più avanti.

Si consideri ora il caso in cui le tre impedenze siano uguali (utilizzatore equilibrato):

$$
\dot{Z}_1 = \dot{Z}_2 = \dot{Z}_3 = \dot{Z}.
$$
\n(5.236)

In questo caso, essendo  $\bar{E}_1 + \bar{E}_2 + \bar{E}_3 = 0$ , dalla (5.235) si ottiene:

$$
\bar{U}_{0'} = 0, \t\t(5.237)
$$

e quindi:

$$
\bar{I}_1 = \frac{\bar{E}_1}{\dot{Z}}, \ \bar{I}_2 = \frac{\bar{E}_2}{\dot{Z}}, \ \bar{I}_3 = \frac{\bar{E}_3}{\dot{Z}}.
$$
\n(5.238)

Posto:

$$
\dot{Z} = Ze^{j\phi},\tag{5.239}
$$

dalle (260) si ha:

$$
\bar{I}_1 = \frac{E_{eff}}{Z} e^{j(\alpha - \phi)}, \ \bar{I}_2 = \frac{E_{eff}}{Z} e^{j(\alpha - \phi - 2\pi/3)}, \ \bar{I}_3 = \frac{E_{eff}}{Z} e^{j(\alpha - \phi - 4\pi/3)}.
$$
\n(5.240)

Le espressioni delle corrispondenti intensità di corrente nel dominio del tempo sono:

$$
i_1(t) = \frac{E_m}{Z} \cos(\omega t + \alpha - \phi),
$$
  
\n
$$
i_2(t) = \frac{E_m}{Z} \cos(\omega t + \alpha - \phi - 2\pi/3),
$$
  
\n
$$
i_3(t) = \frac{E_m}{Z} \cos(\omega t + \alpha - \phi - 4\pi/3).
$$
\n(5.241)

Quando le tre impedenze sono uguali, le tre correnti costituiscono anche esse una terna simmetrica diretta. In questo caso si dice che il sistema trifase `e equilibrato (nelle correnti) e l'utilizzatore `e un *utilizzatore equilibrato*. Si osservi che le tre intensit`a di corrente (5.238) sono le stesse che si avrebbero se i nodi  $(0)$  e  $(0)$  (i due centri stella) fossero collegati attraverso un corto circuito, cioè con un conduttore ideale.

Vogliamo ora calcolare la potenza istantanea fornita dal generatore trifase *G* all'utilizzatore *U* quando esso `e equilibrato. Ricordiamo che, per un generico tripolo l'espressione della potenza erogata (con le convenzioni fatte) è data da:

$$
p(t) = i_1(t) e_1(t) + i_2(t) e_2(t) + i_3(t) e_3(t).
$$
 (5.242)

Sostituendo nella in essa le espressioni (5.227) e (5.241) si ottiene:

$$
p(t) = \frac{E_{eff}^2}{Z} \left[ \cos \phi + \cos \left( 2\omega t + 2\alpha - \phi \right) \right] +
$$
  
+ 
$$
\frac{E_{eff}^2}{Z} \left[ \cos \phi + \cos \left( 2\omega t + 2\alpha - \phi - 4\pi/3 \right) \right] +
$$
  
+ 
$$
\frac{E_{eff}^2}{Z} \left[ \cos \phi + \cos \left( 2\omega t + 2\alpha - \phi - 8\pi/3 \right) \right].
$$
 (5.243)

 $\hat{E}$  facile verificare, tramite il calcolo diretto, che la somma dei tre termini sinusoidali a pulsazione  $2\omega$  è identicamente nulla (anche ad essi corrisponde una terna simmetrica di fasori rappresentativi). Quindi la potenza istantanea erogata dal generatore trifase è costante nel tempo ed ha l'espressione:

$$
p(t) = 3 \frac{E_{eff}^2}{Z} \cos \phi.
$$
 (5.244)

Pertanto la potenza erogata da un generatore trifase simmetrico, quando il sistema delle correnti è equilibrato (utilizzatore equilibrato), è costante in regime sinusoidale. Di conseguenza la coppia meccanica richiesta dall'alternatore trifase è anche essa costante nel tempo. In questi casi la potenza istantanea è uguale a quella media e quindi è uguale alla parte reale della potenza complessa assorbita dal tripolo utilizzatore. Invece, negli alternatori monofase la coppia `e variabile nel tempo perch´e la potenza istantanea varia periodicamente (dal punto di vista meccanico ciò è un problema perché bisogna dimensionare i componenti meccanici sul valore massimo della coppia).

 $\hat{E}$  importante osservare come nel sistema trifase con utilizzatore equilibrato la potenza trasportata, data dall'espressione (5.244) risulta pari a tre volte la potenza media che potremmo trasportare, a parità di tensione  $E_{eff}$ , con un sistema monofase. D'altro canto, per trasportare la stessa potenza con sistemi monofase avremmo bisogno di tre sistemi monofase in parallelo (fig. 5.53), quindi sei conduttori, invece dei tre del sistema trifase. Ciò costituisce un significativo risparmio sia in termini di costi di installazione che di esercizio (in linea di principio le perdite sulla linea sono ridotte in proporzione alla riduzione del numero di conduttori, e dunque della metà).

E d'uso comune, escludendo le utenze di tipo domestico, che la fornitura di ` energia elettrica in bassa tensione sia effettuata (alle industrie, nei laboratori, etc.) mediante un'alimentazione trifase con una tensione concatenata in valore efficace di 380 volt e quindi una tensione stellata in valore efficace di circa 220 volt.

La caratteristica di funzionamento di un utilizzatore trifase equilibrato può essere specificata, allo stesso modo del caso monofase, cioè attraverso il valore efficace della tensione concatenata  $V_{eff}$  (o della tensione stellata), la potenza media nominale P assorbita dall'utilizzatore (oppure la potenza apparente), il

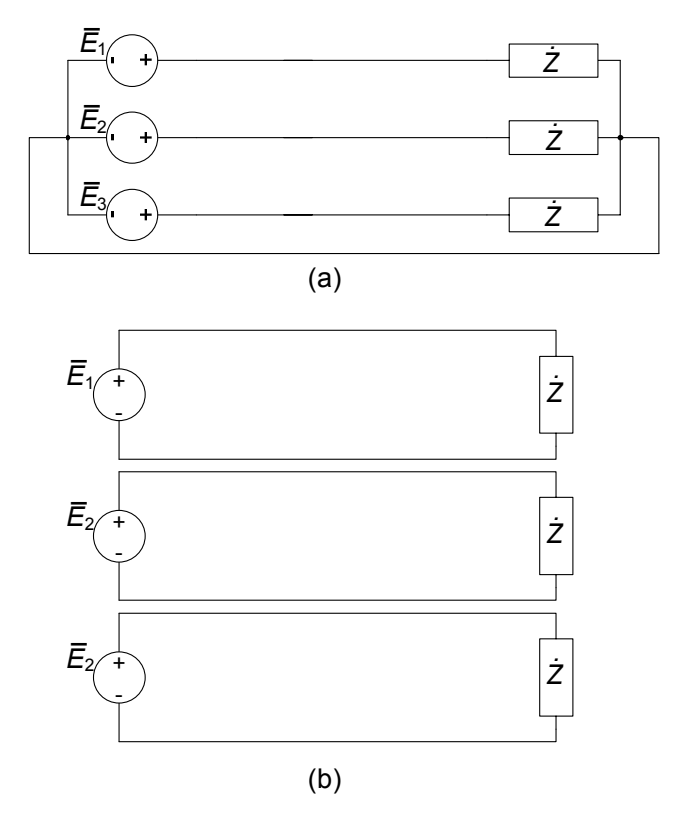

**Figura 5.53.** (a) Sistema trifase equilibrato (b) tre circuiti monofase equivalenti

fattore di potenza cos  $\phi$  ed il segno della potenza reattiva assorbita. Da queste grandezze è possibile ricavare tutte le altre, come nel caso dell'utilizzatore monofase. Per il valore efficace nominale delle correnti, per lo sfasamento del fasore della corrente rispetto a quello della tensione stellata corrispondente e per l'impedenza del bipolo equivalente nella rappresentazione a stella si hanno le seguenti formule (essendo  $R \geq 0$  per gli elementi passivi):

$$
I_{eff} = \frac{P}{\sqrt{3}V_{eff}\cos\phi},\tag{5.245}
$$

$$
R = \text{Re}\left\{\dot{Z}\right\} = \frac{\sqrt{3}V_{eff}^2}{P_m}\cos^2\phi,\tag{5.246}
$$

$$
X = \operatorname{Im} \{ \dot{Z} \} = R \tan \phi. \tag{5.247}
$$

## *Esempio 5.17. Circuito trifase equilibrato*

Consideriamo il circuito in fig. 5.54 alimentato da una terna diretta di tensioni concatenate simmetriche di valore efficace  $V_{eff} = 380$  V.

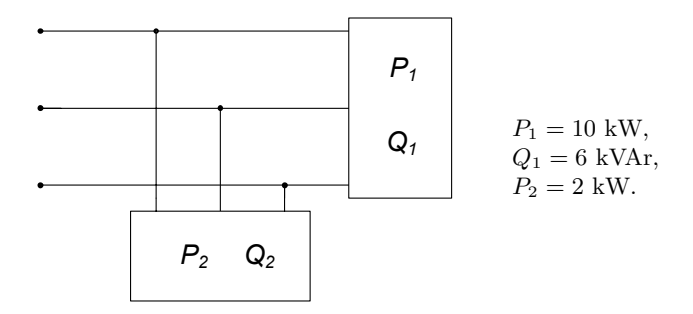

**Figura 5.54.** Due utilizzatori trifase equilibrati in parallelo

Vogliamo calcolare: a) il valore efficace delle correnti di linea quando  $Q_2 = 1$  kVAr; b) il valore di  $Q_2$  per il quale i generatori "vedano" un utilizzatore puramente resistivo, calcolando nuovamente in tali condizioni le correnti di linea.

Essendo il circuito in esame equilibrato, possiamo calcolare quanto richiesto senza passare per i fasori. Posto anzitutto  $Q_2 = 1$  kVAr, le potenze medie e reattive assorbite dai due utilizzatori sono:

$$
P_{tot} = P_1 + P_2 = 12 \text{ kW},
$$
  

$$
Q_{tot} = Q_1 + Q_2 = 7 \text{ kVAr}.
$$

Pertanto l'utilizzatore complessivo è caratterizzato da un fattore di potenza:

$$
\phi = \arctan \frac{Q_{tot}}{P_{tot}} \cong 0.53 \to \cos \phi = 0.86.
$$

Dall'espressione (5.245) possiamo direttamente ricavare il valore efficace delle correnti di linea:

$$
I_{eff} = \frac{P_{tot}}{\sqrt{3}V_{eff}\cos\phi} \cong 21.2 \text{ A}.
$$

Per rispondere al punto b), ovvero ottenere un utilizzatore complessivo equivalente ad un resistore, bisognerà che l'utilizzatore 2 assorba una potenza reattiva uguale in valore assoluto a quella dell'utilizzatore 1 e di segno contrario, ovvero  $Q_2 = -6$  kVAr. In tal caso si avrà cos  $\phi = 1$ ed il valore efficace delle correnti di linea è:

$$
I'_{eff} = \frac{P_{tot}}{\sqrt{3}V_{eff}} \cong 18.2 \text{ A}.
$$

Come si vede, esse risultano significativamente più basse del caso precedente!

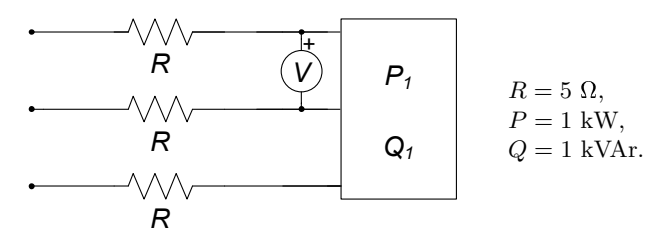

**Figura 5.55.** Un circuito trifase equilibrato

## *Esempio 5.18. Rifasamento in un circuito trifase equilibrato*

Il circuito trifase in fig. 5.55 rappresenta un utilizzatore equilibrato (nel rettangolo) alimentato attraverso una linea trifase da una terna diretta di tensioni concatenate simmetriche, a frequenza di rete  $f = 50$  Hz. La linea è schematizzata con le tre resistenze R. È fissata la tensione di alimentazione dell'utilizzatore (data dalla lettura del voltmetro V) al valore  $V_{eff} = 380$  V. Vogliamo rifasare l'utilizzatore in modo che il fattore di potenza valga  $\cos \phi = 0.9$ . In tali condizioni calcoliamo inoltre:

a) il valore efficace della tensione di alimentazione della linea necessaria a garantire la tensione nominale dell'utilizzatore;

b) la potenza dissipata sulla linea in queste condizioni.

L'utilizzatore in esame, prima del rifasamento è caratterizzato da un fattore di potenza:

$$
\phi = \arctan \frac{Q}{P} = \frac{\pi}{4} \to \cos \phi = \frac{\sqrt{2}}{2}.
$$

Per rifasarlo a  $\cos \phi = 0.9$  è necessario connettere in parallelo una terna di condensatori in grado di assorbire la potenza reattiva:

$$
Q_{rif} = -515.7
$$
 *VAr.*

Potremo allora aggiungere una terna di condensatori C (collegati a stella o a triangolo) dimensionati in modo da realizzare la condizione di rifasamento fissata.

Per calcolare la tensione di alimentazione necessaria a monte della linea per garantire la tensione nominale all'utilizzatore, tenuto conto che sia la linea che l'utilizzatore sono equilibrati, possiamo far riferimento al circuito monofase equivalente di fig. 5.56.

Il valore dell'impedenza monofase equivalente  $\dot{Z_c}$  si calcola immediatamente dalla (5.246):

$$
R_c = \text{Re}\left\{\dot{Z}_c\right\} = \frac{\sqrt{3}V_{eff}^2}{P}\cos^2\phi' \approx 202.6 \text{ }\Omega,
$$
  

$$
X_c = \text{Im}\left\{\dot{Z}_c\right\} = R_c \tan\phi' = 98.1 \text{ }\Omega.
$$

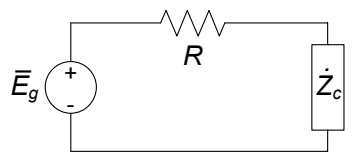

**Figura 5.56.** Schema monofase equivalente per il circuito di fig. 5.55

Per conoscere il valore efficace di  $E<sub>a</sub>$  che alimenti l'utilizzatore equivalente monofase alla tensione (stellata) di valore efficace  $E_{eff}$  = 220 V (che corrisponde alla concatenata  $V_{eff} = 380$  V sul circuito di partenza) si può utilizzare la LKT:

$$
\bar{E}_g = \left(R + \dot{Z}_c\right)\bar{I},
$$

che per i moduli fornisce:

$$
E_g = \left| \bar{E}_g \right| = \left| R + \dot{Z}_c \right| \left| \bar{I} \right|.
$$

Tenuto conto che:

$$
I_{eff} = \frac{P}{\sqrt{3}V_{eff}\cos\phi} \approx 1.69 \text{ A},
$$

abbiamo, in definitiva  $E_q \cong 388$  V. Naturalmente esso rappresenta il valore efficace delle tensioni stellate necessarie ad alimentare la linea in modo da fornire la tensione nominale all'utilizzatore. Se vogliamo conoscere le corrispondenti tensioni concatenate dovremo moltiplicare per  $\sqrt{3}$  tale valore. Infine, la potenza dissipata lungo la linea è data da:

$$
P_l = 3RI_{eff}^2 \cong 42.8 \text{ W}.
$$

 $\Box$ 

#### **Sistemi trifase squilibrati e formula di Millmann**

E piuttosto frequente il caso in cui, o per incompleto bilanciamento degli ` utilizzatori sulle tre fasi ovvero per effetto di guasti, l'utilizzatore complessivo di un sistema trifase risulti essere squilibrato. E necessario anche in tal caso ` poter calcolare tutte le grandezze del circuito, e ciò può essere fatto in modo agevole nel caso di sistemi con soli tre conduttori, come quello rappresentato in fig. 5.57. L'applicazione del metodo dei potenziali di nodo al circuito in esame, come già abbiamo visto a proposito di un sistema equilibrato (5.235), conduce direttamente alla relazione che esprime la tensione  $V_{00'}$  tra il nodo in

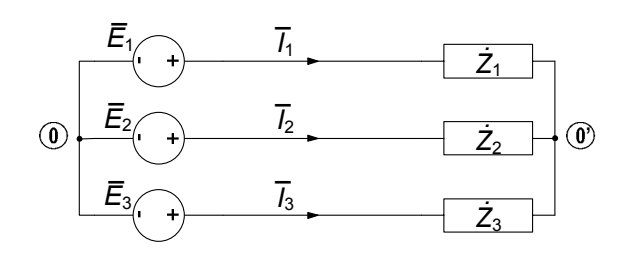

**Figura 5.57.** Sistema trifase squilibrato

comune <sup>0</sup> (centro stella) dei generatori e quello 0' degli utilizzatori:

$$
V_{00'} = \frac{\bar{E}_1/\dot{Z}_1 + \bar{E}_2/\dot{Z}_2 + \bar{E}_3/\dot{Z}_3}{1/\dot{Z}_1 + 1/\dot{Z}_2 + 1/\dot{Z}_3}.
$$
(5.248)

L'espressione (5.248) è anche nota come *formula di Millmann* per il calcolo dello *spostamento del centro stella* di un utilizzatore squilibrato. Essa consente di risolvere rapidamente i casi di utilizzatore squilibrato nell'analisi dei circuiti trifase, come mostrato nel seguente esempio.

## *Esempio 5.19. Circuito trifase con utilizzatore squilibrato*

Consideriamo il circuito in fig. 5.58 alimentato da una terna diretta e simmetrica di tensioni concatenate, di valore efficace  $V_{eff} = 380 \text{ V}$ , e composto da due utilizzatori trifase in parallelo tra loro, di cui uno equilibrato ed uno squilibrato. Vogliamo determinare la lettura del wattmetro *W*. Indicando come usualmente con  $\omega$  il centro stella dei generatori, e con 0' quello dell'utilizzatore squilibrato, il wattmetro *W* è inserito in modo da leggere  $W = \text{Re} \{ \bar{V}_{20'} \bar{I}_2^* \}$ . Dunque, dobbiamo preliminarmente calcolare i fasori  $\bar{V}_{20'}$  ed  $\bar{I}_2$ . Utilizzando la formula

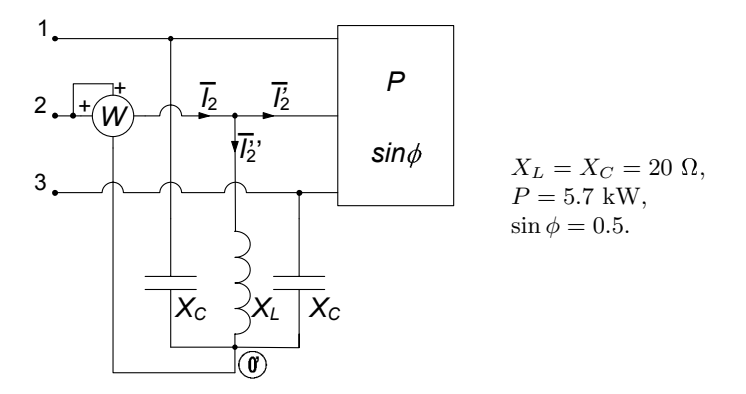

**Figura 5.58.** Circuito trifase con utilizzatore squilibrato

di Millmann (si è assunto il fasore  $\bar{E}_1 = 220$  come riferimento di fase):

$$
V_{00'} = \frac{\bar{E}_1/\dot{Z}_1 + \bar{E}_2/\dot{Z}_2 + \bar{E}_3/\dot{Z}_3}{1/\dot{Z}_1 + 1/\dot{Z}_2 + 1/\dot{Z}_3} = -100 - j174.
$$

La tensione  $\bar{V}_{20'}$  è data da:

$$
\bar{V}_{20'} = \bar{E}_2 - \bar{V}_{00'} = \bar{E}_1 e^{j\frac{2}{3}\pi} - \bar{V}_{00'} = -9.53 + j364.6.
$$

Il fasore  $\bar{I}_2$  può essere calcolato, mediante la LKC al nodo in figura, come  $\bar{I}_2 = \bar{I}_2' + \bar{I}_2''$ . Per la  $\bar{I}_2'$  si ha:

$$
I'_{2eff} = \frac{P}{\sqrt{3}V_{eff}\cos\phi} \cong 9.97 \text{ A}; \ \bar{I}'_2 = I'_{2eff}e^{j\left(\frac{2}{3}\pi + \phi\right)} = -8.64 + j4.98.
$$

Il calcolo di  $\bar{I}_2''$  fornisce:

$$
\bar{I}_2^{"} = \frac{\bar{V}_{20'}}{jX_L} = \frac{\bar{E}_2 - \bar{V}_{00'}}{jX_L} = -0.83 + j0.48.
$$

Pertanto la lettura del wattmetro sarà:

$$
W = \text{Re}\left\{\bar{V}_{20'}\bar{I}_2^*\right\} = 7.8 \cdot 10^{-8} \cong 0 \text{ W}.
$$

 $\Box$ 

#### *Esempio 5.20. Circuito trifase con impedenza tra i centri stella*

Il circuito considerato in fig. 5.59a è alimentato da una terna diretta di tensioni concatenate simmetriche, di valore efficace  $V = 380$  V. Fra i due centri stella degli utilizzatori è connessa un'impedenza  $\dot{Z}_C,$  di cui vogliamo determinare l'intensità di corrente  $\overline{I}$ . A tale scopo utilizzeremo l'equivalente di Thévenin ai nodi  $(0)$ ,  $(0)$   $(\text{con } 0)$  abbiamo indicato il centro stella dell'utilizzatore squilibrato). L'applicazione di Thévenin ai nodi  $(0, 0)$  consente di ricavare immediatamente l'intensità di corrente desiderata. Difatti, ai fini della sua determinazione, il circuito risulta equivalente a quello di fig. 5.59b, ove  $\bar{E}_0$  e  $\dot{Z}_{Th}$  vanno opportunamente determinati.  $E_0$  rappresenta la tensione (a vuoto) che si presenta ai nodi  $(0)$ ,  $(0)$ , quando il ramo contenente la capacità `e scollegato dal circuito (fig. 5.60); in tale condizione essa coincide (a parte il segno) con la tensione  $V_{00'}$  del centro stella dell'utilizzatore squilibrato, essendo nulla quella dell'utilizzatore equilibrato. Possiamo determinare facilmente applicando la formula di Millmann:

$$
\bar{E}_0 = -\bar{V}_{00'} = \frac{\bar{E}_1/\dot{Z}_1 + \bar{E}_2/\dot{Z}_2 + \bar{E}_3/\dot{Z}_3}{1/\dot{Z}_1 + 1/\dot{Z}_2 + 1/\dot{Z}_3} = 119.5 + j207.03.
$$

La  $Z_{Th}$  si ottiene invece considerando l'impedenza tra  $(0, 0)$  quando siano stati spenti i generatori; indipendentemente dal tipo di collegamento per i generatori (stella o triangolo), il circuito si riduce a quello

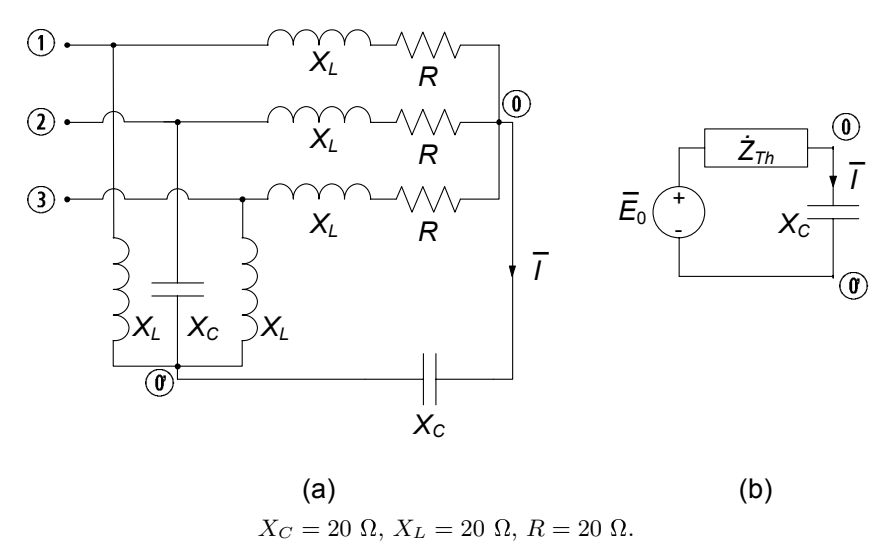

**Figura 5.59.** (a) Due utilizzatori trifase con impedenza tra i centri stella; (b) equivalente di Thévenin

di fig. 5.61. Si tratta dunque di valutare il parallelo di tre impedenze in serie ad altre tre in parallelo fra loro, che conduce a:

$$
\dot{Z}_{Th} = (jX_L \parallel jX_L \parallel -jX_C) +
$$

$$
+ [(R + jX_L) \parallel (R + jX_L) \parallel (R + jX_L)] =
$$

$$
= 6.67 + j26.67.
$$

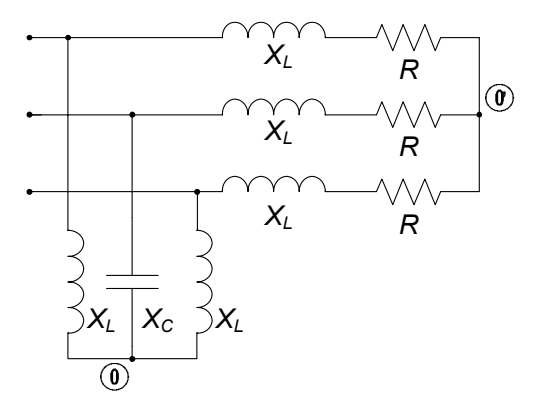

**Figura 5.60.** Circuito per il calcolo della tensione a vuoto  $\bar{V}_0$ 

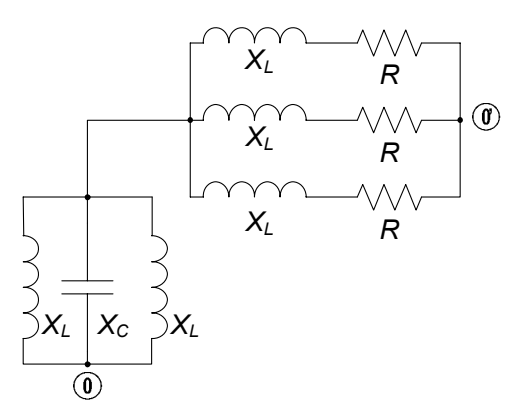

**Figura 5.61.** Circuito per il calcolo della impedenza equivalente  $\dot{Z}_{Th}$ 

Infine, dal circuito equivalente di Thévenin di fig. 5.59a si ha:

$$
\bar{I} = \frac{\bar{E}_0}{\dot{Z}_{Th} - jX_C} = 24.5 + j 6.56.
$$

## **Misura della potenza ed inserzione Aron**

Nei sistemi trifase è molto frequente l'esigenza di poter misurare la potenza assorbita, eventualmente senza accedere ai singoli utilizzatori ed in condizioni generali, ovvero anche nel caso di utilizzatori squilibrati. Introdurremo ora uno schema di misura che, facendo uso di due soli wattmetri inseriti in maniera opportuna, permette di effettuare la misura della potenza media assorbita da un arbitrario utilizzatore trifase. Consideriamo il circuito trifase di fig. 5.62a nel quale sono stati inseriti tre wattmetri con la coppia amperometrica in serie a ciascuno degli utilizzatori e la voltmetrica in parallelo (in tal caso i terminali contrassegnati con il - delle voltmetriche dei wattmetri sono tutti collegati assieme e connessi al centro stella degli utilizzatori). E chiaro che in ` tali condizioni la somma delle letture dei tre strumenti,  $W = W_1 + W_2 + W_3$ fornisce la potenza complessiva assorbita dall'utilizzatore trifase. E frequente ` per`o il caso nel quale il centro stella dell'utilizzatore non sia accessibile (basti pensare a utilizzatori connessi a triangolo). Per superare tale ostacolo andiamo ora a mostrare come in realtà la somma  $W$  delle letture dei wattmetri sia indipendente dalla posizione (tensione) del centro stella.

Per far ciò consideriamo, per il tripolo in esame, l'espressione della

 $\Box$ 

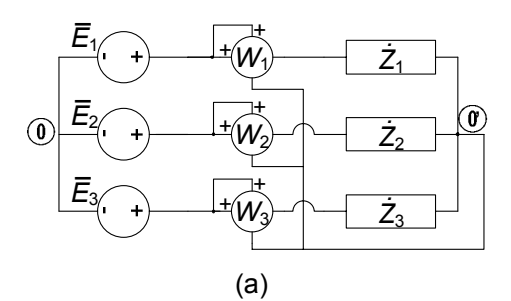

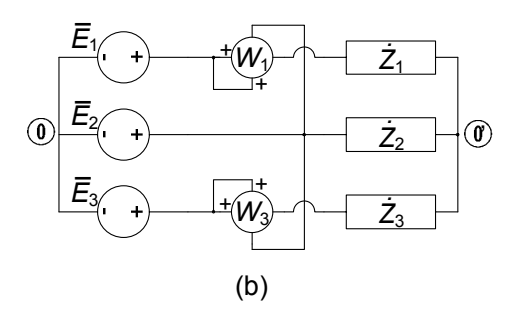

**Figura 5.62.** (a) Misura della potenza con tre wattmetri; (b) schema di Aron

potenza complessa:

$$
\hat{P} = (\bar{E}_1 - \bar{V}_{00'}) \,\bar{I}_1^* + (\bar{E}_2 - \bar{V}_{00'}) \,\bar{I}_2^* + (\bar{E}_3 - \bar{V}_{00'}) \,\bar{I}_3^* =
$$
\n
$$
= \bar{E}_1 \bar{I}_1^* + \bar{E}_2 \bar{I}_2^* + \bar{E}_3 \bar{I}_3^* - \bar{V}_{00'} (\bar{I}_1^* + \bar{I}_2^* + \bar{I}_3^*) =
$$
\n
$$
= \bar{E}_1 \bar{I}_1^* + \bar{E}_2 \bar{I}_2^* + \bar{E}_3 \bar{I}_3^*.
$$
\n(5.249)

Osserviamo che l'espressione di  $\hat{P}$  data dalla (5.249) risulta indipendente dal potenziale del nodo  $\circledcirc$ ), e dunque la potenza complessa (quindi anche la potenza media) totale risulta invariante rispetto alla posizione del centro stella dei wattmetri. Di qui l'idea di posizionare in modo particolarmente conveniente tale centro stella, come mostrato in fig. 5.62b: difatti, collegando il centro stella ad una delle tre fasi (quella centrale in figura) la lettura del wattmetro corrispondente (nell'esempio  $W_2$ ) si annulla: di conseguenza con soli due wattmetri, ed avendo accesso ai soli tre conduttori di linea, si riesce a misurare l'intera potenza assorbita dall'utilizzatore trifase, e questo indipendentemente dal fatto che sia equilibrato. Questo particolare modo di connettere i wattmetri `e detto *inserzione di Aron*, dal nome del suo ideatore.

#### *Esempio 5.21. Circuito trifase con due wattmetri*

Consideriamo il circuito in fig. 5.63, nel quale un utilizzatore equilibrato viene alimentato tramite una linea trifase non ideale. Vogliamo

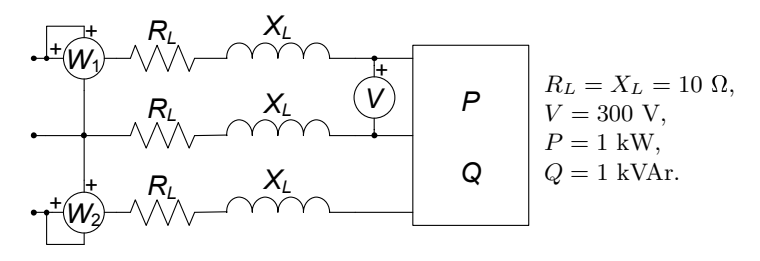

**Figura 5.63.** Misura della potenza con due wattmetri

determinare la somma delle letture dei due wattmetri  $W_1$ ,  $W_2$ . Osservando che i wattmetri sono inseriti secondo lo schema di Aron, la somma delle letture costituisce l'intera potenza attiva assorbita dal sistema. La corrente di linea è data da:

$$
I_{eff} = \frac{P}{\sqrt{3}V\cos\phi} = 2.72 \text{ A},
$$

conseguentemente la potenza dissipata lungo la linea è:

$$
P_l = 3R_l I_{eff}^2 = 222.2 \, \text{W}.
$$

Dunque la somma delle letture dei wattmetri è data da:

$$
W_1 + W_2 = P + P_l = 1222.2 \text{ W}.
$$

 $\Box$ 

## **5.10 Riepilogo**

Questo capitolo `e stato dedicato allo studio dei circuiti lineari a regime, ovvero in quella condizione di funzionamento che si stabilisce quando si siano estinti i transitori e siano presenti i soli effetti dovuti ai generatori. Supposto che il circuito ha un regime, circostanza che dipende essenzialmente dalla passività e dalla presenza di elementi dissipativi, il tipo di regime che si stabilisce dipende dall'andamento temporale delle grandezze impresse dai generatori indipendenti. In particolare, se tutti i generatori del circuito sono stazionari la soluzione di regime è anche essa stazionaria, mentre se tutti i generatori sono sinusoidali con pulsazione  $\omega$  anche la soluzione di regime è sinusoidale con la stessa pulsazione.

Il regime stazionario di un circuito può essere studiato analizzando il circuito ottenuto sostituendo (e solo ai fini del calcolo della soluzione a regime) tutti i condensatori con circuiti aperti e tutti gli induttori con corto-circuiti. In tal caso l'analisi si riduce a quella di un circuito a-dinamico, e dunque alla soluzione di un problema algebrico.

Il regime sinusoidale di un circuito lineare può essere studiato attraverso il metodo simbolico. Esso si basa sulla corrispondenza biunivoca tra le funzioni sinusoidali di pulsazione assegnata e i fasori (numeri complessi). I fasori rappresentativi delle grandezze sinusoidali del circuito sono soluzione del circuito di impedenze. Il circuito di impedenze è un circuito simbolico con la stessa topologia del circuito in esame: a ciascun generatore indipendente corrisponde un generatore simbolico indipendente ed a ciascun elemento lineare corrisponde un impedenza, cioè un bipolo simbolico con relazione caratteristica algebrica lineare nel campo dei numeri complessi. Il circuito di impedenze ha una struttura analoga a quelli di un circuito a-dinamico lineare e quindi pu`o essere risolto utilizzando tutte le tecniche illustrate nel capitolo 4.

I diagrammi fasoriali permettono di interpretare graficamente sul piano di Gauss le relazioni tra i fasori delle grandezze elettriche di un circuito ed, in particolare, le relazioni caratteristiche delle impedenze.

La potenza elettrica media  $P$  assorbita da un bipolo in regime sinusoidale `e uguale alla parte reale della potenza complessa assorbita dal corrispondente bipolo nel circuito di impedenze, definita come  $\frac{1}{2}\bar{V}\bar{I}^*$ . La parte immaginaria  $\Omega$  cui è stato attribuito il nome di potenza reattiva, non ha un particolare  $Q$ , cui è stato attribuito il nome di potenza reattiva, non ha un particolare significato fisico. La potenza complessa, e conseguentemente la potenza media e la potenza reattiva si conservano.

Attraverso il metodo simbolico è stato studiato il circuito risonante RLC serie, mettendone in evidenza le peculiarità. In particolare è stato mostrato come, alla risonanza, le ampiezze delle tensioni dei bipoli dinamici del circuito possono eventualmente essere amplificate rispetto all'ampiezza della tensione del forzamento, in dipendenza del valore del fattore di qualità. Le proprietà di selettività in frequenza del circuito dipendono dal fattore di qualità.

Regimi dovuti alla presenza di generatori indipendenti di diverso tipo (stazionari, sinusoidali con pulsazioni diverse) possono essere determinati attraverso la sovrapposizione degli effetti, data la linearità del circuito: la soluzione di regime è data dalla sovrapposizione delle soluzioni di regime che si avrebbero se i generatori agissero singolarmente.

La risposta a regime di un circuito lineare ad un generico segnale può essere determinata attraverso la risposta in frequenza. In particolare, la risposta in frequenza consente di analizzare le propriet`a filtranti di un circuito. Alla fine del capitolo viene introdotta la risposta in frequenza e vengono analizzati dei semplici circuiti che realizzano i quattro filtri analogici fondamentali (il filtro passa basso, il filtro passa alto, il filtro passa banda e il filtro taglia banda) e introdotti i concetti di banda passante e di banda oscura.

Sono infine stati presentati i circuiti per la descrizione dei sistemi per la distribuzione dell'energia elettrica. Abbiamo visto come l'efficienza del trasporto dell'energia venga perseguita con il rifasamento degli utilizzatori che assorbono eccessiva potenza reattiva, con l'innalzamento e la successiva riduzione della tensione sulle linee di trasporto, e con l'utilizzo dei sistemi trifase. In particolare abbiamo mostrato come questi ultimi presentino vantaggi di tipo operativo nella generazione e nell'utilizzo della potenza elettrica.

## **5.11 Esercizi**

1. Per il circuito di figura, in regime sinusoidale, determinare la tensione del resistore  $R_2$ .

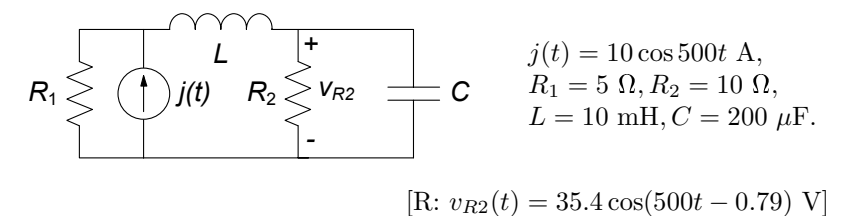

2. Il circuito in figura è in regime sinusoidale. Determinare la potenza complessa assorbita dal condensatore C.

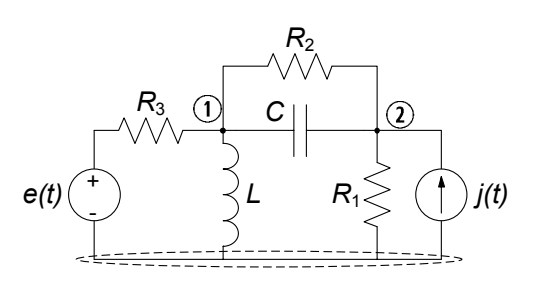

 $j(t) = 5 \cos 100t$  A,  $e(t) = 10 \cos(100t + \pi/4)$  V,  $R_1 = 10 \Omega, R_2 = R_3 = 5 \Omega,$  $C = 1000 \mu\text{F}, L = 200 \text{ mH}.$ 

$$
[\text{R: }\hat{P}_C = -j6.0 \text{ VA}]
$$

3. Il circuito in figura è in regime sinusoidale. Determinare la potenza complessa erogata dal generatore di tensione.

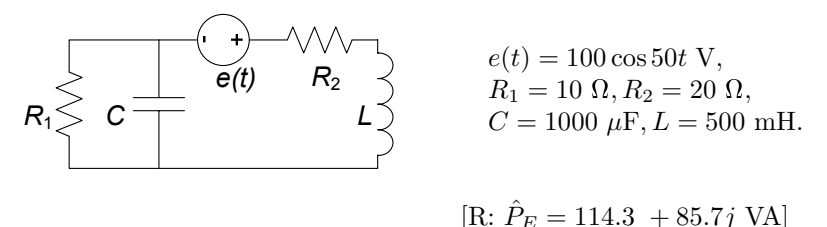

- 
- 4. Il circuito in figura è in regime sinusoidale. Utilizzando il teorema di Thévenin ai terminali della capacità  $C$ , determinare l'intensità di corrente  $i_C$ .
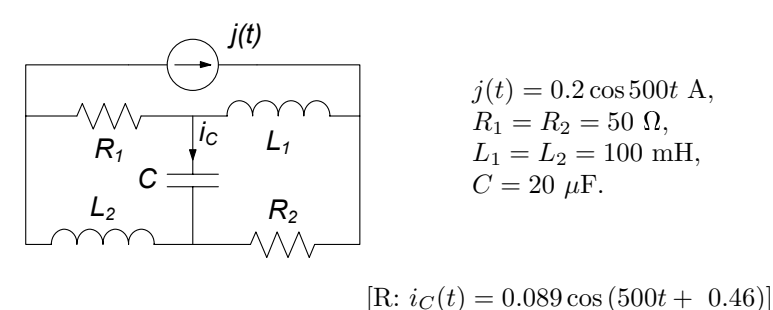

5. Il circuito in figura è in regime sinusoidale. Utilizzando il teorema di Norton ai terminali  $(1)$   $(2)$  determinare la potenza media dissipata sul resistore  $R_2$ .

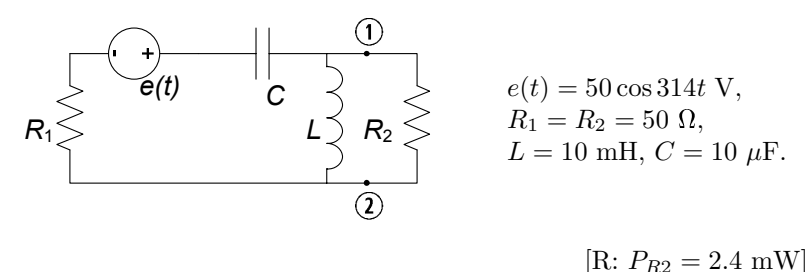

6. Il circuito in figura è in regime sinusoidale. Determinare l'energia dissipata in un periodo dai due resistori.

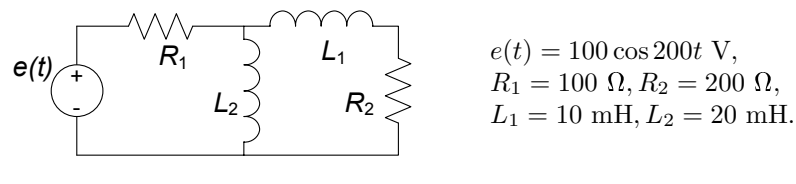

- $[R: W_T = 1.57 \text{ J}]$
- 7. Il circuito in figura è in regime permanente. Determinare la potenza media assorbita dal resistore  $R_2$ .

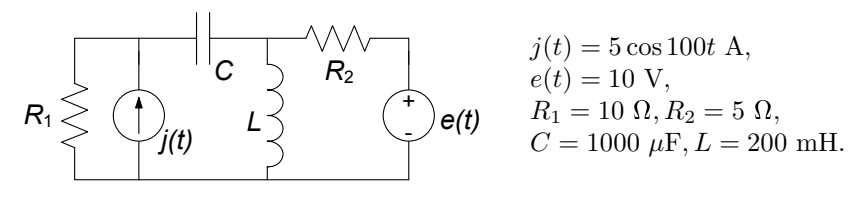

 $[R: P_2 = 40 W]$ 

#### 312 5 Circuiti dinamici lineari a regime

8. Il circuito in figura è in regime permanente. Determinare l'intensità di corrente  $i(t)$  dell'induttore.

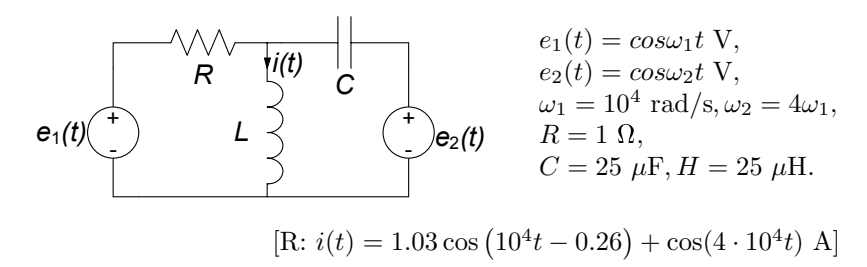

9. Il circuito in figura è in regime permanente. Determinare la potenza media assorbita dal resistore  $R_2$ .

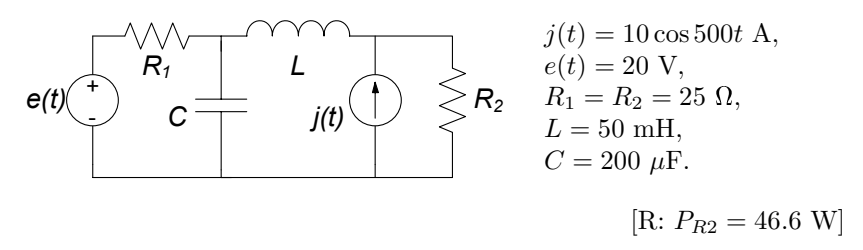

10. Il circuito in figura è in regime sinusoidale. Applicando il teorema di Thévenin ai terminali (1) (2), calcolare la tensione  $v<sub>C</sub> (t)$  della capacità *C*.

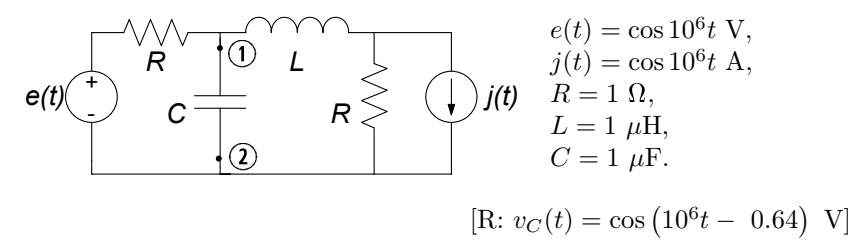

11. Il circuito in figura è alimentato da una terna diretta di tensioni concatenate simmetriche, di valore efficace  $V = 380$  V. Determinare le potenze medie e reattive assorbite dai due tripoli.

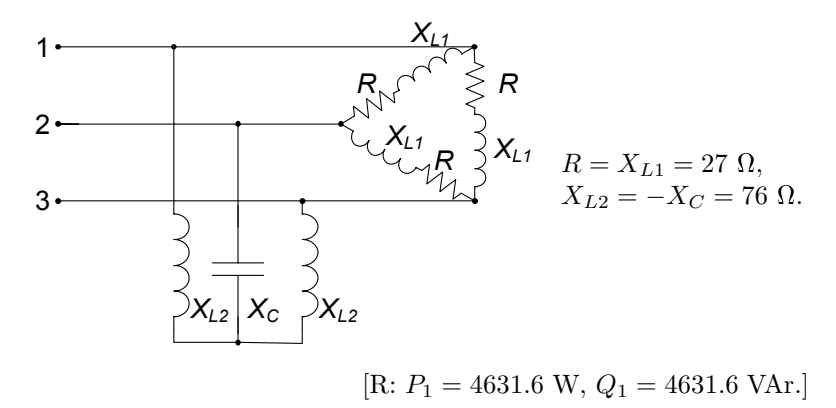

12. Il circuito in figura è alimentato da una terna diretta di tensioni concatenate simmetriche, di valore efficace V = 380 V, a frequenza di rete  $f = 50$  Hz. Rifasare i due carichi in modo che il fattore di potenza complessivo valga  $\cos \phi' = 0.9$ , e calcolare in tale condizione il valore efficace delle intensità di corrente di linea.

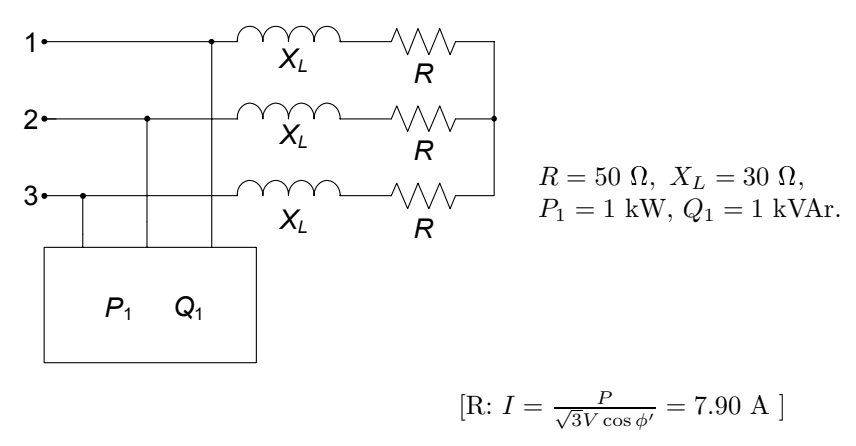

13. Il circuito trifase in figura è alimentato da una terna di tensioni simmetrica diretta. Determinare l'indicazione del wattmetro *W*.

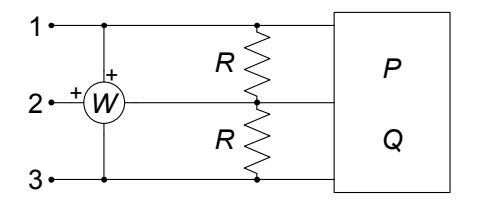

 $P$   $V = 380 \text{ V},$  $R = 100 \Omega,$  $P = 5$  kW,  $Q = 3$  kVAr.

 $[R: W = -1736.8 W]$ 

# **Doppi bipoli**

Abbiamo sinora considerato circuiti con elementi a due soli terminali, i bipoli. In realtà è molto frequente imbattersi in elementi circuitali con più di due terminali, i cosiddetti N-poli (N indica il numero di terminali). Un N-polo `e la generalizzazione del concetto di bipolo. Esso pu`o essere il modello di un componente con  $N$  terminali oppure rappresentare una parte di circuito, anche molto complessa, composta da più elementi e collegata alla restante parte attraverso  $N$  terminali. Così come per il bipolo il funzionamento di un  $N$ -polo non dipende dal circuito in cui è inserito.

Fra i diversi possibili elementi con N terminali assumono un rilievo particolare i cosiddetti doppi bipoli, cui dedichiamo in prevalenza questo capitolo. I doppi bipoli, oltre a rappresentare possibili modelli equivalenti di parti di circuiti, anche molto complesse, possono essere un adeguato modello circuitale di importanti componenti quali i trasformatori, i transistori, gli amplificatori operazionali, le linee di trasmissione, solo per citarne alcuni. Di grande importanza, in questo ambito, è la descrizione dei doppi bipoli lineari.

In questo capitolo, dopo aver considerato le necessarie estensioni del modello circuitale ad elementi a più terminali, introdurremo alcuni nuovi elementi, quali i generatori controllati, il trasformatore ideale, il giratore, l'amplificatore operazionale, verificando anche come le proprietà dei circuiti si modificano in presenza di essi. Descriveremo diverse caratterizzazioni dei doppi bipoli lineari a-dinamici, sia passivi che attivi, ricavandone le principali proprietà. Tratteremo poi il trasformatore, ovvero l'elemento che descrive due circuiti mutuamente accoppiati magneticamente, che è un doppio bipolo dinamico di grande importanza. Infine estenderemo la trattazione dei doppi bipoli lineari al regime sinusoidale con lo studio dei doppi bipoli di impedenze.

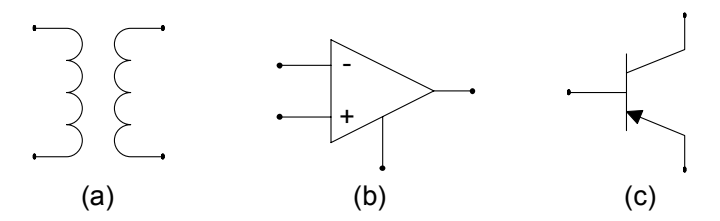

**Figura 6.1.** Alcuni simboli di elementi a più terminali: (a) trasformatore (b) amplificatore operazionale, (c) transistore bipolare

# **6.1 Elementi circuitali a pi`u terminali**

Sebbene gli elementi circuitali con due terminali sono generalmente introdotti per primi nella trattazione dei circuiti, esistono numerosissimi elementi circuitali con un numero N di terminali (con  $N > 2$ ), di cui mostriamo in fig. 6.1 alcuni esempi (in termini dei rispettivi simboli): il *trasformatore*, l'*amplificatore operazionale*, il *transistore*. Un elemento con N terminali prende il nome di  $N$ -polo (*tripolo*,  $N = 3$ ; *quadripolo*,  $N = 4$ , etc.). In fig. 6.2, invece, è rappresentato un circuito di resistori che, considerato dai terminali evidenziati, costituisce un *quadripolo di resistori*.

Volendo ora considerare elementi circuitali a più terminali, ha senso porsi due questioni. La prima è se, ed in che modo, debbano essere modificate le leggi di Kirchhoff per un circuito che contiene questo nuovo tipo di elementi. La seconda è in che forma devono essere espresse le relazioni che caratterizzano, in termini di tensioni ed intensit`a di corrente, il funzionamento dell'elemento stesso. Nel dar risposta a tali questioni è necessario introdurre il concetto di "grandezze descrittive" per gli elementi a più terminali, individuando tra tutte le tensioni e le intensità di corrente che è possibile definire in relazione ai diversi terminali, opportuni insiemi di grandezze indipendenti e comodi da utilizzare.

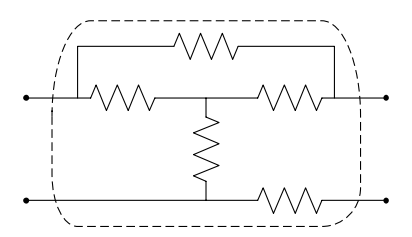

**Figura 6.2.** Un quadripolo di resistori

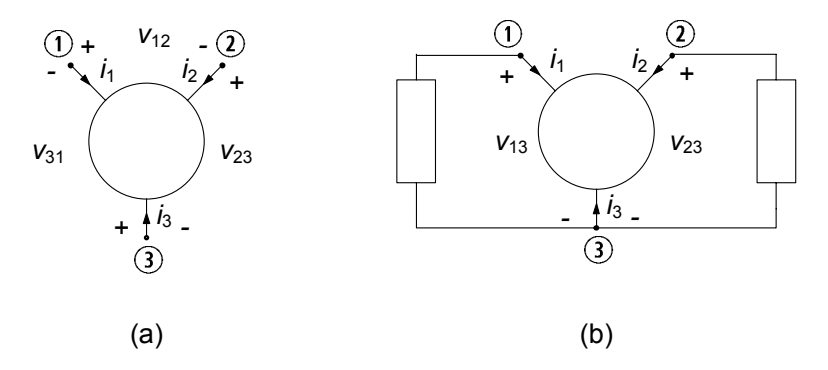

**Figura 6.3.** (a) Insieme delle tensioni ed intensità di corrente definibili per un tripolo; (b) un tripolo collegato a due bipoli

#### **6.1.1 Grandezze descrittive di un** *N***-polo**

Ricordiamo che, i bipoli (una volta fissati i versi di riferimento per l'intensit`a di corrente e la tensione) sono caratterizzati da un'unica intensit`a di corrente ed un'unica tensione. Com'è facile intuire, per gli elementi con più di due terminali se considerassimo le intensità di corrente di ciascuno dei terminali, e le tensioni fra tutte le possibili coppie di terminali, avremmo delle ridondanze che si tradurrebbero nel considerare grandezze in realt`a dipendenti da altre. D'altro canto, un buon modello di un qualsiasi sistema fisico deve certamente poter essere fondato su un insieme minimo di grandezze indipendenti che lo possano descrivere in modo completo!

Per analizzare le grandezze descrittive di un generico elemento con N terminali consideriamo il caso pi`u semplice da immaginare, ovvero un elemento con soli tre terminali; le considerazioni che faremo potranno facilmente essere generalizzate ad elementi con N qualsiasi.

Scegliamo i versi di riferimento per le intensità di corrente entranti nel tripolo (vedi fig. 6.3a). E immediato rendersi conto che nelle stesse ipotesi ` che ci hanno portato a definire il bipolo (essenzialmente che al di fuori della superficie limite del componente possiamo considerare i modelli quasi stazionari elettrico e magnetico), la somma delle intensità di corrente di ciascun terminale del tripolo è uguale a zero:

$$
i_1 + i_2 + i_3 = 0. \t\t(6.1)
$$

Da ciò discende immediatamente che una di esse potrà essere espressa come la somma delle altre due, e dunque le tre intensità di corrente non sono indipendenti tra loro. Nel caso del tripolo solo due sono indipendenti, ed in generale per un N-polo sono  $N - 1$  (per un bipolo una sola è l'intensità di corrente indipendente).

Analogo discorso può essere fatto per le tensioni tra i terminali,  $v_{12}, v_{23}, v_{31}$ , dove indichiamo genericamente con  $v_{ij}$  la tensione tra il terminale i e quello

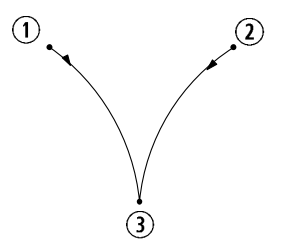

**Figura 6.4.** Grafo associato al tripolo di fig. 6.3

j (il verso di riferimento per le tensioni è scelto contrassegnando con il  $+$  il terminale *i* e con il − il terminale *j*). Nelle stesse ipotesi prima richiamate, è immediato verificare che la loro somma è nulla:

$$
v_{12} + v_{23} + v_{31} = 0,\t\t(6.2)
$$

e dunque solo due di esse sono indipendenti (per un bipolo una sola è la tensione indipendente).

Fissato allora uno dei tre terminali come riferimento, ad esempio il terminale 3 (vedi fig. 6.3b), un insieme di grandezze indipendenti per il tripolo è, ad esempio,  $i_1, i_2, v_{13}, v_{23}$ . È immediato constatare che le altre tensioni ed intensità di corrente dell'elemento,  $i_3$  e  $v_{12}$ , sono immediatamente ricavabili dalle precedenti. Per questa ragione chiamiamo  $i_1, i_2$  *intensità di corrente descrittive* <sup>e</sup> <sup>v</sup>13, v23 *tensioni descrittive* del tripolo.

Il discorso sin qui sviluppato si estende con facilità al caso con  $N$  terminali: in questo caso le intensità di corrente dei terminali sono  $N$ , di cui ancora una volta solo N − 1 indipendenti, mentre le tensioni definibili tra le coppie di terminali (senza ripetizioni) sono pari a  $N (N-1)/2$ , di cui sempre solo  $N-1$  risultano indipendenti. In definitiva, sia le tensioni che le intensità di corrente descrittive di un N-polo sono sempre  $N-1$ .

#### **Leggi di Kirchhoff per gli elementi ad** *N* **terminali**

Una volta discusso il modo di scegliere le tensioni e le intensità di corrente descrittive per gli elementi circuitali a più terminali, possiamo affrontare la questione della scrittura delle leggi di Kirchhoff. E immediato constatare che, ` una volta scelto un certo insieme di grandezze descrittive, le leggi di Kirchhoff per le tensioni e le intensit`a di corrente possono essere scritte in modo perfettamente analogo al caso dei circuiti di soli bipoli. Difatti, è possibile considerare, in luogo dell'elemento a più terminali, un sottografo costituito da  $N - 1$  lati sui quali sono definite le intensità di corrente e le tensioni descrittive, tutti convergenti nel nodo comune che corrisponde al terminale di riferimento per l'elemento considerato. In fig.  $6.4$  è illustrato il grafo del tripolo di fig.  $6.3b$ , avendo scelto il nodo  $(3)$  come terminale comune. In tal modo è chiaramente ed univocamente definito come vadano considerate le tensioni per le leggi di Kirchhoff alle maglie e le intensità di corrente per quelle ai nodi.

#### **Relazioni caratteristiche per gli elementi ad** *N* **terminali**

Le relazioni caratteristiche di un tripolo a-dinamico come, ad esempio, il transistore o un tripolo di resistori, sono di tipo algebrico. Se si considerano, ad esempio, come variabili indipendenti le due tensioni descrittive  $v_{13}$ , e  $v_{23}$ , si ha per le intensità di corrente  $i_1, i_2$ , in generale:

$$
\begin{aligned}\ni_1 &= g_1 \left( v_{13}, v_{23} \right), \\
i_2 &= g_2 \left( v_{13}, v_{23} \right).\n\end{aligned} \tag{6.3}
$$

Le funzioni di due variabili  $g_1$  e  $g_2$  dipendono dalla natura fisica del componente che il tripolo rappresenta. In generale esse sono funzioni non lineari, come, ad esempio, per i transistori. Per un tripolo di soli resistori lineari  $g_1$  e  $g_2$  sono funzioni lineari.

Le relazioni caratteristiche di tripoli che contengono elementi dinamici sono più complesse: esse sono relazioni miste di tipo algebrico-differenziale.

E evidente che la forma delle relazioni caratteristiche dipende dalla scelta ` delle grandezze descrittive; d'altro canto, utilizzando le relazioni tra i diversi insiemi di grandezze descrittive, è sempre possibile passare da una forma ad un'altra.

#### **Potenza assorbita da elementi ad** *N* **terminali**

Anche per un elemento con  $N$  terminali è possibile introdurre la potenza elettrica assorbita, che indicheremo con  $p(t)$ , così come è stato fatto per il bipolo. Scelto al solito un terminale comune, ad esempio il terminale  $N$ , possiamo costruire il grafo del N-polo ed introdurre le intensità di corrente e le tensioni descrittive adottando su ogni lato del grafo la convenzione dell'utilizzatore per i versi di riferimento. Nelle stesse ipotesi richiamate nel capitolo 1 che definiscono il funzionamento *lentamente variabile*, la potenza elettrica assorbita dal  $N$ -polo è, con buona approssimazione, data dall'espressione:

$$
p = \sum_{h=1}^{N-1} i_h v_{hN}.
$$
 (6.4)

Analogamente a quanto messo in evidenza per i bipoli, l'espressione (6.4) è rigorosamente esatta solo nel regime stazionario.

L'espressione della potenza assorbita (6.4) si riduce a quella del bipolo se  $N = 2$ . Nel caso di un tripolo l'espressione della potenza elettrica assorbita è (abbiamo scelto il terminale 3) come riferimento):

$$
p_3^{(a)} = i_1 v_{13} + i_2 v_{23}.
$$
\n(6.5)

L'espressione (6.4) è indipendente dalla scelta del terminale comune. Per semplicità facciamo riferimento ad un tripolo (il ragionamento che faremo si estende senza alcuna difficoltà al caso generale). La  $(6.5)$  è l'espressione della

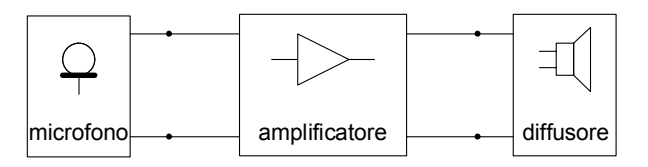

**Figura 6.5.** Collegamento microfono-amplificatore-diffusore

potenza assorbita dal tripolo quando si sceglie il terminale <sup>3</sup> come terminale comune. Si consideri, ora, l'espressione della potenza assorbita che si ottiene scegliendo un altro terminale come terminale comune, ad esempio, il terminale  $(1)$ . In questo caso le intensità di corrente descrittive sono  $i_2$  ed  $i_3$  e le tensioni descrittive sono  $v_{21}$  e  $v_{31}$ . Quindi, l'espressione della potenza assorbita è:

$$
p_1^{(a)} = v_{21}i_2 + v_{31}i_3. \tag{6.6}
$$

Sostituendo nella  $(6.6)$  le espressioni delle tensioni descrittive  $v_{21}$  e  $v_{31}$  in funzione delle  $v_{13}$  e  $v_{23}$ , e quelle delle intensità di corrente  $i_1$  in funzione di  $i_2$ ed  $i_3$ , si ottiene:

$$
p_1^{(a)} = v_{21}i_2 + v_{31}i_3 = v_{23}i_2 + v_{13}(-i_2 - i_3) = v_{23}i_2 + v_{13}i_1 = p_3^{(a)}.
$$
 (6.7)

La proprietà di conservazione delle potenze elettriche, e delle potenze virtuali, vale anche per i circuiti che contengono elementi con N terminali.

#### **6.1.2 Doppi bipoli**

In molte applicazioni i terminali di un N-polo possono essere associati naturalmente a coppie. Ad esempio, in un amplificatore audio la coppia dei terminali di "ingresso" pu`o essere collegata ad un microfono e la coppia dei terminali di "uscita" ad un diffusore acustico, come schematizzato in fig. 6.5. Anche i quattro terminali di un trasformatore sono naturalmente raggruppati in due coppie, generalmente dette circuiti "primario" e "secondario", come mostrato in fig. 6.6.

Pu`o anche accadere che, pur non essendo possibile raggruppare naturalmente i quattro terminali di un elemento in due coppie, essi lo siano per come

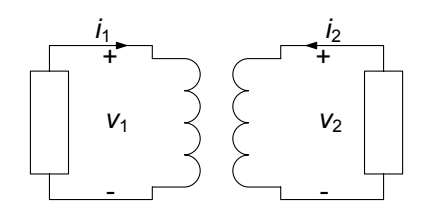

**Figura 6.6.** Trasformatore collegato a due bipoli

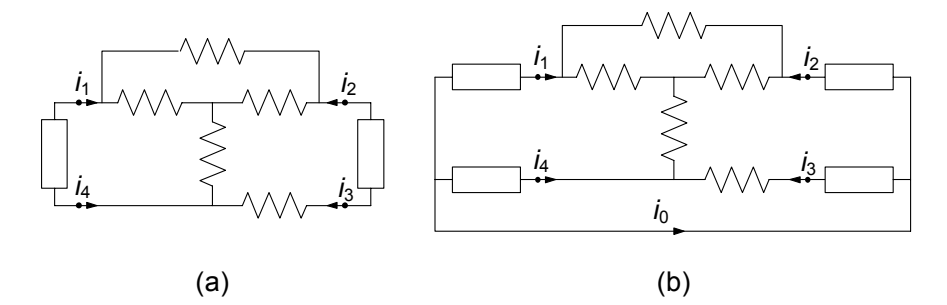

**Figura 6.7.** Il quadripolo riportato in fig. 6.2 è collegato in modo tale da funzionare come doppio bipolo; (b) lo stesso quadripolo in questo circuito non si comporta come doppio bipolo

sono effettivamente collegati al resto del circuito in cui l'elemento è inserito. Un esempio di ciò è illustrato in fig. 6.7, dove un quadripolo di resistori è collegato in due differenti modi alla rimanente parte del circuito.

Nel caso riportato in fig. 6.7a le quattro intensità di corrente  $i_1, i_2, i_3, i_4$ , oltre a verificare la relazione:

$$
\sum_{k=1}^{4} i_k = 0,\t\t(6.8)
$$

verificano anche le condizioni:

$$
i_1 = -i_4; i_2 = -i_3 \tag{6.9}
$$

qualsiasi siano le modalit`a di funzionamento (si osservi che queste ultime due condizioni implicano la relazione (6.8)). Tali vincoli, dette anche *condizioni di porta*, riducono il numero delle intensit`a di corrente effettivamente indipendenti (intensit`a di corrente descrittive) da tre a due: un possibile insieme completo di intensità di corrente descrittive è costituito dalle intensità di corrente  $i_1, i_2$ . Le porte sono le coppie di terminali per le quali sono verificate le relazioni (6.9). In questi casi, inoltre, per descrivere l'interazione dell'elemento in esame con il resto del circuito in cui è inserito è sufficiente considerare solo le tensioni  $v_1, v_2$  delle porte  $(1)$ - $(3)$  e  $(2)$ - $(4)$ , rispettivamente.

Un *doppio bipolo* è un elemento circuitale con *due porte*, mostrato schematicamente in fig. 6.8a. A ciascuna porta è associata una tensione ed una intensit`a di corrente. La prima porta designa la coppia di terminali di sinistra, sicché la tensione e la intensità di corrente associate a questi terminali saranno marcate con il pedice "1"; analogamente, la seconda porta designa la coppia di terminali di destra, sicché la tensione e la intensità di corrente associate a questi terminali saranno marcate con il pedice "2". Per entrambe le porte i versi di riferimento per intensità di corrente e tensione sono stati scelti concordemente con la convenzione dell'utilizzatore.

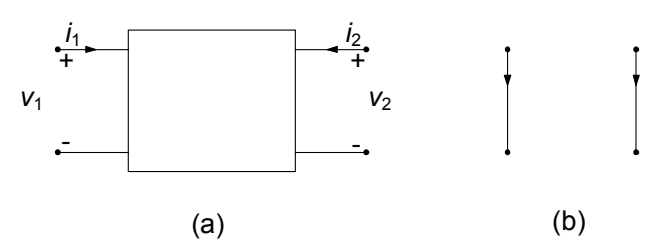

**Figura 6.8.** (a) Un generico doppio bipolo; (b) corrispondente grafo

Il funzionamento del doppio bipolo è descritto da due relazioni indipendenti tra le due intensità di corrente  $i_1, i_2$  e le due tensioni  $v_1, v_2$ , relazioni che dipendono unicamente dalla natura fisica del componente che il doppio bipolo rappresenta.

Il grafo di un doppio bipolo può essere rappresentato da due lati e quattro nodi come illustrato in fig. 6.8b: esso è *non connesso*. Ciò implica che le tensioni e le intensit`a di corrente delle due porte non sono legate tra loro attraverso le leggi di Kirchhoff, ma solo tramite le relazioni caratteristiche del doppio bipolo. Pertanto i grafi dei circuiti che contengono doppi bipoli possono risultare non connessi.

L'espressione della potenza elettrica assorbita da un doppio bipolo, tenuto conto della convenzione adottata (utilizzatore) è data da:

$$
p^{(a)} = v_1 i_1 + v_2 i_2, \t\t(6.10)
$$

essendo in sostanza pari alla somma delle potenze elettriche assorbite dalle singole porte. L'espressione  $(6.10)$  può essere ottenuta a partire dall'espressione della potenza elettrica assorbita dal quadripolo corrispondente utilizzando le condizioni di porta  $i_1 = -i_3$ ;  $i_2 = -i_4$ . La verifica di ciò è lasciata al lettore come utile esercizio.

Val la pena osservare, a questo punto, che anche un qualsiasi tripolo può essere rappresentato come doppio bipolo se si usano le opportune grandezze descrittive per caratterizzarlo. Ciò è evidente se si considera il grafo corrispondente: esso è costituito da due lati e tre nodi. Ad esempio, se si sceglie il terminale  $(3)$  come terminale comune (fig. 6.8), una porta è definita dalla coppia  $(1)$ - $(3)$  e l'altra porta è definita dalla coppia  $(2)$ - $(3)$ . Anche in questo caso abbiamo fatto la convenzione dell'utilizzatore per ciascuna porta. A differenza del grafo riportato in fig. 6.7b, il grafo corrispondente all'elemento riportato in fig. 6.8 è connesso per la presenza di un nodo comune (grafo "incernierato", vedi fig. 6.4).

Esistono numerosi elementi circuitali descrivibili come doppi bipoli che rivestono un ruolo fondamentale nella realizzazione di modelli di dispositivi fisici. Analogamente a quanto detto per i bipoli, classificheremo come *a-dinamici* quei doppi bipoli il cui funzionamento è descritto da relazioni caratteristiche di tipo algebrico, e conseguentemente diremo *dinamici* quelli per i quali ciò non

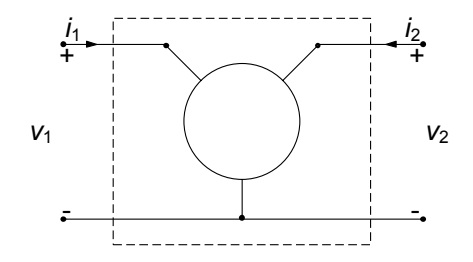

**Figura 6.9.** Un tripolo caratterizzato come doppio bipolo

`e verificato. Come esempi di doppi bipoli a-dinamici, nei prossimi paragrafi studieremo i *generatori controllati*, introdurremmo il *giratore*, il *trasformatore ideale*, l'*amplificatore operazionale* ed infine i doppi bipoli costituiti da resistori lineari e generatori indipendenti. Come importante esempio di doppio bipolo dinamico descriveremo il *mutuo accoppiamento magnetico* (o trasformatore).

Il concetto di doppio bipolo si può immediatamente generalizzare. Un Mporte è un  $2M$ -polo in cui i terminali sono associati a coppie dalla condizione di porta. Un M-porte può anche rappresentare un  $(M + 1)$ -polo se si usano le grandezze descrittive per caratterizzarlo.

## **6.2 Doppi bipoli lineari a-dinamici fondamentali**

#### **6.2.1 Generatori controllati lineari**

Abbiamo introdotto nel capitolo 1 i generatori indipendenti. Esistono doppi bipoli che ad una porta si comportano come dei generatori, ma la grandezza elettrica che impongono dipende dal valore di una delle grandezze elettriche dell'altra porta. Questi sono i generatori controllati. In linea generale i generatori controllati possono essere sia lineari che non lineari (ovvero con una legge di controllo non lineare). Sicuramente i primi sono i più diffusi, e sono quelli cui rivolgeremo la nostra attenzione. I generatori controllati possono essere realizzati con transistori o con amplificatori operazionali. Inoltre è utile ricordare che i generatori controllati sono spesso utilizzati come modelli lineari per i transistori ed altri dispositivi a semiconduttore; possono altresì essere usati anche per modellare circuiti notevolmente complessi, che si comportano come doppi bipoli lineari attivi.

I *generatori controllati lineari* sono doppi bipoli a-dinamici lineari: una delle due grandezze - tensione o intensit`a di corrente - ad una delle due porte è direttamente proporzionale ad una delle due grandezze - tensione o intensità di corrente - all'altra porta. Per convenzione, la porta che funziona da "generatore" è la porta "2" e la porta che "controlla" il generatore è la porta "1". Considerando tutte le possibili combinazioni si hanno i seguenti generatori controllati.

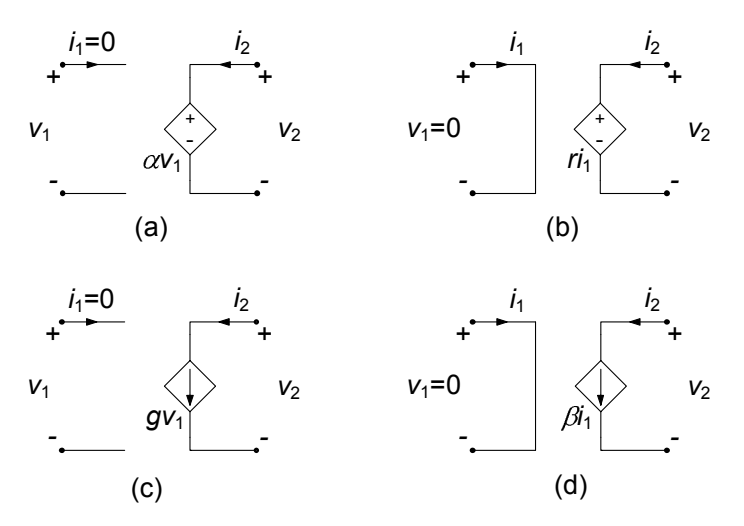

**Figura 6.10.** Simboli dei quattro tipi di generatori controllati lineari

#### **Generatore di tensione controllato in tensione**

Il *generatore di tensione controllato in tensione* è un doppio bipolo lineare definito dalle relazioni caratteristiche:

$$
i_1 = 0,\n v_2 = \alpha v_1,
$$
\n(6.11)

dove α `e una costante adimensionale detta *rapporto di trasferimento di tensione*. Il simbolo di questo generatore controllato è riportato in fig. 6.10a. La porta "1" è equivalente ad un circuito aperto e la porta "2" è equivalente ad un generatore ideale di tensione che impone una tensione dipendente linearmente dalla tensione della porta "1".

#### **Generatore di tensione controllato in corrente**

Il *generatore di tensione controllato in corrente* è un doppio bipolo lineare definito dalle relazioni caratteristiche:

$$
v_1 = 0,\n v_2 = rv_1,
$$
\n(6.12)

dove r `e una costante, che prende il nome di *trans-resistenza* del generatore controllato; r si misura in *ohm*. Il simbolo di questo generatore controllato è riportato in fig. 6.10b. La porta "1" è equivalente ad un corto circuito e la porta "2" è equivalente ad un generatore ideale di tensione che impone una tensione dipendente linearmente dall'intensità di corrente che attraversa la porta "1".

#### **Generatore di corrente controllato in tensione**

Il *generatore di corrente controllato in tensione* `e un doppio bipolo lineare definito dalle relazioni caratteristiche:

$$
\begin{aligned}\ni_1 &= 0, \\
i_2 &= gv_1,\n\end{aligned} \n(6.13)
$$

dove g `e una costante, che prende il nome di *trans-conduttanza*; g si misura in *siemens*. Il simbolo di questo generatore controllato `e riportato in fig. 6.10c. La porta "1" è equivalente ad un circuito aperto e la porta "2" è equivalente ad un generatore di corrente ideale che impone un'intensità di corrente dipendente linearmente dalla tensione della porta "1".

#### **Generatore di corrente controllato in corrente**

Il *generatore di corrente controllato in corrente* è un doppio bipolo lineare definito dalle relazioni caratteristiche:

$$
v_1 = 0,\n i_2 = \beta i_1,
$$
\n(6.14)

dove β `e una costante adimensionale, che prende il nome di *rapporto di trasferimento di corrente*. Il simbolo di questo generatore controllato è riportato in fig. 6.10d. La porta "1" è equivalente ad un corto circuito e la porta "2" `e equivalente ad un generatore ideale di corrente che impone un'intensit`a di corrente dipendente linearmente dalla corrente che circola nella porta "1".

Le relazioni caratteristiche dei generatori controllati possono essere utilmente espresse utilizzando la notazione vettoriale. Se, ad esempio, consideriamo il generatore di tensione controllato in corrente, potremo infatti riscrivere la relazione caratteristica come:

$$
\begin{pmatrix} v_1 \\ v_2 \end{pmatrix} = \begin{pmatrix} 0 & 0 \\ r & 0 \end{pmatrix} \begin{pmatrix} i_1 \\ i_2 \end{pmatrix}, \tag{6.15}
$$

 $\dot{E}$  importante osservare che la matrice  $2 \times 2$  nella relazione (6.15) è singolare (il determinante della matrice è nullo), ed è non simmetrica (banalmente); inoltre la relazione (6.15) è del tipo "inerte" (ad ingresso  $i_1 = 0$  corrisponde l'uscita  $v_2 = 0$ ). Tali proprietà si rifletteranno, come avremo modo di mostrare con opportuni esempi, sulle propriet`a dei circuiti che contengono al loro interno i generatori controllati. Va comunque ricordato che stante la linearità, ai circuiti con generatori controllati lineari, resistori lineari e generatori indipendenti è possibile applicare la sovrapposizione degli effetti, ricordando però che essa si realizza sommando gli effetti dei soli generatori indipendenti, mai spegnendo, dunque, quelli controllati che non figurano tra i termini noti delle equazioni lineari che descrivono il circuito.

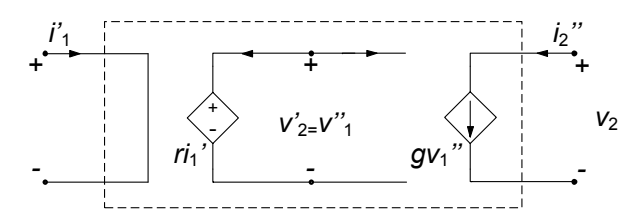

**Figura 6.11.** Realizzazione di un generatore di corrente controllato in corrente

La potenza elettrica assorbita da un generatore controllato è uguale a quella assorbita dalla porta "2": infatti, la potenza assorbita dalla porta "1" è, in qualsiasi condizione di funzionamento, uguale a zero. Siccome la porta "2" si comporta come se fosse un generatore ideale, la potenza da essa assorbita pu`o risultare anche negativa. Di conseguenza, la potenza elettrica assorbita dai generatori controllati pu`o essere anche negativa, quindi i generatori controllati sono *doppi bipoli attivi*. In conseguenza di ciò, tra l'altro, per i circuiti che contengono generatori controllati non vale la proprietà della non amplificazione delle tensioni e delle intensità di corrente.

#### *Esempio 6.1. Dipendenza tra generatori controllati lineari*

L'insieme dei quattro generatori controllati che abbiamo definito è in realtà sovrabbondante. Come vedremo con il seguente esempio, infatti, essi non sono in realt`a tutti indipendenti fra di loro. In particolare, da due di essi è possibile ricavare gli altri due e viceversa. Se ad esempio, consideriamo la serie tra un generatore di tensione controllato in corrente ed uno di corrente controllato in tensione, è facile constatare che complessivamente si ottiene un generatore di corrente controllato in corrente, come mostrato in fig. 6.11.  $\Box$ 

#### *Esempio 6.2. Realizzazione di un resistore "attivo"*

Consideriamo un generatore di tensione controllato in corrente, in cui la porta di ingresso e di uscita sono collegate come in fig. 6.12 ed  $R > 0$ . Dall'analisi del circuito si giunge facilmente alla relazione

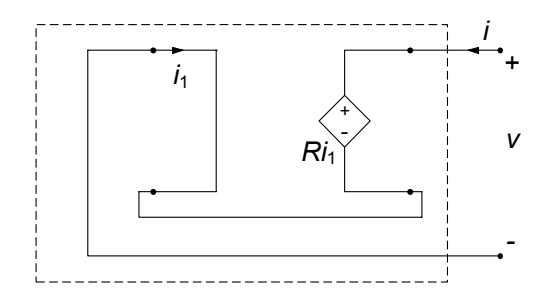

**Figura 6.12.** Realizzazione di un resistore "attivo"

caratteristica, per il bipolo complessivo espressa da:

$$
\begin{cases} i = i_1, \\ v_2 = v, \end{cases} \Rightarrow v = -Ri.
$$

Essa rappresenta la relazione caratteristica del cosiddetto "resistore attivo", un bipolo a-dinamico lineare in grado di erogare potenza in qualsiasi condizione di funzionamento.

#### *Esempio 6.3. Amplificatore di potenza*

Si consideri il circuito di fig. 6.13 in cui il generatore di corrente controllato in corrente ha un terminale della porta "1" (porta di controllo) ed un terminale della porta "2" (porta attiva) collegati ad un nodo comune  $(1)$  a cui è collegato anche il resistore lineare di resistenza  $R_0$ . Un generatore indipendente di tensione  $e_i$  agisce da ingresso e si desidera determinare il rapporto tra la potenza assorbita dal resistore lineare  $R$  e la potenza erogata dal generatore ideale di tensione  $e_i$ . Applicando la legge di Kirchhoff per le intensità di corrente al nodo <sup>1</sup> abbiamo:

$$
i_1 + i_2 - i_3 = 0,
$$

inoltre, dalla relazione caratteristica del generatore controllato abbiamo:

$$
i_2=\beta i_1,
$$

dove  $\beta$  è il rapporto di trasferimento di corrente. L'intensità di corrente  $i_3$  del resistore  $R_0$  è data da:

$$
i_3 = \frac{e_i}{R_0}.
$$

Combinando queste tre relazioni immediatamente si ottiene:

$$
i_1 = \frac{e_i}{\alpha R_0} \left( \frac{1}{\beta} + 1 \right) \quad i_2 = \frac{e_i}{R_0} \left( \frac{1}{\beta} + 1 \right).
$$

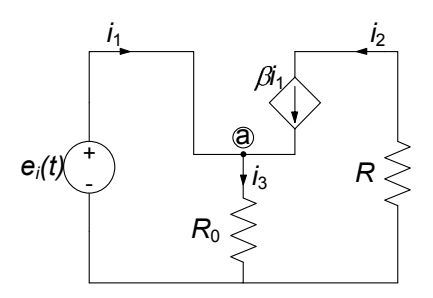

**Figura 6.13.** Schema di un amplificatore di potenza

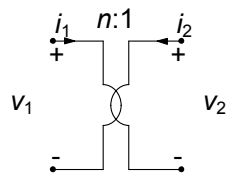

**Figura 6.14.** Simbolo del trasformatore ideale

La potenza erogata dal generatore di tensione vale, allora:

$$
p_i = e_i i_1 = e_i^2 \frac{1}{\beta R_0} \left( \frac{1}{\beta} + 1 \right).
$$

mentre la potenza assorbita dal resistore R vale:

$$
p = Ri^{2} = e_{i}^{2} \frac{R}{R_{0}^{2}} \left(\frac{1}{\beta} + 1\right)^{2}.
$$

Quindi il *guadagno di potenza*  $p/p_i$  è:

$$
\frac{p}{p_i} = \frac{\beta^2}{1+\beta} \frac{R}{R_0},
$$

Scegliendo opportunamente R ed  $R_0$  si può ottenere un guadagno di potenza arbitrariamente grande per un valore fissato di rapporto di trasferimento β. L'amplificazione di potenza è resa possibile dal fatto che il generatore controllato è un elemento attivo.  $\Box$ 

## **6.2.2 Trasformatore ideale**

Nella classe dei doppi bipoli lineari a-dinamici che stiamo considerando, assumono particolare importanza il *trasformatore ideale* ed il *giratore*, che sono due elementi circuitali in grado di realizzare importanti funzioni.

Il trasformatore ideale è un doppio bipolo lineare il cui funzionamento è descritto dalle seguenti relazioni:

$$
v_1 = nv_2,\n i_2 = -ni_1,
$$
\n(6.16)

dove la costante positiva  $n \in \text{data}$  rapporto di trasformazione. Il simbolo circuitale del trasformatore ideale è illustrato in fig. 6.14. Come si vede subito dalle equazioni  $(6.16)$ , la proprietà fondamentale è che le grandezze tensioni alla porta "1" ed alla porta "2" sono legate tra loro dal rapporto fisso n, ed in modo inverso (ed opposto) le corrispondenti intensità di corrente.

E immediato verificare, sostituendo nell'espressione della potenza le rela- ` zioni caratteristiche (6.16), che la potenza elettrica assorbita dal trasformatore

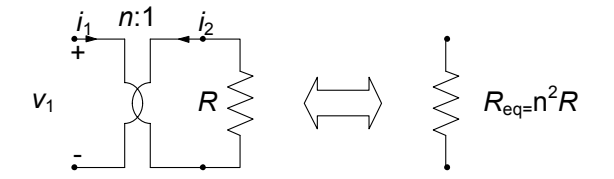

**Figura 6.15.** Trasformatore terminato con un resistore

ideale è uguale a zero in qualsiasi condizione di funzionamento. Esso è dunque un doppio bipolo globalmente passivo che non dissipa n´e immagazzina energia. Ciò si esprime anche dicendo che esso è *trasparente alla potenza*.

Per il trasformatore ideale, come si verifica subito dalle relazioni caratteristiche, non vale la non amplificazione delle tensioni e delle intensità di corrente, pur essendo come abbiamo detto globalmente passivo perch´e non possiamo dire nulla a priori sul segno della potenza assorbita da una singola porta. Stante la linearit`a delle equazioni caratteristiche, invece, in un circuito che contenga trasformatori ideali continua a valere la sovrapposizione degli effetti.

La proprietà più importante del trasformatore può essere illustrata considerando il circuito di fig. 6.15 (alla porta "2" del trasformatore è connesso un resistore lineare con resistenza  $R$ ). In questo caso si ha:

$$
v_1 = nv_2 = -nRi_2 = (n^2R)i_1.
$$
\n(6.17)

Dunque, quando alla porta "2" del trasformatore ideale è collegato un resistore lineare di resistenza  $R$ , la porta "1" si comporta come se fosse un resistore lineare di resistenza equivalente  $n^2R$ . Pertanto il trasformatore consente, in senso equivalente, di variare la resistenza di un resistore senza alterarne la costituzione fisica. L'equivalenza che si stabilisce in questo modo (vedi fig. 6.15) viene spesso chiamata "trasporto al primario" della resistenza.

In modo analogo è possibile mostrare come, quando alla porta "2" è collegato un induttore lineare di induttanza L, la porta "1" si comporta come se fosse un induttore di induttanza  $n^2L$ . Difatti, basta sostituire la relazione caratteristica dell'induttore  $v_2 = -L\frac{di_2}{dt}$  nella prima delle equazioni (6.16) e poi sostituire nella relazione così ottenuta la seconda delle (6.16) per ottenere:

$$
v_1 = n^2 L \frac{di_1}{dt}.
$$
\n(6.18)

Lasciamo infine al lettore mostrare, sulla falsariga di quanto già visto, che quando alla porta "2" è collegato un condensatore lineare di capacità  $C$ , la porta "1" si comporta come se fosse un condensatore di capacità  $C/n^2$ .

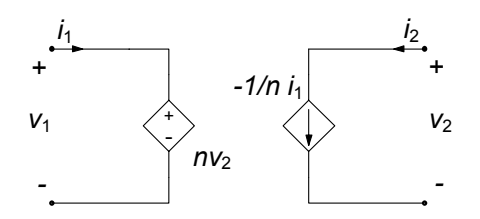

**Figura 6.16.** Realizzazione di un trasformatore ideale mediante generatori controllati

*Esempio 6.4. Realizzazione di un trasformatore ideale mediante generatori controllati*

Un trasformatore ideale può essere realizzato attraverso un generatore di corrente controllato in corrente ed un generatore di tensione controllato in tensione, così come illustrato in fig.  $6.16$ .

#### *Esempio 6.5. Trasporto al primario di un bipolo di Thévenin*

Consideriamo il circuito in fig. 6.17a, nel quale alla porta "2" di un trasformatore ideale è collegato un generatore equivalente di Thévenin. Esso può essere visto come l'equivalente di un generico bipolo lineare collegato alla porta "2" del trasformatore. Con le convenzioni fissate, la relazione caratteristica del generatore è espressa da:

$$
v_2 = E_0 - R_{Th} i_2.
$$

Sostituendo in tale espressione le relazioni caratteristiche del trasformatore ideale otteniamo:

$$
v_1 = nE_0 + n^2 R_{Th} i_1.
$$

Pertanto il bipolo visto dalla porta "1" del trasformatore è equivalente al bipolo riportato in fig. 6.17b.

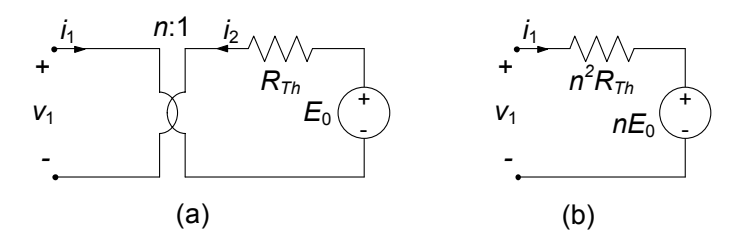

Figura 6.17. Trasporto al primario di un bipolo di Thévenin

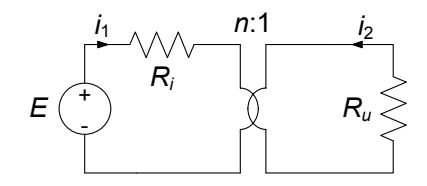

**Figura 6.18.** Adattamento in potenza

#### *Esempio 6.6. Adattamento in potenza*

Si consideri il circuito illustrato in fig. 6.18a, che schematizza nel modo più semplice possibile l'alimentazione di un "utilizzatore" schematizzato da un resistore  $R_u$  da parte di un generatore reale di tensione con tensione a vuoto  $E$  e resistenza interna  $R_i$ . Fissate tutte le grandezze del circuito, è immediato andare a valutare la potenza assorbita dall'utilizzatore:

$$
p_u (R_u/R_i) = \frac{E^2}{R_i} \frac{R_u/R_i}{(1 + R_u/R_i)^2}.
$$

Essa è funzione del rapporto tra i valori  $R_u$  ed  $R_i$ . Il massimo della funzione  $p_u = p_u (R_u/R_i)$  si ha per  $R_u/R_i = 1$  e vale  $E^2/4R_i$ . Dunque, il massimo di trasferimento di potenza dal generatore all'utilizzatore si ha per  $R_u = R_i$ .

La situazione appena descritta è in realtà molto diffusa in pratica. Ad esempio, il generatore di tensione  $E$  in serie con il resistore di resistenza  $R_i$  potrebbe rappresentare il bipolo equivalente secondo Thévenin di un amplificatore di potenza. Il resistore di resistenza  $R_u$  potrebbe rappresentare la "resistenza equivalente" di un diffusore acustico. Al fine di massimizzare la potenza assorbita dall'utilizzatore (ad esempio, la potenza del segnale sonoro irradiato dall'altoparlante) bisognerebbe realizzare la condizione  $R_u = R_i$ . Molto spesso però essa non può essere realizzata a causa della costituzione fisica dei due sistemi. Cosa `e possibile fare in questi casi? E evidente che serve a poco aggiunge- ` re un altro resistore in serie o in parallelo all'utilizzatore (la potenza assorbita in più sarebbe in parte dissipata dal resistore che viene aggiunto).

E possibile modificare la resistenza dell'utilizzatore senza alterarne ` la costituzione fisica e senza "dissipare" potenza utilizzando un trasformatore ideale. Si interponga tra il generatore reale di tensione e l'utilizzatore un trasformatore ideale così come illustrato in fig. 6.18b. In questo caso la potenza assorbita dal resistore  $R_u$  (la resistenza equivalente alla porta "1" vale  $n^2R_u$  e la potenza elettrica assorbita dal trasformatore ideale è uguale a zero) ha l'espressione:

$$
p_u\left(R_u n^2/R_i\right) = \frac{E^2}{R_i} \frac{R_u n^2/R_i}{\left(1 + R_u n^2/R_i\right)^2},
$$

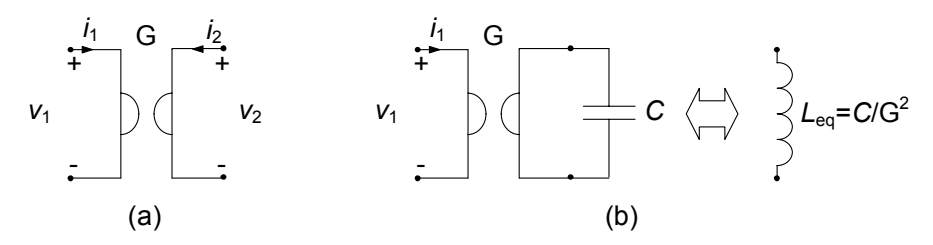

**Figura 6.19.** (a) Simbolo del giratore; (b) un giratore terminato alla porta con un condensatore è equivalente ad un induttore

ed è massima se:

$$
n = \sqrt{\frac{R_u}{R_i}}.
$$

Tipicamente è  $R_u > R_i$  quindi c'è bisogno di un trasformatore con  $n > 1$ .

#### **6.2.3 Giratore**

Il *giratore* è un doppio bipolo lineare definito dalle seguenti relazioni:

$$
\begin{aligned}\ni_1 &= Gv_2, \\
i_2 &= -Gv_1,\n\end{aligned}\n\tag{6.19}
$$

dove la costante G è detta *conduttanza di girazione*; il simbolo del giratore è illustrato in fig. 6.19a. Per i circuiti che contengono, oltre a resistori lineari e generatori indipendenti (ideali) anche giratori, continua a valere la proprietà della sovrapposizione degli effetti.

Anche per il giratore si può immediatamente verificare che la potenza elettrica assorbita è uguale a zero in qualsiasi condizione di funzionamento, quindi esso è un doppio bipolo globalmente passivo che né dissipa e né immagazzina energia. Come per il trasformatore, anche per questo doppio bipolo non vale la non amplificazione delle tensioni e delle intensità di corrente. Ciò può essere verificato, ad esempio, considerando il circuito che si ottiene collegando ad una porta del giratore un generatore ideale di tensione ed all'altra porta un resistore lineare.

La proprietà più importante del giratore può essere illustrata considerando il bipolo illustrato in fig.  $6.19b$ : alla porta "2" del giratore è connesso un condensatore lineare tempo-invariante con capacità  $C$ . In questo caso si ha:

$$
v_1 = -\frac{i_2}{G} = \frac{C}{G} \frac{dv_2}{dt} = \frac{C}{G^2} \frac{di_1}{dt} = L_{eq} \frac{di_1}{dt}.
$$
 (6.20)

Quando alla porta di un giratore è collegato un condensatore lineare e tempo invariante di capacità  $C$ , l'altra porta si comporta come se fosse un induttore lineare e tempo invariante di induttanza equivalente  $L_{eq} = C/G^2$  Pertanto, il

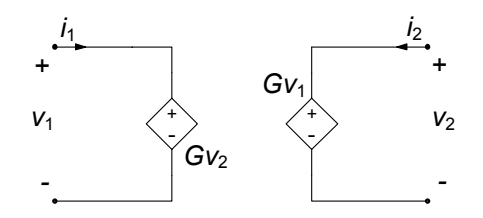

**Figura 6.20.** Realizzazione di un giratore mediante generatori controllati

giratore consente di realizzare un bipolo induttore a partire da un condensatore. Vale anche la proprietà duale: tramite un giratore è possibile realizzare un bipolo condensatore a partire da un induttore.

*Esempio 6.7. Realizzazione di un giratore mediante generatori controllati*

Il giratore è generalmente realizzato con elementi attivi. Ad esempio, esso pu`o essere realizzato collegando due generatori di corrente controllati in tensione, così come illustrato in fig. 6.20. Sono disponibili commercialmente, sotto forma di circuiti integrati, dispositivi a semiconduttori che realizzano questo elemento.

#### **6.2.4 Amplificatore operazionale**

Tra i componenti a più terminali l' "amplificatore operazionale" riveste un ruolo di grande importanza a causa delle innumerevoli funzioni che è possibile realizzare con circuiti basati su di esso. In linea generale esso è un quadripolo, il cui simbolo è riportato in fig. 6.21a, per il quale valgono le relazioni:

$$
i_{-} = I_{-},
$$
  
\n
$$
i_{+} = I_{+},
$$
  
\n
$$
v_{0} = \begin{cases} E_{sat} & \text{per} \quad v_{i} > \varepsilon, \\ \frac{E_{sat}}{\varepsilon} v_{i} & \text{per} \quad -\varepsilon \le v_{i} \le \varepsilon, \\ -E_{sat} & \text{per} \quad v_{i} < -\varepsilon. \end{cases}
$$
(6.21)

L'amplificatore operazionale è caratterizzato da valori tipici per  $I_+$  ed  $I_$ dell'ordine dei µA, se non dei nA. Tenuto conto di questa circostanza, normalmente si fa l'approssimazione  $I_+ = I_- = 0$ . La tensione  $E_{sat}$  è generalmente nell'ordine di 10 − 15 V. Nella regione cosiddetta lineare, ovvero per  $-\varepsilon \le v \le \varepsilon$ , si definisce il guadagno in tensione  $A_v = E_{sat}/\varepsilon$  che risulta generalmente dell'ordine di  $10^5 - 10^6$ . Osserviamo anzitutto che, nell'approssimazione appena considerata, l'amplificatore operazionale diviene intrinsecamente

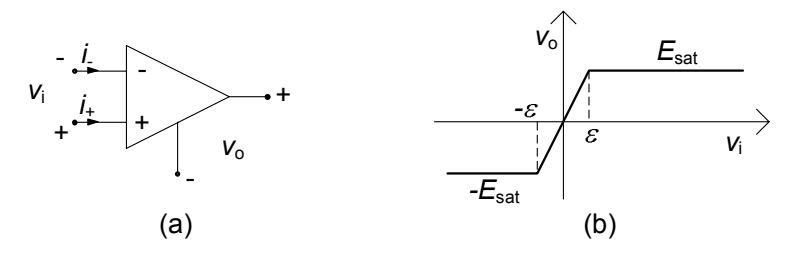

**Figura 6.21.** (a) Simbolo dell'amplificatore operazionale; (b) caratteristica ingresso-uscita

un doppio bipolo, ed in particolare un generatore di tensione controllato in tensione con legge di controllo non lineare  $v_o = f(v_i)$ . Quindi si tratta di un doppio bipolo attivo.

Tenuto conto dei valori tipici per il guadagno in tensione  $A_v$ , ha senso definire l'amplificatore operazionale *ideale* nel limite  $A_v \to \infty$ :

$$
i_+ = i_- = 0,
$$

$$
v_0 = \begin{cases} v_0 = E_{sat}, & \text{per } v_i > 0, \\ v_0 = -E_{sat}, & \text{per } v_i < 0, \\ -E_{sat} \le v_0 \le E_{sat}, & \text{per } v_i = 0. \end{cases}
$$
 (6.22)

Nella regione "lineare" questo particolare doppio bipolo si riduce in realt`a all'insieme di due singolari elementi a due terminali. Difatti la condizione sulla porta d'ingresso  $i_i = 0, v_i = 0$  è quella che definisce il cosiddetto *nullatore* (anche "corto circuito virtuale"); invece sia l'intensità di corrente sia la tensione della porta di uscita possono assumere un qualsiasi valore (con il vincolo  $-E_{sat} \le v_0 \le E_{sat}$ ). Il nullatore è un elemento a-dinamico, rappresentato dal simbolo di fig. 6.22a con  $v = 0, i = 0$ . Il *noratore* è un elemento a-dinamico, rappresentato dal simbolo di fig.  $6.22b$ , per il quale non c'è nessun vincolo sulla tensione ed intensità di corrente (tutti i valori sono ammessi). Dunque l'amplificatore operazionale ideale in condizioni di funzionamento lineari  $-E_{sat} \le v_0 \le E_{sat}$  può essere rappresentato dal doppio bipolo equivalente di fig. 6.22c.

#### *Esempio 6.8. Realizzazione di elementi circuitali con l'operazionale*

Vediamo con un esempio come è possibile utilizzare elementi circuitali combinati fra loro per realizzarne altri. Consideriamo il circuito in fig.  $6.23$ , nel quale un amplificatore operazionale ideale (cioè descritto dalle equazioni  $(6.22)$  è collegato a due resistori. Dalle LKC ed LKT per il circuito in esame, si ha:

$$
i_1 = -i_2,
$$
  
\n
$$
v = v_2,
$$
  
\n
$$
v_1 = v_{R_2}.
$$

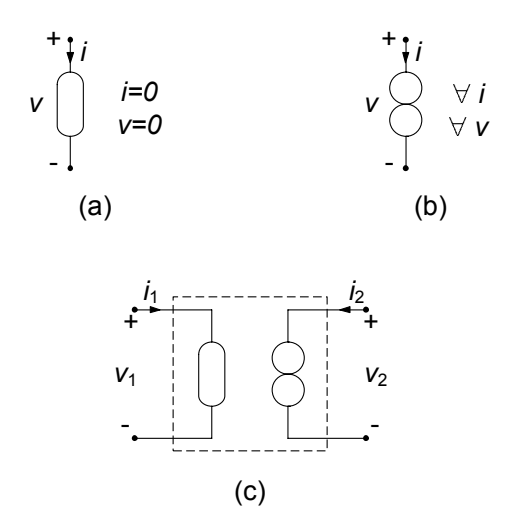

**Figura 6.22.** (a) simbolo del nullatore; (b) simbolo del noratore; (c) realizzazione dell'operazionale ideale in condizioni di funzionamento lineari con nullatore e noratore

Il doppio bipolo evidenziato in figura è allora descritto dalle equazioni:

$$
\begin{cases}\nv_2 = -R_1 i_1, \\
v_1 = -R_2 i_2.\n\end{cases}
$$

Al variare dei valori di <sup>R</sup>1 ed <sup>R</sup>2, otteniamo diversi elementi. Ad esempio, ponendo:

$$
R_2 = 0 \Rightarrow \begin{cases} v_1 = 0, \\ v_2 = -R_1 i_1, \end{cases}
$$

otteniamo le relazioni caratteristiche di un *generatore di tensione controllato in corrente*. Ponendo invece:

$$
R_1 \to \infty \Rightarrow \begin{cases} i_1 = 0, \\ i_2 = -\frac{v_1}{R_2}, \end{cases}
$$

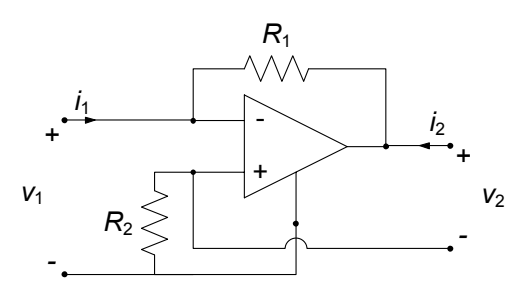

**Figura 6.23.** Un circuito base con l'amplificatore operazionale

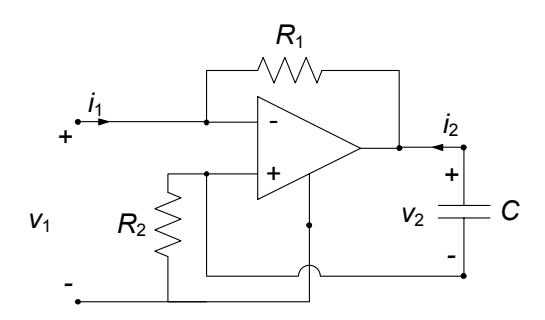

**Figura 6.24.** Un circuito per realizzare un induttore equivalente da un condensatore

otteniamo le relazioni caratteristiche di un *generatore di corrente controllato in tensione*.

Consideriamo infine il circuito di fig. 6.24. La tensione e corrente alla porta due sono legate dall'equazione:

$$
i_2 = -C\frac{dv_2}{dt},
$$

dunque:

$$
v_1 = -R_1 R_2 C \frac{di_1}{dt},
$$

ovvero:

$$
v_1 = L_{eq} \frac{di_1}{dt}.
$$

In questo caso è evidente come si riesce a realizzare un *induttore a partire da un condensatore*.

# **6.3 Doppi bipoli di resistori lineari**

Un doppio bipolo a-dinamico in generale è descritto da due relazioni algebriche che legano le intensità di corrente e le tensioni alle due porte, ovvero:

$$
f_1(v_1, v_2, i_1, i_2) = 0,f_2(v_1, v_2, i_1, i_2) = 0.
$$
\n(6.23)

La caratterizzazione espressa dalle (6.23) si dice "implicita" in quanto nessuna coppia di variabili `e espressa esplicitamente in funzione delle altre due, dunque `e in assoluto la pi`u generale possibile. Le forme esplicite che in generale si possono considerare sono molteplici, dando origine a diverse rappresentazioni del doppio bipolo:

rappresentazione su *base corrente*: le intensità di corrente  $i_1$  e  $i_2$  sono le *variabili indipendenti* e le tensioni  $v_1$  e  $v_2$  sono le variabili *dipendenti*;

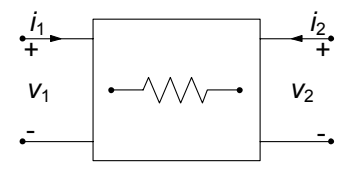

**Figura 6.25.** Un generico doppio bipolo di resistori lineari

- rappresentazione su *base tensione*: le tensioni  $v_1$  e  $v_2$  sono le variabili *indipendenti* e le intensità di corrente  $i_1$  e  $i_2$  sono le variabili *dipendenti*;
- rappresentazioni *ibride*: la tensione  $v_1$  e la intensità di corrente  $i_2$  sono le variabili *indipendenti* e la intensità di corrente  $i_1$  e la tensione  $v_2$  sono le variabili *dipendenti* (o viceversa);
- rappresentazioni di *trasmissione*: la tensione  $v_1$  e la intensità di corrente  $i_1$  sono le variabili *indipendenti* e la tensione  $v_2$  e la intensità di corrente <sup>i</sup>2 sono le variabili *dipendenti* (o viceversa).

Consideriamo anzitutto il caso dei doppi bipoli costituiti da soli resistori lineari, rappresentati schematicamente in fig. 6.25. In generale, le caratteristiche dei doppi bipoli a-dinamici lineari, che non contengono generatori ideali, sono descritte da equazioni algebriche lineari ed omogenee.

#### **6.3.1 Propriet`a di reciprocit`a**

Consideriamo un doppio bipolo di resistori lineari e colleghiamo una porta (ad esempio, la porta "1" nello schema di fig. 6.26a) ad un generatore ideale di tensione e l'altra porta ad un corto circuito; indicheremo *C'* questa configurazione. Consideriamo ora lo stesso doppio bipolo di resistori lineari e colleghiamo la porta "2" ad un generatore ideale di tensione e l'altra porta ad un corto circuito (schema di fig. 6.26b), indicando questa volta con *C"* il circuito così ottenuto. Indichiamo con  $N_R$  il numero di resistori presenti all'interno del doppio bipolo, indicando genericamente con $v_k^\prime$ ed  $i_k^\prime$  le tensioni e intensità di corrente di questi resistori quando consideriamo la configurazione  $\mathcal{C}',$ e con $v''_k$ ed  $i''_k$ le tensioni e le intensità di corrente degli stessi resistori quando consideriamo la configurazione *C"*.

Ai due circuiti *C'* e *C"* possiamo senz'altro applicare il teorema di Tellegen  $(\S 3.7)$ , ottenendo le relazioni:

$$
v_1i_1'' + v_2'i_2'' + \sum_{k=1}^{N_R} v_k'i_k'' = 0,
$$
\n(6.24)

$$
v_1''i_1' + v_2i_2' + \sum_{k=1}^{N_R} v_k''i_k' = 0.
$$
\n(6.25)

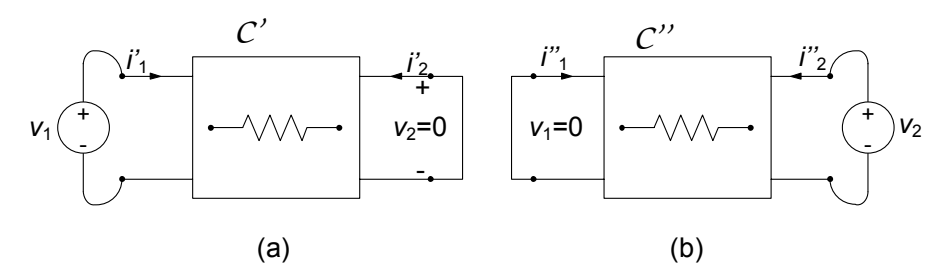

**Figura 6.26.** Proprietà di reciprocità (prima forma)

Dalla relazione caratteristica per il k-esimo resistore all'interno del doppio bipolo si ha:

$$
v'_{k}i''_{k} = R_{k}i'_{k}i''_{k} = R_{k}i''_{k}i'_{k} = v''_{k}i'_{k}.
$$
\n(6.26)

Sottraendo membro a membro la (6.26) dalla (6.25), tenendo presente la (6.26) e considerato che i termini  $v_2' i_2''$  e  $v_1'' i_1'$  sono nulli, si ha:

$$
\frac{i_2'}{v_1} = \frac{i_1''}{v_2}.\tag{6.27}
$$

Questa equazione esprime una prima forma della *proprietà di reciprocità* per un doppio bipolo. Essa `e solo una delle possibili forme in cui si esprime. Nel circuito  $C'$  di fig. 6.26, infatti, è possibile considerare la tensione  $v_1$  come "causa" e la intensità di corrente i'<sub>2</sub> come "effetto". Dualmente, nel circuito *C*"<br>è possibile considerare la tensione u<sub>n</sub> come "causa" e la intensità di corrente i' è possibile considerare la tensione  $v_2$  come "causa" e la intensità di corrente i' $\sum_{i=1}^{n}$ come "effetto". Il doppio bipolo si dice che è *reciproco* se il rapporto tra effetto e causa nel circuito *C'*, cioè  $i'_2/v_1$  è uguale al rapporto tra effetto e causa nel circuito *C'*, cioè  $i''/v_1$ . In altro parele, un deppio binelo si dice reciproce so il circuito  $\mathcal{C}$ ", cioè  $i_1''/v_2$ . In altre parole, un doppio bipolo si dice reciproco se il<br>rapporto tra offotto o causa resta la stesso malerado la scambio tra la causa rapporto tra effetto e causa resta lo stesso malgrado lo scambio tra la causa (tensione in un lato) e l'effetto (intensit`a di corrente in un altro lato).

 $Si$  consideri, ora, la situazione in cui: il circuito  $C'$  è ottenuto collegando alla porta "1" del doppio bipolo di resistori lineari un generatore di corrente,  $i_1$ , ed alla porta "2" un circuito aperto come in fig.  $6.27a$ ; il circuito  $\mathcal{C}^*$  è ottenuto collegando alla porta "1" del doppio bipolo di resistori lineari un circuito aperto ed alla porta "2" un generatore di corrente,  $i_2$ , come in fig. 6.27b. Procedendo come prima si ha che:

$$
\frac{v_2'}{i_1} = \frac{v_1''}{i_2}.\tag{6.28}
$$

Lasciamo al lettore la dimostrazione. Questa è una seconda forma della proprietà di reciprocità.

Si consideri, ora, la situazione in cui: il circuito  $C'$  è ottenuto collegando alla porta "1" del doppio bipolo di resistori lineari un generatore di corrente,  $i_1$ , ed alla porta "2" un corto circuito, come in fig. 6.28a; il circuito  $\mathcal{C}$ " è ottenuto collegando alla porta "1" del doppio bipolo di resistori lineari un

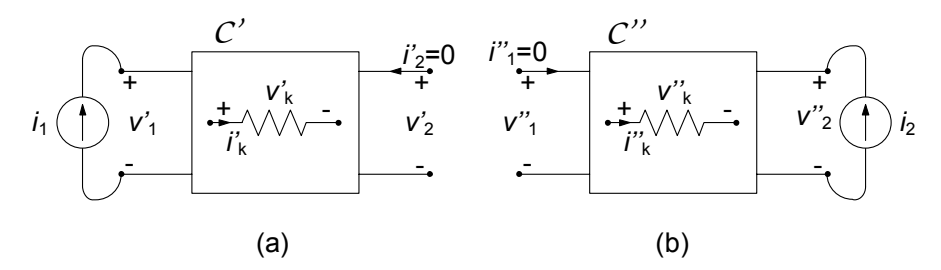

**Figura 6.27.** Proprietà di reciprocità (seconda forma)

circuito aperto ed alla porta "2" un generatore di tensione,  $v_2$ , fig. 6.28b. Ragionando ancora come prima si ha che:

$$
\frac{i_2'}{i_1} = -\frac{v_1''}{v_2}.\tag{6.29}
$$

Lasciamo di nuovo al lettore la dimostrazione. Questa è una terza forma della proprietà di reciprocità, detta anche *antireciprocità* per via del segno. Come vedremo essa è utile per stabilire alcune proprietà dei coefficienti della cosiddetta rappresentazione ibrida di un doppio bipolo, che sarà oggetto di un prossimo paragrafo.

Come avremo modo di verificare in seguito, i risultati ottenuti continuano a valere anche quando il doppio bipolo, oltre a resistori lineari, contiene anche trasformatori ideali. Viceversa, le proprietà di reciprocità non valgono in generale se il doppio bipolo contiene anche generatori controllati e giratori (questi elementi circuitali sono non reciproci). Anche su quest'affermazione ritorneremo nel seguito.

#### **6.3.2 Matrici delle conduttanze e delle resistenze**

Consideriamo la rappresentazione controllata in tensione di un doppio bipolo di resistori lineari. Essa equivale a caratterizzare il doppio bipolo attraverso due generatori di tensione applicati alle due porte (fig. 6.29) e determinare

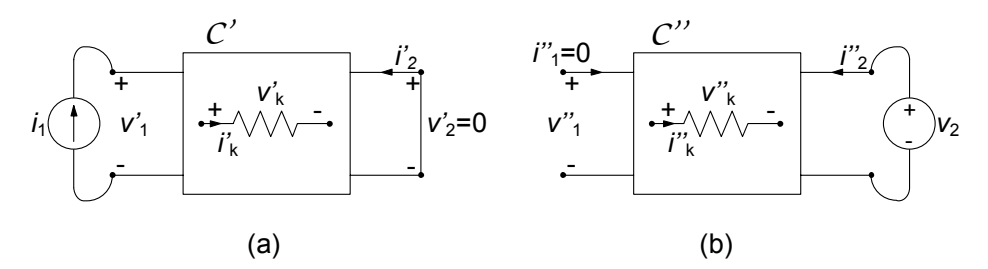

**Figura 6.28.** Proprietà di antireciprocità (terza forma)

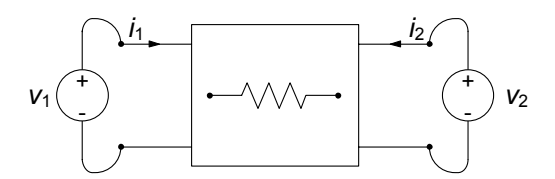

**Figura 6.29.** Circuito per la caratterizzazione in tensione del doppio bipolo

le intensit`a di corrente in funzione delle tensioni. Il circuito corrispondente pu`o essere studiato applicando la sovrapposizione degli effetti. I due circuiti ausiliari corrispondenti sono quelli già riportati in fig. 6.26. Applicando la sovrapposizione degli effetti si ha:

$$
\begin{cases} i_1 = i'_1 + i''_1, \\ i_2 = i'_2 + i''_2. \end{cases} (6.30)
$$

Le intensità di corrente  $i'_1$ ,  $i'_2$  sono quelle che si avrebbero se fosse  $v_2 = 0$ ,<br>mentre  $i''$   $i''$  sono quelle che si avrebbero se fosse  $v_1 = 0$ . Come illustrato mentre  $i''_1, i''_2$  sono quelle che si avrebbero se fosse  $v_1 = 0$ . Come illustrato nel 84.2.1  $i'$ ,  $i'$  sono direttamente proporzionali a  $v_1$ , ed  $i''$ ,  $i''$  a  $v_2$ . Come nel §4.2.1,  $i'_1$ ,  $i'_2$  sono direttamente proporzionali a  $v_1$  ed  $i''_1$ ,  $i''_2$  a  $v_2$ . Come<br>conseguenza dalla (6.30) discende: conseguenza dalla (6.30) discende:

$$
\begin{cases} i_1 = G_{11}v_1 + G_{12}v_2, \\ i_2 = G_{21}v_1 + G_{22}v_2, \end{cases} \tag{6.31}
$$

dove  $G_{11}, G_{12}, G_{21}, G_{22}$  sono coefficienti dimensionalmente omogenei con una conduttanza ed indipendenti da $v_1$  e  $v_2$  definiti come:

$$
G_{11} = \frac{i_1}{v_1} \Big|_{v_2=0} = \frac{i'_1}{v_1}, \quad G_{12} = \frac{i_1}{v_2} \Big|_{v_1=0} = \frac{i''_1}{v_2},
$$
  
\n
$$
G_{21} = \frac{i_2}{v_1} \Big|_{v_2=0} = \frac{i'_2}{v_1}, \quad G_{22} = \frac{i_2}{v_2} \Big|_{v_1=0} = \frac{i''_2}{v_2}.
$$
\n
$$
(6.32)
$$

I coefficienti <sup>G</sup>11, <sup>G</sup>22, sono detti anche *conduttanze proprie* del doppio bipolo, rappresentando effettivamente le conduttanze dei due bipoli che si vengono a realizzare quando, alternativamente, uno dei due generatori sia stato spento (vedi fig. 6.26). Per analogia i coefficienti  $G_{12}$ ,  $G_{21}$ , sono detti *conduttanze mutue.*

Definendo poi i vettori **i** =  $(i_1, i_2)^T$  e **v** =  $(v_1, v_2)^T$ , l'espressione (6.31) assume la forma:

$$
\mathbf{i} = G\mathbf{v}, \text{ dove } G = \begin{pmatrix} G_{11} & G_{12} \\ G_{21} & G_{22} \end{pmatrix} . \tag{6.33}
$$

La matrice G prende il nome di *matrice delle conduttanze* del doppio bipolo ed i suoi elementi godono di alcune importanti proprietà che mostreremo più avanti.

L'espressione della potenza assorbita dal doppio bipolo (6.10), utilizzando

la notazione vettoriale, è:

$$
p = \mathbf{v}^T \mathbf{i}.\tag{6.34}
$$

Utilizzando la (6.33) si ottiene:

$$
p = \mathbf{v}^T G \mathbf{v}.\tag{6.35}
$$

#### **Propriet`a della matrice delle conduttanze**

Gli elementi della matrice delle conduttanze dei doppi bipoli di resistori lineari godono della proprietà:

$$
G_{12} = G_{21}.\tag{6.36}
$$

Questa è un'immediata conseguenza della definizione delle mutue conduttanze e della prima forma della proprietà di reciprocità; lasciamo al lettore la sua verifica. Se i resistori sono passivi, sono verificate anche le proprietà:

$$
G_{11} \ge 0, \ G_{22} \ge 0,\tag{6.37}
$$

$$
|G_{21}| \le G_{11}, \ |G_{12}| \le G_{22}.\tag{6.38}
$$

Le prime due sono diretta conseguenza del fatto che  $G_{11}$  e  $G_{22}$  sono conduttanze proprie, tenuto conto della convenzione (dell'utilizzatore) che `e stata scelta su ciascuna porta. Le altre due proprietà possono invece ricavarsi applicando la proprietà di non amplificazione ai due circuiti ausiliari della fig. 6.26. Ad esempio, per il circuito *C'*, si ha:

$$
\frac{i_1'}{v_1} = G_{11} e \frac{i_2'}{v_1} = G_{21}.
$$
 (6.39)

Per la proprietà di non amplificazione delle intensità di corrente segue che:

$$
|i_2'| \le |i_1'| \,. \tag{6.40}
$$

Combinando le (6.39) e (6.40) si ha immediatamente la prima delle (6.38).

*Esempio 6.9. Caratterizzazione* G *di un doppio bipolo*

Vogliamo determinare la caratterizzazione controllata in tensione per il doppio bipolo in fig. 6.30. Partendo dalle definizioni (6.32) dei parametri  $G_{ij}$  ed utilizzando le riduzioni in serie parallelo si ha:

$$
G_{11} = \frac{i_1}{v_1}\Big|_{v_2=0} = G_1 + \frac{G_2(G_3 + G_4)}{G_2 + G_3 + G_4} = \frac{10}{3} \text{ S},
$$

$$
G_{22} = \frac{i_2}{v_2}\Big|_{v_1=0} = \frac{(G_2 + G_3)G_4}{G_2 + G_3 + G_4} = \frac{4}{3} \text{ S}.
$$

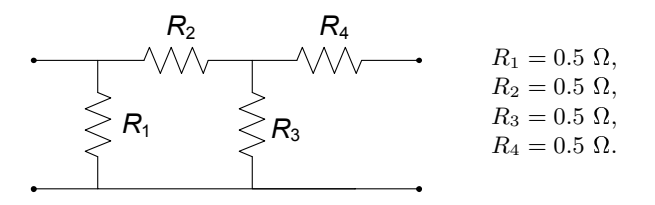

**Figura 6.30.** Un doppio bipolo di resistori lineari

Utilizzando poi il partitore di corrente si ha:

$$
G_{12} = \frac{i_1}{v_2}\Big|_{v_1=0} = -G_{22}\frac{R_3}{R_2 + R_3} = -\frac{2}{3} \text{ S},
$$
  

$$
G_{21} = \frac{i_2}{v_1}\Big|_{v_2=0} = -G_{11}\frac{R_1}{R_1 + R_2 + (R_3 \parallel R_4)}\frac{R_3}{R_3 + R_4} = -\frac{2}{3} \text{ S},
$$

dunque:

$$
G = \begin{pmatrix} 10/3 & -2/3 \\ -2/3 & 4/3 \end{pmatrix}
$$

Come si vede la matrice delle conduttanze  $G$  verifica tutte le proprietà  $(6.36), (6.37), (6.38).$ 

#### **La matrice delle resistenze**

In maniera esattamente analoga a quanto abbiamo visto per la rappresentazione controllata in tensione `e possibile definirne una controllata in corrente, utilizzando due generatori di corrente per caratterizzare il doppio bipolo di resistori lineari in esame, come mostrato in fig. 6.31. Applicando la sovrapposizione degli effetti come in precedenza, si ha:

$$
\begin{cases} v_1 = R_{11}i_1 + R_{12}i_2, \\ v_2 = R_{21}i_1 + R_{22}i_2, \end{cases} \tag{6.41}
$$

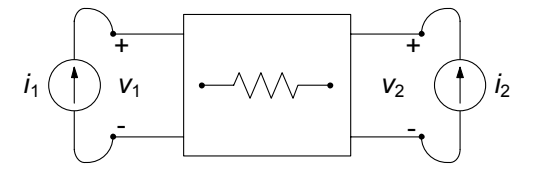

**Figura 6.31.** Caratterizzazione su base corrente

ovvero (in forma matriciale):

$$
\mathbf{v} = R\mathbf{i}, \quad R = \begin{pmatrix} R_{11} & R_{12} \\ R_{21} & R_{22} \end{pmatrix}, \tag{6.42}
$$

dove  $R_{11}, R_{12}, R_{21}, R_{22}$  sono coefficienti dimensionalmente omogenei con una resistenza ed indipendenti da  $i_1$  e  $i_2$  definite come:

$$
R_{11} = \frac{v_1}{i_1} |_{i_2=0}, R_{12} = \frac{v_1}{i_2} |_{i_1=0},
$$
  
\n
$$
R_{21} = \frac{v_2}{i_1} |_{i_2=0}, R_{22} = \frac{v_2}{i_2} |_{i_1=0},
$$
\n(6.43)

I coefficienti <sup>R</sup>11, <sup>R</sup>22 sono detti anche *resistenze proprie* del doppio bipolo, rappresentando effettivamente le resistenze dei due bipoli che si vengono a realizzare quando, alternativamente, uno dei due generatori sia stato spento (vedi fig. 6.26). Per analogia i coefficienti <sup>R</sup>12, <sup>R</sup>21, sono detti *resistenze mutue*. La matrice R prende il nome di *matrice delle resistenze* del doppio bipolo.

Gli elementi della matrice delle resistenze godono delle stesse proprietà di quelli della matrice delle conduttanze se tutti i resistori sono passivi:

$$
R_{11} \ge 0, \ R_{22} \ge 0,\tag{6.44}
$$

$$
|R_{21}| \le R_{11}, \ |R_{12}| \le R_{22}, \tag{6.45}
$$

$$
R_{12} = R_{21}.\tag{6.46}
$$

La seconda proprietà è una conseguenza della non amplificazione delle tensioni. La terza discende dalla seconda forma della proprietà della reciprocità che vale per doppi bipoli di resistori lineari (anche con resistori attivi). Va osservato che le due matrici  $G$  ed  $R$  non sono indipendenti essendo in generale  $R = G^{-1}$ . Ma attenzione! Stiamo parlando di matrici, dunque non dobbiamo confondere l'operazione di inverso con il reciproco dei singoli elementi della matrice. In altri termini  $R_{11}$  non è uguale a  $1/G_{11}$ ! Va da sé, dunque, che possiamo ricavare una rappresentazione dall'altra se le rispettive matrici sono invertibili, cioè non singolari. Questa condizione è quasi sempre verificata, se pur con alcune eccezioni importanti.

 $\dot{E}$  facile verificare che la potenza assorbita dal doppio bipolo può essere espressa nel seguente modo:

$$
p = \mathbf{i}^T R \mathbf{i}.\tag{6.47}
$$

#### *Esempio 6.10. Caratterizzazione* R *di un doppio bipolo*

Consideriamo nuovamente il doppio bipolo di fig. 6.30 del quale abbiamo determinato la caratterizzazione controllata in tensione nell'esempio 6.9. Vogliamo ora determinarne la caratterizzazione controllata in corrente. Partendo dalle definizioni (6.43) dei parametri  $R_{ij}$  ed utilizzando le riduzioni in serie parallelo si ha:

$$
R_{11} = \frac{v_1}{i_1}\Big|_{i_2=0} = \frac{R_1(R_2 + R_3)}{R_1 + R_2 + R_3} = \frac{1}{3} \Omega,
$$
  
\n
$$
R_{22} = \frac{v_2}{i_2}\Big|_{i_1=0} = R_4 + \frac{R_3(R_1 + R_2)}{R_1 + R_2 + R_3} = \frac{5}{6} \Omega,
$$
  
\n
$$
R_{21} = R_{12} = R_{11} \frac{R_3}{R_2 + R_3} = \frac{1}{6} \Omega
$$

Anche in questo caso le proprietà  $(6.44), (6.45), (6.46)$  sono soddisfatte. E possibile poi verificare direttamente che risulta: `

$$
R = \begin{pmatrix} 1/3 & 1/6 \\ 1/6 & 5/6 \end{pmatrix} = G^{-1}.
$$

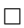

#### **6.3.3 Matrici ibride e di trasmissione**

Le rappresentazioni sinora considerate,  $R \text{ e } G$ , sono in qualche modo l'estensione naturale ai doppi bipoli della relazione caratteristica del resistore, nelle sue forme controllate in corrente e in tensione, rispettivamente. Naturalmente la presenza di quattro variabili descrittive (due tensioni e due intensit`a di corrente) consente di considerare anche altre possibili combinazioni, oltre a quelle viste fin qui. Studieremo ora queste nuove caratterizzazioni, che vanno sotto il nome di forma ibrida e di trasmissione.

#### **Matrice ibrida**

Nella rappresentazione ibrida di un doppio bipolo lineare la tensione  $v_1$  e la intensità di corrente  $i_2$  vengono espresse in funzione della intensità di corrente  $i_1$  e della tensione  $v_2$  (o viceversa) attraverso le relazioni lineari omogenee:

$$
v_1 = H_{11}i_1 + H_{12}v_2,
$$
  
\n
$$
i_2 = H_{21}i_1 + H_{22}v_2.
$$
\n(6.48)

Il coefficiente  $H_{11}$  è una costante dimensionalmente omogenea con una resistenza, il coefficiente  $H_{22}$  è una costante dimensionalmente omogenea con una conduttanza ed i due coefficienti ${\cal H}_{12}$  e  ${\cal H}_{21}$  sono costanti adimensionali.

Un doppio bipolo caratterizzato in questo modo può essere visto come un doppio bipolo alimentato da un generatore di corrente ideale alla porta "1" e da un generatore di tensione alla porta "2". Per caratterizzare i parametri  $H$  possiamo fare riferimento ai due circuiti riportati in fig. 6.32. Nel circuito  $C_1$  la porta "2" è connessa a un corto circuito,  $v_2=0$ , mentre nel circuito  $C_2$ 

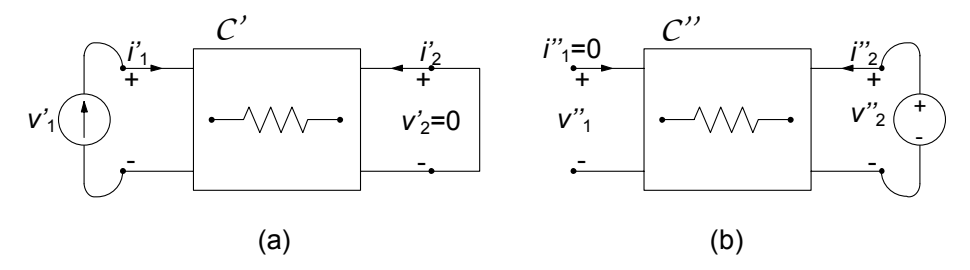

**Figura 6.32.** Due circuiti ausiliari per l'identificazione dei parametri H

la porta "1" è collegata ad un circuito aperto,  $i_1=0$ . Il coefficiente  $H_{11}$  è la resistenza equivalente alla porta "1" quando la porta "2" è in corto circuito:

$$
H_{11} = \frac{v_1}{i_1} \Big|_{v_2=0} = \frac{v'_1}{i_1},\tag{6.49}
$$

il coefficiente  $H_{22}$  è la conduttanza equivalente alla porta "2" con la porta "1" aperta:

$$
H_{22} = \frac{i_2}{v_2}|_{i_1=0} = \frac{i_2''}{v_2},\tag{6.50}
$$

il coefficiente  $H_{12}$  è il *guadagno in tensione* con la porta "1" aperta:

$$
H_{12} = \frac{v_1}{v_2}|_{i_1=0} = \frac{v_1''}{v_2},\tag{6.51}
$$

il coefficiente  $H_{21}$  è il *guadagno in corrente* con la porta "2" in corto circuito:

$$
H_{21} = \frac{i_2}{i_1} \Big|_{v_2=0} = \frac{i'_2}{i_1}.
$$
 (6.52)

Le relazioni caratteristiche (6.25) possono essere rappresentate in forma matriciale. Introdotti i due vettori colonna  $\mathbf{x} = (i_1, v_2)^T$  e  $\mathbf{y} = (v_1, i_2)^T$ , esse si<br>miscrivono in forma cintation como: riscrivono in forma sintetica come:

$$
\mathbf{y} = H\mathbf{x}, \text{ dove } H = \begin{pmatrix} H_{11} & H_{12} \\ H_{21} & H_{22} \end{pmatrix}.
$$
 (6.53)

Alla matrice H si da il nome di *matrice ibrida* del doppio bipolo. Con questa rappresentazione la potenza assorbita dal doppio bipolo è espressa come:

$$
p = \mathbf{y}^T H \mathbf{x}.\tag{6.54}
$$

#### **Propriet`a della matrice ibrida**

Per i doppi bipoli di resistori passivi la matrice ibrida gode di proprietà simili a quelle delle matrici  $G$  ed  $R$ . In particolare:

$$
H_{11} > 0, H_{22} > 0,\t\t(6.55)
$$

$$
|H_{21}| \le 1, |H_{12}| \le 1. \tag{6.56}
$$

Le  $(6.55)$  sono ancora una volta diretta conseguenza del fatto che  $H_{11}$  e  $H_{22}$ sono, rispettivamente, una resistenza propria ed una conduttanza propria. Le  $(6.56)$  sono diretta conseguenza della proprietà della non amplificazione delle intensità di corrente e della tensione.

Come si estende la proprietà di reciprocità a questa caratterizzazione? Nel circuito  $C'$  di fig. 6.32 si consideri l'intensità di corrente  $i_1$  come "causa" e l'intensità di corrente i'<sub>2</sub> come "effetto". Invece, nel circuito *C*" si consideri la<br>tensione *n*e come "causa" e la tensione *n''* come "effetto" (come nel circuito tensione  $v_2$  come "causa" e la tensione  $v''_1$  come "effetto" (come nel circuito  $C''$ di fig. 6.32b). Se il doppio bipolo è reciproco nel senso illustrato nel 8.6.3.1 *C*" di fig. 6.32b). Se il doppio bipolo è *reciproco*, nel senso illustrato nel § 6.3.1, si ha che il rapporto tra effetto e causa nel circuito  $C'$ , cioè  $i'_2/i_1$ , è uguale, questa volta, al rapporto tra effetto e causa nel circuito *C"* cambiato di segno, cioè  $-v''_1/v_2$  (terza forma della proprietà di reciprocità) e, quindi:

$$
H_{12} = -H_{21}.\tag{6.57}
$$

Osserviamo che tale proprietà è basata sulla sola linearità degli elementi che costituiscono il doppio bipolo e non necessita della passività.

#### *Esempio 6.11. Caratterizzazione* H *di un doppio bipolo*

Consideriamo ancora una volta il doppio bipolo di fig. 6.30 del quale abbiamo già determinato le caratterizzazioni  $G$  ed  $R$  negli esempi 6.9 e 6.10. Vogliamo ora determinarne la caratterizzazione ibrida. Applicando le definizioni dei parametri  $H_{ij}$  ed utilizzando le riduzioni in serie parallelo si ha:

$$
H_{11} = \frac{i_1}{v_1}\Big|_{i_2=0} = [R_1 || (R_2 + R_3)]^{-1} = 3 \text{ S},
$$
  
\n
$$
H_{22} = \frac{v_2}{i_2}\Big|_{v_1=0} = R_2 || (R_3 + R_4) = \frac{3}{4} \Omega,
$$
  
\n
$$
H_{12} = -H_{21} = -\frac{R_3}{R_2 + R_3} = -\frac{1}{2},
$$

dunque:

$$
H = \begin{pmatrix} 3 & -1/2 \\ 1/2 & 3/4 \end{pmatrix}.
$$

Anche in questo caso le proprietà  $(6.55)$ ,  $(6.56)$  e  $(6.57)$ , risultano verificate. La caratterizzazione trovata può alternativamente essere ricavata da quella G ed R. Riscrivendo per esteso le relative equazioni abbiamo:

$$
v_1 = \frac{1}{3}i_1 + \frac{1}{6}i_2, \quad i_1 = \frac{10}{3}v_1 - \frac{2}{3}v_2,
$$
  

$$
v_2 = \frac{1}{6}i_1 + \frac{5}{6}i_2, \quad i_2 = -\frac{2}{3}v_1 + \frac{4}{3}v_2.
$$

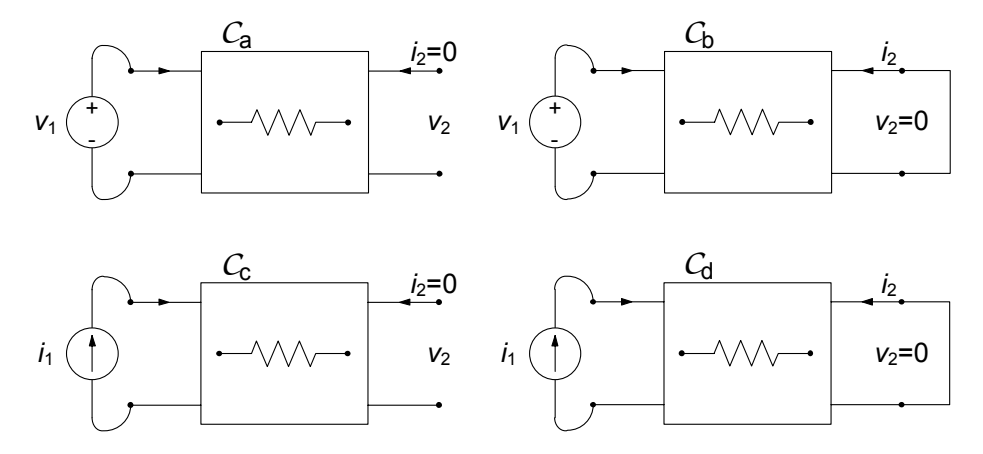

**Figura 6.33.** Circuiti ausiliari per l'identificazione dei parametri T

Ricavando  $i_1$  dalla prima equazione e  $v_2$  dalla quarta otteniamo:

$$
i_1 = 3v_1 - \frac{1}{2}i_2,
$$
  

$$
v_2 = \frac{1}{2}v_1 + \frac{3}{4}i_2.
$$

 $\Box$ 

#### **Matrice di trasmissione**

Nella *rappresentazione di trasmissione* di un doppio bipolo di resistori lineari la tensione  $v_1$  e la intensità di corrente  $i_1$  vengono espresse in funzione della tensione  $v_2$ e della intensità di corrente  $-i_2$  (o viceversa) attraverso le relazioni lineari omogenee:

$$
v_1 = T_{11}v_2 + T_{12}(-i_2), \n i_1 = T_{21}v_2 + T_{22}(-i_2).
$$
\n(6.58)

dove i coefficienti  $T_{11}$ ,  $T_{12}$ ,  $T_{21}$  e  $T_{22}$  sono definiti come:

$$
T_{11} = \frac{v_1}{v_2} |_{i_2=0}, T_{12} = \frac{v_1}{-i_2} |_{v_2=0},
$$
  
\n
$$
T_{21} = \frac{i_1}{v_2} |_{i_2=0}, T_{22} = \frac{i_1}{-i_2} |_{v_2=0}.
$$
\n(6.59)

I coefficienti  $T_{11}$  e  $T_{22}$  sono due costanti adimensionali. Il coefficiente  $T_{12}$  è una costante dimensionalmente omogenea con una resistenza, mentre il coefficiente  $T_{21}$  è una costante dimensionalmente omogenea con una conduttanza. Questa rappresentazione, chiamata anche *rappresentazione ABCD*, è molto utile nell'analisi di doppi bipoli collegati in "cascata".
Per determinare i parametri  $T_{11}$ ,  $T_{12}$ ,  $T_{21}$  e  $T_{22}$  possiamo fare riferimento ai quattro circuiti riportati in fig. 6.33.

Le caratteristiche (6.68), al solito, possono essere rappresentate in forma matriciale ponendo  $\mathbf{x}_1 = (v_1, i_1)^T$ ,  $\mathbf{x}_2 = (v_2, -i_2)^T$ , con il che si ottiene:

$$
\mathbf{x}_2 = T \mathbf{x}_1 \to T = \begin{pmatrix} T_{11} & T_{12} \\ T_{21} & T_{22} \end{pmatrix} . \tag{6.60}
$$

Alla matrice T si da il nome di *matrice di trasmissione* del doppio bipolo.

# **Propriet`a della matrice di trasmissione**

Per i doppi bipoli di resistori passivi si hanno le seguenti proprietà:

$$
|T_{11}| \le 1, |T_{22}| \le 1. \tag{6.61}
$$

Queste proprietà sono una diretta conseguenza della proprietà della non amplificazione delle intensità di corrente e delle tensioni.

Come si estende la proprietà di reciprocità a questa caratterizzazione? E evidente che, essendo  $T_{12}$  e  $T_{21}$  dimensionalmente non omogenei, non può essere né  $T_{12} = T_{21}$ , né  $T_{12} = -T_{21}$ . Se il doppio bipolo è reciproco si ha, invece:

$$
\det(T) = 1. \tag{6.62}
$$

Si può verificare questa proprietà esprimendo gli elementi della matrice di trasmissione in funzione degli elementi della matrice delle resistenze ed imponendo la condizione  $R_{12} = R_{21}$ .

### *Approfondimento: collegamenti di doppi bipoli*

Anche i doppi bipoli, così come i bipoli, possono essere collegati tra loro con le usuali modalit`a serie-parallelo. In particolare, considerati due doppi bipoli, ciascuna porta del primo potr`a essere collegata alla corrispondente porta del secondo in serie o in parallelo. Da ci`o derivano diverse possibili combinazioni di collegamenti, per le quali, come vedremo, le diverse rappresentazioni presenteranno dei vantaggi, come del resto abbiamo già verificato per i bipoli.

Consideriamo ad esempio due doppi bipoli caratterizzati tramite la matrice delle conduttanze G. Questa rappresentazione è sicuramente la più comoda se pensiamo di collegare in parallelo le porte 1 e 2 dei due doppi bipoli, come mostrato in fig. 6.34. Difatti, considerata la LKC e le relazioni caratteristiche si ha:

$$
\mathbf{i}' = G' \mathbf{v}, \ \mathbf{i}'' = G'' \mathbf{v} \ \Rightarrow \mathbf{i} = \mathbf{i}' + \mathbf{i}'' = (G' + G'') \mathbf{v}.
$$
 (6.63)

Pertanto la matrice delle conduttanze di due doppi bipoli collegati in parallelo è la somma delle rispettive matrici delle conduttanze. Per converso, la rappresentazione R risulta più comoda per i collegamenti in serie (fig. 6.35), ovvero la matrice delle

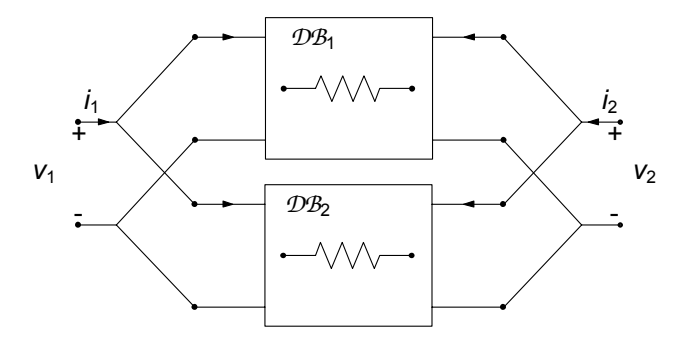

**Figura 6.34.** Collegamento in parallelo di doppi bipoli di resistori

resistenze di due bipoli collegati in serie è uguale alla somma delle rispettive matrici delle resistenze:

$$
\mathbf{v}' = R'\mathbf{i}, \ \mathbf{v}'' = R''\mathbf{i} \implies \mathbf{v} = \mathbf{v}' + \mathbf{v}'' = (R' + R'')\mathbf{i}.\tag{6.64}
$$

E immediato, a questo punto, comprendere come tramite le rappresentazioni ` ibride sar`a comodo caratterizzare i collegamenti misti serie-parallelo, mentre con la rappresentazione di trasmissione quelli in cascata (fig. 6.36). In particolare la matrice di trasmissione di due doppi bipoli collegati in cascata risulta uguale al prodotto delle rispettive matrici di trasmissione; lasciamo al lettore la dimostrazione.

#### *Approfondimento: doppi bipoli lineari non inerti*

Per generalizzare quanto visto sinora dobbiamo includere il caso di doppi bipoli lineari non inerti, ovvero che contengano al loro interno generatori ideali, come schematicamente rappresentato in fig. 6.37.

Possiamo pensare, ancora una volta, di applicare la sovrapposizione degli effetti per caratterizzare il doppio bipolo in questione. In riferimento alla fig. 6.38, avendo denotato con un apice il primo circuito ausiliario, nel quale sono stati spenti i ge-

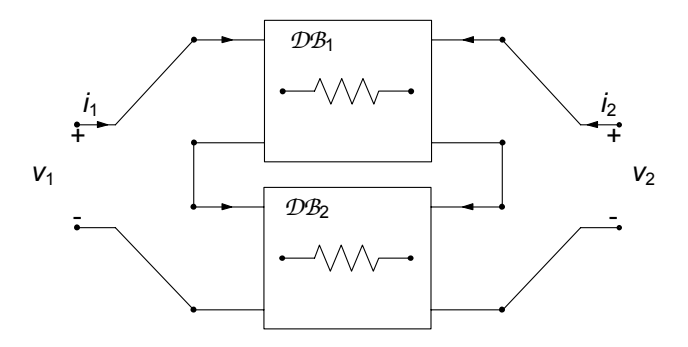

**Figura 6.35.** Collegamento in serie di doppi bipoli di resistori

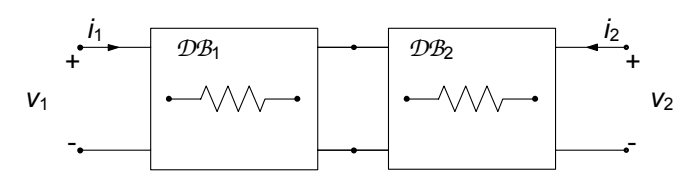

**Figura 6.36.** Collegamento in cascata di doppi bipoli di resistori

neratori indipendenti del doppio bipolo, e con due apici quello nel quale sono stati spenti quelli esterni impiegati per caratterizzarlo, si avrà:

$$
\mathbf{i} = G\mathbf{v} + \mathbf{i}^*,\tag{6.65}
$$

dove la matrice  $G \in$  definita sul circuito reso inerte come abbiamo già visto in precedenza, ed **i**<sup>\*</sup> è il vettore dei termini noti (intensità di corrente di corto circuito con i generatori esterni spenti). Tale espressione pu`o essere interpretata come la forma vettoriale del teorema di Norton. Analogamente con la caratterizzazione in base corrente si ha la forma di Thévenin vettoriale:

$$
\mathbf{v} = R\mathbf{i} + \mathbf{v}^*,\tag{6.66}
$$

In modo perfettamente analogo è possibile caratterizzare in forma ibrida i doppi bipoli con generatori indipendenti.

## **6.3.4 Sintesi di un doppio bipolo resistivo lineare**

Nel paragrafo precedente abbiamo analizzato doppi bipoli resistivi lineari. E` interessante a questo punto considerare il problema inverso. Data una matrice delle resistenze (o conduttanze), vogliamo individuare il doppio bipolo a-dinamico lineare più semplice che abbia la matrice delle resistenze assegnata. E evidente che in questo modo possiamo estendere il concetto di equivalenza ` a strutture più complesse del semplice bipolo.

La soluzione di questo problema dipende dalle proprietà della matrice della resistenze (o conduttanze) che si vuole sintetizzare. Se la matrice delle resistenze verifica le proprietà  $(6.44)-(6.46)$  (o la matrice delle conduttanze

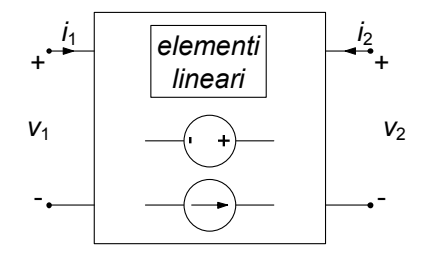

**Figura 6.37.** Un generico doppio bipolo lineare non inerte

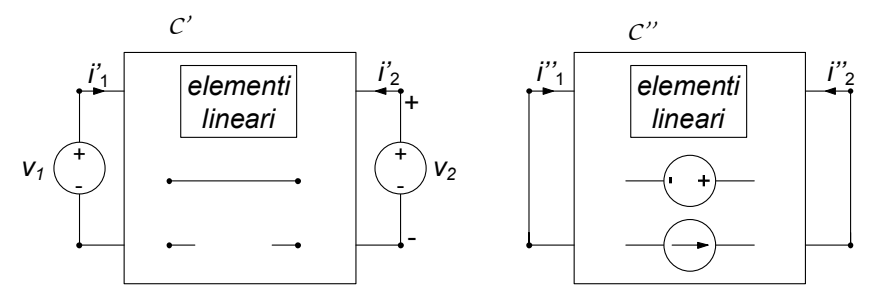

**Figura 6.38.** Circuiti ausiliari per la caratterizzazione con la sovrapposizione di un doppio bipolo non inerte

verifica le proprietà  $(6.36)-(6.48)$  bastano tre resistori passivi per costruire il corrispondente doppio bipolo di resistori.

Le configurazioni di doppi bipoli di resistori lineari che possono essere realizzate con tre resistori sono quelle illustrate in fig. 6.39: alla configurazione rappresentata in fig. 6.39a si dà il nome di configurazione a "T", invece a quella rappresentata in fig. 6.39b quello di configurazione a "Π". Nell'effettuare la sintesi per una matrice delle resistenze conviene utilizzare la configurazione a "T", mentre per la matrice delle conduttanze quella a "Π".

## **Configurazione a "T"**

Gli elementi della matrice delle resistenze del doppio bipolo di fig. 6.39a sono:

$$
R_{11} = \frac{v_1}{i_1}\Big|_{i_2=0} = R_a + R_c,
$$
  
\n
$$
R_{22} = \frac{v_2}{i_2}\Big|_{i_1=0} = R_b + R_c,
$$
  
\n
$$
R_{21} = R_{12} = \frac{v_1}{i_2}\Big|_{i_1=0} = R_c.
$$
\n(6.67)

Allora, le resistenze dei resistori della configurazione a "T" che sintetizza una

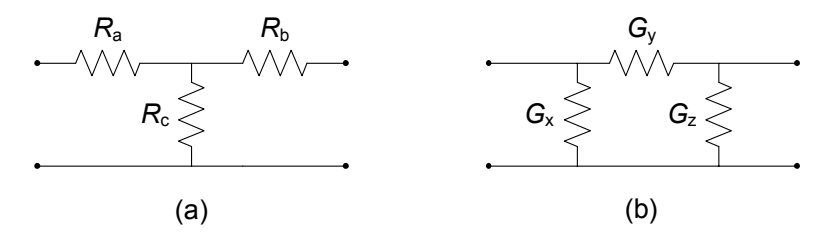

**Figura 6.39.** (a) Configurazione a T, (b) configurazione a Π

data matrice delle resistenze sono date dalle espressioni:

$$
R_a = R_{11} - R_{12}, R_b = R_{22} - R_{12}, R_c = R_{12}.
$$
 (6.68)

I segni di  $R_a$  e  $R_b$  sono positivi perché sono verificate le condizioni (6.44) e (6.45). Il segno degli elementi fuori diagonale può essere qualsiasi. Se  $R_{12}$  è negativo, bisogna invertire la coppia di terminali di una delle due porte per ottenere una resistenza  $R_c$  positiva.

Osserviamo che una matrice delle resistenze che non verifica almeno una tra le condizioni  $(6.46)$ ,  $(6.44)$ ,  $(6.45)$ , non può essere sintetizzata con un doppio bipolo di soli resistori passivi. In questi casi `e necessario utilizzare, oltre ai resistori, anche generatori controllati, come vedremo più avanti.

### **Configurazione a "***Π***"**

Per il doppio bipolo di fig. 6.39b si ottiene la matrice delle conduttanze:

$$
G_{11} = \frac{i_1}{v_1}\Big|_{v_2=0} = G_x + G_y,
$$
  
\n
$$
G_{22} = \frac{i_2}{v_2}\Big|_{v_1=0} = G_y + G_z,
$$
  
\n
$$
G_{21} = G_{12} = \frac{i_1}{v_2}\Big|_{v_1=0} = -G_y.
$$
\n(6.69)

Allora, le resistenze dei resistori della configurazione a " $\Pi$ " che sintetizza una data matrice delle conduttanze, che sia simmetrica, sono date da:

$$
G_x = G_{11} + G_{12},
$$
  
\n
$$
G_y = -G_{12},
$$
  
\n
$$
G_z = G_{22} + G_{12}.
$$
\n(6.70)

I segni di  $G_x$  e  $G_y$  sono positivi perché sono verificate le condizioni (6.37) e (6.38). Il segno degli elementi fuori diagonale può essere qualsiasi. Se  $G_{12}$  è negativo, bisogna invertire la coppia di terminali di una delle due porte per ottenere una conduttanza  $G<sub>y</sub>$  positiva.

Osserviamo che una matrice delle conduttanze che non verifica almeno una tra le condizioni  $(6.37)$ ,  $(6.38)$ ,  $(6.36)$ , non può essere sintetizzata con un doppio bipolo di soli resistori passivi. Anche in questi casi `e necessario utilizzare, oltre ai resistori, generatori controllati.

### *Approfondimento: sintesi a T di una doppio bipolo con matrice ibrida*

Tramite la configurazione a  $T$  è possibile anche sintetizzare doppi bipoli rappresentati in altre forme. Ad esempio, è possibile mostrare (con ragionamenti analoghi a

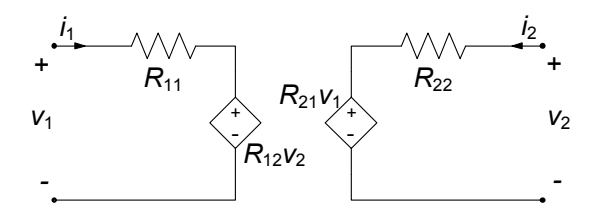

**Figura 6.40.** Sintesi di un doppio bipolo lineare mediante generatori controllati

quelli svolti per la matrice  $R$ ) che il legame tra i parametri ibridi ed i resistori nella configurazione a T sono dati da:

$$
H_{11} = \frac{i_1}{v_1}\Big|_{i_2=0} = (R_a + R_c)^{-1},
$$
  
\n
$$
H_{22} = \frac{v_2}{i_2}\Big|_{v_1=0} = R_b + \frac{R_a R_c}{R_a + R_c},
$$
  
\n
$$
-H_{12} = H_{21} = \frac{v_2}{v_1}\Big|_{i_2=0} = \frac{R_c}{R_a + R_c}.
$$
\n(6.71)

 $\Box$ 

### **Sintesi di un doppio bipolo con generatori controllati**

Consideriamo un doppio bipolo lineare caratterizzato in corrente dalle relazioni:

$$
v_1 = R_{11}i_1 + R_{12}i_2,
$$
  
\n
$$
v_2 = R_{21}i_1 + R_{22}i_2.
$$
\n(6.72)

Vediamo ora come sia possibile sintetizzarlo attraverso dei generatori controllati.

Analizzando il circuito in fig. 6.40, difatti, otteniamo direttamente le equazioni precedenti. Osserviamo che in questo caso i due parametri  $R_{12}$  ed  $R_{21}$ (che rappresentano le transresistenze dei generatori di tensione controllati in corrente) possono essere diversi tra loro. Cioè possiamo in questo modo sintetizzare un doppio bipolo lineare che non gode della proprietà di reciprocità  $R_{12} = R_{21}$ . Inoltre possiamo sempre scegliere le transresistenze  $R_{12}$  e  $R_{21}$  in modo tale che  $|R_{11}| < |R_{21}|$  e  $|R_{22}| < |R_{12}|$ .

#### *Esempio 6.12. Sintesi di doppio bipolo non reciproco*

Consideriamo di voler fare la sintesi di un doppio bipolo lineare inerte descritto, nella rappresentazione controllata in corrente, dalla matrice:

$$
R = \begin{pmatrix} 3 & 2 \\ 1 & 4 \end{pmatrix}.
$$

Essa, come si vede subito, non è simmetrica e dunque non verifica una delle condizioni di "fisica realizzabilit`a" per i doppi bipoli di resistori

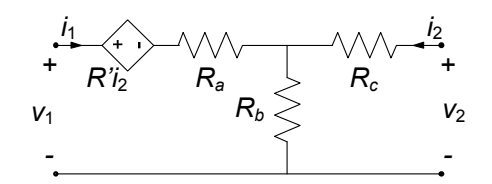

**Figura 6.41.** Sintesi di doppio bipolo non reciproco

lineari. Possiamo però immaginare di scomporre la matrice  $R$  nel modo seguente:

$$
R = \begin{pmatrix} 3 & 1 \\ 1 & 4 \end{pmatrix} + \begin{pmatrix} 0 & 1 \\ 0 & 0 \end{pmatrix}.
$$

Scrivendo per esteso le relazioni caratteristiche con la precedente scomposizione della matrice R:

$$
v_1 = 3i_1 + i_2 + i2,
$$
  

$$
v_2 = i_1 + 4i_2,
$$

`e immediato verificare che la sintesi pu`o essere fatta con il circuito in fig. 6.41. I valori dei resistori  $R_a$ ,  $R_b$  ed  $R_c$  si ottengono immediatamente dalle relazioni per la sintesi a T della parte simmetrica della matrice. La parte non simmetrica è direttamente sintetizzata dal generatore di tensione controllato in corrente posto in serie al resistore  $R_a$ . Abbiamo utilizzato la proprietà di equivalenza per due doppi bipoli connessi in serie.

# *Approfondimento: matrice delle conduttanze di un* N*-polo*

Un N-polo di resistori lineari può essere caratterizzato in modo del tutto analogo ad un M-porte se si considerano i potenziali di nodo dell'N-polo come variabili indipendenti e le intensit`a di corrente dei terminali come variabili dipendenti. La matrice risultante (matrice delle conduttanze dell' $N$ -polo ha proprietà analoghe a quelle della matrice delle conduttanze di un M-porte di resistori lineari. Inoltre la somma delle righe della matrice delle conduttanze è uguale alla riga identicamente nulla, perché la somma delle intensità di corrente dell'N-polo (con versi di riferimento scelti tutti entranti) è uguale a zero. Una conseguenza di questa proprietà è che la matrice delle conduttanze di un  $N$ -polo non è invertibile. Lasciamo al lettore interessato lo sviluppo di questi spunti.

# **6.4 Trasformatore**

I trasformatori sono diffusamente impiegati nei circuiti di comunicazione, nelle apparecchiature di misura e nei sistemi di potenza. Il trasformatore più semplice può essere realizzato con due circuiti mutuamente accoppiati come

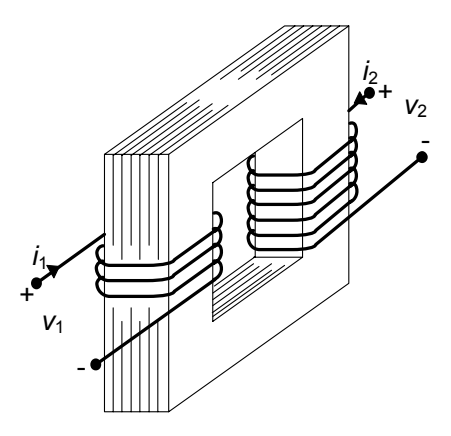

**Figura 6.42.** Due avvolgimenti di filo conduttore realizzati su un nucleo ferromagnetico

schematizzato in fig. 6.42. I due circuiti, primario e secondario, sono realizzati avvolgendo del filo conduttore, smaltato con vernice isolante, su un supporto materiale, fatto di ferrite o lamine sottili di acciaio speciale.

# **6.4.1 Relazioni caratteristiche**

Applicando la legge di Faraday-Neumann (1.13) a due linee chiuse, in parte coincidenti con i due avvolgimenti, in analogia a quanto visto per l'induttore (capitolo 1), si ottengono per le tensioni  $v_1$  e  $v_2$  del doppio bipolo le relazioni:

$$
v_1 = \frac{d\phi_1}{dt}, v_2 = \frac{d\phi_2}{dt},
$$
\n(6.73)

dove  $\phi_1$  e  $\phi_2$  sono, rispettivamente, i flussi<sup>1</sup> del campo magnetico concatenati con l'avvolgimento "1" e l'avvolgimento "2" prodotti da entrambe le intensità di corrente  $i_1$  e  $i_2$ . Osserviamo che, al fine di ottenere la  $(6.73)$  dalla legge di Faraday, abbiamo ancora una volta supposto, come già fatto per l'induttore nel capitolo 1, che la conducibilit`a del conduttore con cui sono realizzati i due avvolgimenti sia infinita.

Per ricavare dalla  $(6.73)$  le relazioni tra le intensità di corrente e le tensioni dei due avvolgimenti, dobbiamo fare alcune ipotesi. Assumiamo dunque che il supporto materiale sia costituito da materiale magnetico ideale, in cui siano trascurabili gli effetti dovuti a fenomeni non lineari, come la saturazione e l'isteresi magnetica, e con permeabilità magnetica  $\mu$  molto grande

 $\mathbf{1}_{\phi_1} = \iint_{S_1} \mathbf{B} \cdot \mathbf{n}_1 dS$ , dove  $S_1$  è una qualsiasi superficie aperta che ha come orlo il primo avvolgimento e  $n_1$  è il verso della normale orientata concordemente con il verso di riferimento della intensità di corrente  $i_1$ , secondo la "regola del cavatappi";  $\phi_2$  è definito in modo analogo.

### 356 6 Doppi bipoli

rispetto a quella del vuoto,  $\mu_0$ . Inoltre, assumiamo di poter trascurare le correnti elettriche che nascono per induzione nell'anello di materiale magnetico (un materiale magnetico pu`o essere un buon conduttore di corrente elettrica). Infine assumiamo che le grandezze siano lentamente variabili di modo che sia possibile trascurare gli effetti delle correnti di spostamento nella legge di Ampère-Maxwell. In queste ipotesi:

- vale la sovrapposizione degli effetti per i flussi rispetto alle intensità di corrente;
- solo le correnti dei due avvolgimenti producono campo magnetico;
- la relazione tra i flussi e le intensità di corrente è di tipo algebrico lineare.

Allora per i flussi  $\phi_1$  e  $\phi_2$  si ha:

$$
\begin{aligned} \phi_1 &= L_1 i_1 + M_{12} i_2, \\ \phi_2 &= M_{21} i_1 + L_2 i_2. \end{aligned} \tag{6.74}
$$

dove  $L_1$ ,  $L_2$ ,  $M_{12}$ ,  $M_{21}$ , sono quattro parametri indipendenti dalle due intensità di corrente  $i_1$  e  $i_2$  e costanti nel tempo.

Il flusso  $\phi_{11} = L_1 i_1$ , è il flusso concatenato con l'avvolgimento primario quando la intensità di corrente  $i_2$  del secondario è uguale a zero, ed analogamente  $\phi_{22} = L_2 i_2$  è il flusso concatenato con l'avvolgimento secondario quando la intensità di corrente  $i_1$  del primario è uguale a zero. Quindi  $L_1$ ed <sup>L</sup>2, sono, rispettivamente, i coefficienti di autoinduzione dell'avvolgimento " $1$ " e dell'avvolgimento " $2$ " considerati non interagenti, cioè isolati (magneticamente) l'uno dall'altro. I coefficienti  $M_{12}$  ed  $M_{21}$ , sono detti coefficienti di mutua induzione:  $M_{12}$  rappresenta il rapporto tra il flusso del campo magnetico concatenato con l'avvolgimento "1" e la intensità di corrente  $i_2$  quando  $i_1 = 0$ , mentre  $M_{21}$  rappresenta il rapporto tra il flusso del campo magnetico concatenato con l'avvolgimento "2" e la intensità di corrente i<sub>1</sub> quando i<sub>2</sub> = 0.

Come già visto a proposito dell'induttore, i coefficienti di autoinduzione sono intrinsecamente positivi; quelli di mutua induzione possono essere positivi o negativi a causa delle diverse possibili combinazioni delle orientazioni scelte per i versi di riferimento delle intensità di corrente nei due avvolgimenti.

Per i flussi del campo magnetico e le intensità di corrente esiste una propriet`a di reciprocit`a analoga a quella che esiste in un circuito resistivo per le tensioni e le intensità di corrente (vedi paragrafo  $\S$  6.3.1). Si considerino i due circuiti accoppiati con  $i_1 \neq 0$  e  $i_2=0$ : l'intensità di corrente  $i_1$  può essere considerata come "causa" ed il flusso  $\phi_{21} = M_{21}i_1$ , concatenato con l'avvolgimento "2", come effetto. Dualmente si considerino i due induttori accoppiati con  $i_2 \neq 0$  e  $i_1 = 0$ . In questo caso l'intensità di corrente  $i_2$  può essere considerata come causa ed il flusso  $\phi_{12} = M_{12}i_2$ , concatenato con l'avvolgimento "1", come effetto. E possibile dimostrare, utilizzando le equazioni del modello ` quasi stazionario magnetico, che il rapporto tra la causa e l'effetto nei due

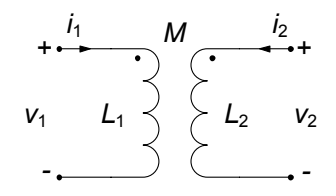

**Figura 6.43.** Simbolo di un trasformatore

circuiti accoppiati con  $i_2 = 0$  è uguale a quello nei due circuiti accoppiati con  $i_1 = 0$ , dunque:

$$
M_{12} = M_{21} = M. \t\t(6.75)
$$

Il coefficiente di mutua induzione è indicato con  $M$  e si misura in *henry* [H], come i coefficienti di autoinduzione. Assumiamo di aver scelto i versi di riferimento delle intensità di corrente in modo tale da avere  $M > 0$ . Combinando le (6.73), (6.74) e (6.75) si ottengono le relazioni caratteristiche del trasformatore:

$$
v_1 = L_1 \frac{di_1}{dt} + M \frac{di_2}{dt},
$$
  
\n
$$
v_2 = M \frac{di_1}{dt} + L_2 \frac{di_2}{dt}.
$$
\n(6.76)

Il trasformatore è dunque un doppio bipolo dinamico lineare. In fig. 6.43 ne riportiamo il simbolo circuitale comunemente adottato. Nel simbolo sono indicati i versi di riferimento che bisogna scegliere per entrambe le intensità di corrente affinch´e il contributo di mutua induzione compaia con il segno positivo nelle relazioni caratteristiche: i versi di riferimento devono essere entrambi entranti (o entrambi uscenti) dalla coppia di terminali contrassegnati con i due pallini. Va da sé che alle equazioni differenziali  $(6.76)$  bisogna affiancare, come per tutti gli elementi dinamici, le condizioni iniziali che in questo caso corrispondono ai valori delle intensità di corrente  $i_1$  ed  $i_2$  ad un istante assegnato; è evidente che  $i_1t$ ) ed  $i_2(t)$  dipendono sia dalla storia delle tensioni  $v_1(t)$  ed  $v_2(t)$  nell'intervallo  $(0,t)$  che dai loro valori iniziali. Per questa ragione si dice che il trasformatore è un *doppio bipolo a memoria*, cioè il suo comportamento al generico istante  $t$  dipende anche da ciò che è accaduto negli istanti precedenti.

### **6.4.2 Potenza ed energia**

Come per qualsiasi doppio bipolo, la potenza assorbita dal trasformatore è data dalla somma di quella assorbita da ciascuna porta. Sostituendo le relazioni caratteristiche (6.77) nell'espressione della potenza si ha:

$$
p(t) = \frac{dw_m}{dt}.\tag{6.77}
$$

dove:

$$
w_m(i_1, i_2) = \frac{1}{2} L_1 i_1^2 + M i_1 i_2 + \frac{1}{2} L_2 i_2^2 \ge 0,
$$
\n(6.78)

`e l'energia magnetica immagazzinata nei due circuiti accoppiati. Come i condensatori e gli induttori (ideali), anche i circuiti accoppiati (ideali) non dissipano l'energia elettrica che assorbono ma la immagazzinano sotto forma di energia associata al campo magnetico. Essa può essere restituita, completamente, sotto forma di energia elettrica al circuito in cui sono inseriti. Per questa ragione anch'essi sono elementi *conservativi*. Siccome l'energia immagazzinata nel trasformatore non può mai essere negativa, esso non può erogare più energia elettrica di quanta ne abbia assorbita in precedenza, e quindi è *passivo*. Osserviamo che la potenza assorbita dal trasformatore è una forma differenziale esatta rispetto alle due intensità di corrente. Ciò è diretta conseguenza della proprietà  $M_{12} = M_{21}$ , come precedentemente ricordato. Dunque la proprietà di reciprocità si lega alla conservatività dell'elemento.

Siccome l'energia immagazzinata nel trasformatore in un generico istante di tempo dipende solo dai valori delle intensità di corrente  $i_1$  ed  $i_2$  nello stesso istante, esse, come per l'induttore, giocano un ruolo particolare rispetto a quello delle due tensioni  $v_1$  e  $v_2$ . Per questa ragione diciamo che le intensità di corrente <sup>i</sup>1 ed <sup>i</sup>2 sono le *grandezze di stato* del trasformatore. Conoscere lo stato iniziale del trasformatore significa in buona sostanza conoscere l'energia che in esso è immagazzinata.

Dall'espressione dell'energia immagazzinata, unita alla condizione che essa sia sempre positiva, è facile stabilire un'importante relazione tra i coefficienti  $L_1, L_2, M$ . Infatti la (6.78), espressa in funzione del rapporto  $i_1/i_2$ , si ha:

$$
w_m = i_2^2 \left[ \frac{1}{2} L \left( \frac{i_1}{i_2} \right)^2 + M \left( \frac{i_1}{i_2} \right) + \frac{1}{2} L_2 \right].
$$
 (6.79)

 $\hat{E}$  allora immediato verificare che condizione perché l'energia immagazzinata  $w_m$  sia sempre positiva od al più nulla è che:

$$
M^2 \le L_1 L_2. \tag{6.80}
$$

La condizione (6.80), che lega tra loro i tre parametri che definiscono il mutuo accoppiamento, è detta condizione di fisica realizzabilità per il trasformatore. Il coefficiente di mutua induzione è spesso espresso in funzione del *coefficiente d'accoppiamento* k definito da:

$$
k = \frac{M}{\sqrt{L_1 L_2}},\tag{6.81}
$$

che naturalmente, tenendo conto della precedente condizione, dovrà verificare la relazione  $k \leq 1$  (abbiamo assunto  $M > 0$ ).

Quando  $k = 0$ , si ha  $M = 0$ , cioè non esiste interazione tra i due avvolgimenti (questa è la condizione che è stata invocata tra diversi induttori di un circuito quando sono stati introdotti i bipoli induttori). Quando  $k = 1$  si dice che i due circuiti sono *accoppiati perfettamente*.

### **6.4.3 Condizione di accoppiamento perfetto**

Cerchiamo ora di interpretare in modo più fisico il significato della condizione di accoppiamento perfetto e del coefficiente di accoppiamento k. A tale scopo, posto  $N_1$  ed  $N_2$  i numeri di spire che realizzano il primo ed il secondo avvolgimento, andiamo a definire i cosiddetti "flussi medi" di auto e mutua induzione come:

$$
\phi_{11m} = \frac{L_1 i_1}{N_1}, \ \phi_{12m} = \frac{M_{12} i_2}{N_1}, \ \phi_{21m} = \frac{M_{21} i_1}{N_2}, \ \phi_{22m} = \frac{L_2 i_2}{N_2}, \tag{6.82}
$$

dove  $N_1$  e  $N_2$  sono rispettivamente il numero di spire degli avvolgimenti "1" e "2". Le grandezze:

$$
\phi_{1d} = \phi_{11m} - \phi_{21m}, \ \phi_{2d} = \phi_{22m} - \phi_{12m}, \tag{6.83}
$$

definiscono i *flussi medi dispersi* al primario e secondario, rispettivamente. La condizione ideale in cui i flussi dispersi siano nulli dà luogo alla già citata condizione di *accoppiamento perfetto*:

$$
L_1 L_2 = M^2. \t\t(6.84)
$$

In questa situazione una intensit`a di corrente nel primo avvolgimento produce, mediamente, lo stesso flusso concatenato per spira sia nel primo che nel secondo avvolgimento e, viceversa.

 $E$  chiaro che, al fine di realizzare un accoppiamento perfetto, è necessario dunque che il flusso del campo magnetico sia in qualche modo completamente incanalato lungo la struttura sulla quale vengono poi realizzati i due avvolgimenti primario e secondario. Solo in tal modo, infatti, i flussi dispersi saranno nulli, dunque il supporto materiale deve essere un tubo di flusso per il campo di induzione magnetica. Ci`o nella pratica viene realizzato con buona approssimazione utilizzando un anello di materiale ferro-magnetico di elevata permeabilità  $\mu >> \mu_0$ . In questa condizione limite il flusso del campo magnetico attraverso qualsiasi sezione del supporto è costante, non c'è flusso disperso e, quindi, si ha accoppiamento perfetto. Questa `e, chiaramente, una situazione ideale.

Sotto questa ipotesi è semplice calcolare il coefficiente di mutua induzione. Se le due bobine sono realizzate in modo tale da potere essere schematizzate come dei solenoidi lunghi, per i coefficienti  $L_1$  e  $L_2$  si hanno le espressioni approssimate per  $L_1$  e  $L_2$ :

$$
L_1 \cong \mu \frac{N_1^2 S}{h}, \ L_2 \cong \mu \frac{N_2^2 S}{h}, \tag{6.85}
$$

dove abbiamo assunto che i due solenoidi abbiano la stessa lunghezza h e la stessa sezione S. Dalle espressioni (6.85), applicando la condizione di

accoppiamento perfetto (6.84) si ottiene per il coefficiente di mutua induzione:

$$
M \cong \mu \frac{N_1 N_2 S}{h}.\tag{6.86}
$$

Quando l'accoppiamento è perfetto, l'energia magnetica immagazzinata è data da:

$$
W_m(i_1, i_2) = \frac{1}{2} L_1 \left( i_1 + \frac{M}{L_1} i_2 \right)^2 = \frac{1}{2} L_2 \left( i_2 + \frac{M}{L_2} i_1 \right)^2 \ge 0. \tag{6.87}
$$

Pertanto l'energia immagazzinata è uguale a zero se:

$$
i_1 = -\left(M/L_1\right)i_2,\t(6.88)
$$

(pur essendo  $i_1 \neq 0$  e  $i_2 \neq 0$ ). Affinché ciò accada, il campo magnetico netto prodotto dalle due intensit`a di corrente deve essere uguale a zero in ogni punto dello spazio, cioè il campo prodotto dalla intensità di corrente  $i_1$  deve cancellare esattamente il campo dovuto alla intensità di corrente  $i_2$  in ogni punto dello spazio. Questa è una condizione ideale, possibile solo se non vi è dispersione del flusso.

# **6.4.4 Circuiti equivalenti**

Vogliamo ora capire in che modo il trasformatore sia legato al doppio bipolo trasformatore ideale, che abbiamo introdotto in precedenza. Come vedremo il trasformatore approssimerà molto bene il trasformatore ideale, quanto più siamo vicini alla condizione di accoppiamento perfetto e quanto più elevato è il coefficiente di autoinduzione  $L_1$  (o  $L_2$ ).

Partiamo dunque proprio dal caso limite di accoppiamento perfetto, ovvero  $L_1L_2 = M^2$ . Le relazioni caratteristiche (6.76) possono essere riscritte come:

$$
v_1 = L_1 \left( \frac{di_1}{dt} + \frac{M}{L_1} \frac{di_2}{dt} \right),
$$
  

$$
v_2 = M \left( \frac{di_1}{dt} + \frac{L_2}{M} \frac{di_2}{dt} \right).
$$
 (6.89)

Siccome nel caso di accoppiamento perfetto si ha  $L_1/M = M/L_2$ , dividendo membro a membro le (6.89) si ottiene:

$$
\frac{v_1}{v_2} = \frac{L_1}{M}.\tag{6.90}
$$

Questa relazione ricorda la relazione caratteristica del trasformatore ideale con rapporto di trasformazione:

$$
n = \frac{L_1}{M}.\tag{6.91}
$$

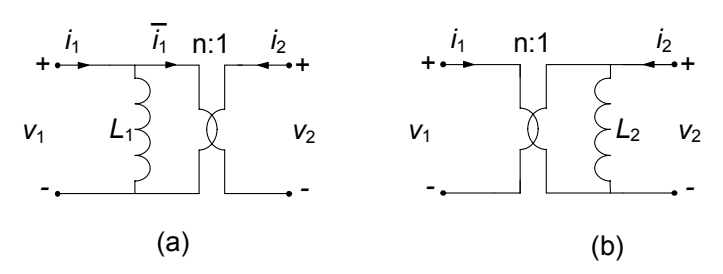

**Figura 6.44.** Circuiti equivalenti del trasformatore ad accoppiamento perfetto

Sostituendo nella (6.91) la prima delle (6.85) e l'espressione (6.88) si ha:

$$
n \cong \frac{N_1}{N_2}.\tag{6.92}
$$

dunque in prima approssimazione il rapporto di trasformazione di un trasformatore ad accoppiamento perfetto è uguale al rapporto del numero di spire dei due avvolgimenti.

Il doppio bipolo costituito da un trasformatore ad accoppiamento perfetto è equivalente ad un doppio bipolo costituito da un trasformatore ideale e da un induttore, così come illustrato in fig. 6.44a. Per verificare questa affermazione, basta utilizzare l'equazione caratteristica dell'induttore  $L_1$  e, per il trasformatore il legame tra  $v_1$  e  $v_2$ . Si ottiene dunque:

$$
v_1 = L_1 \frac{d(i_1 - i_1^*)}{dt} = L_1 \left(\frac{di_1}{dt} + \frac{1}{n}\frac{di_2}{dt}\right) = L_1 \left(\frac{di_1}{dt} + \frac{M}{L_1}\frac{di_2}{dt}\right),
$$
  

$$
v_2 = \frac{v_1}{n} = \frac{M}{L_1}v_1 = M \left(\frac{di_1}{dt} + \frac{M}{L_1}\frac{di_2}{dt}\right) = M \left(\frac{di_1}{dt} + \frac{L_2}{M}\frac{di_2}{dt}\right),
$$
(6.93)

dove  $i^*$  è intensità di corrente alla porta "1" del trasformatore ideale. La-<br>ceiame al lettere la verifica che anche il circuito riportato in fix 6.44b è un sciamo al lettore la verifica che anche il circuito riportato in fig. 6.44b è un circuito equivalente del trasformatore ad accoppiamento perfetto.

Dal circuito equivalente è immediato osservare che un trasformatore ad accoppiamento perfetto ha una sola grandezza di stato. Essa è l'intensità di corrente  $i_{L_1} = i_1 + i_2/n$  dell'induttore di induttanza  $L_1$  nel circuito equivalente di fig. 6.44a (o equivalentemente l'intensità di corrente  $i_{L_2} = i_2 + ni_1$ dell'induttore di induttanza  $L_2$  nel circuito equivalente di fig. 6.44b). Infatti, quando l'accoppiamento è perfetto l'energia immagazzinata nel trasformatore non dipende separatamente dalle due intensità  $i_1$  ed  $i_2$ , ma solo dalla combinazione lineare  $i_1 + i_2/n$  (o equivalentemente dalla combinazione lineare  $i_2 + ni_1$ ).

Consideriamo infine il caso, certamente più realistico e generale, nel quale l'accoppiamento non sia perfetto,  $L_1L_2 > M^2$ , dunque sono presenti aliquote di flusso disperso. Il trasformatore è in questo caso equivalente ad un doppio

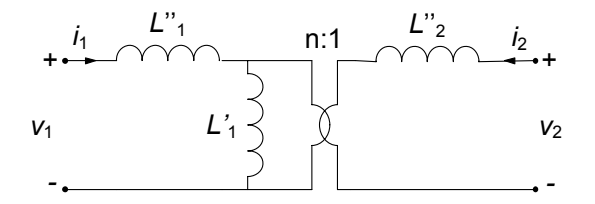

**Figura 6.45.** Un circuito equivalente del trasformatore nel caso di accoppiamento non perfetto

bipolo costituito da un trasformatore ideale e da due induttori, così come illustrato in fig. 6.45.

Difatti, considerato un accoppiamento non perfetto è sempre possibile indipendentemente dai valori  $L_1, L_2, M$ , rappresentare  $L_1$  come:

$$
L_1 = L_1^* + \Delta L_1 \text{ dove} \begin{cases} L_1^* = \frac{M^2}{L_2}, \\ \Delta L_1 = L_1 - \frac{M^2}{L_2}, \end{cases}
$$
 (6.94)

con  $\Delta L_1 > 0$ . Queste considerazioni giustificano, infatti, il circuito equivalente di un trasformatore ad accoppiamento non perfetto illustrato in fig. 6.44b. L'induttanza  $\Delta L_1$  è legata ai flussi dispersi: essa descrive il contributo al flusso concatenato con il primo avvolgimento dovuto alle "linee di campo di magnetico" che non concatenano l'altro avvolgimento; per  $k^2 \to 1$ ,  $\Delta L_1 \to 0$ .  $L_1^*$  è detta induttanza magnetizzante: essa tiene conto del flusso comune ad<br>entrambi gli avvolgimenti entrambi gli avvolgimenti.

E interessante osservare che un trasformatore progettato e costruito per ` ottenere le migliori prestazioni possibili tende ad essere un "trasformatore ideale". Infatti, affinché l'accoppiamento sia perfetto occorre che i due avvolgimenti siano strettamente avvolte su di un nucleo di materiale ferromagnetico ad elevata permeabilità relativa,  $\mu_r = (\mu/\mu_0) >> 1$ . In tali condizioni, infatti,  $\Delta L_1 \rightarrow 0$  e  $k^2 \rightarrow 1$ . Inoltre nel limite  $\mu_r \rightarrow \infty$  si ha  $L_1^* \rightarrow \infty$  e quindi la corrente dell'induttore di induttanza  $L^*$  deve tendere a zero e di conseguenza corrente dell'induttore di induttanza  $L_1^*$  deve tendere a zero e di conseguenza<br>il circuito equivalente di fig. 6.44a si riduce al solo trasformatore ideale il circuito equivalente di fig. 6.44a si riduce al solo trasformatore ideale.

#### *Approfondimento: trasformatore reale*

Il modello di trasformatore che è stato descritto non tiene conto dei vari fenomeni dissipativi presenti nel componente reale: dissipazione per effetto Joule nei conduttori degli avvolgimenti, dissipazione nel nucleo ferromagnetico dovuta alle correnti indotte ed all'isteresi magnetica. Il modo più semplice per tenere conto di questi fenomeni a livello circuitale consiste nell'introdurre opportuni resistori nel circuito equivalente del trasformatore.

Per costruire tale circuito equivalente va anzitutto considerato che le perdite dovute all'effetto Joule nei conduttori dipendono dall'intensit`a di corrente negli stessi:

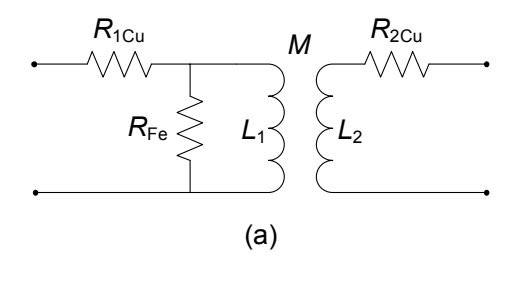

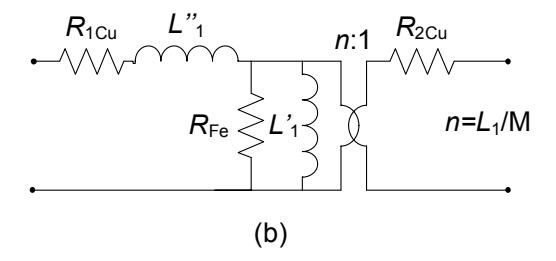

**Figura 6.46.** (a) schema equivalente di un traformatore con perdite (b) circuito equivalente con trasformatore ideale

nel funzionamento "a vuoto" (cioè con il trasformatore alimentato al primario e con il secondario aperto) esse sono praticamente trascurabili, per poi invece crescere proporzionalmente all'intensit`a di corrente in condizioni di normale funzionamento. Invece, per quanto riguarda le perdite nel ferro, esse sono presenti anche "a vuoto" in quanto sia l'isteresi che le correnti indotte dipendono soltanto dal fatto che il primario sia soggetto ad una tensione sinusoidale ad una determinata pulsazione; inoltre esse non dipendono (in prima approssimazione) dalle intensità di corrente al primario ed al secondario.

Sulla base delle considerazioni appena fatte il circuito equivalente di un trasformatore reale può essere quello di fig. 6.46. I valori delle resistenze  $R_{1cu}$ ,  $R_{2cu}$  ed  $R_{fe}$ possono essere determinati attraverso prove abbastanza semplici da realizzare.

# **6.5 Doppi bipoli di impedenze**

In regime sinusoidale, attraverso i fasori, è possibile definire i doppi bipoli di impedenze in modo perfettamente analogo a quanto visto per quelli lineari adinamici. Allo stesso modo è possibile caratterizzarli, utilizzando le forme già introdotte per quelli resistivi. In questo paragrafo ripercorriamo brevemente, in termini di fasori ed impedenze quanto già visto al paragrafo § 6.3 per i doppi bipoli a-dinamici.

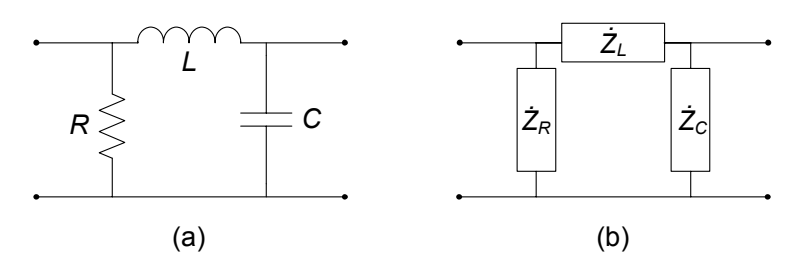

**Figura 6.47.** (a)Doppio bipolo in regime sinusoidale; (b) corrispondente doppio bipolo di impedenze

# **Matrice delle impedenze**

Consideriamo un doppio bipolo di impedenze, ed assumiamo che esso possa essere caratterizzato su base corrente. La relazione tra la coppia dei fasori delle tensioni di porta  $\bar{V}_1$ ,  $\bar{V}_2$  e la coppia dei fasori delle intensità di corrente di porta  $\bar{I}_1, \bar{I}_2$  ha in generale la forma:

$$
\begin{aligned}\n\bar{V}_1 &= \dot{Z}_{11}\bar{I}_1 + \dot{Z}_{12}\bar{I}_2, \\
\bar{V}_2 &= \dot{Z}_{21}\bar{I}_1 + \dot{Z}_{22}\bar{I}_2.\n\end{aligned} \tag{6.95}
$$

I parametri  $\dot{Z}_{hk}$  sono operatori di impedenza, in generale complessi, indipendenti dai fasori delle tensioni e delle intensità di corrente:  $Z_{11} = \bar{V}_1/\bar{I}_1 \begin{bmatrix} \bar{V}_1 & \bar{V}_2 & \bar{V}_1 \end{bmatrix}$ e  $\dot{Z}_{22} = \bar{V}_2/\bar{I}_2\vert_{\bar{I}_1=0}$  sono le *impedenze proprie*,  $\dot{Z}_{12} = \bar{V}_1/\bar{I}_2\vert_{\bar{I}_1=0}$  e  $\dot{Z}_{21} = \bar{V}_2/\bar{I}_2\vert_{\bar{I}_1=0}$  e  $\dot{Z}_{21} = \bar{V}_2/\bar{I}_2\vert_{\bar{I}_1=0}$  $\bar{V}_2/\bar{I}_1$   $|_{\bar{I}_2=0}$  sono le *impedenze mutue*. Esse sono gli elementi della *matrice*<br>delle *impedenze* del doppio bipolo ¯ *delle impedenze* del doppio bipolo.

Un doppio bipolo di impedenze composto da resistori, induttori, condensatori, trasformatori ideali e circuiti mutuamente accoppiati è un doppio bipolo reciproco, quindi la matrice delle impedenze è simmetrica:

$$
\dot{Z}_{21} = \dot{Z}_{12}.\tag{6.96}
$$

Tale affermazione si basa sull'estensione della proprietà di reciprocità per i doppi bipoli di resistori, ai doppi bipoli di impedenze. La dimostrazione `e analoga, e si basa sul teorema di Tellegen per le potenze virtuali complesse.

Possiamo inoltre affermare che la parte reale delle impedenze proprie non pu`o essere mai minore di zero se il doppio bipolo `e costituito di soli elementi passivi.

### *Esempio 6.13. Doppio bipolo di impedenze*

Il doppio bipolo rappresentato in fig.  $6.47a \hat{e}$  in regime sinusoidale a pulsazione ω. Vogliamo determinarne la matrice delle impedenze del corrispondente doppio bipolo di impedenze di fig. 6.47b.

L'impedenza propria  $Z_{11} = \bar{V}_1/\bar{I}_1|_{\bar{I}_2=0}$  è l'impedenza equivalente alla<br>porta "1" quando la porta "2" ò collogata ad un circuito aporto, cioè porta "1" quando la porta "2" è collegata ad un circuito aperto, cioè

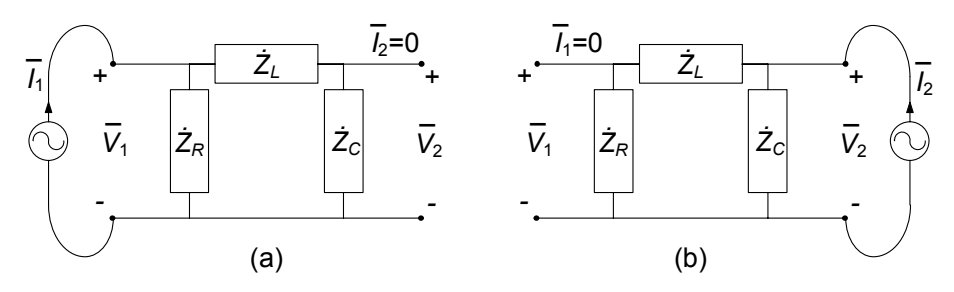

**Figura 6.48.** Doppio bipolo di fig. 6.47b con (a)  $\bar{I}_2 = 0$  e (b)  $\bar{I}_1 = 0$ 

 $\overline{I}_2 = 0$ , fig. 6.48a. In questa situazione l'impedenza dell'induttore è effettivamente in serie con quella del condensatore; a sua volta, questa serie è in parallelo con l'impedenza del resistore. Di conseguenza:

$$
\dot{Z}_{11} = \frac{jR\left(\omega L - \frac{1}{\omega C}\right)}{R + j\left(\omega L - \frac{1}{\omega C}\right)}.
$$

Per determinare l'impedenza mutua  $\dot{Z}_{21} = \bar{V}_2/\bar{I}_1|_{\bar{I}_2=0}$  bisogna determinare la tensiona  $\bar{V}_1|_{\bar{I}_2=0}$  polaire di fig. 6.486 Applicando il terminare la tensione  $\bar{V}_2\left|_{\bar{I}_2=0}\right\rangle$  nel circuito di fig. 6.48a. Applicando il<br>partitore di tensione alla serie costituita dall'induttore e condensatore partitore di tensione alla serie costituita dall'induttore e condensatore ed utilizzando la definizione dell'impedenza propria $\dot{Z}_{11}$ si ha subito:

$$
\bar{V}_2\left|_{\bar{I}_2=0}\right.=\bar{V}_1\left|_{\bar{I}_2=0}\right.\frac{-\frac{j}{\omega C}}{j\left(\omega L-\frac{1}{\omega C}\right)}=\dot{Z}_{11}\bar{I}_1\frac{-\frac{j}{\omega C}}{j\left(\omega L-\frac{1}{\omega C}\right)}.
$$

Essendo  $\dot{Z}_{21} = \bar{V}_2 / I_1 |_{\bar{I}_2=0}$ , avremo:

$$
\dot{Z}_{21} = \dot{Z}_{11} \frac{-\frac{j}{\omega C}}{j \left(\omega L - \frac{1}{\omega C}\right)} = \frac{R}{(1 - \omega^2 LC) + j\omega RC}.
$$

L'impedenza propria  $\dot{Z}_{22} = \bar{V}_2 / \bar{I}_2 |_{\bar{I}_1=0}$  è l'impedenza equivalente alla<br>porta "3" quando la porta "1" ò collogata ad un circuito aporto, cioè porta "2" quando la porta "1" è collegata ad un circuito aperto, cioè  $\overline{I}_1 = 0$ , fig. 6.48b. In questa situazione, a differenza di prima, l'impedenza dell'induttore è effettivamente in serie con quella del resistore; a sua volta questa serie è in parallelo con l'impedenza del condensatore. Di conseguenza avremo:

$$
\dot{Z}_{22} = \frac{(R + j\omega L) \left(-\frac{j}{\omega C}\right)}{R + j \left(\omega L - \frac{1}{\omega C}\right)}.
$$

Lasciamo al lettore il calcolo dell'impedenza mutua  $\dot{Z}_{12} = \bar{V}_1/\bar{I}_2 |_{\bar{I}_1=0}$ e la verifica della proprietà di reciprocità $\dot{Z}_{21} = \dot{Z}$  $\Box$ 

# **Matrice delle ammettenze, ibrida e di trasmissione**

Se il doppio bipolo è caratterizzato su base tensione, il legame tra i fasori delle intensità di corrente e tensioni di porta è descritto dalle relazioni:

$$
\begin{aligned}\n\bar{I}_1 &= \dot{Y}_{11}\bar{V}_1 + \dot{Y}_{12}\bar{V}_2, \\
\bar{I}_2 &= \dot{Y}_{21}\bar{V}_1 + \dot{Y}_{22}\bar{V}_2.\n\end{aligned} \tag{6.97}
$$

dove Y˙ ij sono gli elementi della *matrice delle ammettenze*.

La matrice delle impedenze (ammettenze), se è invertibile, è l'inversa della matrice delle ammettenze (impedenze).

Per un doppio reciproco la matrice delle ammettenze è simmetrica, ovvero:

$$
\dot{Y}_{21} = \dot{Y}_{12}.\tag{6.98}
$$

Inoltre, la parte reale delle ammettenze proprie,  $\dot{Y}_{11}$  e  $\dot{Y}_{22}$ , non può essere mai minore di zero se il doppio bipolo è costituito di soli elementi passivi.

La caratterizzazione ibrida di un doppio bipolo di impedenze è descritta dalle relazioni:

$$
\begin{aligned}\n\bar{V}_1 &= \dot{H}_{11}\bar{I}_1 + \dot{H}_{12}\bar{V}_2, \\
\bar{I}_2 &= \dot{H}_{12}\bar{I}_1 + \dot{H}_{22}\bar{V}_2.\n\end{aligned} \tag{6.99}
$$

H˙ ij sono gli elementi della *matrice ibrida*.

Per un doppio reciproco gli elementi mutui della matrice ibrida verificano la relazione:

$$
\dot{H}_{21} = -\dot{H}_{12}.\tag{6.100}
$$

Inoltre, la parte reale degli elementi propri  $H_{11}$  e  $H_{22}$  non può essere mai minore di zero se il doppio bipolo è costituito di soli elementi passivi.

La caratterizzazione di un doppio bipolo di impedenze attraverso la matrice di trasmissione è descritta dalle relazioni:

$$
\begin{aligned}\n\bar{V}_1 &= \dot{T}_{11}\bar{V}_2 + \dot{T}_{12}\left(-\bar{I}_2\right),\\ \bar{I}_1 &= \dot{T}_{21}\bar{V}_2 + \dot{T}_{22}\left(-\bar{I}_2\right).\n\end{aligned} \tag{6.101}
$$

Per un doppio reciproco la matrice di trasmissione  $\dot{T}$  verifica la relazione:

$$
\det\left(\dot{T}\right) = 1.\tag{6.102}
$$

La matrice di trasmissione di due doppi bipoli di impedenze collegati in cascata (vedi § 6.3.3) con matrici di trasmissione  $T'$  e  $T''$  è data da:

$$
\dot{T} = \dot{T}'\dot{T}''.\tag{6.103}
$$

# **6.6 Riepilogo**

Questo capitolo è interamente dedicato all'analisi dei doppi bipoli. Un N-polo è un elemento circuitale con  $N$  terminali, caratterizzato da  $N-1$  intensità di corrente e N-1 tensioni indipendenti (il bipolo è un N-polo con  $N = 2$ ). Un  $M$  porte è un  $2M$ -polo in cui le intensità di corrente (con un'opportuna scelta dei versi di riferimento) sono a coppie uguali tra loro. Un doppio bipolo è un  $M$ -porte con  $M = 2$ .

La relazione caratteristica del doppio bipolo è costituita da due equazioni in generale accoppiate tra loro. La potenza elettrica assorbita `e uguale alla somma assorbita dalle due porte. Anche in presenza di doppi bipoli (e pi ù in generale di M-porte ed N-poli) le interazioni tra gli elementi del circuito sono governate dalle leggi di Kirchhoff e valgono, quindi, tutte le propriet`a che da esse discendono (ad esempio, la legge della conservazione delle potenze).

Sono stati illustrati i principali doppi bipoli a-dinamici lineari: i generatori controllati, il trasformatore ideale, il giratore e l'amplificatore operazionale. Di ciascuno sono stati evidenziate le principali proprietà ed applicazioni.

Sono stati poi studiati i doppi bipoli di resistori lineari, considerando tutte le possibili rappresentazioni delle relazioni caratteristiche e analizzando le propriet`a strutturali delle corrispondenti matrici. E stato anche affrontato il ` problema della sintesi dei doppi bipoli a-dinamici lineari.

Un intero paragrafo è stato dedicato, stante la grande importanza che riveste sul piano applicativo, al trasformatore ed alle sue proprietà. In particolare, dopo averne illustrato le relazioni caratteristiche, sono state ricavate le condizioni di fisica realizzabilit `a, basandosi su considerazioni di tipo energetico. Abbiamo poi visto come esso sia rappresentabile, nei diversi casi di accoppiamento, attraverso circuiti equivalenti basati sul trasformatore ideale.

Infine sono state estese ai doppi bipoli di impedenze le caratterizzazioni su base corrente, su base tensione e miste e sono state studiate le propriet `a delle corrispondenti matrici (matrice delle impedenze, matrice delle ammettenze, matrice ibrida e matrice di trasmissione).

# **6.7 Esercizi**

1. Determinare la matrice delle resistenze del doppio bipolo:

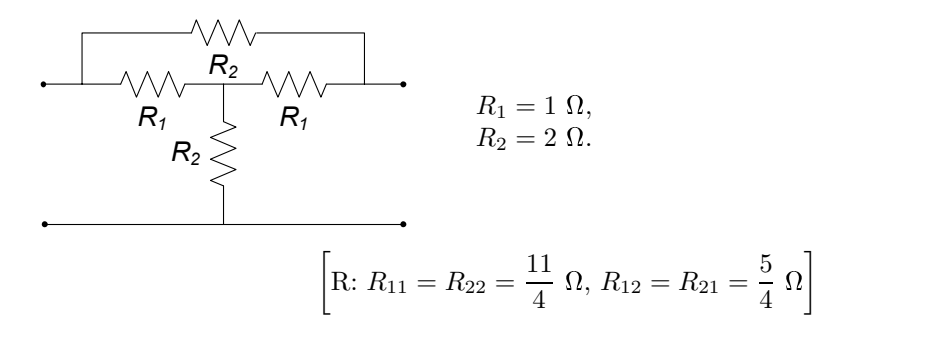

2. Determinare la caratterizzazione ibrida del doppio bipolo in figura.

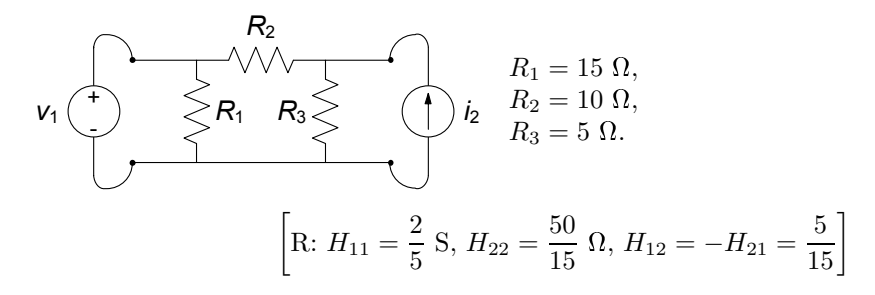

3. Determinare la caratterizzazione controllata in tensione del doppio bipolo in figura.

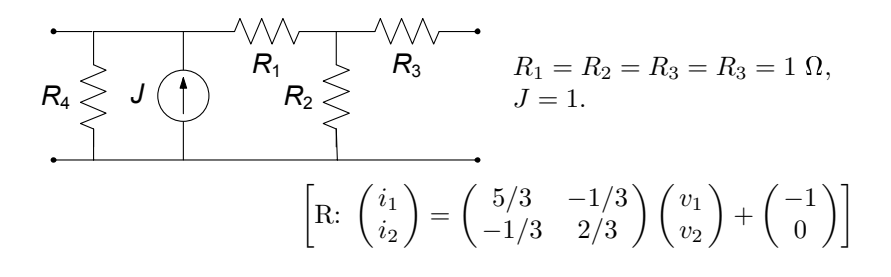

4. Determinare la caratterizzazione controllata in tensione del doppio bipolo in figura.

+ 
$$
i_1
$$
 R<sub>1</sub> R<sub>3</sub>  
\n $V_1$  R<sub>2</sub>   
\nR<sub>3</sub>   
\n $R_1 = R_2 = R_3 = R_3 = 1 \Omega$ ,  
\n $V_2$   $g = 1 \Omega^{-1}$ .  
\n
$$
\left[ R: G_{11} = \frac{2}{3} S, G_{22} = \frac{5}{3} S, G_{12} = -\frac{1}{3} S, G_{21} = g + G_{12} = \frac{2}{3} S \right]
$$

5. Sintetizzare il doppio bipolo lineare (non reciproco) descritto dalla matrice delle resistenze  $R = \begin{pmatrix} 3 & 4 \\ 1 & 2 \end{pmatrix}$ .

*Soluzione*

La sintesi può essere effettuata con lo schema in figura:

$$
G = \begin{pmatrix} 3 & 4 \\ 1 & 2 \end{pmatrix} = G' + G'' = \begin{pmatrix} 3 & 1 \\ 1 & 2 \end{pmatrix} + \begin{pmatrix} 0 & 3 \\ 0 & 0 \end{pmatrix},
$$
  
+  $\frac{i_1}{r_1} + \frac{i_2}{r_1} + \frac{i_3}{r_1} + \frac{i_4}{r_2} + \frac{i_5}{r_1} + \frac{i_6}{r_2} + \frac{i_7}{r_2} + \frac{i_8}{r_2} + \frac{i_9}{r_2} + \frac{i_1}{r_2} + \frac{i_1}{r_2} + \frac{i_2}{r_2} + \frac{i_1}{r_2} + \frac{i_2}{r_2} + \frac{i_1}{r_2} + \frac{i_2}{r_2} + \frac{i_1}{r_2} + \frac{i_2}{r_2} + \frac{i_1}{r_2} + \frac{i_2}{r_2} + \frac{i_1}{r_2} + \frac{i_2}{r_2} + \frac{i_1}{r_2} + \frac{i_1}{r_2} + \frac$ 

6. Realizzare il doppio bipolo a T equivalente al doppio bipolo in figura:

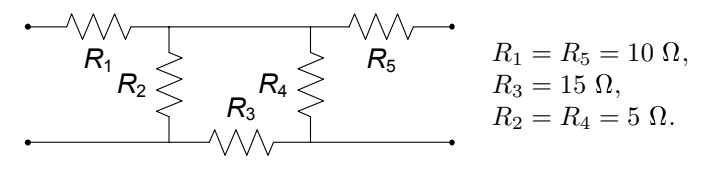

[R:  $R_a = R_{11} - R_{12} = 13 \Omega$ ,  $R_c = R_{22} - R_{12} = 13 \Omega$ ,  $R_b = R_{12} = 1 \Omega$ ]

7. Il circuito in figura `e in regime sinusoidale. Determinare la tensione del resistore,  $v_R(t)$ .

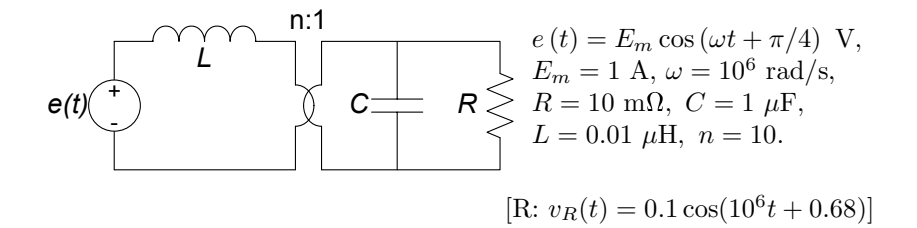

8. Il circuito in figura è in regime sinusoidale. Determinare l'andamento della tensione del condensatore  $v_C(t)$ .

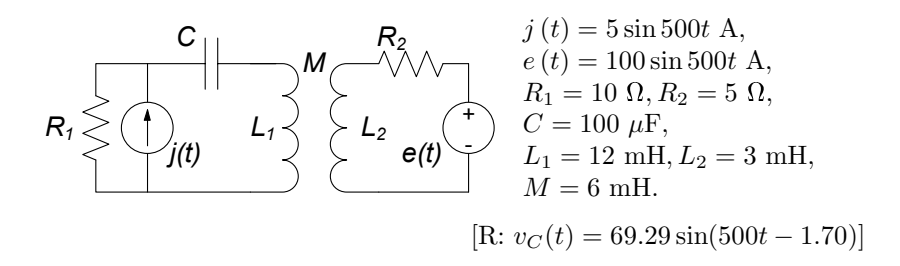

- 9. Il circuito di figura è in regime sinusoidale. Calcolare:
	- a) la matrice delle impedenze  $\dot{Z}$  del doppio bipolo di impedenze visto dai due generatori,
	- b) utilizzando la matrice  $\dot{Z}$ , calcolata precedentemente, determinare la tensione  $v_1(t)$ ,
	- c) determinare la potenza complessa erogata dai singoli generatori di corrente.

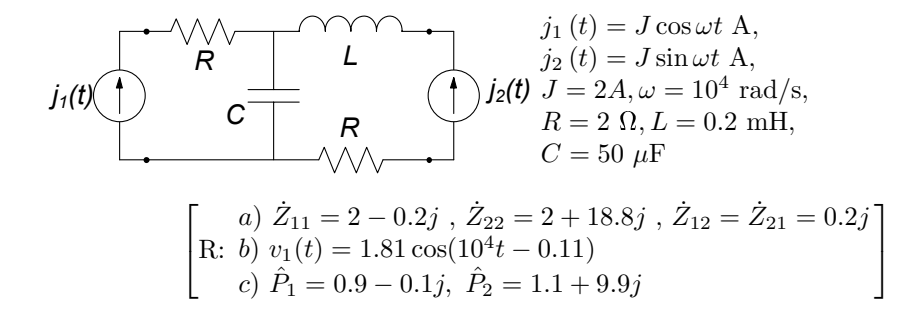

# **Dinamica dei circuiti lineari e tempo invarianti**

Un circuito si dice dinamico quando contiene elementi dinamici quali condensatori, induttori, trasformatori. In tal caso, proprio per la presenza degli elementi di tipo differenziale e ciò, come già sappiamo, ha importanti conseguenze sul suo comportamento. Abbiamo già affrontato circuiti dinamici lineari e tempo invarianti nei capitoli precedenti. In particolare nel capitolo 2 abbiamo studiato alcuni circuiti semplici con un solo elemento dinamico. Nel capitolo 5 invece abbiamo considerato circuiti dinamici a regime. In questo capitolo analizzeremo la dinamica dei circuiti lineari e tempo invarianti in generale.

Si definisce *ordine* di un circuito dinamico l'ordine delle equazioni differenziali che governano le dinamiche delle tensioni e intensit`a di corrente. Come faremo vedere esso è pari al numero di bipoli dinamici presenti nel circuito. Così un circuito che contenga un solo condensatore o un solo induttore è del primo ordine, quando sono invece presenti due bipoli dinamici (ad esempio un condensatore ed un induttore) è del secondo ordine ed, in generale, è di ordine N se contiene N bipoli dinamici. Osserviamo che il trasformatore ad accoppiamento non perfetto è un elemento circuitale del secondo ordine. Infatti il suo circuito equivalente contiene due induttori. Invece il trasformatore ad accoppiamento perfetto è un elemento dinamico del primo ordine.

Per studiare la dinamica di un circuito, alle equazioni circuitali (costituite da un insieme completo e linearmente indipendente di equazioni di Kirchhoff e dalle equazioni caratteristiche degli elementi circuitali) bisogna aggiungere, come vedremo, i valori all'istante iniziale della tensione di ciascun condensatore e dell'intensità di corrente di ciascun induttore.

La tensione del condensatore descrive lo *stato* del condensatore e l'intensità di corrente dell'induttore descrive lo *stato* dell'induttore (§ 1.7). Conoscere lo stato di un elemento dinamico ad un dato istante significa equivalentemente conoscere l'energia in esso immagazzinata in quell'istante. Per questa ragione, le tensioni dei condensatori e le intensità di corrente degli induttori prendono il nome di *grandezze di stato* del circuito. I resistori non immagazzinano l'energia che assorbono e, quindi, per essi non `e possibile individuare nessuna grandezza di stato.

Fra i diversi modi in cui possiamo equivalentemente scrivere le equazioni di un circuito dinamico riveste particolare importanza quello in cui compaiono come incognite le sole grandezze di stato; si parla in tal caso delle *equazioni di stato* del circuito.

In questo capitolo generalizzeremo l'analisi fatta già nel capitolo 2 per circuiti dinamici semplici, in particolare analizzando in dettaglio i circuiti del secondo ordine. Approfondiremo i concetti di circuito dissipativo e circuito conservativo, di transitorio e regime permanente, nonché quello di evoluzione libera ed evoluzione forzata. Approfondiremo poi le proprietà delle grandezze e delle equazioni di stato per un circuito, introducendo il concetto di *circuito resistivo associato* ad un circuito dinamico, che si rivela un potente strumento per l'analisi dinamica dei circuiti. Considereremo inoltre generatori di tipo impulsivo, ampliando cos`ı gli strumenti dell'analisi dinamica, fino ad introdurre la tecnica dell'integrale di convoluzione come strumento generale per determinare la risposta forzata ad un ingresso arbitrario in un circuito. Infine estenderemo all'analisi dinamica generale il metodo simbolico per mezzo della trasformata di Laplace.

# **7.1 Dinamica di circuiti fondamentali**

Le equazioni circuitali, assieme alle condizioni iniziali, descrivono completamente la dinamica di un circuito. Ad eccezione delle equazioni caratteristiche degli elementi dinamici (che sono di tipo differenziale), le equazioni del circuito sono tutte di tipo algebrico.

Una tecnica per la soluzione di un circuito lineare, che già abbiamo applicato nel 2.3, consiste nel ridurre, attraverso l'eliminazione per sostituzione, il sistema completo di equazioni del circuito ad una sola equazione in una sola incognita. Una volta risolta questa equazione nell'incognita scelta, si possono determinare eventuali altre grandezze di interesse che sono state eliminate nella procedura di riduzione. Ovviamente, questa tecnica può essere applicata senza alcuna difficoltà di principio anche a circuiti complessi con svariati elementi dinamici. In questo paragrafo vogliamo studiare la dinamica, a partire da condizioni iniziali assegnate, di alcuni circuiti lineari e tempo invarianti particolarmente significativi.

# **7.1.1 Circuiti** *RC* **ed** *RL* **del primo ordine**

Abbiamo già affrontato  $(\S 2.3)$  lo studio di qualche particolare circuito del primo ordine a titolo di esempio. Vogliamo ora generalizzare quanto visto alla classe di tutti i circuiti del primo ordine, lineari e tempo invariante, indipendentemente da quanto sia complessa la parte a-dinamica. Come vedremo ciò `e sempre possibile ed anche piuttosto semplice.

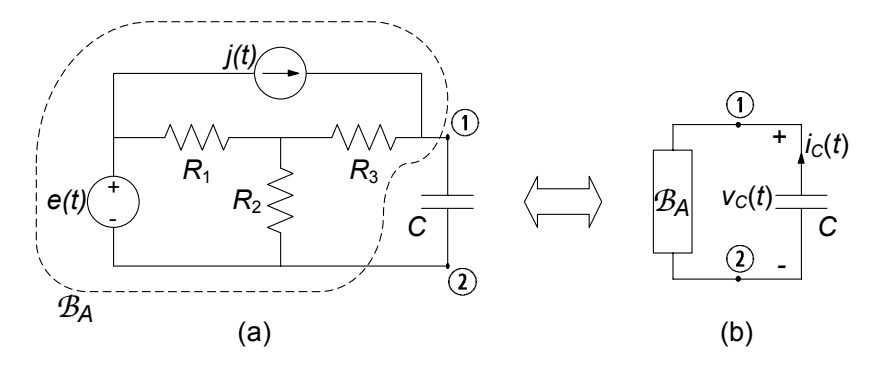

**Figura 7.1.** (a) Un esempio di circuito dinamico RC del primo ordine; (b) schematizzazione del circuito attraverso la sostituzione della parte a-dinamica con un unico bipolo

Un metodo molto importante ed efficace per l'analisi dei circuiti del primo ordine si basa sull'utilizzo degli equivalenti di Thévenin o Norton delle rispettive parti a-dinamiche; ciò permette di riportare un circuito comunque complesso nella parte a-dinamica ad una tipologia ben precisa di circuito equivalente. Per illustrare la tecnica faremo riferimento ad un circuito ben definito, ad esempio quello mostrato in fig. 7.1a. Esso è un circuito  $RC$  del primo ordine, che a differenza di quello già risolto nel  $\S$  2.3, è costituito da un certo numero di elementi a-dinamici. In fig. 7.1b la parte a-dinamica del circuito  $\mathcal{B}_A$  (racchiusa nel tratteggio in fig. 7.1a) è sostituita da certo bipolo a-dinamico*bipolo!a-dinamico* equivalente.

Il bipolo a-dinamico  $\mathcal{B}_A$  può essere rappresentato attraverso il bipolo equivalente di Thévenin, come in fig. 7.2;  $e_0$  è la sua tensione a vuoto ed  $R_{Th}$  la resistenza equivalente di Thévenin, cioè la resistenza equivalente di  $B_A$  quando tutti i generatori ideali al suo interno sono spenti. E facile verificare che: `

$$
R_{Th} = \frac{R_1 R_2}{R_1 + R_2} + R_3, \tag{7.1}
$$

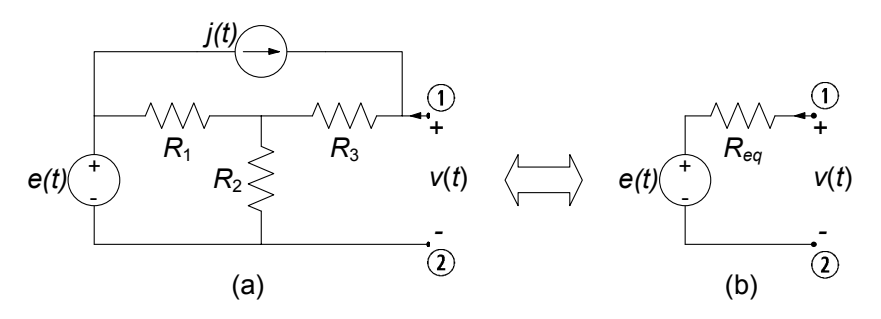

**Figura 7.2.** Bipolo equivalente di Thévenin della parte a-dinamica del circuito precedente

374 7 Dinamica dei circuiti lineari e tempo invarianti

$$
e_0(t) = e(t) \frac{R_2}{R_1 + R_2} + j(t) \left( \frac{R_1 R_2}{R_1 + R_2} + R_3 \right).
$$
 (7.2)

L'andamento nel tempo della tensione a vuoto  $e_0$  dipende dunque dall'andamento temporale della tensione  $e(t)$  e della intensità di corrente  $j(t)$ .

La tensione del condensatore è, in ogni istante, determinata dall'interazione tra il condensatore stesso ed il resto del circuito, che consiste in un bipolo di soli elementi a-dinamici, il bipolo *B*A. Potremmo affermare che l'equazione che governa la tensione  $v(t)$  è il frutto della interazione tra due diverse esigenze: che il condensatore si comporti in modo compatibile con la sua specifica natura e che tale comportamento sia a sua volta compatibile con quello di tutti gli altri elementi che definiscono il bipolo a-dinamico  $B_A$ .

Il circuito ridotto, con le scelte fatte per le convenzioni, è descritto dalle due equazioni:

$$
i_C = \frac{v_C - e_0(t)}{R_{Th}},
$$
\n(7.3)

$$
C\frac{dv_C}{dt} = -i_C.\tag{7.4}
$$

Osserviamo che la  $(7.3)$  è un'equazione algebrica, mentre la  $(7.4)$  differenziale. La grandezza di stato del circuito in esame è la tensione del condensatore. L'equazione che governa lo stato si ottiene sostituendo la (7.3) nella (7.4):

$$
\frac{dv_C}{dt} + \frac{v_C}{R_{Th}C} = \frac{e_0(t)}{R_{Th}C}.\tag{7.5}
$$

Questa `e un'equazione differenziale a derivate ordinarie, del primo ordine, lineare ed a coefficienti costanti. Ovviamente si otterrebbe un risultato analogo se invece del bipolo equivalente di Thévenin si utilizzasse il bipolo equivalente di Norton per rappresentare la parte a-dinamica del circuito.

L'equazione (7.5) deve essere risolta con la condizione iniziale:

$$
v(t_0) = V_0,\t\t(7.6)
$$

dove  $t_0$  è l'istante iniziale. La soluzione dell'equazione differenziale (7.5) con la condizione iniziale (7.6) prende il nome di *problema di Cauchy*. Dalla teoria delle equazioni differenziali ordinarie si ha la seguente proprietà:

*"esiste una ed una sola soluzione dell'equazione (7.5) che verifica le condizione iniziale (7.6)."*

 $\dot{E}$  importante osservare che questa proprietà così forte è dovuta alla linearità dell'equazione.

La soluzione generale dell'equazione (7.5) può essere espressa come somma della soluzione generale dell'equazione omogenea associata alla (7.5) e di una soluzione particolare  $v_p(t)$  dell'equazione (7.5) che dipende dai generatori indipendenti presenti nel circuito (vedi 2.3). L'espressione dell'integrale generale

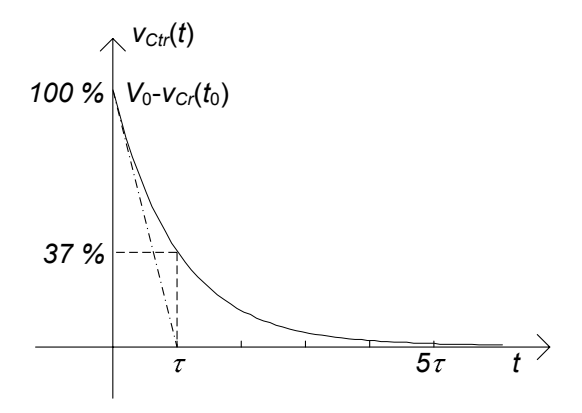

**Figura 7.3.** Andamento temporale del termine transitorio

dell'equazione omogenea associata è  $Ke^{\lambda t}$  dove K è una costante arbitraria e  $\lambda$  è la soluzione dell'equazione caratteristica associata alla (7.5):

$$
\lambda + \frac{1}{R_{Th}C} = 0. \tag{7.7}
$$

La soluzione  $\lambda = -\frac{1}{R_{Th}C}$  è la *frequenza naturale* del circuito e  $\tau = -\frac{1}{\lambda} =$  $R_{Th}C$  è la *costante di tempo*.

La soluzione dell'equazione  $(7.5)$  con la condizione  $(7.6)$  è:

$$
v_C(t) = [V_0 - v_p(t_0)] e^{-\frac{(t - t_0)}{R_{Th}C}} + v_p(t) \text{ per } t \ge t_0.
$$
 (7.8)

Se  $R_{Th}C > 0$  il primo termine decade esponenzialmente a zero sia per  $t \rightarrow$  $+\infty$  (con  $t_0$  finito), sia per  $t_0 \rightarrow -\infty$  con t finito indipendentemente dal valore della condizione iniziale. Per questa ragione prende il nome di *termine transitorio*. Il comportamento del circuito dopo che il transitorio si è istinto non dipende dal valore della condizione iniziale. A tale comportamento si dà il nome di *funzionamento a regime* del circuito. La funzione del tempo che lo descrive prende il nome di *soluzione di regime*. Pu`o essere molto utile scegliere come soluzione particolare proprio la soluzione di regime. L'andamento della soluzione di regime dipende dai generatori indipendenti presenti nel circuito. Ritorneremo su questo dopo.

Ripetiamo ora alcune delle considerazioni già sviluppate nel  $\S 2.3.1$  sull'andamento temporale del termine transitorio  $v_{ctr} (t) = [V_0 - v_p (0)] e^{-\frac{t}{R_{Th}C}}$ quando  $R_{Th}C > 0$  (per semplicità abbiamo assunto  $t_0 = 0$ ). Esso può essere rappresentato graficamente (fig. 7.3) sfruttando le seguenti osservazioni:

la tangente in 0 alla curva, che rappresenta il termine transitorio  $v_{Ctr}(t)$ , passa per i punti  $[0, V_0 - v_p(0)]$  e[ $\tau$ , 0];

- dopo un intervallo di tempo pari alla costante di tempo  $\tau$ , l'ampiezza (in valore assoluto) del termine transitorio è circa il 37% del valore iniziale  $|V_0 - v_p(0)|;$
- dopo un intervallo pari a cinque costanti di tempo,  $v_{Ctr} (t)$  è praticamente uguale a zero ( $e^{-5} \approx 0.007$ ). In pratica si può assumere che il funzionamento di regime si instaura dopo un intervallo di tempo pari all'incirca a cinque costanti di tempo.

Una volta determinata la tensione  $v<sub>C</sub>$  è possibile determinare qualsiasi altra grandezza del circuito in esame. L'intensit`a di corrente del condensatore si ottiene sostituendo l'espressione (7.8) nella (7.3) o (7.4). Inoltre essendo nota la tensione del bipolo a-dinamico  $B_A$  le intensità di corrente e le tensioni di tutti gli elementi a-dinamici del circuito in esame possono essere determinate risolvendo il circuito a-dinamico lineare illustrato in fig.7.2a. Lasciamo al lettore determinare la soluzione di questo circuito.

Val la pena a questo punto osservare che l'equazione caratteristica (7.7) (e dunque  $\lambda e \tau$ ) non dipende dalla scelta fatta per la grandezza in esame (nel nostro caso  $v_{C}(t)$ ). Difatti, se dal sistema costituito dalle equazioni (7.3) e (7.4), ricaviamo l'equazione per la grandezza  $i_{C}(t)$  è immediato verificare che si ottiene:

$$
\frac{di_C}{dt} + \frac{i_C}{R_{Th}C} = \frac{1}{R_{Th}} \frac{d}{dt} e_0(t).
$$
 (7.9)

Le equazioni (7.5) e (7.9) differiscono solo per il secondo membro. In altri termini, se di tali due equazioni consideriamo le equazioni omogenee associate (annullando in entrambe il termine noto) esse risultano identiche, a parte l'incognita. Questa proprietà è generale: l'equazione differenziale omogenea associata ad un circuito lineare `e sempre la stessa, indipendentemente da quale sia la grandezza del circuito nella quale è stata ricavata. In altri termini, per un circuito lineare, le propriet`a fondamentali della dinamica non dipendono dalla grandezza presa in esame.

Se vogliamo risolvere il problema direttamente nell'intensità di corrente  $i<sub>C</sub>$ bisogna determinare il valore iniziale di tale grandezza. Di solito ciò che è noto all'istante iniziale è il valore delle grandezze di stato, nel nostro caso la tensione del condensatore. Utilizzando l'equazione (7.4) `e possibile determinare il valore di  $i<sub>C</sub>$  all'istante iniziale a partire dal valore della tensione del condensatore.

Quanto visto sin qui, a titolo esemplificativo per un circuito di tipo RC del primo ordine, si pu`o generalizzare a qualsiasi circuito del primo ordine, sia RC che RL. Consideriamo infatti un generico circuito RL del primo ordine costituito da elementi lineari ed un induttore, come mostrato in fig. 7.4a. Anche in questo caso l'interazione dell'unico elemento dinamico del circuito con la parte a-dinamica pu`o essere rappresentata attraverso il generatore equivalente di Thévenin (o il generatore equivalente di Norton), fig. 7.4b.

La relazione differenziale:

$$
L\frac{di_L}{dt} = -v_L,\t\t(7.10)
$$

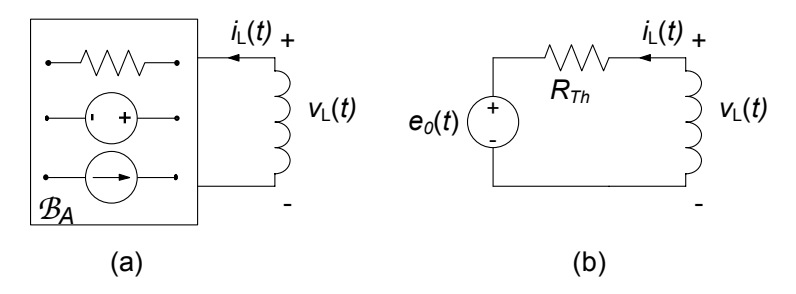

**Figura 7.4.** (a) Un generico circuito RL del primo ordine e (b) il corrispondente circuito equivalente

descrive il funzionamento dell'induttore, mentre quella algebrica:

$$
v_L = R_{Th} i_L + e_0,\tag{7.11}
$$

descrive il funzionamento del bipolo a-dinamico *B*A. L'equazione differenziale che ne deriva è:

$$
\frac{di_L}{dt} + \frac{R_{Th}}{L}i_L = \frac{e_0}{L},\tag{7.12}
$$

con la condizione iniziale:

$$
i_L(t_0) = I_0. \t\t(7.13)
$$

Il problema definito dalle  $(7.12)$  e  $(7.13)$  è assolutamente analogo a quello analizzato nell'esempio precedente, e può essere dunque risolto con la stessa metodologia. In questo caso l'equazione caratteristica associata alla  $(7.12)$  è:

$$
\lambda + \frac{R_{Th}}{L} = 0,\t\t(7.14)
$$

dunque la *frequenza naturale* del circuito è  $\lambda = -\frac{R_{Th}}{L}$  e la *costante di tempo* 

ha l'espressione  $\tau = \frac{L}{R_{Th}}$ .

Dall'analisi sin qui condotta possiamo a questo punto concludere che qualsiasi circuito del primo ordine lineare e tempo invariante può, in generale, essere studiato con la seguente procedura:

- si determina la resistenza equivalente di Thévenin,  $R_{Th}$  del bipolo adinamico visto dai morsetti del bipolo dinamico (condensatore o induttore) e di conseguenza la costante di tempo  $\tau$  del circuito;
- si determina una soluzione particolare del circuito semplificato con l'equivalente di Thévenin o di Norton;
- si scrive la soluzione generale come somma del termine  $Ae^{-\frac{t}{\tau}}$  e della soluzione particolare;
- si impone la condizione iniziale e si determina il valore della costante di integrazione A.

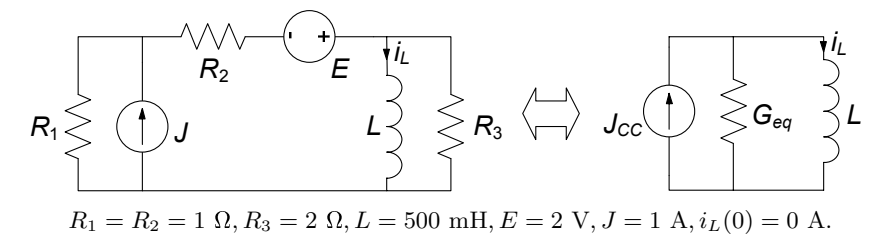

**Figura 7.5.** Un circuito RL del primo ordine

# *Esempio 7.1. Analisi di un circuito del primo ordine con Norton*

Consideriamo il circuito in fig. 7.5, nel quale si vuole determinare l'intensità di corrente dell'induttore a partire dalla condizione iniziale nulla (circuito *a riposo*).

L'analisi della bipolo equivalente della parte a-dinamica del circuito permette di determinare immediatamente i parametri dell'equivalente di Norton:

$$
G_{Th} = 1 \text{ S}, J_{CC} = 1.5 \text{ A}.
$$

La costante di tempo del circuito risulta dunque:

$$
\tau = G_{Th}L = 0.5 \text{ s.}
$$

Questo circuito ha un regime stazionario. È immediato verificare che la soluzione di regime è:

$$
i_{Lp}(t) = J_{CC} = 1.5
$$
 A.

L'integrale generale ha allora la forma:

$$
i_L(t) = Ae^{-\frac{t}{\tau}} + J_{CC} = Ae^{-2t} + 1.5.
$$

Imponendo la condizione iniziale nulla si ha:

$$
i_L(0) = A + 1.5 = 0 \Rightarrow A = -1.5,
$$

ed, in definitiva

$$
i_L(t) = -1.5e^{-2t} + 1.5.
$$

 $\Box$ 

### **Decomposizione della soluzione in evoluzione libera e forzata**

Generalizzando quanto sin qui visto con gli esempi analizzati, considerata una generica grandezza  $x(t)$  (tensione o intensità di corrente) in un circuito lineare tempo invariante del primo ordine, la soluzione ha sempre la forma:

$$
x(t) = (X_0 - x_p(0)) e^{-t/\tau} + x_p(t),
$$
\n(7.15)

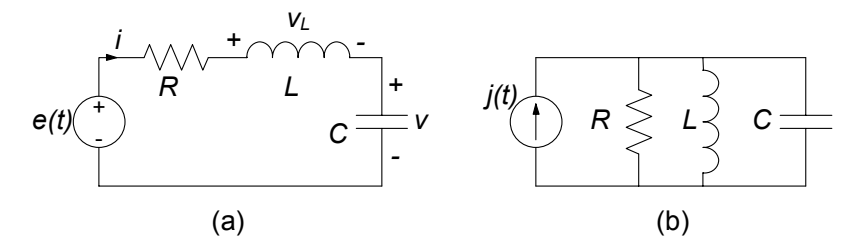

**Figura 7.6.** Circuiti RLC del secondo ordine: (a) serie e (b) parallelo

dove (per semplicità si è posto  $t_0 = 0$ )  $X_0$  è il valore della condizione iniziale nella variabile considerata, ed  $x_p(t)$  rappresenta una soluzione particolare. Essa pu`o essere riscritta nella forma:

$$
x(t) = \underbrace{X_0 e^{-t/\tau}}_{\text{termine di evoluzione libera}} + \underbrace{\left[-x_p(0) e^{-t/\tau} + x_p(t)\right]}_{\text{termine di evoluzione for zata}}, \qquad (7.16)
$$

come somma di un termine di *evoluzione libera* ed uno di *evoluzione forzata* (vedi  $\S 2.3.2$ ). Difatti, il primo termine è la soluzione del circuito con tutti i generatori indipendenti spenti, mentre il secondo è la soluzione in presenza di forzamento che verifica la condizione iniziale nulla. La possibilità di decomporre la soluzione in un termine di evoluzione libera ed un termine di evoluzione forzata è conseguenza della linearità.

Dalla (7.16) si ottiene che per un circuito dinamico lineare la sovrapposizione degli effetti rispetto ai generatori vale o quando il valore iniziale delle grandezze di stato `e uguale a zero o quando il termine di evoluzione libera si `e estinto, ovvero il circuito `e a regime. Pertanto possiamo applicare la sovrapposizione degli effetti rispetto ai generatori indipendenti solo per il calcolo dell'evoluzione forzata e del regime permanente.

# **7.1.2 Circuiti** *RLC* **serie e parallelo**

Un circuito con due elementi dinamici è un circuito del secondo ordine. Anche per questi circuiti esistono metodi di analisi generali come quelli appena studiati per quelli del primo ordine. Prima di affrontare tale generalizzazione, val la pena di analizzare in modo preliminare due circuiti semplici, che costituiscono in qualche modo i prototipi per la dinamica dei circuiti del secondo ordine. Consideriamo dunque i due circuiti di fig. 7.6; entrambi sono costituiti da un induttore, un condensatore ed un resistore lineari e tempo invarianti; ciascuno è poi forzato da un generatore, in un caso di tensione e nell'altro di corrente. Essi sono fra i circuiti del secondo ordine più semplici che sia possibile considerare, ed al tempo stesso completi dal punto di vista del comportamento dinamico: il circuito di fig. 7.6a prende il nome di circuito RLC serie, quello di fig. 7.6b di circuito RLC parallelo.

# **Circuito** *RLC* **serie**

Consideriamo il circuito RLC serie. Supponiamo di volerlo analizzare valutando la tensione del condensatore  $v(t)$  per  $t \geq 0$  a partire dalle condizioni iniziali:

$$
v(0) = V_0, \n i(0) = I_0.
$$
\n(7.17)

Le equazioni del circuito sono:

$$
v_L = e - v - Ri,
$$
  
\n
$$
i = C \frac{dv}{dt},
$$
  
\n
$$
v_L = L \frac{di}{dt}.
$$
\n(7.18)

Sostituendo l'espressione di  $v<sub>L</sub>$  dalla prima nella terza delle (7.18), otteniamo le equazioni di stato del circuito:

$$
\begin{cases}\nC\frac{dv}{dt} = i, \\
L\frac{di}{dt} = -Ri - v + e(t),\n\end{cases} (7.19)
$$

che vanno risolte con le condizioni iniziali precedentemente assegnate. Esse sono un sistema di due equazioni differenziali del primo ordine.

Per risolvere questo problema esistono diversi metodi. Per il momento lo affronteremo riducendo il sistema (7.19) ad una sola equazione in una sola incognita. Sostituendo la prima equazione nella seconda, si ottiene l'equazione differenziale:

$$
\frac{d^2v}{dt^2} + \frac{R}{L}\frac{dv}{dt} + \frac{1}{LC}v = \frac{e(t)}{LC}.
$$
 (7.20)

Questa è un'equazione differenziale a derivate ordinarie del secondo ordine, lineare ed a coefficienti costanti. Essa va risolta assegnando il valore iniziale della tensione del condensatore ed il valore della sua derivata prima all'istante iniziale  $t = 0$ . Il valore di  $dv/dt$  in ciascun istante può essere determinato utilizzando le equazioni di stato. Utilizzando la prima equazione del sistema  $(7.19)$  e le condizioni iniziali per le grandezze di stato  $((7.17))$  otteniamo:

$$
\begin{cases}\nv(t=0) = V_0, \\
\left. \frac{dv}{dt} \right|_{t=0} = \frac{I_0}{C}.\n\end{cases}
$$
\n(7.21)

L'insieme delle (7.20) e (7.21) costituisce un problema di Cauchy del secondo ordine. Ad esso si perviene, in generale, ogni qual volta si analizza un generico circuito lineare e tempo invariante con due elementi dinamici. Una volta determinata la tensione del condensatore, usando la prima equazione del sistema (7.19) è possibile determinare l'altra grandezza di stato del circuito, cioè l'intensità di corrente dell'induttore. Note le grandezze di stato è possibile determinare tutte le altre grandezze del circuito in esame utilizzando le equazioni del circuito.

Ovviamente è possibile determinare direttamente l'equazione per l'intensità di corrente dell'induttore. Dalle equazioni di stato (7.19) si ha:

$$
\frac{d^2i}{dt^2} + \frac{R}{L}\frac{di}{dt} + \frac{1}{LC}i = \frac{1}{L}\frac{de}{dt}.
$$
\n(7.22)

Essa deve essere risolta con le condizioni iniziali:

$$
\begin{cases}\ni(t=0) = I_0, \\
\frac{di}{dt}|_{t_0=0} = \frac{1}{L} \left[ -RI_0 - V_0 + e(t=0) \right].\n\end{cases}
$$
\n(7.23)

Le equazioni (7.20) e (7.22) differiscono solo per il termine noto (e per l'incognita, ovviamente): i termini a sinistra di queste equazioni hanno tutti la stessa forma e sono moltiplicati per gli stessi coefficienti. Come abbiamo già commentato a proposito del circuito lineare del primo ordine, ciò non è casuale, ma è una proprietà generale dei circuiti lineari, sulla quale torneremo più avanti.

Per risolvere l'equazione (7.20) con le condizioni iniziali (7.21), analogamente a quanto visto per i circuiti dinamici lineari del primo ordine, dobbiamo anzitutto trovare la soluzione generale dell'equazione omogenea associata e poi determinare una soluzione particolare dell'equazione completa (7.20). Siccome l'equazione omogenea associata governa anche l'evoluzione libera del circuito considereremo dapprima il caso di evoluzione libera e poi estenderemo i risultati alla situazione più generale, in presenza di forzamento.

# **Evoluzione libera e modi naturali**

L'equazione che governa la tensione del condensatore del circuito RLC serie in evoluzione libera è:

$$
\frac{d^2v_l}{dt^2} + 2\sigma \frac{dv_l}{dt} + \omega_r^2 v_l = 0,
$$
\n(7.24)

dove:

$$
\sigma = \frac{R}{2L},\tag{7.25}
$$

e:

$$
\omega_r = \frac{1}{\sqrt{LC}}.\tag{7.26}
$$

Entrambi questi parametri hanno le dimensioni dell'inverso di un tempo  $(s^{-1})$ .  $\hat{E}$  bene qui osservare la circostanza (non casuale!) che il parametro (7.26) non è altro che la pulsazione di risonanza  $\omega_r$  del circuito RLC (§5.5); su questo aspetto torneremo in un successivo approfondimento.

L'equazione  $(7.24)$  è un'equazione differenziale ordinaria del secondo ordine, lineare, a coefficienti costanti ed omogenea. Ancora una volta, la sua soluzione generale può essere determinata partendo da funzioni del tipo:

$$
Ke^{\lambda t},\tag{7.27}
$$

che, come è stato già messo in evidenza al  $\S$  2.3.1, hanno la proprietà fondamentale di mantenere simili le derivate (di ordine qualsiasi) a meno di un fattore costante. Con passaggi analoghi a quanto visto per il caso del primo ordine, si trova facilmente che l'espressione  $(7.27)$  è soluzione dell'equazione (7.24) se la frequenza naturale  $\lambda$  è soluzione dell'equazione algebrica di secondo grado:

$$
\lambda^2 + 2\sigma\lambda + \omega_r^2 = 0. \tag{7.28}
$$

Questa `e l'*equazione caratteristica* associata all'equazione differenziale (7.24).Il polinomio a primo membro nell'equazione (7.28) prende il nome di polinomio caratteristico associato all'equazione differenziale (7.24). Esso è la somma di tre termini (monomi) in  $\lambda$ : al termine della (7.24) in cui compare la derivata seconda corrisponde nel polinomio il termine di grado due, con lo stesso coefficiente della derivata seconda (cioè 1); al termine in cui compare la derivata prima corrisponde il termine di grado uno, sempre con lo stesso coefficiente della derivata prima (cioè  $2\sigma$ ); infine; al termine non derivato corrisponde il termine di grado zero, con lo stesso coefficiente che moltiplica la funzione incognita (cioè  $\omega_r^2$ ).

Le soluzioni (radici) dell'equazione caratteristica sono:

$$
\begin{aligned}\n\lambda_+ \\
\lambda_-\n\end{aligned}\n\bigg\} = -\sigma \pm \sqrt{\sigma^2 - \omega_r^2}.\n\tag{7.29}
$$

Se  $\lambda_+ \neq \lambda_-$  esistono, allora, due soluzioni indipendenti dell'equazione (7.24) del tipo:

$$
v^{+}(t) = K_{+}e^{\lambda_{+}t}, v^{-}(t) = K_{-}e^{\lambda_{-}t},
$$
\n(7.30)

dove  $K_+$  e  $K_-$  sono due costanti arbitrarie. Siccome l'equazione (7.24) è lineare anche la loro somma:

$$
v_l(t) = K_+ e^{\lambda_+ t} + K_- e^{\lambda_- t}.
$$
\n(7.31)

è soluzione dell'equazione (7.24). La  $(7.31)$  è l'espressione della soluzione generale dell'equazione  $(7.24)$  quando le frequenze naturali sono distinte, cioè  $λ_+ ≠ λ_$ : al variare di  $K_+$  e  $K_$  (in generale, nell'insieme dei numeri complessi), si ottengono tutte le possibili soluzioni della (7.24).

Quando le due frequenze naturali sono coincidenti,  $\lambda_+ = \lambda_- = -\sigma$ ,

l'espressione della soluzione generale dell'equazione omogenea associata è:

$$
v_l(t) = K_0 e^{-\sigma t} + K_1 t e^{-\sigma t},
$$
\n(7.32)

dove  $K_0$  e  $K_1$  sono due costanti arbitrarie.

Le due costanti di integrazione  $K_+$  e  $K_-(K_0 \nvert K_1)$  devono essere determinate imponendo che la (7.31) (la (7.32)) verifichi le condizioni iniziali (7.21), quindi  $K_+$  e  $K_-(K_0 \in K_1)$  dipendono dallo stato iniziale del circuito e dalle grandezze impresse dei generatori indipendenti. Le frequenze naturali  $\lambda_{+}$  e λ<sup>−</sup> sono, invece, grandezze caratteristiche del circuito, che non dipendono dai generatori indipendenti e dallo stato iniziale.

Imponendo le condizioni iniziali si ottiene il sistema di equazioni algebriche lineari (se  $\lambda_+ \neq \lambda_-$ ):

$$
K_{+} + K_{-} = V_{0},
$$
  
\n
$$
\lambda_{+} K_{+} + \lambda_{-} K_{-} = \frac{I_{0}}{C},
$$
\n(7.33)

nelle incognite  $K_+$  e  $K_-.$  Le soluzioni sono:

$$
K_{+} = \frac{1}{\lambda_{+} - \lambda_{-}} \left( \frac{I_0}{C} - \lambda_{-} V_0 \right),
$$
  
\n
$$
K_{-} = \frac{1}{\lambda_{+} - \lambda_{-}} \left( \lambda_{+} V_0 - \frac{I_0}{C} \right).
$$
\n(7.34)

Se  $\lambda_+ = \lambda_-$  bisogna imporre le condizioni iniziali all'espressione (7.32). Lasciamo al lettore il calcolo di  $K_0$  e  $K_1$ . Se  $\sigma^2 - \omega_r^2 < 0$  le frequenze naturali sono distinte e complesse coniugate:

$$
\lambda_{\pm} = -\sigma \pm j\omega_d, \tag{7.35}
$$

dove:

$$
\omega_d \equiv \sqrt{\omega_0^2 - \sigma^2},\tag{7.36}
$$

In questo caso anche le costanti di integrazioni <sup>K</sup>+ <sup>e</sup> <sup>K</sup><sup>−</sup> sono complesse coniugate, come faremo vedere più avanti. Sostituendo le (7.35) nella (7.31), utilizzando la formula di Eulero  $(5.13)$  e tenendo conto di questa proprietà si ottiene:

$$
v_l(t) = Ke^{-\sigma t} \left(\cos \omega_d t + \Phi\right),\tag{7.37}
$$

dove  $K \in \Phi$  sono due costanti reali arbitrarie. È immediato verificare che nel caso in esame la soluzione generale dell'equazione (7.24) pu`o essere espressa anche nel seguente modo:

$$
v_l(t) = e^{-\sigma t} \left( A \cos \omega_d t + B \sin \omega_d t \right), \tag{7.38}
$$

dove A e B sono due costanti reali arbitrarie. Il legame tra la (7.38) e la (7.37) è immediato: basta porre  $A = K \cos(\Phi)$ ,  $B = -K \sin(\Phi)$  nella (7.38) per ottenere la (7.37).
#### *Approfondimento: frequenze naturali complesse coniugate*

Quando le frequenze naturali sono complesse coniugate, la soluzione generale della omogenea associata pu`o essere posta nella forma data dalla (7.37) o (7.38). Vogliamo mostrare come si perviene ad essa partendo dalla forma  $K_+e^{\lambda_+t} + K_-e^{\lambda_-t}$ , tenuto conto che in questo caso anche le due costanti di integrazione K<sup>+</sup> e K<sup>−</sup> sono complesse coniugate. Infatti, sostituendo le espressioni  $\lambda_{\pm} = -\sigma \pm j\omega_d$  nelle condizioni iniziali (7.33) e risolvendo il sistema:

$$
K_{+} + K_{-} = X_{0},
$$
  
\n
$$
\lambda_{+} K_{+} + \lambda_{-} K_{-} = \dot{X}_{0},
$$
\n(7.39)

si ha:

$$
K_{+} = \frac{V_{0}}{2} - \frac{j}{2\omega_{d}} \left( \frac{I_{0}}{C} + \sigma V_{0} \right),
$$
  
\n
$$
K_{-} = \frac{V_{0}}{2} + \frac{j}{2\omega_{d}} \left( \frac{I_{0}}{C} + \sigma V_{0} \right),
$$
\n(7.40)

che, come si vede, risultano complesse coniugate. Posto allora  $K_+ = \frac{K}{2} e^{j\Phi}$  e  $K_- = K$  $\frac{K}{2}e^{-j\Phi}$ , la soluzione può essere riscritta come:

$$
v_l(t) = K_+e^{\lambda_+t} + K_-e^{\lambda_-t} = Ke^{-\sigma t}\left(\frac{e^{j(\omega_d t + \Phi)} + e^{j(\omega_d t + \Phi)}}{2}\right) =
$$
  
=  $Ke^{-\sigma t}\cos(\omega t + \Phi)$ , (7.41)

dove abbiamo utilizzata la formula di Eulero (5.13). Dunque la funzione  $v_l(t)$ , che rappresenta l'osservabile fisica tensione elettrica, è a valori reali, anche se è rappresentata attraverso la somma di due funzioni complesse (ma coniugate).

#### **Propriet`a dei modi naturali**

Andiamo ad analizzare in dettaglio l'evoluzione libera del circuito RLC considerato. I due termini  $K_+e^{\lambda_+t}$  e  $K_-e^{\lambda_-t}$  che compaiono nella (7.31) e che corrispondono alle due frequenze naturali <sup>λ</sup>+ <sup>e</sup> <sup>λ</sup><sup>−</sup> sono i *modi naturali* di evoluzione del circuito. Quando le frequenze naturali sono coincidenti (7.32), i modi naturali di evoluzione sono invece  $K_0e^{-\sigma t}$  e  $K_1te^{-\sigma t}$ .

Abbiamo già visto per circuiti del primo ordine  $(\S 2.3)$  che il comportamento qualitativo dell'evoluzione libera di un circuito dipende dalle sue frequenze naturali, e quindi è importante studiarne le proprietà. L'evoluzione libera di un circuito del secondo ordine `e pi`u articolata rispetto a quella di un circuito del primo ordine perch´e le frequenze naturali sono le soluzioni di un'equazione algebrica di secondo grado. Esse, dunque, sono reali e distinte se il discriminante  $\Delta = \sigma^2 - \omega_0^2$  dell'equazione caratteristica è maggiore di zero, sono reali<br>e coincidenti se il suo discriminante è usuale a zero, montre sono complesso e coincidenti se il suo discriminante è uguale a zero, mentre sono complesse coniugate se esso è minore di zero.

Si assuma che i bipoli del circuito *RLC* serie siano tutti passivi. Dalle (7.25) (7.26) e (7.29) ricaviamo immediatamente che la parte reale delle frequenze naturali non può essere maggiore di zero (è compreso anche il caso in cui le frequenze naturali siano reali). Essa, poi, si annulla solo nel caso  $R = 0$ . In definitiva per i circuiti RLC passivi possiamo distinguere i seguenti casi:

$$
\Delta > 0 \qquad \rightarrow \begin{cases} v(t) = K_+ e^{\lambda_+ t} + K_- e^{\lambda_- t} \\ \text{evoluzione libera smorzata,} \end{cases}
$$

$$
\Delta < 0 \qquad \rightarrow \begin{cases} v(t) = K e^{-\sigma t} \cos(\omega_d t + \Phi) \\ \text{evoluzione libera armonica smorzata,} \end{cases}
$$

$$
\Delta < 0 \ (R = 0) \rightarrow \begin{cases} v(t) = K \cos(\omega_d t + \Phi) \\ \text{evoluzione libera armonica.} \end{cases}
$$

$$
\Delta = 0 \qquad \rightarrow \begin{cases} v(t) = (K_0 + K_1 t) e^{-\sigma t} \\ \text{equivalence library, entries.} \end{cases}
$$

$$
\Delta = 0 \rightarrow \begin{cases} e^{i\theta} - i\Omega + i\Omega e^{i\theta} \\ \text{evoluzione libera critica,} \end{cases}
$$

Le diverse possibili risposte in evoluzione libera per un circuito RLC e le corrispondenti posizioni delle frequenze naturali sul piano complesso sono sinteticamente riassunte in fig. 7.7.

#### *Evoluzione libera aperiodica smorzata*

Quando  $\Delta > 0$  le frequenze naturali sono reali. Per la passività  $(R > 0)$ esse risultano anche entrambe negative. Pertanto, l'evoluzione libera di un circuito  $RLC$  (passivo) è la somma di due funzioni esponenziali smorzate ed è, quindi, caratterizzata da un andamento aperiodico, come mostrato in fig. 7.7a. Questo tipo di evoluzione prende il nome di evoluzione aperiodica smorzata ed i corrispondenti modi sono aperiodici smorzati. Ciascun modo di evoluzione libera ha una propria costante di tempo:  $\tau_+ = 1/|\lambda_+|$  e  $\tau_- = 1/|\lambda_-|$ . Essendo <sup>λ</sup><sup>−</sup> < λ+ <sup>&</sup>lt; 0 abbiamo che <sup>τ</sup>+ > τ−. Di conseguenza l'intervallo di tempo in cui il termine transitorio si estingue dipende dalla costante di tempo  $\tau_{+}$  (ad eccezione di quei casi in cui  $|K_{+}| << |K_{-}|$ .

### *Evoluzione libera armonica smorzata*

Quando  $\Delta$  < 0 le frequenze naturali sono complesse coniugate. Per la passività  $(R > 0)$  la parte reale delle frequenze naturali è minore di zero, quindi  $\sigma > 0$ . In questa situazione l'andamento temporale dell'evoluzione libera è una oscillazione sinusoidale di pulsazione  $\omega_d$ , con ampiezza che si smorza con legge esponenziale con costante di tempo  $1/\sigma$ . Al parametro  $\omega_d$  si d`a il nome di pulsazione propria del circuito.

Più avanti mostreremo che un circuito del secondo ordine può avere modi naturali oscillanti con ampiezze smorzate solo se i due elementi dinamici sono diversi (condensatore ed induttore) o contiene elementi non reciproci, come, ad esempio, i generatori controllati.

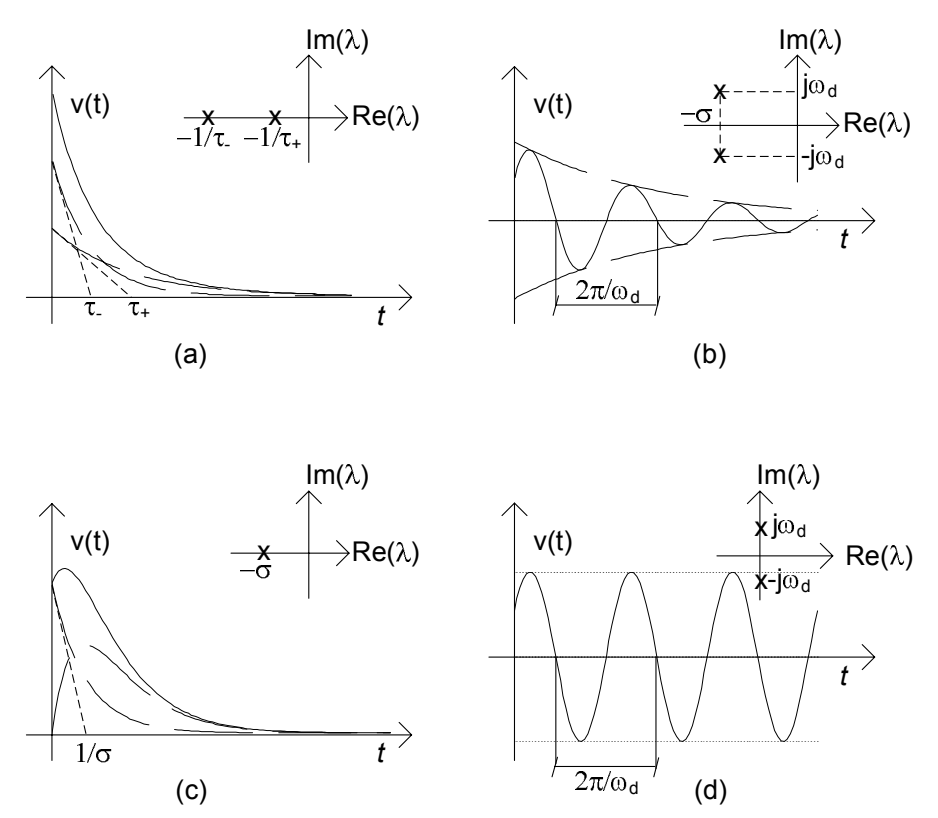

**Figura 7.7.** Quadro riassuntivo per gli andamenti dell'evoluzione libera per un circuito del secondo ordine in relazione alla posizione delle frequenze naturali sul piano complesso

# *Evoluzione libera critica*

Quando  $\Delta = 0$  le frequenze naturali sono reali e coincidenti. Per la passività le frequenze naturali sono minori di zero. Pertanto i due modi di evoluzione libera sono aperiodici e smorzati, fig. 7.7c. Questo tipo di evoluzione prende il nome di evoluzione critica o criticamente smorzata.

### *Evoluzione libera armonica*

Nel caso limite in cui  $R \to 0$  (che corrisponde al circuito LC, in fig. 7.8) si ha che le frequenze naturali  $\lambda_+$  e  $\lambda_-$  diventano immaginarie pure e  $\omega_d$  tende alla pulsazione di risonanza  $\omega_r$ . In queste condizioni la soluzione in evoluzione libera diventa una sinusoide di ampiezza costante con pulsazione  $\omega_r$  (fig. 7.7d).

E abbastanza semplice verificare che, in questo caso la somma dell'energia ` immagazzinata nell'induttore e dell'energia immagazzinata nel condensatore di un circuito  $LC$  è costante nel tempo: l'energia viene scambiata continuamente tra il condensatore e l'induttore, senza mai essere dissipata. Questo è un esempio di circuito passivo ma conservativo.

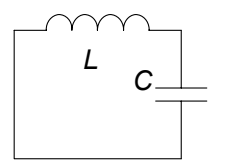

**Figura 7.8.** Circuito LC

*Esempio 7.2. Circuito* RLC *in evoluzione libera*

Consideriamo il circuito RLC serie di fig. 7.6a, con i seguenti parametri:

$$
R = 11 \, \Omega, L = 100 \, \text{mH}, C = 10 \, \text{mF},
$$

in evoluzione libera a partire dalle condizioni iniziali  $i_L (0) = 2$  A,  $v_C (0) =$ 10 V. Dall'equazione caratteristica si ricava, per le frequenze naturali:

$$
\lambda_{\pm} = -\sigma \pm \sqrt{\sigma^2 - \omega_0^2} = \begin{cases} -10, \\ -100. \end{cases}
$$

Imponendo le condizioni iniziali:

$$
K_{+} = \frac{1}{\lambda_{+} - \lambda_{-}} \left( \frac{I_{0}}{C} - \lambda_{-} V_{0} \right) = 11.13,
$$
  

$$
K_{-} = \frac{1}{\lambda_{+} - \lambda_{-}} \left( \lambda_{+} V_{0} - \frac{I_{0}}{C} \right) = -1.13.
$$

La soluzione avrà pertanto la forma:

$$
v_C(t) = 11.13e^{-10t} - 1.13e^{-100t}.
$$

Riconsideriamo ora lo stesso circuito ma con un valore di resistenza  $R = 2 \Omega$ . In questo caso abbiamo:

$$
\lambda_{\pm} = -\sigma \pm \sqrt{\sigma^2 - \omega_0^2} = -\sigma \pm \omega_d = -10 \pm j30,
$$

cui corrisponderà la soluzione nella forma:

$$
v_C(t) = e^{-10t} (A \cos 30t + B \sin 30t).
$$

Imponendo le condizioni iniziali otteniamo:

$$
A = V_0 = 10,
$$
  
\n
$$
B = \frac{1}{\omega_d} \left( \frac{I_0}{C} + \sigma A \right) = 3.4.
$$

In questo caso la soluzione ha l'espressione:

 $v_C(t) = e^{-10t} (10 \cos 30t + 3.4 \sin 30t).$ 

 $\Box$ 

### *Approfondimento: legame tra frequenze naturali e fattore di merito*

L'espressione del discriminante dell'equazione caratteristica (7.28) può essere anche riscritta come:

$$
\Delta = \sigma^2 \left( 1 - \frac{\omega_r^2}{\sigma^2} \right) = \sigma^2 \left( 1 - 4Q^2 \right),\tag{7.42}
$$

dove:

$$
Q = \frac{L}{R}\omega_r = \frac{1}{2}\frac{\omega_r}{\sigma},\tag{7.43}
$$

 $\hat{E}$  il cosiddetto fattore di merito del circuito RLC serie ( $\S$  5.5).

Le frequenze naturali del circuito  $RLC$  serie sono reali se  $Q < 1/2$ . Quando  $Q >$  $1/2$  le frequenze naturali sono complesse coniugate. Quando  $Q = 1/2$  le frequenze naturali sono reali e coincidenti ( $\omega_d = 0$ ). Si osservi che il fattore di merito di un circuito  $RLC$  può essere espresso anche nel seguente modo:

$$
Q = \frac{R_c}{R},\tag{7.44}
$$

dove la "resistenza caratteristica"  $R_c$  è definita come:

$$
R_c = \sqrt{\frac{L}{C}}.\tag{7.45}
$$

In sintesi abbiamo:

 $R < 2R_c$  → frequenze naturali complesse coniugate,  $R = 2R_c \rightarrow$  frequenze naturali reali e coincidenti,  $R > 2R_c \rightarrow$  frequenze naturali reali e distinte.

Se  $Q \gg 1$  si ha  $\omega_d \cong \omega_r$  e quindi il modo di evoluzione libera oscilla con una pulsazione che è molto vicina a quella di risonanza.  $\Box$ 

#### **Dinamica in presenza di forzamento**

Si consideri, ora, la situazione più generale in cui la tensione del generatore è diversa da zero. Bisogna in questo caso determinare la soluzione generale dell'equazione differenziale (7.22). Essa può essere espressa attraverso la somma della soluzione generale dell'omogenea associata e di una soluzione particolare. Tenuto conto di quanto abbiamo visto per l'omogenea, si ha:

$$
v(t) = \begin{cases} K_{+}e^{\lambda_{+}t} + K_{-}e^{\lambda_{-}t} + v_{p}(t) & \text{se } \lambda_{+} \neq \lambda_{-}, \\ K_{0}e^{-\sigma t} + K_{1}te^{-\sigma t} + v_{p}(t) & \text{se } \lambda_{+} = \lambda_{-} = -\sigma, \end{cases} \tag{7.46}
$$

dove  $v_p(t)$  è una soluzione particolare dell'equazione completa (7.22), che dipende dalla funzione  $e(t)$ . Quando le frequenze naturali sono distinte e complesse coniugate conviene esprimere la soluzione generale nella forma:

$$
v(t) = Ke^{-\sigma t}\cos(\omega_d t + \Phi) + v_p(t)
$$
\n(7.47)

Le costanti arbitrarie K<sub>+</sub> e K<sub>−</sub> (o K<sub>0</sub> e K<sub>1</sub> oppure K e  $\Phi$ ) devono essere scelte in maniera tale da verificare le condizioni iniziali (7.21).

Se le frequenze sono distinte  $\lambda_+ \neq \lambda_-$  e reali, imponendo le condizioni iniziali, si ottiene il sistema di equazioni:

$$
K_{+} + K_{-} = V_{0} - v_{p} (t = 0),
$$
  
\n
$$
\lambda_{+} K_{+} + \lambda_{-} K_{-} = \frac{I_{0}}{C} - \frac{dv_{p}}{dt} |_{t=0},
$$
\n(7.48)

nelle incognite K<sub>+</sub> e K<sub>−</sub>. Se  $\lambda_+ = \lambda_-$  si ottiene il sistema di equazioni:

$$
K_0 = V_0 - v_p (t = 0),
$$
  
- $\sigma K_0 + K_1 = \frac{I_0}{C} - \frac{dv_p}{dt} |_{t=0},$  (7.49)

nelle incognite  $K_0$  e  $K_1$ . Infine, quando le frequenze naturali sono distinte e complesse coniugate e si esprime la soluzione generale attraverso la (7.47), imponendo le condizioni iniziali, si ottiene il sistema di equazioni:

$$
K \cos \Phi = V_0 - v_p(t = 0),
$$
  
\n
$$
K \sin \Phi = \frac{1}{\omega_d} \left( \frac{dv_p}{dt} \Big|_{t=0} - \frac{I_0}{C} \right),
$$
\n(7.50)

nelle incognite  $K \in \Phi$ .

Se il resistore, il condensatore e l'induttore sono passivi il primo termine nelle espressioni (7.46) tende asintoticamente a zero con legge esponenziale per  $t \rightarrow +\infty$ , qualunque siano i valori delle condizioni iniziali. Esso è il termine transitorio. Come per i circuiti del primo ordine, il circuito dopo un'intervallo di tempo sufficientemente lungo tende ad un comportamento che non dipende dai particolari valori delle condizioni iniziali, ma solo dai generatori indipendenti presenti nel circuito, cioè al regime permanente. Anche in questo caso pu`o essere molto utile scegliere come soluzione particolare proprio la soluzione di regime.

### *Esempio 7.3. Circuito* RLC *serie con forzamento costante*

Consideriamo ancora una volta il circuito RLC serie di fig. 7.6a con i parametri:

 $R = 11 \Omega, L = 100 \text{ mH}, C = 10 \text{ mF},$ 

a partire dalle condizioni iniziali  $i_L (0) = 2$  A,  $v_C (0) = 10$  V e forzato questa volta con un generatore costante  $e(t) = 10$ . Vogliamo determinare la tensione del condensatore. La soluzione generale della omogenea associata `e quella precedentemente calcolata nell'esempio 7.2:

$$
v_{Co}(t) = K_{+}e^{-10t} + K_{-}e^{-100t}.
$$

In questo caso la soluzione di regime è la soluzione stazionaria:

$$
V=10.
$$

Imponendo le condizioni iniziali alla soluzione generale:

$$
v_C(t) = K_+ e^{-10t} + K_- e^{-100t} + 10,
$$

otteniamo:

$$
K_{+} = -0.22, K_{-} = 0.22.
$$

La soluzione del circuito è pertanto:

$$
v_C(t) = -0.22e^{-10t} + 0.22e^{-100t} + 10.
$$

Per  $t$  tendente all'infinito la soluzione non dipende più dalle condizioni iniziali ed ha un andamento costante. $\hfill \square$ 

*Esempio 7.4. Circuito* RLC *serie con forzamento sinusoidale* Se ora per lo stesso circuito risolto nell'esempio 7.3 consideriamo un generatore sinusoidale  $e(t) = 5 \cos 100t$ , la soluzione di regime è una funzione sinusoidale che può essere facilmente determinata con il metodo dei fasori e risulta:

$$
v_{Cp}(t) = 0.35 \cos(100t - 2.26).
$$

Imponendo le condizioni iniziali alla soluzione generale:

$$
v_C(t) = K_+e^{-10t} + K_-e^{-100t} + 0.35\cos(100t - 2.26),
$$

otteniamo:

$$
K_{+} = 12.72,
$$
  

$$
K_{-} = -2.5.
$$

La soluzione del circuito è pertanto:

$$
v_C(t) = 12.72e^{-10t} - 2.5e^{-100t} + 0.35\cos(100t - 2.26).
$$

 $Per t$  tendente all'infinito la soluzione non dipende più dalle condizioni iniziali ed ha un andamento sinusoidale.

# **Decomposizione della soluzione in evoluzione libera e forzata**

Come già visto per i circuiti del primo ordine, anche per i circuiti lineari del secondo ordine l'andamento nel tempo di una qualsiasi grandezza può esser espressa nella forma:

$$
x(t) = x_l(t) + x_f(t),
$$
\n(7.51)

dove  $x_l(t)$  rappresenta il termine di evoluzione libera e  $x_f(t)$  il termine di evoluzione forzata: il termine di evoluzione libera è la soluzione che si avrebbe se i generatori indipendenti fossero spenti ed il termine di evoluzione forzata `e la soluzione che si avrebbe se il circuito fosse inizialmente a riposo. Questa è una proprietà generale dei circuiti lineari e vale qualunque sia l'ordine.

Inoltre come già visto per i circuiti del primo ordine lineari la proprietà della sovrapposizione degli effetti rispetto ai generatori vale solo per l'evoluzione forzata e per il regime permanente.

*Esempio 7.5. Analisi di circuito* RLC *serie con evoluzione libera e forzata*

Riconsideriamo ora lo stesso circuito dell'esempio 7.4 (fig. 7.6a) ed analizziamolo decomponendo la soluzione in evoluzione libera e forzata. La soluzione in evoluzione libera coincide con quella calcolata nell'esempio 7.3:

$$
v_{Cl}(t) = 11.13e^{-10t} - 1.13e^{-100t}.
$$

L'evoluzione forzata si calcola in modo analogo a quanto visto nell'esempio 7.4, imponendo condizioni iniziali nulle. Essa risulta:

$$
v_{Cf}(t) = -0.61e^{-10t} + 0.84e^{-100t} + 0.35\cos(100t - 2.26).
$$

Sommando i due termini ottenuti si riottiene esattamente il risultato dell'esempio 7.4.

# **Circuito** *RLC* **parallelo**

A conclusione di questo paragrafo vogliamo brevemente accennare al caso del circuito  $RLC$  parallelo, già introdotto in fig. 7.6b. È molto semplice (lasciamo al lettore il compito di studiare in dettaglio questo circuito), sulla falsariga di quanto visto per il circuito serie, ricavare in questo caso l'equazione caratteristica:

$$
\lambda^2 + \frac{1}{RC}\lambda + \frac{1}{LC} = 0.
$$
 (7.52)

In buona sostanza, una volta posto  $\sigma = \frac{1}{2RC}$ ,  $\omega_r^2 = \frac{1}{LC}$  ritorniamo alla<br>trattazione precedente con analoghe considerazioni trattazione precedente, con analoghe considerazioni.

# *Esempio 7.6. Evoluzione forzata di un circuito* RLC *parallelo*

Consideriamo il circuito di fig.7.9, a riposo per  $t < 0$ . Vogliamo determinare l'andamento della tensione del resistore R per  $t \geq 0$ . Detta v la tensione del parallelo, l'equazione da risolvere è:

d2v dt2 <sup>+</sup> 1 RC dv dt <sup>+</sup> 1 LC <sup>v</sup> <sup>=</sup> <sup>1</sup> C di dt, *R j(t) C L* + *vR* <sup>j</sup>(t) = <sup>j</sup> 0 A t < <sup>0</sup>, 5 cos 100t A t ≥ 0, R = 10 , L = 100 mH, C = 1000 µF.

**Figura 7.9.** Circuito RLC parallelo

con le condizioni iniziali:

$$
v(0) = 0,
$$
  
\n
$$
\left. \frac{dv}{dt} \right|_{t=0} = \frac{i(0)}{C} = 5 \cdot 10^3.
$$

Determiniamo per prima cosa l'integrale generale  $v_0(t)$  dell'equazione<br>conoranze associata. Le frequenze paturali del girenite rigultano: omogenea associata. Le frequenze naturali del circuito risultano:

$$
\lambda_{1,2} = \sigma \pm j\omega = -50 \pm 86.6j,
$$

cui facciamo corrispondere la soluzione nella forma:

$$
v_0(t) = e^{\sigma t} (A \cos \omega t + B \sin \omega t).
$$

Ricaviamo ora un integrale particolare dell'equazione completa, osservando che per  $t \to \infty$  il circuito è a regime sinusoidale. Inoltre la pulsazione del generatore  $i(t)$  coincide con la pulsazione di risonanza del circuito  $\omega_0 = \frac{1}{\sqrt{LC}} = 100 \text{ rad/s}$ . Pertanto a regime la tensione ha l'espressione:

$$
v_p(t) = Rj(t) = 50 \cos 100t.
$$

La soluzione generale ha dunque la forma:

$$
v(t) = e^{\sigma t} (A \cos \omega t + B \sin \omega t) + v_p(t);
$$

dove le costanti *A*,*B* vanno calcolate imponendo le condizioni iniziali:

$$
\begin{cases}\nA + 50 = 0, \\
\sigma A - B\omega = 5 \cdot 10^3, \quad \Rightarrow \begin{cases}\nA = -50, \\
B = -28.86,\n\end{cases}\n\Box
$$

I circuiti RLC serie e parallelo, oltre ad essere i più semplici circuiti del secondo ordine che esibiscono le dinamiche più generali, rappresentano il prototipo di una categoria più ampia di circuiti: difatti in tutti i circuiti del secondo ordine nei quali la parte a-dinamica sia riconducibile ad un unico bipolo, il circuito equivalente sarà sempre un circuito  $RLC$  serie o parallelo.

### *Esempio 7.7. Circuito del secondo ordine riconducibile ad* RLC *serie*

Consideriamo il circuito di fig. 7.10, forzato da un generatore  $e(t)$  costante e con condizioni iniziali assegnate all'istante  $t = 0$ . Vogliamo determinare l'andamento della tensione del condensatore per  $t > 0$ . Il suo studio può essere facilmente ricondotto a quello di un circuito RLC serie. Risolvere questo problema consiste prima nel determinare la soluzione generale dell'equazione differenziale che governa la tensione del condensatore e poi nell'imporre le condizioni iniziali assegnate per le grandezze di stato. La soluzione generale dell'equazione differenziale omogenea associata all'equazione che governa la tensione coincide con

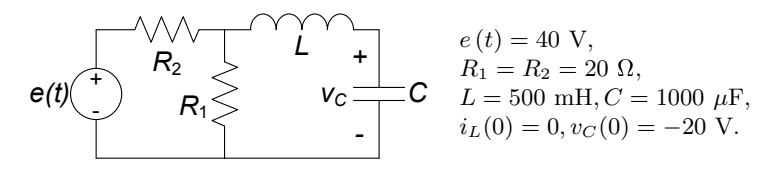

**Figura 7.10.** Un esempio di circuito RLC del secondo ordine

la soluzione generale del circuito in evoluzione libera, cioé con il generatore di tensione spento. Quando il generatore di tensione è spento i resistori  $R_1$  e  $R_2$  sono in parallelo ed il circuito si riduce, quindi, ad un circuito  $R_{eq}LC$  serie con  $Req = R_1 || R_2$ . Allora le frequenze naturali del circuito sono le soluzioni dell'equazione:

$$
\lambda^2 + \frac{R_{eq}}{L}\lambda + \frac{1}{LC} = 0.
$$

Essa, risolta con i parametri assegnati dà  $\lambda_+ = 10.0 \pm j43.6$ . Dunque la soluzione generale dell'equazione omogenea associata è:

$$
v_{C0}(t) = e^{-10.0t} \left(-40 \cos 43.6t - 9.2 \sin 43.6t\right).
$$

Una soluzione particolare può essere facilmente calcolata osservando che il generatore è di tipo stazionario e quindi il circuito ha un regime stazionario. Essa può essere determinata sostituendo al condensatore un circuito aperto ed all'induttore un corto circuito:

$$
v_{Cp}\left(t\right) = 20\,\mathrm{V}.
$$

La soluzione generale è:

$$
v_C(t) = v_{Co}(t) + v_{Cp}(t) = e^{-10.0t} (A\cos 43.6t + B\sin 43.6t) + 20.
$$

Imponendo le condizioni iniziali assegnate si ricavano i valori per le costanti di integrazione. In definitiva si ha:

$$
v_C(t) = e^{-10.0t} \left( -40 \cos 43.6t - 9.2 \sin 43.6t \right) + 20.
$$

Il corrispondente andamento è riportato nel grafico di fig. 7.11.  $\Box$ 

### **7.1.3 Propriet`a energetiche, stabilit`a e soluzione di regime**

Abbiamo visto come nell'analisi dinamica di un circuito lineare e tempo invariante, sia per i circuiti del primo che del secondo ordine, è fondamentale la ricerca delle radici del polinomio caratteristico associato, cioè le frequenze naturali del circuito. Esse, come sappiamo, non dipendono dai generatori indipendenti, ma solo dagli elementi lineari presenti nel circuito. Dunque le propriet`a principali della dinamica di un circuito possono essere messe in evidenza considerandolo in evoluzione libera.

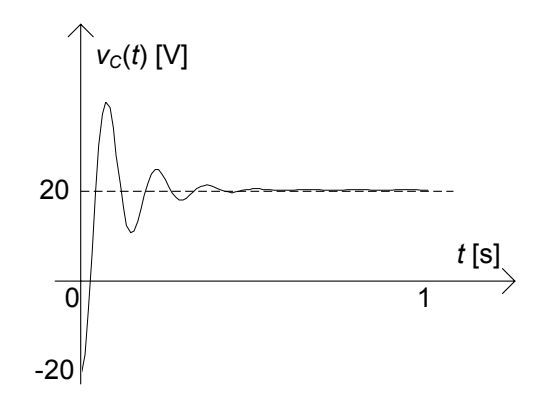

**Figura 7.11.** Andamento della tensione del condensatore nel circuito riportato in fig.7.10

### **Circuiti dissipativi e conservativi**

Considerando dapprima il caso di un generico circuito del primo ordine. La frequenza naturale è in tal caso una grandezza reale e può in generale essere positiva, nulla o negativa. Quando la frequenza naturale `e negativa, la costante di tempo `e positiva, e lo stato del circuito in evoluzione libera tende a zero con legge esponenziale per  $t \to +\infty$ . Quando la frequenza naturale è zero, l'evoluzione libera è una costante uguale al valore iniziale della grandezza di stato. L'evoluzione libera diverge esponenzialmente se la frequenza naturale `e maggiore di zero (costante di tempo negativa).

Da queste considerazioni risulta evidente che il segno della frequenza naturale caratterizza fortemente la dinamica di un circuito del primo ordine. Sarebbe interessante dunque poterne prevedere il segno senza dover risolvere il circuito. Analizziamo brevemente questa questione. Consideriamo un circuito RC del primo ordine in evoluzione libera (considerazioni analoghe possono essere svolte per il circuito  $RL$ ) e sia  $R_{eq}$  la resistenza equivalente del bipolo a-dinamico connesso al condensatore. Siccome la capacit`a del condensatore `e positiva (stiamo evidentemente considerando un condensatore passivo), la frequenza naturale è minore di zero quando  $R_{eq} > 0$ , ed è maggiore di zero quando  $R_{eq} < 0$ ; la frequenza naturale è nulla quando  $R_{eq} = \infty$ . Allora, quan $d\sigma R_{eq} > 0$  la tensione del condensatore decresce nel tempo e tende a zero con legge esponenziale, quando  $R_{eq} = \infty$  la tensione resta costante, invece quando  $R_{eg}$  < 0 la tensione del condensatore cresce nel tempo con legge esponenziale.

Queste proprietà possono essere dedotte anche a partire da un bilancio energetico. Applicando la conservazione delle potenze al circuito RC in evoluzione libera si perviene alla seguente equazione:

$$
\frac{d}{dt}\left(\frac{1}{2}Cv^2\right) = -P_{ad}.\tag{7.53}
$$

dove  $P_{ad}$  è la potenza istantanea assorbita dalla parte a-dinamica del circuito. Per un generico circuito RL in evoluzione libera invece abbiamo:

$$
\frac{d}{dt}\left(\frac{1}{2}Li^2\right) = -P_{ad}.\tag{7.54}
$$

Quando il circuito  $RC(RL)$  è costituito di soli elementi strettamente passivi1, la potenza assorbita dalla parte a-dinamica del circuito `e *strettamente positiva*. Allora, l'energia immagazzinata nel condensatore (nell'induttore) è una funzione decrescente del tempo, fino a quando il circuito non si porta nello stato di riposo: l'energia inizialmente immagazzinata degli elementi dinamici viene *dissipata* dagli elementi a-dinamici durante l'evoluzione libera. In questo caso diciamo che il circuito *dissipativo*.

Quando gli elementi a-dinamici non sono tutti strettamente passivi la potenza assorbita dalla parte a-dinamica pu`o essere nulla anche se la tensione del condensatore (l'intensità di corrente dell'induttore) è diversa da zero. Ciò accade, ad esempio, quando il condensatore è collegato in serie ad un circuito aperto (l'induttore è collegato in parallelo ad un corto circuito). Il circuito aperto ed il corto circuito sono infatti elementi passivi ma non strettamente. In questo caso l'energia immagazzinata negli elementi dinamici *si conserva*, e diciamo perci`o che il circuito `e *conservativo*.

Infine, la potenza assorbita dalla parte a-dinamica può essere minore di zero se il circuito in evoluzione libera contiene elementi attivi (come, ad esempio, generatori controllati, resistori con resistenza negativa). In tal caso infatti possono risultare negative la  $R_{eq}$  o la  $G_{eq}$ . Quando ciò accade l'energia immagazzinata nel condensatore (nell'induttore) cresce indefinitamente nel tempo.

A conclusione dell'analisi fatta possiamo dunque affermare che l'evoluzione libera di un circuito del primo ordine passivo o tende a zero o al più si mantiene costante per  $t \to +\infty$ , e quindi tutte le grandezze circuitali si mantengono limitate nel tempo.

Quanto visto per i circuiti del primo ordine può essere esteso anche ai circuiti del secondo ordine, e più in generale a circuiti di ordine  $N$ . Applicando la conservazione delle potenze ad un circuito del secondo ordine in evoluzione libera si ha:

$$
\frac{dW_i}{dt} = -P_{ad},\tag{7.55}
$$

<sup>&</sup>lt;sup>1</sup> Ricordiamo (§ 1.6.6) che un bipolo a-dinamico si dice strettamente passivo se nelle condizioni di funzionamento in cui la potenza assorbita è nulla sia la tensione che l'intensit`a di corrente sono entrambe uguali a zero. Il resistore con resistenza maggiore di zero ed il diodo sono due esempi di bipoli strettamente passivi. Un corto circuito o un circuito aperto sono esempi di bipoli passivi ma non strettamente passivi, perché la potenza da essi assorbita è uguale a zero anche quando l'intensità di corrente del corto circuito e la tensione del circuito aperto sono diverse da zero.

dove  $P_{ad}$  è sempre la potenza istantanea assorbita dall'intera parte a-dinamica del circuito e  $W_i$  è l'energia totale immagazzinata nei due elementi dinamici del circuito. Se, ad esempio, consideriamo un circuito RLC abbiamo:

$$
W_{i}(t) = \frac{1}{2}Cv_{C}^{2}(t) + \frac{1}{2}Li_{L}^{2}(t).
$$
 (7.56)

Anche in questo caso, se tutti gli elementi a-dinamici lineari sono strettamente passivi, la potenza  $P_{ad}$  è maggiore di zero per ogni condizione di funzionamento in cui le grandezze di stato sono diverse da zero, ed è uguale a zero solo quando il circuito è a riposo, cioè quando entrambe le grandezze di stato sono uguali a zero. Come per i circuiti del primo ordine, l'energia immagazzinata negli elementi dinamici è una funzione decrescente del tempo fino a quando il circuito non si porta nello stato di riposo: l'energia inizialmente immagazzinata dagli elementi dinamici viene dissipata dagli elementi a-dinamici durante l'evoluzione libera. Questa proprietà è generale e non dipende dall'ordine del circuito.

A questo punto possiamo definire meglio il concetto di *circuito dissipativo*. Un circuito si dice *dissipativo* se nell'evoluzione libera l'energia immagazzinata negli elementi dinamici tende asintoticamente a zero per  $t \to +\infty$ : essa viene completamente assorbita dagli elementi a-dinamici passivi e quindi dissipata in calore. È evidente che un circuito del primo ordine è dissipativo se e solo se la frequenza naturale è strettamente minore di zero (cioè la costante di tempo è strettamente maggiore di zero). Per un circuito del secondo ordine dissipativo le frequenze naturali devono essere o entrambe negative (se reali) o con parte reale negativa (se complesse coniugate).

I circuiti dissipativi sono *asintoticamente stabili* perché l'evoluzione libera tende asintoticamente a zero per  $t \to \infty$ , indipendentemente dai valori iniziali dello stato: due soluzioni che differiscono solo per le condizioni iniziali tendono a coincidere per  $t \to \infty$ .

L'evoluzione libera non tende asintoticamente a zero ma resta limitata quando il circuito, pur essendo composto da soli elementi passivi, è privo di elementi in grado di dissipare l'energia che assorbono. Le frequenze naturali si trovano in tal caso sull'asse immaginario del piano di Gauss. In questa situazione abbiamo  $P_{ad} = 0$  e, quindi, l'energia totale immagazzinata nel circuito `e costante nel tempo. Un circuito di questo tipo si dice *conservativo*. Il circuito  $LC$  (vedi § 7.1.2) è un esempio di circuito conservativo; un induttore in parallelo con corto circuito o un condensatore in parallelo ad un circuito aperto sono altri esempi di circuiti passivi conservativi. Un circuito conservativo è un circuito *stabile* (ma non asintoticamente stabile) perch´e l'evoluzione libera pur non tendendo a zero per  $t \to \infty$ , si mantiene limitata uniformemente rispetto al tempo, comunque siano i valori iniziali dello stato; la differenza tra due soluzioni che differiscono solo per le condizioni iniziali resta limitata nel tempo.

In presenza di elementi a-dinamici attivi si potrebbero avere condizioni di funzionamento per le quali  $P_{ad} < 0$ . In questi casi l'energia immagazzinata

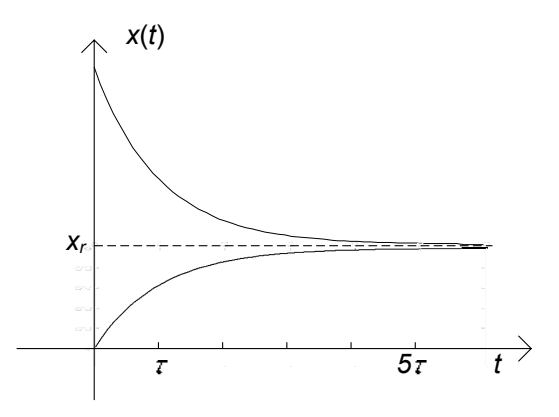

**Figura 7.12.** Per  $t > 5\tau$  entrambe le soluzioni, relative a due condizioni iniziali diverse, raggiungono il valore di regime

cresce nel tempo. Ad esempio, ciò può accadere quando nel circuito sono presenti generatori controllati. Un circuito di questo tipo è *instabile* perché l'evoluzione libera diverge per  $t \to \infty$ : la differenza tra due soluzioni che differiscono solo per le condizioni iniziali diverge per  $t \to \infty$ . Una delle due frequenze naturali o entrambe si trovano nel semipiano destro del piano di Gauss.

# **Dissipativit`a e regime**

Alla luce di quanto visto a proposito dei circuiti dissipativi, appare più chiaro ora quanto introdotto nel capitolo 5 a proposito dei regimi stazionario, sinusoidale etc. Il comportamento di un circuito dissipativo per t tendente all'infinito non dipende dai valori iniziali delle grandezze di stato ma solo dalle grandezze impresse dai generatori indipendenti e dai parametri degli elementi lineari del circuito. Con il termine "regime permanente" intendiamo proprio il comportamento di un circuito dissipativo per  $t \to \infty$ .

Noi qui considereremo quattro situazioni molto importanti sia dal punto di vista teorico che applicativo: il regime stazionario, il regime sinusoidale, il regime periodico ed il regime quasi-periodico.

### **Regime stazionario:**

*"in un circuito lineare tempo invariante dissipativo con soli generatori stazionari, il regime di funzionamento che si instaura `e anche esso stazionario."*

Una soluzione particolare di un circuito lineare e tempo invariante con generatori stazionari è la soluzione stazionaria. Ad essa tendono tutte le soluzioni del circuito, indipendentemente dalle condizioni iniziali, a causa della dissipazione. In fig. 7.12 riportiamo, a titolo di esempio, la soluzione di un

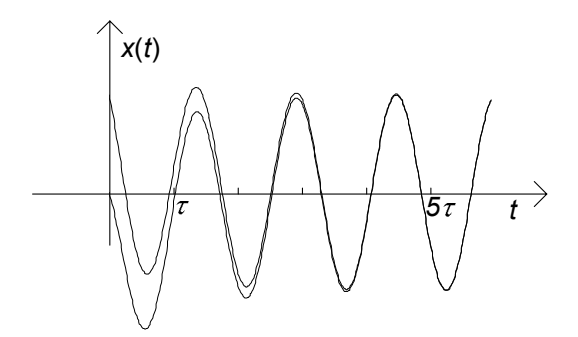

**Figura 7.13.** Per  $t > 5\tau$  entrambe le soluzioni, relative a due condizioni iniziali diverse, hanno praticamente raggiunto la soluzione di regime

circuito del primo ordine con generatori costanti per due condizioni iniziali diverse. Per  $t > 5\tau$  la soluzione in entrambi i casi ha raggiunto, praticamente, il regime stazionario.

Come abbiamo già più volte osservato, in regime stazionario i condensatori si comportano come circuiti aperti e gli induttori come corto circuiti. Pertanto, per calcolare la soluzione di regime stazionario di un circuito dinamico, si può risolvere il circuito resistivo ottenuto sostituendo i condensatori con circuiti aperti ed gli induttori con corto circuiti.

### **Regime sinusoidale:**

*"in un circuito lineare tempo invariante dissipativo con soli generatori sinusoidali ed isofrequenziali, il regime di funzionamento che si instaura `e anche esso sinusoidale con la stessa pulsazione dei generatori."*

Una soluzione particolare di un circuito lineare e tempo invariante con generatori sinusoidali, tutti con la stessa pulsazione  $\omega$ , è la soluzione sinusoidale con pulsazione  $\omega$ . Ad essa tendono tutte le soluzioni del circuito, indipendentemente dalle condizioni iniziali, a causa della dissipazione. In fig. 7.13 viene riportato, a titolo di esempio, l'andamento dello stato di un circuito del primo ordine per due condizioni iniziali diverse quando i generatori sono sinusoidali ed isofrequenziali. Per  $t > 5\tau$  entrambe le soluzioni raggiungono, praticamente, la soluzione sinusoidale che si instaura nel circuito. In questo caso la soluzione di regime può essere determinata applicando il metodo simbolico.

# **Regimi periodico ed aperiodico:**

*"per un circuito lineare tempo invariante dissipativo contenente generatori costanti e generatori sinusoidali con diverse pulsazioni il regime risultante `e dato dalla sovrapposizione dei regimi che si avrebbero se i generatori agissero singolarmente. Esso `e periodico se tutte le pulsa*zioni sono commensurabili tra loro, invece, è aperiodico se non tutte *le pulsazioni sono commensurabili tra loro (vedi 5.6.2)."*

In questo caso la soluzione di regime può essere calcolata applicando la sovrapposizione degli effetti: il regime prodotto da più generatori è uguale alla somma dei regimi che si avrebbero se i generatori agissero singolarmente. Di conseguenza un qualsiasi regime periodico o aperiodico pu`o essere determinato attraverso la propriet`a della sovrapposizione degli effetti ed i metodi per la soluzione dei circuiti in regime stazionario e sinusoidale.

### *Esempio 7.8. Dinamica con regime periodico*

Riconsideriamo il circuito precedentemente introdotto in fig. 7.1 (che riportiamo nuovamente per comodità), con i seguenti valori:

$$
R_1 = 1 \, \Omega, R_2 = R_3 = 2 \, \Omega, C = 2 \, \mu \text{F}, t_0 = 0, V_0 = -1 \, \text{V},
$$
  

$$
e(t) = E_m \sin(\omega t) = 0.8 \sin(10^5 t) \, \text{V}, j(t) = J_0 = 6/5 \, \text{A}.
$$

Vogliamo determinare la tensione del condensatore. Il circuito risulta descritto dall'equazione di stato:

$$
\frac{dv}{dt} + \frac{3 \cdot 10^6}{16}v = 10^6 \cdot [3/8 + 0.1 \sin(10^5 t)].
$$

L'integrale generale dell'equazione è:

$$
v(t) = Ke^{-t/\tau} + v_r(t),
$$

dove la costante di tempo vale  $\tau = 5.33 \mu s$ ,  $v_r$  è la soluzione particolare e la costante K deve essere determinata imponendo la condizione iniziale  $v(0) = -1$ . Scegliamo come soluzione particolare la soluzione di regime. Il termine di regime  $v_r(t)$  può essere determinato applicando la sovrapposizione degli effetti. Così facendo si ottiene:

$$
v_r(t) \approx 2.0 + 0.9 \cos (10^5 t - 2.1).
$$

Il primo termine è la soluzione di regime del circuito quando agisce solo il generatore di corrente stazionario ed il secondo termine è la soluzione di regime quando agisce solo il generatore di tensione sinusoidale. La soluzione di regime stazionaria può essere determinata risolvendo il circuito resistivo equivalente ottenuto sostituendo al condensatore un circuito aperto. La soluzione di regime sinusoidale può essere determinata applicando il metodo dei fasori. Dalla sovrapposizione dei due regimi si ottiene un regime periodico con periodo  $T = 6.8 \mu s$  (fig. 7.14). Imponendo la condizione iniziale, si ottiene K = −2.5V e quindi la soluzione del problema è:

$$
v(t) \approx -2.5e^{-t/\tau} + [2.0 + 0.9 \cos(10^5 t - 2.1)].
$$

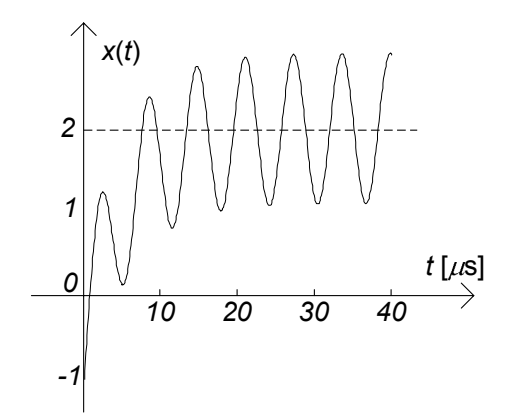

**Figura 7.14.** Circuito con regime periodico

#### *Esempio 7.9. Circuito* LC *forzato sinusoidalmente in risonanza*

Vogliamo studiare la dinamica del circuito riportato in fig. 7.15. Esso è un circuito passivo ma non è dissipativo, ed è forzato da  $e(t) =$  $E_m \cos(\omega t)$ . L'equazione per l'intensità di corrente del circuito *LC* è:

$$
\frac{d^2i}{dt^2} + \omega_r^2 i = \frac{1}{L}\frac{de}{dt} = -\frac{1}{L}\omega_r E_m \sin(\omega_r t).
$$

Quando la pulsazione del generatore  $\omega$  è uguale alla pulsazione naturale del circuito  $\omega = \omega_r$ , il circuito in esame non possiede una soluzione sinusoidale di regime. In questo caso, una soluzione particolare del circuito è una funzione sinusoidale con pulsazione  $\omega_r$  ed ampiezza crescente linearmente nel tempo. La soluzione che verifica le condizioni iniziali  $i(0) = 0$  e  $v_C(0) = E_m/2$  è:

$$
i(t) = \frac{1}{2} \frac{E_m}{R_c} (\omega_r t) \cos \omega_r t,
$$

dove  $R_c$  è definita nella (7.45). Essa può essere determinata con il metodo della trasformata di Laplace (vedi esempio 7.29).

In fig. 7.16 è illustrato l'andamento dell'intensità di corrente in funzione del tempo: un andamento sinusoidale con ampiezza crescente

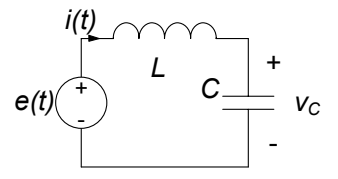

**Figura 7.15.** Circuito LC serie

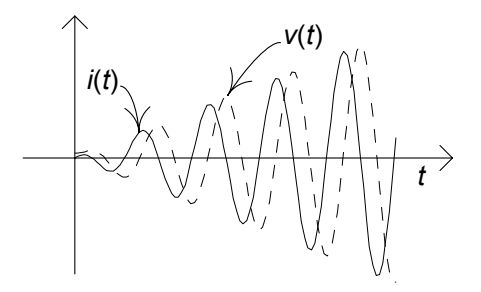

**Figura 7.16.** Andamento dell'intensità di corrente  $i(t)$  e della tensione  $v(t)$  nel circuito LC serie

linearmente nel tempo. Quando non ci sono perdite ed il generatore di tensione è in risonanza con il circuito, l'azione del generatore è sincrona con il modo di oscillazione naturale del circuito. Ciò rende possibile un continuo trasferimento di energia dal generatore al circuito. Infatti, nel caso in esame la potenza istantanea erogata dal generatore di tensione è:

$$
p(t) = \frac{1}{2} \frac{E_m^2}{R_c} (\omega_r t) \cos^2 \omega_r t.
$$

Essa è sempre positiva e la sua ampiezza cresce linearmente nel tempo: l'energia fornita dal generatore è immagazzinata nell'induttore e nel condensatore. In queste condizioni il condensatore e l'induttore non cedono, nemmeno in parte, l'energia assorbita in precedenza. Ciò ricorda un fenomeno a tutti ben noto: la possibilità di far crescere nel tempo l'ampiezza massima dell'oscillazione di un'altalena agendo su di essa con una forza sincrona con il periodo proprio di oscillazione dell'altalena (essa si comporta come se fosse un pendolo) ed in fase con il suo verso di moto.

L'andamento temporale della tensione del condensatore è descritto dalla funzione:

$$
v_C(t) = \frac{1}{2} E_m \cos \omega_r t - \frac{1}{2} E_m (\omega_r t) \sin \omega_r t,
$$

anch'essa riportata in fig. 7.16.

Il circuito appena considerato può essere visto come il caso limite di un circuito RLC serie per  $R \to 0$ . Quando la resistenza diminuisce l'ampiezza massima dell'intensità di corrente a regime cresce: alla risonanza essa cresce come  $1/R$  e quindi diverge per  $R \to 0$ . In realtà non è mai possibile avere esattamente  $R = 0$ : possiamo solo ridurre il valore della resistenza elettrica R del circuito a valori molto piccoli se confrontati con la "resistenza caratteristica"  $R_c$ . In questa situazione l'ampiezza dell'intensità di corrente cresce linearmente fino a raggiungere il valore di regime  $I_m = E_m/R$  dopodiché

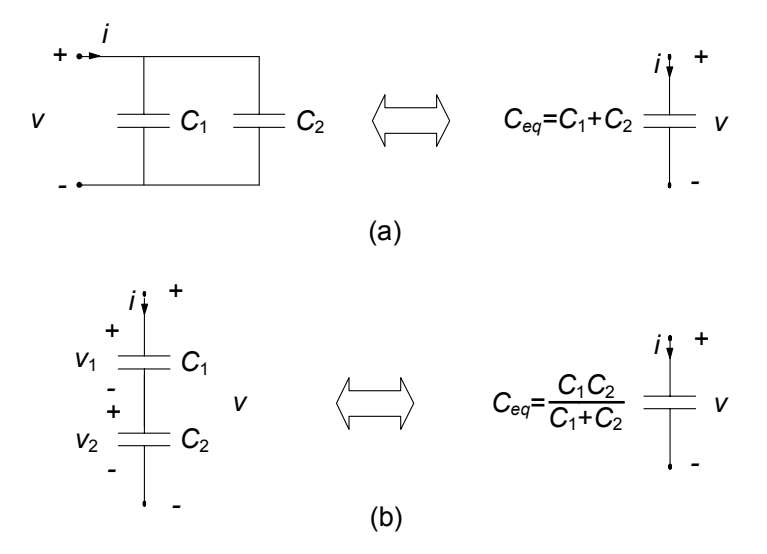

**Figura 7.17.** (a) Condensatori collegati in parallelo, (b) condensatori collegati in serie

satura. Il tempo necessario per raggiungere il valore di saturazione è  $2R_c/(R\omega_r)=2L/R = 1/\sigma$ . Questa è proprio la costante di tempo del circuito  $RLC$  quando il modo di evoluzione è oscillante con ampiezza smorzata.

# **7.1.4 Condensatori ed induttori in serie ed in parallelo**

In questo paragrafo affronteremo una questione molto interessante: quale è il bipolo equivalente a due condensatori (o induttori) collegati in parallelo ed a due condensatori (o induttori) collegati in serie ? In fig.7.17a è riportato un bipolo costituito di due condensatori di capacità  $C_1$  e  $C_2$  collegati in parallelo, mentre in fig.7.17b è riportato un bipolo costituito di due condensatori di capacità  $C_1$  e  $C_2$  collegati in serie. Ora determineremo le relazioni caratteristiche di questi due bipoli.

# **Condensatori connessi in parallelo**

Due condensatori connessi in parallelo hanno la stessa tensione  $v$ , quindi c'è una sola grandezza di stato. Le loro relazioni caratteristiche sono:

$$
i_1 = C_1 \frac{dv}{dt},\tag{7.57}
$$

$$
i_2 = C_2 \frac{dv}{dt}.\tag{7.58}
$$

Essendo  $i = i_1 + i_2$ , sommando ambo i membri delle equazioni (7.57) e (7.58) si ottiene:

$$
i = (C_1 + C_2) \frac{dv}{dt}.
$$
 (7.59)

Dunque due condensatori collegati in parallelo sono equivalenti ad un solo condensatore di capacità equivalente:

$$
C_{eq} = C_1 + C_2. \tag{7.60}
$$

Una volta nota l'intensità della corrente  $i(t)$  del parallelo, per determinare le intensità di corrente dei singoli condensatori basta applicare le formule:

$$
i_1 = \frac{C_1}{C_1 + C_2} i,\tag{7.61}
$$

$$
i_2 = \frac{C_2}{C_1 + C_2}i.
$$
\n(7.62)

Esse si ottengono combinando le relazioni (7.57) e (7.58) con la relazione  $(7.59).$ 

In conclusione, un generico circuito che contiene due condensatori in parallelo può essere studiato considerando il circuito equivalente ottenuto sostituendo il parallelo con il condensatore equivalente. Una volta risolto il circuito ridotto così ottenuto, attraverso le formule  $(7.61)$  e  $(7.62)$  si determinano le intensità di corrente dei singoli condensatori del parallelo.

# **Condensatori connessi in serie**

Due condensatori connessi in serie hanno la stessa intensità di corrente i. In generale, le due tensioni sono diverse, quindi le grandezze di stato sono due. Le loro relazioni caratteristiche sono:

$$
i = C_1 \frac{dv_1}{dt}.\tag{7.63}
$$

$$
i = C_2 \frac{dv_2}{dt}.\tag{7.64}
$$

Da esse si ottiene:

$$
C_1 \left[ v_1 \left( t \right) - V_{10} \right] = C_2 \left[ v_2 \left( t \right) - V_{20} \right]. \tag{7.65}
$$

dove  $V_{10}$  e  $V_{20}$  sono i valori delle tensioni dei due condensatori ad un istante assegnato  $t_0$ , ad esempio l'istante  $t_0 = 0$ . Indichiamo con v la tensione della serie. Siccome  $v = v_1 + v_2$ , dalla relazione (7.65) abbiamo:

$$
v_1(t) = \frac{C_2}{C_1 + C_2} v(t) + \frac{C_2}{C_1 + C_2} \left(\frac{C_1}{C_2} V_{10} - V_{20}\right),\tag{7.66}
$$

404 7 Dinamica dei circuiti lineari e tempo invarianti

$$
v_2(t) = \frac{C_1}{C_1 + C_2} v(t) + \frac{C_1}{C_1 + C_2} \left(\frac{C_2}{C_1} V_{20} - V_{10}\right).
$$
 (7.67)

Sostituendo l'espressione di  $v_1$  data dalla (7.66) nella prima delle (7.63) si ha:

$$
i = \frac{C_1 C_2}{C_1 + C_2} \frac{dv}{dt}.
$$
 (7.68)

Dunque due condensatori di capacità  $C_1$  e  $C_2$  collegati in serie sono equivalenti ad un solo condensatore di capacità equivalente:

$$
C_{eq} = \frac{C_1 C_2}{C_1 + C_2}.\tag{7.69}
$$

Il valore della tensione del condensatore equivalente all'istante  $t_0 \triangleleft V_0 = V_{10} +$  $V_{20}$ .

In conclusione, un generico circuito che contiene due condensatori in serie pu`o essere studiato considerando il circuito equivalente ottenuto sostituendo la serie con il condensatore equivalente. Una volta risolto il circuito ridotto così ottenuto, attraverso le formule  $(7.66)$  e  $(7.67)$  è possibile determinare le tensioni dei singoli condensatori.

Lasciamo al lettore di mostrare, in analogia a quanto visto per i condensatori in serie ed in parallelo, che:

due induttori di induttanze  $L_1$  e  $L_2$  collegati in serie, fig.7.18a, sono equivalenti ad un solo induttore di induttanza:

$$
L_{eq} = L_1 + L_2,\t\t(7.70)
$$

- due induttori di induttanze  $L_1$  ed  $L_2$  collegati in parallelo, fig.7.18b, sono equivalenti ad un solo induttore di induttanza:

$$
L_{eq} = \frac{L_1 L_2}{L_1 + L_2}.\tag{7.71}
$$

Inoltre, per i due induttori collegati in serie si ha:

$$
v_1 = \frac{L_1}{L_1 + L_2} v,\tag{7.72}
$$

$$
v_2 = \frac{L_2}{L_1 + L_2} v,\tag{7.73}
$$

e per i due induttori collegati in parallelo si ha:

$$
i_1(t) = \frac{L_2}{L_1 + L_2} i(t) + \frac{L_2}{L_1 + L_2} \left(\frac{L_1}{L_2} I_{10} - I_{20}\right),\tag{7.74}
$$

$$
i_2(t) = \frac{L_1}{L_1 + L_2} i(t) + \frac{L_1}{L_1 + L_2} \left(\frac{L_2}{L_1} I_{20} - I_{10}\right),\tag{7.75}
$$

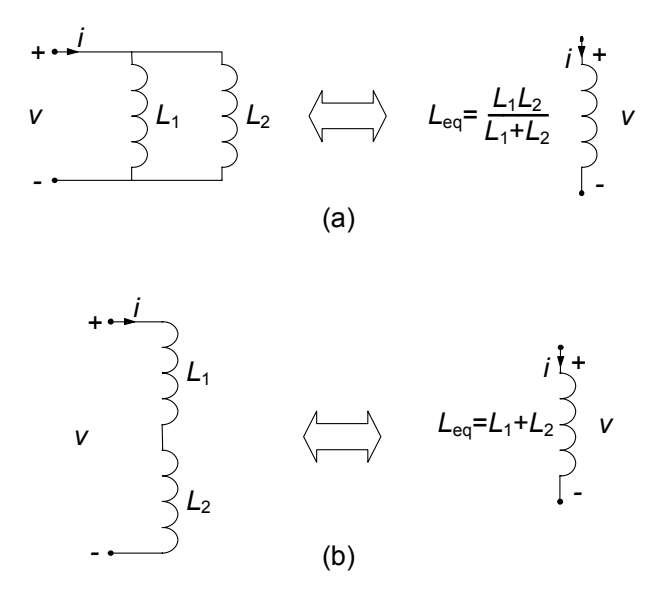

**Figura 7.18.** (a) Induttori collegati in parallelo, (b) induttori collegati in serie

dove  $I_{10}$  e  $I_{20}$  sono i valori delle intensità di corrente dei due induttori ad un istante assegnato  $t_0$ . Il valore dell'intensità di corrente all'istante  $t_0$ dell'induttore equivalente è  $I_0 = I_{10} + I_{20}$ .

#### *Approfondimento: circuiti passivi ma non dissipativi*

Si consideri il circuito in evoluzione libera rappresentato in fig. 7.19a; indichiamo con  $V_{10}$  e  $V_{20}$  le condizioni iniziali dei due condensatori. In fig. 7.19b è riportato il circuito equivalente ottenuto sostituendo alla serie dei due condensatori il condensatore equivalente.

E evidente che qualsiasi sia il valore della condizione iniziale della tensione del ` condensatore equivalente,  $V_0 = V_{10} + V_{20}$ , la tensione  $v(t) \rightarrow 0$  per  $t \rightarrow +\infty$ 

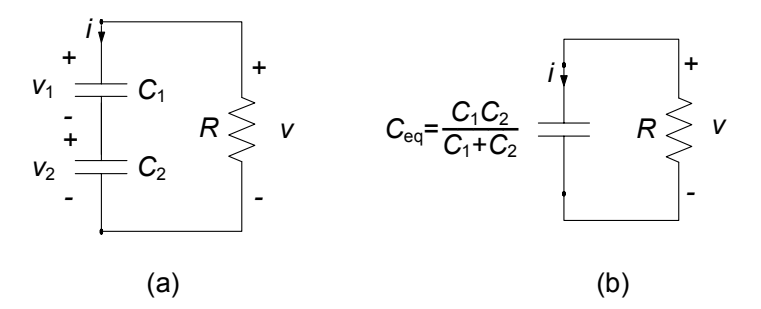

**Figura 7.19.** Esempio di circuito del secondo ordine passivo ma non dissipativo

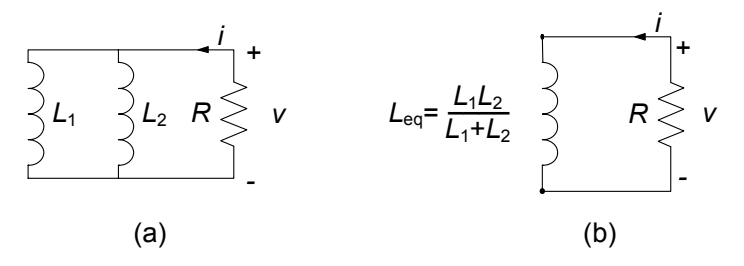

**Figura 7.20.** Un altro esempio di circuito del secondo ordine passivo ma non dissipativo

(se  $R > 0$ ) con legge esponenziale con la costante di tempo  $\tau = RC_{eq}$ . Tuttavia, in generale, le tensioni dei singoli condensatori, in accordo con le (7.66) e (7.67) non tendono a zero per  $t \to +\infty$ , ma a due valori costanti, l'uno l'opposto dell'altro, dipendenti unicamente dai valori iniziali delle tensioni dei singoli condensatori che costituiscono la serie. Questo è un risultato molto importante. Una delle due frequenze naturali del circuito è uguale a zero, cioè si ha  $-1/\tau = \lambda_- < \lambda_+ = 0$ . In questi casi l'evoluzione libera, in generale, `e costituita da un esponenziale smorzato con costante di tempo uguale a  $\tau$  e da un termine costante. Essa non tende a zero per  $t \to \infty$ , ma tende asintoticamente a una costante dipendente dallo stato iniziale.

L'energia immagazzinata all'istante iniziale nei due condensatori non viene completamente assorbita dai resistori e, quindi, dissipata. E evidente, allora, che quando ` due condensatori sono in serie la potenza assorbita da un resistore collegato alla serie pu`o essere zero pur continuando ad esserci energia immagazzinata nei due condensatori.

Considerazioni analoghe (di cui lasciamo al lettore la verifica) valgono per il circuito con due induttori collegati in parallelo rappresentato in fig. 7.20. In generale si ha che:

"un circuito costituito da soli condensatori (rispettivamente, soli induttori), resistori lineari e trasformatori ideali è dissipativo se i condensatori non sono in serie (rispettivamente, gli induttori non sono in parallelo)".

 $\Box$ 

# **7.2 Formulazione con le equazioni di stato**

Nell'analisi dinamica sin qui svolta abbiamo messo in evidenza come sia sempre possibile ridurre il sistema delle equazioni circuitali, per successive sostituzioni, ad un'unica equazione in un'unica incognita prescelta: per i circuiti dinamici essa è in generale un'equazione differenziale di ordine pari al numero di elementi dinamici presenti nel circuito. Una volta ottenuta l'equazione essa deve essere risolta con le condizioni iniziali assegnate. Per generalizzare tutto questo a circuiti arbitrari introduciamo una metodologia più sistematica.

Tra le diverse possibili riduzioni delle equazioni circuitali assume particolare rilievo quella che consiste nel ridurre, prima, il sistema completo di equazioni del circuito al sistema di equazioni in cui le incognite sono solo le grandezze di stato, le cosiddette *equazioni di stato del circuito*, per poi risolverle con le condizioni iniziali assegnate. Come poi vedremo una volta note le grandezze di stato `e possibile determinare tutte le restanti grandezze del circuito in modo molto agevole.

# **7.2.1 Circuito resistivo associato ed equazioni di stato**

Le grandezze di stato di un circuito giocano un ruolo fondamentale. Tutte le grandezze di un circuito lineare possono essere espresse in funzione delle tensioni dei condensatori e delle intensit`a di corrente degli induttori attraverso semplici relazioni algebriche lineari. C'è un modo molto semplice ed efficace per rendersi conto di tutto ciò.

Cosa significa esprimere le grandezze del circuito in funzione delle grandezze di stato? Significa considerare le tensioni dei condensatori e le intensità di corrente degli induttori come variabili indipendenti (cioè come se fossero note). Si consideri allora il circuito ottenuto sostituendo a ciascun condensatore un generatore di tensione con la stessa tensione del condensatore ed a ciascun induttore un generatore di corrente con la stessa intensit`a di corrente dell'induttore. Per costruzione questo circuito, a cui si d`a il nome di circuito resistivo associato, descrive il legame tra le grandezze di stato e tutte le altre grandezze del circuito dinamico. Siccome il circuito resistivo associato è a-dinamico e lineare la relazione tra una generica grandezza ed i generatori è di tipo algebrico lineare.

Attraverso il circuito resistivo associato è possibile esprimere tutte le grandezze di un circuito dinamico in funzione delle grandezze di stato e delle grandezze impresse dai generatori indipendenti, ed in particolare le intensità di corrente dei condensatori e le tensioni degli induttori. E immediato allora ` che abbiamo a disposizione un potentissimo strumento sia per costruire le equazioni di stato di un circuito e sia per determinare tutte le grandezze del circuito una volta calcolate quelle di stato attraverso la soluzione delle equazioni di stato. Ora vedremo in concreto tutto ciò con alcuni esempi, per poi generalizzare ad intere classi di circuiti.

Consideriamo il circuito dinamico del primo ordine di fig. 7.21a. In fig. 7.21b è mostrato il circuito ottenuto da quello di partenza sostituendo al posto del condensatore un generatore di tensione che imprime una tensione  $v<sub>C</sub>(t)$  proprio uguale a quella del condensatore. Esso è il *circuito resistivo associato* al circuito di fig. 7.21a. Attraverso il circuito resistivo associato, `e possibile esprimere ogni grandezza del circuito in funzione della tensione del condensatore e delle tensioni e delle correnti impresse dai generatori ideali. Ad esempio risolvendo in  $i<sub>C</sub>(t)$ , applicando la sovrapposizione degli effetti, si ha:

$$
i_C(t) = j(t)\frac{R_3}{R_2 + R_3} - \frac{e(t)}{R_1 + R_3} - v_C(t)\frac{R_1 + R_2 + R_3}{(R_1 + R_3)R_2}.
$$
 (7.76)

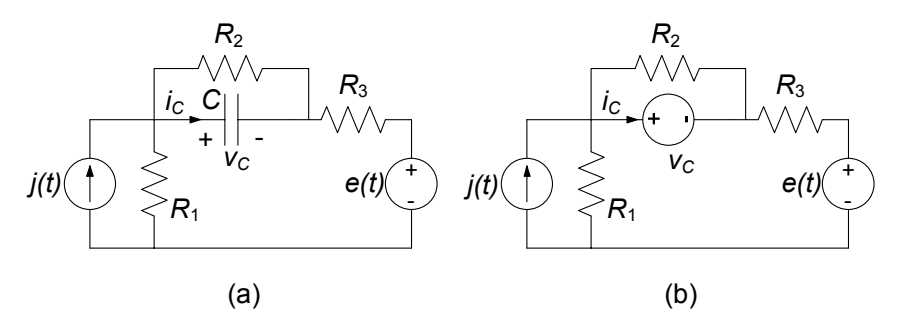

**Figura 7.21.** (a) Un circuito dinamico del primo ordine; (b) il corrispondente circuito resistivo associato

L'espressione di  $i_{C}(t)$  può altresì essere ottenuta sfruttando tutte le altre tecniche sin qui introdotte per l'analisi dei circuiti a-dinamici.

Mettendo a sistema l'equazione (7.76) con l'equazione caratteristica dell'elemento dinamico:

$$
i_C = C \frac{dv_C}{dt}.\tag{7.77}
$$

otteniamo immediatamente l'equazione di stato:

$$
\frac{dv_C}{dt} = \frac{1}{C} \left[ j(t) \frac{R_3}{R_2 + R_3} - \frac{e(t)}{R_1 + R_3} - v_C(t) \frac{R_1 + R_2 + R_3}{(R_1 + R_3)R_2} \right].
$$
 (7.78)

Attraverso il circuito resistivo associato abbiamo dunque messo a punto un metodo algebrico generale per ricavare le equazioni di stato del circuito. Una volta ottenuta  $v<sub>C</sub>(t)$  risolvendo la (7.78) con i metodi già visti è poi possibile determinare qualsiasi grandezza del circuito originario risolvendo il circuito resistivo associato di fig. 7.21b. Di conseguenza, ogni grandezza del circuito di fig. 7.21a è esprimibile in funzione della grandezza di stato attraverso solo *relazioni di tipo algebrico*.

Vogliamo ora mostrare come si estende la procedura che abbiamo appena introdotto al caso di un circuito del secondo ordine facendo riferimento all'esempio mostrato in fig.  $7.22a$ . Esso è un circuito  $RLC$  del secondo ordine con un generatore indipendente di tensione; i resistori, il condensatore e l'induttore sono tempo-invarianti. L'estensione dei risultati che otterremo a situazioni più generali non presenta alcuna difficoltà, come mostreremo più avanti.

Il circuito di fig.7.22a ha due variabili di stato, l'intensità di corrente dell'induttore  $i_L = i_L(t)$ , e la tensione del condensatore,  $v_C = v_C(t)$ . Il circuito resistivo associato  $(f_1g_1g_2g_1)$  è ottenuto sostituendo al condensatore il generatore di tensione  $v<sub>C</sub>(t)$  ed all'induttore il generatore di corrente  $i<sub>L</sub>(t)$ . Attraverso di esso è possibile esprimere ogni grandezza del circuito di fig.7.22a in funzione delle grandezze di stato e della tensione del generatore di tensione.

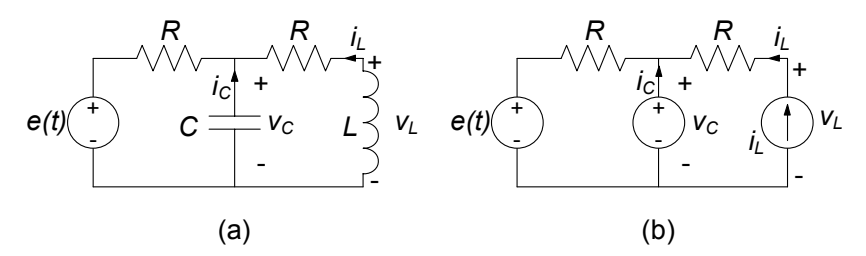

**Figura 7.22.** (a) Circuito RLC del secondo ordine e (b) il corrispondente circuito resistivo associato

Con le convenzioni fissate, le relazioni caratteristiche dei bipoli dinamici sono:

$$
C\frac{dv_C}{dt} = -i_C,
$$
  
\n
$$
L\frac{di_L}{dt} = -v_L.
$$
\n(7.79)

Per ottenere le equazioni di stato bisogna esprimere l'intensità di corrente del condensatore e la tensione dell'induttore in funzione delle grandezze di stato del circuito. Queste relazioni possono essere ottenute facilmente risolvendo il circuito resistivo associato di fig.7.22b. Applicando la sovrapposizione degli effetti abbiamo:

$$
i_C = \frac{v_C}{R} - i_L - \frac{e}{R},\tag{7.80}
$$

$$
v_L = v_C + Ri_L. \tag{7.81}
$$

Va osservato che in realtà è come se stessimo caratterizzando il doppio bipolo di fig. 7.23 assumendo come variabili indipendenti la tensione  $v<sub>C</sub>$  della porta  $(1)$ - $(1)$  e l'intensità di corrente  $i_L$  della porta  $(2)$ - $(2)$  e come variabili dipendenti l'intensità di corrente  $i<sub>C</sub>$  della porta  $(1)$ - $(1)$  e la tensione  $v<sub>L</sub>$  della porta  $(2)$ - $(2)$ . Ricordiamo che questa non è altro che una caratterizzazione ibrida di un doppio bipolo, come descritta nel 6.3.3. I parametri:

$$
h_{11} = \frac{1}{R}, \quad h_{12} = -1, \quad h_{21} = 1, \quad h_{22} = R. \tag{7.82}
$$

sono proprio i parametri ibridi del doppio bipolo quando il generatore di tensione  $e$  è spento.

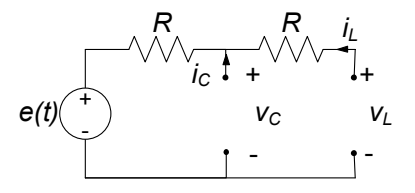

**Figura 7.23.** Parte a-dinamica del circuito di fig. 7.22a

Le equazioni di stato del circuito RLC di fig. 7.22a si ottengono combinando le equazioni (7.80), (7.81) con le equazioni (7.79):

$$
C\frac{dv_C}{dt} = -\frac{v_C}{R} + i_L + \frac{e}{R},\tag{7.83}
$$

$$
L\frac{di_L}{dt} = -v_C - Ri_L. \tag{7.84}
$$

In questo caso le equazioni di stato costituiscono un sistema di due equazioni differenziali del primo ordine completo nelle due funzioni incognite  $v_C = v_C(t) e_i i_L = i_L(t)$ . Esse devono essere risolte con le condizioni iniziali:

$$
v_C(t_0) = V_0,
$$
  
\n
$$
i_L(t_0) = I_0.
$$
\n(7.85)

Anche questo è un problema di Cauchy che ammette un'unica soluzione. Una volta determinata la soluzione, attraverso la soluzione del circuito resistivo associato di fig. 7.22b `e possibile determinare qualsiasi grandezza del circuito in esame.

### *Approfondimento: un'analogia meccanica per le equazioni circuitali*

Val la pena osservare che la struttura delle equazioni circuitali (7.83)-(7.84) mette chiaramente in luce che gli elementi dinamici e quelli a-dinamici giocano due ruoli diversi nel meccanismo che governa l'evoluzione temporale del circuito: in particolare le equazioni caratteristiche degli elementi a-dinamici (resistori, generatori, ...) giocano un ruolo simile a quello svolto dalle equazioni di Kirchhoff. Volendo fare un'analogia con la meccanica, la parte algebrica delle equazioni circuitali:

$$
i_C = \frac{v_C}{R} - i_L - \frac{e}{R},
$$
  
\n
$$
v_L = v_C + Ri_L,
$$
\n(7.86)

pu`o essere considerata come un insieme di vincoli olonomi (in generale variabili nel tempo) sulle tensioni e le intensità di corrente del circuito in esame, mentre le equazioni differenziali che esprimono le equazioni caratteristiche degli elementi dinamici:

$$
C\frac{dv_C}{dt} = -ic,
$$
  
\n
$$
L\frac{di_L}{dt} = -v_L,
$$
\n(7.87)

ricordano le equazioni del moto.

I risultati che abbiamo appena ottenuto si estendono facilmente a situazioni più generali. Consideriamo, dunque, un generico circuito *RLC* lineare e tempo invariante del secondo ordine (con un solo condensatore ed un solo induttore). Esso può essere sempre schematizzato come illustrato in fig. 7.24,

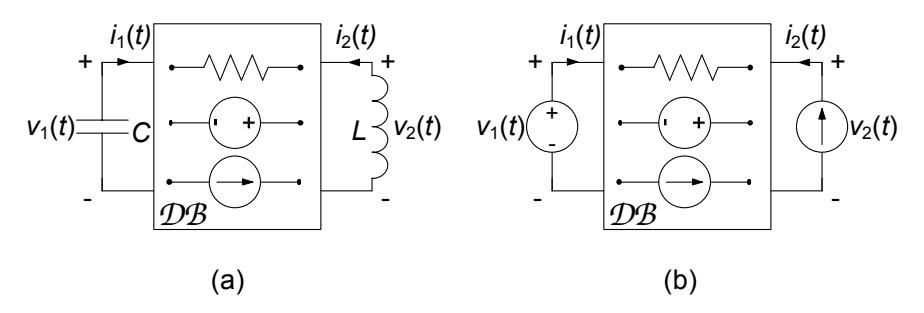

**Figura 7.24.** (a) Schematizzazione di un generico circuito RLC lineare del secondo ordine; (b) circuito resistivo associato

dove la parte a-dinamica del circuito viene modellata come un doppio bipolo composto, in generale, da resistori, generatori ideali, trasformatori ideali, generatori controllati, etc., cioè da elementi a-dinamici lineari e generatori ideali.

Dalle relazioni caratteristiche degli elementi dinamici, tenuto conto delle convenzioni fatte, si ha:

$$
C\frac{dv_1}{dt} = -i_1,\t\t(7.88)
$$

$$
L\frac{di_2}{dt} = -v_2.
$$
 (7.89)

Si tratta ora di esprimere l'intensità di corrente  $i_1$  e la tensione  $v_2$  in funzione delle grandezze di stato di questo circuito,  $v_1$  e  $i_2$ , utilizzando il "vincolo" imposto dal doppio bipolo a-dinamico. Applicando la sovrapposizione degli effetti si ha:

$$
\begin{aligned}\ni_1 &= h_{11}v_1 + h_{12}i_2 + j_{cc}, \\
v_2 &= h_{21}v_1 + h_{22}i_2 + e_0,\n\end{aligned} \tag{7.90}
$$

dove  $h_{ij}$  sono gli elementi della matrice ibrida del doppio bipolo quando tutti i generatori ideali sono spenti. Il contributo degli eventuali generatori ideali presenti è portato in conto attraverso i due termini "noti"  $j_{cc}$  e  $e_0$ : essi sono, rispettivamente, l'intensità della corrente della porta "1" e la tensione della porta "2" quando la porta "1" è *cortocircuitata*, la porta "2" è *aperta* ed i generatori ideali interni al doppio bipolo sono *accesi*.

Combinando le equazioni (7.88)-(7.89) con le equazioni (7.90) si ottiene il sistema di equazioni di stato per un generico circuito *RLC* lineare del secondo ordine:

$$
C\frac{dv_1}{dt} = -h_{11}v_1 - h_{12}i_2 - j_{cc},
$$
  
\n
$$
L\frac{di_2}{dt} = -h_{21}v_1 - h_{22}i_2 - e_0.
$$
\n(7.91)

412 7 Dinamica dei circuiti lineari e tempo invarianti

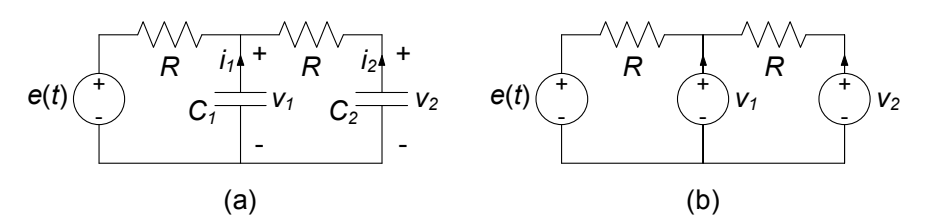

**Figura 7.25.** (a) Circuito RC del secondo ordine e (b) circuito resistivo associato

Una volta risolto questo sistema di equazioni con le condizioni iniziali assegnate, risolvendo il circuito resistivo associato di fig. 7.24b si determinano tutte le altre grandezze del circuito.

# **Circuito** *RC* **ed** *RL* **del secondo ordine**

Ora considereremo circuiti del secondo ordine con due condensatori o due induttori. Come al solito consideriamo prima un caso particolare attraverso un esempio per poi generalizzarne i risultati.

*Esempio 7.10. Equazioni di stato per un circuito* RC *del secondo ordine*

Consideriamo il circuito di fig. 7.25a. Esso è un circuito  $RC$  del secondo ordine con un generatore indipendente di tensione; i resistori ed i condensatori sono tempo-invarianti. In questo caso le variabili di stato del circuito sono le tensioni dei due condensatori  $v_1 = v_1(t)$  e  $v_2 = v_2(t)$ . Il circuito resistivo associato è illustrato in fig. 7.25b. Esso `e stato ottenuto sostituendo i due condensatori con due generatori di tensione che impongono le stesse tensioni dei rispettivi condensatori. Per determinare le equazioni di stato bisogna esprimere le intensità di corrente dei due condensatori,  $i_1$  ed  $i_2$ , in funzione delle grandezze di stato del circuito.

Questa non è altro che la caratterizzazione su base tensione del doppio bipolo che rappresenta la parte a-dinamica del circuito. Applicando la sovrapposizione degli effetti abbiamo:

$$
i_1 = \frac{2}{R}v_1 - \frac{1}{R}v_2 - \frac{e}{R},
$$
  

$$
i_2 = -\frac{1}{R}v_1 + \frac{1}{R}v_2.
$$

Osserviamo che i parametri:

$$
G_{11} = \frac{2}{R}, \quad G_{12} = G_{21} = -\frac{1}{R}, \quad G_{22} = \frac{1}{R}.
$$

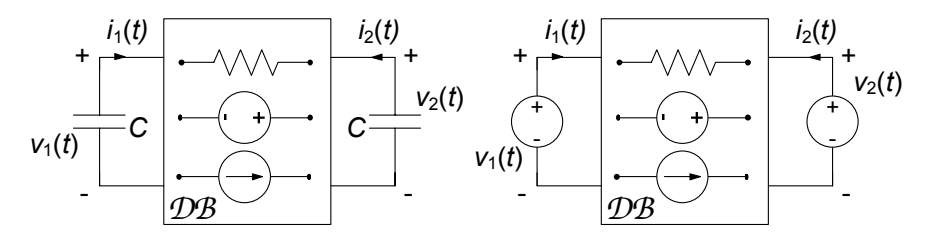

**Figura 7.26.** (a) Schematizzazione di un generico circuito RC lineare del secondo ordine (b) circuito resistivo associato

sono proprio gli elementi della matrice delle conduttanze del doppio bipolo che rappresenta la parte a-dinamica del circuito in esame quando il generatore di tensione è spento.

 $\hat{E}$  immediato ricavare, combinando le precedenti equazioni con le relazioni caratteristiche dei condensatori, le equazioni di stato del circuito in esame (per i due condensatori è stata fatta la convenzione del generatore):

$$
C_1 \frac{dv_1}{dt} = -\frac{2}{R}v_1 + \frac{1}{R}v_2 + \frac{e(t)}{R},
$$

$$
C_2 \frac{dv_2}{dt} = \frac{1}{R}v_1 - \frac{1}{R}v_2.
$$

Questo è un sistema di due equazioni differenziali del primo ordine nelle due funzioni incognite  $v_1 = v_1(t)$  e  $v_2 = v_2(t)$  che deve essere risolto con le condizioni iniziali  $v_1(t_0) = V_{10}$ ,  $v_2(t_0) = V_{(20)}$ .

Una volta risolte le equazioni di stato, attraverso la soluzione del circuito resistivo associato di fig. 7.25b è possibile determinare qualsiasi grandezza del circuito in esame.

 $\hat{E}$  evidente che il risultato a cui siamo pervenuti vale per qualsiasi circuito  $RC$ del secondo ordine con elementi dinamici tempo-invarianti. Ciò che dipende dal particolare circuito *RC* in esame saranno i parametri e non la struttura delle equazioni di stato. Considerato infatti un generico circuito *RC* lineare del secondo ordine (con due condensatori), esso potrà essere sempre schematizzato come illustrato in fig. 7.26. Anche in questo caso la parte a-dinamica del circuito può essere modellata come un doppio bipolo composto, in generale, da resistori, generatori ideali, trasformatori ideali, generatori controllati, ...., cioè da elementi a-dinamici lineari e generatori ideali. Caratterizzando quest'ultimo su base tensione si ha:

$$
i_1 = G_{11}v_1 + G_{12}v_2 + j_{cc1},
$$
  
\n
$$
i_2 = G_{21}v_1 + G_{22}v_2 + j_{cc2},
$$
\n(7.92)

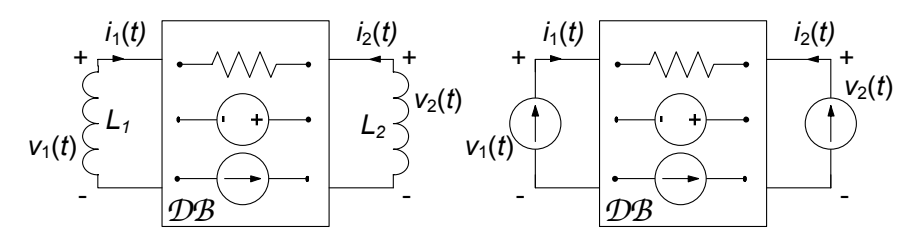

**Figura 7.27.** (a) Un circuito RL del secondo ordine e (b) corrispondente circuito resistivo associato

dove  $G_{ij}$  sono gli elementi della matrice delle conduttanze del doppio bipolo  $(\text{descrit} \text{ta} \text{ nel } \S 6.3.2)$  quando tutti i generatori indipendenti del circuito in esame sono *spenti*. Il contributo degli eventuali generatori indipendenti presenti è portato in conto attraverso i due termini "noti"  $j_{cc1}$  e  $j_{cc2}$ : essi rappresentano, rispettivamente, le intensità della corrente della porta "1" e della porta "2" quando esse sono entrambe *cortocircuitate*.

Combinando le relazioni (7.92) con le relazioni caratteristiche dei bipoli dinamici, tenuto conto delle convenzioni fatte, si ottiene il sistema di equazioni di stato per un generico circuito *RC* lineare del secondo ordine:

$$
C_1 \frac{dv_1}{dt} = -G_{11}v_1 - G_{12}v_2 - j_{cc1},
$$
  
\n
$$
C_2 \frac{dv_2}{dt} = -G_{21}v_1 - G_{22}v_2 - j_{cc2}.
$$
\n(7.93)

Esso è ancora un sistema di due equazioni differenziali del primo ordine che deve essere risolto con le assegnate condizioni iniziali. Una volta determinata la soluzione attraverso il circuito resistivo associato si determinano tutte le altre grandezze.

Lasciamo al lettore la dimostrazione che, per un generico circuito RL del secondo ordine (fig. 7.27a), le equazioni di stato sono:

$$
L_1 \frac{di_1}{dt} = -R_{11}i_1 - R_{12}i_2 + e_{01},
$$
  
\n
$$
L_2 \frac{di_2}{dt} = -R_{21}i_1 - R_{22}i_2 + e_{02}.
$$
\n(7.94)

dove  $R_{11}$ ,  $R_{12}$ ,  $R_{21}$ ,  $R_{22}$ , sono gli elementi della matrice delle resistenze del doppio bipolo che rappresenta la parte a-dinamica del circuito con tutti i generatori spenti. In fig. 7.27b è riportato il corrispondente circuito resistivo associato.

# **7.2.2 Dinamiche in un circuito del secondo ordine**

Le equazioni di stato in *forma canonica* di un generico circuito del secondo ordine sono del tipo:

$$
d_1 \frac{dx_1}{dt} = -a_{11}x_1 - a_{12}x_2 + g_1(t),
$$
  
\n
$$
d_2 \frac{dx_2}{dt} = -a_{21}x_1 - a_{22}x_2 + g_2(t).
$$
\n(7.95)

Esse devono essere risolte con le condizioni iniziali:

$$
x_1(t_0) = X_{10}, \ x_2(t_0) = X_{20}.\tag{7.96}
$$

Per i circuiti RLC  $x_1$  e  $x_2$  rappresentano, rispettivamente, la tensione del condensatore e l'intensità di corrente dell'induttore, i coefficienti  $d_1$  e  $d_2$  sono, rispettivamente, i valori della capacità e dell'induttanza ed i coefficienti  $a_{ij}$ sono gli elementi della matrice ibrida del doppio bipolo a-dinamico quando i generatori indipendenti sono spenti,  $(\S 6.3.3); q_1 \in q_2$  portano in conto i contributi dei generatori indipendenti. Per i circuiti  $RC(RL)$  del secondo ordine  $x_1$  e  $x_2$  rappresentano le tensioni (intensità di corrente) dei due condensatori (induttori), i coefficienti  $d_1$  e  $d_2$  sono i valori delle due capacità (induttanze) ed i coefficienti  $a_{ij}$  sono gli elementi della matrice delle conduttanze (resistenze) del doppio bipolo a-dinamico quando i generatori indipendenti sono spenti,  $(\S 6.3.2)$ .

Il sistema di equazioni (7.95) può essere risolto in due modi diversi. Il primo consiste nel ridurlo ad una equazione scalare del secondo ordine. L'altro metodo consiste nel risolvere direttamente le equazioni di stato, usando gli autovalori e gli autovettori della matrice dinamica del sistema. Noi useremo per il momento il primo metodo, con il quale abbiamo già acquisito familiarità. Scelgiamo dunque di ridurre il sistema ad una equazione scalare, ad esempio, quella che ha come incognita  $x_1 = x_1(t)$ . Dal sistema di equazioni (7.95) si ottiene l'equazione differenziale (scalare) lineare del secondo ordine2:

$$
\frac{d^2x_1}{dt^2} + 2\sigma \frac{dx_1}{dt} + \omega_r^2 x_1 = f(t),
$$
\n(7.97)

$$
d_1 \frac{d^2 x_1}{dt^2} = -a_{11} \frac{dx_1}{dt} - a_{12} \frac{dx_2}{dt} + \frac{dg_1}{dt}.
$$
 (a)

<sup>&</sup>lt;sup>2</sup> Per ottenere l'equazione scalare nell'incognita  $x_1$  bisogna eliminare la grandezza  $x_2$  dal sistema (7.95). Derivando la prima equazione rispetto al tempo si ha:

Per esprimere la derivata di  $x_2$  in funzione della sola  $x_1$  e del termine noto basta sostituire nella seconda equazione del (7.95) sistema l'espressione di x<sub>2</sub> ottenuta dalla prima. Sostituendo in  $(\alpha)$  l'espressione così ricavata, si ottiene la (7.97).

416 7 Dinamica dei circuiti lineari e tempo invarianti

dove:

$$
\sigma \equiv \frac{1}{2} \left( \frac{a_{11}}{d_1} + \frac{a_{22}}{d_2} \right),\tag{7.98}
$$

$$
\omega_r^2 \equiv \frac{1}{d_1 d_2} \left( a_{11} a_{22} - a_{12} a_{21} \right),\tag{7.99}
$$

e:

$$
f \equiv -\frac{a_{22}}{d_1 d_2} g_1 + \frac{a_{12}}{d_1 d_2} g_2 + \frac{a_{11}}{d_1} \frac{d g_1}{d t}.
$$
 (7.100)

La (7.97) deve essere risolta con le condizioni iniziali:

$$
x_1(t_0) = X_{10},
$$
  
\n
$$
\left. \frac{dx_1}{dt} \right|_{t=t_0} = \dot{X}_{10},
$$
\n(7.101)

dove:

$$
\dot{X}_{10} = -\frac{1}{d_1} \left[ a_{11} X_{10} + a_{12} X_{20} - g_1 \left( t_0 \right) \right]. \tag{7.102}
$$

La condizione iniziale per la derivata prima di  $x_1(t)$  è stata ottenuta utilizzan-<br>de la prima esusciana del sistema (7.05) e la sendizioni iniziali per la stata do la prima equazione del sistema (7.95) e le condizioni iniziali per lo stato. Abbiamo già risolto questo problema nel precedente paragrafo.

Il *polinomio caratteristico* associato all'equazione (7.97) è:

$$
p(\lambda) = \lambda^2 + 2\sigma\lambda + \omega_r^2,
$$
\n(7.103)

quindi le *frequenze naturali* del circuito sono:

$$
\lambda \pm = -\sigma \pm \sqrt{\sigma^2 - \omega_r^2}.
$$
 (7.104)

Per la discussione dei casi che si possono presentare in relazione al segno del discriminante facciamo riferimento a quanto già introdotto al  $\S$  7.1.2. Ciò che svilupperemo ora è l'analisi del comportamento del discriminante in relazione ai parametri del circuito, nel caso più generale di circuiti del secondo ordine RC, RL ed RLC.

Si consideri prima il caso in cui gli elementi lineari presenti nel circuito del secondo ordine siano tutti passivi (resistenze, capacità ed induttanze positive). La passività implica, in generale, che  $a_{kk} > 0$  e  $d_k > 0$ ; inoltre, per i circuiti RC e RL si ha  $|a_{hk}| \leq a_{kk}$ , mentre per i circuiti RLC si ha  $|a_{hk}| \leq 1$ . Di conseguenza il parametro  $\sigma$  è sempre positivo ( $\sigma > 0$ , ed il parametro  $\omega_r^2$  non è mai minore di zero  $(\omega_r^2 \ge 0)$ .

Per i doppi bipoli di resistori lineari vale la proprietà di reciprocità (vedi § 6.3.3). Essa implica che  $a_{12} = a_{21}$  per i circuiti  $RC$  e  $RL$  e  $a_{12} = -a_{21}$ per i circuiti RLC. Allora per i circuiti RC ed RL si ha che  $\sigma^2 - \omega_r^2 > 0$ . In conseguenza di queste propriet`a generali le frequenze naturali di un generico circuito RC o RL del secondo ordine sono sempre reali e non possono essere mai positive. Invece, le frequenze naturali di un generico circuito RLC possono

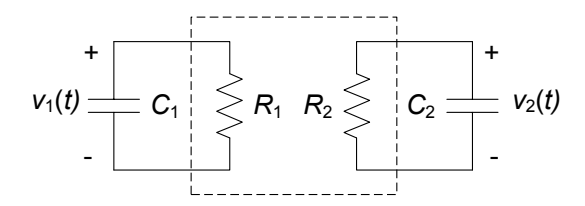

**Figura 7.28.** Esempio di un circuito RC del secondo ordine degenere

essere complesse coniugate e la loro parte reale non può essere mai positiva. In un circuito LC le frequenze naturali sono puramente immaginarie.

Se il circuito contenesse elementi a-dinamici attivi le frequenze naturali potrebbero essere positive (almeno una di esse) se reali o avere parte reale positiva se complesse coniugate.

Il risultato appena ottenuto è in realtà più generale, cioè vale per ogni circuito costituito da resistori, trasformatori ideali (anche in presenza di trasformatori ideali continua a valere la proprietà di reciprocità) e soli condensatori (o soli induttori):

*"l'evoluzione libera di un generico circuito costituito da soli condensatori (rispettivamente, soli induttori), resistori lineari e trasformatori ideali `e descritta dalla somma di due funzioni esponenziali decrescenti, con costanti di tempo*  $\tau_{+} = -1/\lambda_{+}, \tau_{-} = -1/\lambda_{-}.$ "

L'andamento dei modi di evoluzione aperiodici smorzati è quello già mostrati in fig.7.7a. In questi circuiti le frequenze naturali non possono essere mai coincidenti (se si escludono casi degeneri, come, ad esempio, quello illustrato in fig. 7.28: i due condensatori non sono tra loro collegati; tuttavia, in questo caso non sarà mai possibile "eccitare" modi naturali del tipo  $B(t - t_0) e^{-\sigma(t-t_0)}$ .

Osserviamo che se un circuito con due condensatori (o con due induttori) contenesse giratori e/o generatori controllati le frequenze naturali potrebbero essere complesse coniugate perch´e le matrici delle conduttanze (o resistenze) potrebbero essere non più simmetriche.

*Esempio 7.11. Evoluzione libera di un circuito* RC *del secondo ordine*

Si consideri ancora il circuito con due condensatori di fig. 7.25a e lo si analizzi considerandolo in evoluzione libera. Le equazioni di stato sono state determinate precedentemente e sono:

$$
C_1 \frac{dv_1}{dt} = -\frac{2}{R}v_1 + \frac{1}{R}v_2,
$$
  

$$
C_2 \frac{dv_2}{dt} = \frac{1}{R}v_1 - \frac{1}{R}v_2.
$$

Vogliamo ora ridurre tale sistema di equazioni differenziali del primo ordine ad una sola equazione differenziale del secondo ordine, ad esempio, nella funzione incognita  $v_1$ . Ricavando  $v_2$  dalla seconda equazione

# 418 7 Dinamica dei circuiti lineari e tempo invarianti

del sistema e sostituendo nella seconda equazione otteniamo l'espressione della derivata prima di  $v_2$  in termini di  $v_1$  e della sua derivata prima:

$$
C_2 \frac{dv_2}{dt} = \frac{1}{R}v_1 - \frac{1}{R} \left( \frac{dv_1}{dt} + 2v_1 \right) = -\frac{1}{R} \frac{dv_1}{dt} - \frac{1}{R}v_1.
$$

Derivando poi la prima equazione del sistema rispetto al tempo abbiamo:

$$
C_1 \frac{d^2 v_1}{dt^2} = -\frac{2}{R} \frac{dv_1}{dt} + \frac{1}{R} \frac{dv_2}{dt}.
$$

Sostituendo in essa l'espressione della derivata di  $v_2$  prima ottenuta abbiamo l'equazione differenziale nell'unica incognita  $v_1$ :

$$
\frac{d^2v_1}{dt^2} + \left(\frac{2}{RC_1} + \frac{1}{RC_2}\right)\frac{dv_1}{dt} + \frac{1}{R^2C_1C_2}v_1 = 0,
$$

il cui integrale generale è:

$$
v_l(t) = K_+ e^{\lambda_+ t} + K_- e^{\lambda_- t},
$$

dove le frequenze naturali  $\lambda_+$  e  $\lambda_-$  sono soluzioni dell'equazione:

$$
\lambda^{2} + \left(\frac{2}{RC_{1}} + \frac{1}{RC_{2}}\right)\lambda + \frac{1}{R^{2}C_{1}C_{2}} = 0.
$$

Il discriminante di quest'ultima:

$$
\Delta = \left(\frac{2}{RC_1} + \frac{1}{RC_2}\right)^2 - 4\frac{1}{R^2C_1C_2} = \frac{4}{R^2C_1^2} + \frac{1}{R^2C_2^2},
$$

1 2 `e, come si vede, positivo. Pertanto le frequenze naturali sono reali. Inoltre, esse sono negative se gli elementi del circuito sono strettamente passivi,  $(R > 0, C_1 > 0$  e  $C_2 > 0$ ). Di conseguenza i modi di evoluzione naturali sono entrambi aperiodici smorzati, come mostrato in fig. 7.29.  $\Box$ 

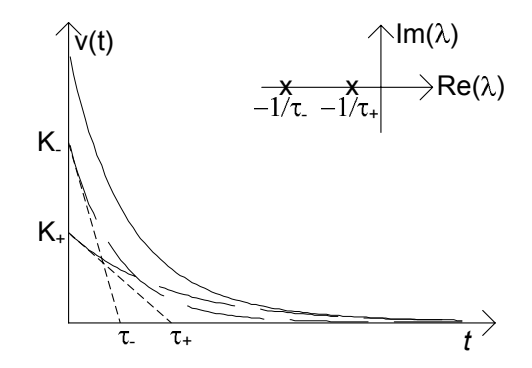

**Figura 7.29.** Modi aperiodici smorzati di un circuito RC del secondo ordine

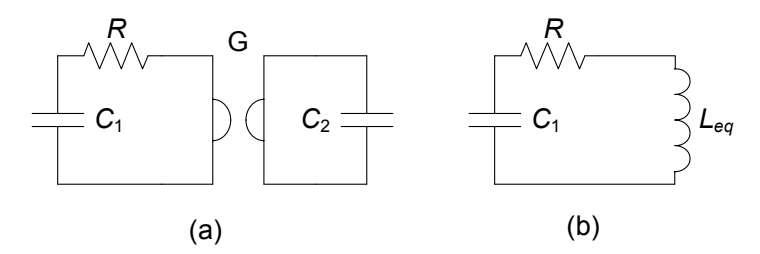

**Figura 7.30.** Un circuito RC del secondo ordine con un giratore

### *Esempio 7.12. Propriet`a dinamiche di un circuito con giratore*

In fig.  $7.30a$  è illustrato un esempio di circuito in cui pur essendovi due soli condensatori le frequenze naturali possono essere complesse coniugate. Tale comportamento è legato al fatto che il giratore è un elemento non reciproco. Difatti, come abbiamo già verificato al  $\S 6.2.3$ , il giratore con un condensatore alla porta 2 è equivalente, alla porta 1, ad un induttore con un'induttanza equivalente  $L_{eq} = \frac{C_2}{G^2}$  come mostrato in fig. 7.30b.  $\square$ 

### **7.2.3 Continuit`a delle grandezze di stato**

Una proprietà molto importante delle grandezze di stato di un circuito è che (nell'ipotesi che le grandezze impresse dai generatori indipendenti siano limitate) esse sono continue. In altri termini, anche laddove per via di generatori con comportamenti discontinui o di interruttori alcune grandezze del circuito possono subire dei salti di discontinuità<sup>3</sup>), ciò non accade mai per le grandezze di stato. Questa proprietà, detta proprietà di *continuità delle variabili di stato*, è molto importante e, come poi vedremo, è assai utile nella soluzione dei circuiti dinamici e per questo merita di essere approfondita. Essa può essere dimostrata attraverso un ragionamento che è allo stesso tempo semplice e "rigoroso".

Le variabili di stato di un circuito sono necessariamente limitate, altrimenti l'energia immagazzinata nel circuito sarebbe infinita e ciò non può accadere. Ad esempio per il condensatore la tensione dovrà essere limitata. Nel precedente paragrafo abbiamo visto, utilizzando il concetto di circuito resistivo associato, che l'intensit`a di corrente di un generico condensatore di un circuito dinamico pu`o essere sempre espressa attraverso una combinazione lineare di tipo algebrico delle grandezze di stato del circuito e delle grandezze impresse

<sup>&</sup>lt;sup>3</sup> Una funzione reale  $f(t)$  ha una discontinuità di prima specie in un punto  $t = \hat{t}$ se  $f(\hat{t}^+)$  ed  $f(\hat{t}^-)$  esistono (finiti) ed  $f(\hat{t}^+) \neq f(\hat{t}^-)$ ; la differenza  $f(\hat{t}^+) - f(\hat{t}^-)$  è il salto di discontinuità di  $f(t)$  a  $t = \hat{t}$ .  $f(t)$  si dice generalmente continua in un intervallo [a, b] se e solo se  $f(t)$  è continua in [a, b] eccetto che in un numero finito di punti in cui presenta discontinuità di prima specie.
dai generatori indipendenti. Allora, nell'ipotesi che le grandezze impresse dai generatori indipendenti sono limitate segue necessariamente che anche l'intensità di corrente del condensatore è limitata. Si osservi che questa proprietà non vale se in parallelo al condensatore c'è un interruttore che si chiude.

Un analogo risultato vale per le tensioni degli induttori se non vi sono interruttori in serie agli induttori che si aprono.

Analizzeremo, ora, il comportamento della tensione del condensatore in un intorno di ampiezza  $\varDelta t$  di un generico istante  $\hat{t}$  nell'ipotesi che l'intensità di corrente, pur potendo avere dei salti di discontinuità, sia limitata in ogni istante. La relazione caratteristica del condensatore in forma integrale  $(\S1.7)$ `e:

$$
v_C(t) = v_C(t_0) + \frac{1}{C} \int_{t_0}^t i_C(\tau) d\tau.
$$
 (7.105)

Posto  $t_0 = \hat{t} - \frac{\Delta t}{2}$  e  $t = \hat{t} + \frac{\Delta t}{2}$  $\frac{1}{2}$  si ha:

$$
v_C\left(\hat{t} + \frac{\Delta t}{2}\right) - v_C\left(\hat{t} - \frac{\Delta t}{2}\right) = \frac{1}{C} \int_{\hat{t} - \frac{\Delta t}{2}}^{\hat{t} + \frac{\Delta t}{2}} i_C\left(\tau\right) d\tau. \tag{7.106}
$$

Se a questo punto si fa tendere l'ampiezza dell'intervallo ∆t ad un valore arbitrariamente piccolo (ma sempre maggiore di zero), si ottiene:

$$
v_C(\hat{t}^+) - v_C(\hat{t}^-) = \frac{1}{C} \int_{\hat{t}^-}^{\hat{t}^+} i_C(\tau) d\tau = 0.
$$
 (7.107)

Difatti al secondo membro della (7.107) troviamo un integrale definito su di un intervallo di ampiezza che tende a zero, ed essendo  $i<sub>C</sub>(t)$  limitata l'integrale non pu`o che essere nullo. L'integrale definito a secondo membro della (7.106) non è altro che l'area sottesa, nel piano  $(t, i_c)$  dalla curva  $i_c(t)$  nell'intervallo  $(\hat{t} - \Delta t/2, \hat{t} + \Delta t/2)$ , fig. 7.31. Tale area tende a zero per  $\Delta t$  che tende a zero sia quando la funzione  $i_c(t)$  è continua in  $\hat{t}$  (fig. 7.31a), sia quando essa ha una discontinuit`a di prima specie.

Con un ragionamento perfettamente analogo è possibile mostrare che l'intensità di corrente di un induttore è una funzione continua del tempo.

Una conseguenza importante della continuità della tensione dei condensatori e dell'intensità di corrente degli induttori è che risulta continua l'energia immagazzinata in questi due elementi dinamici (ricordiamo che le espressioni dell'energia immagazzinata in un condensatore ed in un induttore sono rispettivamente  $W_C(t) = C v_C^2(t)/2$  e  $W_L(t) = Li_L^2(t)/2$ . Corrispondentemente, la potenza elettrica assorbita da questi bipoli ( $p_C = dW_C/dt$  e  $p_L = dW_L/dt$ ) risulta sempre limitata.

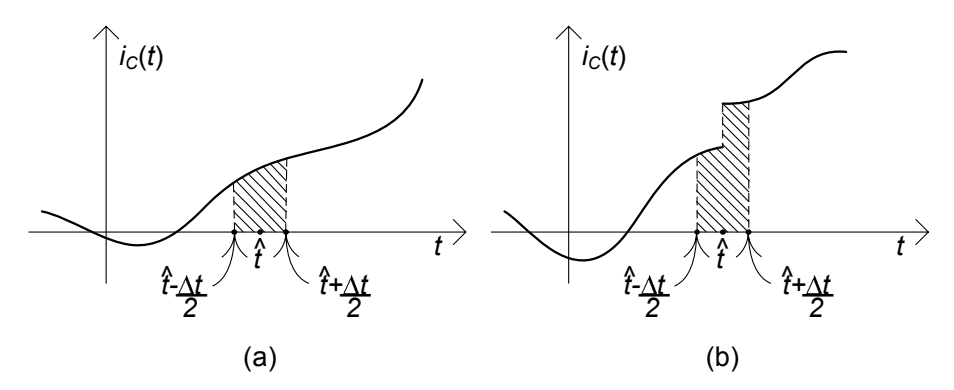

**Figura 7.31.** Interpretazione grafica dell'integrale espresso dalla (7.106) nei due casi di (a) intensit`a di corrente del condensatore limitata e continua (b) limitata e discontinua

#### *Approfondimento: grandezze di stato per elementi tempo varianti*

Osserviamo esplicitamente che tutte le proprietà di continuità appena esposte non valgono se il condensatore (l'induttore) `e tempo-variante e la funzione che descrive l'andamento temporale della capacità (dell'induttanza) è una funzione generalmente continua. In generale è la carica del condensatore (il flusso dell'induttore) che è continua. In corrispondenza di un punto di discontinuità di prima specie della capacit`a (del coefficiente di autoinduzione), la tensione del condensatore (l'intensit`a di corrente dell'induttore) è discontinua.  $\Box$ 

#### *Approfondimento: grandezze di stato nei circuiti accoppiati*

Due circuiti accoppiati perfettamente hanno una sola grandezza di stato. Essa è l'intensità della corrente che attraversa l'induttore di induttanza  $L_1$  nel circuito equivalente di fig. 7.32a,  $i_{L_1} = i_1 + i_2/n$  (o equivalentemente l'intensità della corrente che attraversa l'induttore di induttanza  $L_2$  nel circuito equivalente di fig. 7.32b,

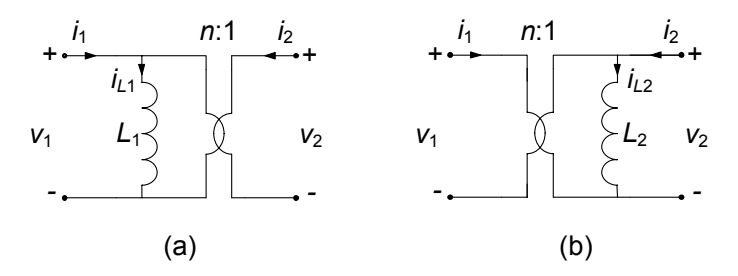

**Figura 7.32.** Circuiti equivalenti del mutuo accoppiamento ad accoppiamento perfetto

 $i_{L_2} = i_2 + ni_1$ ). Di conseguenza quando l'accoppiamento è perfetto può accadere che le due intensità di corrente  $i_1$  e  $i_2$  siano discontinue, purché sia continua la combinazione  $i_{L_1} = i_1 + i_2/n$  (o, equivalentemente,  $i_{L_2} = i_2 + ni_1$ ). Ciò non accade invece quando l'accoppiamento non è perfetto e dunque, sia  $i_1$  che  $i_2$  dovranno in tal caso essere continue singolarmente.

*Esempio 7.13. Circuito* RLC *in evoluzione forzata*

Si consideri il circuito rappresentato in fig. 7.33, che supponiamo forzato da un generatore di tensione costante e che si accende in  $t = 0$ :

$$
e(t) = \begin{cases} 0 & t < 0 \\ E & t \ge 0 \end{cases}
$$

Vogliamo determinare l'andamento dell'intensità di corrente del condensatore. Conviene sempre formulare il problema in termini di variabili di stato.

Essendo le relazioni caratteristiche dei bipoli:

$$
C\frac{dv}{dt} = i_C,
$$
  

$$
L\frac{di}{dt} = v_L,
$$

per determinare le equazioni di stato bisogna esprimere l'intensità di corrente del condensatore e la tensione dell'induttore in funzione delle grandezze di stato  $v$  ed  $i$ . In questo caso ciò può essere fatto per ispezione diretta del circuito, applicando la legge di Kirchhoff per le correnti al nodo  $(1)$ , e la legge di Kirchhoff per le tensioni alla maglia costituita dal condensatore, dall'induttore e dal resistore  $R_2$ . Così facendo si ottiene:

$$
C\frac{dv}{dt} = -\frac{v}{R_1} - i + \frac{e(t)}{R_1},
$$

$$
L\frac{di}{dt} = v - R_2 i,
$$

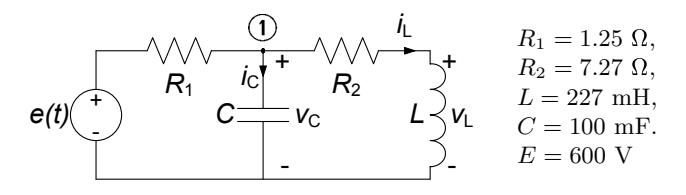

**Figura 7.33.** Circuito RLC in evoluzione forzata

Tale sistema è definito per  $-\infty < t < +\infty$ . Per  $t < 0$  la tensione del generatore è uguale a zero, quindi il circuito è nello stato stazionario di riposo (il circuito `e dissipativo). Siccome la tensione del generatore `e limitata, le grandezze di stato sono continue in ogni istante ed in particolare all'istante  $t = 0$ . Pertanto si ha:

$$
v(0^+) = v(0^-) = 0,
$$
  
\n $i(0^+) = i(0^-) = 0.$ 

Essendo noto lo stato del circuito all'istante  $t = 0^+$ , bisogna risolvere il sistema delle equazioni di stato per  $t \geq 0^+$  con condizioni iniziali nulle. In tale regione il generatore è costante  $e(t) = E$ . Dovendo calcolare l'intensit`a di corrente del condensatore, conviene ridurre il sistema precedente ad una sola equazione scalare del secondo ordine nella funzione incognita  $v = v(t)$ . Operando come nell'esempio 7.11 si ottiene per  $t > 0^+$ :

$$
\frac{d^2v}{dt^2} + \left(\frac{R_2}{L} + \frac{1}{R_1C}\right)\frac{dv}{dt} + \frac{1}{LC}\left(1 + \frac{R_2}{R_1}\right)v = \frac{1}{LC}\frac{R_2}{R_1}E.
$$

La soluzione generale dell'equazione è la somma di un integrale particolare dell'equazione completa e dell'integrale generale dell'omogenea associata. Una soluzione particolare `e quella stazionaria. Siccome in regime stazionario il condensatore si comporta come se fosse un circuito aperto e l'induttore si comporta come se fosse un corto circuito, applicando il partitore di tensione, la soluzione stazionaria è:

$$
v_r = E \frac{R_2}{R_1 + R_2} = 510.
$$

Il polinomio caratteristico dell'equazione omogenea associata è dato da:

$$
p(\lambda) = \lambda^2 + \left(\frac{R_2}{L} + \frac{1}{R_1C}\right)\lambda + \frac{1}{LC}\left(1 + \frac{R_2}{R_1}\right).
$$

I suoi zeri sono nel (caso in esame) reali:

$$
\lambda_+ = -10, \, \lambda_- = -30.
$$

L'integrale generale dell'equazione è dato da:

$$
v(t) = K_{+}e^{-10t} + K_{-}e^{-30t} + 510
$$
 per  $t \ge 0^{+}$ .

I modi naturali di evoluzione sono due modi aperiodici smorzati. Per determinare le due costanti di integrazione <sup>K</sup>+ <sup>e</sup> <sup>K</sup><sup>−</sup> bisogna imporre i valori di  $v(0^+)$  e  $dv/dt|_{t=0^+}$ . Il valore iniziale della tensione è noto,<br> $v(0^+) = 0$ . Il valore iniziale della derivata prima della tensione all'i $v(0^+) = 0$ . Il valore iniziale della derivata prima della tensione all'istante  $t = 0^+$  si determina dalla prima delle due equazione di stato.

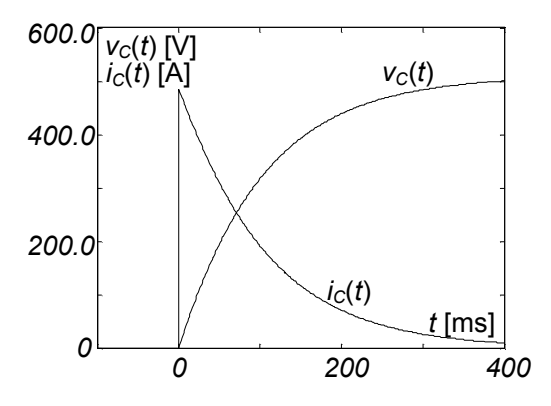

Figura 7.34. Andamenti dell'intensità di corrente e della tensione del condensatore per il circuito in evoluzione forzata di fig. 7.33

Essa, applicata all'istante  $0^+$  dà:

$$
\left. \frac{dv_C}{dt} \right|_{t=0^+} = \frac{1}{C} \left[ -\frac{v(0^+)}{R_1} - i(0^+) + \frac{E}{R_1} \right] = \frac{E}{R_1 C} = 4800.
$$

Imponendo alla soluzione generale i valori di  $v(0^+)$  e  $dv/dt|_{t=0^+}$  si<br>ottiene il sistema algebrico lineare: ottiene il sistema algebrico lineare:

$$
K_{+} + K_{-} = -510,
$$
  

$$
K_{+} + 3K_{-} = -480.
$$

Risolvendo tale sistema e sostituendo i valori di K<sup>+</sup> e K<sup>−</sup> nella soluzione generale si ha, per  $t \geq 0$ :

$$
v(t) = -525e^{-10t} + 15e^{-30t} + 510.
$$

L'intensità di corrente del condensatore è data da:

$$
i_C(t) = C\frac{dv}{dt} = 525e^{-10t} - 40e^{-30t}.
$$

Si noti che questa funzione è discontinua in  $t = 0$ . Gli andamenti della tensione e dell'intensità di corrente del condensatore sono riportati in fig.  $7.34.$ 

#### *Esempio 7.14. Dinamica con traslazione temporale del forzamento*

Consideriamo il circuito di fig. 7.35: esso è forzato da un generatore sinusoidale  $e(t)$  che si spegne all'istante  $t = T_0$ ; vogliamo determinare la dinamica della tensione del condensatore  $v<sub>C</sub>(t)$ . La soluzione può essere trovata molto agevolmente sfruttando la proprietà di tempoinvarianza del circuito. Posto infatti  $t' = t - T_0$ , possiamo risolvere

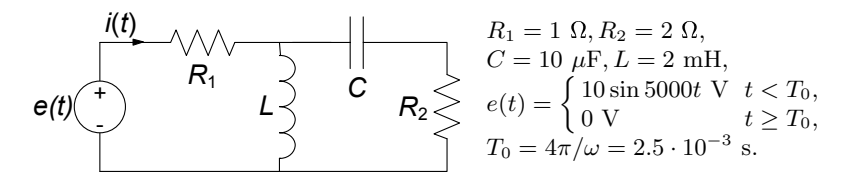

**Figura 7.35.** Circuito del secondo ordine forzato sinusoidalmente fino a  $T_0$ 

in  $t'$  il problema e successivamente traslare di  $T_0$  la soluzione otte-<br>nuta Oscorviame che con la traslazione fatta il forzamente risulta nuta. Osserviamo che, con la traslazione fatta, il forzamento risulta spegnersi proprio per  $t' = 0$ .

Il circuito è in regime sinusoidale per  $t' < 0$ . Utilizzando i fasori e riducendo per serie parallelo il circuito, possiamo calcolare l'intensità di corrente:

$$
\bar{I} = \frac{\bar{E}}{R_1 + \left[\frac{(R_2 - jX_C)jX_L}{(R_2 - jX_C) + jX_L}\right]} \approx 0.05 - 0.5j.
$$

Il calcolo della tensione  $\bar{E}_C$  può essere fatto utilizzando il partitore di corrente:

$$
\bar{V}_C = \bar{I} \frac{-jX_C}{jX_L + R_2 - jX_C} (-jX_C) = 9.8 - 0.96j.
$$

Analogamente, per la corrente  $\bar{I}_L$  si ha:

$$
\bar{I}_L = \bar{I} \frac{-jX_C + R_2}{jX_L + R_2 - jX_C} (-jX_C) = 0.003 - 0.98j.
$$

Le corrispondenti soluzioni nel dominio del tempo sono pertanto:

$$
v_C(t) = 9.85 \sin(5000t' - 0.1), \text{ per } t' < 0,
$$
\n
$$
i_L(t) = 0.98 \sin(5000t' - 1.57), \text{ per } t' < 0.
$$

Dalle soluzioni trovate è immediato ricavare le condizioni iniziali a  $t' = 0$ :

$$
v_C(0) = -0.98 \text{V},
$$
  

$$
i_L(0) = -0.97 \text{A}.
$$

L'integrale generale dell'omogenea associata può essere calcolato a partire dalle equazioni del circuito con il generatore spento:

$$
\frac{v_L}{R_1} + i_L + i_C = 0,
$$

426 7 Dinamica dei circuiti lineari e tempo invarianti

$$
v_L = v_C + R_2 i_C,
$$
  
\n
$$
i_C = C \frac{dv_C}{dt'},
$$
  
\n
$$
v_L = L \frac{di_L}{dt'}.
$$

Da esse, per sostituzione, si perviene all'equazione in  $v_C(t')$ :

$$
LC\left(1 + \frac{R_2}{R_1}\right)\frac{d^2v_C}{dt'^2} + \left(\frac{L}{R_1} + R_2C\right)\frac{dv_C}{dt'} + v_C = 0.
$$

La soluzione dell'equazione caratteristica associata permette di calcolare le frequenze naturali:  $\lambda_1 = -502$ ,  $\lambda_2 = -331632$ . Pertanto, tenuto conto che per  $t' > 0$  il forzamento è spento, la soluzione generale è data da:

$$
v_C(t') = K_1 e^{-502t'} + K_2 e^{-33163t'}.
$$

L'imposizione delle condizioni iniziali porta ai seguenti valori per le costanti di integrazione:  $K_1 = 0.015, K_2 = -0.99$ . Traslando di  $T_0$  la soluzione così calcolata abbiamo quella per il problema originale:

$$
v_C(t) = \begin{cases} 9.85 \cos[5000(t - T_0) - 0.1] & t < T_0, \\ -0.99e^{-502(t - T_0)} + 0.015e^{-33163(t - T_0)} & t \ge T_0. \end{cases}
$$

## **7.2.4 Analisi ad intervalli**

Per i circuiti tempo-varianti in cui i parametri degli elementi lineari (resistenze, induttanze, capacit`a) abbiano valori diversi in intervalli di tempo diversi, per i circuiti tempo-varianti con interruttori e per i circuiti nei quali le grandezze impresse dai generatori indipendenti abbiano andamenti nel tempo di tipo canonico (stazionario, sinusoidale, periodico, quasi-periodico) differenti in intervalli di tempo diversi, lo studio della dinamica si basa sull'analisi ad intervalli. Si determinano le soluzioni in ciascun intervallo di tempo in cui le relazioni caratteristiche degli elementi lineari e l'andamento delle grandezze impresse dai generatori indipendenti non variano e poi si impongono le continuit`a delle variabili di stato negli istanti di transizione tra due intervalli contigui. Nel seguito illustreremo i diversi casi che possono presentarsi con alcuni esempi.

*Esempio 7.15. Circuito tempo-variante con interruttore*

Si consideri, ad esempio, il circuito del primo ordine rappresentato in fig.  $7.36$ , dove la tensione E impressa dal generatore indipendente di tensione è costante. L'interruttore per  $t < T$  è chiuso e si apre

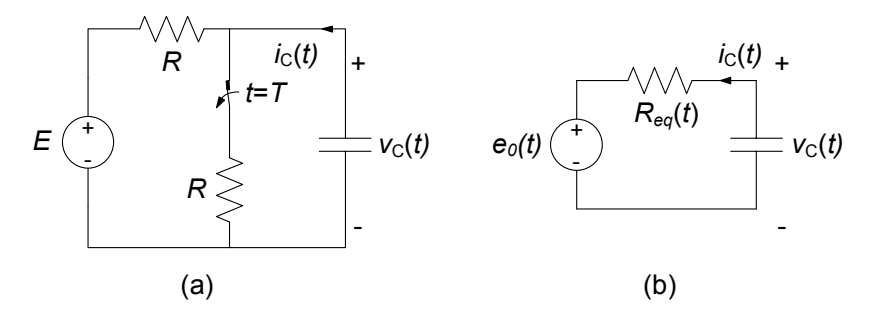

**Figura 7.36.** Circuito RC tempo-variante (l'interruttore si apre all'istante  $t = T$ )

all'istante  $t = T$ . Caratterizziamo con il generatore equivalente di Thévenin la parte a-dinamica del circuito: la presenza dell'interruttore si riflette nella dipendenza dal tempo della tensione a vuoto  $e_0(t)$  e della resistenza equivalente  $R_{Th}(t)$ .

La resistenza equivalente del bipolo di Thévenin che descrive la parte a-dinamica del circuito è una funzione del tempo la cui espressione è:

$$
R_{Th}(t) = \begin{cases} R & t < T, \\ \frac{R}{2} & t > T. \end{cases}
$$

Anche la tensione a vuoto è una funzione del tempo la cui espressione `e data da:

$$
e_0(t) = \begin{cases} \frac{E}{2} & t < T, \\ E & t > T. \end{cases}
$$

In fig. 7.37 sono rappresentati, rispettivamente, i grafici degli andamenti di queste due grandezze. L'equazione di stato (per −∞ <t<  $+\infty$ ) è:

$$
\frac{dv}{dt} + \frac{1}{R_{Th}(t) C} v = \frac{e_0(t)}{R_{Th}(t) C}.
$$

Il circuito in esame può essere analizzato usando le tecniche precedentemente descritte pur essendo tempo variante. Ciò è possibile perché per −∞ <  $t \leq T^-$ , cioè prima dell'apertura dell'interruttore, il circuito è tempo-invariante e per  $T^+ \leq t < +\infty$ , cioè dopo l'apertura dell'interruttore, il circuito è di nuovo tempo-invariante.

Per  $t < T^-$ il circuito è in regime stazionario perché sta funzionando dall'istante "remoto"  $t_0 \rightarrow -\infty$  ed è dissipativo. La soluzione è in tal caso:

$$
v = \frac{E}{2}.
$$

428 7 Dinamica dei circuiti lineari e tempo invarianti

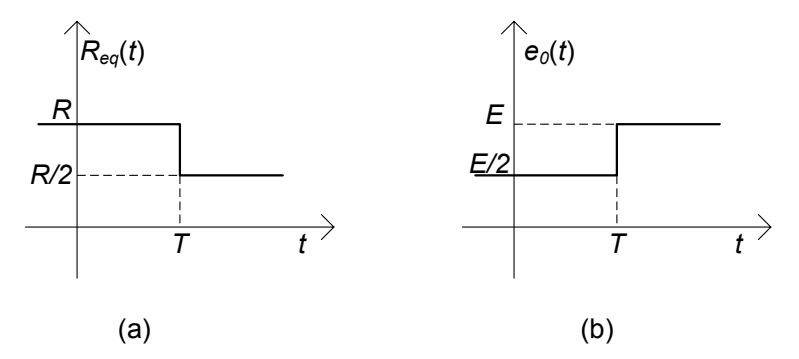

**Figura 7.37.** Andamento temporale della resistenza equivalente e della tensione a vuoto della parte a-dinamica del circuito

All'istante  $t = T$  si apre l'interruttore e la struttura del circuito cambia. La tensione del condensatore è continua perché il generatore di tensione ha un'ampiezza limitata, di conseguenza abbiamo:

$$
v(T^+) = v(T^-) = \frac{E}{2}.
$$

Per  $T^+ \leq t < +\infty$  il circuito è di nuovo tempo-invariante e la tensione del generatore indipendente di tensione è costante. In questa situazione l'equazione di stato diventa:

$$
\frac{dv}{dt} + \frac{2}{RC}v = \frac{2E}{RC}.
$$

La soluzione generale dell'equazione è:

$$
v(t) = Ke^{-t/\tau} + E.
$$

Imponendo la condizione iniziale  $v(T^+) = \frac{E}{2}$  si ha:

$$
v(t) = \frac{E}{2} \left[ 2 - e^{-(t-T)/\tau} \right], \quad t > T.
$$

Riassumendo, la soluzione del problema in esame è:

$$
v(t) = \begin{cases} \frac{E}{2} & t \leq T^-, \\ \frac{E}{2} \left[ 2 - e^{-(t-T)/\tau} \right] & t \geq T^+. \end{cases}
$$

La fig. 7.38 riporta l'andamento della soluzione per  $E = 1$  V ed  $RC =$  $1 \mu s$ .

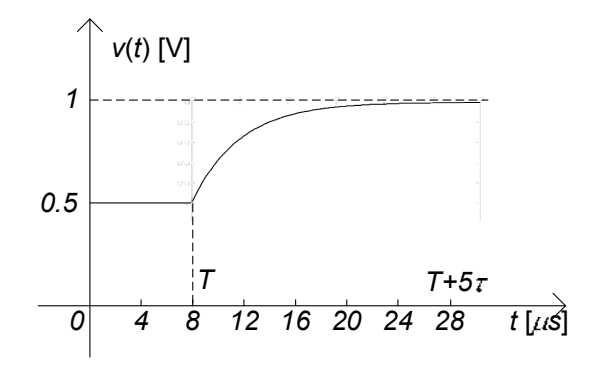

**Figura 7.38.** Andamento temporale della tensione  $e(t)$ 

# *Esempio 7.16. Analisi ad intervalli di un circuito con generatore discontinuo*

Consideriamo il circuito del secondo ordine in fig. 7.39, per il quale vogliamo determinare l'andamento dell'intensità di corrente dell'induttore. L'intensità di corrente del generatore è costante sia per  $t < 0$ che per  $t > 0$ , ma i suoi valori sono diversi: all'istante  $t = 0$  cambia il valore dell'intensità di corrente. Questo circuito può essere risolto analizzando separatamente il comportamento per  $t < 0$  e  $t > 0$  ed imponendo poi la continuità delle grandezze di stato all'istante  $t=0$ . Il circuito è a regime stazionario per  $t < 0$ . Dunque, con le usuali tecniche, è immediato verificare che  $i_L(t) = -5$  A e  $v_C(t) = 0$  V per  $t < 0$ . Per la continuità delle variabili di stato si ha  $i_L(0^+) =$  $i_L(0^-) = -5$  e  $v_C(0^+) = v_C(0^-) = 0$ . Questa informazione consente ora di analizzare il comportamento per t > 0 attraverso la soluzione di un problema di Cauchy con condizioni iniziali note all'istante  $t = 0^+$ . La soluzione generale del problema per  $t > 0$  può essere espressa come somma della soluzione generale del circuito in esame quando è in evoluzione libera e della soluzione stazionaria. Per lo studio dell'evoluzione libera possiamo ricondurre il circuito a quello di fig. 7.40 dove è stato spento il generatore. Esso è un circuito  $RLC$  parallelo.

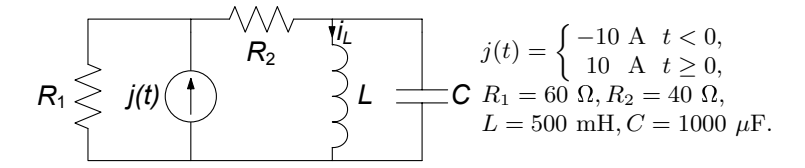

**Figura 7.39.** Circuito del secondo ordine con generatore discontinuo

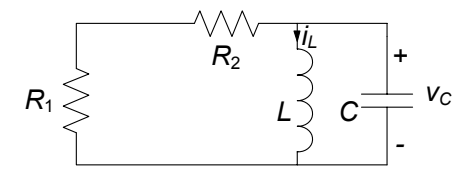

**Figura 7.40.** Il circuito di fig. 7.39 in evoluzione libera

L'equazione differenziale per l'intensità di corrente è:

$$
\frac{d^2i_L}{dt^2} + \frac{1}{R_{eq}C}\frac{di_L}{dt} + \frac{1}{LC}i_L = 0,
$$

dove  $R_{eq} = R_1 + R_2$  L'equazione caratteristica corrispondente è:

$$
\lambda^2 + \frac{1}{R_{eq}C}\lambda + \frac{1}{LC} = 0.
$$

Risolvendo con i parametri indicati otteniamo per le frequenze naturali:

$$
\lambda_{\pm} = -5 \pm j44.4.
$$

La soluzione generale del circuito in esame in evoluzione libera è:

$$
i_{L0}(t) = e^{-5t} (A \cos 44.4t + B \sin 44.4t).
$$

La soluzione stazionaria è:

$$
i_{Lp}=5.
$$

Allora la soluzione generale per  $t \geq 0$  è data da:

$$
i_L(t) = e^{-5t} (A \cos 44.4t + B \sin 44.4t) + 5.
$$

Per determinare le costanti di integrazione dobbiamo imporre i valori  $i_L(0^+)$  e  $\frac{di_L}{dt}$  $\Big|_{0^+}$ via: ; mente il primo è direttamente noto, per ottenere il secondo osserviamo che:

$$
\frac{di_L}{dt}\bigg|_{0^+} = \frac{v_L(0^+)}{L} = \frac{v_C(0^+)}{L} = 0.
$$

Sostituendo i valori numerici ed imponendo le condizioni iniziali otteniamo infine:

$$
i_L(t) = e^{-5t} \left( -15 \cos 44.4t - 1.7 \sin 44.4t \right) + 5.
$$

 $\Box$ 

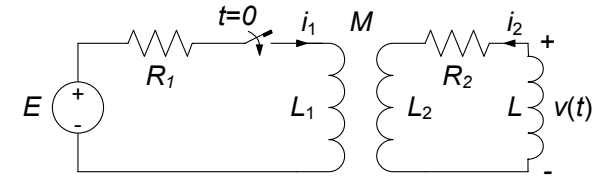

 $R_1 = 1 \Omega$ ,  $R_2 = 5 \Omega$ ,  $L_1 = L_2 = 2 \text{ mH}$ ,  $M = 1 \text{ mH}$ ,  $L = 4 \text{ mH}$ ,  $E = 66 \text{ V}$ .

**Figura 7.41.** Circuito del secondo ordine con interruttore e trasformatore

#### *Esempio 7.17. Circuito tempo-variante con interruttore*

Vogliamo valutare l'andamento della tensione v (t) nel circuito di fig. 7.41, supposto a riposo prima della chiusura dell'interruttore (l'interruttore si chiude all'istante  $t = 0$ ). La  $v(t)$  può essere determinata una volta nota la variabile di stato  $i_2 = i_2(t)$ . Il trasformatore non è ad accoppiamento perfetto perché  $L_1L_2 < M^2$ . Un suo possibile circuito equivalente è rappresentato in fig. 7.42. Le induttanze  $L'$  ed  $L''$  valgono  $L' = 0.5$  mH,  $L'' = 1.5$  mH ed il rapporto di trasformazione  $n = L'/M = 0.5$ . Usando il circuito equivalente del trasformatore, si ottiene il circuito dinamico illustrato in fig. 7.43, dove  $L_e = L + L'' = 5.5$  mH.

Nel circuito in esame le variabili di stato sono le due intensità di corrente del trasformatore e l'intensità di corrente dell'induttore. In realtà, esse si riducono ad  $i' = i'(t)$  ed  $i_2 = i_2(t)$  perché l'intensità<br>di corrente i dell'induttere è usuale a quelle delle perte "9" del tre di corrente  $i_2$  dell'induttore è uguale a quella della porta "2" del trasformatore e l'intensità di corrente  $i_1$  è legata ad  $i_2$  ed i' attraverso la relazione algebrica: relazione algebrica:

$$
i_1 = 0.5 (i' - i_2).
$$

L'intensità di corrente  $i'_2$  è uguale a  $-2i_1$ , perché il rapporto di trasformazione è pari a 0.5 trasformazione è pari a 0.5.

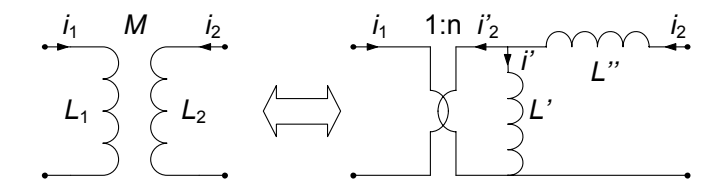

**Figura 7.42.** Circuito equivalente del trasformatore (accoppiamento non perfetto)

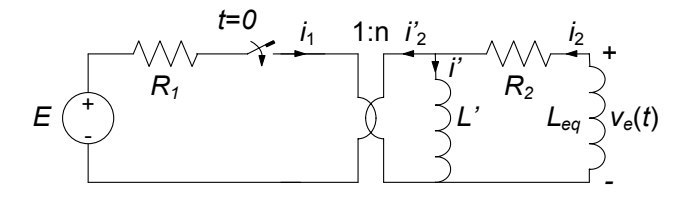

**Figura 7.43.** Circuito equivalente del circuito di fig. 7.41

Per scrivere le equazioni di stato del circuito equivalente di fig. 7.43, si parte dalle relazioni caratteristiche dei due induttori:

$$
L'\frac{di'}{dt} = v',
$$
  

$$
L_{eq}\frac{di_2}{dt} = -v_e.
$$

Poi bisogna esprimere le tensioni  $v'$  e  $v_e$  in funzione delle variabili di stato *i*' e *i*<sub>2</sub>. Applicando la legge di Kirchhoff per le tensioni alla maglia<br>comprendente il generatore di tensione, le relazioni espetteristiche del comprendente il generatore di tensione, le relazioni caratteristiche del trasformatore ideale e la legge di Kirchhoff per le correnti al nodo a cui è collegato l'induttore con coefficiente di autoinduzione  $L'$ , si ha:

$$
2v' = v_1 = E - R_1 i_1 = E + \frac{R_1}{2} i'_2 = E + \frac{R_1}{2} (-i' + i_2) \quad t \ge 0^+.
$$

Invece applicando la legge di Kirchhoff per le tensioni alla maglia composta da  $L_{eq}$ ,  $R_2$  e  $L'$  si ha:

$$
v_e = v' + R_2 i_2 = -\frac{R_1}{4}i' + \left(\frac{R_1}{4} + R_2\right)i_2 + \frac{E}{2} t \ge 0^+.
$$

Pertanto le equazioni di stato sono per  $t \geq 0^+$ :

$$
\begin{cases}\nL'\frac{di'}{dt} = -\frac{R_1}{4}i' + \frac{R_1}{4}i_2 + \frac{E}{2},\\ \nL_{eq}\frac{di_2}{dt} = \frac{R_1}{4}i' - \left(\frac{R_1}{4} + R_2\right)i_2 - \frac{E}{2}.\n\end{cases}
$$

Per la continuità delle variabili di stato questo sistema di equazioni deve essere risolto con le condizioni iniziali:

$$
i'(0^+) = 0,
$$
  

$$
i_2(0^+) = 0.
$$

Dal sistema di equazioni di stato si ottiene l'equazione differenziale per

l'intensità di corrente i<sub>2</sub> (dopo aver sostituito i valori dei parametri assegnati):

$$
\frac{d^2i_2}{dt^2} + \frac{16}{11} \cdot 10^3 \frac{di_2}{dt} + \frac{5}{11} \cdot 10^6 i_2 = 0 \ t \ge 0^+.
$$

La soluzione generale è:

$$
i_2(t) = K_1 e^{\lambda_1 t} + K_2 e^{\lambda_2 t},
$$

dove:

$$
\lambda_1 = -1000, \ \lambda_2 = -\frac{10}{22}10^3 \approx -454.5,
$$

sono le frequenze naturali del circuito. Per determinare le costanti di integrazione bisogna imporre le condizioni iniziali per  $i_2(t)$  e  $di_2/dt$ all'istante  $t = 0^+$ . Il valore iniziale di  $i_2(t)$  è nullo; invece il valore iniziale di  $di_2/dt$  è dato dalla seconda equazione del sistema di equazioni di stato:

$$
\left. \frac{di_2}{dt} \right|_{t=0^+} = -6000 \, \text{A/s}.
$$

Imponendo queste due condizioni si ottiene il sistema di equazioni lineari e algebriche in due incognite:

$$
K_1 + K_2 = 0,
$$
  

$$
\lambda_1 K_1 + \lambda_2 K_2 = -6000.
$$

Risolvendolo e sostituendo i valori di  $K_1, K_2$  così ottenuti nella soluzione generale, si ottiene:

$$
i_2(t) = 11 \left( e^{\lambda_1 t} - e^{\lambda_2 t} \right) \mathbf{u}(t),
$$

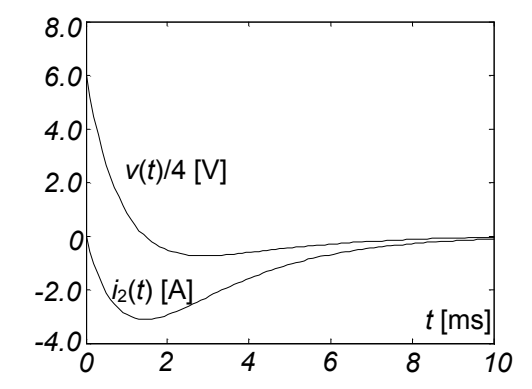

**Figura 7.44.** Andamento dell'intensità di corrente  $i_2(t)$  e della tensione  $v(t)$ 

e quindi, in definitiva:

$$
v(t) = \left(44e^{\lambda_1 t} - 20e^{\lambda_2 t}\right)u(t).
$$

In fig. 7.44 sono rappresentati gli andamenti dell'intensità di corrente  $i_2 (t)$  e della tensione  $v (t)$ .

## **7.2.5 Analisi con autovalori ed autovettori**

In questo paragrafo introdurremo brevemente le tecniche che permettono la generalizzazione ai circuiti di ordine qualsiasi tutto quanto sin qui visto nell'analisi dinamica di circuiti del primo e del secondo ordine. Faremo uso della formulazione in termini di equazioni di stato, che si rivela essere la più efficace a tale scopo. Sappiamo gi`a, infatti, che le equazioni di un circuito lineare possono sempre essere ricondotte alla cosiddetta *forma normale*:

$$
\dot{\mathbf{x}} = A\mathbf{x} + \mathbf{b}(t),\tag{7.108}
$$

dove con  $\mathbf{x} = (x_1, x_2, ..., x_N)$  si indica il generico vettore delle variabili di stato incognite (N rappresenta l'ordine del circuito),  $\dot{\mathbf{x}} = (\dot{x}_1, \dot{x}_2, \dots, \dot{x}_N)$  il vettore delle derivate nel tempo delle incognite, A una matrice di coefficienti, detta matrice dinamica, e **b**  $(t) = (b_1 (t), b_2 (t), ... b_N (t))$  il vettore dei termini noti, che in generale è dipendente dal tempo.

Consideramo solo allo scopo di esemplificare la dinamica di un generico circuito del secondo ordine, lineare, tempo-invariante in evoluzione libera. Essa `e descritta dal sistema di equazioni di stato (a derivate ordinarie, lineari, a coefficienti costanti ed omogenee):

$$
\begin{cases}\n\dot{x}_1 = a_{11}x_1 + a_{12}x_2, \\
\dot{x}_2 = a_{21}x_1 + a_{22}x_2.\n\end{cases} (7.109)
$$

Tale sistema di equazioni può essere espresso nella forma vettoriale compatta:

$$
\dot{\mathbf{x}} = A\mathbf{x},\tag{7.110}
$$

dove:

$$
\mathbf{x} = (x_1, x_2)^T \text{ ed } A = \begin{pmatrix} a_{11} & a_{12} \\ a_{21} & a_{22} \end{pmatrix}.
$$
 (7.111)

Il sistema di equazioni (7.109) può essere ridotto ad un'unica equazione differenziale del secondo ordine (vedi  $\S$  7.2.3) oppure può essere risolto direttamente, così come ora mostriamo.

La soluzione generale dell'equazione differenziale del primo ordine  $\dot{x} = ax$ `e:

$$
x(t) = k \cdot e^{\lambda t},\tag{7.112}
$$

dove  $k$  è una costante arbitraria (che viene determinata imponendo le condizioni iniziali) e la frequenza naturale  $\lambda$  è la soluzione dell'equazione algebrica:

$$
\lambda - a = 0. \tag{7.113}
$$

Quanto appena ricordato per l'equazione del primo ordine suggerisce di ricercare le soluzioni del sistema (7.109) nella forma:

$$
x_1(t) = u_1 e^{\lambda t},
$$
  
\n
$$
x_2(t) = u_2 e^{\lambda t},
$$
\n(7.114)

ovvero in forma vettoriale (compatta):

$$
\mathbf{x}(t) = \mathbf{u}e^{\lambda t},\tag{7.115}
$$

dove  $\mathbf{u} = (u_1, u_2)^T$  è un vettore che rappresenta le due costanti di integrazione  $\alpha$ ) è una froquenza naturale. Per verificare che le (7.114) siano effettivemente e  $\lambda$  è una frequenza naturale. Per verificare che le (7.114) siano effettivamente una soluzione, le sostituiamo nella  $(7.109)$ . Così facendo si ottiene il sistema di equazioni algebriche, lineari ed omogenee:

$$
\begin{cases}\n(a_{11} - \lambda)u_1 + a_{12}u_2 = 0, \\
a_{21}u_1 + (a_{22} - \lambda)u_2 = 0,\n\end{cases}
$$
\n(7.116)

ovvero in forma vettoriale (con  $I$  indichiamo la matrice identità):

$$
(A - \lambda I)\mathbf{u} = 0.\t(7.117)
$$

 $\hat{E}$  evidente che, affinché il sistema omogeneo (7.116) ammetta almeno una soluzione diversa da quella identicamente nulla deve essere necessariamente:

$$
|A - \lambda I| = \begin{vmatrix} (a_{11} - \lambda) & a_{12} \\ a_{21} & (a_{22} - \lambda) \end{vmatrix} = 0.
$$
 (7.118)

Le soluzioni dell'equazione (7.118) sono gli *autovalori* della matrice A, cioè le soluzioni dell'equazione algebrica di secondo grado:

$$
(a_{11} - \lambda) (a_{22} - \lambda) - a_{12} a_{21} = 0.
$$
 (7.119)

Gli autovalori della matrice A sono le frequenze naturali del circuito.

Una volta determinati gli autovalori di A, il passo successivo consiste nel determinare le corrispondenti soluzioni **u**<sup>i</sup> (diverse da zero) del sistema  $(7.117)$ , cioè i corrispondenti *autovettori* della matrice A. Si osservi che gli autovettori sono univocamente definiti a meno di un fattore moltiplicativo che pu`o essere fissato in maniera arbitraria.

Le soluzioni (7.115) rappresentano i modi naturali di evoluzione del circuito ed i parametri  $\lambda_i$  le frequenze naturali. Abbiamo trovato che, il sistema di equazioni (7.109) ha due due modi di evoluzione naturali in accordo con quanto già abbiamo vista precedentemente,  $\mathbf{x}_1(t) = \mathbf{u}_1 e^{\lambda_1 t}$  ed  $\mathbf{x}_2(t) = \mathbf{u}_2 e^{\lambda_2 t}$ . Se

le frequenze naturali sono distinte (le situazioni usuali) la soluzione generale del sistema  $(7.109)$  è:

$$
x_1(t) = k_1 u_{11} e^{\lambda_1 t} + k_2 u_{21} e^{\lambda_2 t},
$$
  
\n
$$
x_2(t) = k_1 u_{12} e^{\lambda_1 t} + k_2 u_{22} e^{\lambda_2 t},
$$
\n(7.120)

ovvero in forma compatta:

$$
\mathbf{x}(t) = k_1 \mathbf{u}_1 e^{\lambda_1 t} + k_2 \mathbf{u}_2 e^{\lambda_2 t},\tag{7.121}
$$

dove  $k_1, k_2$  sono due costanti arbitrarie (rimandiamo il lettore al §7.1.2 per il caso di frequenze naturali coincidenti).

In presenza di generatori indipendenti l'equazione di stato è del tipo:

$$
\dot{\mathbf{x}} = A\mathbf{x} + \mathbf{b}(t),\tag{7.122}
$$

dove  $\mathbf{b}(t)$  è una funzione vettoriale nota dipendente dai forzamenti. L'integrale generale della  $(7.122)$  è:

$$
\mathbf{x}(t) = k_1 \mathbf{u}_1 e^{\lambda_1 t} + k_2 \mathbf{u}_2 e^{\lambda_2 t} + \mathbf{x}_p(t),\tag{7.123}
$$

dove  $\mathbf{x}_p(t)$  è una soluzione particolare dell'equazione. Le costanti di integrazione  $k_1$  e  $k_2$  si determinano imponendo le condizioni iniziali. Posto  $\mathbf{x}(t=0) = \mathbf{X}_0$  dalla (7.123) si ha immediatamente:

$$
k_1 \mathbf{u}_1 + k_2 \mathbf{u}_2 = \mathbf{X}_0 - \mathbf{x}_p(t=0), \tag{7.124}
$$

che equivale al sistema di equazioni algebriche:

$$
k_1u_{11} + k_2u_{21} = X_{01} - g_1 (t = 0),
$$
  
\n
$$
k_1u_{12} + k_2u_{22} = X_{02} - g_2 (t = 0).
$$
\n(7.125)

## *Esempio 7.18. Analisi di un circuito dinamico con gli autovalori*

Consideriamo il circuito del secondo ordine rappresentato in fig. 7.45. Per determinare le equazioni di stato del circuito caratterizziamo anzitutto in tensione il doppio bipolo a-dinamico tratteggiato in figura. Le

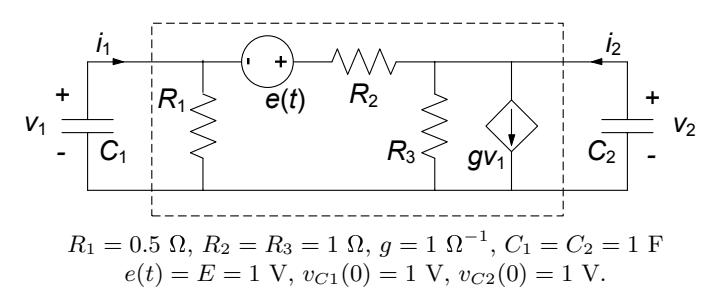

**Figura 7.45.** Un circuito del secondo ordine con generatori pilotati

sue relazioni caratteristiche quando il generatore di tensione è spento sono:

$$
i'_1 = \left(\frac{1}{R_1} + \frac{1}{R_2}\right)v_1 - \frac{1}{R_2}v_2,
$$
  

$$
i'_2 = \left(g - \frac{1}{R_2}\right)v_1 + \left(\frac{1}{R_2} + \frac{1}{R_3}\right)v_2.
$$

Il contributo del generatore di tensione alle due intensità di corrente `e dato da:

$$
i_1'' = \frac{E}{R_2},
$$
  

$$
i_2'' = -\frac{E}{R_2}.
$$

In definitiva applicando la sovrapposizione degli effetti e sostituendo i valori dei parametri abbiamo:

$$
i_1 = 3v_1 - v_2 + 1, \n i_2 = 5v_2 - 1.
$$

Combinando le due relazioni appena determinate con le relazioni caratteristiche dei due condensatori otteniamo il sistema di equazioni di stato:

$$
\frac{dv_1}{dt} = -3v_1 + v_2 - 1,
$$
  

$$
\frac{dv_2}{dt} = -5v_2 + 1.
$$

Questo sistema di equazioni può essere riscritto nella forma compatta:

$$
\dot{\mathbf{x}} = A\mathbf{x} + \mathbf{b},
$$

dove:

$$
\dot{\mathbf{x}} = \left(\frac{dv_1}{dt}, \frac{dv_2}{dt}\right)^T, \mathbf{x} = (v_1, v_2)^T, A = \begin{pmatrix} -3 & 1\\ 0 & -5 \end{pmatrix}, \mathbf{b} = (-1, 1)^T.
$$

Le frequenze naturali  $\lambda_i$  del circuito sono gli autovalori della matrice A, ovvero le soluzioni dell'equazione  $|\lambda I - A| = 0$ . Si ricava immediatamente:

$$
\lambda_i = = \begin{cases} -3, \\ -5. \end{cases}
$$

La soluzione generale per la tensione  $v_1$  è

$$
v_1(t) = K_1 e^{\lambda_1 t} + K_2 e^{\lambda_2 t} + v_{1p}(t),
$$

#### 438 7 Dinamica dei circuiti lineari e tempo invarianti

dove  $v_{1p}(t)$  è la soluzione stazionaria del circuito che vale  $v_{1p}(t)$  = −2/5. Imponendo le condizioni iniziali abbiamo:

$$
K_1 + K_2 - 2/5 = v_1(0) = 1,
$$
  
\n
$$
\lambda_1 K_1 + \lambda_2 K_2 = -\frac{1}{C_1} i_1(0) = 3v_1(0) - v_2(0) + 1,
$$

da cui ricaviamo:

$$
K_1 = 5,K_2 = -\frac{18}{25}.
$$

Sostituendo i valori delle costanti di integrazione nella soluzione generale si ha:

$$
v_1(t) = 5e^{-3t} - \frac{18}{25}e^{-5t} - \frac{2}{5}.
$$

Passiamo ora a generalizzare quanto sin qui visto ai circuiti dinamici di ordine N qualsiasi. E facile convincersi, in analogia con quanto visto sin qui ` per i circuiti del secondo ordine, che si può sempre pervenire ad equazioni di stato nella *forma canonica*:

$$
\dot{\mathbf{x}} = A\mathbf{x} + \mathbf{b}(t),\tag{7.126}
$$

dove  $\mathbf{x} = (x_1, x_2, ..., x_N)^T$  è il generico vettore delle variabili di stato,  $\dot{\mathbf{x}} = (x_1, x_2, ..., x_N)^T$  $(\dot{x}_1, \dot{x}_2, ..., \dot{x}_N)^T$  quello delle relative derivate nel tempo,

$$
A = \begin{pmatrix} a_{11} & a_{12} & \cdots & a_{1N} \\ a_{21} & a_{22} & \cdots & a_{2N} \\ \vdots & \vdots & & \vdots \\ a_{N1} & a_{N2} & \cdots & a_{NN} \end{pmatrix}
$$

la matrice dinamica del sistema e  $\mathbf{b} = (b_1, b_2, ..., b_N)^T$  la colonna dei termini noti. Il sistema (7.126) deve essere risolto con le condizioni iniziali:

$$
\mathbf{x}(t_0) = \mathbf{X}_0 = (X_{10}, X_{20}, ..., X_{N0})^T.
$$
 (7.127)

La soluzione generale del sistema di equazioni omogenee associato al sistema  $(7.126)$  è data da:

$$
\mathbf{x}(t) = \mathbf{x}_0(t) + \mathbf{x}_p(t). \tag{7.128}
$$

dove  $\mathbf{x}_0(t)$  è la soluzione del sistema di equazioni omogenee associato e  $\mathbf{x}_p(t)$  è una soluzione particolare del sistema completo che dipende dal termine noto.

Come nel caso del circuito del secondo ordine, la soluzione generale  $\mathbf{x}_0(t)$ pu`o essere espressa come sovrapposizione dei modi di evoluzione naturale del

circuito  $\mathbf{u}_i e^{\lambda_i t}$ , dove la frequenza naturale  $\lambda_i$  ed il corrispondente autovettore **u**<sup>i</sup> sono soluzioni del problema agli autovalori:

$$
A\mathbf{u}_i = \lambda_i \mathbf{u}_i. \tag{7.129}
$$

Le frequenze naturali sono le soluzioni dell'equazione algebrica di grado N:

$$
|A - \lambda I| = a_0 \lambda^N + a_1 \lambda^{N-1} + \dots + a_N = 0.
$$
 (7.130)

Per il teorema fondamentale dell'algebra essa ha N soluzioni, in generale complesse, quindi un circuito di ordine N ha N modi di evoluzione naturale. Una volta determinate le frequenze naturali per ciascuna di esse determiniamo il corrispondente autovettore  $\mathbf{u}_i$  risolvendo il sistema (7.129). Se le frequenze naturali sono distinte (situazione usuale) la soluzione generale dell'equazione omogenea associata alla  $(7.126)$  è:

$$
\mathbf{x}_0(t) = \sum_{i=1}^{N} K_i \mathbf{u}_i e^{\lambda_i t}.
$$
 (7.131)

,

dove le costanti  $K_i$  devono essere determinate imponendo che la (7.128) verifichi le condizioni iniziali assegnate.

#### *Esempio 7.19. Un circuito dinamico del terzo ordine*

Consideriamo il circuito del terzo ordine rappresentato in fig. 7.46. Operando nei modi consueti `e possibile ricavare le equazioni di stato nella forma:

$$
\frac{dv_1}{dt} = -\frac{v_1}{R_1C_1} - \frac{v_1}{R_2C_1} + \frac{v_2}{R_1C_1}
$$

$$
\frac{dv_2}{dt} = \frac{v_1}{R_1C_2} - \frac{v_2}{R_1C_2} + \frac{i}{C_2},
$$

$$
\frac{di}{dt} = -\frac{v_2}{L}.
$$

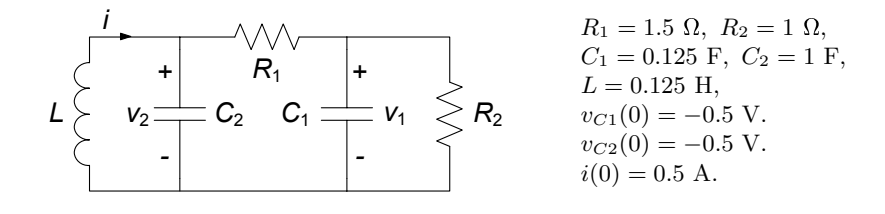

**Figura 7.46.** Un circuito dinamico del terzo ordine

440 7 Dinamica dei circuiti lineari e tempo invarianti

Posto  $\mathbf{x} = (v_1, v_2, i)^T$ , la matrice A del sistema è:

$$
A = \begin{pmatrix} -11.111 & 4.4444 & 0 \\ 0.66667 & -0.66667 & 1 \\ 0 & -6.66667 & 0 \end{pmatrix}
$$

Le frequenze naturali  $\lambda_i$  del circuito sono gli autovalori della matrice A, ovvero le soluzioni dell'equazione  $|\lambda I - A| = 0$ . Essa è in questo caso un'equazione algebrica del terzo ordine, dunque non ha in generale soluzione analitica. Operando con strumenti numerici (ne esistono svariati di larga diffusione) è possibile ricavare gli autovalori  $\lambda_i$ :

$$
\lambda_i = \begin{cases}\n-11.373, \\
-0.20215 + 2.544j, \\
-0.20215 - 2.544j,\n\end{cases}
$$

e la matrice  $U = (\mathbf{u}_1, \mathbf{u}_2, \mathbf{u}_3)^T$  degli autovettori:

$$
U = \begin{pmatrix} -0.99767 & (-0.020962 - 0.13887j) & (-0.020962 + 0.13887j) \\ 0.058896 & (0.028037 - 035285j) & (0.028037 + 035285j) \\ 0.034522 & 0.92466 & 0.92466 \end{pmatrix}
$$

La soluzione è pertanto:

$$
\mathbf{x}(t) = \sum_{i=1}^{3} K_i \mathbf{u}_i e^{\lambda_i t},
$$

dove i valori  $K_i$  determinati imponendo che la soluzione verifichi le condizioni iniziali assegnate, sono:

$$
K_i = \begin{cases} 0.94163, \\ -2.7213 + 2.9717j, \\ -2.7213 - 2.9717j. \end{cases}
$$

In fig.7.47 è tracciato nello spazio di stato delle variabili  $v_1$ ,  $v_2$  ed *i* l'andamento della soluzione ottenuta. l'andamento della soluzione ottenuta.

## *Approfondimento: diagonalizzazione delle equazioni di stato*

Consideriamo un generico circuito di ordine  $N$  in evoluzione libera, descritto dalle equazioni di stato:

$$
\dot{\mathbf{x}} = A\mathbf{x},\tag{7.132}
$$

e l'insieme dei suoi autovalori, ovvero delle soluzioni dell'equazione  $|\lambda I - A|$  = 0. Se tutti gli autovalori di A sono distinti (potranno in generale essere reali o complessi coniugati), gli autovettori **u**<sup>i</sup> corrispondenti risultano indipendenti. In tal caso la matrice  $T = (\mathbf{u}_1, \mathbf{u}_2, \dots, \mathbf{u}_n)$  risulta invertibile. Dalla definizione

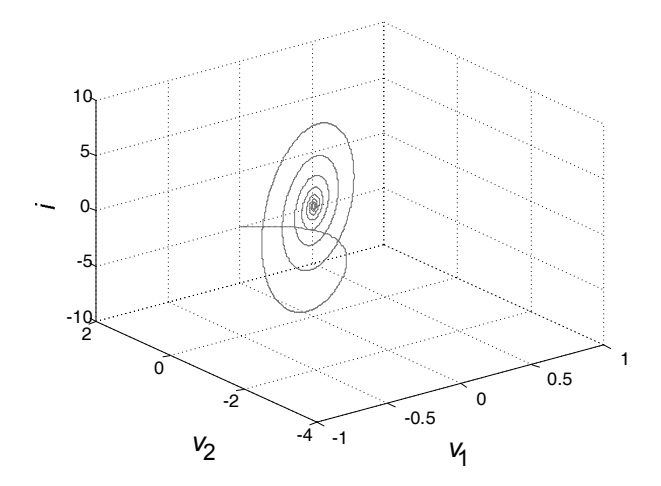

**Figura 7.47.** Dinamica del terzo ordine nello spazio di stato

stessa di autovettore:

$$
A\mathbf{u}_i = \lambda_i \mathbf{u}_i, \tag{7.133}
$$

si ottiene anche:

$$
AT = A(\mathbf{u}_1, \mathbf{u}_2, ....\mathbf{u}_n) = (\lambda_1 \mathbf{u}_1, \lambda_2 \mathbf{u}_2, ...., \lambda_n \mathbf{u}_n). \tag{7.134}
$$

Introducendo la matrice diagonale  $\Lambda = \text{diag}(\lambda_1...\lambda_n)$  la (7.134) può essere riscritta nella forma:

$$
AT = (\lambda_1 \mathbf{u}_1, \lambda_2 \mathbf{u}_2, \dots, \lambda_n \mathbf{u}_n) = TA,
$$
\n
$$
(7.135)
$$

da cui si ricava facilmente:

$$
A = TAT^{-1}.\tag{7.136}
$$

Sostituendo la (7.136) nella (7.132) si ha:

$$
\dot{\mathbf{x}} = TAT^{-1}\mathbf{x}.\tag{7.137}
$$

Se poniamo  $\mathbf{y} = T^{-1}\mathbf{x}$ , e dunque anche  $\dot{\mathbf{y}} = T^{-1}\dot{\mathbf{x}}$ , abbiamo:

$$
\dot{\mathbf{y}} = A\mathbf{y}.\tag{7.138}
$$

A causa della struttura diagonale della matrice  $\Lambda$ , in questa forma il sistema è costituito da  $N$  equazioni disaccoppiate, per cui è possibile considerare ciascuna equazione separatamente, ovvero:

$$
\dot{y}_i = \lambda_i y_i \quad (i = 1,...n). \tag{7.139}
$$

La procedura considerata è detta diagonalizzazione del sistema (7.132).Tramite la diagonalizzazione, in un certo senso, è come se lo studio del circuito di partenza fosse ricondotto allo studio di  $N$  circuiti del primo ordine. Ciò è vero in senso stretto nel caso di autovalori tutti reali. Nel caso di autovalori complessi coniugati, ciascuna coppia d`a luogo a termini dinamici analoghi a quelli di un circuito del secondo ordine. Pertanto si comprende a questo punto come la dinamica dei circuiti del primo e del secondo ordine sia quella fondamentale per la descrizione di circuiti di ordine qualsiasi.

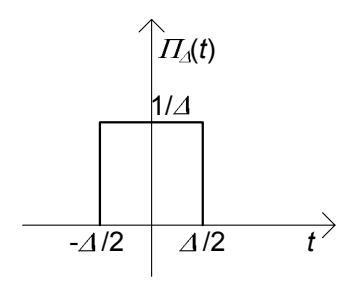

**Figura 7.48.** Impulso rettangolare  $\Pi_{\Delta}(t)$  di area unitaria

# **7.3 Circuiti con generatori impulsivi e convoluzione**

Abbiamo considerato sino a questo momento circuiti con generatori indipendenti che imprimono grandezze limitate. Ciò corrisponde tra l'altro ad un fatto fisico fondamentale, e cioè che a tensioni e/o intensità di corrente non limitate corrisponderebbero potenze non limitate; è intuitivo capire che, nella realtà, non esistono oggetti in grado di erogare o assorbire potenze illimitate. Pur tenendo fermo questo principio, sul piano del modello circuitale è utile introdurre, come avremo modo di vedere meglio in seguito, anche generatori che non rispettino tale restrizione.

#### **7.3.1 Funzioni delta di Dirac e gradino unitario**

Consideriamo la funzione  $\Pi_{\Delta}(t)$  (che chiameremo impulso rettangolare) così definita:

$$
\Pi_{\Delta}(t) = \begin{cases}\n0 & \text{per } t < -\frac{\Delta}{2}, \\
\frac{1}{\Delta} & \text{per } -\frac{\Delta}{2} \le t \le \frac{\Delta}{2}, \\
0 & \text{per } t > \frac{\Delta}{2}.\n\end{cases}
$$
\n(7.140)

Essa è rappresentata graficamente in fig. 7.48. Consideriamo ora la successione di funzioni  $\Pi_{\Delta}(t)$  quando  $\Delta \to 0^+$  (ovvero  $\Delta$  diventa arbitrariamente piccolo ma resta sempre positivo e diverso da zero). È evidente che  $\Pi_{\Delta}(t)$  gode delle seguenti proprietà per  $\Delta \rightarrow 0^+$ :

- $\hat{e}$  nulla per qualsiasi t, eccetto che in un intorno arbitrariamente piccolo di  $t=0$ :
- non ha valore finito in  $t = 0$ ;
- l'integrale definito di  $\Pi_{\Delta}(t)$  sull'intervallo  $(-\infty, \infty)$  vale 1, ovvero:  $\int_{-\infty}^{+\infty} \Pi_{\Delta}(\tau) d\tau = 1.$

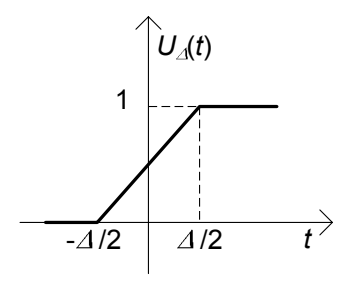

**Figura 7.49.** Funzione  $U_{\Delta}(t)$ 

Indichiamo con  $\delta(t)$  la funzione  $\Pi_{\Delta}(t)$  nel limite  $\Delta \to 0^+$ . La funzione  $\delta(t)$ , che prende il nome di funzione impulsiva o anche "delta di Dirac" ha le seguenti proprietà:

è uguale a zero per ogni  $t$  diverso da zero;

- 
$$
\forall \varepsilon > 0
$$
  $\int_{-\varepsilon}^{\varepsilon} \delta(\tau) d\tau = 1$ 

Dalla definizione di funzione impulsiva segue che:

$$
\int_{-\infty}^{\infty} f(\tau) \, \delta(\tau - t_0) d\tau = f(t_0). \tag{7.141}
$$

Questa è la *proprietà di campionamento* della funzione  $\delta(t)$ .

Consideriamo ora la funzione  $U_{\Delta}(t)$ , così definita (fig. 7.49):

$$
U_{\Delta}(t) = \begin{cases} 0 & \text{per } t < -\frac{\Delta}{2}, \\ \frac{t}{\Delta} + \frac{1}{2} & \text{per } -\frac{\Delta}{2} \le t \le \frac{\Delta}{2}, \\ 1 & \text{per } t > \frac{\Delta}{2}. \end{cases}
$$
(7.142)

È immediato constatare che la funzione  $U_{\Delta}(t)$  e la funzione  $\Pi_{\Delta}(t)$  sono legate dalla relazione (valida nei punti "regolari"):

$$
\frac{d}{dt}U_{\Delta}(t) = \Pi_{\Delta}(t). \tag{7.143}
$$

Poichè il limite per  $\Delta \to 0$  di  $U_{\Delta}(t)$  è la *funzione gradino unitario<sup>4</sup>* (*di Heaviside*) u(t):

$$
u(t) = \lim_{\Delta \to 0} U_{\Delta}(t) = \begin{cases} 0 & \text{per } t < 0, \\ 1 & \text{per } t > 0, \end{cases}
$$
 (7.144)

<sup>&</sup>lt;sup>4</sup> Osserviamo che la funzione gradino unitario u(t) non è definita in  $t = 0$ , mentre le funzioni della successione  $U_{\Delta}(t)$  per  $\Delta$  tendente a zero sono funzioni che valgono  $1/2$  in  $t = 0$ .

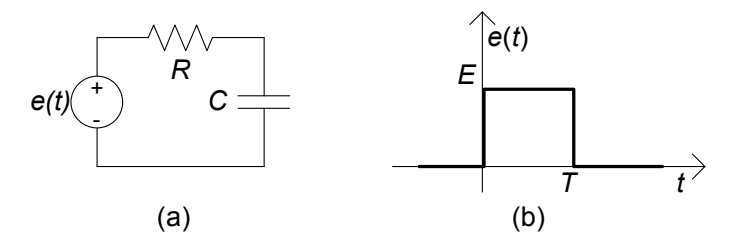

**Figura 7.50.** Circuito RC forzato con impulso rettangolare

`e possibile (in senso "generalizzato") affermare che:

$$
\frac{d}{dt}\mathbf{u}(t) = \delta(t). \tag{7.145}
$$

Tale affermazione può anche essere suggerita dalla ulteriore osservazione che:

$$
\int_{-\infty}^{t} \delta(\tau) d\tau = \begin{cases} 0 \text{ per } t < 0, \\ 1 \text{ per } t > 0. \end{cases}
$$
 (7.146)

# **7.3.2 Generatori impulsivi e loro significato fisico**

Nell'introdurre i generatori di tipo impulsivo desideriamo ora seguire un procedimento che permetta di comprendere il significato fisico del loro effetto sui circuiti. Con lo stile che sempre stiamo adoperando, lo faremo a cominciare da esempi basati su circuiti del primo ordine, per poi generalizzare i risultati.

Consideriamo a tale scopo il circuito di fig. 7.50a, e supponiamo di voler determinare la tensione del condensatore quando la tensione del generatore ha l'andamento riportato in fig.  $7.50b$ :  $e(t)$  è un impulso rettangolare di ampiezza  $E$  e durata  $T$ .

L'equazione di stato di questo circuito è:

$$
\tau \frac{dv}{dt} + v = \begin{cases} 0 & \text{per } t < 0, \\ E_0 & \text{per } 0 < t < T, \\ 0 & \text{per } T < t, \end{cases}
$$
 (7.147)

dove  $\tau = RC$  è la costante di tempo del circuito. Pur essendo la tensione del generatore discontinua all'istante  $t = 0$  ed all'istante  $t = T$ , la tensione del condensatore deve essere continua perché la tensione del generatore è  $\text{limitata}$  (§ 7.2).

Siccome la tensione del generatore è nulla per  $t < 0$  (il circuito è a riposo), la tensione del condensatore è uguale a zero per  $t \leq 0^+$ . Nell'intervallo  $(0, T)$ la tensione del generatore è costante,  $e(t) = E_0$  e la tensione del condensatore `e soluzione dell'equazione:

$$
\tau \frac{dv}{dt} + v = E,\tag{7.148}
$$

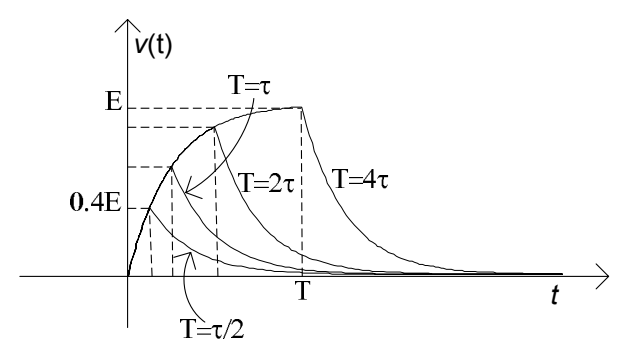

**Figura 7.51.** Andamento temporale della tensione del condensatore per fissato valore di  $E_0$  e diversi valori dell'ampiezza dell'impulso  $T$ 

con la condizione iniziale:

$$
v(0^+) = 0.\t(7.149)
$$

La soluzione dell'equazione  $(7.148)$  con la condizione iniziale  $(7.149)$  è (ricordiamo di aver già risolto al  $\S 2.3.3$  il problema della carica del condensatore):

$$
v(t) = E_0 \left( 1 - e^{-t/\tau} \right). \tag{7.150}
$$

Questo è l'andamento della tensione del condensatore nell'intervallo  $(0, T)$ . Siccome la tensione del condensatore è una funzione continua, si ha anche:

$$
v(T^{+}) = v(T^{-}) = E_0 \left( 1 - e^{-T/\tau} \right). \tag{7.151}
$$

Per  $t > T$  il circuito è invece in evoluzione libera, quindi:

$$
v(t) = E\left(1 - e^{-T/\tau}\right)e^{-(t-T)/\tau}.
$$
 (7.152)

Riassumendo, l'andamento della tensione del condensatore è dato da:

$$
v(t) = \begin{cases} 0 & \text{per } t \le 0, \\ E(1 - e^{-t/\tau}) & \text{per } 0 \le t \le T, \\ E(1 - e^{-T/\tau}) e^{-(t-T)/\tau} & \text{per } t \ge T. \end{cases}
$$
(7.153)

In fig. 7.51 viene mostrato l'andamento temporale della tensione del condensatore per un fissato valore di  $E_0$  e diversi valori di  $T$ .

Al decrescere della durata dell'impulso il picco della tensione del condensatore decresce. Per  $T = 4\tau$  il circuito praticamente raggiunge il regime stazionario prima che il generatore di tensione si spenga; infatti abbiamo  $v_{\text{max}} = v(T = 4\tau) \approx E_0$ . Per  $T = \tau/2$  il circuito non riesce a raggiungere il regime stazionario prima che il generatore di tensione si spenga; infatti abbiamo  $v_{\text{max}} = v(T) \cong 0.4E_0.$ 

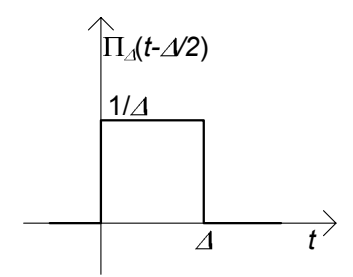

**Figura 7.52.** Impulso rettangolare di ampiezza 1/∆ e traslato di ∆/2

Si osservi che nel caso in esame è  $\int_{-\infty}^{+\infty} e(\tau) d\tau = E_0 T$  (l'area dell'impulso rettangolare), quindi  $\int_{-\infty}^{+\infty} e(\tau) d\tau \to 0$  per  $T \to 0$ . Quanto più breve è la durata dell'impulso, a parità di ampiezza massima, tanto meno è "efficace" la sua azione.

Cosa accade se applichiamo un impulso di tensione con un'ampiezza che cresce al decrescere della sua durata? Consideriamo, ora, un generatore di tensione in grado di generare un impulso rettangolare  $e = \Pi_{\Delta}(t)$  del tipo illustrato in fig. 7.52 dove, in accordo con la definizione della  $\Pi_{\Delta}$ , l'ampiezza `e inversamente proporzionale alla durata temporale ∆. E evidente, allora, che ` è  $\int_{-\infty}^{+\infty} e(\tau) d\tau = 1$  indipendentemente dal valore di Δ. Indichiamo con il simbolo  $h_{\Delta}(t)$  la funzione che descrive la tensione del condensatore per un generico valore di ∆. Abbiamo:

$$
h_{\Delta}(t) = \begin{cases} 0 & \text{per } t \leq 0, \\ \frac{1}{\Delta} \left( 1 - e^{-t/\tau} \right) & \text{per } 0 \leq t \leq \Delta, \\ \frac{1}{\Delta} \left( 1 - e^{-\Delta/\tau} \right) e^{-(t-\Delta)/\tau} & \text{per } t \geq \Delta. \end{cases}
$$
(7.154)

Cosa accade quando  $\Delta \rightarrow 0^+$ ? Utilizzando lo sviluppo in serie di Taylor di  $(1 - e^{-\Delta t/\tau})$  nell'intorno di  $\Delta = 0$ :

$$
1 - e^{-\Delta/\tau} = 1 - \left[1 - \frac{\Delta}{\tau} + \frac{1}{2}\left(\frac{\Delta}{\tau}\right)^2 + \dots\right] = \frac{\Delta}{\tau} + \frac{1}{2}\left(\frac{\Delta}{\tau}\right)^2 + \dots, \quad (7.155)
$$

dalla (7.154) abbiamo:

$$
h_{\Delta}(t) = \begin{cases} 0 & \text{per } t \leq 0, \\ \left[\frac{1}{\tau} \frac{t}{\Delta} + \frac{1}{2} \frac{1}{\Delta} \left(\frac{t}{\tau}\right)^2 + \dots\right] & \text{per } 0 \leq t \leq \Delta, \\ \left[\frac{1}{\tau} + \frac{1}{2} \frac{1}{\Delta} \left(\frac{\Delta}{\tau}\right)^2 + \dots\right] e^{-(t-\Delta)/\tau} & \text{per } t \geq \Delta. \end{cases} \tag{7.156}
$$

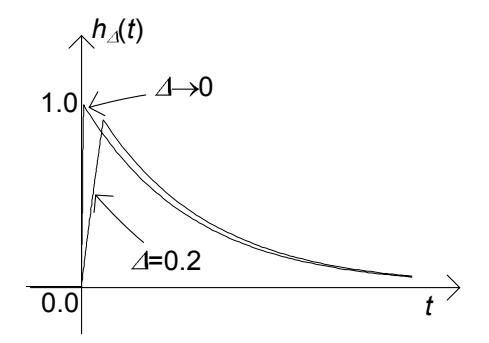

**Figura 7.53.** Andamento temporale della tensione del condensatore quando l'ingresso è l'impulso  $\Delta \rightarrow 0$ 

Si osservi che per  $(\Delta/\tau)$  << 1 l'andamento della tensione nell'intervallo  $(0, \Delta)$ `e, con buona approssimazione, lineare nel tempo (fig. 7.51), ovvero:

$$
h_{\Delta}(t) \cong \frac{1}{\Delta} \left( \frac{t}{\tau} \right). \tag{7.157}
$$

La pendenza della retta corrispondente tende all'infinito per  $\Delta \to 0$ . Nel limite per  $\Delta \rightarrow 0$  abbiamo:

$$
\lim_{\Delta \to 0^+} h_{\Delta}(t) = \begin{cases} 0 & \text{per } t \le 0^-, \\ \frac{1}{\tau} e^{-t/\tau} & \text{per } t \ge 0^+, \end{cases}
$$
(7.158)

ovvero:

$$
\lim_{\Delta \to 0^+} h_{\Delta}(t) = \mathbf{u}(t) \left( \frac{1}{\tau} e^{-t/\tau} \right). \tag{7.159}
$$

Nel limite per  $\Delta \to 0^+$  la tensione del condensatore è discontinua in  $t = 0$ (fig. 7.53): il suo valore è zero all'istante  $t = 0^-$  ed è uguale a  $1/\tau$  all'istante  $t =$  $0^+$ . Pur essendo per  $\Delta \rightarrow 0^+$  la durata dell'applicazione della sollecitazione sempre più piccola, l'intensità di quest'ultima cresce come  $1/\Delta$ , e quindi è in grado di modificare istantaneamente lo stato del circuito. Per  $t > 0$  il circuito `e in evoluzione libera.

 $\dot{E}$  immediato verificare che la  $(7.158)$  (o  $(7.159)$ ) coincide proprio con la tensione del condensatore che si avrebbe nel caso in cui la tensione del generatore di tensione nel circuito in esame fosse un impulso di Dirac unitario applicato all'istante  $t = 0$ :

$$
e(t) = (1 \text{ Vs}) \delta(t). \tag{7.160}
$$

L'ampiezza di un impulso di Dirac unitario di tensione è pari a 1 Vs, cioè, è omogenea dimensionalmente con un flusso di campo magnetico. Ciò è dovuto al fatto che per definizione i valori della funzione  $\delta(t)$  sono omogenei con s<sup>-1</sup>.

L'intensità di corrente del condensatore può essere espressa in funzione della tensione del condensatore e del generatore attraverso la relazione:

$$
i_{C}(t) = \frac{\delta(t) - v(t)}{R}.
$$
 (7.161)

Si osservi che l'intensità di corrente contiene un termine che è direttamente proporzionale ad un impulso di Dirac. D'altra parte dalla relazione caratteristica del condensatore in forma integrale abbiamo:

$$
v(0^{+}) = v(0^{-}) + \frac{1}{C} \int_{0^{-}}^{0^{+}} i_{C}(\tau) d\tau.
$$
 (7.162)

Sostituendo la (7.161) nella (7.162) abbiamo:

$$
v(0^{+}) = v(0^{-}) + \frac{1}{RC} \int_{0^{-}}^{0^{+}} \delta(\tau) d\tau - \frac{1}{RC} \int_{0^{-}}^{0^{+}} v(\tau) d\tau.
$$
 (7.163)

La tensione del condensatore è certamente limitata (altrimenti l'energia immagazzinata potrebbe essere infinita), quindi il secondo integrale nella (7.162) è uguale a zero; per definizione di impulso di Dirac  $\int_{0^{-}}^{0^{+}} \delta(\tau) d\tau =$  $\int_{-\infty}^{+\infty} \delta(\tau) d\tau = 1$ . In conclusione, il circuito è a riposo prima che il genera- $\int_{-\infty}^{+\infty} \delta(\tau) d\tau = 1$ . In conclusione, il circuito è a riposo prima che il generatore di tensione agisca,  $v(0^-) = 0$ . In conseguenza di tutto ciò dalla (7.163) abbiamo:

$$
v(0^{+}) = \frac{1}{RC} = \frac{1}{\tau}.
$$
\n(7.164)

In presenza di generatori impulsivi le variabili di stato possono essere discontinue. Per  $t \geq 0^+$  il circuito è in evoluzione libera e, quindi:

$$
v(t) = \frac{1}{\tau} e^{-t/\tau}.
$$
\n(7.165)

# **7.3.3 Risposta all'impulso e risposta al gradino**

Quanto introdotto nel paragrafo precedente a proposito di generatori impulsivi e del legame tra l'impulso  $\delta(t)$  ed il gradino unitario u(t) permettono una interpretazione molto interessante della risposta all'impulso.

Si consideri un circuito lineare e tempo invariante inizialmente a riposo, sollecitato con un generatore indipendente (di tensione o di corrente) a gradino unitario applicato all'istante zero. Indichiamo con  $q = q(t)$  (risposta al gradino unitario) l'andamento del tempo della grandezza di interesse. Si consideri ora lo stesso circuito sollecitato con un impulso rettangolare  $\Pi_{\Delta}(t)$ . Quale è l'andamento nel tempo della grandezza di interesse? L'impulso rettangolare pu`o essere espresso attraverso la funzione a gradino unitario:

$$
\Pi_{\Delta}(t) = \frac{u(t + \Delta/2) - u(t - \Delta/2)}{\Delta}.
$$
\n(7.166)

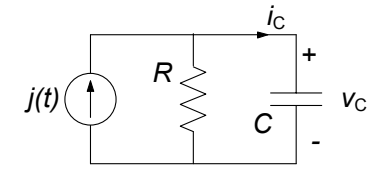

**Figura 7.54.** Circuito RC con generatore di corrente impulsivo

Allora per la linearità (il circuito è inizialmente a riposo) e la tempo-invarianza del circuito, la risposta  $h_{\Delta}(t)$  all'impulso rettangolare  $\Pi_{\Delta}(t)$  si può esprimere come:

$$
h_{\Delta}(t) = \frac{g(t + \Delta/2) - g(t - \Delta/2)}{\Delta}.
$$
\n(7.167)

Considerando, ora, il limite per  $\Delta \rightarrow 0^+$  della (7.166), si ottiene<sup>5</sup>:

$$
h(t) = \frac{dg}{dt}.\tag{7.168}
$$

ovvero *la risposta alla funzione impulsiva unitaria coincide con la derivata della risposta alla funzione gradino unitaria*.

Consideriamo il circuito in fig. 7.54, e supponiamo che il generatore presente sia di tipo impulsivo,  $j(t) = Q \cdot \delta(t)$ , dove l'ampiezza dell'impulso Q deve avere le dimensioni di una carica (C) al fine di ottenere un'intensità di corrente a primo membro (ricordiamo che le dimensioni di  $\delta(t)$  sono  $s^{-1}$ ). Per studiare questo circuito utilizzeremo il risultato che abbiamo trovato. La tensione del condensatore  $v<sub>C</sub>(t)$  è uguale alla derivata prima della tensione del condensatore  $v_{Cu}(t)$  che si avrebbe se l'intensità di corrente del generatore fosse  $Qu(t)$ . La tensione  $v_{Cu}(t)$  è data da:

$$
v_{Cu}(t) = QR \left( 1 - e^{-\frac{t}{RC}} \right), \ t \ge 0. \tag{7.169}
$$

Calcolando la derivata prima della  $v_{Cu}(t)$  otteniamo:

$$
v_{C\delta}(t) = \frac{Q}{C}e^{-\frac{t}{RC}}u(t).
$$
\n(7.170)

Lasciamo al lettore la verifica che questo è lo stesso risultato che si otterrebbe se calcolassimo direttamente la risposta al generatore impulsivo.

Con un procedimento analogo è possibile mostrare che (lasciamo al lettore la dimostrazione) per il circuito  $RL$  in fig. 7.55, forzato da un generatore impulsivo  $e(t) = \Phi \cdot \delta(t)$ , l'intensità di corrente risulta:

$$
i_{L\delta}(t) = \frac{\Phi}{L}e^{-\frac{Rt}{L}}u(t).
$$
\n(7.171)

<sup>5</sup> In questo caso l'operazione di derivata va intesa in senso "generalizzato."

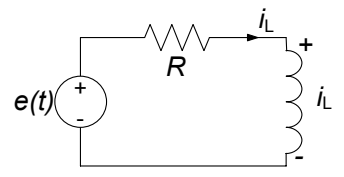

**Figura 7.55.** Circuito RL con generatore di tensione impulsivo

## **7.3.4 Analisi di circuiti con generatori impulsivi**

In questo paragrafo vogliamo mostrare come è possibile analizzare circuiti con generatori impulsivi. La procedura che descriveremo è generale e può essere applicata a qualsiasi tipo di circuito. Per esemplificare faremo riferimento al circuito di fig. 7.56. Per  $t < 0$  il circuito è nello stato di riposo (tutte le grandezze sono nulle e quindi anche le grandezze di stato). All'istante  $t =$  $0$  è applicata un'intensità di corrente impulsiva attraverso un generatore di corrente impulsivo. Di conseguenza, l'intensità di corrente del condensatore e la tensione dell'induttore possono essere impulsive all'istante  $t = 0$  e, quindi, la tensione del condensatore e l'intensità di corrente dell'induttore (cioè le grandezze di stato del circuito), possono essere discontinue all'istante  $t = 0$ : le grandezze di stato pur essendo identicamente nulle per t < 0, possono essere diverse da zero all'istante  $t = 0^+$ .

Per determinare il salto di discontinuità delle tensioni dei condensatori e delle intensità di corrente degli induttori all'istante  $t = 0$ , bisogna partire dalle loro relazioni caratteristiche:

$$
C\frac{dv_C}{dt} = i_C,
$$
  
\n
$$
L\frac{di_L}{dt} = v_L.
$$
\n(7.172)

I valori delle grandezze di stato all'istante  $t = 0^-$  sono:

$$
v_C(0^-) = 0, i_L(0^-) = 0.
$$
 (7.173)

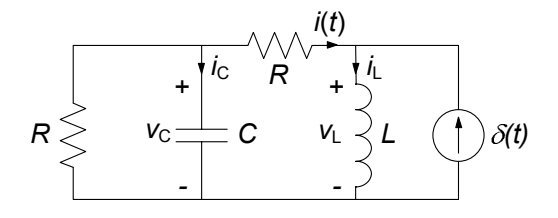

**Figura 7.56.** Un esempio di circuito in evoluzione forzata con generatore impulsivo di corrente

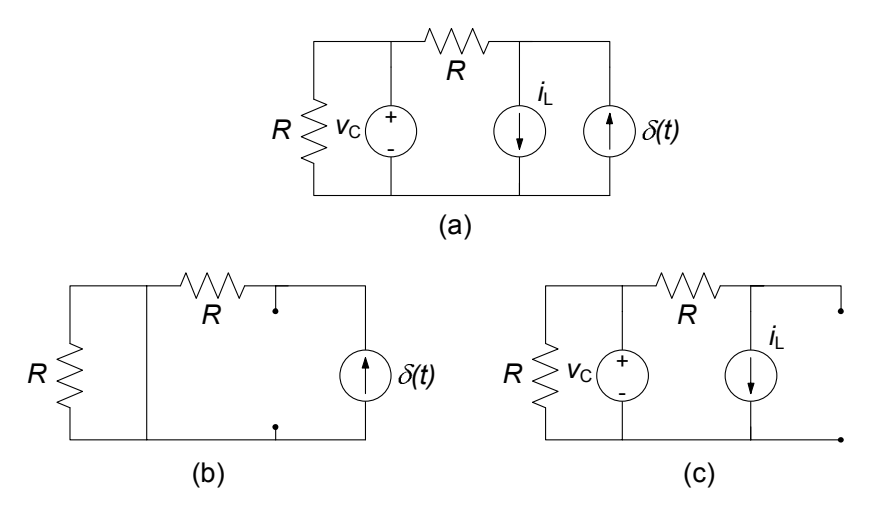

**Figura 7.57.** (a) Circuito resistivo associato al circuito dinamico di fig. 7.56; (b) e (c) circuiti ausiliari per la soluzione del circuito resistivo associato tramite la sovrapposizione degli effetti

Per determinare i valori che esse assumono all'istante  $t = 0^+$  bisogna considerare l'integrale definito sull'intervallo (0−, 0+) di ambo i membri delle equazioni (7.172). Operando in questo modo e usando le (7.173), si ottiene:

$$
v_C(0^+) = \frac{1}{C} \int_{0^-}^{0^+} i_C(\tau) d\tau,
$$
  
\n
$$
i_L(0^+) = \frac{1}{L} \int_{0^-}^{0^+} v_L(\tau) d\tau.
$$
\n(7.174)

Ora bisogna esprimere l'intensit`a di corrente del condensatore e la tensione dell'induttore in funzione delle grandezze di stato e dell'intensit`a di corrente del generatore impulsivo. A tale scopo è utile considerare il circuito resistivo associato, cioè il circuito ottenuto sostituendo in quello in esame, al posto del condensatore un generatore di tensione con tensione pari a  $v<sub>C</sub>$  ed al posto dell'induttore un generatore di corrente con intensità di corrente pari a  $i<sub>L</sub>$ , fig. 7.57a. Questo circuito si pu`o risolvere usando la sovrapposizione degli effetti. Operando in questo modo si ha per  $i<sub>C</sub>$  e  $v<sub>L</sub>$ :

$$
\begin{aligned}\ni_C &= i_\delta + i',\\ v_L &= v_\delta + v',\end{aligned} \tag{7.175}
$$

dove  $i_{\delta}$  e  $v_{\delta}$  sono, rispettivamente, i contributi del generatore impulsivo e  $i'$  e  $v'$ sono i contributi dei generatori di sostituzione. Le grandezze  $i_\delta$ e $v_\delta$ sono soluzione del circuito che si ottiene spegnendo i generatori di sostituzione e lasciando acceso solo quello impulsivo (fig. 7.57b), e quindi sono certamente funzioni impulsive. Il contributo del generatore impulsivo all'intensità di corrente del condensatore ed alla tensione dell'induttore può essere determinato risolvendo il circuito resistivo ottenuto *sostituendo ad ogni condensatore*  $un\ corto\ circuito\ ed\ ad\ ogni\ induttore\ un\ circuito\ apert.$  Le grandezze  $i'$  e  $v'$ , invece, sono soluzione del circuito che si ottiene spegnendo il generatore impulsivo e lasciando accesi solo quelli di sostituzione (fig. 7.57c).

Le grandezze di stato si mantengono limitate per ogni  $t$ , pur potendo presentare discontinuità di prima specie. Di conseguenza la soluzione del circuito di fig. 7.57c è limitata e quindi sono limitate anche  $i'$  e  $v'.$  È immediato, allora, che qualunque siano i valori (limitati) di  $i' \in v'$  nell'intorno di  $t = 0$ , essi non danno nessun contributo agli integrali nelle equazioni (7.174). L'unico contributo diverso da zero può venire dai termini  $i_{\delta}$  e  $v_{\delta}$ . Pertanto si ha:

$$
v_C(0^+) = \frac{1}{C} \int_{0^-}^{0^+} i_\delta(\tau) d\tau,
$$
  
\n
$$
i_L(0^+) = \frac{1}{L} \int_{0^-}^{0^+} v_\delta(\tau) d\tau.
$$
\n(7.176)

Risolvendo il circuito di fig. 7.57b si ottiene:

$$
i_{\delta} = \delta(t), \ v_{\delta} = R\delta(t). \tag{7.177}
$$

Dopo avere sostituito le (7.177) nelle (7.176) si ha:

$$
v_C(0^+) = \frac{1}{C}, \ i_L(0^+) = \frac{R}{L}.
$$
 (7.178)

A questo punto bisogna risolvere un circuito in evoluzione libera con le condizioni iniziali (7.178) per lo stato.

### *Esempio 7.20. Soluzione del circuito di fig. 7.56*

Risolviamo ora il circuito in esame a partire dalle condizioni iniziali (7.178). Per determinare le equazioni di stato per  $t \geq 0^+$ , bisogna esprimere l'intensità di corrente del condensatore e la tensione dell'induttore in funzione delle grandezze di stato. Ciò può essere fatto risolvendo il circuito resistivo associato di fig. 7.57c. In questo modo si ottiene per  $t \geq 0^+$ :

$$
C\frac{dv_C}{dt} = -\frac{v_C}{R} - i_L,
$$
  

$$
L\frac{di_L}{dt} = v_C - Ri_L.
$$

Esso è omogeneo. Dovendo calcolare la tensione del condensatore, conviene ridurlo ad una equazione scalare del secondo ordine nella funzione incognita  $v<sub>C</sub>(t)$ . Derivando ambo i membri della prima equazione di stato rispetto al tempo ed usando la seconda, si ottiene:

$$
\frac{d^2v_C}{dt^2} + \left(\frac{R}{L} + \frac{1}{RC}\right)\frac{dv_C}{dt} + \frac{2}{LC}v_C = 0, \text{ per } t \ge 0^+.
$$

Come sappiamo, l'integrale generale di tale equazione è:

$$
v_C(t) = K_+ e^{\lambda_+ t} + K_- e^{\lambda_- t},
$$

dove le frequenze naturali  $\lambda_+$  e  $\lambda_-$  (si è implicitamente assunto che siano distinte) sono le soluzioni dell'equazione algebrica caratteristica:

$$
\lambda^2 + \left(\frac{R}{L} + \frac{1}{RC}\right)\lambda + \frac{2}{LC} = 0,
$$

e  $K_+$  e  $K_−$  sono le due costanti di integrazione. Esse devono essere determinate imponendo le condizioni iniziali:

$$
K_{+} + K_{-} = v_{C}(0^{+}) = \frac{1}{C},
$$
  

$$
\lambda_{+} K_{+} + \lambda_{-} K_{-} = \frac{dv_{C}}{dt}\Big|_{t=0^{+}} = -\frac{1}{C} \left(\frac{1}{RC} + \frac{R}{L}\right).
$$

Pertanto, la soluzione del circuito in esame vale:

$$
v_C(t) = \left(K_+e^{\lambda_+t} + K_-e^{\lambda_-t}\right)u(t),
$$

Se la grandezza di interesse fosse diversa da quelle di stato, ad esempio, l'intensità di corrente  $i(t)$  del resistore che collega il condensatore all'induttore (fig. 7.56), allora, bisognerebbe determinare prima le grandezze di stato e, poi, usando il circuito resistivo associato determinare la grandezza di interesse. Applicando la legge di Kirchhoff per le correnti si ha:

$$
i(t) = iL(t) - \delta(t).
$$

L'intensità di corrente dell'induttore è uguale a zero per  $t < 0$ ; per  $t > 0$  è legata alla tensione del condensatore tramite l'equazione:

$$
i_L = -C\frac{dv_C}{dt} - \frac{v_C}{R}.
$$

Essa `e stata ottenuta dalla delle equazioni di stato. Sostituendo in quest'ultima l'espresssione trovata per  $v_c(t)$  si ottiene:

$$
i_L = -\left(C\lambda_+ + \frac{1}{R}\right)K_+e^{\lambda_+t} - \left(C\lambda_- + \frac{1}{R}\right)K_-e^{\lambda_-t}, \text{ per } t > 0.
$$

Pertanto la soluzione cercata vale:

$$
i(t) = -\left[ \left( C\lambda_+ + \frac{1}{R} \right) K_+ e^{\lambda_+ t} + \left( C\lambda_- + \frac{1}{R} \right) K_- e^{\lambda_- t} \right] \mathbf{u}(t) - \delta(t).
$$

Quando la grandezza di interesse non è una variabile di stato, la soluzione può dunque contenere un impulso di Dirac, applicato nello stesso istante in cui è applicato l'impulso del generatore.  $\Box$ 

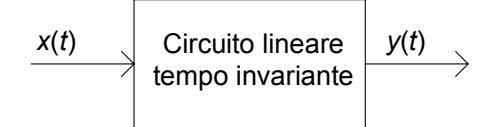

**Figura 7.58.** Rappresentazione schematica ingresso-uscita per un circuito

### **7.3.5 Integrale di convoluzione**

In questo paragrafo illustreremo la tecnica dell'integrale di convoluzione che permette di calcolare, nel modo più generale, la risposta in evoluzione forzata di un circuito lineare tempo invariante ad un forzamento arbitrario. Ricordiamo che per risposta in evoluzione forzata intendiamo quella per le quali le condizioni iniziali sono tutte nulle, ovvero come si usa dire *a stato zero*.

In questo contesto guarderemo al nostro circuito come ad un sistema ingresso-uscita in cui l'ingresso è una grandezza nota, che denoteremo con  $x(t)$ (trattandosi indifferentemente di una tensione o un'intensit`a di corrente), ed analogamente l'uscita  $y(t)$  che sarà una tensione o un'intensità di corrente di un certo lato del circuito. Schematicamente avremo la situazione rappresentata in fig. 7.58. Il caso in cui il circuito è forzato da più generatori potrà essere affrontato facilmente con la sovrapposizione.

Approssimiamo il generico forzamento  $x(t)$  con la funzione  $\hat{x}_\Delta(t)$  costante a tratti su intervalli di ampiezza  $\Delta t$ , come mostrato in fig. 7.59a. La funzione  $\hat{x}_{\Delta}(t)$  può essere espressa analiticamente nel seguente modo:

$$
\hat{x}_{\Delta}(t) = \sum_{k} x(t_k) P_{\Delta}(t - t_k) \quad \text{con } t_k = k \Delta t,\tag{7.179}
$$

dove la funzione  $P_{\Delta}(t)$  rappresenta un impulso rettangolare di ampiezza unitaria e durata  $\Delta t$  centrato nell'origine ( fig. 7.59b):

$$
P_{\Delta}(t) = \Pi_{\Delta}(t) \Delta t. \tag{7.180}
$$

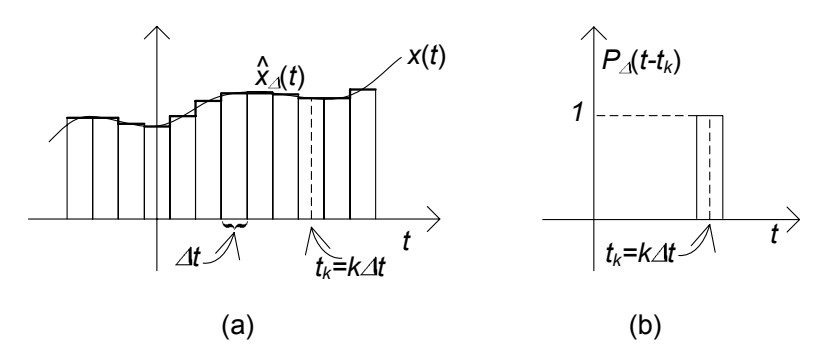

**Figura 7.59.** (a) Un generico ingresso  $x(t)$  e la corrispondente approssimazione costante a tratti  $\hat{x}_{\Delta}(t)$ ; (b) impulso rettangolare

E immediato verificare che  $x(t_k)=\hat{x}_{\Delta}(t_k)$ , mentre negli altri istanti si ha  $x(t_k) \neq \hat{x}_{\Delta}(t_k)$ . Possiamo però osservare che quanto più si riduce l'ampiezza dell'intervallo  $\Delta t$  tanto più sono gli istanti in cui  $\hat{x}(t)$  è uguale a  $x(t)$  e quindi tanto più la funzione  $\hat{x}_{\Delta}(t)$  si avvicina a  $x(t)$ . Dato che la funzione  $\Pi_{\Delta}(t)$ tende alla funzione impulsiva per  $\Delta t$  tendente a zero, dalle (7.179) e (7.180) si ottiene la relazione:

$$
x(t) = \lim_{\Delta t \to 0} \sum_{k} x(t_k) \, \Pi_{\Delta} \left( t - t_k \right) \Delta t = \int_{-\infty}^{\infty} x(\tau) \, \delta \left( t - \tau \right) d\tau. \tag{7.181}
$$

Essa non esprime altro che la proprietà di campionamento della funzione  $\delta(t-\tau)$ , come già precedentemente osservato.

Per determinare la risposta in evoluzione forzata al generico ingresso  $x(t)$ prima determiniamo la risposta alla funzione approssimante  $\hat{x}(t)$  utilizzando le proprietà di linearità e tempo invarianza e poi facciamo tendere a zero  $\Delta t$ . Indichiamo con  $h_{\Delta}(t)$  la risposta in evoluzione forzata del circuito quando l' ingresso è uguale a  $\Pi\Delta(t)$ . Per la tempo invarianza ad una traslazione temporale dell'ingresso di  $t_k$  corrisponde la stessa traslazione temporale della risposta (proprietà di traslazione). Per la linearità la risposta corrispondente ad una data sovrapposizione di ingressi è uguale alla sovrapposizione delle risposte che si avrebbero se gli ingressi agissero da soli. Combinando queste proprietà otteniamo che la risposta corrispondente all'ingresso  $\hat{x}(t)$  ha la seguente espressione:

$$
\hat{y}_{\Delta}(t) = \sum_{k} x(t_k) h_{\Delta}(t - t_k) \Delta t.
$$
\n(7.182)

Per  $\Delta t$  tendente a zero la risposta  $h_{\Delta}(t)$  tende alla risposta che si avrebbe se l'ingresso fosse un impulso di Dirac applicato nell'istante  $t = 0$ . Questa risposta la denominiamo risposta all'impulso e la indichiamo con  $h(t)$ . Consideriamo il limite per  $\Delta t \to 0$ , di ambo i membri della (7.182) otteniamo:

$$
y(t) = \int_{-\infty}^{\infty} x(\tau) h(t - \tau) d\tau.
$$
 (7.183)

L'espressione (7.183) prende il nome di *integrale di convoluzione*, e permette di calcolare la risposta in evoluzione forzata ad un ingresso arbitrario  $x(t)$  una volta che sia nota la risposta impulsiva  $h(t)$ . Per l'importanza dell'espressione `e d'uso introdurre la notazione:

$$
f(t) * g(t) = \int_{-\infty}^{\infty} f(\tau) g(t - \tau) d\tau.
$$
 (7.184)

Osserviamo che la funzione  $h(t)$ , per come è definita, gode della proprietà (detta di *causalit`a*):

$$
h(t) = 0, \text{ per } t < 0. \tag{7.185}
$$
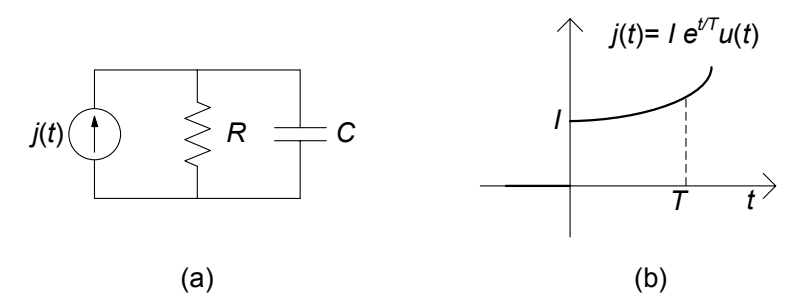

**Figura 7.60.** (a) circuito RC con generatore di corrente; (b) andamento temporale del generatore  $j(t)$  di tipo esponenziale crescente

Difatti essa è la risposta del circuito quando è nello stato di riposo per  $t < 0$ ed è applicato un impulso di Dirac all'istante  $t = 0$ . Se nella (7.183) si tiene conto della causalità di  $h(t)$  essa si riduce a:

$$
y(t) = \int_{-\infty}^{t} x(\tau) h(t-\tau) d\tau,
$$
\n(7.186)

in quanto per  $t < \tau$  si ha  $h(t - \tau) = 0$ . Se poi l'ingresso è uguale nullo per  $t < t_0$  dove  $t_0$  è un istante assegnato, si ha:

$$
y(t) = \int_{t_0}^{t} x(\tau) h(t - \tau) d\tau.
$$
 (7.187)

Infine se supponiamo che l'ingresso o la risposta all'impulso possano contenere un impulso di Dirac centrato all'istante  $t_0$  l'espressione (7.183) diviene:

$$
y(t) = \int_{t_0}^{t} x(\tau) h(t - \tau) d\tau.
$$
 (7.188)

*Esempio 7.21. Analisi di un circuito* RC *con forzamento esponenziale*

Consideriamo il circuito di fig. 7.60a: l'ingresso è l'intensità di corrente del generatore con l'andamento riportato in fig. 7.60b. Ne vogliamo determinare la risposta forzata utilizzando l'integrale di convoluzione. La risposta all'impulso è:

$$
h_{vC}(t) = \frac{1}{C}e^{-\frac{t}{RC}}\mathbf{u}(t).
$$

Allora l'andamento della tensione del condensatore è dato da:

$$
v_C(t) = \int_0^t j(\tau) h_{vC} (t - \tau) d\tau = \int_0^t I e^{-\frac{\tau}{T}} \frac{1}{C} e^{-\frac{t - \tau}{RC}} d\tau =
$$
  
=  $\frac{I}{C} e^{-\frac{t}{RC}} \int_0^t e^{(\frac{\tau}{T} + \frac{\tau}{RC})} d\tau = \frac{I}{C} e^{-\frac{t}{RC}} T_e \left( e^{\frac{t}{T_e}} - 1 \right),$ 

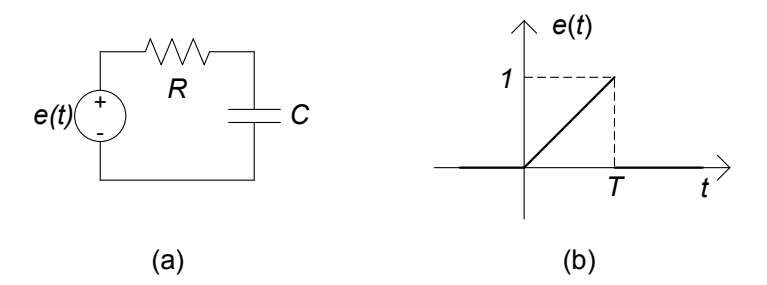

**Figura 7.61.** (a) circuito RC con generatore di tensione; (b) andamento temporale del generatore  $e(t)$  di tipo a rampa

dove per semplificare la notazione abbiamo posto  $T_e = \frac{RC + T}{T \cdot RC}$ .  $\Box$ 

*Esempio 7.22. Analisi di un circuito* RC *con forzamento a rampa*

Consideriamo il circuito di fig. 7.61a: l'ingresso è la tensione del generatore con l'andamento riportato in fig. 7.61b e l'uscita è la tensione del condensatore. Calcoleremo la risposta in evoluzione forzata utilizzando la convoluzione. La risposta all'impulso è:

$$
h_{vC}(t) = \frac{1}{RC}e^{-\frac{t}{RC}}\mathfrak{u}(t),
$$

mentre l'espressione della  $e(t)$  è può essere posta come:

$$
e(t) = \frac{t}{T}[\mathbf{u}(t) - \mathbf{u}(t - T)].
$$

Sostituendo tali espressioni nell'integrale di convoluzione si ha:

$$
v_C(t) = \int_0^t h(t - \tau)e(\tau)d\tau =
$$
  
= 
$$
\int_0^t \frac{1}{RC} e^{-\frac{t - \tau}{RC}} u(t - \tau) \frac{\tau}{T} [u(\tau) - u(\tau - T)] d\tau.
$$

0 Esso va risolto discriminando opportunamente le regioni temporali in cui i diversi termini dell'integrando risultano nulli. Operando in tal modo si ottiene:

$$
v_C(t) = \begin{cases} \frac{1}{T} \left( t - RC + RCe^{-\frac{t}{RC}} \right) & \text{per } 0 \le t \le T, \\ \frac{1}{T} \left[ RCe^{-\frac{t}{RC}} + (T - RC)e^{\frac{T}{RC}} \right] & \text{per } t \ge T. \end{cases}
$$

 $\Box$ 

## **7.4 Analisi di circuiti con la trasformata di Laplace**

In questo paragrafo introduciamo il metodo basato sulla trasformata di Laplace per l'analisi dinamica dei circuiti lineari tempo invarianti. Esso rappresenta in qualche modo l'estensione a condizioni dinamiche generali del metodo dei fasori, introdotto per il regime sinusoidale. Tale estensione, oltre a costituire uno strumento di analisi di grande potenza e semplicità, permette anche sul piano teorico di estendere in modo semplice le proprietà introdotte per i circuiti a-dinamici lineari.

### **7.4.1 La** *L***-trasformata e le sue principali propriet`a**

Consideramo una generica funzione del tempo  $f(t)$  definita per  $0 \le t \le \infty$ . Essa può rappresentare l'andamento di una tensione o di una intensità di corrente del circuito in esame, avendo scelto 0 come istante iniziale dell'intervallo di tempo di interesse. La *trasformata di Laplace* della funzione  $f(t)$  è definita nel seguente modo:

$$
F(s) \stackrel{\Delta}{=} L\left\{f(t)\right\} = \int_{0^-}^{\infty} f(t) \cdot e^{-st} dt. \tag{7.189}
$$

dove  $s$  è una variabile definita nel piano complesso. L'integrale è definito a partire da  $0^-$  per poter comprendere i casi in cui  $f(t)$  contiene un impulso di Dirac applicato all'istante  $t = 0$ . La trasformata di Laplace associa ad una funzione reale del tempo una funzione complessa di variabile complessa secondo la regola data dalla (7.189).

L'integrale che definisce la *L*-trasformata è un integrale improprio (in quanto l'estremo superiore di integrazione è  $\infty$ ); dunque bisogna assicurarsi che esso converga. Per tutte le funzioni  $f(t)$  che verificano la condizione:

$$
|f(t)| \le Me^{at},\tag{7.190}
$$

dove M ed  $\alpha$  sono due costanti reali, l'integrale (7.189) esiste per i valori di s tali che Re {s} > α. Per questa ragione la costante α prende il nome di *ascissa di convergenza* della trasformata di Laplace. Calcoliamo ora la trasformata di Laplace per alcune funzioni elementari.

#### *Esempio 7.23. Trasformata di un esponenziale*

Consideriamo la funzione  $f(t) = e^{at}$  con a reale, applicando la definizione di trasformata di Laplace si ha:

$$
F(s) = \int_{0^-}^{\infty} e^{at} \cdot e^{-st} dt = \int_{0^-}^{\infty} e^{-(s-a)t} dt = \left[ \frac{e^{-(s-a)t}}{-(s-a)} \right]_{0^-}^{\infty}.
$$

Tenendo conto che: per Re  $\{s\} = \sigma > a$ :

$$
\lim_{t \to \infty} e^{-(\sigma - a)t} = 0,
$$

possiamo dunque concludere che:

$$
F\left(s\right) = \frac{1}{s-a},
$$

con regione di convergenza data da  $\text{Re}\{s\} > a$ .

*Esempio 7.24. Trasformata di un gradino* Consideriamo la funzione  $f(t) = u(t)$  (funzione gradino unitario).

$$
F(s) = \int_0^{\infty} e^{-st} dt = \left[\frac{e^{-st}}{-s}\right]_{0^{-}}^{\infty} = \frac{1}{s},
$$

per  $\text{Re}\{s\} > 0$ .

*Esempio 7.25. Trasformata di una delta di Dirac*

Consideriamo la funzione  $f(t) = \delta(t)$ . Dalla definizione stessa della funzione impulsiva  $\S 7.3.1$  si ottiene imediatamente:

$$
F(s) = \int_{0^-}^{\infty} \delta(t) e^{-st} dt = 1.
$$

per ogni valore di s.

In tabella 7.1 sono riportate le trasformate di Laplace di alcune funzioni di frequente utilizzo per i circuiti.

L'operazione inversa che associa ad una funzione complessa di variabile complessa F(s), analitica per Re(s) > a, la funzione del tempo definita per t ≥ 0<sup>−</sup> prende il nome di antitrasformata di Laplace e si indica attraverso la notazione:

$$
f(t) = L^{-1} \{ F(s) \}.
$$
 (7.191)

La *L*-trasformata gode di alcune importanti proprietà, molte delle quali sono comuni a quelle dei fasori. In tal senso la *L*-trasformata può essere interpretata come una generalizzazione del metodo dei fasori. Le proprietà che di seguito illustreremo riguardano l'unicità, la linearità, la derivazione e la convoluzione. Esse sono sostanzialmente quelle che utilizzeremo per analizzare i circuiti dinamici lineari e tempo invarianti.

#### *Propriet`a di unicit`a*

Indichiamo con  $F(s)$  e  $G(s)$  le trasformate di Laplace delle funzioni  $f(t)$ e  $g(t)$ , rispettivamente. Se  $F(s) = G(s)$  allora si ha<sup>6</sup>  $f(t) = g(t)$ . Su questa propriet`a si basa il metodo della trasformata di Laplace (detto anche metodo operatoriale) per la soluzione di circuiti dinamici prima si risolve il circuito

<sup>&</sup>lt;sup>6</sup> In realtà l'uguaglianza  $f(t) = g(t)$  vale, come si dice in linguaggio matematico "quasi ovunque" ovvero  $\int_{0^-}^{\infty} |f(t) - g(t)| dt = 0.$ 

| $\overline{f(t)}$                         | $\overline{F}\left( s\right)$                             | ascissa di convergenza            |
|-------------------------------------------|-----------------------------------------------------------|-----------------------------------|
| $\delta(t)$                               | $\mathbf{1}$                                              | $\forall s$                       |
| u(t)                                      | 1/s                                                       | $\mathrm{Re}(s) > 0$              |
| $e^{at}$ (a reale o complesso)            | $\frac{1}{s+a}$                                           | $\mathrm{Re}(s) > \mathrm{Re}(a)$ |
| $t^n$<br>$\overline{n!}$                  | $\frac{1}{s^{n+1}}$ $(n = 1, 2)$                          | Re(s) > 0                         |
| $\cos \omega t$                           | $\frac{s}{s^2 + \omega^2}$                                | $\mathrm{Re}(s) > 0$              |
| $\sin \omega t$                           | $\frac{1}{s^2 + \omega^2}$                                | $\mathrm{Re}(s) > 0$              |
| $t\cos\omega t$                           | $s^2-\omega^2$<br>$(s^2 + \omega^2)^2$                    | $\text{Re}(s) > \omega$           |
| $t \sin \omega t$                         | $2\omega s$<br>$(s^2 + \omega^2)^2$                       | $\mathrm{Re}(s) > \omega$         |
| $e^{-\sigma}\cos\omega t$                 | $s+\sigma$<br>$(s+\sigma)^2+\omega^2$                     | $\mathrm{Re}(s) > -\sigma$        |
| $e^{-\sigma}$ sin $\omega t$              | $\frac{\omega}{(s+\sigma)^2+\omega^2}$                    | $\mathrm{Re}(s) > -\sigma$        |
| $2 K e^{-\sigma t}\cos(\omega t+\arg(K))$ | $\frac{K}{s+\sigma-j\omega}+\frac{K^*}{s+\sigma+j\omega}$ | $\mathrm{Re}(s) > -\sigma$        |

460 7 Dinamica dei circuiti lineari e tempo invarianti

**Tabella 7.1.** coppie trasformate-antitrasformate di alcune funzioni elementari

nel dominio della trasformata di Laplace poi si antitrasforma e si ottiene la soluzione nel dominio del tempo.

### *Propriet`a di linearit`a*

Per la trasformata di Laplace vale la proprietà di linearità, ovvero:

$$
L\left\{k_1 f(t) + k_2 g(t)\right\} = k_1 F\left(s\right) + k_2 G\left(s\right),\tag{7.192}
$$

dove  $k_1$  e  $k_2$  sono costanti reali. In altri termini la trasformata di una combinazione lineare di funzioni è uguale alla combinazione, con gli stessi coefficienti, delle rispettive trasformate. Ciò dipende, naturalmente, dal fatto che la trasformata viene definita attraverso un integrale, che, è un operatore lineare.

### *Propriet`a di derivazione*

Considerata sempre una generica funzione del tempo  $f(t)$ , vogliamo ora calcolare la trasformata della sua derivata  $L\left\{\frac{d}{dt}f\left(t\right)\right\}$ . Partendo dalla definizione di trasformata di Laplace ed utilizzando la formula dell'integrazione per parti si ottiene (per  $Re(s) > 0$ ):

$$
L\left\{\frac{d}{dt}f\left(t\right)\right\} = sF\left(s\right) - f\left(0^{-}\right). \tag{7.193}
$$

Se  $f(0^-) = 0$  si ha:

$$
L\left\{\frac{d}{dt}f\left(t\right)\right\} = sF\left(s\right). \tag{7.194}
$$

Consideriamo un semplice esempio di applicazione di quanto introdotto.

*Esempio 7.26. Analisi di un circuito* RC *con la L-trasformata*

Consideriamo il circuito di fig. 7.62, già precedentemente analizzato al § 7.3.2: si tratta di un circuito  $RC$  del primo ordine, inizialmente a riposo ( $v<sub>C</sub>$  (0<sup>-</sup>) = 0), forzato da un generatore di corrente impulsivo  $j(t) = \delta(t)$ .

L'analisi del circuito nel dominio del tempo porta a scrivere l'equazione:

$$
C\frac{dv_C}{dt} + \frac{v_C(t)}{R} = \delta(t).
$$

Trasformando secondo Laplace tutti i termini dell'equazione, ed applicando la proprietà di derivazione, otteniamo:

$$
C [sV_C (s) - ] + \frac{V_C (s)}{R} = 1.
$$

Con semplici passaggi algebrici abbiamo:

$$
V_C(s) = \frac{R}{1 + RCs} = \frac{1/C}{s + 1/RC}.
$$

Tenuto conto della trasformata  $L\{e^{at}\} = \frac{1}{s-a}$  e delle proprietà di unicità e linearità la antitrasformata di  $V_c(s)$  è:

$$
v_C(t) = \frac{1}{C}e^{-\frac{t}{RC}}
$$
, per  $t > 0$ .

Eravamo già pervenuti allo stesso risultato per via totalmente diversa al  $\S$  7.3.2; in questo caso però abbiamo utilizzato solo operazioni

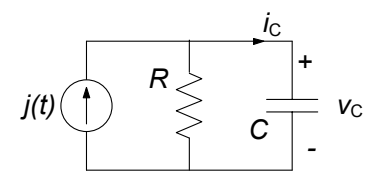

**Figura 7.62.** Un circuito lineare RC

algebriche nel dominio trasformato, salvo poi antitrasformare. Osserviamo che l'esempio utilizzato ha messo in evidenza come il metodo abbia funzionato anche con un forzamento piuttosto particolare come un impulso di Dirac! Questo aspetto, ovvero l'inclusione delle distribuzioni fra le classi di funzioni da essa trattabili, rende particolarmente interessante e generale la tecnica.

#### *Propriet`a della convoluzione (Teorema di Bor`el)*

Accanto alle proprietà appena viste, e che sono del tutto analoghe a quelle introdotte per i fasori, vi è un'altra proprietà molto importante che riguarda la trasformata di Laplace del prodotto di convoluzione di due funzioni ( 7.3.5). Considerate due generiche funzioni del tempo  $f(t)$  e  $q(t)$ :

$$
f(t) * g(t) = \int_0^t f(t)g(t-\tau) d\tau,
$$
\n(7.195)

`e data da:

$$
L\left\{f\left(t\right) * g\left(t\right)\right\} = F\left(s\right) G\left(s\right). \tag{7.196}
$$

Dunque, il prodotto di convoluzione (definito nel dominio del tempo) si trasforma semplicemente nel prodotto algebrico nel dominio trasformato. Questa proprietà, come vedremo più avanti, permetterà di interpretare in modo nuovo la risposta all'impulso.

#### **7.4.2 Equazioni circuitali nel dominio di Laplace**

Le considerazioni fatte nel paragrafo precedente permettono di creare un'analogia piuttosto stretta con quanto visto con il metodo simbolico per il regime sinusoidale. Consideriamo dunque un generico circuito lineare tempo invariante *C* con *l* lati. Indichiamo,rispettivamente. con  $v_h(t)$  e  $i_h(t)$  la tensione e l'intensità di corrente del lato h-esimo e con  $V_h(s)$  e  $I_h(s)$  le corrispondenti trasformate di Laplace. Le intensit`a di corrente e le tensioni nel dominio del tempo verificano le leggi di Kirchhoff. In modo analogo, anche le corrispondenti trasformate di Laplace verificano le leggi di Kirchhoff. Ciò è una immediata conseguenza della proprietà di linearità sia delle equazioni di Kirchhoff che della trasformata stessa. Allora per ogni nodo del circuito si ha:

$$
\sum_{k} \pm I_k(s) = 0,\tag{7.197}
$$

e per ogni maglia si ha:

$$
\sum_{k} \pm V_k(s) = 0.
$$
\n(7.198)

Le intensità di corrente e le tensioni nel dominio del tempo devono verificare anche le equazioni caratteristiche. Cosa corrisponde a queste equazioni nel dominio trasformato? Solo per non appesantire la trattazione assumiamo

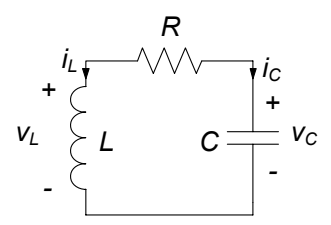

**Figura 7.63.** Circuito RLC serie

che il circuito sia costituito di soli bipoli. Per i bipoli a-dinamici utilizzando la proprietà di linearità della trasformata di Laplace abbiamo:

$$
V(s) = RI(s)
$$
 (per i resistori),  
\n
$$
V(s) = E(s)
$$
 (per i generatori di tensione), (7.199)  
\n
$$
I(s) = J(s)
$$
 (per i generatori di corrente),

mentre per quelli dinamici, utilizzando anche la proprietà di derivazione abbiamo:

$$
I_C(s) = C [sV_C(s) - v_C(0^-)] \text{ (per i condensatori)},
$$
  
\n
$$
V_L(s) = L [sI_L(s) - i_L(0^-)] \text{ (per gli induttori)}.
$$
\n(7.200)

Val la pena osservare che il termine  $-Cv<sub>C</sub>(0<sup>-</sup>)$  legato alla condizione iniziale della tensione del condensatore nelle (7.200) pu`o essere interpretato come un generatore di corrente aggiuntivo posto in parallelo al condensatore; analogamente, il termine  $-Li_L(0^-)$  può essere interpretato come un generatore di tensione aggiuntivo posto in serie all'induttore.

L'insieme delle (7.198), (7.199) e (7.200) costituisce dunque un sistema di equazioni algebriche lineari. Una volta risolto questo problema bisogna antitrasformare per ottenere la soluzione nel dominio del tempo.

*Esempio 7.27. Evoluzione libera di un circuito* RLC *con la L-trasformata* Consideriamo il circuito di fig. 7.63, per il quale le condizioni iniziali sono  $i_L(0) = I_0$  e  $v_C(0) = V_0$ ; vogliamo determinare l'andamento della tensione  $v<sub>C</sub>(t)$  e dell'intensità di corrente  $i<sub>L</sub>(t)$ . Le equazioni del circuito, nel dominio di Laplace sono:

$$
\begin{cases}\nI_C(s) + I_L(s) = \\
-V_L(s) + RI_C(s) + V_C(s) = 0, \\
I_C(s) = C [sV_C(s) - V_0], \\
V_L(s) = L [sI_L(s) - I_0].\n\end{cases}
$$

Esso, risolto rispetto a  $V_L(s)$  ed  $I_C(s)$ , dà:

$$
I_L(s) = \frac{\frac{V_0}{L} + \frac{I_0}{C}}{s^2 + \frac{R}{L}s + \frac{1}{LC}}, \ V_C(s) = \frac{V_0\left(s + \frac{R}{L}\right) - \frac{I_0}{C}}{s^2 + \frac{R}{L}s + \frac{1}{LC}}.
$$

Per trovare le espressioni di  $i_L(t)$  e  $v_C(t)$  bisogna dunque antitrasformare le espressioni appena trovate. Ciò può essere fatto riconducendo le espressioni trovate a termini elementari presenti in tabella 7.1. Operando in questo modo, ad esempio per  $i_l(t)$ , posto:

$$
a = \frac{R}{2L} - \sqrt{\frac{R^2}{4L^2} - \frac{1}{L^2C^2}}; \quad b = \frac{R}{2L} + \sqrt{\frac{R^2}{4L^2} - \frac{1}{L^2C^2}},
$$

si ottiene:

$$
i_L(t) = \left(\frac{V_0}{L} + \frac{I_0}{C}\right) \frac{e^{-at} + e^{-bt}}{b - a}.
$$

#### **7.4.3 Circuiti di impedenze operatoriali**

E particolarmente significativo considerare il caso di circuiti in evoluzione ` forzata. Siccome in questo caso le grandezze di stato del circuito sono uguali a zeo all'istante iniziale  $t = 0^-$  le relazioni caratteristiche degli elementi dinamici nel dominio di Laplace (7.200) diventano:

$$
I_C(s) = sCV_C(s)
$$
 (per i condensatori),  
\n
$$
V_L(s) = sLI_L(s)
$$
 (per gli induttori). (7.201)

Dunque, in un circuito in evoluzione forzata le relazioni caratteristiche dei resistori, condensatori ed induttori nel dominio di Laplace sono relazioni algebriche lineari. Esse, come si pu`o notare, sono nella forma simili alle equazioni (5.38) che legano, nel dominio simbolico, i fasori delle intensit`a di corrente e delle tensioni dei condensatori ed induttori. Pertanto, in analogia a quanto fatto nel dominio dei fasori, possiamo definire per ciscuno di questi bipoli l'impedenza operatoriale come rapporto tra la trasformata di Laplace della tensione e dell'intensità di corrente:

$$
Z(s) = \frac{V(s)}{I(s)}.\t(7.202)
$$

Utilizzando la prima delle relazioni (7.123) e le relazioni (7.125) otteniamo:

$$
Z(s) = \begin{cases} R & \text{(per i resistori)}, \\ \frac{1}{sC} & \text{(per i condensatori)}, \\ sL & \text{(per gli induttori)}, \end{cases}
$$
 (7.203)

In fig.7.64 sono schematicamente riportate le impedenze operatoriali dei bipoli lineari fondamentali. Dunque esiste una completa analogia fra lo studio dei circuiti in regime sinusoidale attraverso i fasori e quelli in evoluzione forzata (con forzamento qualsiasi) attraverso la trasformata di Laplace.

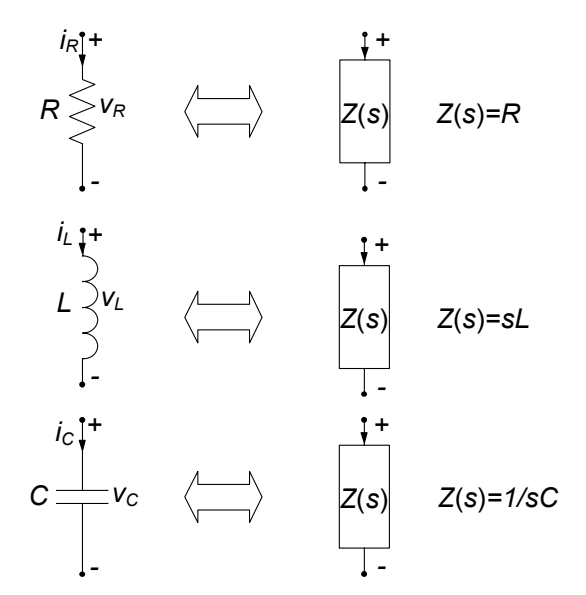

**Figura 7.64.** Impedenze operatoriali dei bipoli elementari

Le equazioni circuitali nel dominio di Laplace possono essere interpretate come le equazioni di un circuito ausiliario di natura "operatoriale" così definito:

- il grafo del circuito di impedenze operatoriali coincide con il grafo del circuito in evoluzione forzata in esame;
- ad ogni bipolo lineare elementare corrisponde un "bipolo simbolico" con impedenza operatoriale corrispondente definita in base alle (7.203);
- ad ogni generatore di tensione indipendente con tensione  $e_k(t)$  corrisponde un "generatore di tensione simbolico" indipendente,  $E_k(s)$ , ed ad ogni generatore di corrente indipendente con intensità di corrente  $j_h(t)$ corrisponde un "generatore di corrente simbolico" indipendente  $J_h(s)$ .

In conclusione per risolvere un circuito in evoluzione forzata tramite la trasformata di Laplace bisogna:

- costruire il circuito di impedenze operatoriali *C\** corrispondente a quello in esame nel dominio del tempo con le regole innanzi descritte;
- risolvere poi il circuito di impedenze operatoriali *C* con le usuali tecniche, determinando così le trasformate di Laplace delle intensità di corrente e delle tensioni  $I_k(s)$ ,  $V_k(s)$ ,  $k = 1, 2, ..., l$
- infine antitrasformare le soluzioni del circuito di impedenze,  $i_{k}\left(t\right)$  =  $L^{-1}\{I_k(s)\}\,$ ,  $v_k(t) = L^{-1}\{V_k(s)\}\.$

Illustriamo questa procedura con un esempio.

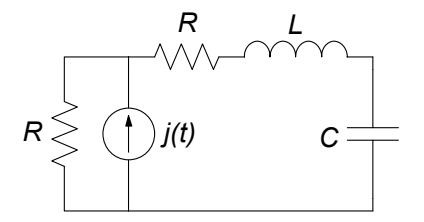

**Figura 7.65.** Un circuito lineare del secondo ordine forzato in corrente

#### *Esempio 7.28. Circuito di impedenze operatoriali*

Consideriamo l'evoluzione forzata del circuito di fig. 7.65, con  $i(t)$  =  $J_0u(t)$ ; vogliamo determinare l'andamento della tensione  $v<sub>C</sub>(t)$ . Il corrispondente circuito di impedenze operatoriali è rappresentato in fig. 7.65b, dove:

$$
Z_R(s) = R,
$$
  
\n
$$
Z_L(s) = sL,
$$
  
\n
$$
Z_C(s) = \frac{1}{sC},
$$
  
\n
$$
J(s) = J_0/s.
$$

Applicando il partitore di corrente al circuito di fig. 7.65b otteniamo:

$$
V_C(s) = \frac{J}{s} \frac{R}{2R + sL + \frac{1}{sC}} \frac{1}{sC} = \frac{JR}{s^3LC + s^22RC + s}.
$$

Per ottenere la tensione del condensatore nel dominio del tempo bisogna antitrasformare l'espressione ottenuta. La procedura generale per antitrasformare funzioni razionali di questo tipo sarà illustrata nel paragrafo  $(\S7.4.5)$ 

*Esempio 7.29. Soluzione del circuito* LC *forzato sinusoidalmente in risonanza*

Utilizziamo ora la trasformata di Laplace per calcolare la dinamica del circuito LC serie di fig. 7.15 (esempio 7.9) forzato da un generatore sinusoidale:

$$
e(t) = E_m \cos \omega_r t, \text{ con } \omega_r = \frac{1}{\sqrt{LC}},
$$

e con condizioni iniziali  $i_L(0) = 0$ ,  $v_C(0) = E_m/2$ .

L'effetto della condizione iniziale non nulla per la tensione del condensatore pu`o facilmente essere ricondotto a quello di un generatore impulsivo di corrente in parallelo al condensatore. Pertanto il circuito di impedenze operatoriali corrispondente al circuito di partenza è quello di fig. 7.66, dove  $J(s) = CE_m/2$ .

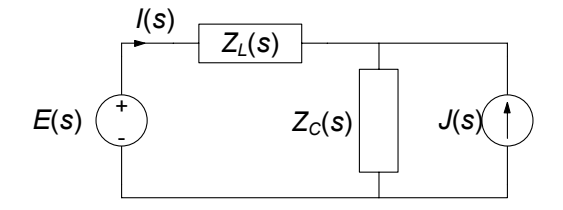

**Figura 7.66.** Circuito di impedenze operatoriali corrispondente al circuito LC forzato in risonanza di fig.7.15

Applicando la sovrapposizione degli effetti si ha:

$$
I(s) = \frac{E_m}{L} \frac{s^2}{\left(s^2 + \frac{1}{LC}\right)^2} - \frac{E_m}{2L} \frac{1}{s^2 + \frac{1}{LC}} = \frac{E_m}{2L} \frac{s^2 - \frac{1}{LC}}{\left(s^2 + \frac{1}{LC}\right)^2},
$$

Antitrasformando l'espressione di  $I(s)$  mediante la tabella 7.1 otteniamo l'espressione:

$$
i(t) = \frac{1}{2} \frac{E_m}{L} t \cos \omega_r t,
$$

che coincide con la soluzione utilizzata nell'esempio 7.9.

#### **7.4.4 Funzione di trasferimento**

Consideriamo l'evoluzione forzata di un generico circuito lineare tempo invariante. Supponiamo per semplicit`a che esso sia forzato da un unico generatore (in caso contrario si pu`o applicare la sovrapposizione degli effetti), e che siamo interessati a conoscere una determinata tensione o intensit`a di corrente: la grandezza impressa dal generatore indipendente `e l'ingresso, che indicheremo con  $X(s)$  nel dominio trasformato, e la grandezza di interesse è l'uscita, che indicheremo con  $Y(s)$  nel dominio trasformato. Per la linearità deve essere necessariamente:

$$
Y(s) = H(s) X(s).
$$
 (7.204)

Ciò è conseguenza immediata del fatto che il circuito di impedenze è lineare e nel caso in esame ha un solo generatore indipendente (in analogia a quanto visto nel 4.2.1 per i circuiti di resistori lineari). La funzione:

$$
H\left(s\right) = \frac{Y\left(s\right)}{X\left(s\right)},\tag{7.205}
$$

prende il nome di *funzione di trasferimento* del circuito. Essa non dipende da  $E(s)$ , ma dipende solo dalla costituzione del circuito e dalla coppia ingressouscita considerata.

Siccome la funzione di trasferimento è l'uscita che si avrebbe se l'ingresso nel dominio di Laplace fosse unitario,  $E(s) = 1$ , la funzione di trasferimento non `e altro che la trasformata di Laplace della riposta all'impulso del circuito in esame con la coppia ingresso-uscita considearata,  $h(t)$ :

$$
H(s) = L\{h(t)\},\tag{7.206}
$$

Applicando la proprietà di convoluzione  $(7.195)$  alla  $(7.205)$  riotteniamo così la relazione di convoluzione (7.187):

$$
y(t) = \int_{0^{-}}^{t} x(\tau) h(t - \tau) d\tau.
$$
 (7.207)

In un circuito la funzione  $H(s)$  dipende da s esclusivamente tramite espressioni del tipo  $sL$  e  $1/sC$ , pertanto si ha che:

$$
H\left(s\right) = \frac{N(s)}{D(s)},\tag{7.208}
$$

dove  $N(s)$  e  $D(s)$  sono due polinomi in s a coefficienti reali; in generale si hache il grado del polinomio  $n(s)$  è minore o uguale a quello del polinomio a denominatore  $d(s)$  aumentato di una unità.

#### *Esempio 7.30. Calcolo della funzione di trasferimento*

Consideriamo il circuito di fig. 7.67, per il quale vogliamo determinare la funzione di trasferimento  $H(s)$ , considerando come uscita la tensione del resistore  $R_3$ . Consideriamo il circuito di impedenze corrispondente. Poniamo per comodità:

$$
Z_1 = R_1 + sL,
$$
  

$$
Y_2 = \frac{1}{Z_2} = \frac{1}{R_2} + \frac{1}{R_3} + sC.
$$

L'espressione della tensione del resistore  $R_3$  è dunque:

$$
V_o = \frac{Z_2}{Z_1 + Z_2} V_i,
$$

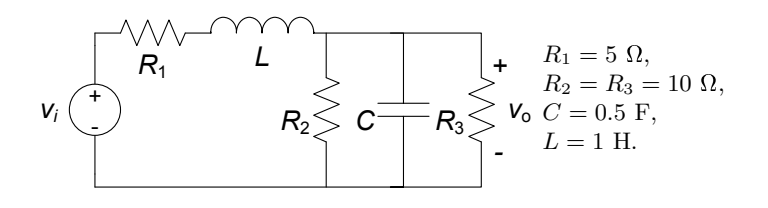

**Figura 7.67.** Un circuito lineare RLC

quindi la funzione di trasferimento è:

$$
H(s) = \frac{1}{0.5s^2 + 3s + 2}.
$$

La risposta all'impulso può essere ottenuta calcolando l'antitrasformata di  $H(s)$ . Utilizzando la tabella (7.1) si ha:

$$
f(t) = -\frac{1}{2\sqrt{5}}e^{(-3+\sqrt{5})t} + \frac{1}{2\sqrt{5}}e^{(-3-\sqrt{5})t}.
$$

#### **7.4.5 Calcolo delle anti-trasformate**

L'utilizzo della trasformata di Laplace per l'analisi dinamica dei circuiti lineari tempo invarianti è basato sulla proprietà di unicità, che fa corrispondere alla soluzione trovata nel dominio di Laplace  $F(s)$  un'unica funzione nel dominio del tempo  $f(t)$ . Come si calcola la funzione  $f(t)$  a partire da una data  $F(s)$ ? Per le applicazioni circuitali di nostro interesse le antitrasformate possono essere calcolate a partire da trasformate note di alcune funzioni elementari, eventualmente sfruttando le proprietà illustrate precedentemente.

Per i circuiti con generatori costanti e/o sinusoidali le trasformate di Laplace delle intensità di corrente e tensioni sono ancora funzioni del tipo:

$$
F(s) = \frac{N(s)}{D(s)},
$$
\n(7.209)

dove  $N(s)$  e  $D(s)$  sono polinomi in s a coefficienti reali. I valori di s per i quali si annulla il numeratore  $N(s)$  sono gli *zeri* della funzione  $F(s)$ , quelli che annullano il denominatore  $D(s)$  vengono invece detti poli (in corrispondenza di tali valori il modulo della funzione  $F(s)$  diverge!).

Se si escludono casi poco significativi (un generatore di corrente in serie ad un induttore, un generatore di tensione in parallelo ad un condensatore) il grado del numeratore non può essere più grande del grado del denominatore. Quindi  $F(s)$  può essere sempre riscritto nella forma:

$$
F(s) = K + \frac{N^*(s)}{D(s)},
$$
\n(7.210)

dove  $K$  è una costante la cui antitrasformata è immediata ricordando che:

$$
L\left\{\delta(t)\right\} = 1,\tag{7.211}
$$

e  $N^*(s)$  è un polinomio di grado inferiore al grado del polinomio a denominatore. La antitrasformazione del termine:

$$
F^*(s) = \frac{N^*(s)}{D(s)},
$$
\n(7.212)

#### 470 7 Dinamica dei circuiti lineari e tempo invarianti

pu`o essere ricondotta alla antitrasformata di una somma di funzioni delle quali sono note le antitrasformate attraverso la decomposizione in fratti semplici. Se i poli  $p_1, p_2, ..., p_n$  della  $F^*(s)$  sono semplici  $F^*(s)$  può essere sempre espressa nel seguente modo:

$$
F^*(s) = \sum_{i=1}^n \frac{k_i}{s - p_i},\tag{7.213}
$$

dove:

$$
k_i = \lim_{s \to p_i} (s - p_i) F^*(s).
$$
 (7.214)

L'antitrasformata di un generico termine della somma  $(7.214)$  è:

$$
L^{-1}\left\{\frac{k_i}{s-p_i}\right\} = k_i e^{p_i t}.
$$
 (7.215)

Consideriamo, ora, il caso in cui  $F^*(s)$  abbia poli multipli, ad esempio, i due poli  $p_1$  e  $p_2$  sono coincidenti. In questo caso  $F^*(s)$  può essere espressa nel modo seguente:

$$
F^*(s) = \frac{N^*(s)}{D(s)} = \frac{N^*(s)}{(s - p_1)^2 \dots (s - p_n)} =
$$
  
= 
$$
\frac{k_{11}}{(s - p_1)^2} + \frac{k_{12}}{(s - p_1)} + \sum_{i=3}^n \frac{k_i}{s - p_i},
$$
 (7.216)

dove:

$$
k_{12} = \lim_{s \to p_1} (s - p_i)^2 F^*(s), \qquad (7.217)
$$

$$
k_{11} = \lim_{s \to p_1} \frac{d}{ds} \left[ \left( s - p_1 \right)^2 F^* \left( s \right) \right], \tag{7.218}
$$

$$
k_i = \lim_{s \to p_i} (s - p_i) F^*(s), \text{ per } i \ge 3.
$$
 (7.219)

L'antitrasformata del termine del tipo  $\frac{k_{12}}{4}$  $\frac{n_{12}}{(s-p_1)^2}$  ha l'espressione:

$$
L^{-1}\left\{\frac{k_{12}}{(s-p_1)^2}\right\} = t k_{12}e^{p_1t}.\tag{7.220}
$$

*Esempio 7.31. Antitrasformazione: poli reali semplici*

La funzione  $F(s) = \frac{1}{0.5s^2 + 3s + 2}$ , è la funzione di trasferimento determinata nell'esempio 7.30. Essa ha i due poli reali  $p_{1,2} = -3 \pm \sqrt{5}$ e pu`o essere riscritta come:

$$
F(s) = \frac{2}{(s - p_1)(s - p_2)}.
$$

.

Applicando la (7.214) otteniamo:

$$
\begin{cases} k_1 = -\frac{1}{2\sqrt{5}}, \\ k_2 = \frac{1}{2\sqrt{5}}. \end{cases}
$$

Pertanto l'antitrasformata della funzione  $F(s)$  (per  $t \geq 0$ ) è data da:

$$
f(t) = -\frac{1}{2\sqrt{5}}e^{(-3+\sqrt{5})t} + \frac{1}{2\sqrt{5}}e^{(-3-\sqrt{5})t}.
$$

*Esempio 7.32. Antitrasformazione: poli complessi coniugati* Consideriamo la funzione  $F(s) = \frac{2s-1}{s^2+4s+5}$ . Essa ha i due poli complessi coniugati  $p_{1,2} = -2 \pm j$  e può essere espressa nella forma:

$$
F(s) = \frac{2s - 1}{(s - p_1)(s - p_2)}
$$

Applicando le (7.214):

$$
\begin{cases} k_1 = 1 + \frac{5}{2}j, \\ k_2 = 1 - \frac{5}{2}j. \end{cases}
$$

L'antitrasformata della funzione  $F(s)$  (per  $t \ge 0$ ) è:

$$
f(t) = L^{-1} \left\{ F(s) \right\} = \left( 1 + \frac{5}{2}j \right) e^{(-2+j)t} + \left( 1 - \frac{5}{2}j \right) e^{(-2-j)t}.
$$

Effettuando i prodotti essa può essere riscritta come:

$$
f(t) = 2e^{-2t} \left( \frac{e^{jt} + e^{-jt}}{2} \right) - 5e^{-2t} \left( \frac{e^{jt} - e^{-jt}}{2j} \right),
$$

ed applicando le formule di Eulero si ottiene:

$$
f(t) = e^{-2t} (2 \cos t - 5 \sin t), \text{ per } t \ge 0.
$$

Osserviamo che saremmo pervenuti allo stesso risultato esprimendo la funzione  $F(s)$  nella forma:

$$
F(s) = \frac{2s - 1}{s^2 + 4s + 5} = k_1 \frac{s + \sigma}{(s + \sigma)^2 + \omega^2} + k_2 \frac{\omega}{(s + \sigma)^2 + \omega^2},
$$

utilizzando la tabella 7.1.

 $\Box$ 

*Esempio 7.33. Antitrasformazione: poli coincidenti* Consideriamo la funzione  $F(s) = \frac{2s+5}{(s+2)^2}$ . Essa ha due poli reali e coincidenti  $p_1 = p_2 = -2$ . Applicando le (7.217)-(7.219) abbiamo:

$$
\begin{cases} k_{11} = 2, \\ k_{12} = 1. \end{cases}
$$

Utilizzando le  $(7.214)$  e  $(7.220)$  (per  $t \ge 0$ ) abbiamo:

$$
f(t) = 2e^{-2t} + t \cdot e^{-2t}.
$$

 $\Box$ 

## **7.5 Riepilogo**

Questo capitolo è dedicato allo studio della dinamica dei circuiti lineari e tempo invarianti nelle condizioni pi`u generali. Sono stati introdotti i concetti di *evoluzione libera* e *forzata*, *equazione caratteristica*, *frequenze naturali* e *modi di evoluzione* e studiate le propriet`a fondamentali della dinamica, anche in relazione alle proprietà energetiche quali la passività, la dissipatività e la conservativit`a. Le soluzioni dei circuiti dissipativi possono essere sempre rappresentate come somma di un termine transitorio e di un termine di regime. Il *termine transitorio* dipende dallo stato iniziale del circuito e tende a zero per t → ∞, invece il *termine di regime* non dipende dalle condizioni iniziali ma solo dalle grandezze impresse dai generatori indipendenti presenti nel circuito.

Il *circuito resistivo associato* ad un circuito dinamico è il circuito che si ottiene sostituendo a ciascun condensatore un generatore di tensione con tensione uguale a quella del condensatore ed a ciascun induttore un generatore di corrente con intensità di corrente uguale a quella dell'induttore. Esso consente di esprimere tutte le intensit`a di corrente e tensioni del circuito dinamico in esame in funzione delle grandezze di stato e, quindi, di determinare le equazioni di stato del circuito dinamico in modo sistematico. In particolare, le propriet`a delle equazioni di stato e, quindi, dei modi naturali di evoluzione di un circuito con N bipoli dinamici possono essere studiate elegantemente ed efficacemente caratterizzando la parte a-dinamica del circuito come un N-porte.

Le grandezze di stato di un circuito lineare tempo-invariante sono continue in ogni istante di tempo se le grandezze impresse dai generatori indipendenti sono limitate (anche in presenza di interruttori o di grandezze impresse dai generatori indipendenti discontinue). Su questa proprietà si basa il metodo dell'analisi per intervalli dei circuiti con interruttori e/o con generatori che imprimono grandezze discontinue.

Le equazioni di stato di circuiti lineari e tempo invarianti sono state risolte sia riducendo il sistema di equazioni ad una sola equazione differenziale, sia risolvendo direttamente il sistema di equazioni differenziali del primo ordine.  $\hat{E}$  stata introdotta la risposta all'impulso di un circuito ed è stato mostrato che l'evoluzione forzata di un circuito lineare e tempo invariante può essere determinata attraverso l'integrale di convoluzione. In presenza di generatori impulsivi le grandezze di stato del circuito possono essere discontinue.

Infine dopo una breve introduzione della trasformata di Laplace è stato illustrato un metodo che consente di determinare la soluzione di un generico circuito lineare e tempo invariante in un modo del tutto analogo al metodo dei fasori. E stato introdotto il concetto di impedenza operatoriale e di circuito di ` impedenze nel dominio trasformato di Laplace associato al circuito in esame nel dominio del tempo. Come nel metodo dei fasori le equazioni che governano il circuito di impedenze operatoriali sono algebriche e lineari. La soluzione del circuito di impedenze dà le trasformate di Laplace delle intensità di corrente e delle tensioni. Una volta risolto il circuito di impedenze antitrasformando si ottiene la soluzione nel dominio del tempo.

## **7.6 Esercizi**

1. Per il circuito in figura determinare: *a*) il generatore equivalente di Thévenin ai terminali  $(1, 2)$  *b*) l'andamento della tensione della capacità  $v<sub>C</sub>(t)$  per  $t \geq 0$ .

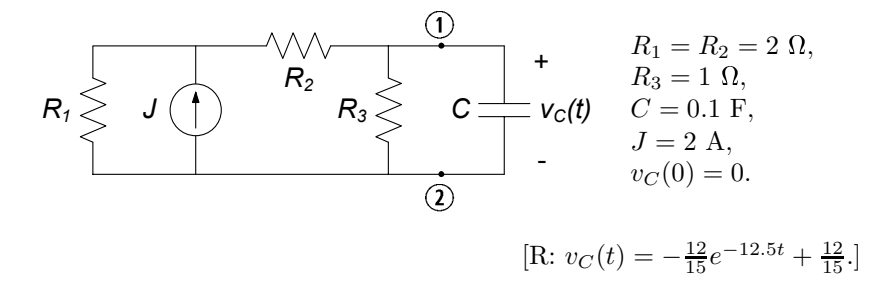

2. Il circuito in figura è in regime sinusoidale per  $t < 0$ . Successivamente il generatore di tensione  $e(t)$  si spegne. Determinare l'andamento dell'intensità di corrente del resistore  $R_3$  per  $t \geq 0$ .

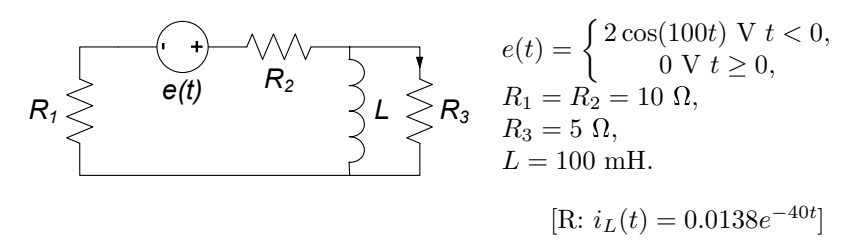

3. Il circuito in figura è a regime per  $t < 0$ , prima dell'intervento dell'interruttore. Determinare l'andamento dell'intensità di corrente dell'induttore  $i_L(t)$  per  $t \geq 0$ .

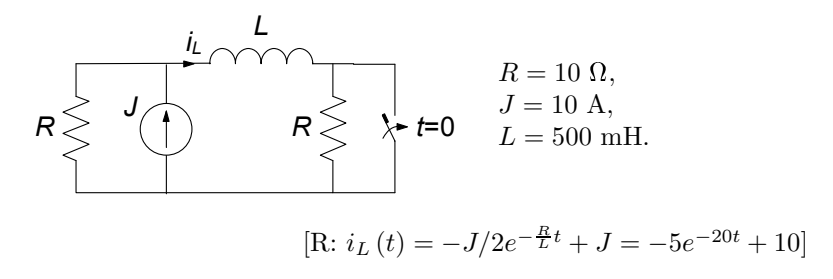

4. Il circuito in figura è a regime per  $t < 0$ , prima dell'intervento dell'interruttore. Determinare l'andamento della tensione  $v<sub>C</sub>(t)$  del condensatore.

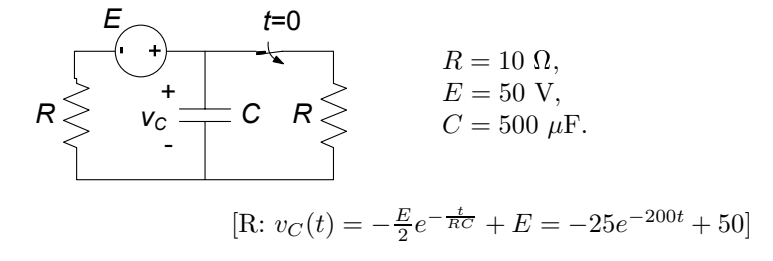

5. Determinare l'andamento dell'intensità di corrente dell'induttore  $i_L(t)$  per  $t \geq 0$  (si consiglia di applicare il teorema di Norton ai nodi  $(1)$ - $(2)$  per descrivere la parte a-dinamica del circuito).

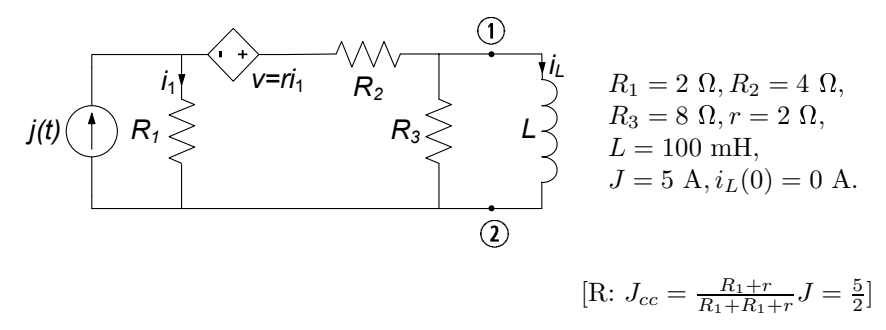

6. Il circuito in figura è a regime per  $t < 0$ . Successivamente il generatore di tensione  $e(t)$  si spegne. Determinare l'andamento della corrente dell'induttore,  $i_L(t)$ ,  $-\infty < t < \infty$ .

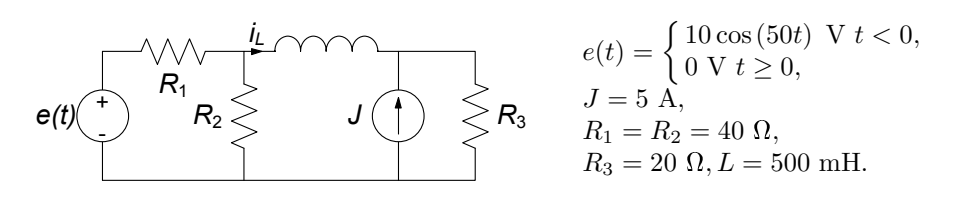

$$
\[ \text{R: } i_L(t) = \begin{cases} \n0.106 \cos(50t - 0.56) - 2.5 & t < 0 \\ \n0.90e^{-42t} - 2.5 & t \ge 0 \n\end{cases} \]
$$

7. Per il circuito in figura determinare l'intensit`a di corrente dell'induttore  $i_L(t)$  per  $-\infty < t < \infty$ .

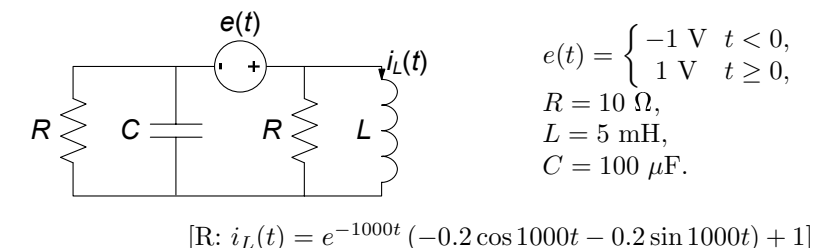

8. Il circuito di figura è in regime stazionario per  $t < 0$ . Determinare: *a)* la resistenza equivalente del bipolo serie "resistore-generatore di tensione controllato in tensione",  $b$ ) l'andamento dell'intensità di corrente dell'induttore,  $i_L(t)$ , per  $t \geq 0$ .

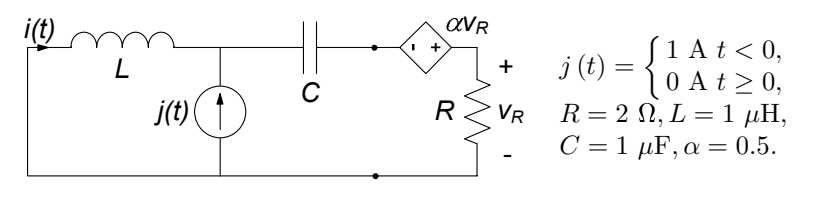

- $[\text{R}: i(t) = -1.17e^{-3.82 \cdot 10^5 t} + 0.17e^{-2.62 \cdot 10^6 t}]$
- 9. Il circuito in figura è in regime stazionario per  $t < 0$ . Determinare l'andamento dell'intensità di corrente dell'induttore.

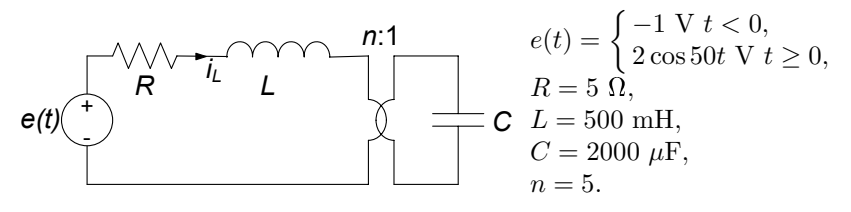

 $[\text{R}: i_L(t) = e^{-5t} (0.0002 \cos 158t - 0.3543 \sin 158t) + 0.0089 \cos(50t + 1.54)]$ 

10. Il circuito in figura è in regime sinusoidale per  $t < 0$ . Determinare l'andamento della tensione del condensatore  $v<sub>C</sub>(t)$  per  $-\infty < t < \infty$ .

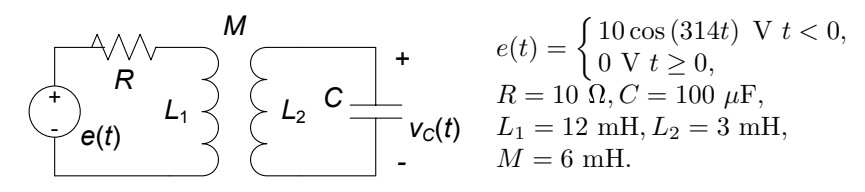

$$
\[ \text{R: } v_C(t) = \begin{cases} 1.8 \cos(314t + 1.2) & t < 0 \\ -11.44e^{-1183.5t} + 12.10e^{-2816.5t} & t \ge 0 \end{cases} \]
$$

11. Utilizzando la tecnica dell'integrale di convoluzione determinare la risposta forzata ad  $e(t)$  in termini dell'intensità di corrente  $i_2(t)$ .

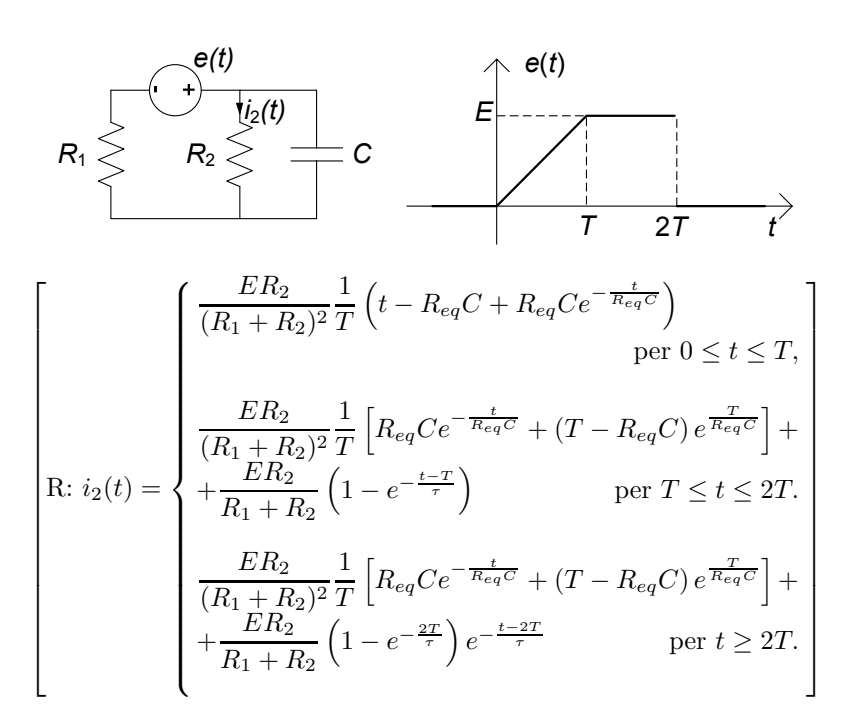

12. Operando nel dominio del tempo determinare la dinamica della tensione  $v<sub>C</sub>(t)$  del condensatore.

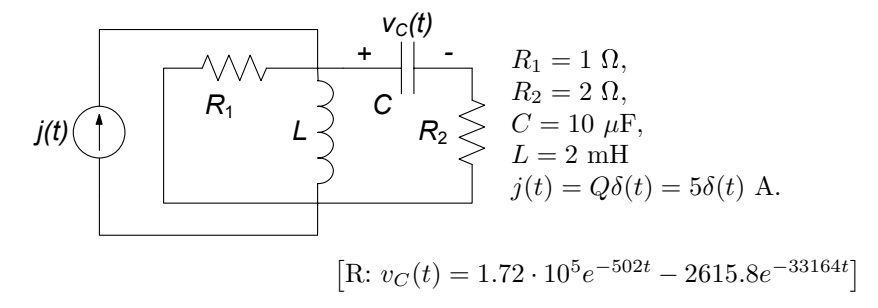

13. Risolvere l'esercizio 12 con la trasformata di Laplace.

14. Determinare la dinamica dell'intensità di corrente  $i<sub>L</sub>(t)$  dell'induttore.

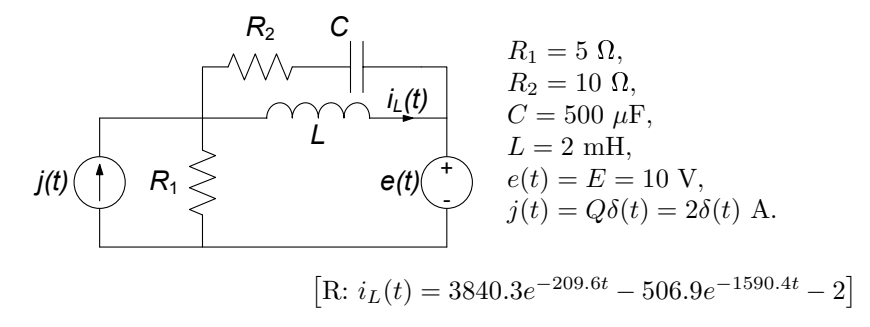

15. Utilizzando la trasformata di Laplace determinare la risposta all'impulso nella tensione  $v(t)$ .

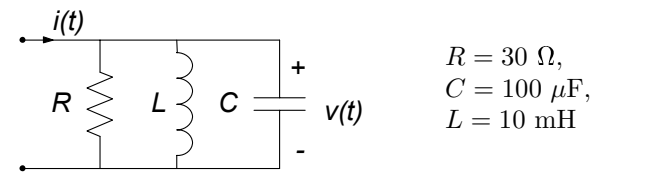

 $[\text{R}: v(t) = e^{-166.7t} (10000 \cos 986t + 1690.3 \sin 986t)]$ 

# **Testi di riferimento**

- [1] Biorci G.: Fondamenti di elettrotecnica: circuiti. UTET, Torino, (1984)
- [2] Desoer A.C., Kuh E.S.: Fondamenti di teoria dei circuiti. Franco Angeli, Milano (1999)
- [3] Chua L. O., Desoer A.C., Kuh E.S.: Circuiti lineari e non lineari. Gruppo Editoriale Jackson, Milano (1990)
- [4] Nillson J.W., Riedel S.A.: Electric Circuits. Addison-Wesley, Reading Massachusetts (1996)
- [5] Mayergoyz I.D., Lawson W.: Basic Electric Circuit Theory. Accademic Press, San Diego CA (1997)

# **Indice analitico**

accoppiamento magnetico 323 perfetto 422 coefficiente di - 358 adattamento (in potenza) 331 albero 100, 109, 111, 118 ammettenza 231, 249 ampere 5 amperometro ideale 218, 219, 285, 286 amplificatore 320 operazionale 316, 333 operazionale ideale 334 anello 105  $correctedi - 141$ argomento (di numero complesso) 221 Aron, inserzione 306, 307 autoinduzione, coefficiente di 48, 356, 360 autovalore 434, 435 autovettore 434, 435 banda oscura 278, 309 passante 278, 279, 281, 309 bipolo 9, 13  $-a$ -dinamico 25, 327  $-$ conservativo  $46,51$ di impedenze 249 equivalente 162 simmetrico 26  $convenzioni sul - 14$ intensità di corrente del  $-10$  $simbolo$  del  $-14$ tensione del  $-12$ 

Borèl, teorema di 462 capacità 43, 45 caratterizzazione  $-G$  di un doppio bipolo 341  $-H$  di un doppio bipolo 346  $-R$  di un doppio bipolo 343 su base corrente 194 su base tensione 194 circuito di - 181 carica del condensatore 80, 81 elettrica 3  $conservationedella - 3, 15$ cascata, connessione in 349 Cauchy, problema di 374, 410 causalit`a, propriet`a di 455 circuitazione 8, 9, 132 circuito  $-RC$  72, 75, 77, 78, 81, 84, 279, 373, 376, 394, 395, 412, 414–416  $-RL$  72, 75, 228, 259, 275, 279, 376, 394, 395, 414–416, 449  $-RLC$  243, 255, 259, 262, 263, 265, 279, 282, 379–381, 384, 385, 388, 391, 392, 396, 401, 408, 410, 415, 416 a-dinamico 60, 149, 178  $-$ accoppiato 354, 356, 358 conservativo 372, 386, 395, 396  $-di$  impedenze  $231, 232$ dissipativo 78, 372, 395–398, 400, 406, 423, 427 monofase equivalente 301

 $-resistivo$  associato 372, 407-410, 412  $-$ tempo-variante  $426$ coalbero 100, 103, 109  $\text{corrected} = 139$ condensatore 42, 43, 45–47  $-$ lineare  $43, 44$  $-$ non lineare 45 conduttanza 26 conservazione  $-della potenza$  144, 145 della potenza virtuale 148 convenzione  $-\text{del}$  generatore 14, 21  $-dell'utilizzatore$  14, 21, 22 normale 14 convoluzione 454, 455, 462, 468 corrente di maglia 139  $-e$ lettrica 4 intensità di  $-4$ costante dielettrica 43, 45 coulomb 3 Cramer, regola di 125 densità (di corrente elettrica) 7, 8, 13, 26 diagonalizzazione 440 diagramma fasoriale 244 diodo 28, 40  $-tunnel$  28, 40  $-$ varactor 45 Dirac, funzione delta di 442, 443, 459 discriminante 384, 388, 416, 418 doppio bipolo 63, 320–322, 336 a-dinamico 336 elemento circuitale 13, 33, 34, 38 energia elettrica 1, 19 assorbita 19–22, 27–29, 46, 51, 82, 240, 247, 248 erogata 19, 30, 32, 47, 82  $-$ immagazzinata 46, 47, 51, 75, 78, 79, 154, 186, 247, 248, 358, 360, 371, 386, 395, 396, 401, 406, 419, 420, 448 distribuzione dell' - 24 equilibrato, utilizzatore 297, 298 equivalenza 39, 163

stella-triangolo 206  $-$ tra bipoli 162  $-$ tra doppi bipoli 354  $-$ tra elementi 350 evoluzione forzata 79, 81, 84, 379, 390, 454, 455, 464, 465, 467 libera 75, 77, 79, 379, 381, 384– 386, 390, 394–397, 405, 406, 417, 434, 440, 445, 447, 448, 452 modi naturali di  $-$  384, 423, 435 farad 43 Faraday Neumann, legge di 9, 12, 17, 39, 49 fasore 225 filtro $-passa-alto$  278, 279 passa-banda 281 passa-basso 277, 279 taglia-banda 282 forma canonica eq. circuitali in  $-122, 172, 178$ eq. di stato in  $-415$ Fourier serie di  $-271,274$ trasformata di  $-$  274 frequenza 11, 220  $-$ caratteristica 12, 24, 55  $-$ di rete 301 naturale 77, 375, 377, 394, 396 risposta in  $-269, 270, 272$ funzione di trasferimento 467 Gauss metodo di  $-61$ , 125, 166, 168, 171, 172 piano di - 221, 224, 397 generatore controllato 33, 63, 323–326  $-$ ideale di corrente 32 ideale di tensione 30  $-$ reale 36  $-$ sinusoidale 31, 83, 294 giratore 328, 332, 333 girazione, conduttanza di 332 gradino  $funzione - 443$ risposta al  $-448$ 

grafo 96, 98  $-completo 99$ connesso 98  $-$ orientato 97,98 planare 104–106, 109, 121, 141  $-$ ridotto 99 sotto $-$  98 guadagno  $\frac{1}{10}$  corrente 345  $-$ in potenza 328  $\frac{1}{10}$  tensione 333, 334, 345 Heaviside, funzione di 443 henry 48 hertz 220 impedenza 231, 233  $-\text{del}$  condensatore 247 del resistore 244 dell'induttore 245  $-$ operatoriale 464, 465 impulso di Dirac 447, 448, 453, 455, 456 rettangolare 442, 444, 446, 448 risposta all' $-448, 455$ incidenza matrice di - 110–114, 116, 119, 132, 133, 145, 148 matrice di  $-$  ridotta 119, 133 relazione di  $-$  97, 98, 102, 103, 109–111 induttanza 48, 50, 52, 54 induttore 42, 48, 49 lineare 48 non lineare 50 interruttore 35, 36 isofrequenziale 219, 294 Josephson, giunzione 50 Joule  $effetto - 28$ legge di  $-28$ joule 8, 19 Kirchhoff, legge di per gli insiemi di taglio 107 per i nodi 15 per le maglie 17 Kramer, regola di 179, 189

Laplace antitrasformata di  $-459,469$ trasformata di  $-400,458$ M-porte 323, 354 maglia 17, 18, 37, 99, 100, 104 fondamentale 103, 105, 109, 121 matrice di  $-113, 120$ Millmann, formula di 302–304 modello circuitale 1, 14, 23 modo di evoluzione 385, 388, 402 mutuo accoppiamento 358 N-polo 315–320, 354 Newton Raphson, metodo di 65, 69–71, 89 nodo 15, 16 noratore 334 Norton  $\text{conductanza equivalence} \, \mathrm{di} = 197$ generatore equivalente di  $-$  194, 197–199 teorema di  $-197$ nullatore 334 ohm 25, 27 Ohm, legge di 27 onda quadra 275 parallelo, connessione 85, 163, 166–168, 173, 174 partitore di corrente 168  $-di$  tensione  $166$ passività 28, 41, 47, 52, 149, 329, 332, 358  $-$ stretta  $41, 151, 152$ periodo 83, 220, 238, 239, 247, 248, 261, 264, 267, 269, 274, 283 poli (di una funzione) 469, 470 potenza elettrica 19, 22  $-$ assorbita  $20, 22, 28$  $-$ attiva 241  $-complessa 240$  $-$ erogata 32 media 239, 264, 268  $-$ reattiva 241 virtuale 146, 147, 242 potenziale di nodo 128–134, 136, 138, 139, 141, 145, 149, 151

metodo dei  $-128, 129, 133$ primario (del trasformatore) 320, 355, 356, 359, 363 pulsazione 11, 31, 62, 82, 84, 216, 219, 220, 225, 229, 231, 234, 238, 245, 247, 250, 253, 254, 256, 259, 263, 269, 271, 272 di risonanza 256, 257, 279, 382, 386, 392 di taglio 277, 278, 280, 281 quadripolo 316, 321, 322, 333 reattanza 245, 247, 250–252, 257, 289, 290 reciprocità, proprietà di 338, 339, 341, 346, 348, 353, 356, 358, 364 regime periodico 263, 264, 268 permanente 215, 216, 263, 270 quasi periodico 263  $-$ quasi-periodico 267, 269 sinusoidale 24, 82, 84, 216, 219, 220, 226, 227, 229, 231, 233, 238–240, 244, 249, 266, 269, 271, 283–285 stazionario 80, 81, 87, 88, 216–218, 220 relazione caratteristica 14  $-\text{del}$  circuito aperto 34  $-\text{del}$  condensatore  $43-45$ del corto circuito 34 del diodo 40 del generatore di corrente 33 del generatore di tensione 30 del generatore reale 37  $-\text{del}$  resistore 25, 26, 28 dell'induttore 48–50 resistenza 25–29 equivalente 166, 180–182, 185, 187, 195, 196, 198 -equivalente di Thévenin-Norton 195, 196  $-$ interna 36, 331 resistore 25, 26, 28 rete $-a$  ponte 235  $-di$  distribuzione dell'energia 24, 31, 32, 39

rifasamento 287–291, 301, 309 risonanza 255, 257–261, 279, 281, 401 curve universali di  $-$  263 rms, valore 283 secondario (del trasformatore) 320, 355, 356, 359, 363 serie, connessione 60, 61, 63, 65, 163–166 sfasamento 299 siemens 26 Sistema Internazionale 3, 5, 7–9, 19, 20, 25–27, 45, 50, 220, 240 solenoide 50 sovrapposizione, proprietà di 188, 190, 195–197, 207, 208, 241, 263, 264, 266, 268–270, 325, 329, 332, 340, 342, 349, 356, 379, 390, 398, 407, 409, 411, 438, 451, 454, 455, 467 squilibrato, utilizzatore 297, 302, 303, 306 stabile  $circuito - 396$ soluzione asintoticamente  $-88$ stella, connessione a 172, 199, 206, 207, 296, 299, 301 tableau, equazioni in forma di 133 taglio, insieme di 107, 109, 153  $-$ fondamentale 109, 118 Tellegen, teorema di 144, 146, 148, 242 tensione elettrica 2, 8, 9, 12–14, 17, 21, 22  $-$ concatenata 298, 302  $-$ stellata 298, 302 terminale 2, 10–16, 19, 26, 27, 30, 31, 33, 40 terna simmetrica 295, 297, 298 Thévenin generatore equivalente di  $-194$ , 196–199 resistenza equivalente di  $-195, 196$ teorema di  $-196$ trans-conduttanza 325 trans-resistenza 324

transistore 316

transitorio 80, 84, 215, 216, 219, 262, 273, 372, 375, 376, 385, 389

trasformatore 316, 323, 354, 357, 358, 361 ad accoppiamento perfetto 359–361 ideale 323, 328, 329, 360–362  $-$ reale 362 trasmissione matrice di - 344, 348, 349, 366 trasporto al primario (del trasformatore) 329 dell'energia 283, 286–288, 290, 292 triangolo, connessione a 172, 199, 206, 207, 294, 301, 304, 306 trifase generatore  $-294, 295$ sistema - 287, 294, 297, 298 utilizzatore  $-$  298 tripolo 207, 316–319, 322 volt 8 volt-ampere 241 volt-ampere reattivo 241 voltmetro ideale 218, 285 watt 20 wattmetro ideale 218, 219, 285, 286 weber 9

Finito di stampare: settembre 2007